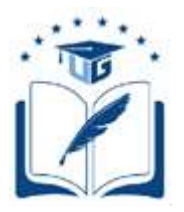

# **UNIVERSIDAD DE GUAYAQUIL**

# FACULTAD DE CIENCIAS MATEMÁTICAS Y FÍSICAS CARRERA DE INGENIERÍA EN SISTEMAS COMPUTACIONALES

# IMPLEMENTACIÓN DEL BRAZO ROBÓTICO PARA LA AUSCULTACIÓN DE LA CAVIDAD BUCAL

# **PROYECTO DE TITULACIÓN**

Previa a la obtención del Título de:

# **INGENIERO EN SISTEMAS COMPUTACIONALES**

AUTOR (ES):

Nelly Lissette Córdova Pérez Viviana Elizabeth Romero Lindao

TUTOR:

Ing. Angel Eduardo Cuenca Ortega, PhD

GUAYAQUIL – ECUADOR

2020

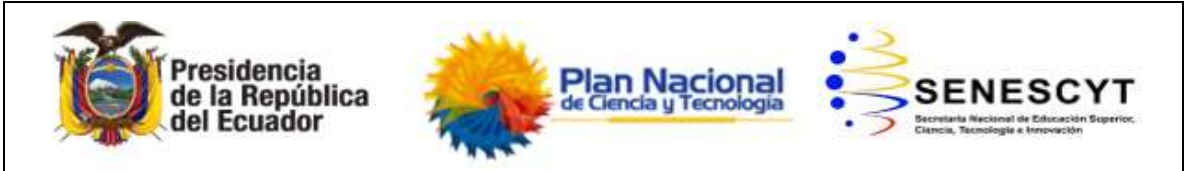

### **REPOSITORIO NACIONAL EN CIENCIAS Y TECNOLOGÍA**

### **FICHA DE REGISTRO DE TESIS**

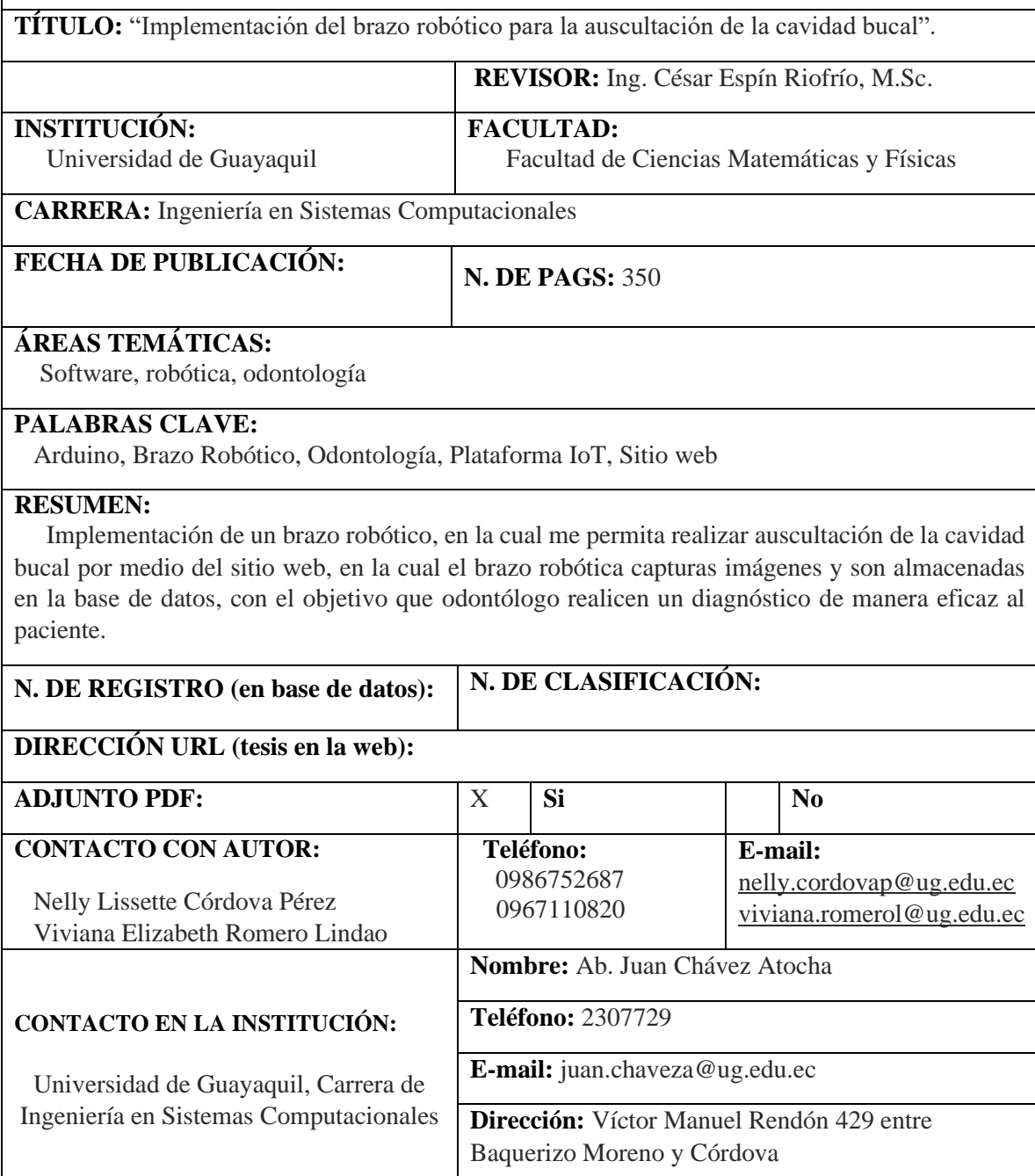

### **APROBACIÓN DEL TUTOR**

<span id="page-2-0"></span>En mi calidad de Tutor de trabajo de investigación, **"IMPLEMENTACIÓN DEL BRAZO ROBÓTICO PARA LA AUSCULTACIÓN DE LA CAVIDAD BUCAL**", elaborado por las Srtas. Nelly Lissette Córdova Pérez y Viviana Elizabeth Romero Lindao, **Alumno no titulado** de la Carrera de Ingeniería en Sistemas Computacionales, Facultad de Ciencias Matemáticas y Físicas de la Universidad de Guayaquil, previo a la obtención del Título de Ingeniero en Sistemas Computacionales, me permito declarar que luego de haber orientado, estudiado y revisado, la Apruebo en todas sus partes.

**Atentamente,**

**Ing. Angel Eduardo Cuenca Ortega, PhD** 

**TUTOR**

#### <span id="page-3-0"></span>**DEDICATORIA**

Dedico el presente trabajo en primer lugar a Dios, a mi familia y en especial a mis padres por su amor, dedicación, paciencia, valores, apoyo y esfuerzo, por medio de lo cual lograron formarme con una persona de bien, me enseñaron el camino y principios de la vida, a mis hermanos por su apoyo moral en lo largo de esta etapa y a todas esas personas especiales que de una u otra manera con su aporte y confianza han permitido que pueda culminar mi carrera profesional.

Nelly Lissette Córdova Pérez

#### **DEDICATORIA**

Dedico el presente trabajo de titulación a mi madre por ser el pilar fundamental en mi vida, ella es mi guía y ejemplo a seguir por sus consejos que siempre me brinda, por siempre apoyarme y darme fuerzas para nunca rendirme y poder formarme como profesional.

A mi padre, hermanos y familia por siempre estar juntos a mí brindándome su apoyo incondicional siempre en todo momento.

Viviana Elizabeth Romero Lindao

#### **AGRADECIMIENTO**

<span id="page-5-0"></span>.

Agradezco a mi familia, a mis padres por brindarme su apoyo incondicional durante toda mi vida y en especial en esta etapa en mi vida profesional, a todos mis amigos, compañeros y futuros colegas con quienes logre interactuar en este largo camino.

A los docentes que supieron impartir sus conocimientos con esfuerzos, paciencia y dedicación, me motivaron a desarrollarme como persona y profesionalmente, a mi tutor Ing. Angel Cuenca, revisor MSc. César Espín y MSc. Alfonso Guijarro por ser mi guía durante la elaboración del presente proyecto de titulación.

Nelly Lissette Córdova Pérez

#### **AGRADECIMIENTO**

Agradezco primeramente a Dios por darme su bendición y fuerza a lo largo de todos estos años de vida. Al Ing. Angel Cuenca, MSc. César Espín y Alfonso Guijarro por brindarnos sus conocimientos y apoyo durante este proceso de titulación.

A los docentes que brindaron sus conocimientos y enseñanza que ayudaron a mi formación a lo largo de estos años. A mis compañeros que me brindaron su apoyo siempre ya sea dentro o fuera de las aulas en especial a Nelly Córdova.

Viviana Elizabeth Romero Lindao

# <span id="page-7-0"></span>**TRIBUNAL PROYECTO DE TITULACIÓN**

Ing. Fausto Cabrera Montes, M.Sc. DECANO DE LA FACULTAD CIENCIAS MATEMÁTICAS Y FÍSICAS

Ing. Gary Reyes Zambrano, Mgs. DIRECTOR DE LA CARRERA DE INGENIERÍA EN SISTEMAS **COMPUTACIONALES** 

Ing. Angel Cuenca Ortega, PhD PROFESOR TUTOR DEL PROYECTO DE TITULACIÓN

Ing. César Espín Riofrío, M.Sc PROFESOR REVISOR DEL **PROYECTO** DE TITULACIÓN

Ab. Juan Chávez Atocha, Esp. SECRETARIO

# <span id="page-8-0"></span>**DECLARACIÓN EXPRESA**

"La responsabilidad del contenido de este Proyecto de Titulación, nos corresponde exclusivamente; y el patrimonio intelectual de la misma a la UNIVERSIDAD DE GUAYAQUIL"

> Nelly Lissette Córdova Pérez C.I: 0950821207

Viviana Elizabeth Romero Lindao C.I: 0941453391

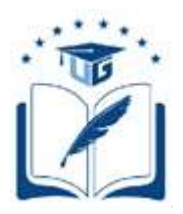

# UNIVERSIDAD DE GUAYAQUIL FACULTAD DE CIENCIAS MATEMÁTICAS Y FÍSICAS

### **CARRERA DE INGENIERÍA EN SISTEMAS COMPUTACIONALES**

# IMPLEMENTACIÓN DEL BRAZO ROBÓTICO PARA LA AUSCULTACIÓN DE LA CAVIDAD BUCAL

Proyecto de Titulación que se presenta como requisito para optar por el título de

#### INGENIERO EN SISTEMAS COMPUTACIONALES

 **Autor/a:** Nelly Lissette Córdova Pérez

 **C.I.** 0950821207

**Autor/a:** Viviana Elizabeth Romero Lindao

 **C.I.** 0941453391

**Tutor**: Ing. Angel Eduardo Cuenca Ortega, PhD

Guayaquil, 20 de abril de 2020

### **CERTIFICADO DE ACEPTACIÓN DEL TUTOR**

<span id="page-10-0"></span>En mi calidad de Tutor del proyecto de titulación, nombrado por el Consejo Directivo de la Facultad de Ciencias Matemáticas y Físicas de la Universidad de Guayaquil.

#### **CERTIFICO:**

Que he analizado el Proyecto de Titulación presentado por el/la estudiante CÓRDOVA PÉREZ NELLY LISSETTE y ROMERO LINDAO VIVIANA ELIZABETH, como requisito previo para optar por el título de Ingeniero en Sistemas Computacionales cuyo problema es:

**"Implementación del brazo robótico para la auscultación de la cavidad bucal"**

Considero aprobado el trabajo en su totalidad.

Presentado por:

Córdova Pérez Nelly Lissette Cédula de ciudadanía N° 0950821207

Romero Lindao Viviana Elizabeth Cédula de ciudadanía N° 0941453391

Tutor: Ing. Angel Eduardo Cuenca Ortega, PhD.

Guayaquil, 20 de abril de 2020

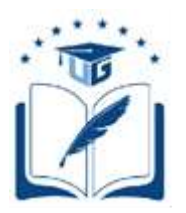

#### **UNIVERSIDAD DE GUAYAQUIL FACULTAD DE CIENCIAS MATEMÁTICAS Y FÍSICAS CARRERA DE INGENIERÍA EN SISTEMAS COMPUTACIONALES**

# **Autorización para Publicación de Proyecto de Titulación en Formato Digital**

### **1. Identificación del Proyecto de Titulación**

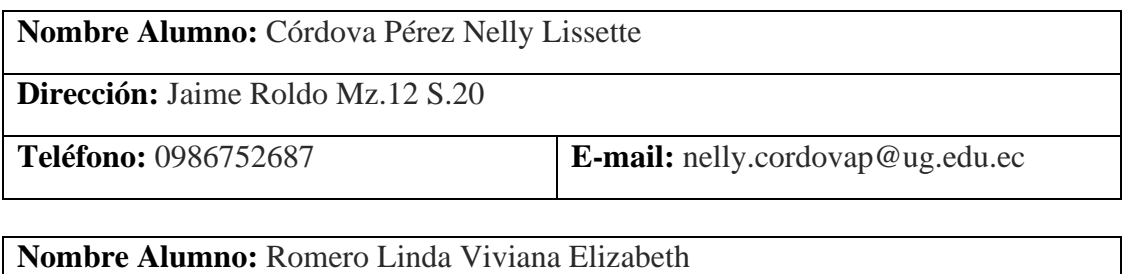

**Dirección:** Duran Coop. San Jacinto Mz. D Solar 5

**Teléfono:** 0967110820 **E-mail:** viviana.romerol@ug.edu.ec

**Facultad:** Ciencias Matemáticas y Físicas

**Carrera:** Ingeniería en Sistemas Computacionales

**Proyecto de titulación al que opta:** Ingeniero en Sistemas Computacionales

**Profesor tutor:** Ing. Angel Eduardo Cuenca Ortega, PhD

**Título del Proyecto de titulación:** Implementación del brazo robótico para la auscultación de la cavidad bucal.

**Tema del Proyecto de Titulación:** Arduino, auscultación de la cavidad bucal, brazo robótico, odontología, plataforma IoT, sitio web.

### **2. Autorización de Publicación de Versión Electrónica del Proyecto de Titulación**

A través de este medio autorizo a la Biblioteca de la Universidad de Guayaquil y a la Facultad de Ciencias Matemáticas y Físicas a publicar la versión electrónica de este Proyecto de titulación.

#### **Publicación electrónica:**

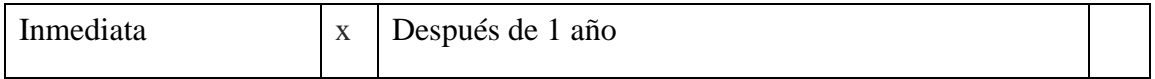

Firma Alumno:

Córdova Pérez Nelly Lissette Romero Lindao Viviana Elizabeth C.I. 0950821207 C.I. 0941453391

#### **3. Forma de envío:**

El texto del proyecto de titulación debe ser enviado en formato Word, como archivo .Doc. O .RTF y .Puf para PC. Las imágenes que la acompañen pueden ser: .gif, .jpg o .TIFF.

 $DVDROM$  x  $\vert x \vert$  CDROM

# ÍNDICE GENERAL

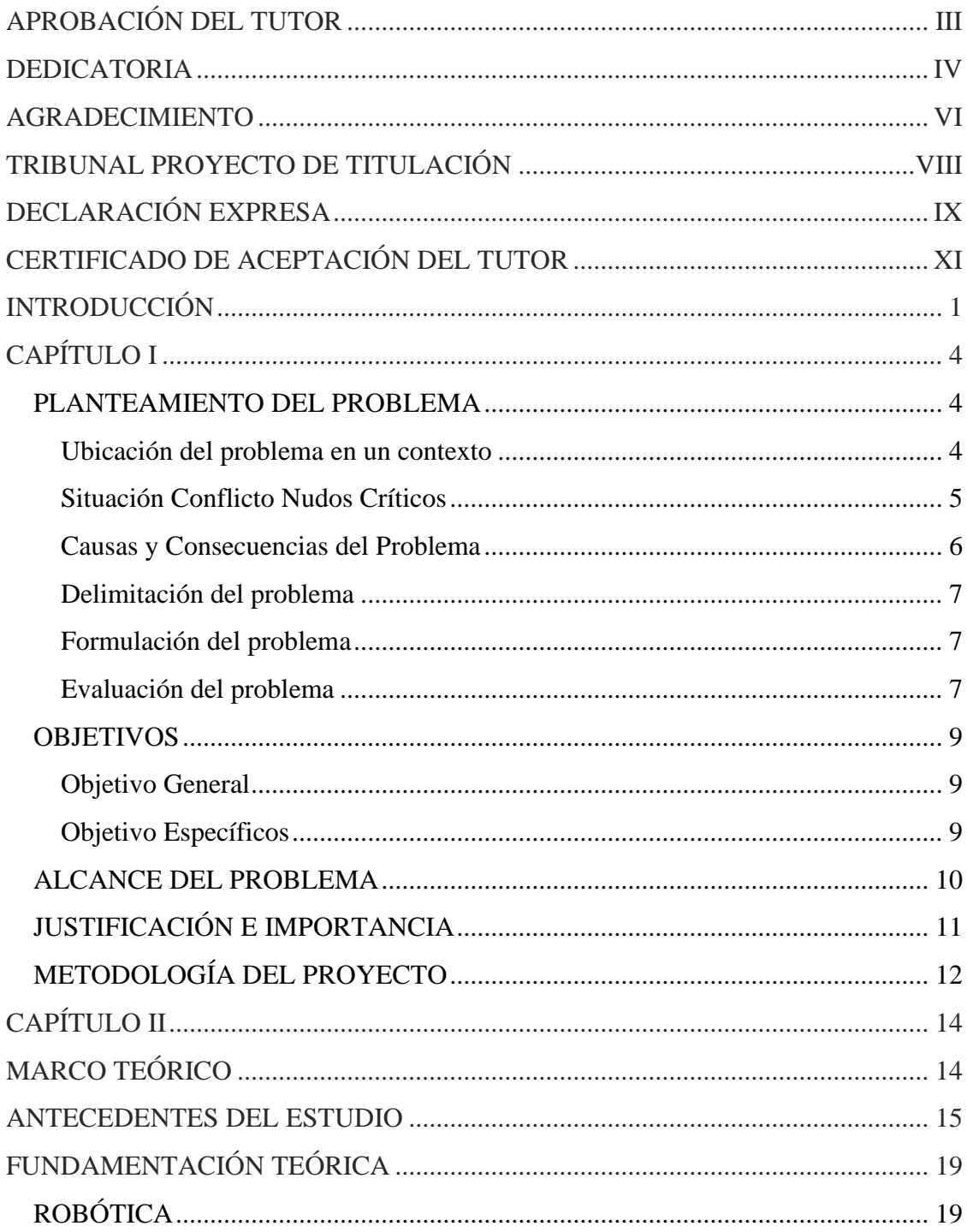

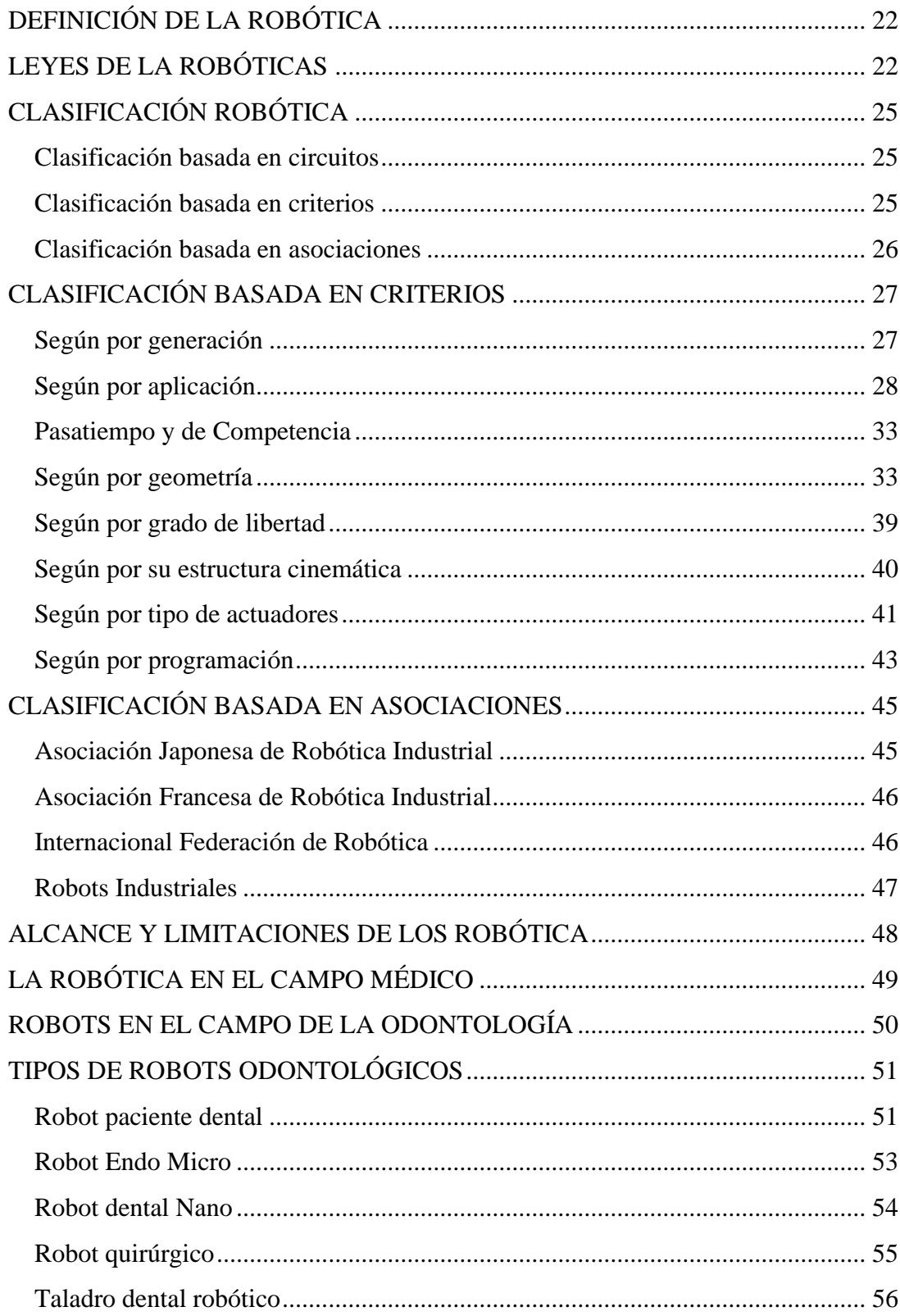

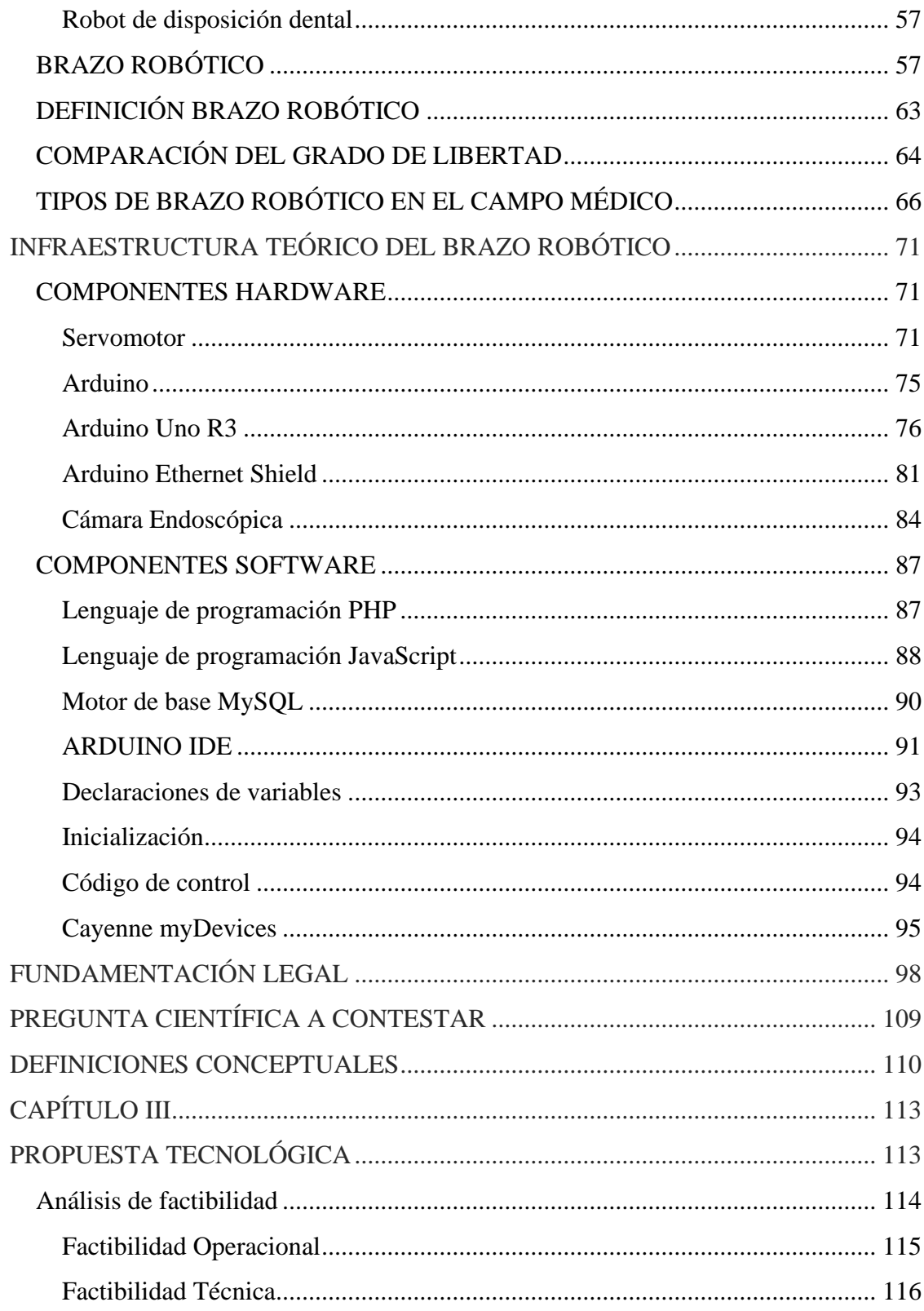

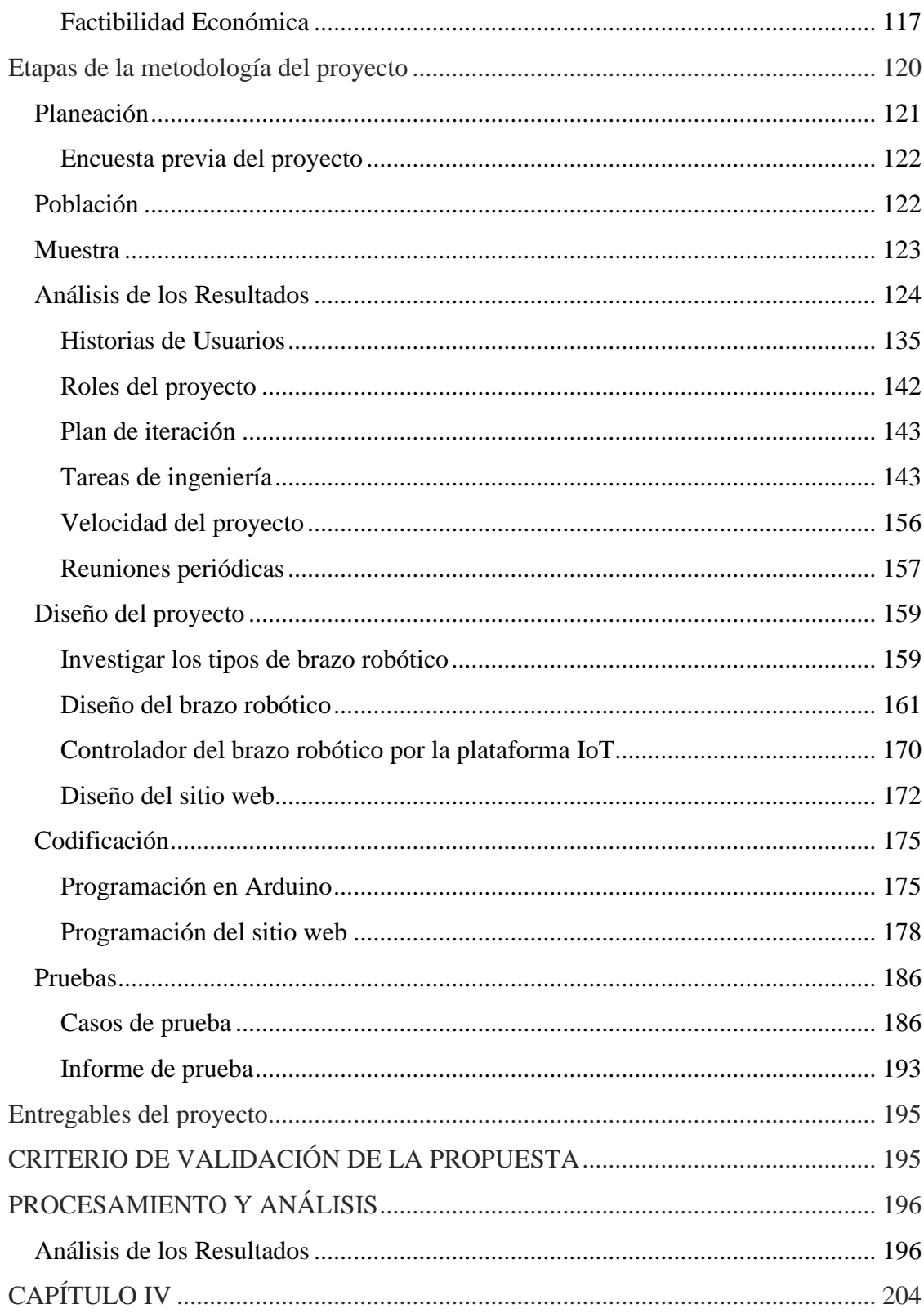

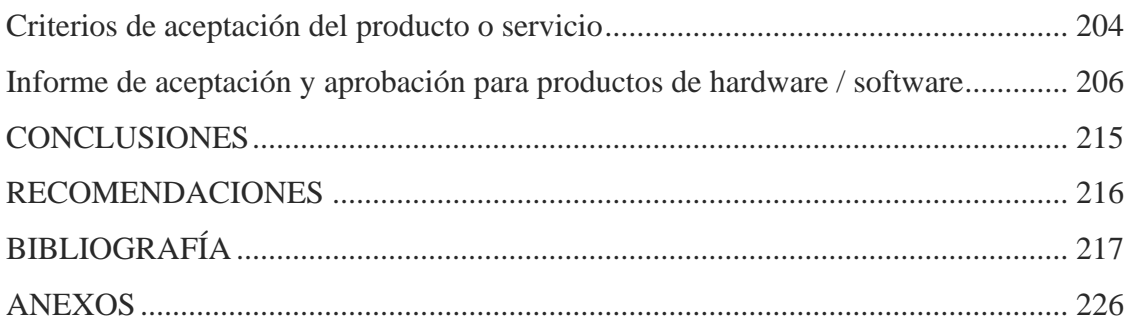

### **ABREVIATURAS**

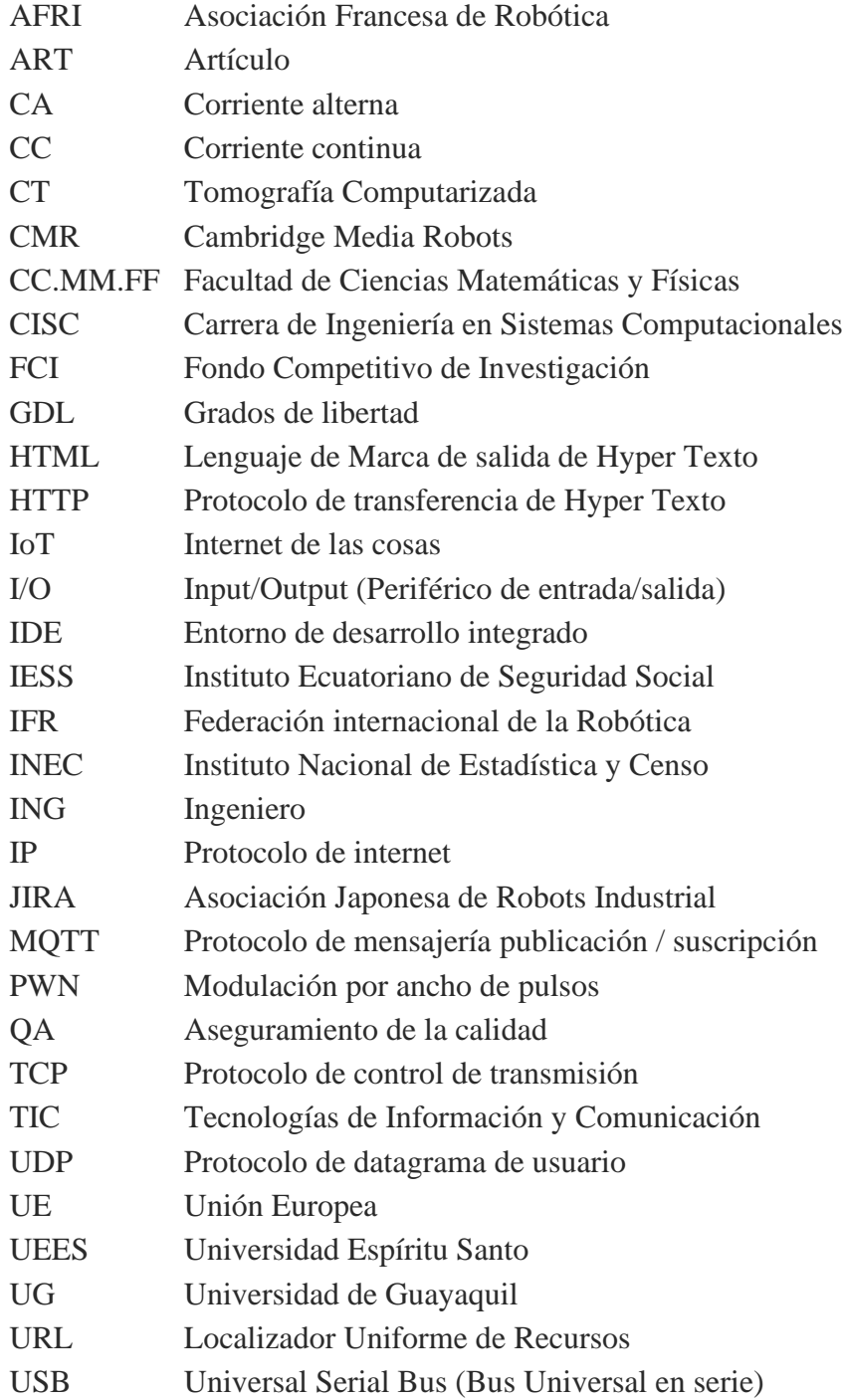

# **SIMBOLOGÍA**

- $\gamma$ : GDL del espacio de trabajo
- $f_i$ : Grados de libertad permitidos a la articulación i.
- : Población
- : Confianza
- : Error de estimación
- : Clase de articulación
- : Número de articulaciones
- : Número de eslabones
- : Tamaño de la muestra
- : Probabilidad de que ocurra el evento
- : Probabilidad de que no ocurra el evento

# **ÍNDICE DE CUADROS**

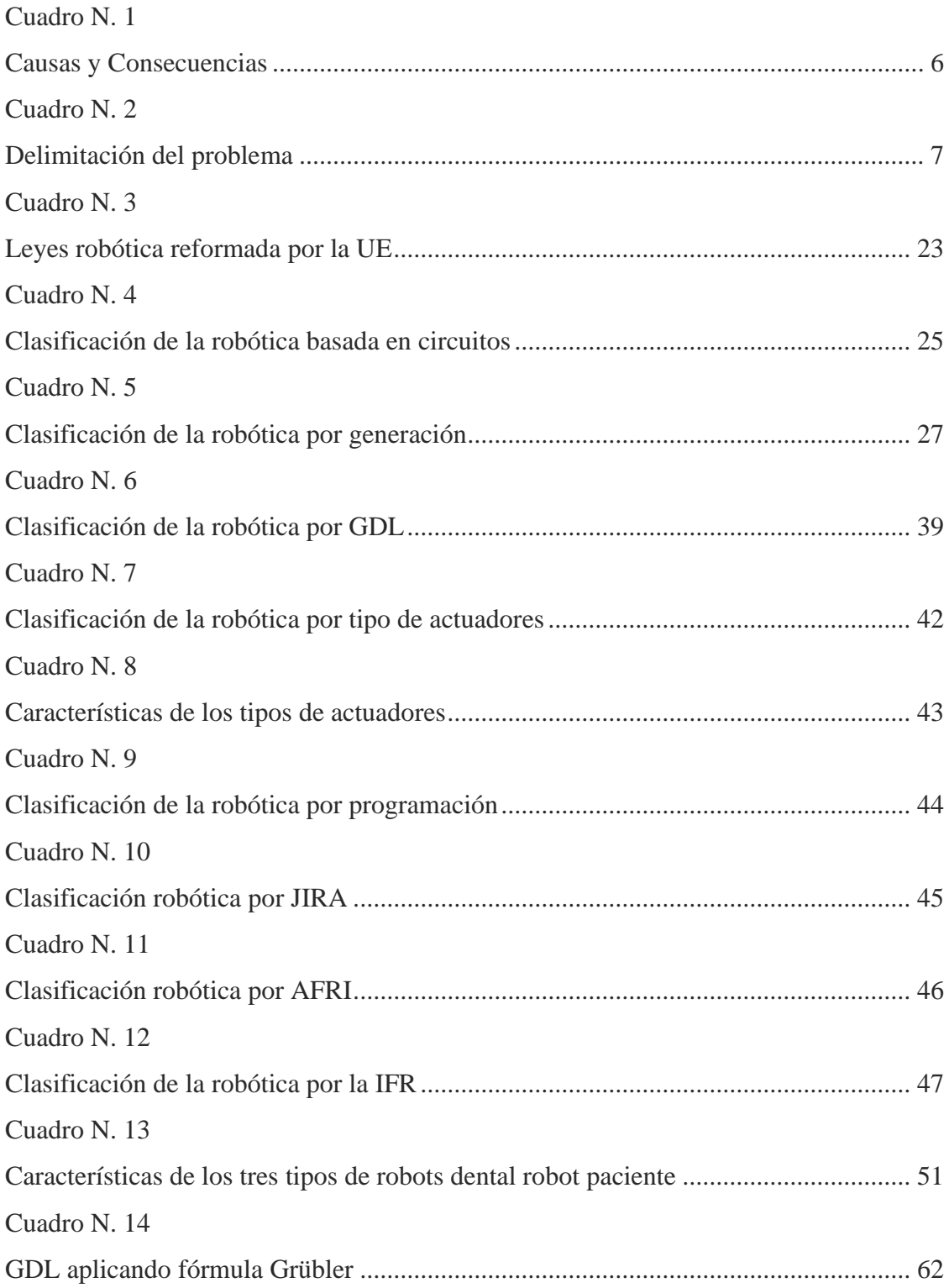

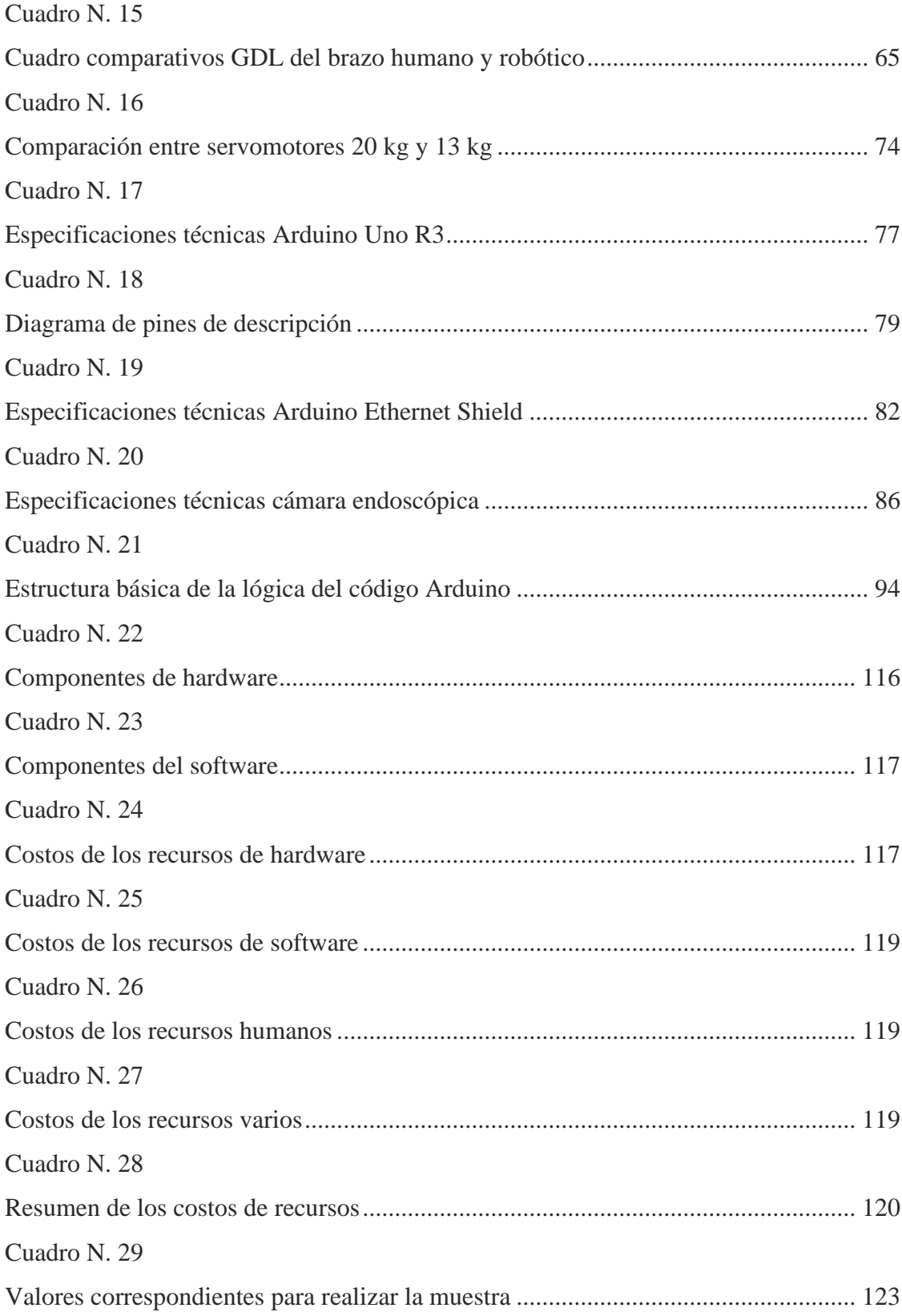

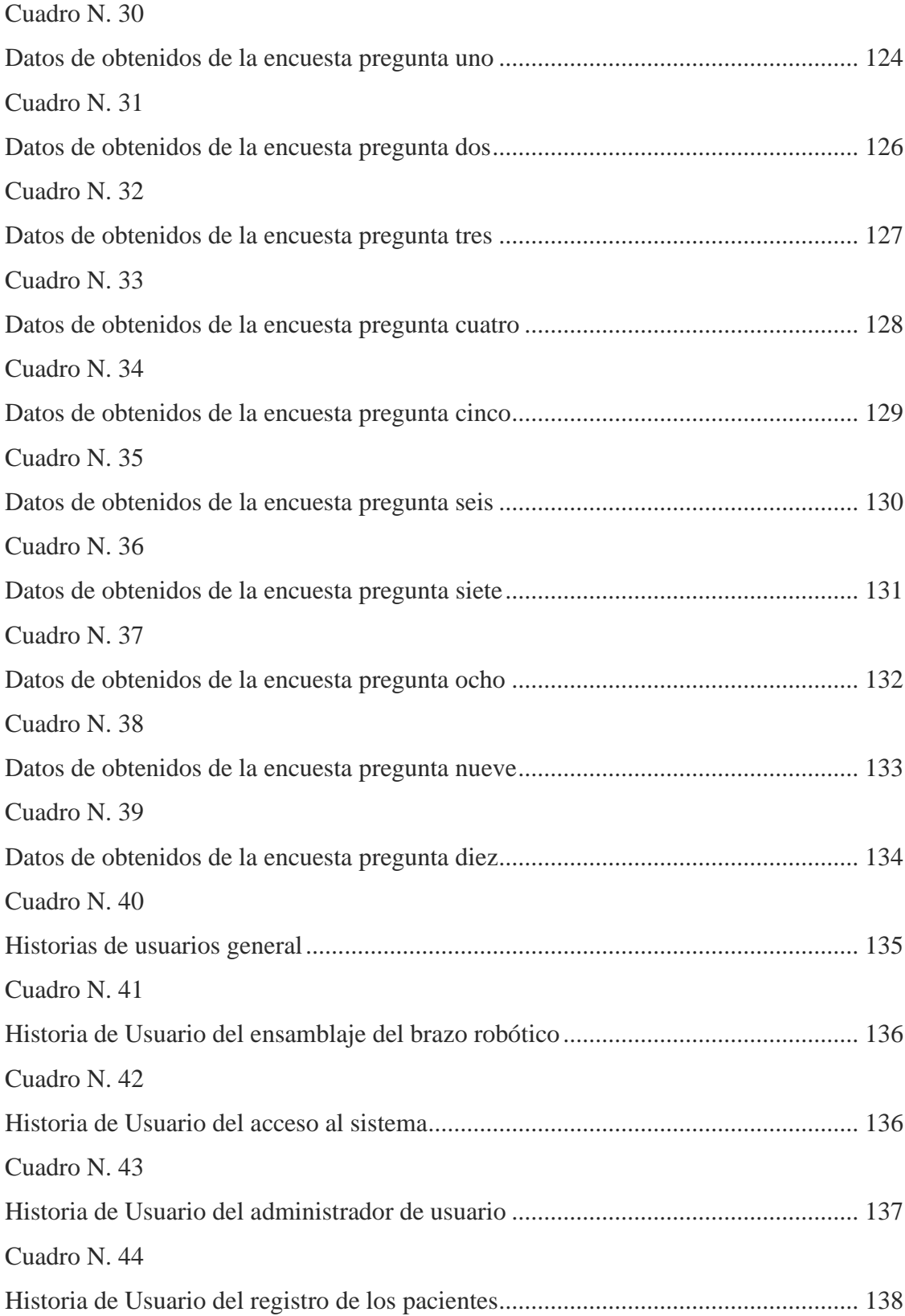

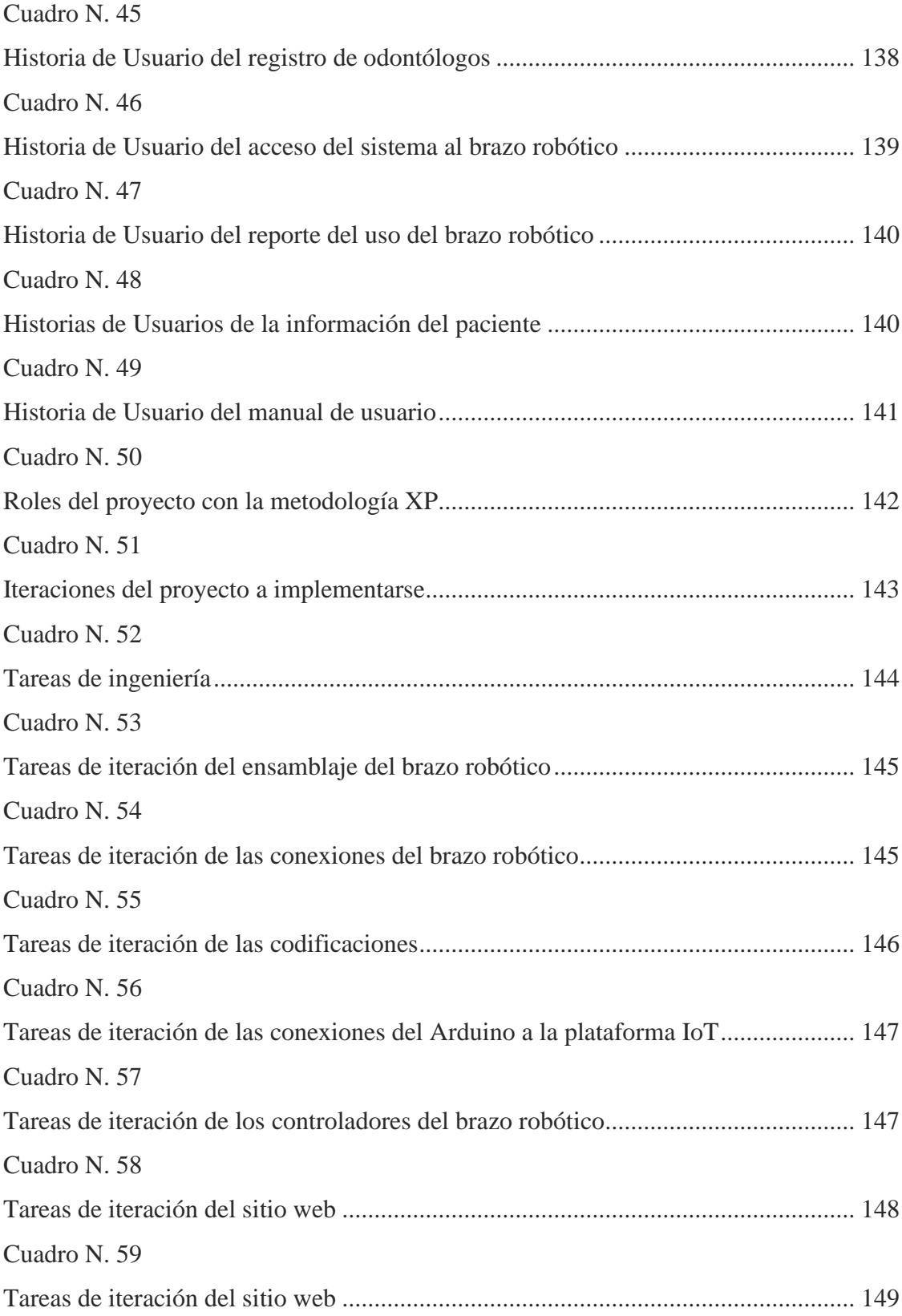

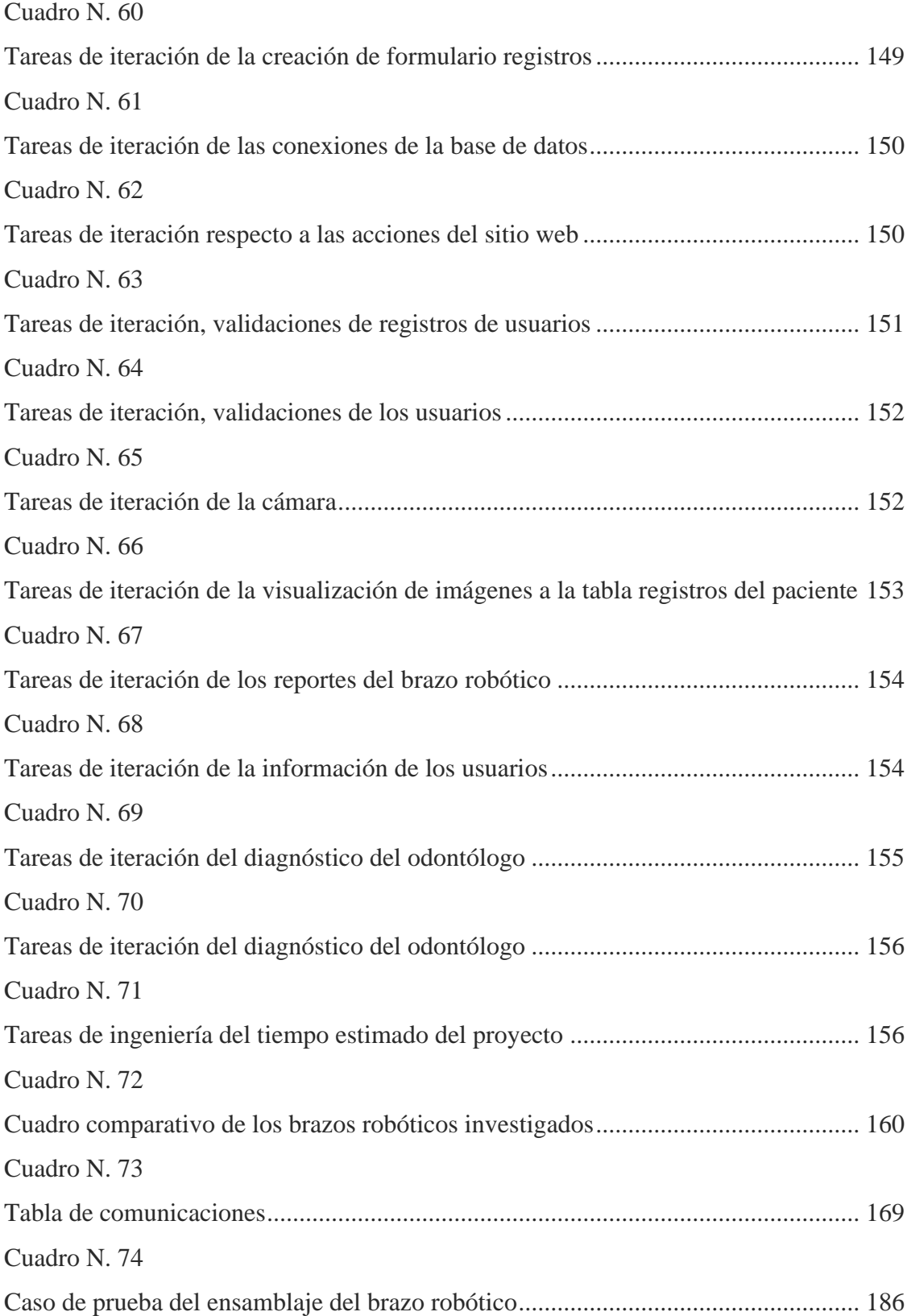

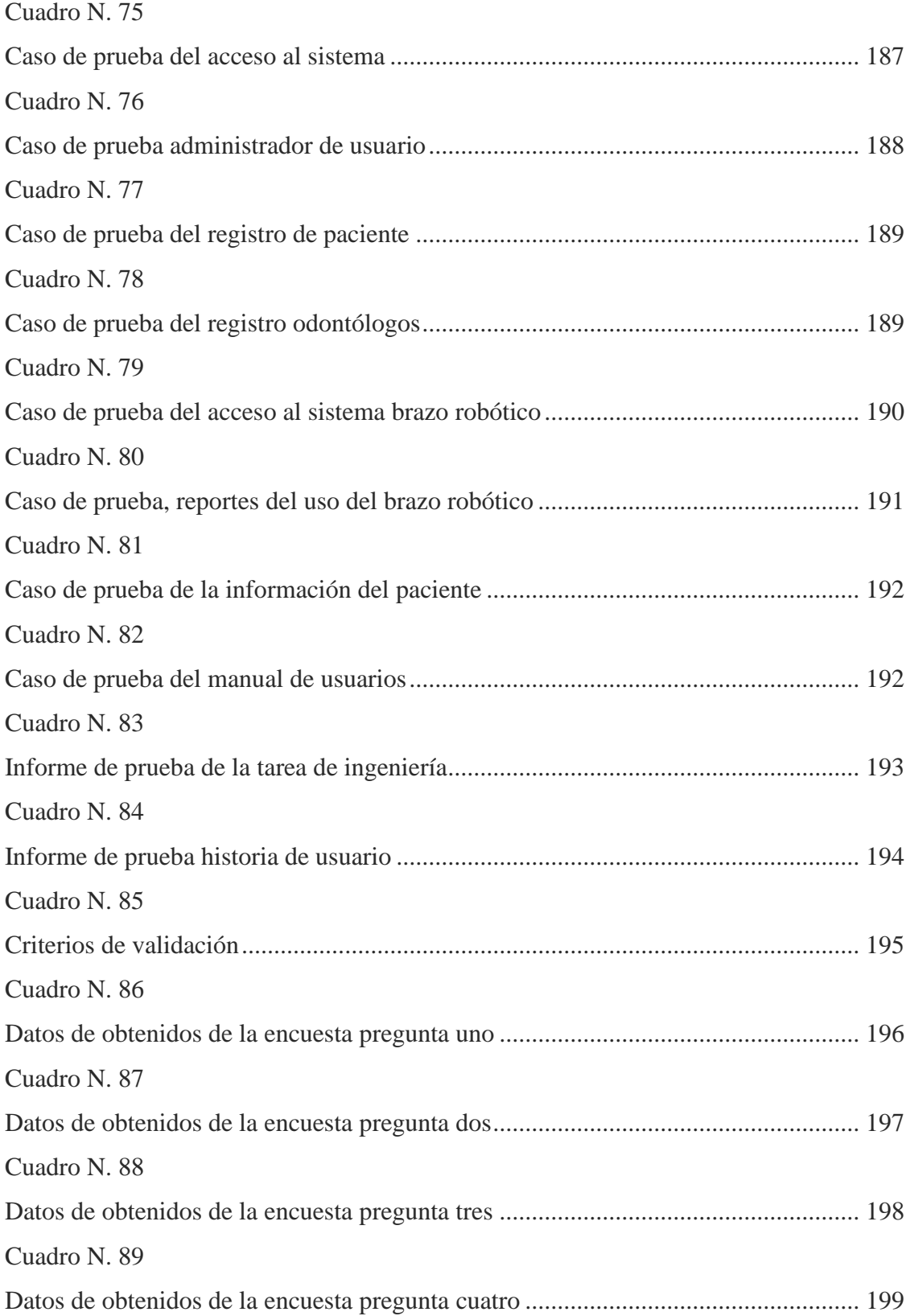

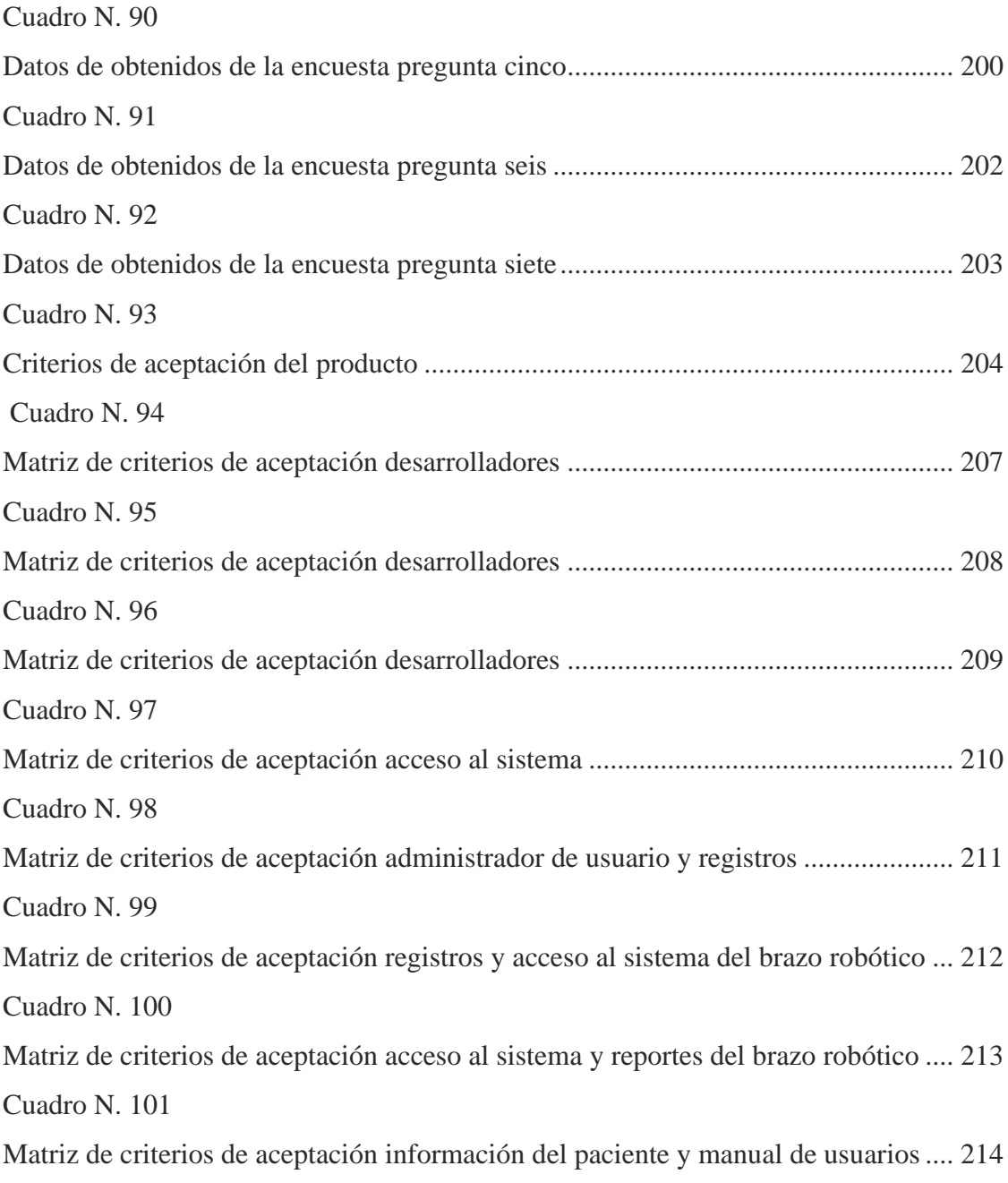

# ÍNDICE DE GRÁFICOS

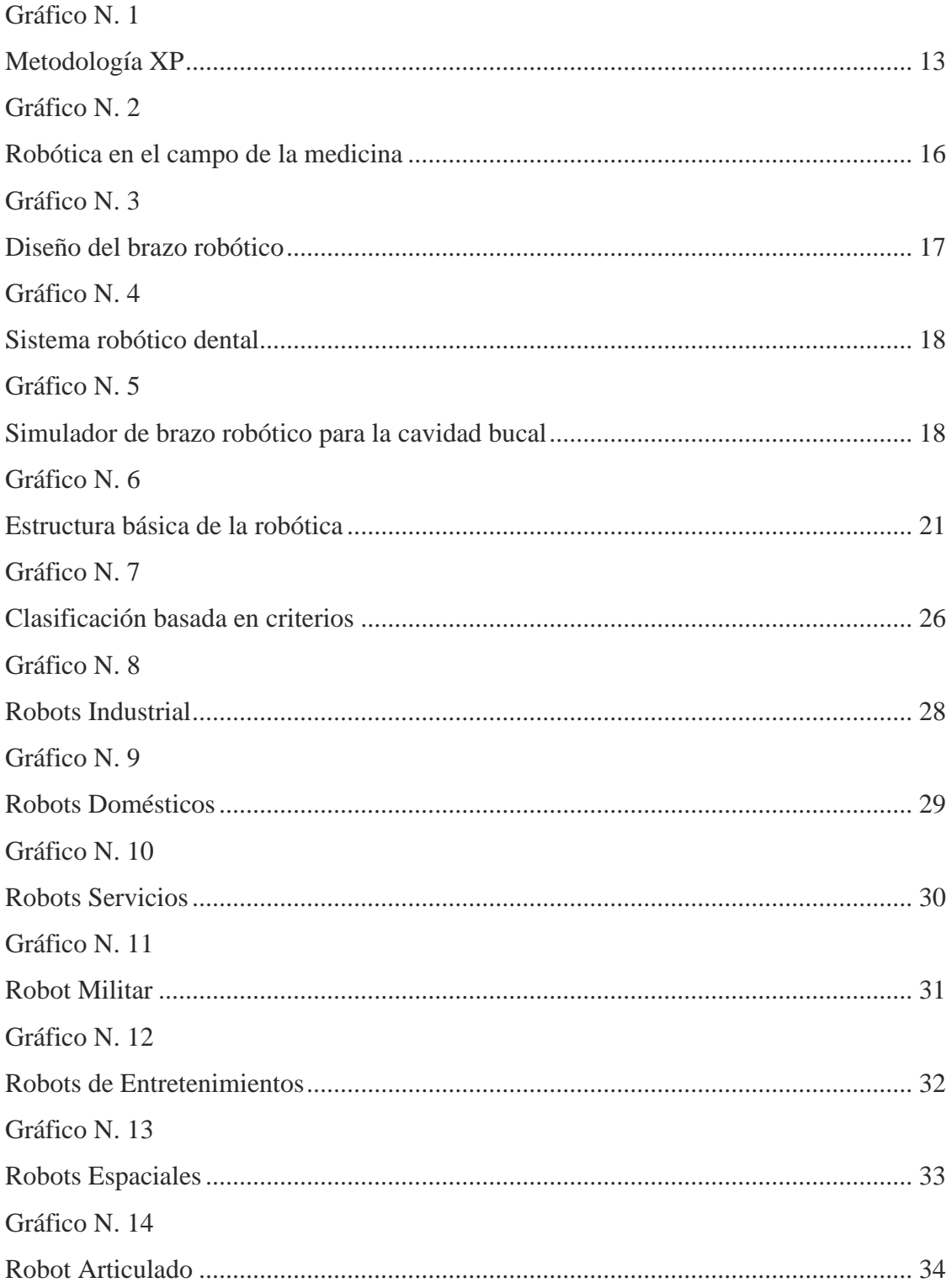

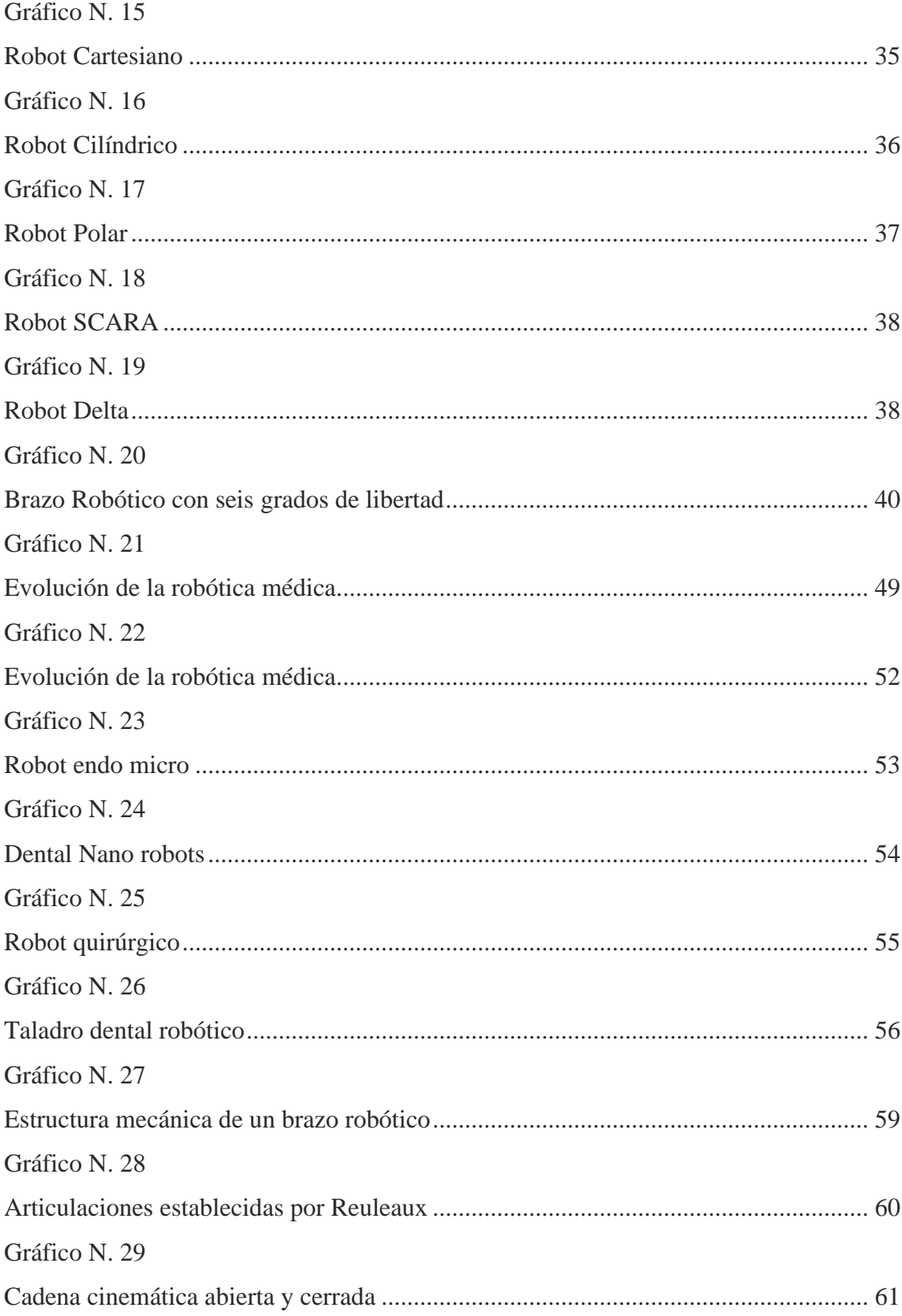

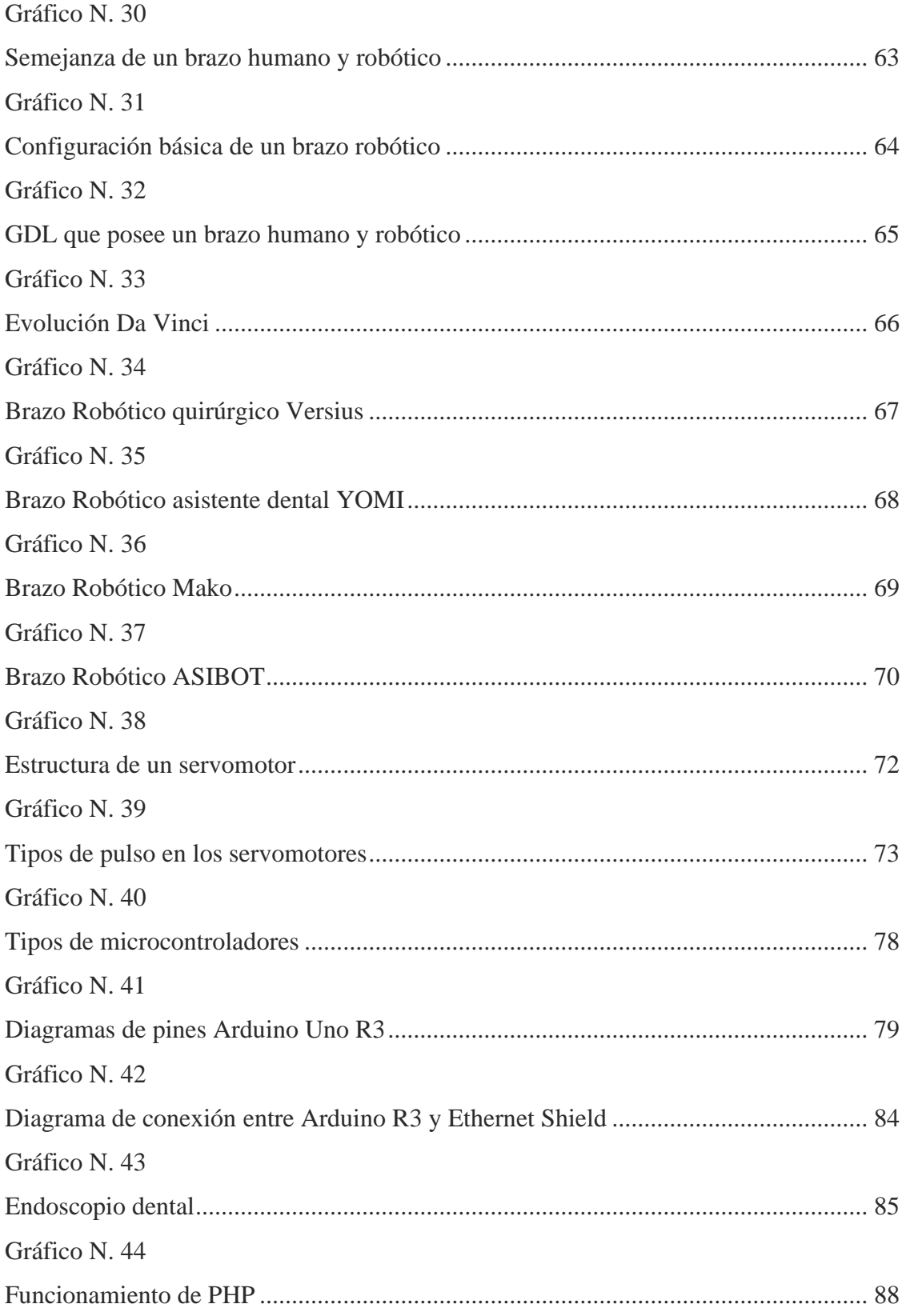

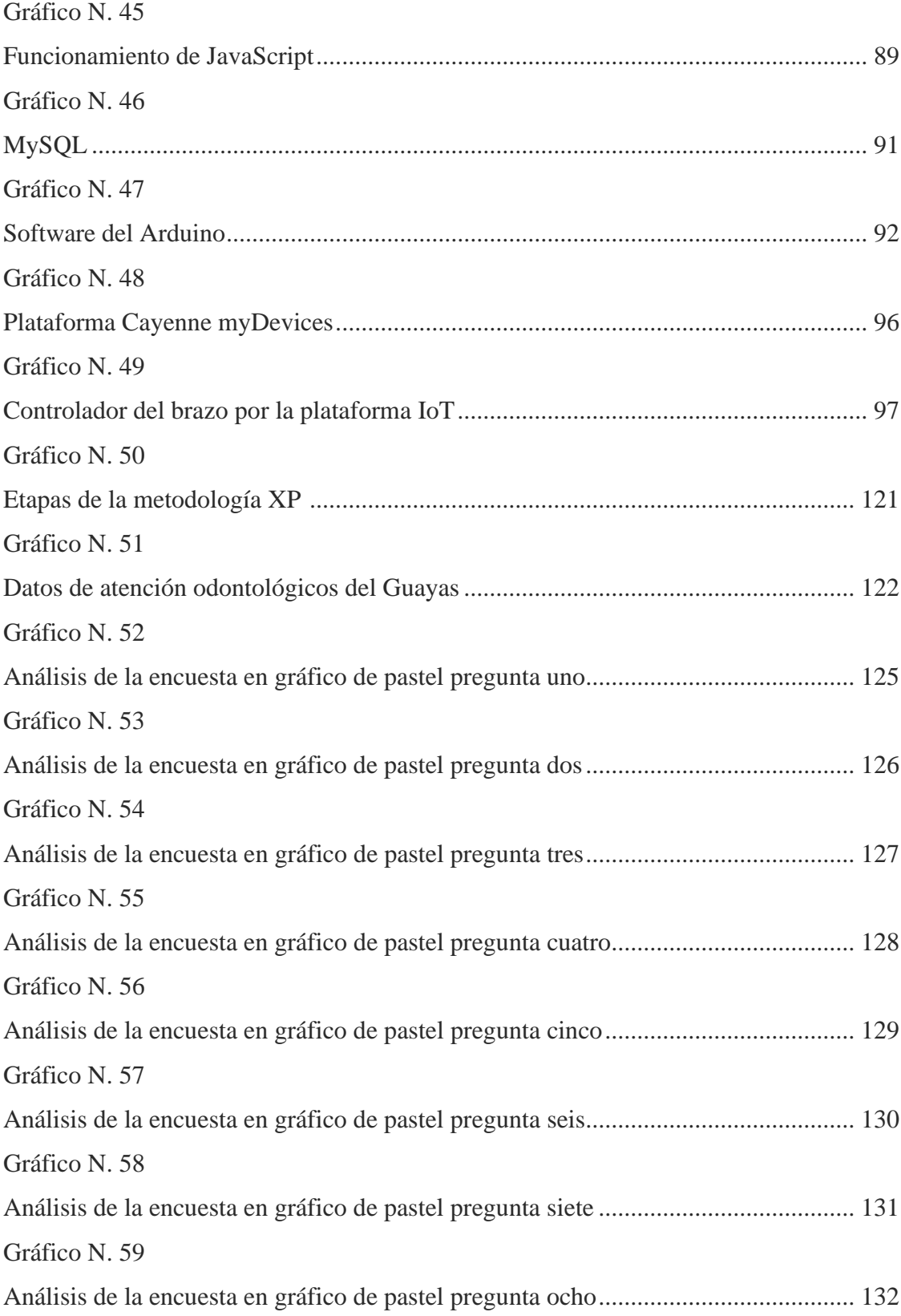

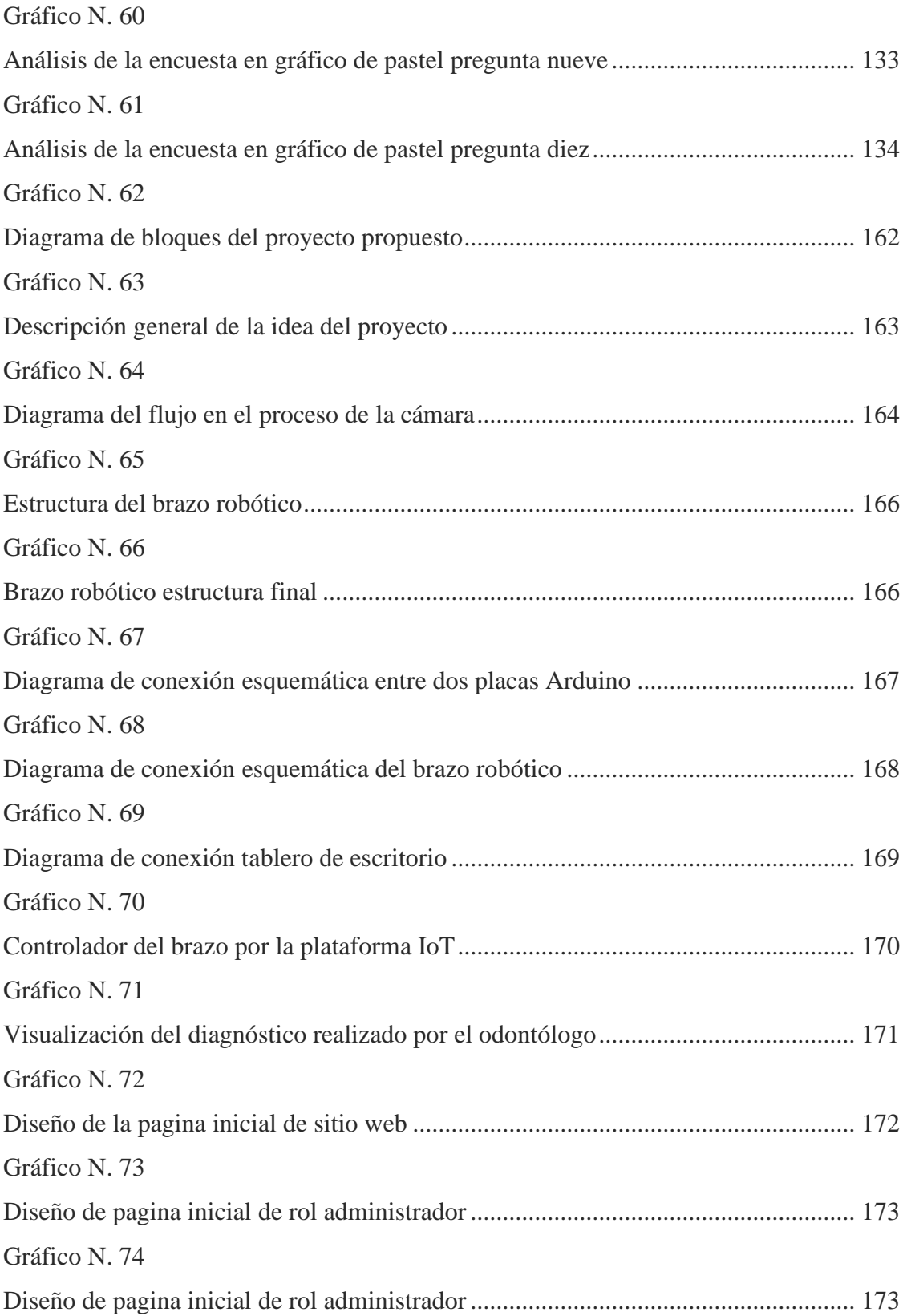

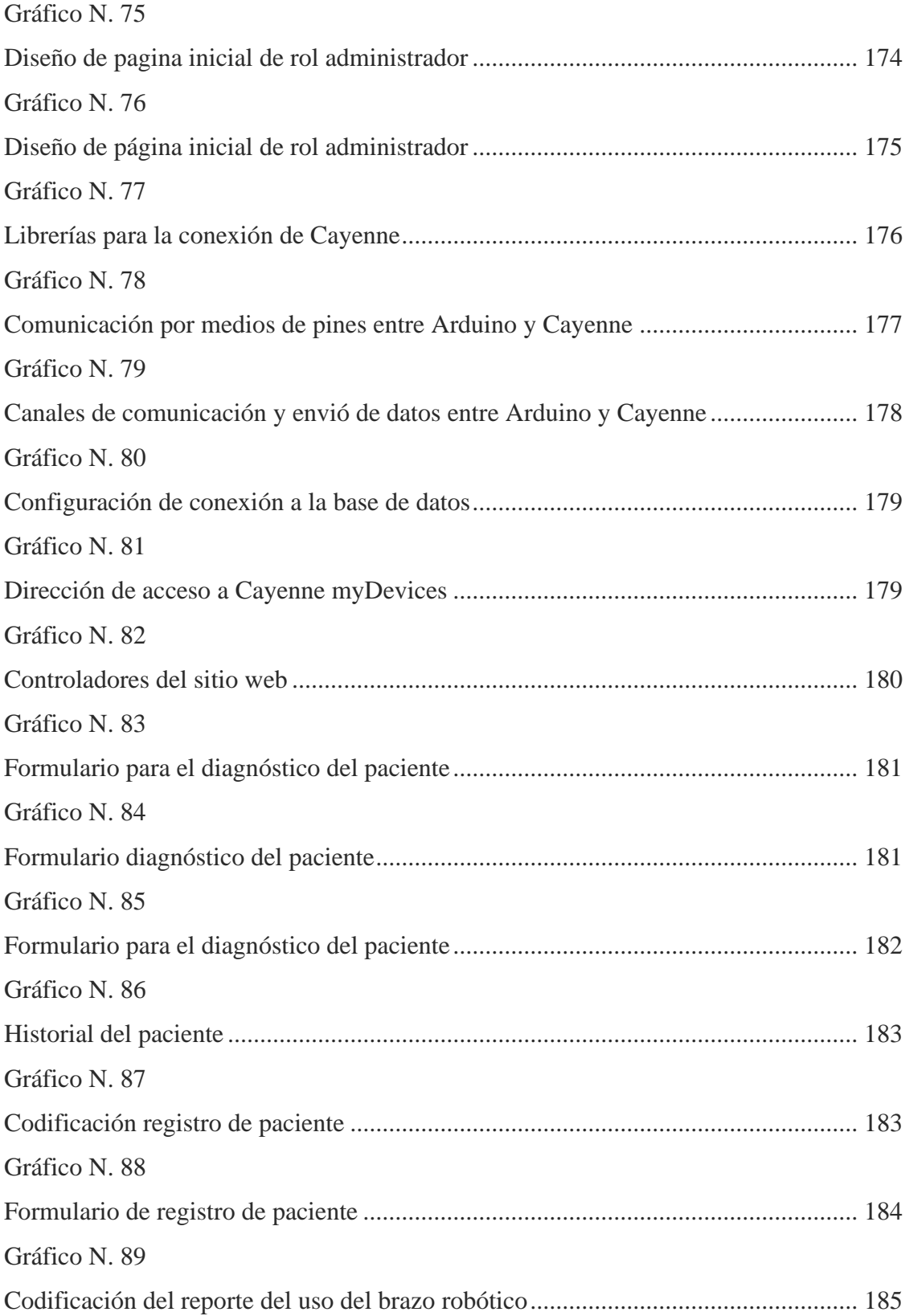

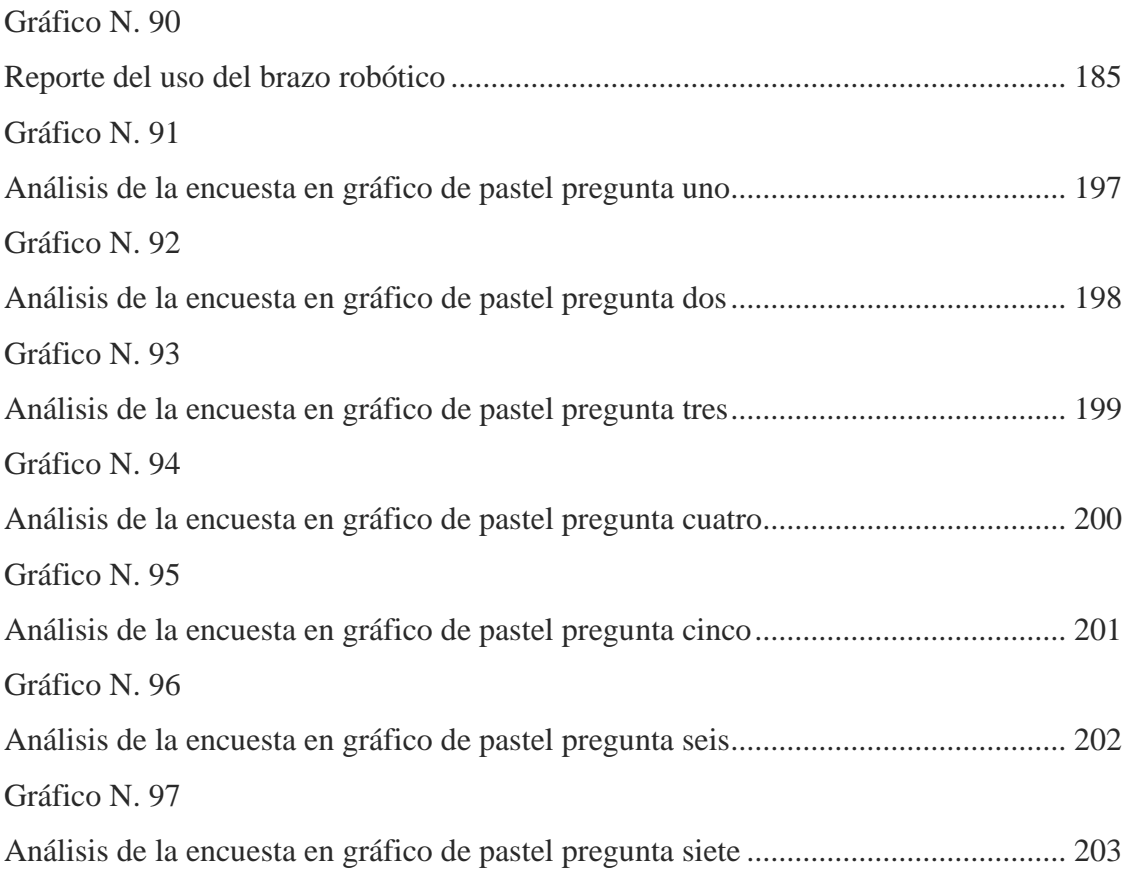

# **ÍNDICE ECUACIÓN**

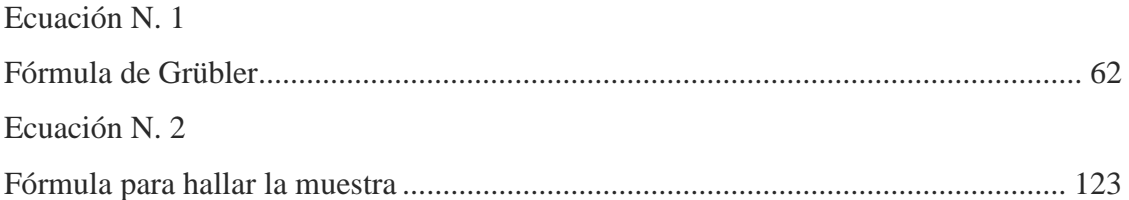

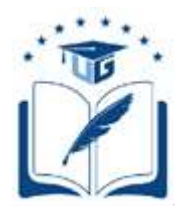

#### **UNIVERSIDAD DE GUAYAQUIL FACULTAD DE CIENCIAS MATEMÁTICAS Y FÍSICAS CARRERA DE INGENIERÍA EN SISTEMAS COMPUTACIONALES**

# IMPLEMENTACIÓN DEL BRAZO ROBÓTICO PARA LA AUSCULTACIÓN DE LA CAVIDAD

### BUCAL

**Author:** Nelly Lissette Córdova Pérez, Viviana Elizabeth Romero Lindao. **Tutor:** Ing. Angel Eduardo Cuenca Ortega, PhD.

#### **RESUMEN**

El presente proyecto de titulación se realizó con la finalidad de desarrollar un sistema de auscultación para la cavidad bucal, dirigido para los consultorios odontológicos de la Universidad de Guayaquil en la Facultad Piloto de Odontología, en el cual se ensambló un brazo robótico programado a través de la placa Arduino, que permite tener comunicación entre la placa y la plataforma IoT (Cayenne myDevices), cuyo objetivo es que el odontólogo pueda manipular los movimientos del brazo robótico en el sitio web, se colocó una cámara en su extremo del brazo o efector final, en la cual me permite visualizar y realizar capturas que serán almacenadas en la base de datos del sitio web. Para ello se implementó una tarjeta de Shield Ethernet que se conectará al sitio web, la cual permitirá tanto al odontólogo como al paciente acceder con sus credenciales. Se realizó además el análisis de los diferentes tipos de brazos robóticos existentes en el mercado, la cual ayudó a la elección de implementar un tipo de brazo para el desarrollo del proyecto. Para llevar a cabo este proyecto se utilizó la metodología Extreme Programming, consta de cuatro ciclos que son: planeación, diseño, codificación, y pruebas, logrando así obtener en cortos tiempos fracciones del avance del software. Con la implementación del brazo se deja como base la información realizada para que un futuro sea implementado de manera automática, brindando al odontólogo nuevas herramientas tecnológicas.

**Palabras claves:** Arduino, Brazo Robótico, Odontología, Plataforma IoT, Sitio web.
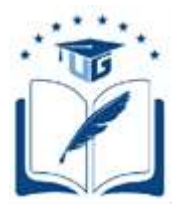

#### **UNIVERSIDAD DE GUAYAQUIL FACULTAD DE CIENCIAS MATEMÁTICAS Y FÍSICAS CARRERA DE INGENIERÍA EN SISTEMAS COMPUTACIONALES**

# IMPLEMENTATION OF THE ROBOTIC ARM FOR THE AUSCULTATION OF THE ORAL CAVITY

**Author:** Nelly Lissette Córdova Pérez, Viviana Elizabeth Romero Lindao. **Tutor:** Ing. Angel Eduardo Cuenca Ortega, PhD.

#### **ABSTRACT**

This degree project was carried out in order to develop an auscultation system for the oral cavity, directed for the dental offices of the University of Guayaquil in the Pilot School of Dentistry, in which a robotic arm programmed through the Arduino board, which allows communication between the board and the IoT platform (Cayenne myDevices), whose objective is that the dentist can manipulate the movements of the robotic arm on the website, a camera was placed on its end of the arm or end effector , in which it allows me to visualize and make captures that will be stored in the database of the website. For this, a Shield Ethernet card was implemented that will connect to the website, which will allow both the dentist and the patient to access with their credentials. The analysis of the different types of robotic arms on the market was also carried out, which helped the choice of implementing one type of arm for the development of the project. To carry out this project, the Extreme Programming methodology was used, it consists of four cycles that are: planning, design, coding, and tests, thus obtaining fractions of the software progress in a short time. With the implementation of the arm, the information made is left as a basis for a future to be implemented automatically, providing the dentist with new technological tools.

**Keywords:** Arduino, Robotic Arm, Dentistry, IoT Platform, Website.

## **INTRODUCCIÓN**

En los últimos años la tecnología ha tenido un gran impacto en la sociedad, debido que se ha convertido en una pieza fundamental, cuyos resultados han despertado el interés de nuevos investigadores que se embarcan en la búsqueda de soluciones eficientes a tareas cotidianas para mejorar el estilo de vida de las personas (Michael Pérez, 2019).

El Internet de las cosas (IoT del inglés *Internet of Things*), está convirtiendo los objetos en objetos inteligentes, ya que conectados a internet nos permiten interactuar a un mundo virtual dependiendo de las funcionalidades en las que estas fueron desarrolladas. En las empresas nos ayuda con la gestión de seguridad y conectividad de dispositivos IoT, podemos relacionar estos dispositivos con sistemas backend, construir y operar aplicaciones dentro la nube. Con la plataforma Cayenne myDevices podemos diseñar, desarrollar y visualizar rápidamente las soluciones de la IoT.

La robótica se considera como un conjunto de elementos físicos reprogramable y multifuncional diseñado para mover materiales, piezas, herramientas o dispositivos especializados a través de diversos movimientos programados para la realización de diferentes tareas. La robótica y la Inteligencia Artificial son consideradas como tecnologías que permiten explorar en diferentes áreas, tales como educación, industrial, aeroespacial y naval, agricultura, construcción, informática o domótica, medicina, entre otras.

La robótica dentro del campo de la Medicina, se ha aplicado en las principales áreas tales como cirugía, traumatología, oftalmología entre otras. El objetivo de la robótica dentro de la Medicina radica en que el cirujano pueda realizar intervenciones quirúrgicas con mayor precisión y pueda llegar a lugares en el que usualmente un médico no pueda alcanzar dentro del cuerpo humano (S, Dr. Marcos & B, Dr. Cristián, 2015).

En países como Japón, China y Estados Unidos se han creado dispositivos electrónicos para el campo Odontológico, lo que permite al odontólogo realizar operaciones dentales, tales como extirpaciones de tercer molares e implementación dentales. Por ejemplo, en China diseñaron un brazo robótico dentista llamado YOMI en el mes de septiembre año 2017, quien realizó su primera cirugía de implante de dientes, con el fin de reducir los errores quirúrgico del médico.

Actualmente, en Ecuador no se ha creado un brazo robótico o sistema tecnológico similar que asista a un especialista dental en la realización de auscultaciones de la cavidad bucal y que permitan detectar enfermedades bucales, tales como caries o daños en las piezas dentales. Es por eso que se propone este proyecto de titulación como una solución tecnológica en el campo de la Odontología, que consiste en crear un brazo robótico que permita la revisión y posterior diagnóstico médico de los pacientes de forma automática. Es decir, sin hacer uso de las herramientas manuales que hasta la fecha están siendo utilizadas (espejo oral, pinzas, lámpara de iluminación dental, la sonda periodontal).

Tener un brazo robótico asistente que ayude al odontólogo a realizar una revisión bucal para prevenir futuras enfermedades es una idea factible, ya que garantiza realizar de mejor manera las auscultaciones bucales y, por consiguiente, ofrecer soluciones más eficientes. Además, se tiene un sitio web de gestión de datos del paciente y del historial de imágenes que son obtenidas mediante el brazo robótico. Esto permite que el odontólogo pueda fácilmente administrar de forma ágil la información de sus pacientes.

A continuación, se detalla el contenido de cada uno de los capítulos que se presentan en este documento.

Capítulo I presenta el contexto del problema; es decir, ubicación, situación conflicto nudos críticos, posibles causas y consecuencias del problema, formulación, justificación y evaluación del problema, objetivo general y específicos, alcance del proyecto y metodología aplicada.

**Capítulo II** describe los antecedentes, marco teórico y fundamentos legales en que se apoya este proyecto. Además, se presenta un glosario de términos utilizados en el texto.

**Capítulo III** detalla la información del diseño y construcción de brazo robot, así también el funcionamiento de los diferentes métodos de manipulación, a través de los cuales se controla el brazo robótico.

**Capítulo IV** presenta las conclusiones obtenidas, recomendaciones y anexos.

# **CAPÍTULO I**

### **EL PROBLEMA**

### **PLANTEAMIENTO DEL PROBLEMA**

#### **Ubicación del problema en un contexto**

Ecuador es un país en vías de desarrollo, cuyo objetivo es innovar dentro del campo de las Tecnologías de Información y Comunicación (TIC). Por ejemplo, actualmente se está trabajando dentro del campo médico en la implementación de un robot que permita la automatización de los procesos médicos. Sin embargo, dentro del campo de la Odontología no existe un sistema de asistencia automática para los odontólogos, que colabore con las tareas que realiza a diario. Por ejemplo, un brazo robótico que permita realizar auscultación bucal, y de esta manera agilite la atención del odontólogo.

Estudios que fueron realizados por la Federación Internacional de la Robótica (IFR del inglés *Internacional Federation of Robotics*) el 18 de septiembre del 2019, muestran que el valor de venta de robots destinados al uso de servicios profesionales ha aumentado un 32%, lo que equivale a USD 9,2 mil millones. Estos datos revelan que, en la actualidad el uso de la robótica tiene un valor importante en el mundo, a consecuencia de las nuevas tecnologías y el uso de las mismas.

En la Carrera de Ingeniería en Sistemas Computacionales (CISC) de la Universidad de Guayaquil, después de una revisión minuciosa de su repositorio de tesis, se pudo comprobar que los temas con mayores acogidas son: desarrollo de sitios web, base de datos, seguridad informática, entre otros. Sin embargo, las propuestas orientadas a la robótica son muy escasas y, mucho menos si son aplicadas a la Odontología.

El problema más común que tienen los odontólogos al momento de realizar una revisión de la cavidad bucal, es que no pueden visualizar cada pieza dental de forma correcta, debido a que este proceso se lleva a cabo mediante un espejo, cuya función es reflejar la pieza dental. De esta manera, el odontólogo puede emitir el respectivo diagnóstico bucal. Este proceso es repetitivo con cada una de las piezas dentales, lo que puede dar lugar a que no siempre se obtengan resultados precisos, justamente porque en ciertos casos no es posible una visualización bucal completa.

### **Situación Conflicto Nudos Críticos**

Este proyecto se aplica en la Facultad de Odontología de la Universidad de Guayaquil, cuya función es realizar revisiones odontológicas de manera gratuita a la población Guayaquileña que lo desee.

Actualmente el centro brinda sus servicios a un promedio de 40 pacientes al día, cuya atención principal es realizado por los estudiantes practicantes de dicha carrera, y dirigido por un odontólogo que debe comprobar el diagnóstico dado por los estudiantes.

Después de haber realizado el análisis de problemas en este centro, se pudo observar los siguientes nudos críticos:

• El odontólogo no se abastece para comprobar que los diagnósticos realizado por los estudiantes a los pacientes asignados sean correctos.

- Los procedimientos de exploración de la cavidad bucal no siempre son correctos, debido a que no se visualizan completamente las piezas bucales.
- No se cuentan con equipos y/o herramientas que realicen el proceso de auscultación de manera automatizada.

# **Causas y Consecuencias del Problema**

El Cuadro 1 muestra el análisis de causas y consecuencias del problema analizado en este proyecto.

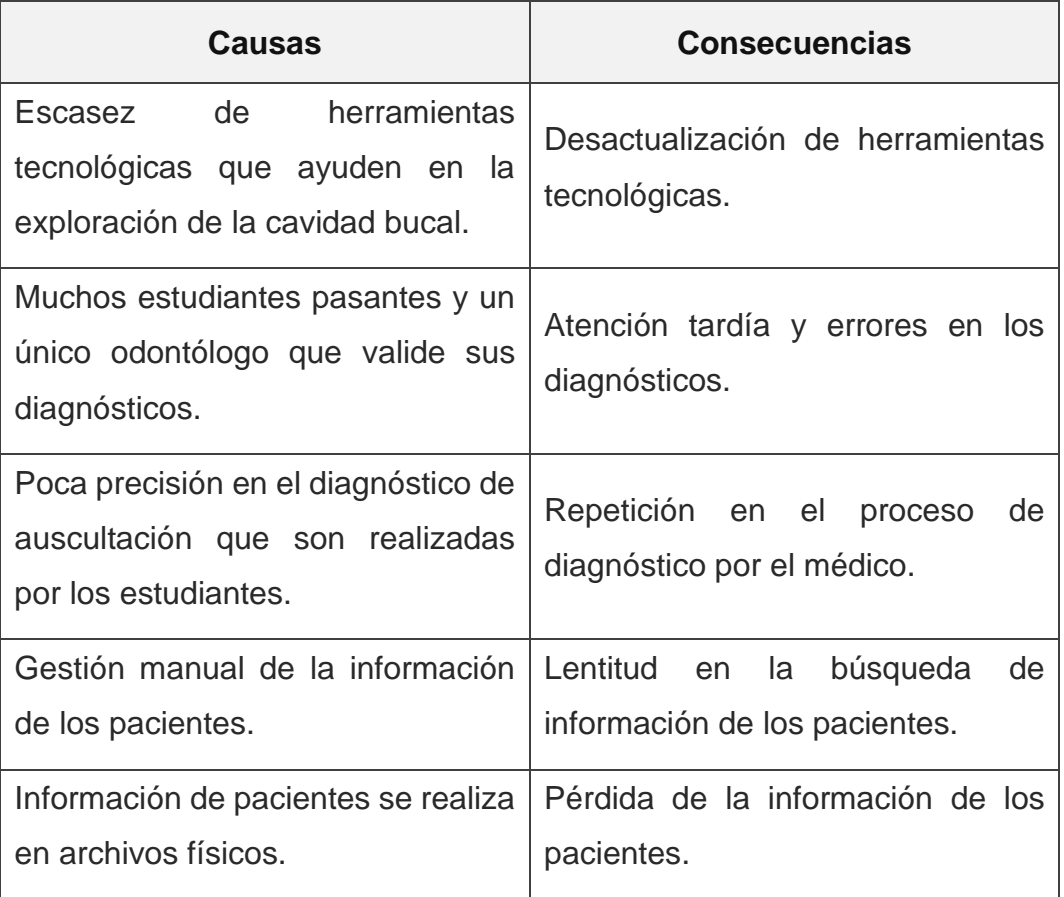

### **Cuadro N. 1: Causas y Consecuencias**

**Elaborado por:** Nelly Córdova & Viviana Romero **Fuente:** Datos de la Investigación

# **Delimitación del problema**

El Cuadro 2 muestra la delimitación del problema analizado en este proyecto.

| Campo           | Tecnología.                                                  |  |
|-----------------|--------------------------------------------------------------|--|
| Area            | Robótica.                                                    |  |
| <b>Aspecto</b>  | Construcción de un brazo robótico controlado por Arduino     |  |
|                 | que permita realizar la auscultación de la cavidad bucal del |  |
|                 | paciente.                                                    |  |
| Tema            | Implementación del brazo robótico para la auscultación de    |  |
|                 | la cavidad bucal.                                            |  |
| <b>Problema</b> | En el Departamento de Odontología de la Facultad de          |  |
|                 | Odontología no cuenta con una herramienta de un brazo        |  |
|                 | robótico que permita la auscultación de la cavidad bucal.    |  |

**Cuadro N. 2: Delimitación del problema**

**Elaborado por:** Nelly Córdova & Viviana Romero **Fuente:** Datos de la Investigación

### **Formulación del problema**

¿De qué forma los actuales procesos de auscultación de la cavidad bucal y registro de información han afectado la atención y salud bucal de los pacientes en la Facultad de Odontología de la Universidad de Guayaquil?

### **Evaluación del problema**

Para el desarrollo de este proyecto de titulación se consideraron los siguientes aspectos:

**Delimitado:** El hardware del brazo robótico posee cuatro grados de libertad (GDL), en la cual me permite realizar la auscultación de una manera eficaz.

El software consiste en una placa Arduino programada para que el brazo robótico sea capaz de realizar movimientos por medio de la plataforma IoT. Además, se tiene un sitio web que gestiona la información básica de los pacientes. Finalmente, el tiempo de ejecución del proyecto es de 3 meses.

**Claro:** Ensamblar un brazo robótico que sea controlado por una placa Arduino, en la cual me permite capturar imágenes de la auscultación bucal, a través, de la cámara que se encuentra localizada en su extremo o efector final del brazo robótico, cuya función es capturar la imagen en tiempo real y que está serán gestionadas mediante el sitio web.

**Evidente:** Al realizar este proyecto se puede observar la cavidad bucal de los pacientes, para detectar si existe alguna enfermedad bucal.

**Concreto:** Mediante el desarrollo de este proyecto el odontólogo tiene una mejor visibilidad en la cavidad bucal y puede realizar un diagnóstico adecuado para prevenir posibles enfermedades dentales a futuro.

**Relevante:** El objetivo es introducir el uso de la robótica en el área de la odontología, para así usar tecnologías actuales que aporten en el desarrollo de nuestros procesos y así poder beneficiar a la comunidad, también que este tipo de proyectos sea de iniciativa para nuevas investigaciones ya que muy poco son utilizadas en nuestro país.

**Original:** Es una herramienta innovadora dirigida a los odontólogos, que permite la auscultación de la cavidad bucal de manera eficaz y así tener mejores resultados al momento de realizar el diagnóstico a los pacientes.

**Contextual:** En los últimos 20 años, la tecnología robótica odontológica ha sido ampliamente estudiada, con el fin de superar las limitaciones de las operaciones manuales y mejorar la precisión y la estabilidad de éstas. En comparación con la operación manual, el funcionamiento robótico puede proporcionar beneficios potenciales, incluyendo la planificación de movimiento basado en tres dimensiones, modelos digitales para lograr una mayor precisión, la estabilidad para evitar el temblor de la mano humana y eficiencia para reducir el tiempo de operación.

### **OBJETIVOS**

#### **Objetivo General**

Implementar un brazo robótico mediante una placa Arduino para el ensamble y desarrollo del software, que me permitan realizar los movimientos del brazo robótico, para así visualizar la auscultación de la cavidad bucal.

### **Objetivo Específicos**

- 1. Investigar de forma documental los diferentes tipos de brazos robóticos y sus técnicas de ensamblaje que existen en el sector odontológico para determinar la opción del robot que mejor se adapte al presente proyecto de auscultación bucal.
- 2. Ensamblar el brazo robótico y conectarlo al sistema de control basado en Arduino, colocar una cámara en el efector final para que realice la captura de imagen en tiempo real y permita a los odontólogos realizar un diagnóstico bucal de sus pacientes.
- 3. Desarrollar un sitio web con un módulo permita el control de los movimientos del brazo junto a la captura de imagen obtenidas en las auscultaciones.
- 4. Implementar un módulo en el sitio web que gestione el historial odontológico de los pacientes.

# **ALCANCE DEL PROBLEMA**

El alcance de es este proyecto de titulación se enfocará en el desarrollo de la implementación de un brazo robótico para la auscultación de la cavidad bucal dirigida en los consultorios odontológicos de la Facultad Piloto de Odontología de la Universidad de Guayaquil. En la cual se detallan las actividades a realizar dentro de este proyecto:

- Realizar una revisión de la literatura de los diferentes tipos de brazos robóticos utilizados en el campo de la Odontología, a través de artículos científicos, revistas, entre otros.
- Ensamblar el brazo robótico que permita realizar auscultaciones bucales, el cual estará controlado por la placa Arduino y tendrá una cámara en su extremo o efector final para poder capturar la imagen, la cual estará conectada a una computadora mediante por puerto USB.
- Desarrollar un sitio web que permita gestionar la información básica del paciente junto a las auscultaciones de la cavidad bucal, se manejara por medio de tres roles (i) administrador: tendrá el acceso a todos los módulos de ingresos y bloqueos de usuarios, (ii) odontólogo: dentro de este módulo se encontrara el acceso a los controles de manejo del brazo mediante la aplicación *Cayenne myDevices* además del control de la cámara junto con el formulario de ingreso de los datos, diagnóstico observado en la imagen del paciente y por último los reportes generado por fecha del uso del brazo robótico, (iii) paciente: este módulo permite que se visualice los datos básicos del paciente junto con la imagen capturada.
- Con respecto a la imagen de la cavidad bucal, a cada paciente se le puede tomar tres imágenes en cada atención odontológica, para luego ser guardada de forma automática a la base de datos.
- Realizar las respectivas pruebas de funcionamiento dentro del consultorio Odontológico realizando las auscultaciones de la cavidad bucal de un paciente a través del manejo del brazo robótico mediante el sitio web.

### **JUSTIFICACIÓN E IMPORTANCIA**

El desarrollo de este proyecto tiene como propósito ayudar a los odontólogos a reducir el tiempo de revisión bucal, permitiendo realizar la auscultación de la cavidad bucal de manera automatizada a través del brazo robótico, obteniendo resultados más precisos por medio de imágenes capturadas en tiempo real.

Además de reducir los tiempos de atención en los pacientes, los estudiantes practicantes no necesitarán que el odontólogo se acerque a cada paciente a corroborar el diagnóstico dado. El odontólogo sólo necesitará acceder al sitio web a través de sus credenciales para verificar el diagnóstico dado.

Los movimientos del brazo robótico se realizarán a través de un sitio web, el cual contiene los controles, de esta manera se podrá mover el brazo para que el odontólogo pueda tener mejor visualización de la cavidad bucal y realizar las capturas.

También dentro del sitio web se tendrá un módulo que permita gestionar el historial de auscultaciones realizadas mediante el brazo robótico, permitirá que la información de los pacientes esté disponible de forma inmediata y precisa. Con esto también reduciremos la pérdida de los datos de los pacientes.

Una de las ventajas que se obtendrá en el uso de esta herramienta tecnológica es que el odontólogo no necesita acercarse a la cavidad bucal del paciente, ni realizar muchos movimientos para poder alcanzar a revisar toda la cavidad bucal.

# **METODOLOGÍA DEL PROYECTO**

Dentro de este proyecto se utilizarán dos tipos de metodologías. Para la elaboración del marco teórico se utilizará la metodología de investigación científica y para la implementación del brazo robótico se utilizará la metodología Programación Extrema (XP del inglés *Extreme Programming*).

Dado que el proyecto consta del desarrollo de dos plataformas que son el firmware de Arduino y el sitio web, se utilizará la metodología XP. Teniendo en consideración que este tipo de metodología ágil es para el desarrollo de software que consiste básicamente en ajustarse estrictamente a una serie de reglas basadas en las necesidades del cliente y conseguir un producto de buena calidad a corto plazo, centrada en potenciar las relaciones interpersonales como clave para el éxito del desarrollo de software (Gaitan María, Pérez Neldin, 2016).

El uso de esta metodología permite obtener en periodos de tiempo cortos porciones del software funcional. Esta metodología trabaja con cuatros ciclos que son: planeación, diseño, codificación y pruebas (ver el Gráfico 1), cuya fase dura entre tres a cuatros semanas.

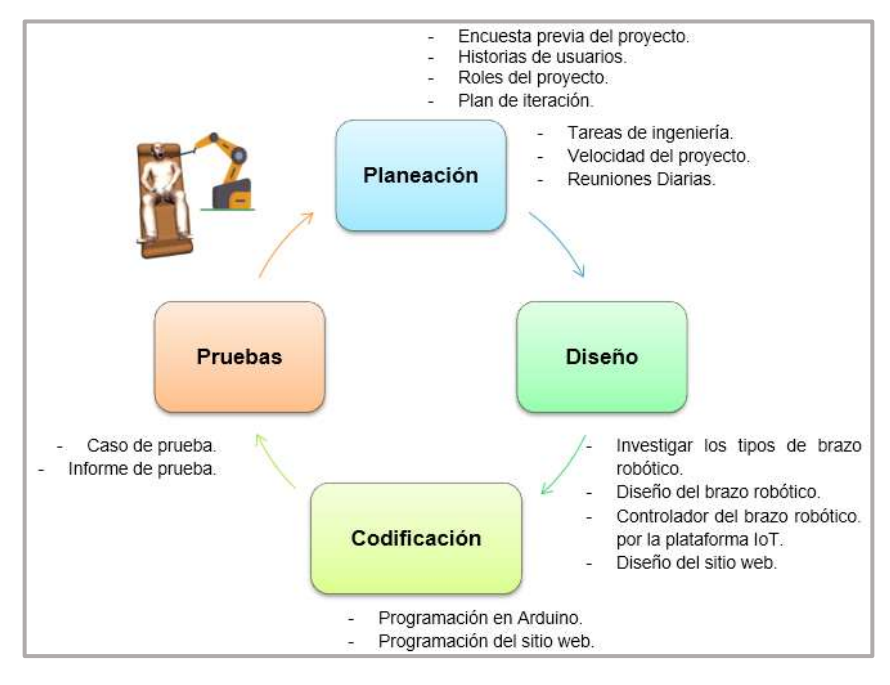

#### **Gráfico N. 1: Metodología XP**

**Elaborado por:** Nelly Córdova & Viviana Romero **Fuente:** Datos de la investigación

Al final de cada fase se realizan pruebas que permite realizar cambios de manera más sencilla, para de esta forma no tener ningún inconveniente durante el desarrollo del software, dado que nos proporciona una programación organizada. De esta manera se pueden realizar entregar parciales del proyecto en cortos plazos y así ajustarlos al cronograma.

A diferencia de otras metodologías, XP permite que dentro de las tareas terminadas y entregadas sean susceptibles a cambios a lo largo del desarrollo del software aun así estén funcionando correctamente, es decir, se puede realizar cambios en las tareas entregadas antes de finalizar el proyecto.

# **CAPÍTULO II MARCO TEÓRICO**

En los últimos años, el impacto de la robótica en la sociedad mundial ha generado un gran interés para los investigadores por su extensa aplicación en diferentes campos. En vista del crecimiento de la inteligencia artificial, en donde se integran capacidades del ser humano, contando con la habilidad de almacenamiento para así tomar decisiones debido a su alto procesamiento de información y así contar con aprendizaje automático.

El diseño de un brazo robótico es similar a la de un brazo humano, que consta de enlaces, articulaciones, actuadores, sensores y controladores cuya función es la manipulación mecánica que puede poseer cuatros o seis GDL.

Los robots son una pieza sumamente importante en la sociedad, ya que son capaces de realizar actividades repetitivas de forma óptima, entre otras cosas. Por ejemplo, dentro del campo de la Odontología existen brazos robóticos que realizan eliminación de caries, preparaciones de la corona dental, tratamiento de ortodoncia, implementaciones dentales, entre otras, pese a que han recibido menos atención en el campo de la investigación, comparado con los robots quirúrgicos en el campo médico (Li et al., 2019).

Actualmente en Ecuador, la robótica en el campo médico tomó vigencia en el año 2015, debido a que en este año se realizó la primera cirugía en el área de ginecología, a través del robot Da Vinci, en el hospital Carlos Andrade Marín del IESS, ubicado en la ciudad de Quito. La operación realizada por el Dr. Sebastián Prado consistió en la extracción del útero (histerectomía) de una paciente (Telégrafo, 2015). En el mismo año, en la

ciudad de Guayaquil, alumnos de medicina de la Universidad Espíritu Santo (UEES) realizaron prácticas en simuladores de laparoscopia (Elena Paucar, 2015). Sin embargo, en base al estudio bibliográfico realizado en literatura relacionada a este campo, se sabe que actualmente en el Ecuador no se ha implementado un brazo robótico asistente que sea capaz de ayudar al odontólogo en la realización de las tareas necesarias para brindar atención a sus pacientes.

El objetivo principal de utilizar los robots es poder incrementar la calidad, precisión y seguridad de los procedimientos médicos. En este capítulo se presentan los antecedentes de estudios en el campo de la medicina, su fundamento teórico en las leyes de la robótica, clasificación y características, tipos de brazos robóticos, ya sea quirúrgica o asistentes robóticos, fundamentaciones legales y, finalmente, el glosario de términos.

### **ANTECEDENTES DEL ESTUDIO**

En el mes de Julio del año 2005, en la ciudad Santiago de Chile los Drs. Marcos Berry y Cristián Martínez, en la clínica Las Condes, presentaron un artículo científico donde se relaciona la medicina con la robótica, en donde se presentan las principales aplicaciones de los robots en las distintas especialidades de la medicina, así como las necesidades requeridas para la implementación de un programa robótico quirúrgico (Berry & Cristián Martínez, 2015).

En Paraguay, en la ciudad de Asunción, en el mes de octubre de 2014, en la Universidad Católica Nuestra Señora de la Asunción de la Facultad de Ciencias y Tecnologías, el Ing. Electrónico Diego Galeano realizó unos estudios donde presenta una visión general del progreso de la robótica en el campo de la medicina (ver Gráfico 2). Este estudio muestra un análisis de las aplicaciones de la robótica en el campo asistencial quirúrgica, rehabilitación, basándose en prototipos ya implementados en países del primer mundo (Galeano, 2016).

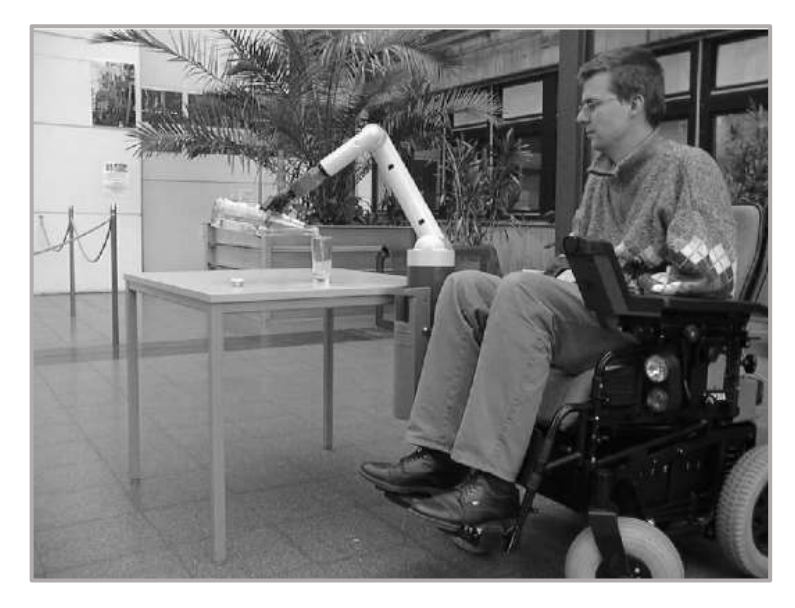

**Gráfico N. 2: Robótica en el campo de la medicina**

**Elaborado por:** Nelly Córdova & Viviana Romero **Fuente:** Robótica Médica (Galeano, 2016)

El trabajo (Li, Lam, Chiu Hsung, Pow, & Wang, 2018), realizado en la Universidad de Hong Kong, China, en el mes de julio, propone el brazo robótico UR5 que es manipulado por cuatro GDL (ver Gráfico 3), los cuales son accionados por el mecanismo de tendón-envoltura y pueden ser teleoperado por un dispositivo háptico. Este brazo robótico tiene la capacidad de encajar en la cavidad bucal de los pacientes, con el fin de ayudar en múltiples procedimientos dentales, mediante diferentes herramientas dentales en ciertas posiciones a lo largo de trayectorias bajo control remoto. Tiene una estructura compacta que está optimizada para adaptarse a la cavidad bucal, asimismo, tiene como objetivo reemplazar las herramientas manuales, tales como espátulas, espejos, pinzas, proporcionando flexibilidad en la asistencia a múltiples procedimientos.

**Gráfico N. 3: Diseño del brazo robótico**

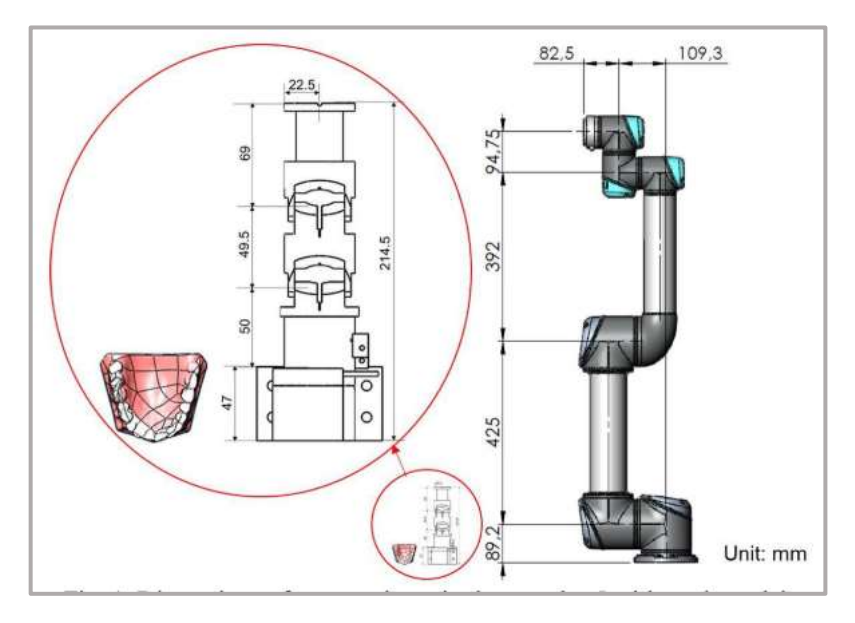

**Elaborado por:** Nelly Córdova & Viviana Romero **Fuente:** IEEE (Li et al., 2018)

En el mismo instituto, en Enero 2019, se llevó a cabo otro caso de estudio publicado en (Li et al., 2019), en el cual se presenta un brazo robótico que realiza una amplia gama de procedimientos, tales como eliminación de caries, preparación de la corona de llenado ortodoncia; potencialmente podría beneficiarse de la asistencia robótica o mejoras. Este trabajo propone un nuevo sistema manipulador robótico dedicado a las aplicaciones dentales (ver Gráfico 4). El diseño del robot propuesto utiliza transmisión tendón-vaina, por la cual los actuadores de motores eléctricos pueden ser colocados lejos del manipulador, dando como resultado un tamaño sustancialmente más compacto y de peso más ligero que los sistemas de brazos robóticos industriales modernos.

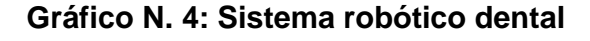

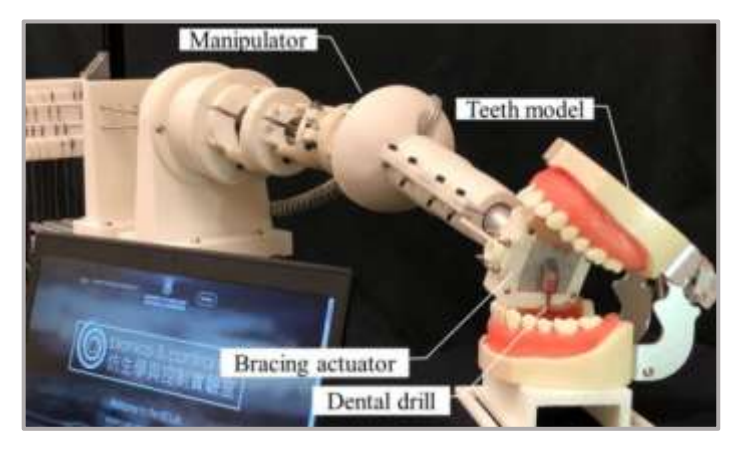

**Elaborado por:** Nelly Córdova & Viviana Romero **Fuente:** IEEE (Li et al., 2019)

Finalmente, en Enero 2019, en la Universidad de Guayaquil, Facultad Ciencia Matemática y Física, Carrera Ingeniería Sistemas Computacionales, se realizó el proyecto de titulación (Michael Pérez, 2019), en donde se presenta un prototipo de brazo robótico basado en Arduino y que permite realizar movimientos de exploración de la cavidad bucal (ver Gráfico 5). Este dispositivo es controlado mediante una aplicación móvil que tiene conexión con el robot a través de *bluetooth*.

**Gráfico N. 5: Simulador de brazo robótico para la cavidad bucal**

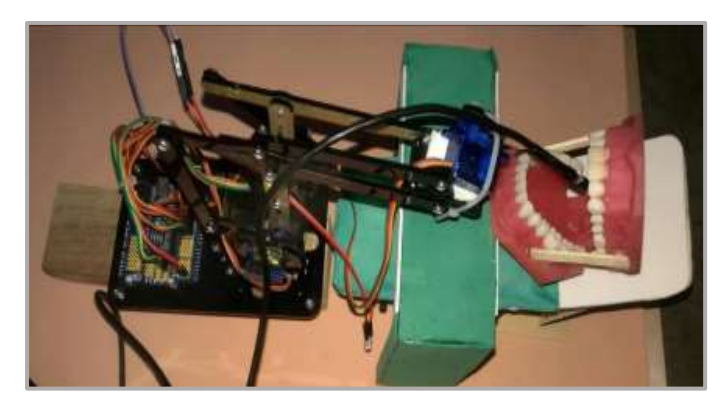

**Elaborado por:** Nelly Córdova & Viviana Romero **Fuente:** Simulador del brazo robótico (Michael Pérez, 2019)

# **FUNDAMENTACIÓN TEÓRICA**

# **ROBÓTICA**

A primera impresión, al escuchar el término robótico, con lo primero que las personas lo relacionan es con automatización. Los robots son capaces de realizar tareas automáticamente y sin intervención de las personas, cuya función parte de una programación inicial y continúa con la ejecución de un conjunto de instrucciones que se les proporcionan. La robótica es una rama que se deriva de la ingeniería, que incluye ingeniería electrónica, mecánicas, computacionales. Se ocupa del diseño, construcción, el uso para controlar robots, la retroalimentación sensorial y el procesamiento de la información.

El término robot nace en República Checa en 1921 en su obra "Universal Robots de Rossum" dada por Karel Capek Playright, se deriva de la expresión del *checo rebota* (labor tediosa o servil).

El término *robótica* que fue acoplado por escritor Issac Asimov en su libro de ciencia ficción, *I'm Robot* publicado en 1942; donde se describe los tres principios de la robótica. (Berry & Cristián Martínez, 2015, pág. 157):

- 1. Los robots nunca dañarán a los seres humanos.
- 2. Los robots deben obedecer las órdenes establecidas por el ser humano, sin quebrantar la primera ley.
- 3. Los robots deben protegerse entre sí para prevalecer su existencia, siempre y cuando dicha protección no entre en conflicto con la primera y segunda ley.

Más tarde apreció una cuarta ley, o ley cero, donde se indica que un robot no puede dañar a la humanidad, o por inacción, permitir que la humanidad sufra daño. Los robots de hoy en día están superando la excepcional visión de futuro de Asimov. Los robots pueden remplazar a las personas, es por ello que están diseñados para ser utilizados en cualquier propósito, ya que pueden tomar cualquier forma. Sin embargo, muchas de las formas dados a los robots es la del humano, tales como la capacidad de caminar, hablar, interactuar con las personas y, el más importante, pueden realizar actividades físicas. La estructura básica de la robótica está compuesta por electrónica, mecánica y software como se aprecia en el Gráfico 6.

Los robots poseen características esenciales como la detección, movimiento, energía e inteligencia. En cuanto a la detección, se refiere a que el robot debe ser capaz de sentir su entorno; es decir, que posea los cincos sentidos, esto se logra por medio de sensores de luz (ojos), táctiles y de presión (manos), químicos (nariz), auditivos (oídos) y sabor (lengua). Las características de movimiento se refieren a que el robot sea capaz de moverse en su ambiente, manipular objetos e instrumentos, ya sea por movimiento giratorio, ruedas, entre otras. Un robot necesita energía para activarse a sí mismo; puede ser alimentando por energía solar, eléctrica o por baterías. La forma que un robot obtenga energía dependerá de la función en la que se desempeñe. Por último, un robot necesita algún tipo de inteligencia, esto es posible a través de su embebido, con el cual un robot toma vida; es decir, es el cerebro que permite administrar la información que recibe (Kapila, 2016).

Existen diferentes tipos de robots en función de sus rendimientos y operaciones, tales como robots industriales, móviles, humanoides, médicos, servicios, entre otras. Dependiendo de la ubicación y la cinemática, los robots pueden clasificarse como robots estacionarios, estos tipos de robots son comúnmente utilizados en el campo médico.

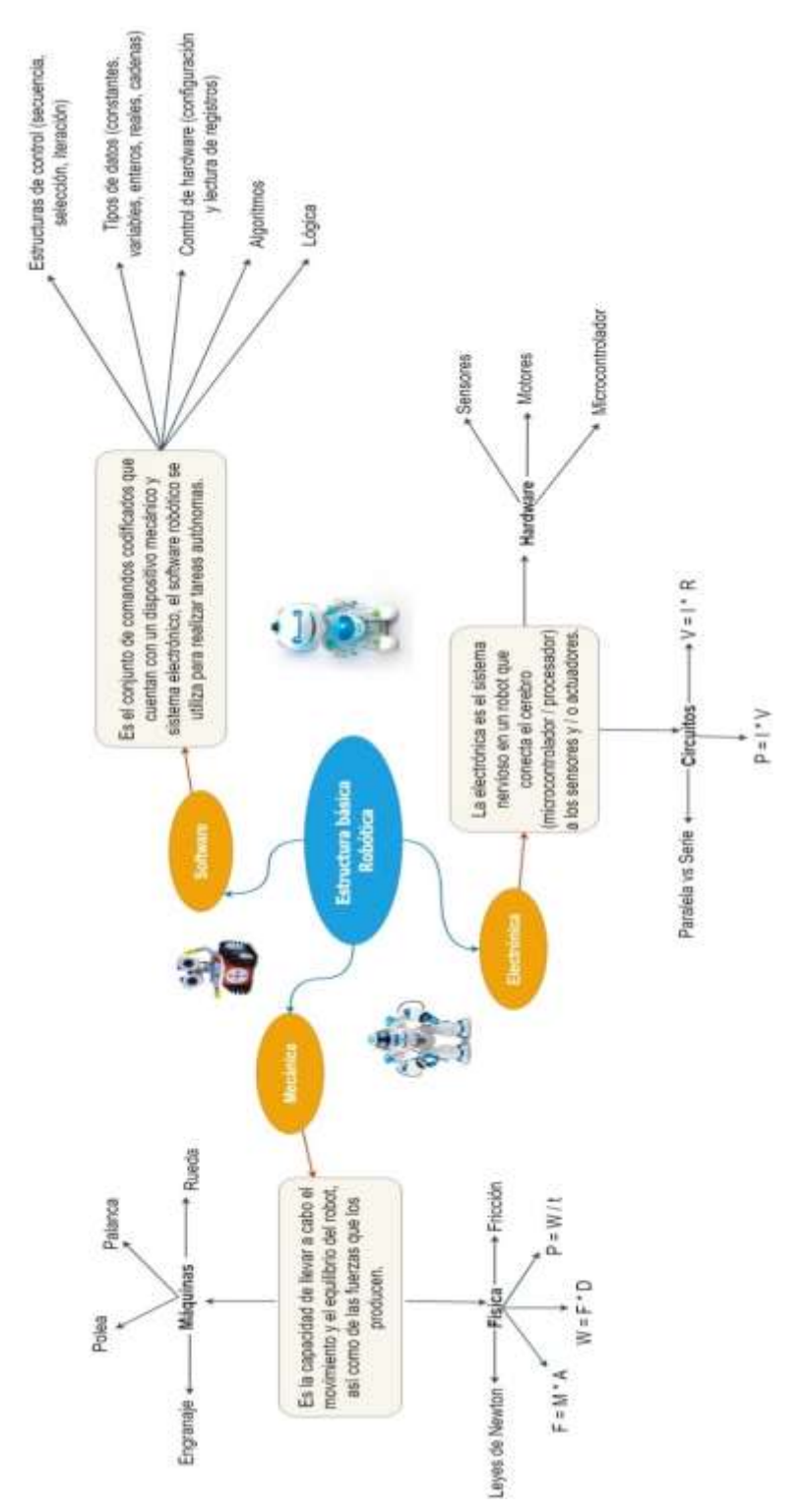

**Gráfico N. 6: Estructura básica de la robótica**

**Elaborado por:** Nelly Córdova & Viviana Romero **Fuente:** Datos de la Investigación

# **DEFINICIÓN DE LA ROBÓTICA**

El *Instituto Robot de América* en 1979 definió a un robot como un manipulador reprogramable, multifuncional, diseñado para mover materiales, piezas, herramientas o dispositivos especializados a través de diversos movimientos programados para la realización de una variedad de tareas. Se trata de una máquina capaz de llevar a cabo unas series de acciones complejas automáticamente con buena velocidad y precisión.

Es decir, es un sistema que contiene sensores, sistemas de control, manipuladores, fuentes de alimentación y software, que trabajan en conjunto para realizar una tarea. Diseñar, construir, programar y probar robots es una combinación de física, ingeniería mecánica, ingeniería eléctrica, ingeniería estructural, matemáticas y computación. En algunos casos la biología, la medicina y la química también podrían estar involucradas.

# **LEYES DE LA ROBÓTICAS**

Hace setenta y siete años, desde que el autor Isaac Asimov escribió sus tres leyes iniciales de la robótica, como parte del cuento *I'm Robot*, en la cual tuvo visiones de robots que convivían con los humanos, más tarde en un esfuerzo por modernizar esas leyes, Asimov redactó la cuarta ley o conocida como *ley cero* en donde precedió a las otras tres leyes.

Actualmente, a medida que surgen nuevos robots virtuales y la automatización, es cada vez más frecuente que todas las industrias apliquen nuevas leyes que han sido establecidos en la Unión Europea (UE) en el año 2016. En donde las nuevas leyes fueron publicadas el libro *European Civil Law Rules in Robotics* (en español, *normas de derecho civil*  *europeo en robótica)*. En el Cuadro 3 se muestra un resumen de las leyes de la UE que están descritas en (Nevejans, 2016).

| N.-            | <b>LEYES</b>                                                                                               | <b>DESCRIPCIÓN</b>                                                                                                    |
|----------------|----------------------------------------------------------------------------------------------------|----------------------------------------------------------------------------------------------------|
| 1              | La protección de los<br>seres humanos de<br>daños causados por<br>robots.                                  | Permite a los humanos ser protegidos contra el<br>daño causado a su persona física por un robot,<br>esta ley es similar a primera ley Asimov, pero<br>avalado con la carta derechos fundamentales de<br>la Unión Europea que restablece con la dignidad<br>humana. |
| $\overline{2}$ | Respetando<br>la<br>denegación<br>de<br>asistencia<br>por<br>un<br>robot.                                  | Este principio se deriva de la primera y establece<br>el derecho de una persona a negarse a ser<br>atendido por un robot, esto aplicaría un adulto<br>mayor o discapacitado no puede soportar el<br>acompañamiento o atención de un robot.                         |
| 3              | La protección de la<br>libertad humana en<br>la cara de robots.                                            | Que se respete la libertad humana cuando se<br>utiliza un robot, por ejemplo, algunos robots<br>autónomos pueden pisotear las libertades, con el<br>pretexto de proteger a una persona.                                                                            |
| $\overline{4}$ | La protección de la<br>humanidad<br>contra<br>violaciones<br>la<br>a<br>privacidad cometidas<br>por robot. | Es proteger a las personas de cualquier violación<br>de privacidad cometidos por un robot. Por<br>supuesto, el autor de violación no sería el propio<br>robot, pero sí la persona detrás de las escenas.                                                           |
| 5              | Gestión de<br>datos<br>personales tratados<br>por robots.                                                  | Proteger los tratamientos de datos personales y<br>la libre circulación de ellos, para así evitar las<br>vulnerabilidades ante la información que los<br>usuarios proveen en asistentes personales,<br>drones, robots de seguridad, entre otras.                   |

**Cuadro N. 3: Leyes robótica reformada por la UE**

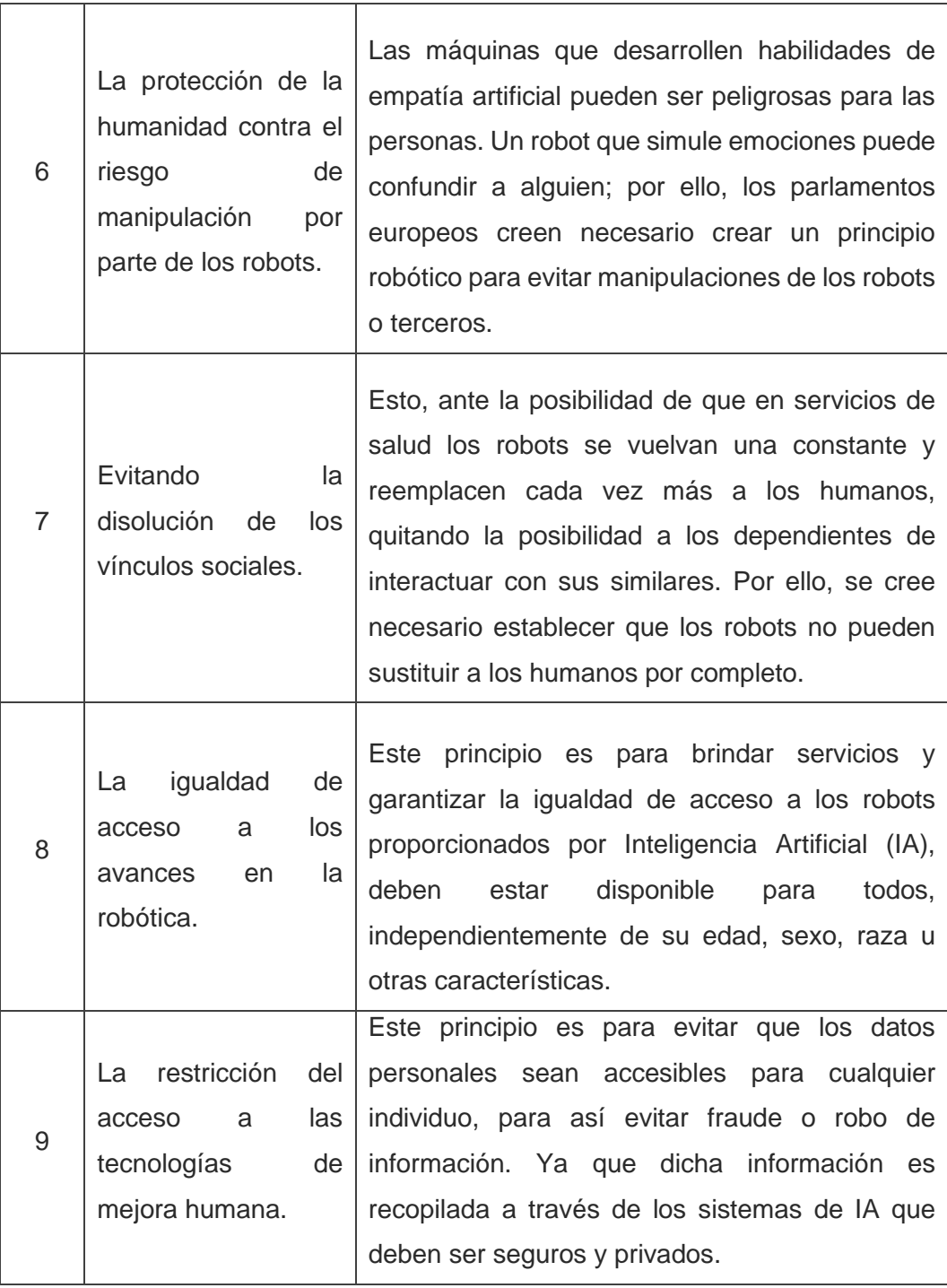

# **Elaborado por:** Nelly Córdova & Viviana Romero

**Fuente:** Datos de la Investigación

# **CLASIFICACIÓN ROBÓTICA**

# **Clasificación basada en circuitos**

Los robots se clasifican según los circuitos de los robots y la variedad de aplicaciones en tres tipos simple, medio y complejo. El Cuadro 4 muestra esta clasificación.

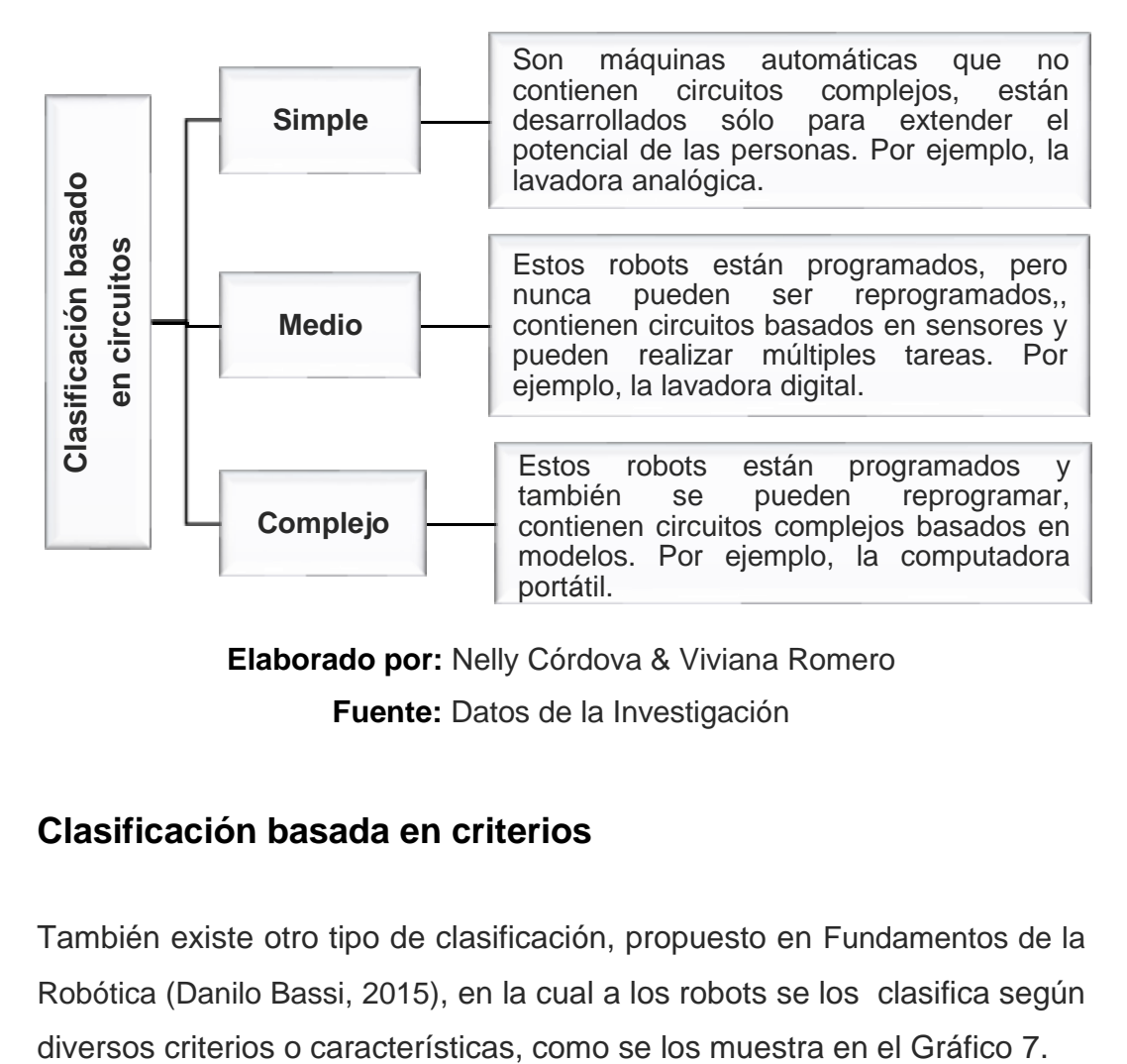

**Cuadro N. 4: Clasificación de la robótica basada en circuitos**

**Elaborado por:** Nelly Córdova & Viviana Romero **Fuente:** Datos de la Investigación

# **Clasificación basada en criterios**

También existe otro tipo de clasificación, propuesto en Fundamentos de la Robótica (Danilo Bassi, 2015), en la cual a los robots se los clasifica según

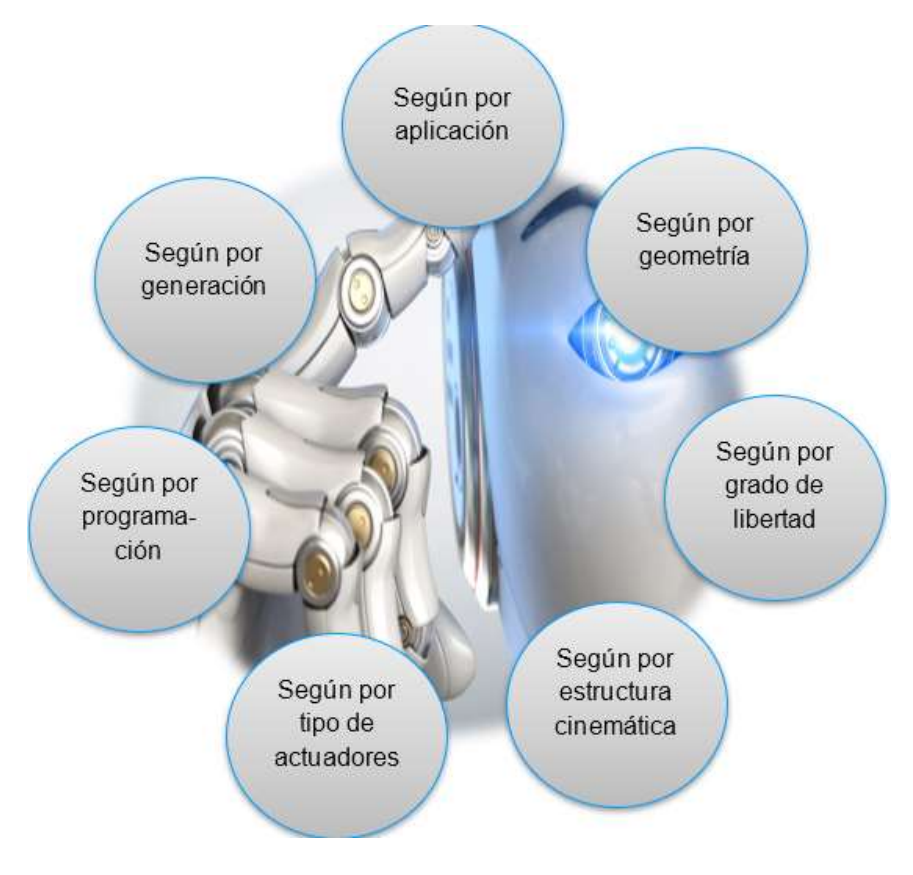

**Gráfico N. 7: Clasificación basada en criterios**

**Elaborado por:** Nelly Córdova & Viviana Romero **Fuente:** Fundamentos de la Robótica (Danilo Bassi, 2015)

### **Clasificación basada en asociaciones**

También existen otras clasificaciones por generación, aprobadas internacionalmente por asociaciones, tales como *JIRA* (Asociación Japonesa de Robótica Industrial), *AFRI* (Asociación Francesa de Robótica), *IFR* (Internacional Federación de Robótica) y *Robots Industriales* (Arantxa Renteria, 2016)*.*

# **CLASIFICACIÓN BASADA EN CRITERIOS**

En el Cuadro 5 se presenta un breve resumen de la clasificación por generación, en donde se explican las diferentes generaciones que tienen de la robótica.

# **Según por generación**

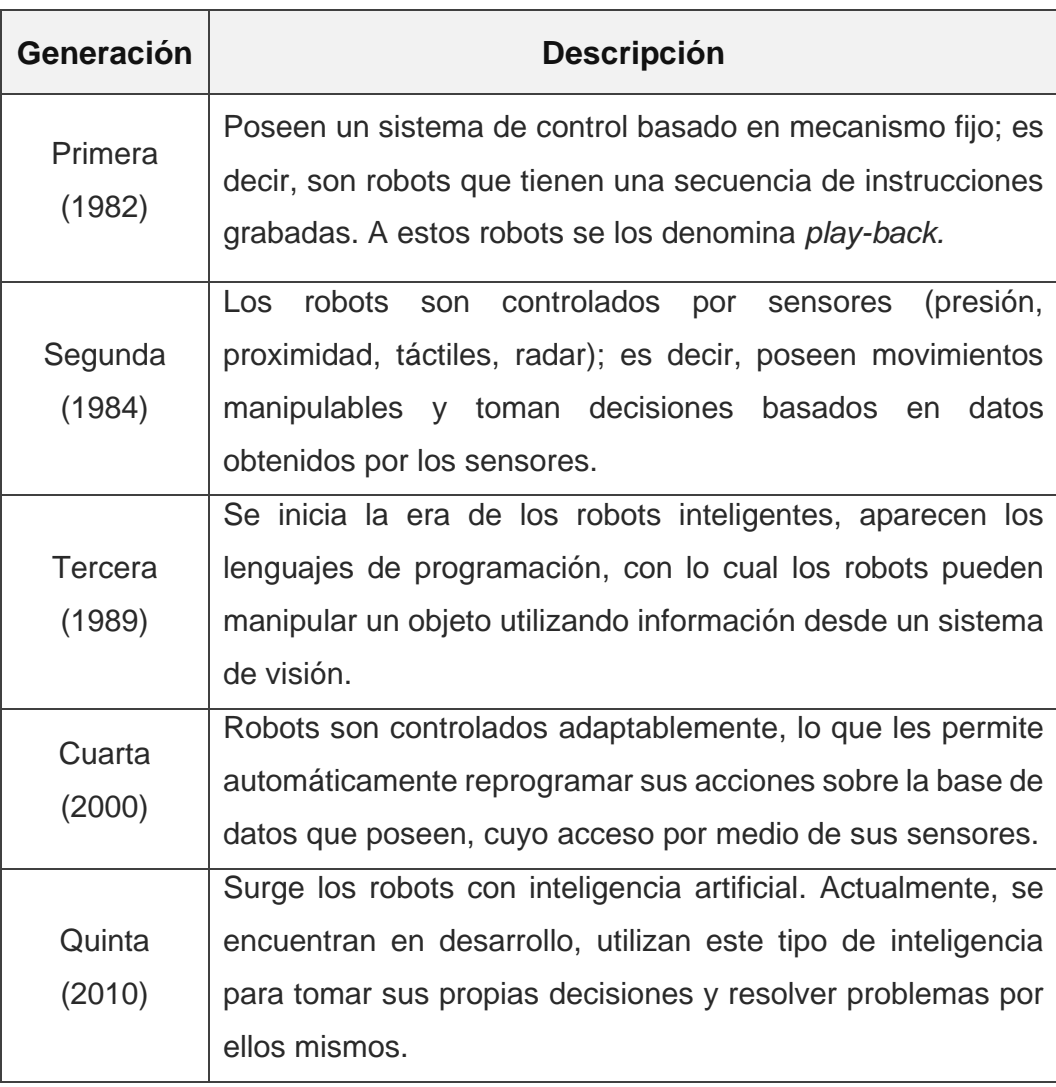

### **Cuadro N. 5: Clasificación de la robótica por generación**

**Elaborado por:** Nelly Córdova & Viviana Romero **Fuente:** Datos de la Investigación

## **Según por aplicación**

Actualmente, los robots realizan varios trabajos en diferentes campos, tales como industriales, domésticos, servicios, médicos, militares, entretenimiento, espaciales, pasatiempo y de competencia.

#### **Industriales**

Están diseñados para mover materiales, piezas y herramientas. Realizan una variedad de tareas programadas en la fabricación (ver Gráfico 8). Es decir, son robots con manipuladores fijos que funcionan en diversos entornos de trabajo. Por lo general, estos son brazos articulados desarrollados específicamente para aplicaciones, tales como soldadura, manejo de materiales, pinturas, mecanizado entre otras, con el propósito de realizar tareas simples y repetitivas (Tagaban, 2018).

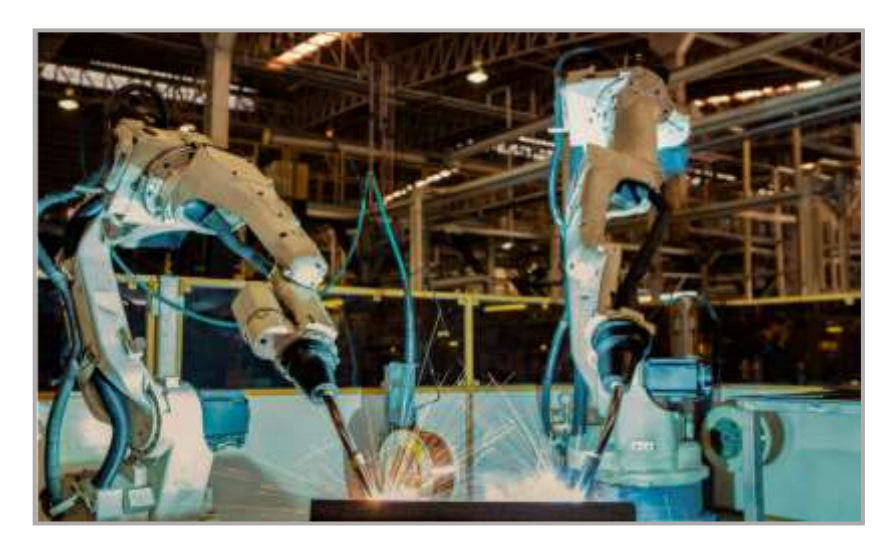

**Gráfico N. 8: Robots Industrial**

**Elaborado por:** Nelly Córdova & Viviana Romero **Fuente:** La industria robótica (Lin, 2018)

#### **Domésticos**

Estos tipos de robots se utilizan para realizar tareas cotidianas en el hogar, tales como aspiradoras robóticas, limpiadoras de piscinas, barredoras, limpiadoras de canaletas, robots de cocina, cortacésped, entre otras (ver Gráfico 9). Además, algunos robots de vigilancia y telepresencia podrían considerar domésticos, si se utilizan en ese entorno. Es decir, que pueden controlar la seguridad del hogar y el consumo de energía.

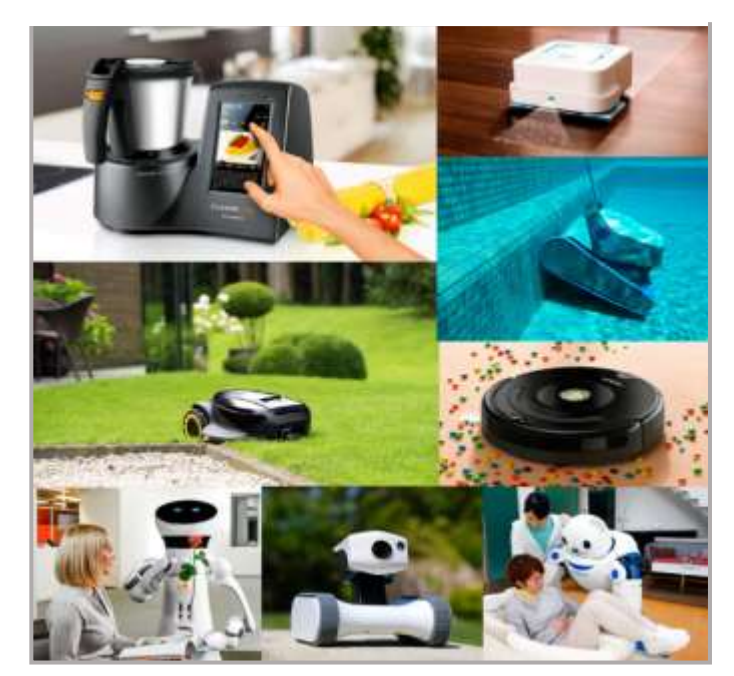

**Gráfico N. 9: Robots Domésticos**

**Elaborado por:** Nelly Córdova & Viviana Romero **Fuente:** Datos de la Investigación

### **Servicios**

Los robots de servicio son operados de manera autónoma, por medio de un sistema de control interno en donde se tiene la opción de realizar manualmente la operación. Estos tipos de robots pueden ser utilizados para recolección de datos investigativos, así como asistentes personales para la salud y rehabilitación (ver Gráfico 10).

La Organización Internacional de Normalización define a un robot de servicio como un robot que realiza tareas útiles para las personas y están categorizados según su uso personal o profesional. De acuerdo con la norma ISO 8373, los robots requieren "un grado de autonomía", que es la "capacidad para realizar tareas previstas basadas en el estado actual y la detección, sin intervención humana". Para los robots de servicio, esto va desde la autonomía parcial, incluida la interacción entre robots humanos, hasta la autonomía total, sin la intervención activa de robots humanos (IFR, 2019).

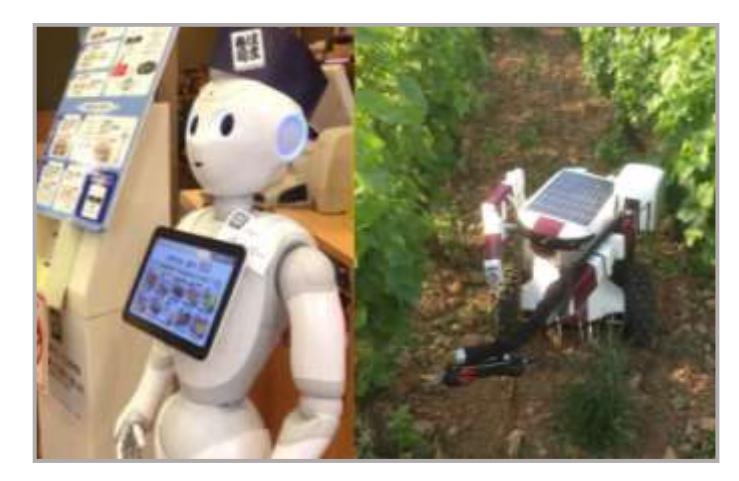

#### **Gráfico N. 10: Robots Servicios**

**Elaborado por:** Nelly Córdova & Viviana Romero **Fuente:** Robots Servicio (Calderone, 2019)

#### **Médicos**

Se utiliza en medicina e instituciones médicas. Se subdivide en cuatro fases que son robótica asistencial, rehabilitación, quirúrgica y no quirúrgica. El propósito de un robot asistencial es brindar ayuda y seguridad a las personas que sufren algún tipo de enfermedad. En rehabilitación es ayudar a las personas que sufren algún desperfecto en su cuerpo por medio de terapias físicas. Un robot quirúrgico es utilizado para realizar cirugías y manipulados a través de un monitor. Por último, el no quirúrgica sólo permite obtener un diagnóstico al médico.

#### **Militares**

Son robots utilizados por el ejército. Este tipo de robots incluye robots de eliminación de bombas, robots de transporte, drones de reconocimientos. A menudo los robots son creados inicialmente con fines militares, se pueden utilizar en búsqueda, rescate y otros campos relacionados (ver Gráfico 11). Están equipados con sensores infrarrojos, que le permiten reaccionar rápidamente en situaciones de emergencia (Anusha, 2018).

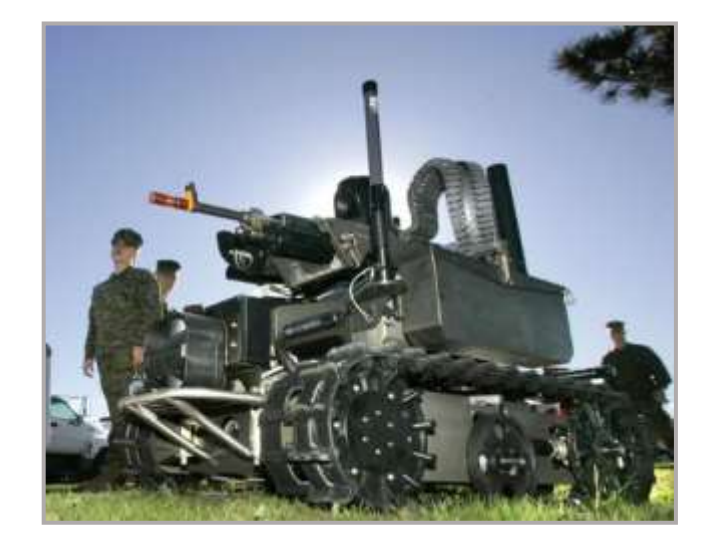

**Gráfico N. 11: Robot Militar**

**Elaborado por:** Nelly Córdova & Viviana Romero **Fuente:** Instituto de Estrategia (Figueredo, 2018)

#### **Entretenimiento**

Son robots utilizados para entretener a las personas, en diversos lugares, tales como parques de diversiones, juegos mecánicos, deporte, juguetería, entre otros. Por ejemplo, KUKA Robocaoaster (robots de atracciones), Asimo de Honda (robot humanoide), Aibo de Sony (mascota robótica), entre otros (ver Gráfico 12).

**Gráfico N. 12: Robots de Entretenimientos**

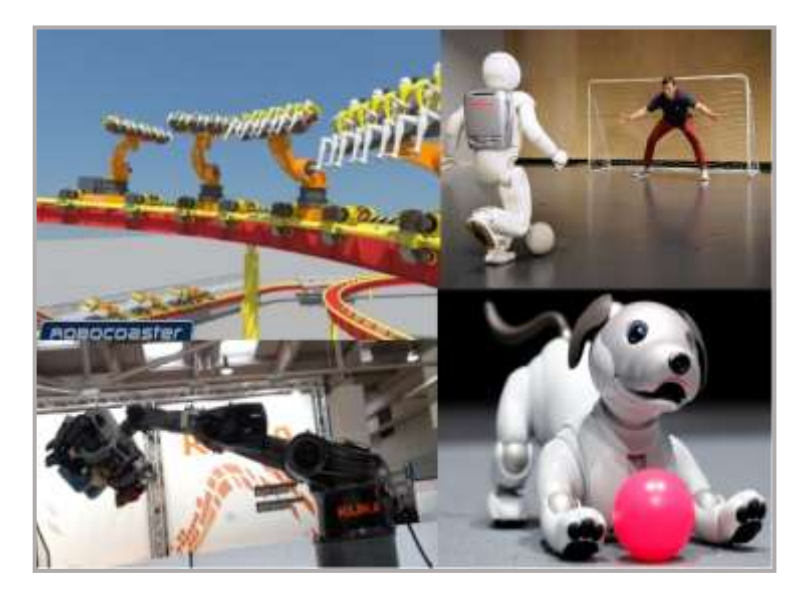

**Elaborado por:** Nelly Córdova & Viviana Romero **Fuente:** Datos de la Investigación

#### **Espaciales**

Estos tipos de robots desempeñan un papel vital en la exploración del espacio exterior. Fueron desarrollados con el propósito de sobrevivir por un largo periodo en el espacio, por lo que están diseñados para cualquier condición climática, no requieren oxígeno como los humanos y pueden trabajar sin necesidad de protección. Su función es recolectar muestras para ser examinadas con mayor precisión, ya sea de roca, suelo y atmósfera. Realizan exploraciones de la superficie de la Luna e incluso de los planetas (ver Gráfico 13). Los robots espaciales tienen inteligencia artificial y posee los mismos componentes como otros robots que incluyen la fuente de alimentación, controlador, actuadores, sensores y una unidad de comunicación por radio (AZoRobotics, 2017).

**Gráfico N. 13: Robots Espaciales**

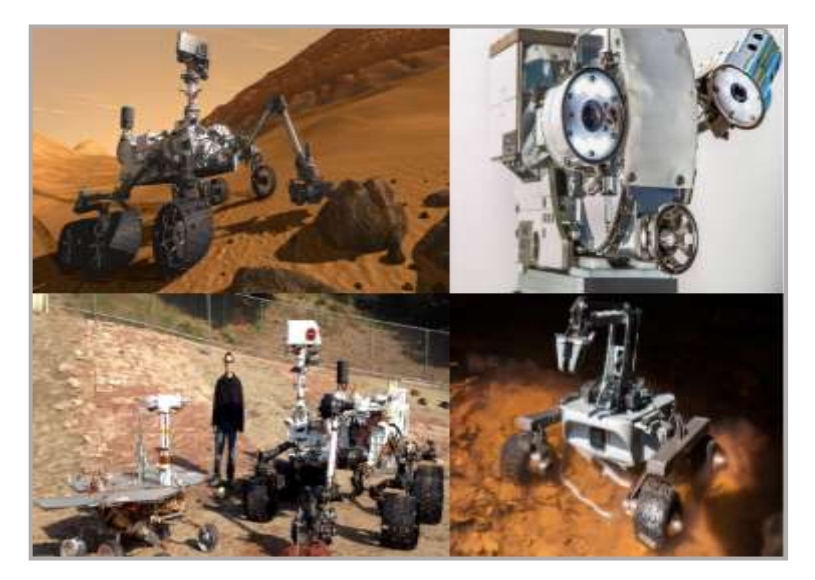

**Elaborado por:** Nelly Córdova & Viviana Romero **Fuente:** Datos de la Investigación

#### **Pasatiempo y de Competencia**

Son muy populares en todo el mundo, fueron creados para aprender, divertirse y competir. Los competidores suelen ser patrocinados por empresas, como cualquier evento deportivo. Su propósito es impulsar el avance de la robótica ofreciendo premios para los ganadores. Estos robots pueden competir en lucha, carreras aéreas, carreras de velocidad, entre otras.

## **Según por geometría**

Se refiere a la disposición espacial, según la secuencia y la estructura de los ejes de movimientos entre sí. Existen seis tipos de movimientos de un robot industrial: articulado, cartesiano, cilíndrico, polar, SCARA y delta (Anusha, 2018). A continuación, se detallan cada uno de los robots, según su tipo de movimiento.

#### **Articulado**

También conocido como un robot articulado o antropomorfo. Se dice que un brazo robótico es un robot articulado si posee tres juntas rotativas (ver Gráfico 14). Como los actuadores se acoplan directamente a través de un conjunto de engranajes giratorios, estos tipos de robots son fáciles de fabricar. Sin embargo, están diseñados para lograr movimientos giratorios y lineales. El brazo está conectado a la base con una articulación giratoria, los enlaces en el brazo están conectados por juntas rotativas, cada junta se denomina eje y proporciona un grado adicional de libertad o rango de movimiento. Los robots industriales comúnmente tienen cuatro o seis ejes.

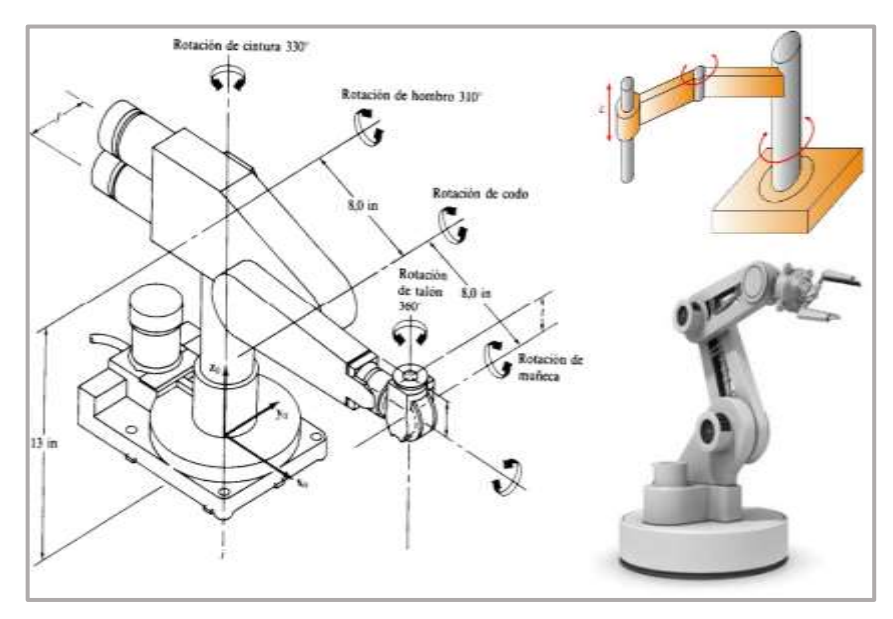

**Gráfico N. 14: Robot Articulado**

**Elaborado por:** Nelly Córdova & Viviana Romero **Fuente:** Datos de la Investigación

#### **Cartesiano**

Los robots cartesianos tienen tres juntas lineales que utilizan el sistema de coordenadas rectangulares X, Y, y Z (ver Gráfico 15). El eje X es el movimiento lateral, el eje Y es el movimiento longitudinal y el eje Z es el movimiento vertical. También puede tener una muñeca adjunta que permite el movimiento de rotación, las tres juntas prismáticas entregan un movimiento lineal a lo largo del eje (Gómez Ramos, 2015).

Estos robots necesitan un gran volumen para funcionar y tienen una estructura rígida, conformado por un conjunto de motores rotativos acoplados con tuercas y articulaciones que logran tener movimiento rectilíneo.

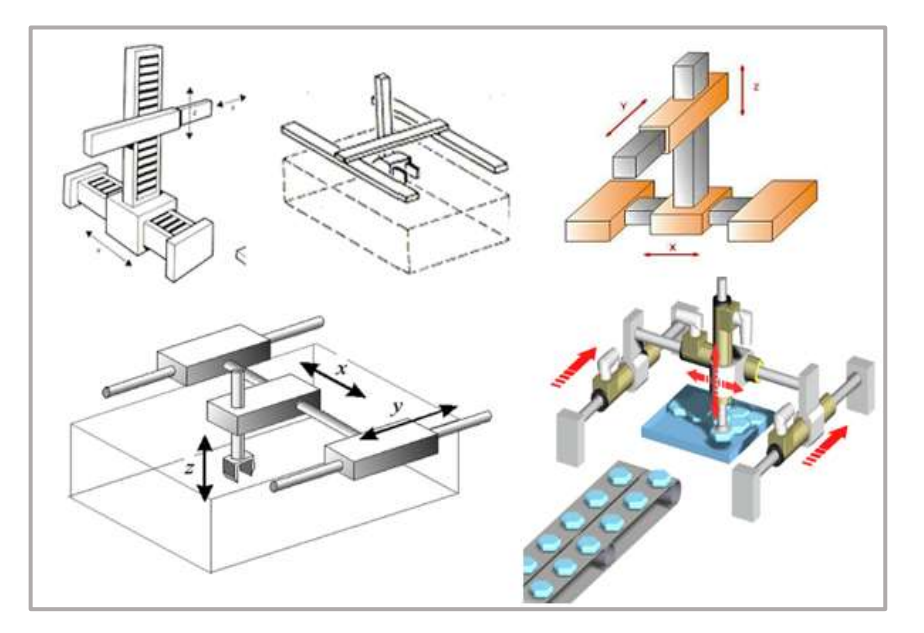

**Gráfico N. 15: Robot Cartesiano**

**Elaborado por:** Nelly Córdova & Viviana Romero **Fuente:** Datos de la Investigación

### **Cilíndrico**

Este robot se mueve en una dirección angular y dos direcciones lineales, tienen al menos una junta giratoria en la base y al menos una junta prismática para conectar los enlaces, la junta rotativa utiliza un movimiento de rotación a lo largo del eje de la junta, mientras que la junta prismática se mueve en un movimiento lineal (ver Gráfico 16).
Los robots cilíndricos operan dentro de un sobre de trabajo de forma cilíndrica, a diferencia de los robots cartesianos, estos robots requieren menos volumen. Estos robots se utilizan en aplicaciones en la que se requieren llegar a pequeñas aberturas o trabajar en superficies cilíndricas, tales como tubo de soldadura, ensamblaje, máquinas de herramientas, entre otras (Tagaban, 2018).

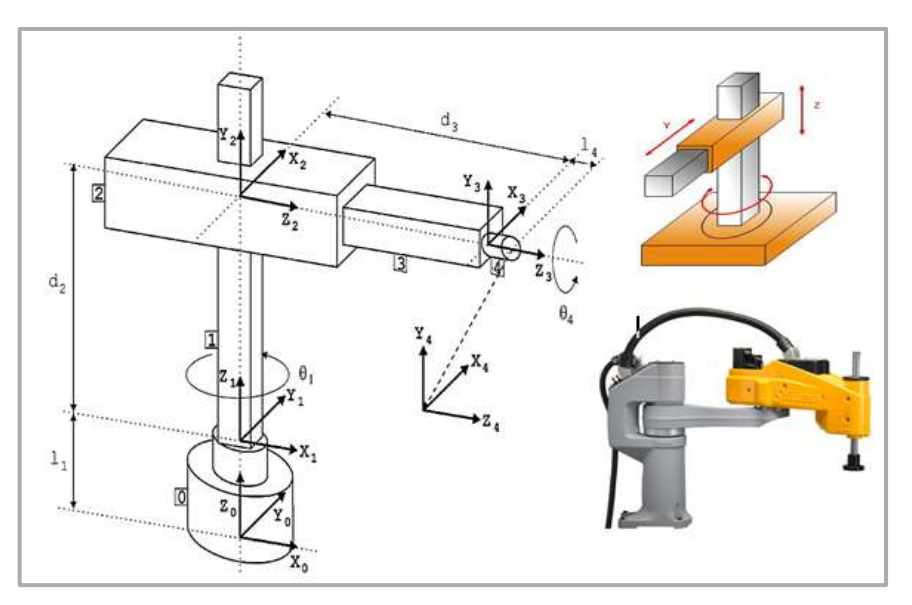

**Gráfico N. 16: Robot Cilíndrico**

**Elaborado por:** Nelly Córdova & Viviana Romero **Fuente:** Datos de la Investigación

#### **Polar**

También conocidas como robots esféricos, consiste que el brazo esté conectado a una base con una articulación giratoria y una combinación de dos articulaciones giratorias y una lineal (ver Gráfico 17). Estos robots funcionan de acuerdo a las coordenadas polares y ofrecen una mayor flexibilidad, y son utilizadas particularmente en soldadura por puntos (Wanner, 2018).

#### **Gráfico N. 17: Robot Polar**

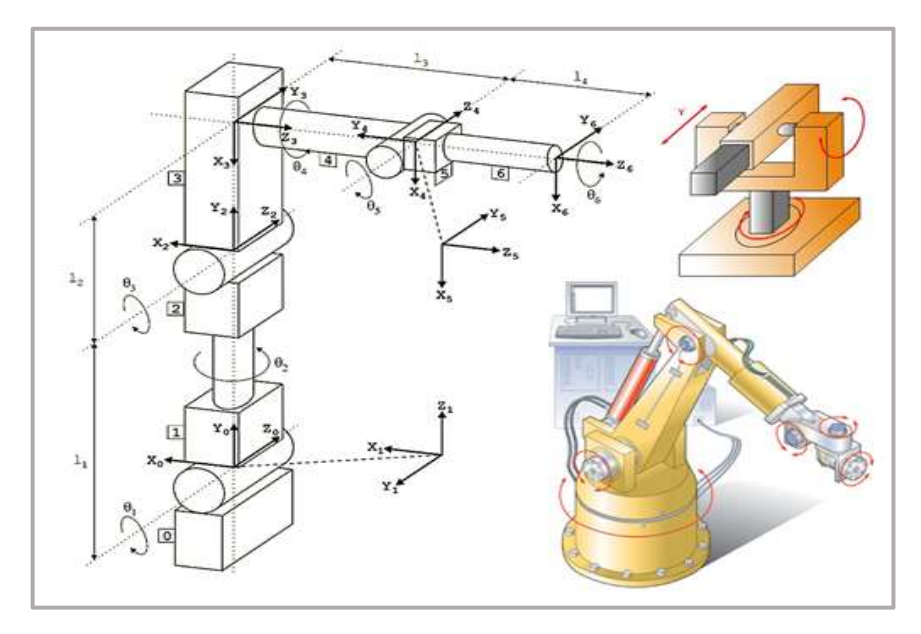

**Elaborado por:** Nelly Córdova & Viviana Romero **Fuente:** Datos de la Investigación

### **SCARA**

Comúnmente utilizado en aplicaciones de ensamblaje, este brazo cumple de manera ideal para el ensamblaje robótico y es de diseño cilíndrico. Cuenta con dos juntas paralelas que proporcionan conformidad en un plano seleccionado. El cumplimiento se refiere al comportamiento flexible del robot en respuestas a fuerzas externas. Se desempeñan en perforaciones livianas, empaques, clasificación de productos, ensamblaje, entre otras (ver Gráfico 18).

#### **Gráfico N. 18: Robot SCARA**

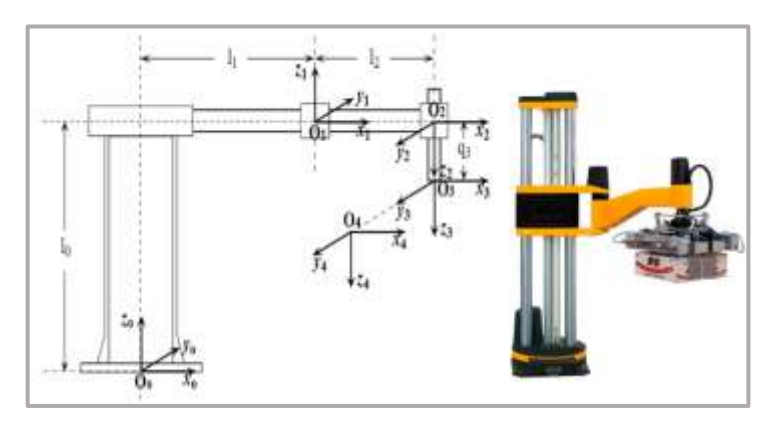

**Elaborado por:** Nelly Córdova & Viviana Romero **Fuente:** Datos de la Investigación

### **DELTA**

Los robots Delta o también conocidos como robots paralelos o robots tipo araña, poseen tres brazos conectados a una sola base que se monta sobre el área de trabajo (ver Gráfico 19). Los robots Delta trabajan en forma de cúpula y pueden moverse con delicadeza y precisión a altas velocidades, debido a que cada unión del efector final está controlada directamente por los tres brazos. Los robots Delta a menudo se usan para aplicaciones de selección y colocación rápida en las industrias de alimentos, farmacéuticas y electrónicas (Todd Busby, 2018).

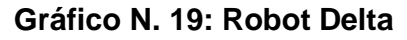

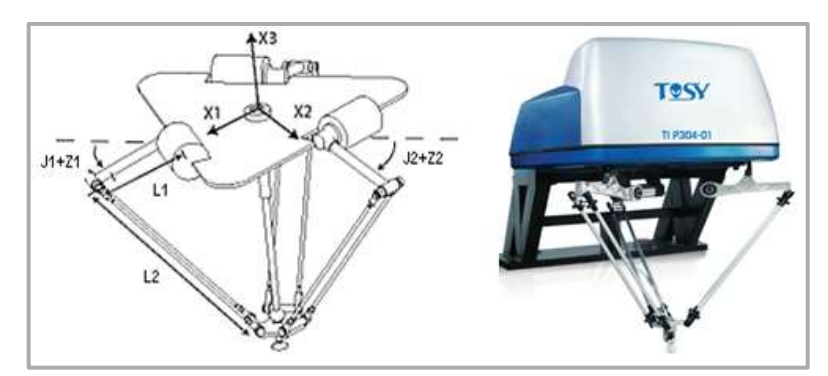

**Elaborado por:** Nelly Córdova & Viviana Romero **Fuente:** Datos de la Investigación

# **Según por grado de libertad**

Los GDL se refieren a las diferentes direcciones que puede mover un brazo robótico, representan la ubicación, así como la orientación de un objeto (ver Gráfico 20).

Básicamente este tipo de robots son de selección y colocación, cuya función es recoger y colocar los objetos en una ubicación (Danilo Bassi, 2015). Como se muestra en el Cuadro 6, los robots por grado de libertad se clasifican en:

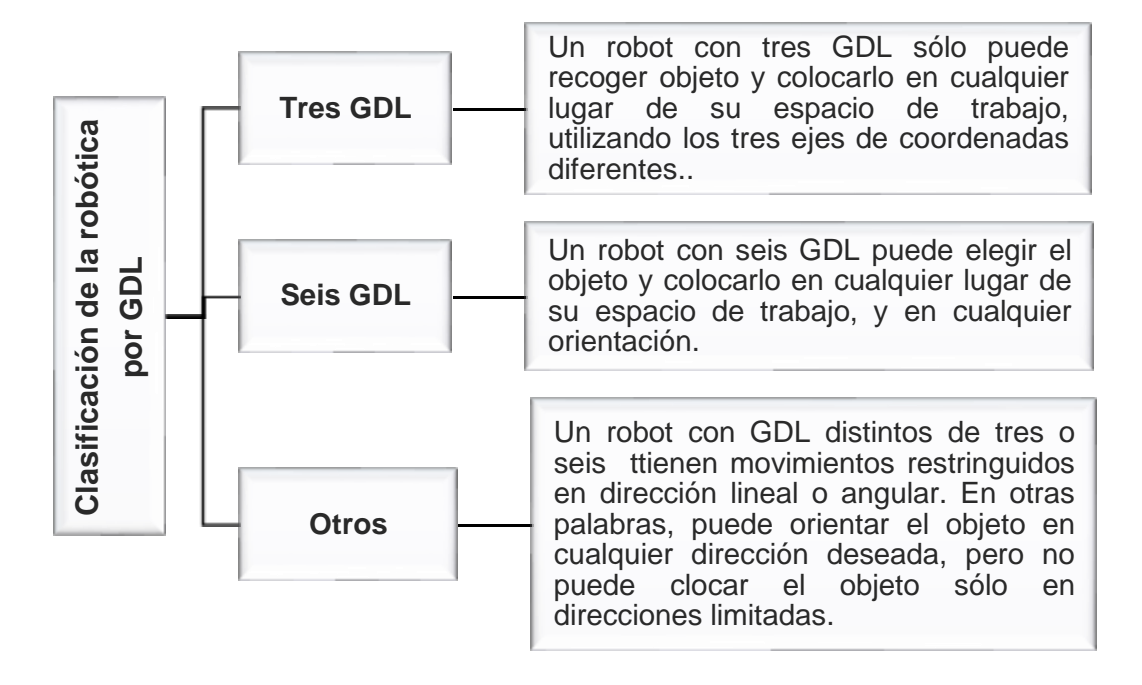

**Cuadro N. 6: Clasificación de la robótica por GDL**

**Elaborado por:** Nelly Córdova & Viviana Romero

**Fuente:** Datos de la Investigación

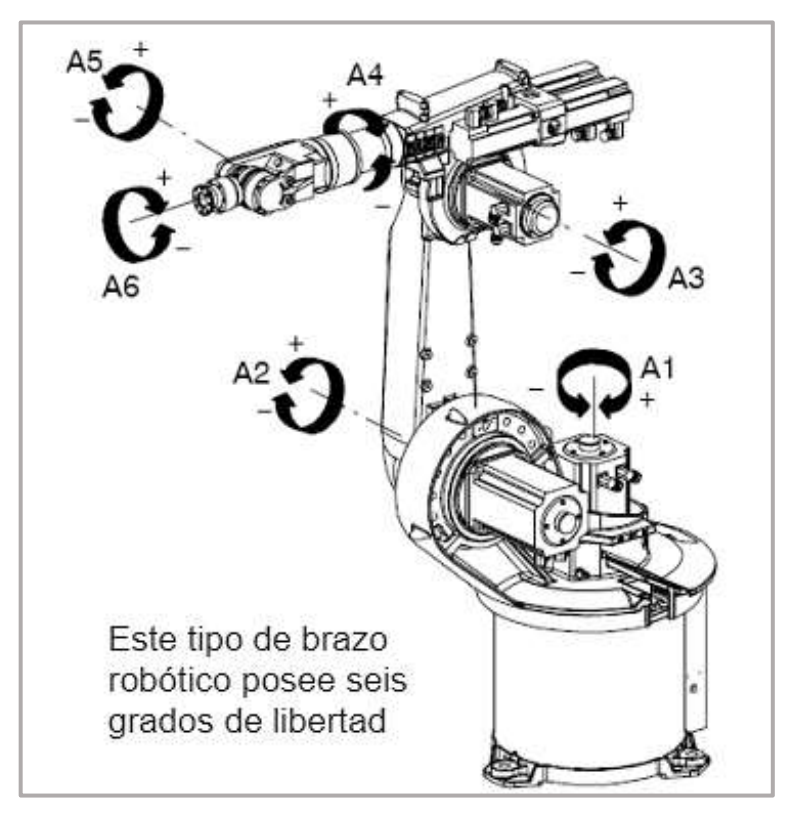

**Gráfico N. 20: Brazo Robótico con seis grados de libertad**

**Elaborado por:** Nelly Córdova & Viviana Romero **Fuente:** Fundamentos de la Robótica (Danilo Bassi, 2015)

### **Según por su estructura cinemática**

Según por su estructura cinemática se dividen en híbrido, manipulador y paralelo (Murphy & Robin, 2017).

**Híbrido.-** Son sistemas automáticos que utilizan una combinación de ruedas (o pistas) y patas en diferentes configuraciones para realizar la locomoción.

**Manipulador / brazo robótico.-** Son robots que se utilizan para manipular o controlar materiales sin hacer contacto directo. Originalmente se usaban para manipular objetos radioactivos o biopeligrosos que pueden ser difíciles de manejar por una persona, pero ahora se están utilizando en muchas industrias para realizar tareas como levantar objetos pesados, soldar de forma continua con buena precisión entre otras. Además de las industrias, también se los utilizan en hospitales como instrumentos quirúrgicos, en dónde los médicos utilizan ampliamente los manipuladores de robótica en sus operaciones.

**Paralelo.-** Los robots paralelos son mecanismos de circuito cerrado que poseen precisión, velocidad, rigidez y capacidad para manipular grandes cargas. Los brazos de los robots paralelo están controlados por su propio motor y sus movimientos están coordinados por una computadora. Los robots paralelos están diseñados especialmente para que puedan permanecer rígidos, resistir todos los disturbios y movimientos no deseados. Además, han sido utilizados en una gran cantidad de aplicaciones, que van desde astronomía hasta simuladores de vuelo. Esto han dado lugar a que sean más populares en el campo de la industria.

#### **Según por tipo de actuadores**

Un actuador es un dispositivo electromecánico que convierte energía en trabajo mecánico. Hay varios tipos de actuadores utilizados en los robots. Esta sección presenta la clasificación de los diferentes actuadores existentes, según el tipo de fuente de energía utilizada y las características que poseen un actuador que están descritas en el Cuadro 7.

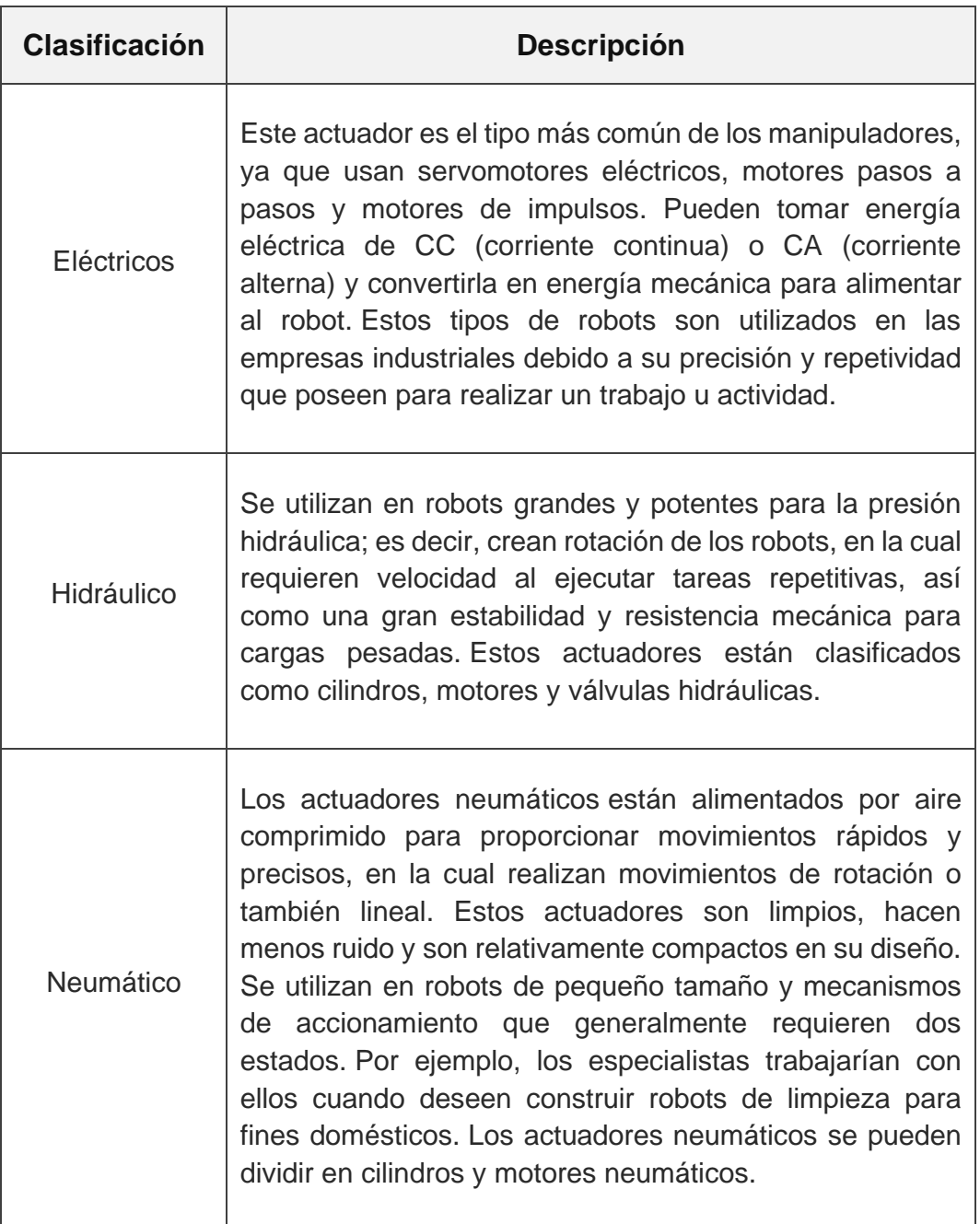

### **Cuadro N. 7: Clasificación de la robótica por tipo de actuadores**

**Elaborado por:** Nelly Córdova & Viviana Romero **Fuente:** Fundamentos de la Robótica (Danilo Bassi, 2015)

El Cuadro 8 presenta las características específicas de los tres tipos de actuadores, en donde se muestran sus tipos de energías utilizadas,

opciones de motores que deben tener cada actuador, sus ventajas y desventajas.

|                    | <b>Eléctrico</b>                                                   | <b>Hidráulico</b>                                                       | <b>Neumático</b>                                                                          |
|--------------------|--------------------------------------------------------------------|-------------------------------------------------------------------------|-------------------------------------------------------------------------------------------|
| <b>Energía</b>     | Corriente eléctrica                                                | Aceite mineral                                                          | Aire a presión                                                                            |
| <b>Opciones</b>    | Corriente<br>continua<br>Corriente alterna<br>Motor paso<br>a paso | Cilindros<br>Motores de<br>paletas<br>Motores de<br>pistones<br>axiales | Cilindros<br>Motores de<br>paletas<br>Motores de<br>pistón                                |
| <b>Ventajas</b>    | Precisos<br><b>Fiables</b><br>Fácil control<br>Silenciosos         | Rápidos<br>Alta relación<br>potencia-peso<br>Alta capacidad<br>de carga | Económicos<br>Rápidos<br>Sencillos<br><b>Robustos</b>                                     |
| <b>Desventajas</b> | Potencia limitada                                                  | <b>Difícil</b><br>mantenimiento<br>Accesorios<br>Fugas<br>Costoso       | Dificultad de<br>$\overline{\phantom{a}}$<br>control<br>continuo<br>Accesorios<br>Ruidoso |

**Cuadro N. 8: Características de los tipos de actuadores**

**Elaborado por:** Nelly Córdova & Viviana Romero **Fuente:** Fundamentos de la Robótica (Danilo Bassi, 2015)

## **Según por programación**

Los robots se programan de acuerdo con su nivel de lenguaje de programación, ya sea guiando o programando fuera de línea. La mayoría de los robots industriales se programan guiando a un robot de punto a punto a través de las fases de una operación, con cada punto almacenado en el sistema de control robótico. Los robots reciben instrucciones a través de comandos de computadora, a lo que se conoce como programación fuera de línea a nivel de manipulador. El uso de la programación fuera de línea

implica lenguajes de nivel superior, en los que las acciones robóticas se definen por tareas u objetivos (Reddy, 2019).

Los programadores robóticos deben tener conocimientos sobre diferentes tipos de lenguajes de programación, ya que el cambio de computadoras a robots no es la transición fluida que muchos de ellos puedan pensar. Estos lenguajes de programación se clasifican en sistemas guiados, programación de nivel robot, programación nivel tarea, cuyo detalle se muestra en el Cuadro 9.

**Cuadro N. 9: Clasificación de la robótica por programación**

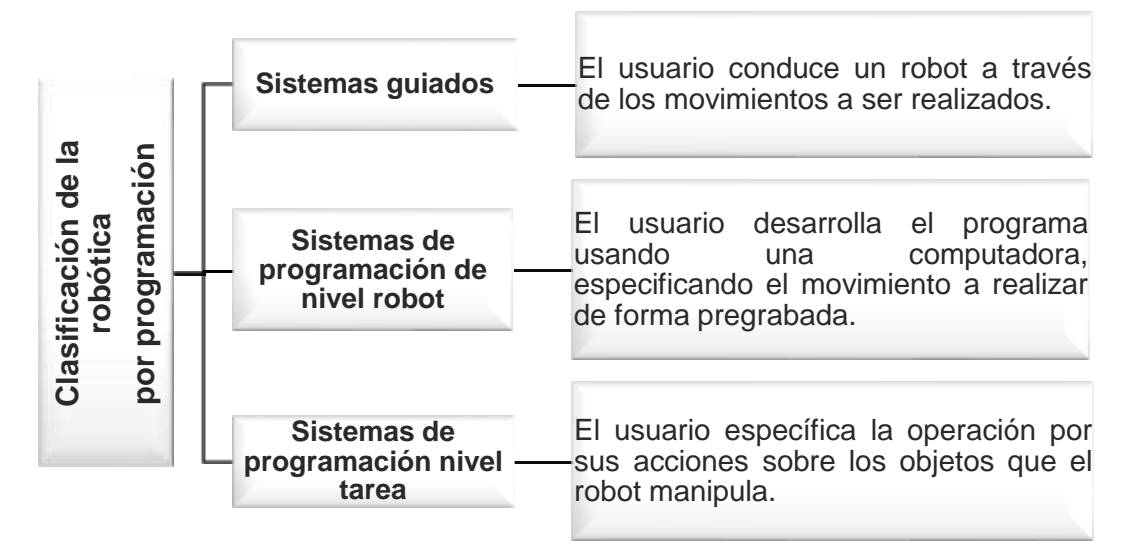

**Elaborado por:** Nelly Córdova & Viviana Romero

**Fuente:** Datos de investigación

# **CLASIFICACIÓN BASADA EN ASOCIACIONES**

Existen otras clasificaciones robóticas por generaciones aprobadas internacionalmente por asociaciones, tales como *JIRA*, *AFRI*, *IFR* y *Robots Industriales.*

## **Asociación Japonesa de Robótica Industrial**

En el Cuadro 10 se presentan las clasificaciones robóticas por medio de JIRA.

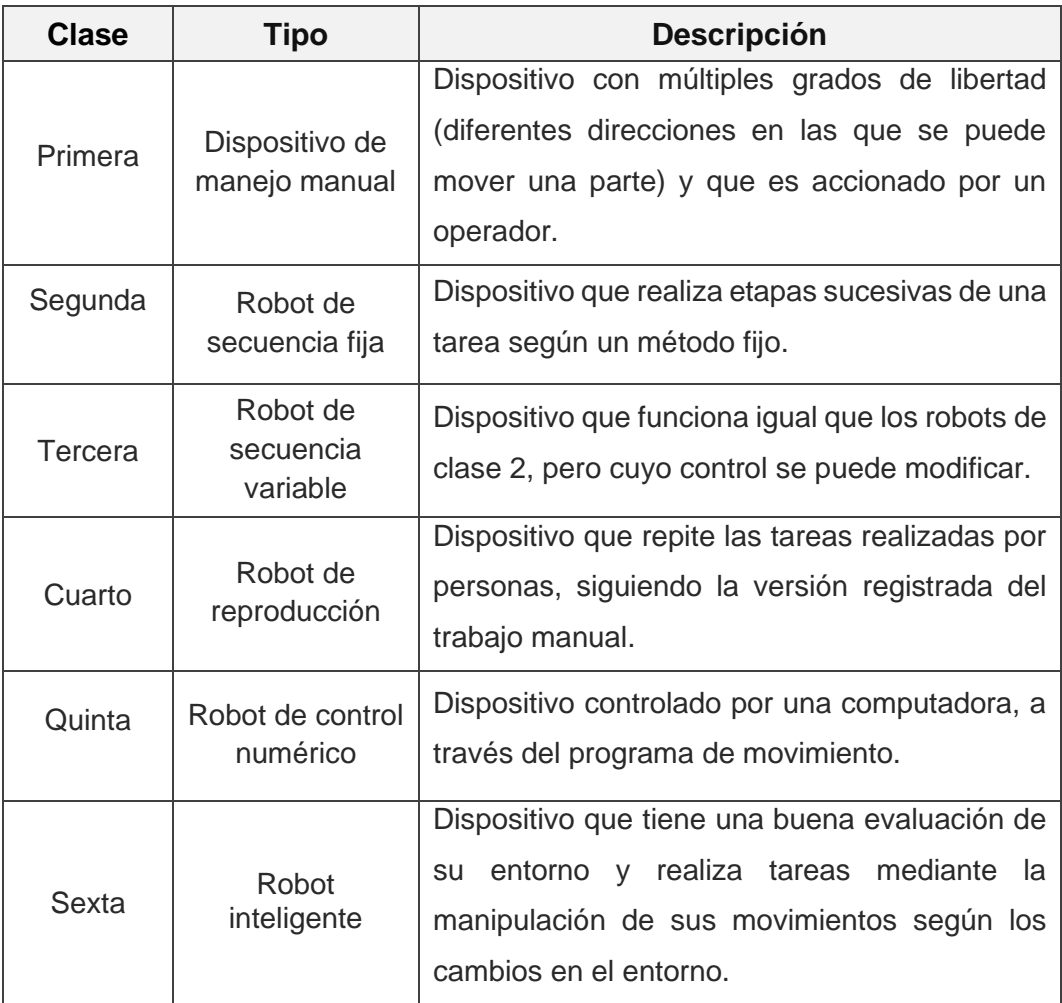

### **Cuadro N. 10: Clasificación robótica por JIRA**

**Elaborado por:** Nelly Córdova & Viviana Romero **Fuente:** Introducción a la robótica (Kapila, 2016)

# **Asociación Francesa de Robótica Industrial**

En el Cuadro 11 se presenta la clasificación de la robótica realizada por AFRI.

| Tipo | <b>Descripción</b>                                                               |  |  |
|------|----------------------------------------------------------------------------------|--|--|
| A    | Dispositivo de manipulación controlados manualmente.                             |  |  |
| B    | Dispositivo de manipulación automática con ciclos<br>predeterminados.            |  |  |
| C    | Robots programados controlados por motor con punto<br>a punto a camino continuo. |  |  |
| D    | Igual que tipo C, pero con la capacidad de detección<br>ambiental.               |  |  |

**Cuadro N. 11: Clasificación robótica por AFRI**

**Elaborado por:** Nelly Córdova & Viviana Romero

**Fuente:** Introducción a la robótica (Kapila, 2016)

# **Internacional Federación de Robótica**

La Federación Internacional de Robótica (IFR) es una organización sin fines de lucro, cuyo propósito es promover y fortalecer las industrias robóticas de todo el mundo. La clasificación de la robótica dada desde el punto de vista de la IFR está descrita en el Cuadro 12.

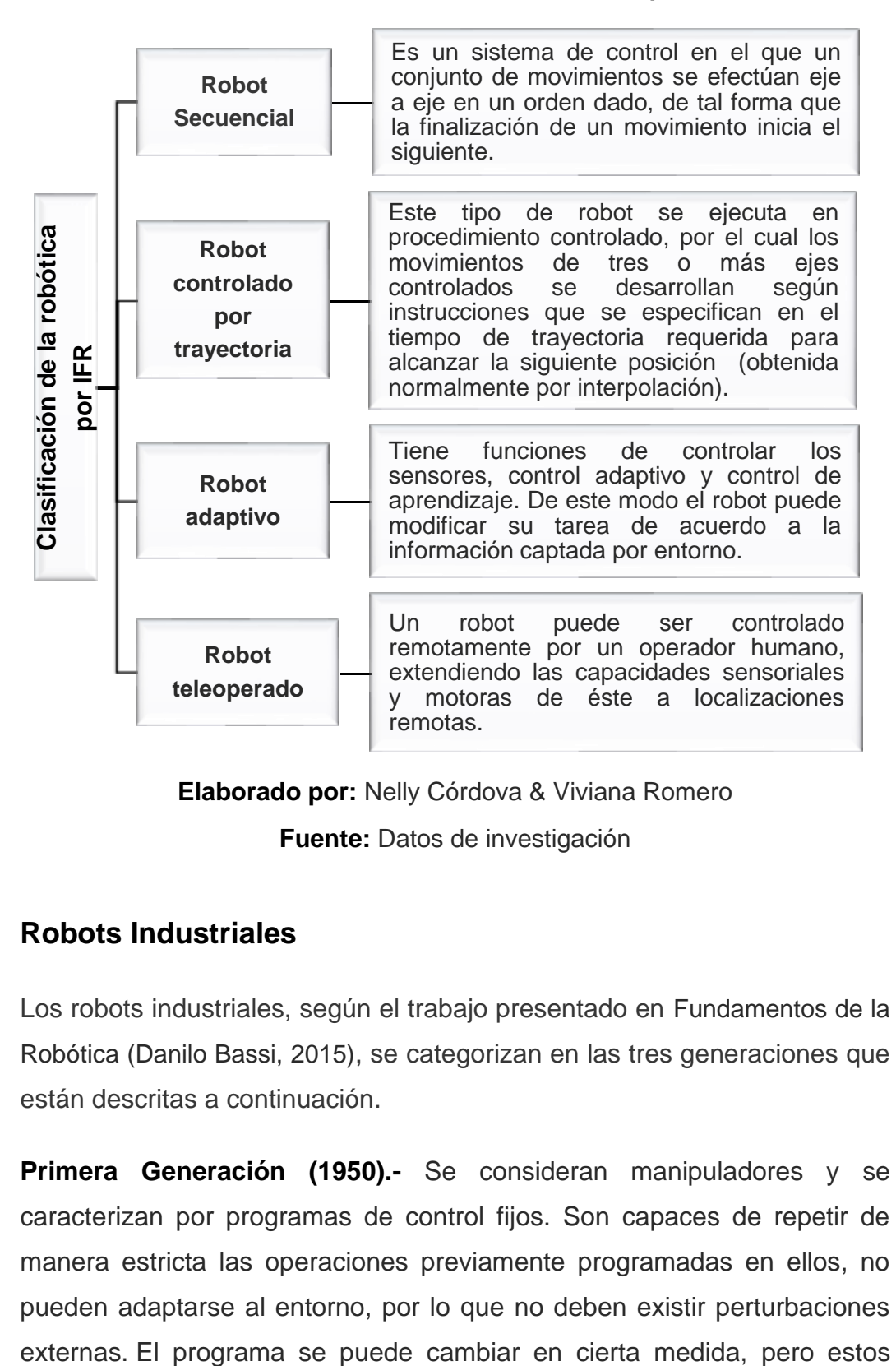

**Cuadro N. 12: Clasificación de la robótica por la IFR**

**Elaborado por:** Nelly Córdova & Viviana Romero **Fuente:** Datos de investigación

## **Robots Industriales**

Los robots industriales, según el trabajo presentado en Fundamentos de la Robótica (Danilo Bassi, 2015), se categorizan en las tres generaciones que están descritas a continuación.

**Primera Generación (1950).-** Se consideran manipuladores y se caracterizan por programas de control fijos. Son capaces de repetir de manera estricta las operaciones previamente programadas en ellos, no pueden adaptarse al entorno, por lo que no deben existir perturbaciones

robots son los más adecuados para entornos industriales que realizan operaciones repetitivas.

**Segunda Generación (1980).-** Son adaptativos, pueden operar en entornos variables o parcialmente desconocidos. La capacidad de adaptación bajo el efecto de perturbaciones externas se habilita mediante el uso de sensores que miden varios parámetros del entorno. Estos robots ejecutan una serie de operaciones predefinidas, pero también pueden tener en cuenta los cambios en el entorno y modificar su rutina para realizar sus tareas, es decir son robots de aprendizaje.

**Tercera Generación (1990).-** Son inteligentes, tienen ciertas habilidades de IA, su grado de inteligencia varía según las necesidades identificadas en la fase de diseño. Estos robots son capaces de definir sus acciones instantáneas teniendo en cuenta la información recopilada por sensores táctiles, visuales o de ruido, resuelven problemas particulares y modifican su rutina en consecuencia.

## **ALCANCE Y LIMITACIONES DE LOS ROBÓTICA**

La versión avanzada de las máquinas son robots que se utilizan para realizar tareas avanzadas y que están programados para tomar decisiones por su cuenta. Cuando se diseña un robot, lo más importante que se debe tener en cuenta es la función que realizará y cuáles serán sus limitaciones. Cada robot tiene un nivel básico de complejidad y cada uno de los niveles tiene el alcance que limita las funciones que se deben realizar. Para los robots básicos generales, su complejidad se decide por la cantidad de extremidades, actuadores y sensores que se utilizan, mientras que, para los robots avanzados, la complejidad se decide por la cantidad de microprocesadores y microcontroladores utilizados. A medida que aumenta cualquier componente en el robot, aumenta el alcance del robot y con cada articulación agregada, se mejora el grado del robot.

# **LA ROBÓTICA EN EL CAMPO MÉDICO**

Después de los desarrollos en la tecnología de robot industrial, la robótica ha encontrado su campo de la medicina y se utiliza en una serie de disciplinas quirúrgicas. Estos robots son a menudo llamados robots de cirugía, pueden apoyar a los médicos con su alta exactitud y precisión y actuar como un buen asistente (Rawtiya, Verma, Sethi, & Loomba, 2017).

Este campo es moderno y estimulante en la ciencia médica, que involucra numerosas operaciones y un amplio uso de la telepresencia. La disciplina de la telepresencia significa que las tecnologías permiten a una persona sentirse como si estuviera en otro lugar, sin estar realmente allí. Los robots se utilizan en la disciplina de la medicina para ejecutar operaciones que normalmente realizan las personas manualmente. En el Gráfico 21 se muestra una reseña histórica de la robótica en el campo médico desde el año 1500 hasta el 2007.

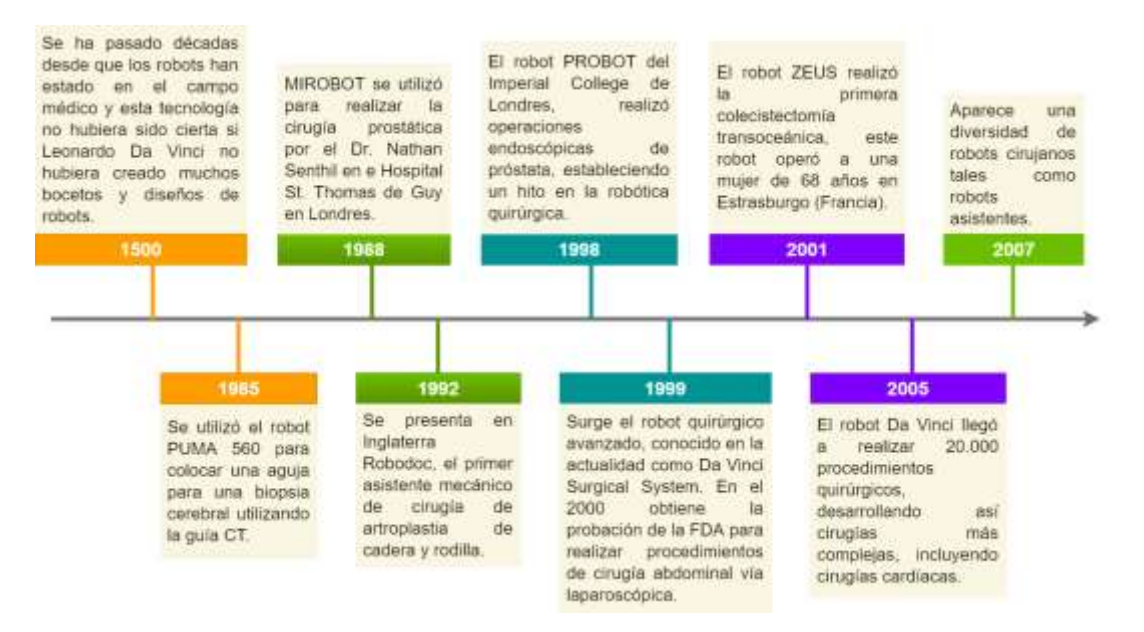

#### **Gráfico N. 21: Evolución de la robótica médica**

**Elaborado por:** Nelly Córdova & Viviana Romero **Fuente:** Datos de investigación

## **ROBOTS EN EL CAMPO DE LA ODONTOLOGÍA**

Los robots no son utilizados ampliamente en el campo de la Odontología, en comparación con las otras áreas de la medicina. Hoy en día, muchos sistemas quirúrgicos asistidos por robot dentales están disponibles en los hospitales de países del primer mundo. Un robot odontólogo o asistente está conformado por dos partes principales que comprende la planificación preoperatoria y navegación quirúrgica. Gracias al sistema de planificación preoperatorio, los cirujanos tienen una visión diferente sobre las bases de datos de los pacientes que se le proporcionan en donde el sistema de navegación quirúrgico utiliza una cámara de navegación basado en luz infrarroja para localizar la posición correcta del dispositivo quirúrgico (Naveen, 2017).

Estos tipos de robots ayudan al cirujano a lograr una buena precisión, ya que están diseñados para realizar un seguimiento de forma continua de los movimientos del paciente y también tener control sobre el taladro, cuando el dentista está avanzando hacia el tejido. Además, el sistema controlará continuamente al paciente para evitar posibles errores por el cirujano. Con la ayuda de la vigilancia y los gráficos 3D en tiempo real, el procedimiento para la cirugía dental puede ser planeado y ejecutado inmediatamente en la clínica dental. Por ejemplo, en Japón, los robots dentales que actúan como pacientes reales son muy útiles para los estudiantes de odontología, durante su formación. Estos robots reaccionan de manera diferente y permitan crear alertas mientras los estudiantes están haciendo operaciones falsas.

# **TIPOS DE ROBOTS ODONTOLÓGICOS**

Los tipos de robots odontológicos que existen son: robot paciente dental, robot endo micro, robot dental nano, robot quirúrgico, taladro dental robótico y robot de disposición dental.

## **Robot paciente dental**

El concepto de robot paciente dental, actualmente denominado como cabezas de trazos, consiste en simple regiones cefálicas funcionales y la disposición de los dientes, en los cuales se han encontrado que existen muchas diferencias con los pacientes reales. Este concepto de robots pacientes dentales se inició en Japón. En el siguiente Cuadro 13 muestra las principales características de los robots Showa Hanako, Geminoid DK, Simroid que corresponden a los robots existentes en el campo (Rawtiya et al., 2017).

**Cuadro N. 13: Características de los tres tipos de robots dental robot paciente**

|                                       | <b>Showa</b><br>Hanako                                                                          | <b>Geminoid DK</b>                                                                                                    | <b>Simroid</b>                                                                                                    |
|---------------------------------------|-------------------------------------------------------------------------------------------------|----------------------------------------------------------------------------------------------------|----------------------------------------------------------------------------------------------------|
| <b>Desarrollado</b><br>por            | Universidad<br>Showa por<br>empresa<br><b>Tmusk</b>                                             | Universidad<br>Osaka por<br>Hiroshi Ishiguro                                                                                        | Universidad Nippon<br>fabricado<br>Dental<br>por Kokoro                                                                                                    |
| Lugar                                 | <b>Tokio</b>                                                                                    | Japón                                                                                                    | Japón                                                                                                    |
| <b>Características</b><br>principales | Permitir a los<br>estudiantes<br>experimentar lo<br>que es trabajar<br>con un paciente<br>real. | Se<br>lo<br>conoce<br>robots<br>como<br>geminoides y sus<br>características<br>físicas<br>están<br>basadas<br>en<br>personalidades. | de<br>Robot<br>entrenamiento<br>dental, cuyo<br><b>uso</b><br>está destinado para<br>que los estudiantes<br>mejoren<br>las<br>habilidades<br>de<br>comunicación<br>con<br>el paciente. |

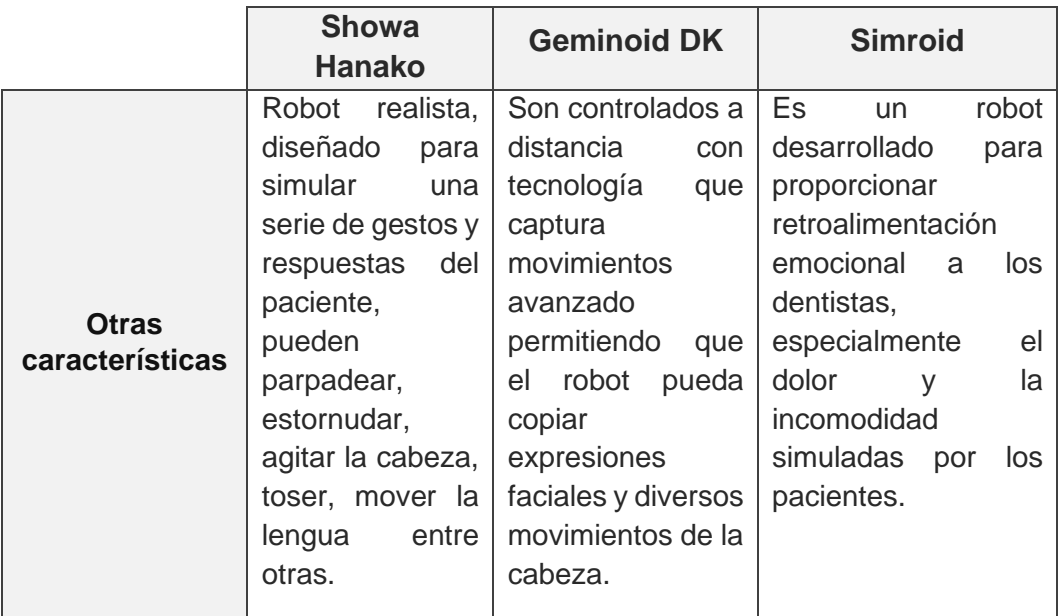

**Elaborado por:** Nelly Córdova & Viviana Romero

**Fuente:** Datos de investigación

En el Gráfico 22 se presenta el aspecto físico que tienen los robots Showa Hanako, Gemin DK, Simroid.

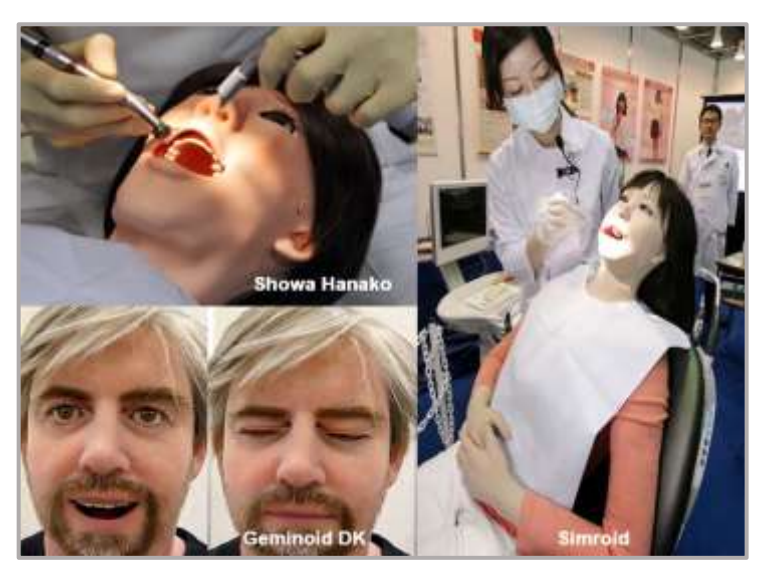

## **Gráfico N. 22: Evolución de la robótica médica**

**Elaborado por:** Nelly Córdova & Viviana Romero **Fuente:** Datos de investigación

# **Robot Endo Micro**

Fue desarrollado para reducir el error humano y aumentar la calidad del tratamiento endodóntico. Su objetivo es desarrollar una técnica que evalúe el acondicionamiento de dientes, usando del gráfico por la computadora y modelos de dientes, la planificación del procedimiento asistido por computadora, el diseño y la construcción de una máquina de usos múltiples micro inteligente para realizar el control de tratamiento de conducto y, finalmente, un dispositivo de limpieza ultrasónica que ayude en la eliminación de desechos (ver Gráfico 23).

Este robot endo micro consiste básicamente en un dispositivo de micro ajuste de posición y orientación, un controlador automático de la velocidad de alimentación y de la distancia de viaje, los micro sensores y sensores de vértice con taladros flexibles, y los accesorios de vacío (Naveen, 2017).

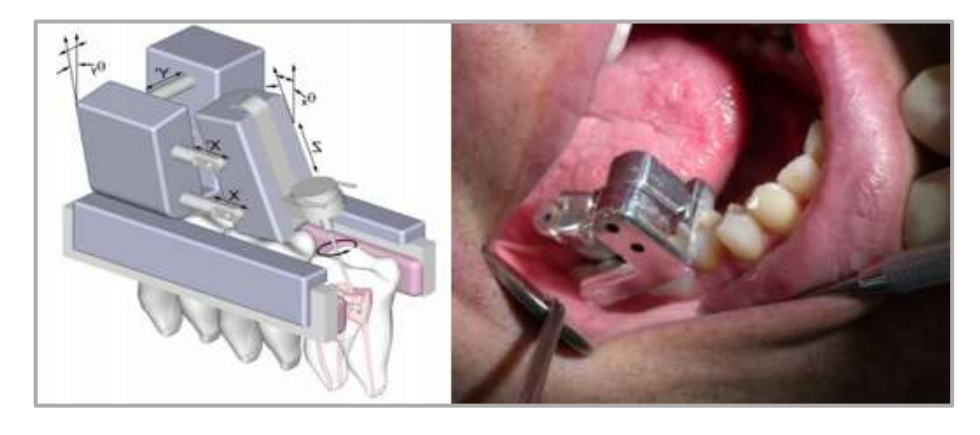

**Gráfico N. 23: Robot endo micro**

**Elaborado por:** Nelly Córdova & Viviana Romero **Fuente:** Micro robot endodóntico (Dong, Professor, Hong, Hesselgren, & Professor, 2015)

### **Robot dental Nano**

Nano robótica es la tecnología de creación de robots, tiene una escala microscópica de dos nanómetros. Representan objetos microscópicos artificialmente capaces de liberar difusiones en el interior del cuerpo humano, y pueden interactuar o manipular células del ser humano, con una resolución nanométrica (10-9 m), con el fin de cumplir sus tareas. Como un robot regular, un robot nano puede ser fabricado por miles de piezas mecánicas, hechas de nanomateriales, tales como nanotubos de carbono, nano conductores metálicos y materiales diamondoid, como se observa en el Gráfico 24.

Múltiples robots nano realizaron un trabajo en los dientes al unísono, invisibles a simple vista, se pueden usar para la preparación de cavidades y la restauración de los dientes. La preparación de la cavidad se restringe de forma muy precisa en el esmalte y la dentina desmineralizada, proporcionando así la máxima conservación de la estructura dental de sonido (Naveen, 2017).

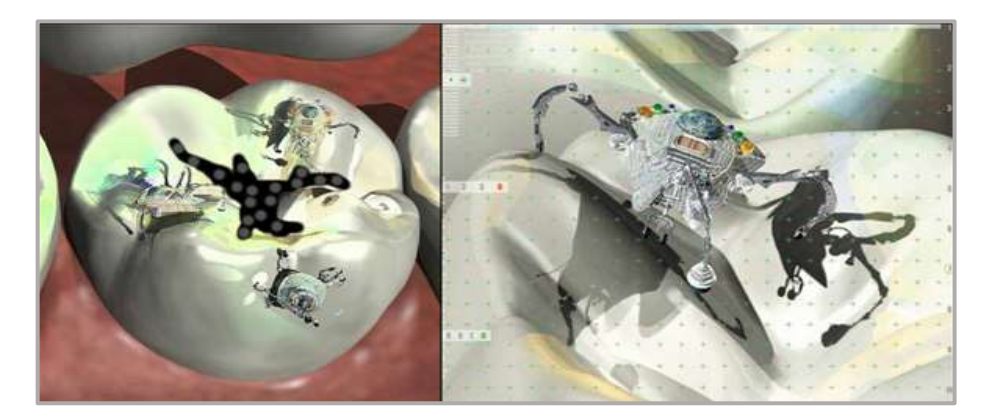

**Gráfico N. 24: Dental Nano robots**

**Elaborado por:** Nelly Córdova & Viviana Romero **Fuente:** Nanodentistry (Abhinav Sharma, Shetty Shashit, Hans Manoj & Nayak Gurudutt, 2015)

# **Robot quirúrgico**

La intervención de la robótica en la cirugía ha permitido a los cirujanos crear un nuevo tipo de ambiente en la sala de operaciones. La cirugía oral y maxilofacial tiene un nuevo tipo de robot quirúrgico que está programado, de antemano, con el fin de realizar las diversas funciones en la sala de operaciones y también interactuar con el cirujano (ver Gráfico 25).

Este nuevo entorno incluye robots para la cirugía local y la telecirugía, telecomunicación audiovisual para la telemedicina y la teleconsulta, sistemas robóticos con proyección de imagen integrado para la cirugía mejorada por computadora, y la realidad virtual (VR) que son simuladores que han mejorado con retroalimentación háptica para la formación quirúrgica (Pradeep Kumar, Prashansa Dixit, Kalaivani V., 2017).

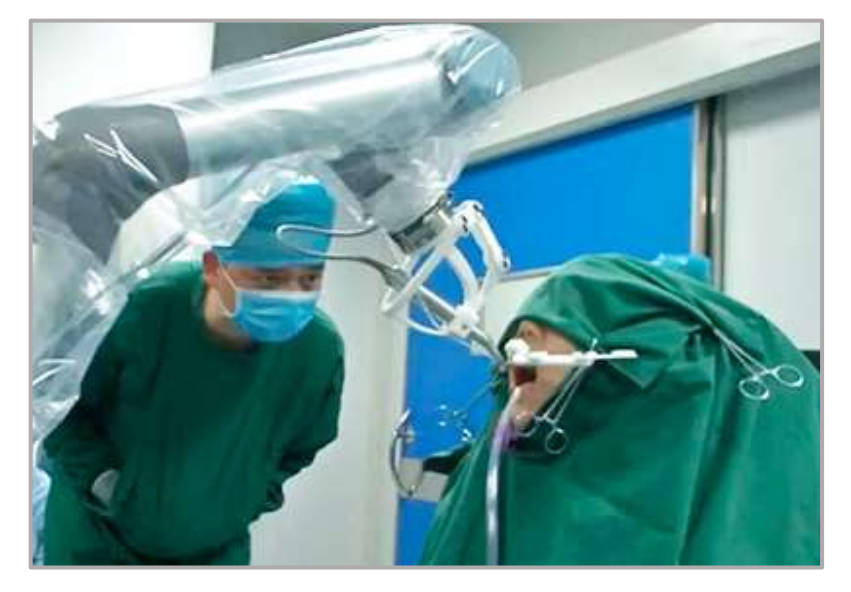

**Gráfico N. 25: Robot quirúrgico**

**Elaborado por:** Nelly Córdova & Viviana Romero **Fuente:** Odontólogos (Cruz, 2017)

### **Taladro dental robótico**

Desarrollado por Tactile Technologies, con sede en Rehovot, es un nuevo avance que está desarrollado por tecnologías táctiles y consiste en la inmovilización de la mandíbula del paciente y de la suspensión de agujas finas que penetrarán en la encía y poder determinar la ubicación del hueso. Está diseñado para eliminar la complejidad del trabajo de implantes dentales (Pradeep Kumar, Prashansa Dixit, Kalaivani V., 2017).

Esta unidad está conectada vía inalámbrica a un computador y se une con los datos de exploración CT (tomografía computarizada), produciendo de este modo un conjunto de guías de perforación, que una vez activado, es auto dirigido y puede ser alterada por el médico como por la exigencia (ver Gráfico 26).

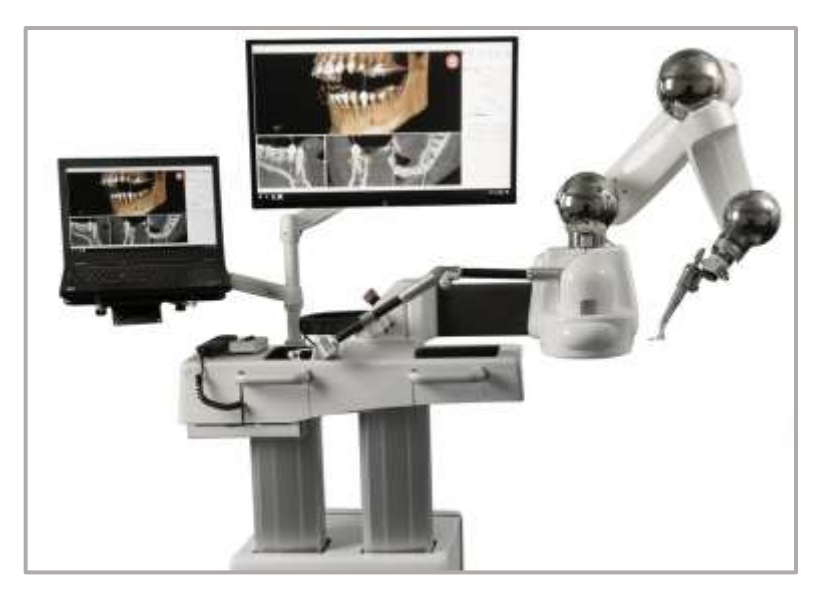

**Gráfico N. 26: Taladro dental robótico**

**Elaborado por:** Nelly Córdova & Viviana Romero **Fuente:** Medical (Parmar, s. f.)

#### **Robot de disposición dental**

Es un sistema manipulador único que se utiliza para la fabricación de dentaduras completas. Fue desarrollado usando 6 GDL por la compañía *CRS Robotics,* producido en Canadá. Las diversas funciones de este software son elegir y crear archivos de la historia clínica del paciente, seguido de dibujar un arco de la mandíbula y las curvas del arco dental y, finalmente, de acuerdo con los parámetros del arco de la mandíbula, para así ajustar la curva de arco dental.

También muestra las denticiones virtuales 3D en la pantalla con un entorno de observación cuidadosa y ayuda en la modificación de la postura individual del diente. Sus funciones son para ajustar la posición inicial de la disposición de dientes para el robot, crear el perfil de datos de control y controlar el robot para las operaciones de disposición de dientes. Este sistema de robot se utilizó en la fabricación completa de prótesis dentales superiores e inferiores (Pradeep Kumar, Prashansa Dixit, Kalaivani V., 2017).

## **BRAZO ROBÓTICO**

El brazo robótico se considera una de las piezas tecnológicas más utilizadas en países como Corea del Sur, Singapur, Japón, Alemania, Suecia, Estados Unidos, México, Argentina y Brasil. Apreció en el siglo XX y se introdujo rápidamente en las áreas de fabricación, en la cual se usan para muchos trabajos y funciones diferentes que pueden ser muy difícil o peligroso para las personas.

El primer brazo robótico fue desarrollado en la década de 1948 por el científico George Charles Devol, considerado como un pionero dentro de la industria robótica. La idea era de construir una máquina que permitiera

adaptase al entorno y hacer fácil el trabajo de la industria. Su función era la de desplazar diferentes piezas a lo largo de una cadena de montaje y de esta manera poder soldar los elementos que se pudiera manipular fácilmente en un vehículo. Con el paso del tiempo esta patente fue evolucionando en otros prototipos mejorados. Por ejemplo, PUMA consiguió convertirse en un robot programable (Benito, 2019).

En 1956 George Devol y Joseph Frederick Engelberger decidieron crear la primera empresa fabricante de robots, fundada por Consolidates Controls Corporation. Más tarde se convertiría en Unimation (*Universal Automation*) en 1959, primera empresa de robótica industrial de la historia. En 1972 Unimation y Nissan formaron la primera asociación robótica del mundo JIRA y en 1974 fundaron el Instituto de Robótica de América (RIA). En definitiva, el mundo de la robótica que se conoce es gracias a estos grandes inventores Devol y Engelberger este último es conocido como el padre de la robótica.

El uso de los robots para ayudar a la industrialización no se realizó plenamente hasta la década en 1980, cuando los brazos robóticos comenzaron a integrarse en los vehículos y otras líneas de ensamblaje de fabricación. Mientras trabajan de una manera similar a la del brazo humano, los brazos de robots pueden tener un rango de movimiento más amplio, ya que su diseño puede depender únicamente de la imaginación de su creador (ver Gráfico 27). Los brazos robóticos autónomos están diseñados para ser programados, su objetivo es repetir las tareas de manera independientemente del control de las personas, así mismo a la inversa, un brazo robótico también puede diseñarse para ser operado y controlado por un ser humano (Phil Shepley, 2019).

58

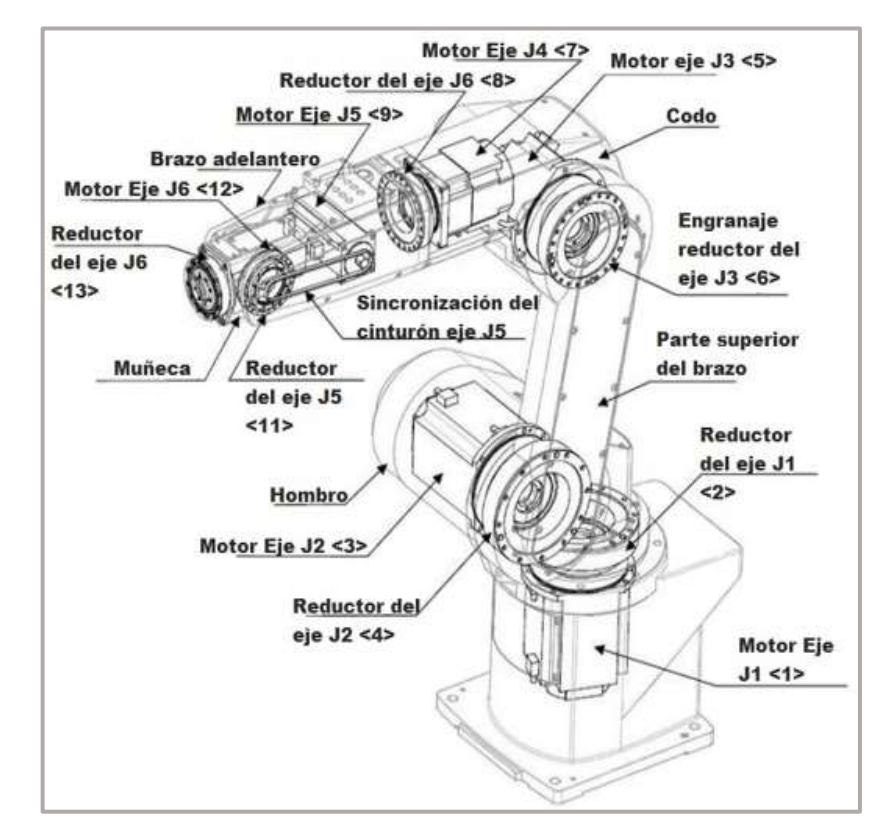

**Gráfico N. 27: Estructura mecánica de un brazo robótico**

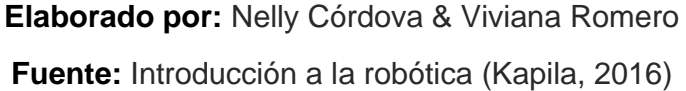

El movimiento de cada articulación de un brazo robótico puede ser de desplazamiento, giro o combinaciones de ambas. En 1876 Franz Reuleaux identificó dos movimientos relativos que son, pares inferiores y superiores. Los pares inferiores son aquellos en lo que se realizan contacto entre superficies, mientras que los pares superiores realizan movimientos puntuales o lineales.

En el Gráfico 28 se muestran los seis movimientos de las articulaciones establecidas por Reuleaux, en donde se especifican los GDL que posee cada articulación. Los movimientos que tienen 1 GDL se los denominan pares lineales. En la robótica sólo se emplean articulaciones de rotación y prismática, por ejemplo, en el caso que un robot tuviera alguna articulación superior de un grado de libertad, se podría asumir que se trata de varias articulaciones diferentes, unidas por eslabones de longitud nula Fundamentos de la Robótica (Danilo Bassi, 2015).

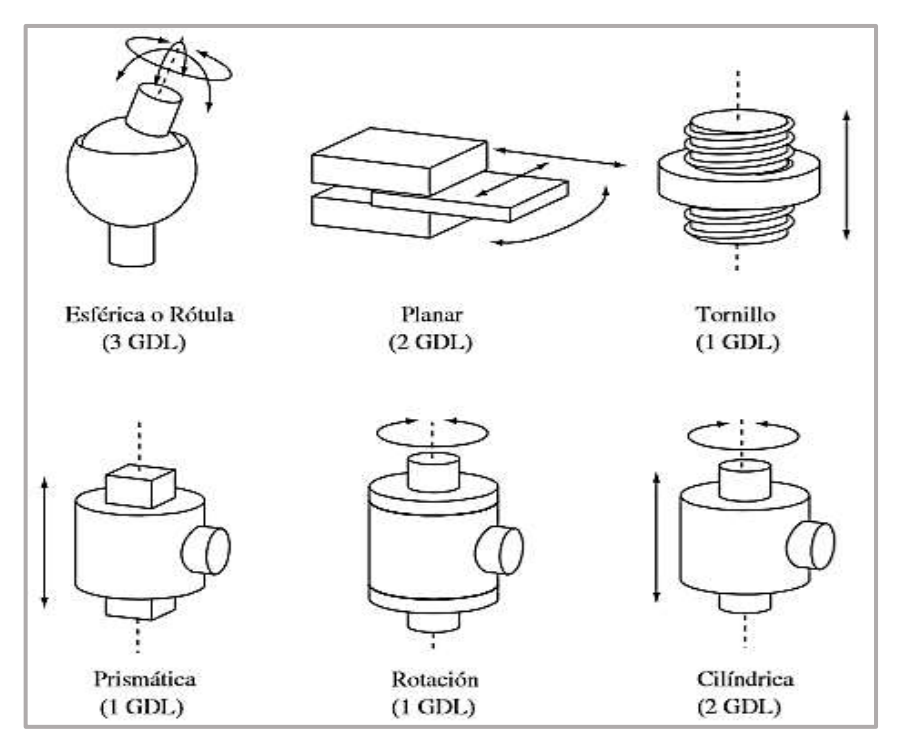

**Gráfico N. 28: Articulaciones establecidas por Reuleaux**

**Elaborado por:** Nelly Córdova & Viviana Romero **Fuente:** Fundamentos de la Robótica (Danilo Bassi, 2015)

Los enlaces del manipulador del brazo robótico están conectados por articulaciones que permiten realizar movimientos de rotación. Estos enlaces se consideran para formar una cadena cinemática. Una cadena cinemática es una serie eslabones o barras unidas por articulaciones. Existen dos tipos de cadena cinemáticas cerradas y abiertas (ver Gráfico 29). Se dice que si los dos extremos de la serie son fijos es una cadena cerrada, por el contrario, si el extremo terminal de un enlace no está fijo es una cadena abierta. Una consecuencia funcional de una cadena cerrada es que el movimiento de una articulación hará que todas las demás se muevan de manera predecible, en la que implica el movimiento de múltiples

articulaciones que se encuentra acopladas entre sí, generalmente contra una resistencia lineal. Por ejemplo, al pararse en una posición de soporte de peso y realizar un movimiento de sentadilla, la flexión de la rodilla no puede ocurrir sin la flexión simultánea de la cadera y la flexión dorsal del tobillo.

Las cadenas abiertas no están sujetas a la siguiente restricción, el movimiento en una articulación no necesariamente causará movimiento en otra articulación. Por lo tanto, un movimiento de cadena abierta generalmente implica un movimiento único de articulación. Por ejemplo, flexión de brazo y piernas. Un robot con cadena cinemática abierta se considera estructura paralela, por ejemplo, brazo robótico cilíndrico, esférico o polar y articulados angular o antropomórfico (NSCA, 2017).

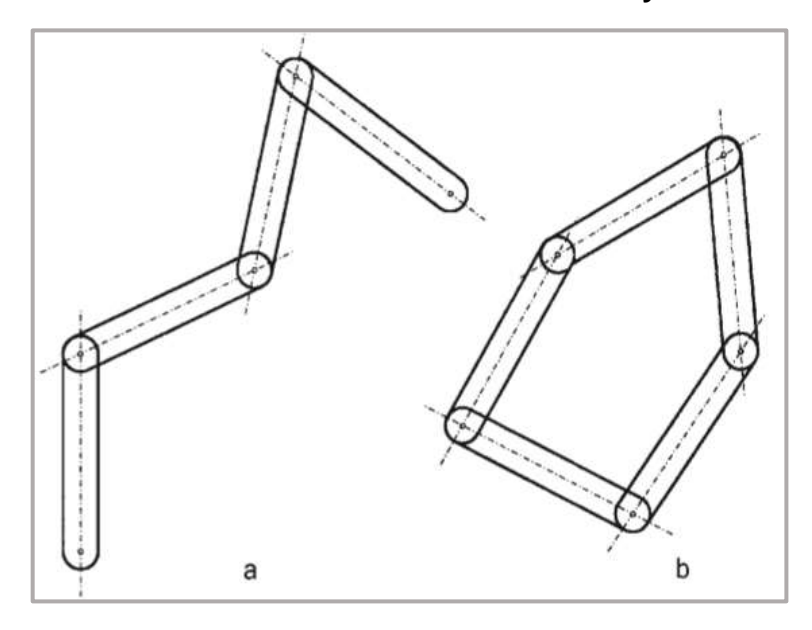

**Gráfico N. 29: Cadena cinemática abierta y cerrada**

**Elaborado por:** Nelly Córdova & Viviana Romero **Fuente:** Fundamentos de la Robótica (Danilo Bassi, 2015) Los brazos robóticos con cadenas cinemáticas abiertas tienen articulaciones tipo rotación o prismática (con un solo grado de libertad cada una), y los cerrados usan articulaciones esféricas. El número total de grado de libertad (NGDL) de una cadena cinemática puede ser obtenido mediante la fórmula de Grübler.

$$
NGDL = \gamma (n - j - 1) + \sum_{i=1}^{j} f_i
$$
 (1)

Donde:

 $\gamma$ : GDL del espacio de trabajo (se refiere a tres en el plano, seis en el espacio).

 $n$ : Número de eslabones (debe incluirse el eslabón fijo o base).

 $i$ : Número de articulaciones.

 $f_{\widetilde{t}}$ : Grados de libertad permitidos a la articulación  ${\widetilde{\iota}}.$ 

En el Cuadro 14 se muestra el cálculo de NGDL para datos específicos, aplicando la fórmula de Grübler.

| Datos de fórmula | Ejercicio N.- 1                   | <b>Ejercicio N.- 2</b>                                       |
|------------------|-----------------------------------|--------------------------------------------------------------|
|                  | З                                 | З                                                            |
| $\, n$           |                                   | 5                                                            |
|                  | 3                                 | 5                                                            |
| $f_i$            | $f_1 = 1$ ; $f_2 = 2$ ; $f_3 = 1$ | $f_1 = 1$ ; $f_2 = 2$ ; $f_3 = 1$ ;<br>$f_4 = 1$ ; $f_5 = 1$ |
| NGL              |                                   | 2                                                            |

**Cuadro N. 14: GDL aplicando fórmula Grübler**

**Elaborado por:** Nelly Córdova & Viviana Romero **Fuente:** Fundamentos de la Robótica (Danilo Bassi, 2015)

# **DEFINICIÓN BRAZO ROBÓTICO**

Un brazo robótico puede ser cualquier dispositivo mecánico capaz de ser programable, diseñados para manipular objetos de manera similar a un brazo humano (ver Gráfico 20). Las partes de un brazo robótico constan de enlaces, articulaciones, actuadores, sensores y controladores. Los enlaces están conectados por articulaciones para formar una cadena cinemática, en la cual permiten movimientos de rotación (como un robot articulado). Pueden ser autónomos o controlados manualmente y se pueden utilizar para realizar una gran variedad de tarea con exactitud y precisión. Además, los brazos robóticos pueden ser fijo o móvil, y están diseñados para aplicaciones de prueba u hogar (Neo, Qi, & Mustaffa, 2015).

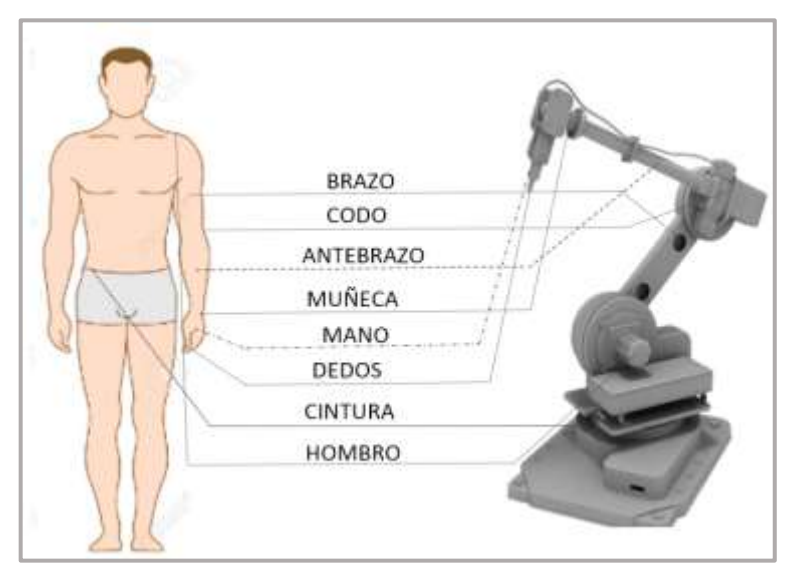

**Gráfico N. 30: Semejanza de un brazo humano y robótico**

**Elaborado por:** Nelly Córdova & Viviana Romero **Fuente:** Datos de la investigación

Existen cuatro configuraciones básicas más utilizada en un brazo robótico que son cartesiana, cilíndrica, polar o esférica y angular (ver Gráfico 31). Estas configuraciones se encuentran en la clasificación robótica, según por su geometría. La primera configuración es la cartesiana, que consta de tres articulaciones prismáticas. La segunda es la cilíndrica, la cual tiene dos articulaciones prismáticas y una de rotación. La tercera es la polar o esférica, y está formada por dos articulaciones rotacionales y una prismática. Finalmente, la configuración angular o paralela que tiene tres articulaciones rotacionales.

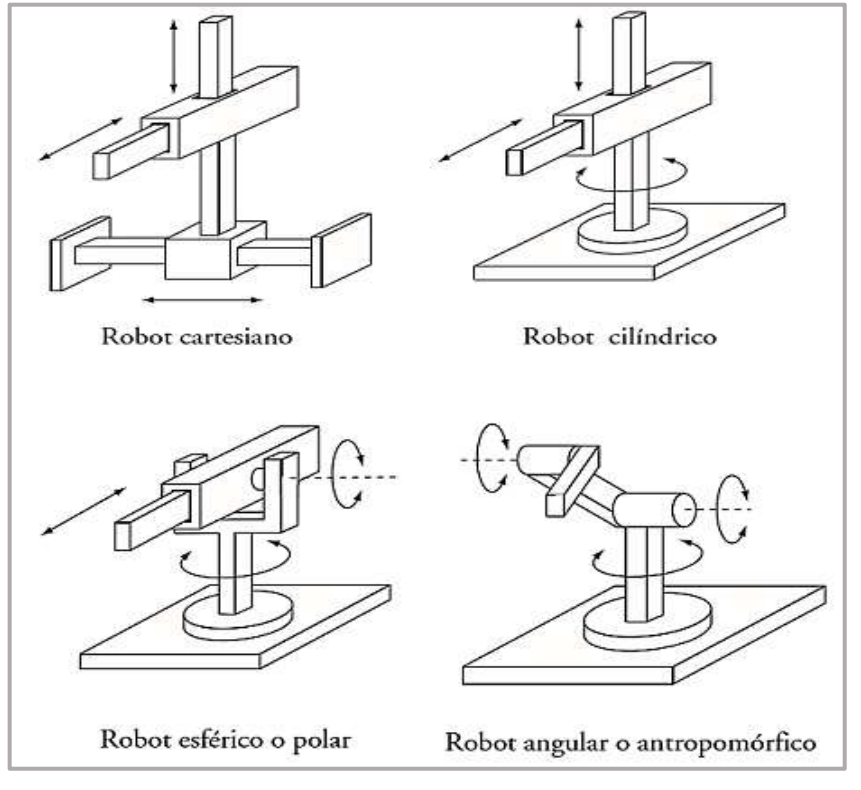

**Gráfico N. 31: Configuración básica de un brazo robótico**

**Elaborado por:** Nelly Córdova & Viviana Romero **Fuente:** Datos de la investigación

# **COMPARACIÓN DEL GRADO DE LIBERTAD**

En el Gráfico 32 se muestra el número de grados de libertad que puede realizar un brazo humano (siete movimientos), en cambio un brazo robótico puede realizar únicamente seis. A continuación, en el Cuadro 15 se especifican cuáles son los movimientos que corresponden a cada GDL.

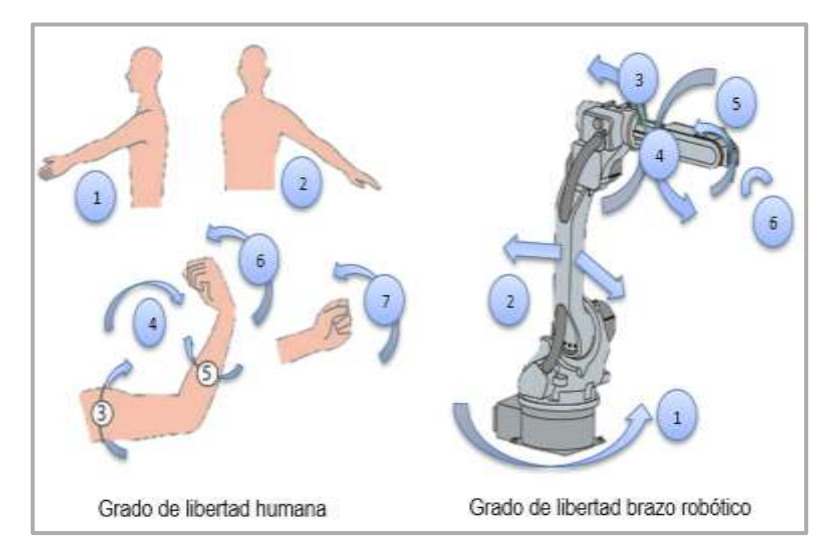

**Gráfico N. 32: GDL que posee un brazo humano y robótico**

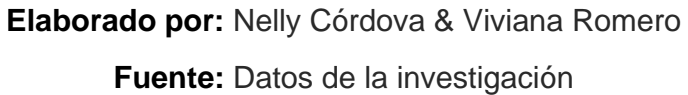

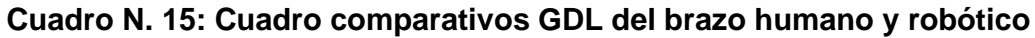

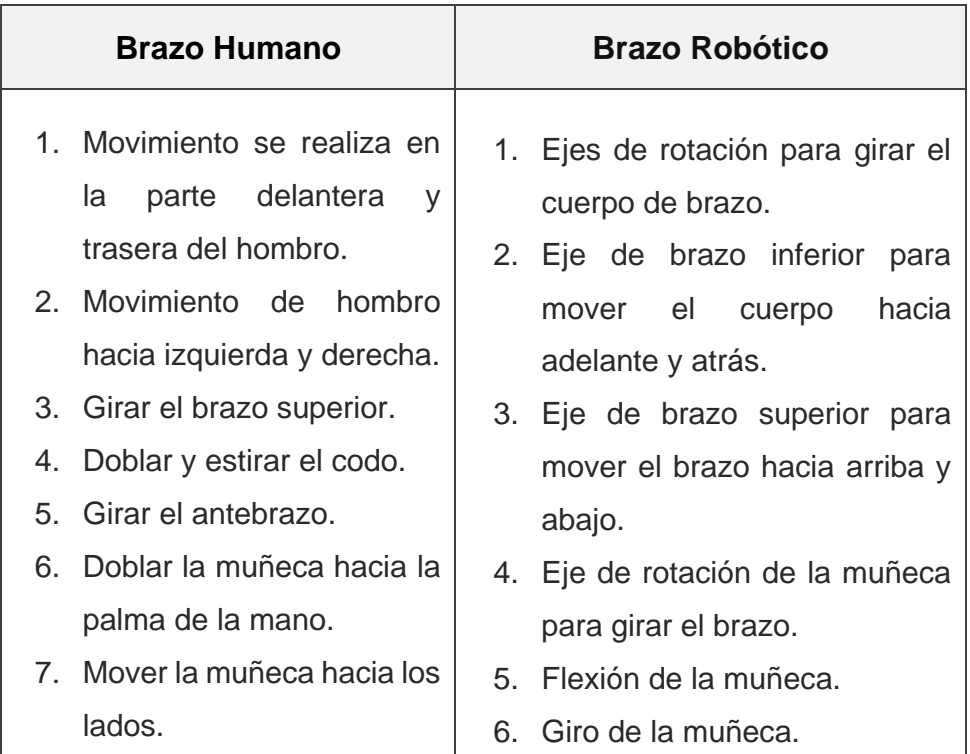

**Elaborado por:** Nelly Córdova & Viviana Romero **Fuente:** Datos de la investigación

# **TIPOS DE BRAZO ROBÓTICO EN EL CAMPO MÉDICO**

A continuación, se detalla los diferentes tipos de brazo robótico en el campo médico, tales como Da Vinci, Versius, Mako, YOMI, Asibot, y MIT-Manus.

### **Da Vinci**

El sistema robótico quirúrgico Da Vinci se desarrolló a través de una patente militar por la empresa California Intuitive Surgical Inc. Consta con Cirugía Mínimamente Invasiva (MIS), posee una visión 3D de alta definición, teniendo instrumentación *Endowrist* y equipado con un sistema de control simple e intuitivo que permite al cirujano realizar intervenciones delicadas (ver Gráfico 33).

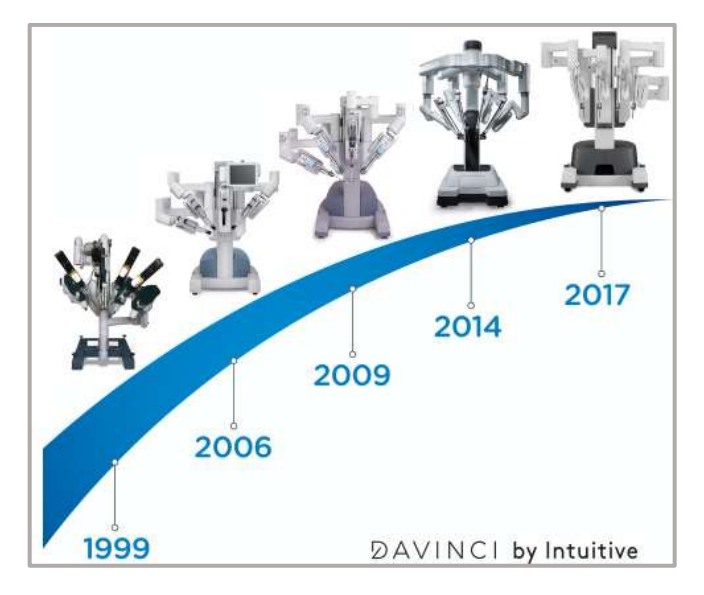

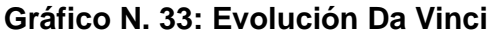

**Elaborado por:** Nelly Córdova & Viviana Romero **Fuente:** Excelencia Robótica (Abex, 2016)

#### **Versius**

Versius es un robot quirúrgico de última generación que realiza procedimientos laparoscópicos, tales como reparaciones de hernias u operaciones de oído, nariz y garganta (ver Gráfico 34). Presentado por la compañía de Reunido Unidos Cambridge Medial Robots (CMR) en el año 2017. Este robot está diseñado para ser portátil y más asequible que los robots quirúrgicos como el Da Vinci (Medgadget, 2018).

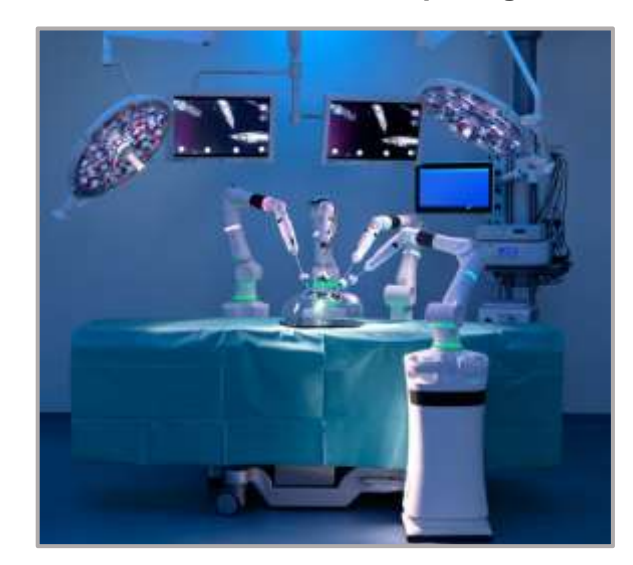

**Gráfico N. 34: Brazo Robótico quirúrgico Versius**

**Elaborado por:** Nelly Córdova & Viviana Romero **Fuente:** Sistema quirúrgico robótico Versius (Medgadget, 2018)

### **YOMI**

YOMI es brazo robótico dentista creado en el año 2017 por la compañía Neocis Inc., en Miami. Este robot está diseñado para automatizar y ayudar con los procedimientos de implantes dentales (ver Gráfico 35). Con un solo brazo diestro, YOMI está preprogramado para trabajar con el dentista, realizando una exploración bucal al paciente, para así, dirigir el taladro del robot y garantizar la ubicación, profundidad y orientación correctas (Brooks, 2018).

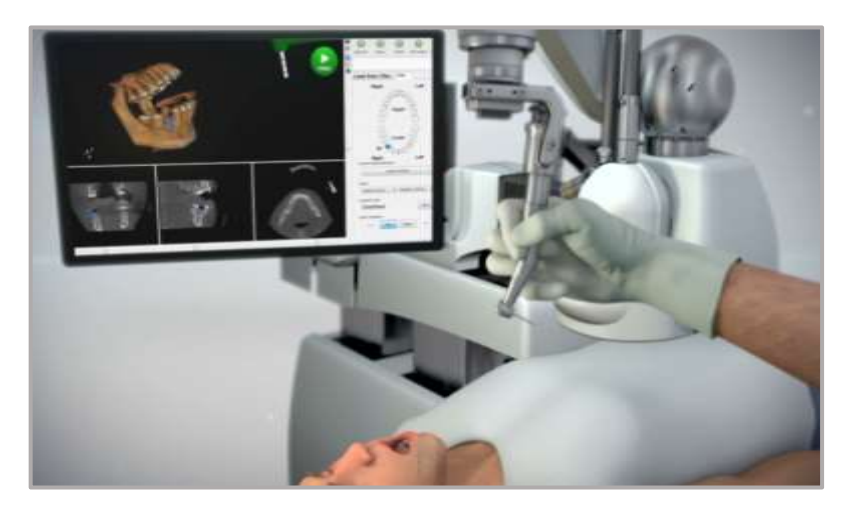

**Gráfico N. 35: Brazo Robótico asistente dental YOMI**

**Elaborado por:** Nelly Córdova & Viviana Romero **Fuente:** YOMI (Neocis, 2017)

#### **MAKO**

Mako es un brazo robótico asistente que permite realizar cirugías de reemplazo articular con prótesis, tales como cadera y rodillas, y es propiedad de la compañía Stryler en 2013 (ver Gráfico 36). Es una tecnología háptica, solo opera dentro de los límites dictados por el cirujano, en el caso que llegue a pasar el límite, este robot se detendrá automáticamente, asegurándose de que no ocurran errores accidentales o quirúrgico.

El sistema Mako también permite a los cirujanos modificar virtualmente el plan quirúrgico durante la operación y les ayuda a realizar resecciones óseas, diseñado para operar a pacientes con osteoartritis, es una enfermedad que desgasta a las articulaciones que se originan de los huesos (Mastroianni, 2019).

#### **Gráfico N. 36: Brazo Robótico Mako**

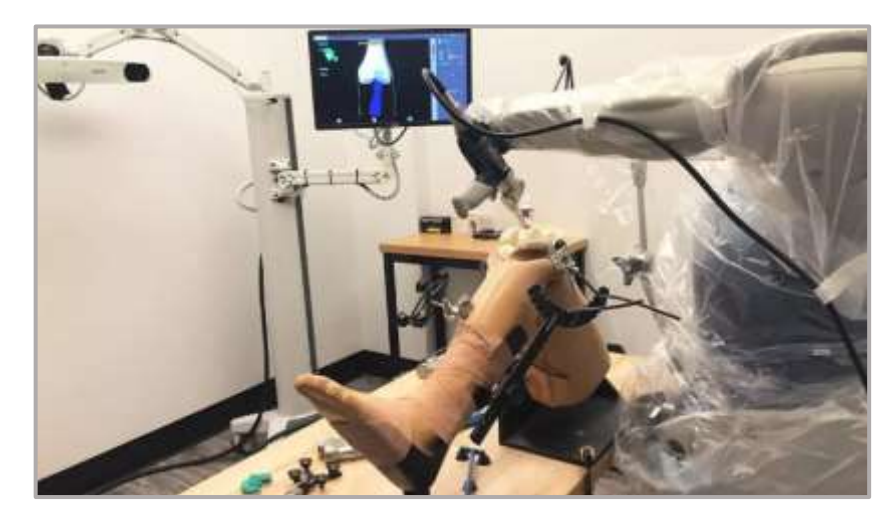

**Elaborado por:** Nelly Córdova & Viviana Romero **Fuente:** Healthline (Mastroianni, 2019)

#### **ASIBOT**

ASIBOT es un robot de asistencia portátil para personas mayores y discapacitados que ayudan a realizar las tareas diarias tales como: comer, beber, afeitarse, maquillarse, cepillar los dientes, entre otras. En el 2004 el grupo Robotics Lab. de la Universidad Carlos III de Madrid, desarrolló el primer prototipo de ASIBOT. Actualmente este robot ha tenido algunas mejoras, por ejemplo, posee 5 GDL, pesa aproximadamente 10 kg, 1.3 m de alcance y 2kg de carga útil (Balaguer, 2019).

El robot tiene una estructura simétrica y está equipado con conectores cónicos especiales en cada punta. Esta configuración permite escalar entre estaciones de acoplamiento estáticas. La capacidad de escalada del ASIBOT lo transforma en un robot móvil capaz de moverse en entornos estructurales domésticos y de oficina (ver Gráfico 37).

**Gráfico N. 37: Brazo Robótico ASIBOT**

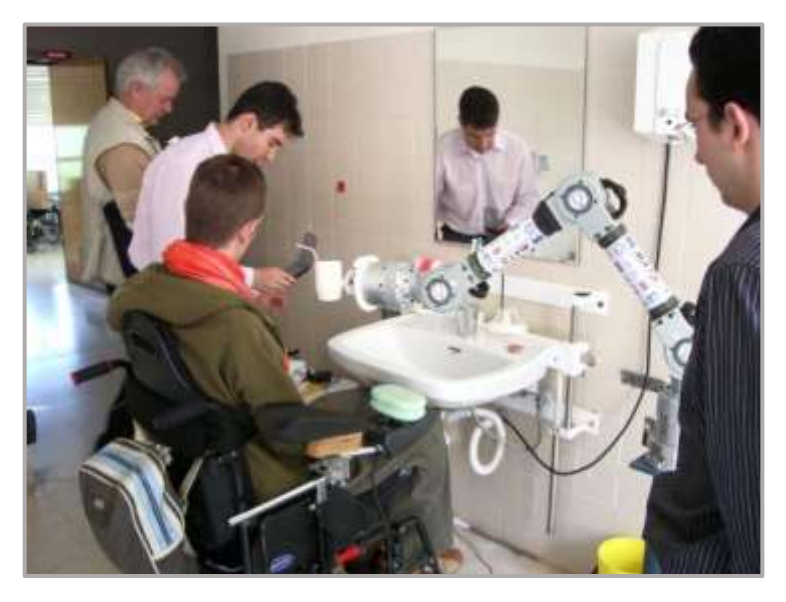

**Elaborado por:** Nelly Córdova & Viviana Romero **Fuente:** ASIBOT en el Hospital HNPT de Toledo (Balaguer, 2019)

#### **MIT - Manus**

Es un robot de rehabilitación y fue desarrollado en Instituto de Tecnología de Massachusetts (MIT) a principios de la década 1990. El lema de MIT, es "*mens et manus*" (mente y mano), con el objetivo de realizar ejercicios repetitivos, para ayudar al cerebro a realizar nuevas conexiones.

Su funcionamiento consiste en agarrar un joystick robótico que acompaña al brazo, mientras que la mano del paciente trata de ser movimientos, en la cual permiten ser monitoreado para luego visualizar los resultados del esfuerzo que realiza la persona durante la fisioterapia (Castro, 2016).

# **INFRAESTRUCTURA TEÓRICO DEL BRAZO ROBÓTICO**

El presente proyecto de titulación se basará en un brazo robótico en campo Odontológica, donde el brazo tendrá solo 4 GDL, también contará con un sitio web donde se almacenará la imagen obtenida de cada paciente. Para la realización de este proyecto se usarán componentes hardware y software.

#### **COMPONENTES HARDWARE**

El brazo robótico cuenta con elementos electrónico, tales como el servomotor, Arduino Uno R3, Arduino Ethernet Shield y la cámara endoscópica.

#### **Servomotor**

Un servomotor es un actuador rotativo que permite un control preciso en términos de posición angular, aceleración y velocidad. Se considera como un servomecanismo de circuito cerrado o accionamiento eléctrico que utiliza retroalimentación de posición para controlar su velocidad de rotación y posición rotacional o lineal. El circuito de retroalimentación permite que la corriente de entrada del motor se ajuste automáticamente para colocar ejes del servo.

Un servomotor puede tener corriente alterna CA y corriente continua CC, el servomotor de CA se puede manejar sobretensiones de corrientes más altas y tiende a usarse en máquinas industrial, los servos de CC no están diseñados para sobretensiones elevadas y generalmente son más adecuados para aplicaciones más pequeñas. En el Gráfico 38 se muestran los componentes del servomotor son motor de CC, potenciómetro, tarjeta de control y una unidad de reducción de engranajes. Un servomotor consta de tres cables: un cable negro conectado a tierra, un cable blanco/amarillo
conectado a la unidad de control y cable rojo conectad a la fuente de alimentación (Gastreich, 2018).

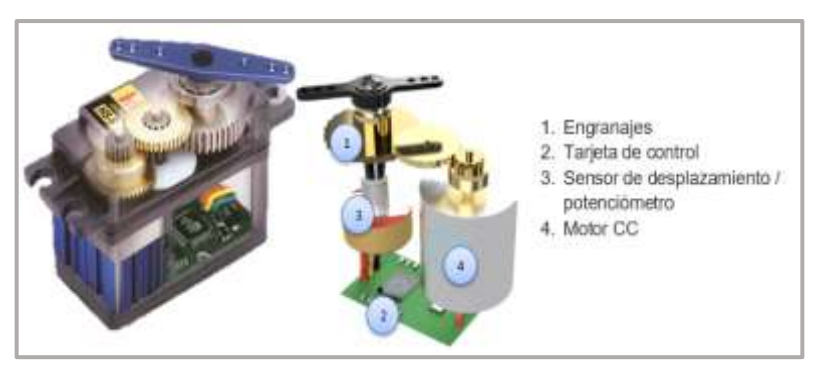

#### **Gráfico N. 38: Estructura de un servomotor**

**Elaborado por:** Nelly Córdova & Viviana Romero **Fuente:** Datos de la investigación

La función del servomotor es recibir una señal de control que represente una posición de salida deseada del eje servo y aplicar su energía a su motor de CC hasta que su eje gire a su posición establecida. Se utiliza un dispositivo de sensor de desplazamiento para determinar la posición del eje, por lo que se sabe en qué dirección debe girar el motor, el eje comúnmente no gira libremente alrededor de un motor de CC.

Sin embargo, sólo puede girar 200 grados. El eje del servo se puede colocar en posiciones angulares específicas enviando una señal codificada. Mientras exista la señal codificada en la línea de entrada, el servo mantendrá la posición angular del eje.

Si la señal codificada cambia, entonces cambia la posición angular del eje. Los servomotores generalmente tienen un límite de rotación de 90° a 180° y una rotación continua de 360°, pero los servos no giran constantemente, su rotación está restringida entre los ángulos fijos (Agarwal, 2018).

Los servos se controlan enviando modulación por ancho de pulso (en inglés *Pulse Width Modulation,* a través del cable de control. El PWN es enviado al motor en la cual se determina la posición del eje, de acuerdo con el pulso de duración en función del tiempo, a través del cable de control. El servomotor espera ver un pulso cada 10 o 20 milisegundos (ms). Por ejemplo, en el Gráfico 39 muestra los tipos de pulsos de un servomotor, ya sea mínimo, neutral y máximo con sus respectivas.

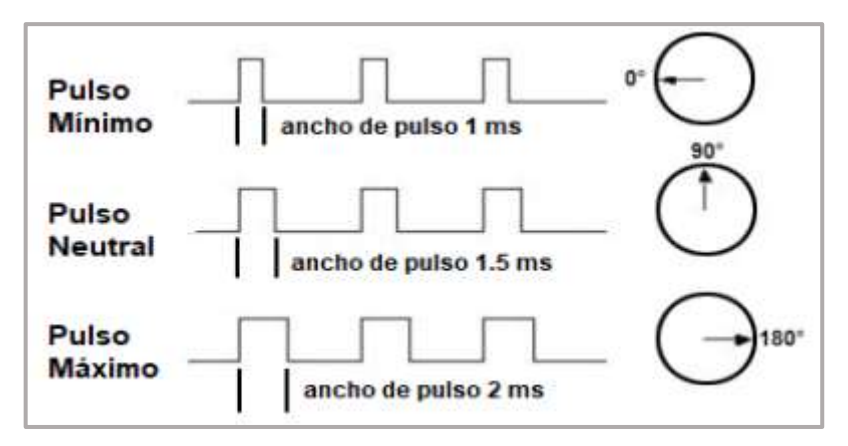

**Gráfico N. 39: Tipos de pulso en los servomotores**

**Elaborado por:** Nelly Córdova & Viviana Romero **Fuente:** Datos de la investigación

Cuando el pulso es menor que 1,5 ms, se mueve en sentido contrario como las agujas del reloj hacia la posición de 0°; si el pulso es de 1,5 ms, el eje del motor gira a la posición de 90° y si el pulso es mayor que 1,5 ms, el servo girará en sentido horario a la posición de 180°.

Para desarrollar el brazo robótico fueron necesarios dos tipos de servomotores; uno de 20 kg y otro de 13 kg. El Cuadro 16 presenta la diferencia que poseen estos dos servomotores.

| <b>Características</b>                                    | Servomotor 20 kg                                                         | <b>Servomotor 13 kg</b>                                              |  |
|-----------------------------------------------------------|--------------------------------------------------------------------------|----------------------------------------------------------------------|--|
| Voltaje                                                   | $4.8 - 6.6$ V                                                            | $4.8 - 7.2$ v                                                        |  |
| Velocidad angular                                         | 0,18 seg / $60^{\circ}$ a (4.8v)<br>$0,16$ seg / $60^{\circ}$ a $(6.6v)$ | 0,17 seg / $60^{\circ}$ a (4.8v)<br>$0,14$ seg / $60^{\circ}$ a (6v) |  |
| Peso                                                      | 60 g                                                                     | 55 g                                                                 |  |
| Consumo de<br>Corriente                                   | 100 mA                                                                   | 100 mA                                                               |  |
| Consumo de<br>corriente de<br>funcionamiento sin<br>carga | 400 mA                                                                   | 170 mA                                                               |  |
| Temperatura                                               | -20°C -60°C                                                              | $0^{\circ}$ C -55 $^{\circ}$ C                                       |  |
| <b>Dimensiones</b>                                        | 40.5 * 20.2 * 38.8 mm                                                    | 40.7 * 19.7 * 42.9 mm                                                |  |
| Longitud del cable                                        | 32 cm                                                                    | 32 cm                                                                |  |
| <b>Frecuencia PWN</b>                                     | 1520µs / 333hz                                                           | 1520µs / 333hz                                                       |  |
| Rango de entrada<br><b>PWN</b>                            | Ciclo de pulso $20 \pm 2$<br>ms y pulso positivo 1<br>$-2$ ms            | Ciclo de pulso 20 ms pulso<br>positivo 1 ms                          |  |
| Capacidad de<br>rotación                                  | $0^\circ$ a $360^\circ$                                                  | $0^\circ$ a 180 $^\circ$                                             |  |
| Tipo de Motor                                             | Motor CC                                                                 | Motor CC                                                             |  |
| Tipo de engranaje                                         | Aluminio y Cobre                                                         | Aluminio y Cobre                                                     |  |

**Cuadro N. 16: Comparación entre servomotores 20 kg y 13 kg**

**Elaborado por:** Nelly Córdova & Viviana Romero

**Fuente:** Datos de la investigación

## **Arduino**

Es una plataforma de prototipos electrónicos de código abierto, diseñado para ingenieros electrónicos e informáticos, aficionados, diseñadores o cualquier persona interesada en crear proyectos electrónicos interactivos. Arduino nació en el *Interaction Design Institue Ivrea* en Italia por Massimo Banzi y David Cuartielles en el año 2005. Se considera una herramienta fácil para la creación rápida de prototipos, dirigidas a estudiantes sin experiencia en electrónica y programación.

Arduino está basado en un hardware y software flexible y fácil de usar. El hardware consta de un microcontrolador con otros componentes electrónicos, que se puede programar utilizando el software o IDE (Entorno de desarrollo Integrado) que se ejecutan en la computadora para realizar cualquier tarea, tales como la elaboración de un brazo robótico, robots, dispositivos de automatización del hogar, proyectos automotrices, para detectar y controlar luces, motores, sonido y video, objetos interactivos como esculturas animadas, juegos y casi cualquier otra cosa que pueda implementar. Incluso puede desarrollar un servidor web y conectar a Internet.

El IDE del Arduino es una aplicación multiplataforma escrita en Java y se deriva del IDE para el lenguaje de Programación Arduino (PLA, por sus siglas en inglés *Programmable Logic Array*) y proyectos de cableado. Puede ejecutarse de forma independiente y comunicarse con otro software, tales como Flash, Processing, MaxMSP entre otras. Arduino IDE es de código abierto para que pueda descargar y compartir miles de proyectos interactivos de forma gratuita.

Existe una gran cantidad de proyectos que están disponibles en la página oficial del Arduino para que el usuario interactúe con este tipo de placa. La placa Arduino es la interfaz hardware que permite detectar su entorno al recibir entradas de sensores e interactuar con el medio, controlado por luces, motores u otros actuadores (Scott, 2015).

En la actualidad esta placa ha tenido muchos cambios para adaptarse a las nuevas necesidades que van desde las placas de 8 bits a los productos para aplicaciones Internet de las cosas (IoT), dispositivos portátiles, impresión 3D entre otras; todas las placas Arduino son de código abierto; tales como, Arduino Uno, Arduino Leonardo, Arduino Mega DK y 2569, Arduino Ethernet, Arduino Due, Arduino Yún, Arduino Nano, Arduino Wifi Shield, Arduino Ethernet Shield, entre otras, lo que permite a los usuarios construirlas de forma independiente y eventualmente adaptarlas a sus necesidades (Arduino, 2017). Para realizar el proyecto de titulación se utilizó la placa Arduino Uno R3, implementando con el Arduino Ethernet Shield, con el objetivo de controlar los movimientos obtenidos por los servomotores, a través, de la plataforma Cayenne myDevices.

## **Arduino Uno R3**

El Arduino Uno R3 (Tercera Revisión), es una placa de microcontrolador basada en un microcontrolador ATmega328P. Se lanzó al mercado en el año 2011, la principal ventaja de esta placa es que si se comete algún error es posible cambiar el microcontrolador de la placa, lo que permite que el desarrollador no invierta por comprar otra placa.

Las características principales de esta placa es que dispone de DIP (paquete doble en línea) desmontable. La programación de esta placa puede cargar fácilmente utilizando programa de computadora Arduino; simplemente conéctelo a una PC y con la ayuda de un cable USB y administre el suministro con un adaptador de CA – CC o una batería (Techwizards, 2017).

En el Cuadro 17 se aprecian las especificaciones técnicas que posee este tipo de placa.

| <b>Características</b>           | <b>Descripción</b>                                           |  |  |
|----------------------------------|--------------------------------------------------------------|--|--|
| Longitud                         | 68,6 mm                                                      |  |  |
| Anchura                          | 53,4 mm                                                      |  |  |
| Peso                             | 25 <sub>g</sub>                                              |  |  |
| Microcontrolador                 | ATmega328P (microcontrolador<br>de la familia AVR de 8 bits) |  |  |
| Voltaje de funcionamiento        | 5V                                                           |  |  |
| Voltaje de entrada               | 7-12 V                                                       |  |  |
| Límites de voltaje de<br>entrada | $6 - 20V$                                                    |  |  |
| Pines de entrada analógica       | $6 (AO - A5)$                                                |  |  |
| Pines de E/S digitales           | 14                                                           |  |  |
| Pines de E/S PWN                 | 6                                                            |  |  |
| Pines de entrada analógica       | 6                                                            |  |  |
| Corriente CC en pines de         |                                                              |  |  |
| E/S                              | 40 mA                                                        |  |  |
| Corriente CC en pin de<br>3.3V   | 50 mA                                                        |  |  |
| Memoria flash                    | 32 KB (0,5 se utiliza el gestor de<br>arranque)              |  |  |
| <b>SRAM</b>                      | 2KB                                                          |  |  |
| <b>EEPROM</b>                    | 1 KB                                                         |  |  |
| Frecuencia (velocidad de         | 16 MHz                                                       |  |  |
| reloj)                           |                                                              |  |  |
| USB al convertir serial          | ATmega 16U2                                                  |  |  |

**Cuadro N. 17: Especificaciones técnicas Arduino Uno R3**

**Elaborado por:** Nelly Córdova & Viviana Romero

**Fuente:** Datos de la investigación

En el Gráfico 40 se puede observar que en la placa Arduino Uno R3 existen dos tipos de microcontroladores que son ATmega328P y el ATmega16u2. Se puede decir que ATmega328P es el cerebro de Arduino, ya que se trata de un microcontrolador basado en AVR RISC Atmel pico power 8 bit AVR de alto rendimiento, que es un cable de ejecución de instrucciones potente en un ciclo de reloj único. Por su parte, el ATmega 16U2 es un microcontrolador que se encarga de la conexión USB y el gestor de arranque ICSP.

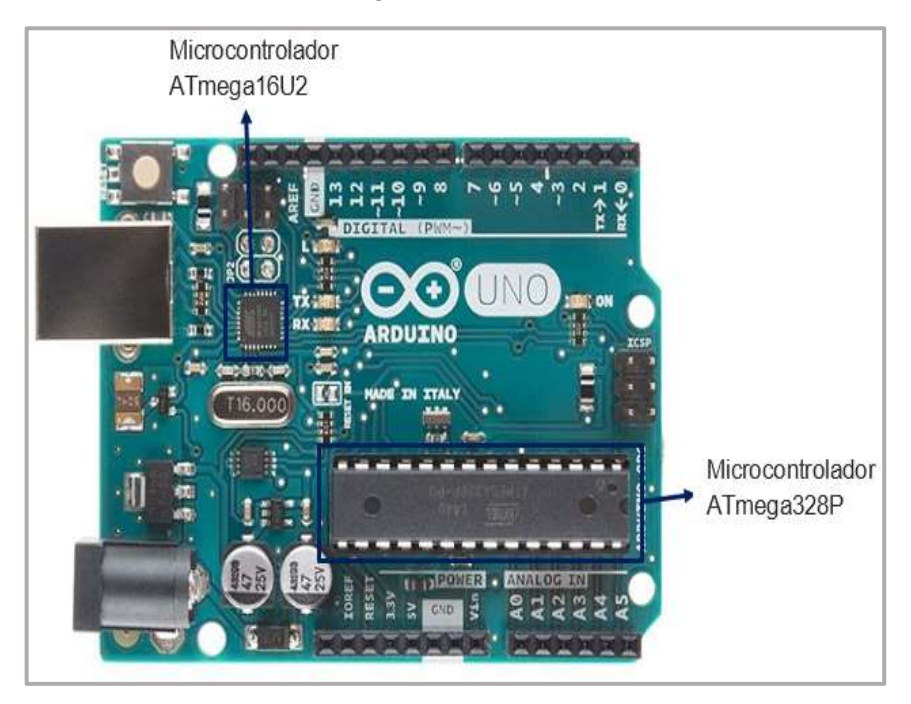

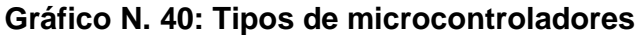

**Elaborado por:** Nelly Córdova & Viviana Romero **Fuente:** Arduino

En la Gráfico 41 se muestra un diagrama de pines Arduino Uno R3.

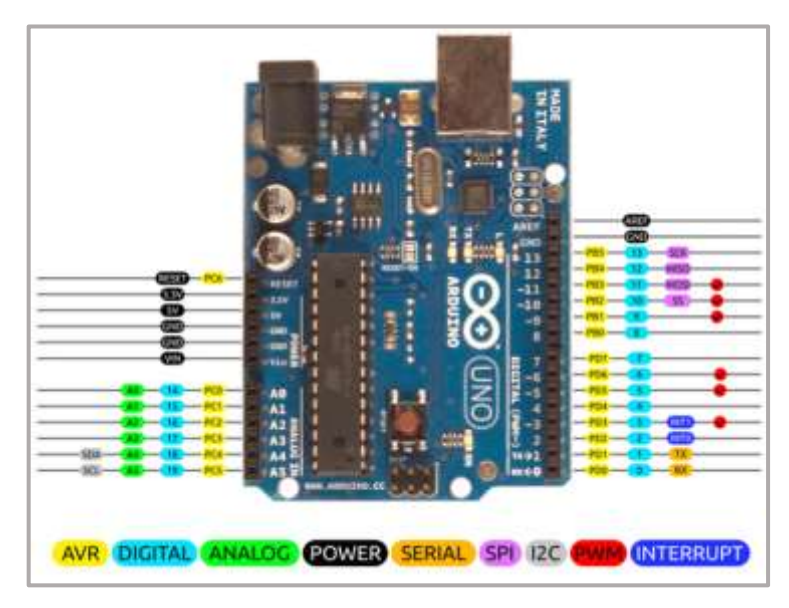

**Gráfico N. 41: Diagramas de pines Arduino Uno R3**

**Elaborado por:** Nelly Córdova & Viviana Romero **Fuente:** Arduino (Components, 2018)

El Cuadro 18 se detallan los componentes que posee dicho diagrama.

| Categoría de<br>pin | Nombre pin                   | <b>Descripción</b>                                                                                                    |  |  |
|---------------------|------------------------------|----------------------------------------------------------------------------------------------------|--|--|
| Poder               | Vin, 3.3V, 5V,<br><b>GND</b> | Vin: voltaje de entrada a Arduino<br>cuando se utiliza una fuente de<br>alimentación externa.                                    |  |  |
|                     |                              | 5V: fuente de alimentación regulada<br>para alimentar<br>utilizada<br>el<br>microcontrolador y otros componentes<br>en la placa. |  |  |
|                     |                              | 3.3V: suministro de 3.3V generado por<br>el regulador de voltaje a bordo. El<br>consumo de corriente máximo es de<br>$50mA$ .    |  |  |
|                     |                              | GND: Tierra.                                                                                                    |  |  |
| Restablecer         | RST                          | Restablece el microcontrolador.                                                                                                  |  |  |

**Cuadro N. 18: Diagrama de pines de descripción**

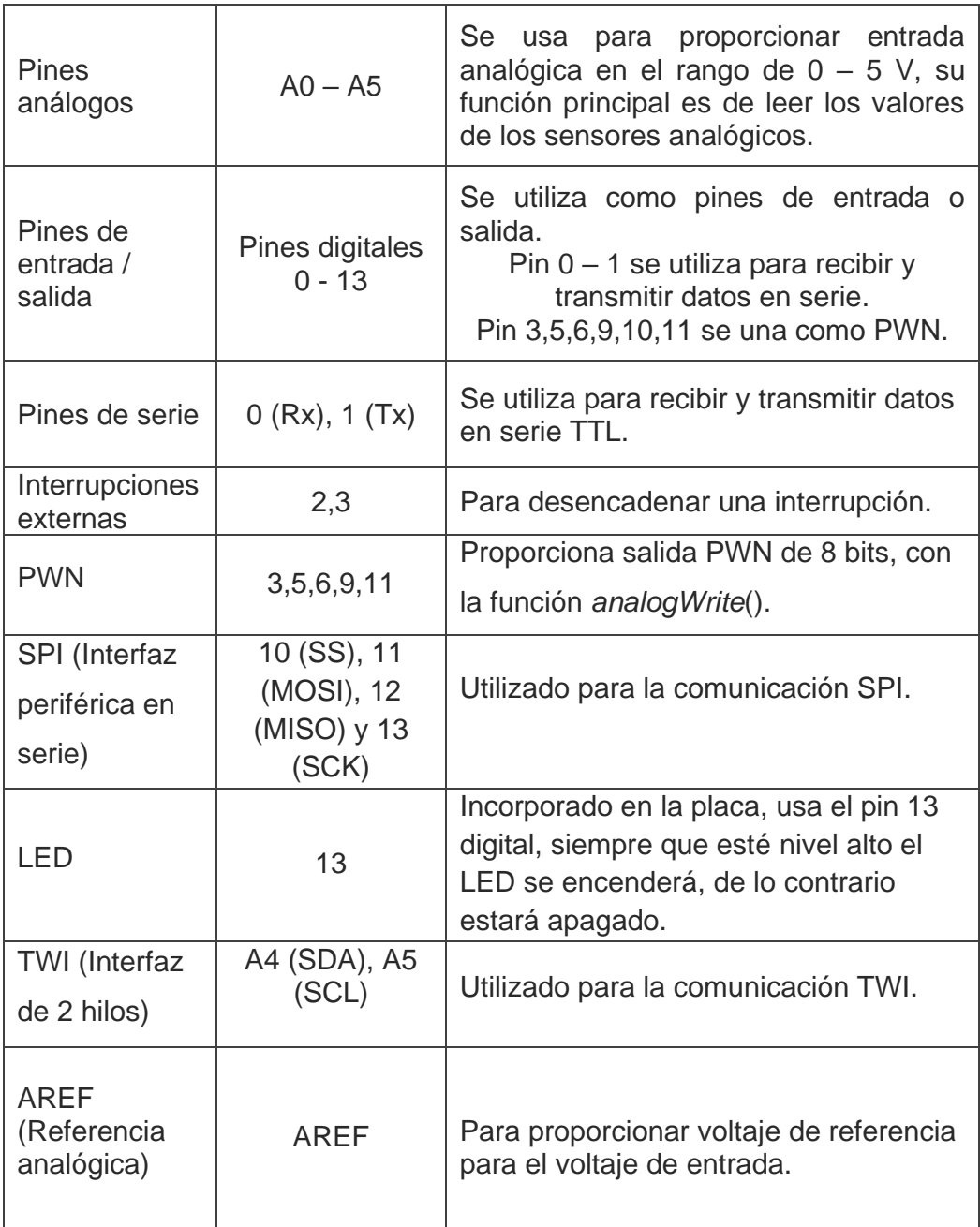

**Elaborado por:** Nelly Córdova & Viviana Romero **Fuente:** ELPROCUS (Agarwal, 2018)

(Techwizards, 2017), con respecto a la comunicación el Arduino Uno R3 tiene protocolos, tales como UART, I2C y SPI.

- **UART.** Utiliza el pin 0 digital (Rx) y el 1 (Tx) para la comunicación serial UART TTL.
- **I2C.** Usa un pin A4 (SDA) y el pin A5 (SCL); se usa para la comunicación I2C con la biblioteca cables. SCL es la señal de reloj y SDA es la seña de datos
- **SPI.** Se utiliza para la comunicación SPI, los encabezados de ICSP (*In-Circuit Serial Programming*), se pueden usar para programar ATmega directamente usando el cargador de arranque.
- Los pines SPI son pin 11 MOSI, pin 12 MISO, pin 13 SCK.
- **MOSI (***Master Out Slave In***).** Es la línea maestra para enviar datos a los periféricos.
- **MISO (***Master In Slave Out***).** Es la línea esclava para enviar datos al maestro.
- **SCK (Reloj serie).** El pulso del reloj que sincroniza la transmisión de datos generada por el maestro.

## **Arduino Ethernet Shield**

El Arduino Ethernet Shield permite tener conectividad de internet, a través de la placa Arduino mediante el uso de la biblioteca Ethernet, en la cual se puede usar esta biblioteca para escribir bocetos (programa Arduino escrito en IDE) que ayudará a configurar el escudo Arduino Ethernet para conectarse por la IoT, por medio de cable de red.

Este escudo es compatible con casi todas las versiones de las placas Arduino, realiza comunicación por IP, actuando como cliente o como servidor basado en el chip de *Ethernet Wiznet W5100* (hojas de datos), esto hace que la placa reciba y envíe datos a todo el mundo, al proporcionarle conexión con IoT. También cuenta con una ranura de tarjeta microSD para admitir proyectos que requieren almacenar grandes cantidades de datos para aplicaciones de IoT, utilizando la biblioteca SD en la cual me permite leer y escribir la tarjeta microSD, es compatible con el Arduino Uno y Mega.

El escudo que posee se basa por el chip *Ethernet Wiznet W5100* que posee con un espacio interno de búfer de 16 KB, puede admitir hasta cuatro conexiones de socket simultaneas, el chip *Ethernet Wiznet W5100*  proporciona una pila de IP de red que nos da tanto el protocolo de capa de transporte de internet como de TCP (protocolo de control de transmisión y UDP (protocolo de datagrama de usuario). El TCP proporciona un servicio más confiable de transporte de mensajes en comparación con UDP (Bakhtiar, 2019).

En el Cuadro 19 se detallan las especificaciones técnicas de la placa Arduino Ethernet Shield.

| <b>Características</b>         | <b>Descripción</b>              |  |
|--------------------------------|---------------------------------|--|
| Voltaje de funcionamiento      | 5v                              |  |
| Rango de voltaje de<br>entrada | 36a57v                          |  |
| Rango de voltaje de salida     | 9v                              |  |
| <b>Controlador Ethernet</b>    | W5100 con buffer interno de 16K |  |
| Velocidad de conexión          | 10 / 100 Mb                     |  |
| Conexión con Arduino           | Puerto SPI                      |  |
| Zócalo                         | microSD                         |  |
| Conector                       | RJ45                            |  |
| Protocolo compatible           | TCP/UDP/ICM/DHCP/NTP            |  |

**Cuadro N. 19: Especificaciones técnicas Arduino Ethernet Shield**

**Elaborado por:** Nelly Córdova & Viviana Romero

**Fuente:** Datos de la investigación

El Arduino Ethernet Shield contiene numerosos LED informativos en las cuales se presentan a continuación:

- PWR: Indica que la placa Arduino y Arduino Ethernet Shield estén alimentadas.
- LINK: Indica la presencia de un enlace de red y parpadea cuando recibe o envía datos.
- FULLD: Indica que la conexión de red es full duplex.
- 100M: Indica la presencia de una conexión de red de 100 Mb/s.
- RX: Cuando el escudo recibe datos, comienza a parpadear.
- TX: Cuando el escudo envía datos, comienza a parpadear.
- COLL: Parpadea en el caso cuando se detectan colisiones en la red.

La conectividad Ethernet se puede usar de dos maneras por servidor y cliente (Bakhtiar, 2019).

**Servidor.–** Se puede hacer que Arduino actúe como servidor, es decir, se puede acceder desde internet y enviar comandos desde una placa Arduino. Este servidor se puede usar de muchas maneras, por ejemplo, para controlar cosas en casa y puede mostrar información, también como lecturas de sensores.

**Cliente.–** El cliente básicamente envía datos al servidor, en este caso de que el Arduino esté actuando como un cliente, puede publicar datos en la base de datos que está almacenada en el servidor. Este tipo de modelo de cliente Arduino se utiliza para manejar una gran cantidad de datos, así como para fines de registro de datos.

En la Gráfico 42 se muestra un diagrama conexiones entre el Arduino Uno R3 y Arduino Ethernet Shield.

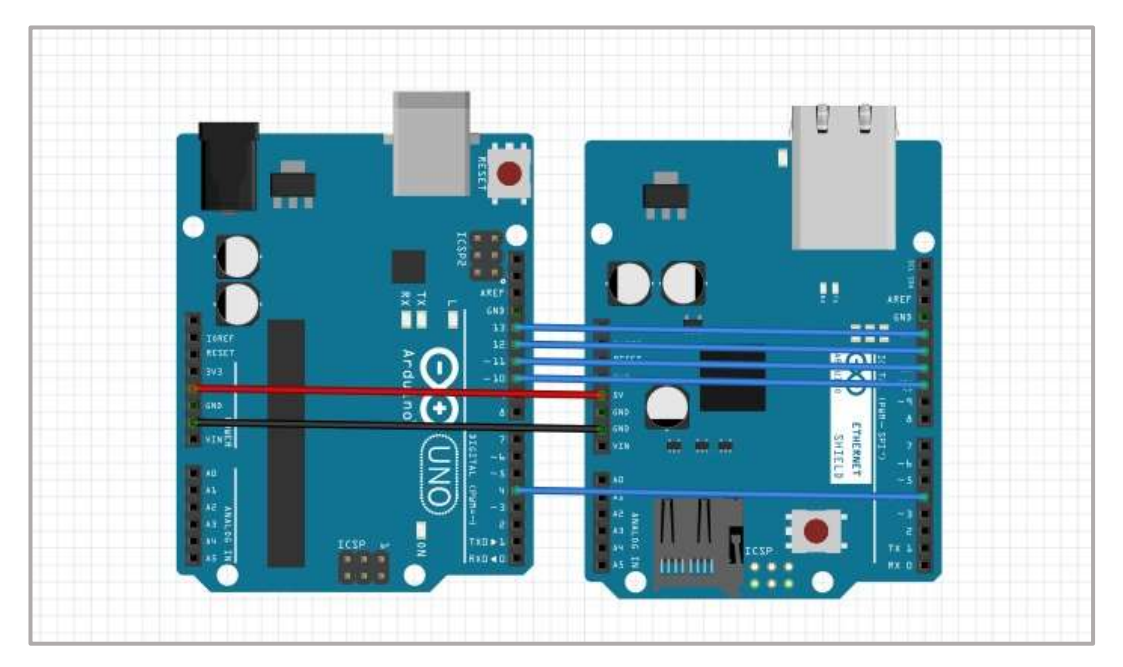

**Gráfico N. 42: Diagrama de conexión entre Arduino R3 y Ethernet Shield**

**Elaborado por:** Nelly Córdova & Viviana Romero **Fuente:** Datos de la investigación

En el Gráfico se puede observar las siguientes características:

- La comunicación para enlazar las dos placas Arduino Uno R3 y Arduino Ethernet Shield se realiza utilizando el bus SPI, a través del encabezado ICSP, por lo que se utilizan los pines 11, 12, 13.
- Se utiliza el pin 10 para seleccionar ambas placas por medio del chip *Ethernet Wiznet W5100*.
- El pin 4 se utiliza para la tarjeta SD, en caso de no existir tarjeta SD, se puede usar como entrada y salida.

## **Cámara Endoscópica**

Los endoscopios dentales han estado disponibles desde la década de los 80. Sin embargo, la calidad de la imagen en las primeras unidades no era muy clara, lo que provocaba que las unidades de primera generación tuvieran una curva de aprendizaje empinada y frustrante. Ahora existe un endoscopio con una imagen clara y detallada. La visualización subgingival ampliada abre un nuevo mundo de odontología avanzada, con posibilidades más allá del uso de la unidad como herramienta de higiene dental.

El endoscopio dental captura imágenes del entorno subgingival en una cámara de fibra óptica en tiempo real. La iluminación LED ilumina el área de trabajo, permitiendo que se muestre una imagen clara en un monitor de pantalla plana o tableta. La imagen se amplía a 50x o hasta 100x con nueva tecnología. La fibra se bloquea en las manijas, llamadas exploradores dentales (ver Gráfico 43). Los exploradores ayudan a retraer el tejido blando y dirigir la luz hacia el área de trabajo (Fortune, 2018).

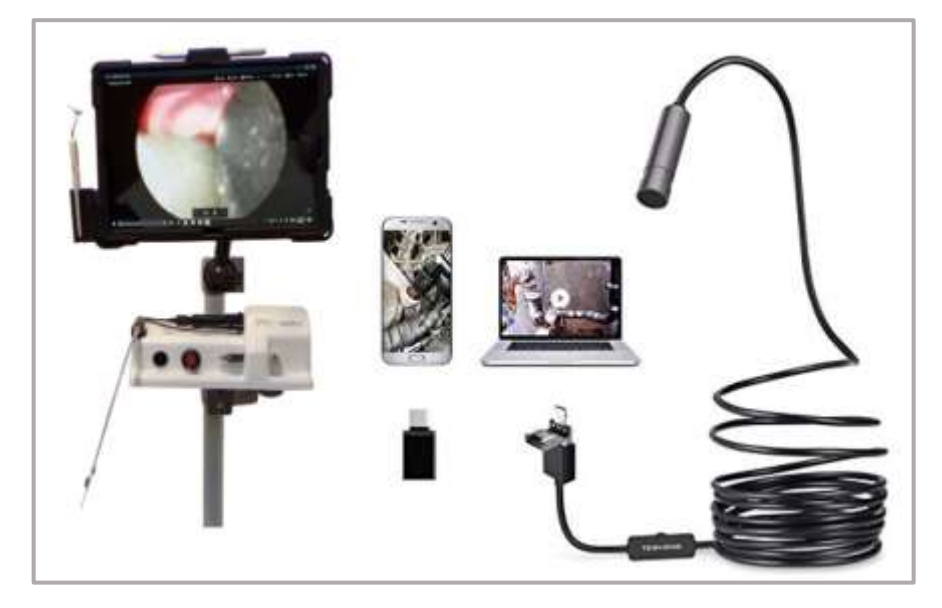

**Gráfico N. 43: Endoscopio dental**

**Elaborado por:** Nelly Córdova & Viviana Romero **Fuente:** Datos de la investigación

Una cámara endoscópica estándar está compuesta por:

• Un tubo flexible o rígido.

- Un lente para transmitir la imagen del sistema interno del paciente al operador o espectador (generalmente es una lente de retransmisión en endoscopios rígidos, o múltiples fibras ópticas para fibroscopios).
- Un canal adicional para acomodar manipuladores de instrumentos médicos para procedimientos quirúrgicos.
- Un ocular (en los videoscopios que carecen de oculares, las imágenes del interior del paciente se envían a una pantalla para su visualización

Este tipo de cámara es ideal para realizar una inspección intraoral en la cual se puede implementar en el brazo robótico para realizar la auscultación dental, por medio de cable USB se conecta a la computadora en la cual me permite capturar imágenes para que el odontólogo pueda apreciar la cavidad bucal del paciente. En el Cuadro 20 se pueden observar las características que posee.

| <b>Características</b>          | <b>Descripción</b> |  |  |
|---------------------------------|--------------------|--|--|
| Diámetro de lente y tubo        | 7.0 mm, 9 mm       |  |  |
| Resolución                      | 640 * 480          |  |  |
| Tamaño del sensor               | 1/9 pulgadas       |  |  |
| Velocidad de fotogramas         | 30 fps             |  |  |
| Angulo de visión                | 67 grados          |  |  |
| Distancia focal                 | 4 cm               |  |  |
| Longitud del cable              | 5 <sub>m</sub>     |  |  |
| Interfaz                        | USB 2.0            |  |  |
| Fuente de alimentación de<br>CC | 5V                 |  |  |
|                                 |                    |  |  |
| Sistema Operativo               | Android / Windows  |  |  |
| Cámara                          | 2MP                |  |  |

**Cuadro N. 20: Especificaciones técnicas cámara endoscópica**

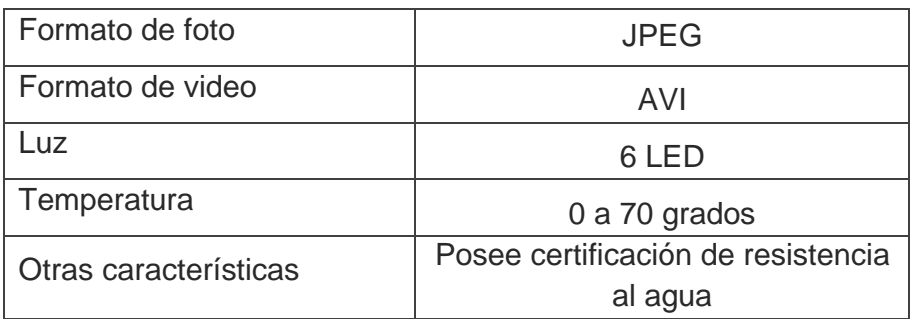

**Elaborado por:** Nelly Córdova & Viviana Romero **Fuente:** (Banggood, 2019)

#### **COMPONENTES SOFTWARE**

Para desarrollo del sitio web se utilizó lenguajes de programación PHP, JavaScript y el motor de base de datos MySQL, con respecto al brazo robótico cuenta con elementos de programación IDE por parte de Arduino, para controlar el brazo robótico se utiliza la plataforma Cayenne myDevices.

#### **Lenguaje de programación PHP**

PHP (*Hypertext Preprocessor*), fue diseñado por Rasmus Lerdorf en 1993, es un lenguaje interpretado del lado del servidor, se utiliza para el desarrollo de un sitio web o aplicaciones web. Los programas escritos en PHP son embebidos directamente en el código HTML, que se utiliza para administrar contenido dinámico, base de datos, seguimientos de sesiones, entre otras. PHP admite una gran cantidad de protocolos principales como POP3, IMAP y LDAP, con el objetivo que se puedan manejar formularios, es decir, recopilar y guardar datos, a través del correo electrónico puede enviar datos y devolver datos al usuario (Calvello, 2016).

Algunas características que tiene PHP es que trabaja con la modalidad de open source, está disponibles para varios sistemas operativos (Linux, Windows, Mac Os), es compatible en casi todos los servidores utilizados hoy en el día (Apache, Microsoft IIS, NodeJS, Nginx, entre otras), admite una amplia gama de base de datos (MySQL, PostgreSQL, Microsoft SQL Server, Sybase, Oracle, entre otras).

En el Gráfico 44 se muestra el funcionamiento de PHP, en la cual interpreta la página y se comunica principalmente con el sistema de archivos, la base de datos y el servidor de correo electrónico, y luego entrega una página web al servidor web para volver al navegador.

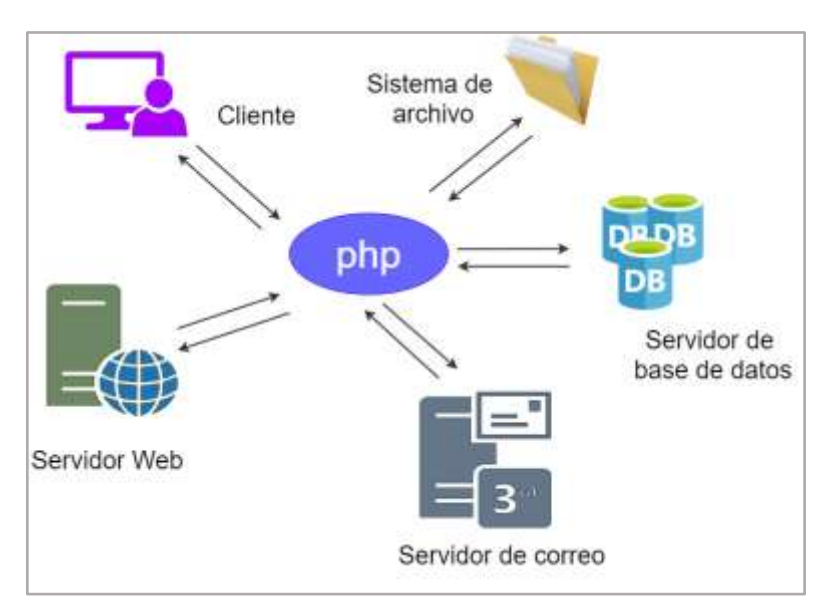

**Gráfico N. 44: Funcionamiento de PHP**

**Elaborado por:** Nelly Córdova & Viviana Romero **Fuente:** Datos de la investigación

## **Lenguaje de programación JavaScript**

JavaScript es un lenguaje de programación orientado a objetos, basado en texto utilizando tanto en el lado del cliente como el lado del servidor, permite hacer que la página web sean interactivas, donde HTML y CSS son lenguaje que dan estructura y estilos a la página web. JavaScript proporciona a la página web elementos interactivos que atraen al usuario o el cliente, como se puede apreciar en el Gráfico 45 (Grant, 2019).

JavaScript fue desarrollado en 1995 por Brendan Eich, algunas características de este tipo de lenguajes son:

- Permite mostrar u ocultar información con solo darle clic en un botón.
- Cambiar el color del botón cuando pasas el mouse.
- Deslizarse por un carrusel de imágenes en la página web.
- Permite realizar efectos a las imágenes tales como, reducir, girar, desvanecer, ampliar, entre otras.
- Realizar animaciones ya sea de texto o imágenes.
- Reproducir un audio, tomar foto desde la computadora y video en la página web.
- Permite mostrar un temporizador o una cuenta regresiva en el sitio web.
- Utilizar menú desplegable.
- Mostrar la fecha y hora en un sitio web.

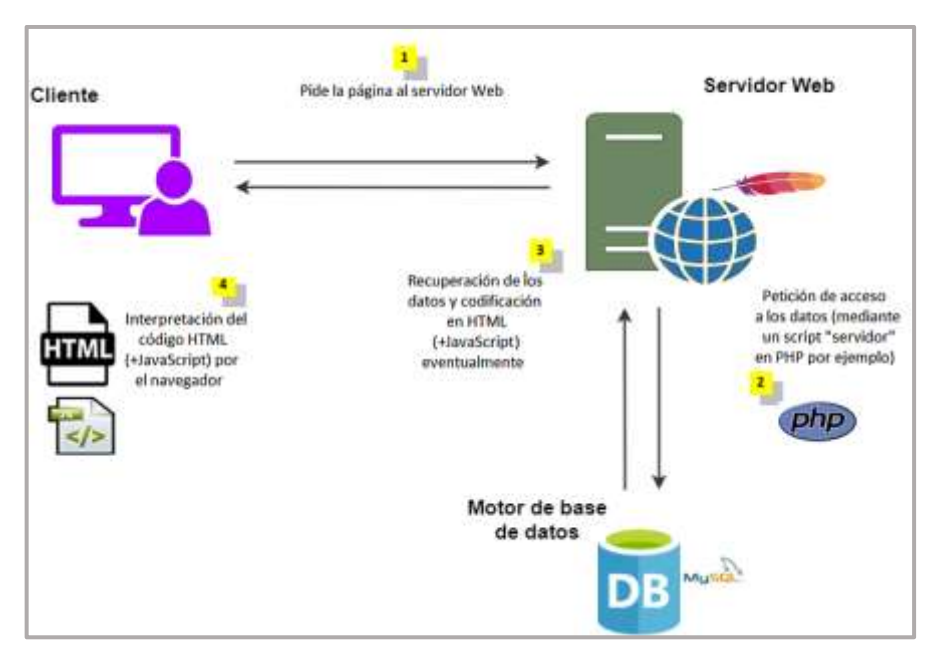

#### **Gráfico N. 45: Funcionamiento de JavaScript**

**Elaborado por:** Nelly Córdova & Viviana Romero

**Fuente:** Datos de la investigación

#### **Motor de base MySQL**

MySQL es un sistema de gestión de base de datos relacionales (RBDMS del inglés *Risk Based Data Management System*) de código abierto que funciona en multi plataformas, proporciona acceso multiusuario para admitir muchos motores de almacenamiento y está respaldado por Oracle, utilizado para desarrollar aplicaciones de software en la web (Overflow, 2019).

MySQL proporciona motores de almacenamientos transaccionales y no transaccionales. Tiene un sistema de asignación de memoria basado en hilos de alta velocidad, es completamente multiproceso utilizando hilos de Kernel. Está disponible de manera gratuita, sin embargo, existen varias versiones de pago. Se puede usar en cualquier lenguaje de programación (ver Gráfico 46). Las características que tiene este gestor de base son las siguientes:

- Seguridad, los usuarios autorizados pueden acceder a la base de datos.
- Compatibilidad, es compatible con todas las plataformas como Windows, Linux, Unix, entre otras.
- Rendimiento, le proporciona utilidades de carga rápida con diferentes memorias caché.
- Facilidad de administración, es bastante fácil descargar y usar el software.
- Bajo costo, es de uso gratuito, pero existen ediciones de paga.
- Escalable, puede escalar en cualquier momento que desee, es realmente fácil crear tablas y almacenar datos.

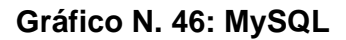

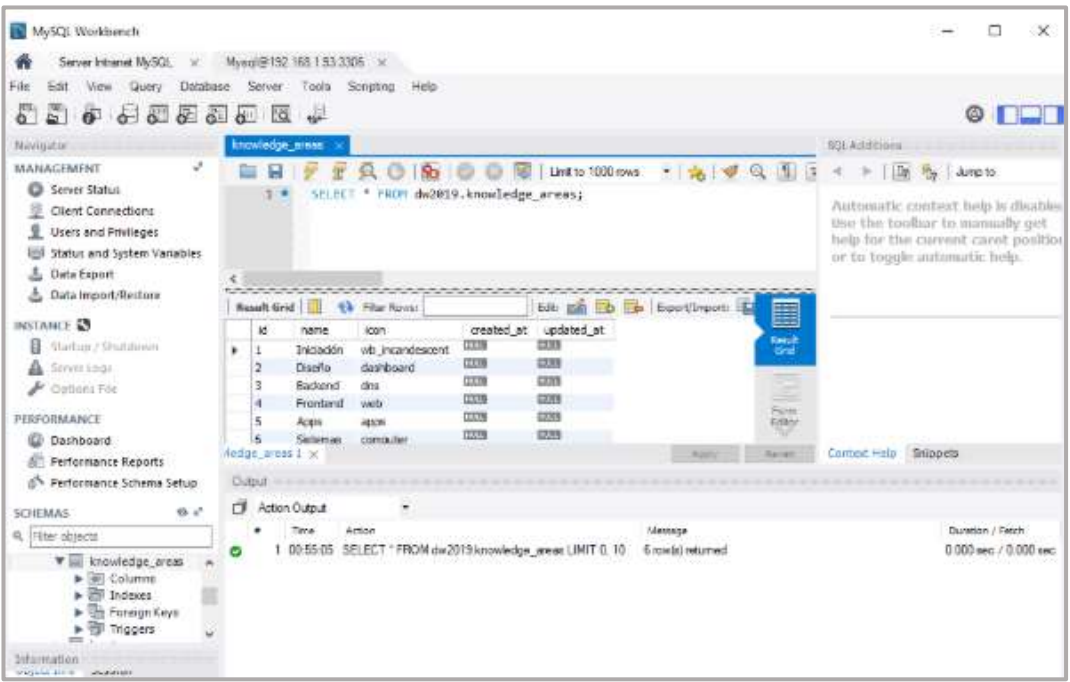

**Elaborado por:** Nelly Córdova & Viviana Romero **Fuente:** MySQL (Oracle, 2020)

## **ARDUINO IDE**

Arduino Entorno de desarrollo integrado (IDE) es un software de código abierto que está basado en C++, fue introducido por Arduino.cc, en la cual funcionan en una variedad de plataformas Windows, Mac y Linux. Se utiliza principalmente para escribir, compilar y cargar el código en el módulo Arduino o dispositivo Arduino, en la cual se conecta al hardware Arduino y Genuino para cargar programas y comunicarse con ellos (Ali Al Dahoud, 2018). Para descargar el software Arduino sólo se debe dirigir al sitio web oficial del Arduino.cc (ver Gráfico 47).

# CASA ALMACENAR SOFTWARE COU RECURSOS CONUNIDAD AVUDA  $\infty$ **C** HIGHERIT Descargar el IDE de Arduino ARDUINO 1.8.9 :<br>Vito de copigo abierto (OE) hace que la<br>NGC vitorias El estamo está excita en **Get 11** c OS X 10 e i EDIFICIOS POR HORA

### **Gráfico N. 47: Software del Arduino**

**Elaborado por:** Nelly Córdova & Viviana Romero **Fuente:** Arduino (Arduino, 2015)

Algunas funciones básicas del Arduino IDE son:

- **digitalRead (pin):** Lee el valor digital en el pin dado.
- **digitalWrite (pin, value):** Escribe el valor digital en el pin dado.
- **pinMode (pin, mode):** Establece el pin en el modo de entrada o salida.
- **analogRead (pin):** Lee y devuelve el valor.
- **analogWrite (pin, value):** Escribe el valor en ese pin.
- **serial.begin (velocidad en audios):** Establece el comienzo de la comunicación en serie estableciendo la velocidad de bits.

El código Arduino se conoce como bocetos. Estos bocetos se escriben en el editor de texto y se guardan con la extensión de archivo.ino. El editor tiene funciones para cortar / pegar y para buscar / reemplazar texto. El área de mensajes proporciona comentarios al guardar y exportar y también muestra errores. La consola muestra la salida de texto del software Arduino (IDE), incluidos los mensajes de error

completos y otra información. La esquina inferior derecha de la ventana muestra la placa configurada y el puerto serie (Arduino, 2015). Un boceto básico consta de tres partes:

- i. Declaraciones de variables.
- ii. Inicialización: está escrito en la función setup().
- iii. Código de control: está escrito en la función loop().

## **Declaraciones de variables**

Una variable le permite nombrar y almacenar un valor para ser utilizado en el futuro, para declarar una variable, simplemente defina el tipo de datos, nombre y valor inicial. Existen reglas para declarar las variables en el código Arduino, tal como:

- No puede tener un espacio o caracteres especiales, excepto el guion bajo  $($ ).
- Puede ser alfanumérica.
- No puede comenzar con un número, tendría que comenzar con un carácter alfabético.
- Puede contener mayúsculas y minúsculas.
- No puede usar una palabra clave como nombre de variable, por ejemplo, 'int', 'void', entre otras.

**Recordatorio:** En la programación de software, una clase es una colección de funciones y variables que se mantienen juntas en un solo lugar. Cada clase tiene una función especial conocida como constructor, que se utiliza para crear una instancia de la clase. Para usar las funciones de la clase, necesitamos declarar una instancia para ella.

## **Inicialización**

Cada boceto Arduino debe tener una función de configuración, esta función setup() define el estado inicial del Arduino al arrancar y se ejecuta sólo una vez.

## **Código de control**

Una vez que el Arduino termina con el código en la función setup(), se moverá hacia loop() y continuará funcionando en un bucle, una y otra vez, hasta que es restablecido o cortar la energía. Es decir, que es un bucle y se ejecuta una vez que se completa la función de un boceto de Arduino, el bucle describe la lógica principal del circuito.

La lógica básica del código Arduino es una estructura "*if – then*" y se puede dividir en cuatro bloques configuración, entrada, manipulación de datos y salida, como se presenta en el Cuadro 21.

| <b>Estructura</b> | <b>Descripción</b>                                                                                                    |  |
|-------------------|----------------------------------------------------------------------------------------------------|--|
| Configuración     | Por lo general, esta sección realiza las respectivas<br>configuraciones en las que se deben hacerse solo<br>una vez, como la calibración del sensor.                                                        |  |
| <b>Entrada</b>    | El comienzo de bucle se lee las entradas, estos<br>valores se utilizarán como condiciones if (sí), como<br>la lectura de la luz ambiental de una Resistencia<br>dependiente de luz (LDR) usando analogRead. |  |

**Cuadro N. 21: Estructura básica de la lógica del código Arduino**

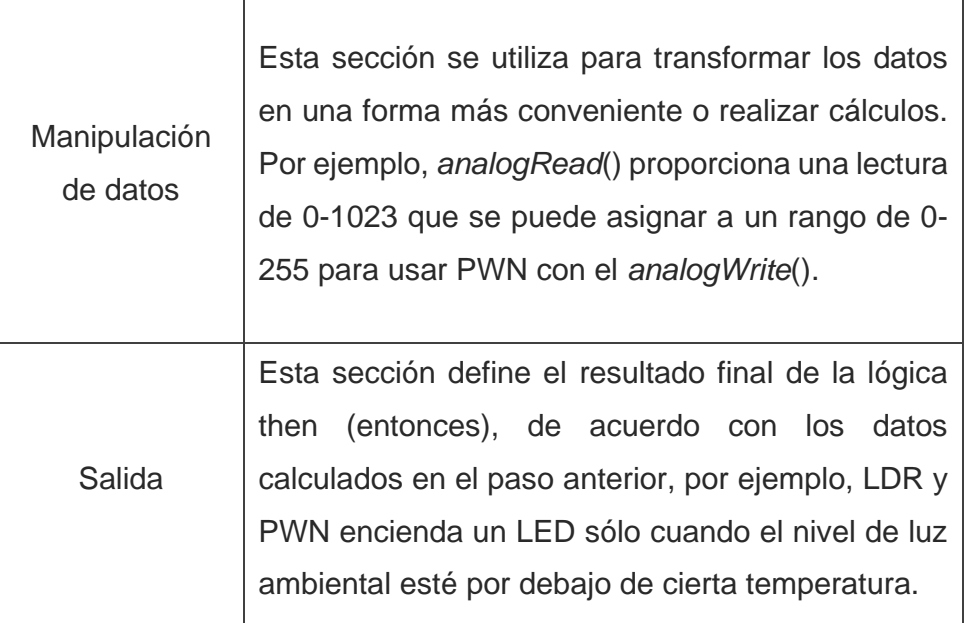

**Elaborado por:** Nelly Córdova & Viviana Romero **Fuente:** Arduino (Wall et al., 2015)

## **Cayenne myDevices**

Cayenne myDevices es una plataforma que ofrece un servicio basado en la nube, que permite diseñar, crear prototipos y visualizar los datos históricos en tiempo real, enviados a través de IoT. La plataforma puede ser utilizada para adquirir, registrar y almacenar datos. Diseñado para funcionar desde teléfonos inteligentes o a través de la página web.

Esta plataforma permite crear paneles de control de una forma muy sencilla arrastrando y soltando widgets para visualizar, gestionar y controlar dispositivos conectados del IoT o domóticos, todo a través de un bróker MQTT (protocolo de mensajería publicación / suscripción). Entre los servicios que ofrece la plataforma cabe destacar el control y monitorización remoto, alertas, avisos, programación de eventos, tratamientos de datos, seguimiento de dispositivos, código personalizado, en el Gráfico 48 se puede apreciar la plataforma Cayenne myDevices (Peredo, 2017).

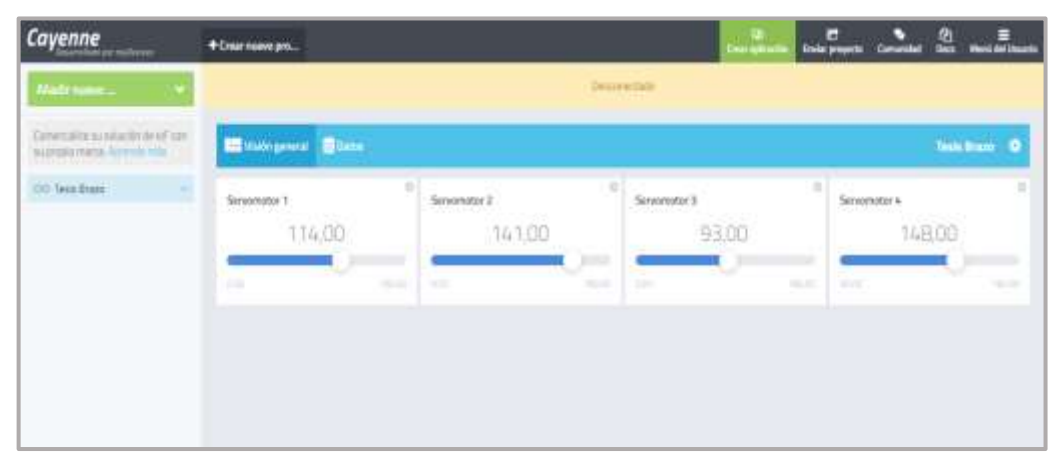

**Gráfico N. 48: Plataforma Cayenne myDevices**

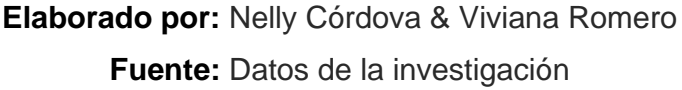

Los componentes principales en la plataforma son las siguientes:

- Aplicación *Cayenne myDevices*: Configura y controla sus proyectos de IoT con widgets de arrastrar y soltar desde una aplicación.
- Tablero en línea de Cayenne: Usa un navegador para configurar y controlar proyectos de IoT.
- Cayenne Cloud: Es responsable del procedimiento y almacenamientos de datos de dispositivos, usuarios y sensores para comandos, acciones, disparadores y alertas.
- Agente Cayenne: Permite la comunicación con el servidor, el agente y el hardware para implementar comandos, acciones disparadoras, alertas entrantes y salientes.

Cada vez que presiona un botón de la aplicación Cayenne o del panel de control en línea, viaja a Cayenne Cloud donde se procesa y llega al hardware. Funciona igual en la dirección opuesta, es decir, puede usar la app de Cayenne o el tablero en línea; cualquier cambio que realice en el hardware desde la app se refleja al ver el panel en línea y viceversa.

Las características que posee la plataforma son:

- Conexión mediante Ethernet, Wifi.
- Fácil configuración que conecta rápidamente a internet, sensores, actuadores.
- Motor de reglas para activar acciones entre dispositivos.
- Programación de luces, motores y actuadores.
- Control GPIO que se puede configurar desde una aplicación móvil o panel de control.
- Acceso remoto instantáneo desde teléfono o computadora.

Para la implementación del controlador del brazo robótico se implementó Cayenne myDevices, ya que es un servicio basado en la nube que permite un dispositivo sea conectado a Internet por cable o Wifi, con el objetivo de cargar datos o recibir instrucciones en este caso seria las instrucciones por los servomotores, en la cual poseen 4 GDL. En el Gráfico 49 se presenta la interfaz gráfica del controlador del brazo robótico, en donde cada widget pertenece a los servomotores y definen los valores de las variables para el brazo, antebrazo, muñeca y cámara.

| Cayenne                                                                                                    | +Creat name pro           |                                          |                                  | 盘<br>$\frac{1}{2}$                |
|----------------------------------------------------------------------------------------------------|---------------------------|------------------------------------------|----------------------------------|-----------------------------------|
| <b>Madi mere</b>                                                                                                    | <b>ONIVATIVE</b>          |                                          |                                  |                                   |
| Commercialista de antiversita de la Facte .<br>Al commercialista de commercialista de la commercialista de commercialista de commercialista de la commercialista de la commercialista de la commercialista de la commercialista | <b>IT Suppose Come</b>    |                                          |                                  | Test Riser O                      |
| 200 TeleVibility                                                                                                    | Brass<br>113,00           | <b>Avtebrato</b><br>3219362<br>7.00<br>w | र पर स<br>Mutera<br>92.00<br>w   | <b>Cleven</b><br>79.00            |
|                                                                                                    | $\sim$<br><b>Contract</b> | $\sim$<br><b>COLOR</b>                   | <b>STATE</b><br><b>Transport</b> | <b>Santa</b><br><b>COMMERCIAL</b> |
|                                                                                                    |                           |                                          |                                  |                                   |
|                                                                                                    |                           |                                          |                                  |                                   |

**Gráfico N. 49: Controlador del brazo por la plataforma IoT**

**Elaborado por:** Nelly Córdova & Viviana Romero **Fuente:** Datos de la investigación

## **FUNDAMENTACIÓN LEGAL**

La realización de este proyecto de titulación está basada en fundamentos legales de acuerdo a la constitución, normas y leyes establecidas en el Ecuador, en la cual se detalla a continuación.

## **CONSTITUCIÓN DE LA REPÚBLICA DEL ECUADOR**

La Constitución de la República del Ecuador, establece las siguientes normas para la elaboraciones de proyectos (Legislativo, 2019).

# **TÍTULO II DERECHOS**

## **Sección Cuarta Cultura y Ciencia**

**"Art. 22.-** Las personas tienen derecho a desarrollar su capacidad creativa, al ejercicio digno y sostenido de las actividades culturales y artísticas, y a beneficiarse de la protección de los derechos morales y patrimonios que les correspondan por las producciones científicas, literarias o artísticas de su autoría."

En referencia a los derechos, el proyecto se desarrolla por la creatividad e ingenio de los estudiantes de la carrera de Ingeniería en Sistemas Computacionales, que desarrollaron un brazo robótico para la auscultación de la cavidad bucal el mismo que por ser un proyecto único e innovador la constitución le garantiza su derecho de autoría y propiedad intelectual.

# **TÍTULO VII RÉGIMEN DEL BUEN VIVIR Sección Primera Educación**

**"Art. 350.-** El sistema de educación superior tiene como finalidad la formación académica y profesional con visión científica y humanista; la investigación científica y tecnológica; la innovación, promoción, desarrollo y difusión de los saberes y las culturas; la construcción de soluciones para los problemas del país, en relación con los objetivos del régimen de desarrollo."

En compensación a la inversión que hace el estado ecuatoriano, los estudiantes de educación superior desarrollan proyectos de problemas actuales o crean soluciones, como el presente proyecto, en la cual presenta innovación y aplica todos los conocimientos adquiridos, pretendiendo mejorar la experiencia en cuanto a odontología y tecnología actual.

**"Art. 355.-** El Estado reconocerá a las universidades y escuelas politécnicas autonomía académica, administrativa, financiera y orgánica, acorde con los objetivos del régimen de desarrollo y los principios establecidos en la Constitución.

Se reconoce a las universidades y escuelas politécnicas el derecho a la autonomía, ejercida y comprendida de manera solidaria y responsable. Dicha autonomía garantiza el ejercicio de la libertad académica y el derecho a la búsqueda de la verdad, sin restricciones; el gobierno y gestión de sí mismas, en consonancia con los principios de alternancia, transparencia y los derechos políticos; y la producción de ciencia, tecnología, cultura y arte." Las instituciones de educación superior son independientes de generar soluciones a problemas sociales sin tener que verse vinculado con la política o que estos influyan ya que manejan sus recursos propios y no vinculados al estado ecuatoriano.

#### **Sección Octava**

#### **Ciencia, tecnología, innovación y saberes ancestrales**

**"Art. 385.-** El sistema nacional de ciencia, tecnología, innovación y saberes ancestrales, en el marco del respecto al ambiente, la naturaleza, la vida, las culturas y la soberanía, tendrá como finalidad:

- 1. Generar, adaptar y difundir conocimientos científicos y tecnológicos.
- 2. Recuperar, fortalecer y potenciar los saberes ancestrales.
- 3. Desarrollar tecnologías e innovaciones que impulsen la producción nacional, eleven la eficiencia y productividad, mejoren la calidad de vida y contribuyen a la realización del buen vivir."

Para mejorar el buen vivir estamos desarrollando la investigación científica, para aplicar tecnologías que innoven los procesos odontológicos que se aplican actualmente en el país.

**"Art. 386.-** El sistema comprenderá programas, políticas, recursos acciones, e incorporará a instituciones del Estado, universidades y escuelas politécnicas, institutos de investigación públicos y particulares, empresas públicas y privadas, organismos no gubernamentales y personas naturales o jurídicas, en tanto realizan actividades de investigación, desarrollo tecnológico, innovación y aquellas ligadas a los saberes ancestrales.

El Estado, a través del organismo competente, coordinará el sistema, establecerá los objetivos y políticas, de conformidad con el Plan Nacional de Desarrollo, con la participación de los actores que lo conforman."

El presente proyecto se alinea a los programas del estado ya que está basado en la investigación y desarrollo aplicando la innovación tecnológica, para que cumpla con políticas del plan nacional de desarrollo.

### **LEY ORGÁNICA DE EDUCACIÓN SUPERIOR**

(Asamblea, 2017), la Ley Orgánica de Educación Superior (LOES), establece las siguientes leyes:

**Artículo 17.-** Sustitúyase el Art. 21 de la Ley Orgánica de Educación Superior, por lo siguiente:

**"Art. 21.- Acreditación de fondos. -** Los fondos constantes en los literales b), c), d), e), k), l) y n) del artículo anterior, que correspondan a las actividades a las instituciones de educación superior públicas, al igual que los recursos que correspondan a universidades particulares que reciben asignaciones y rentas del Estado, serán acreditadas en las correspondientes subcuentas de la Cuenta Única del Tesoro Nacional.

En el caso de las instituciones de educación superior públicas, los saldos e las asignaciones presupuestarias comprometidos a programas, planes y proyectos específicos que se encuentren en ejecución y no fueren devengados a la finalización del ejercicio económico en curso, obligatoriamente se incorporarán al presupuesto del ejercicio fiscal siguiente para atender los compromisos que les dieron origen, sin que ello afecte sus asignaciones futuras.

Los fondos de las instituciones de educación, superior públicas, correspondientes a los literales f), g), h), i), j) y m) del artículo anterior serán acreditados y administrados en cuentas recolectoras o cuentas corrientes, de cada institución de educación superior, creadas en el Banco Central del Ecuador.

Para la creación de las cuentas recolectora o cuentas corrientes el ente rector de las finanzas públicas emitirá su autorización en el plazo de quince días contados a partir de la solicitud de la institución de educación superior pública; en el caso contrario, las instituciones podrán solicitar de manera directa la apertura de la respectiva cuenta al Banco Central.

Una vez creada la cuenta, el ente rector de las finanzas públicas transferirá la totalidad de los recursos y las instituciones de educación superior será la responsable de gestionar los recursos en el marco de ordenamiento legal vigente".

**Artículo 26.-** Sustitúyase el Art. 32 de la Ley Orgánica de Educación Superior, por lo siguiente:

**"Art. 32.- Programas Informáticos. –** Las empresas que distribuyen programas informáticos tienen la obligación de conceder tarifas preferenciales para el uso de las licencias obligatorias de los respectivos programas, a favor de las instituciones de educación superior, para fines académicos. Las instituciones de educación superior particulares estarán exentas del uso obligatorio de programas informáticos con software libre.

En el caso de las instituciones de educación superior públicas para acceder a software con licencias deberán justificar y sustentar la adquisición ante el órgano colegiado superior de cada IES, quien aprobará el uso del mismo".

**Artículo 67.-** Sustitúyase el Art. 87 de la Ley Orgánica de Educación Superior, por lo siguiente:

**"Art. 87.- Requisitos previos a la obtención del grado académico. –** Como requisito previo a la obtención del grado académico, los y las estudiantes deberán acreditar servicios a la comunidad mediante programas, proyectos de vinculación con la sociedad, práctica o pasantías preprofesionales con el debido acompañamiento pedagógico, en los campos de su especialidad.

En el caso de las y los egresados de las facultades de jurisprudencia, derecho y ciencias jurídicas se estará a lo dispuesto en el Código Orgánico de la Función Judicial".

Se retribuye a la sociedad su inversión, mediante los programas de servicios comunitarios.

**"Art. 71.- Principio de igualdad y Calidad. –** El principio de oportunidades consiste en garantizar a todos los actores del Sistema de Educación Superior las mismas posibilidades en el acceso, permanencia, movilidad y egreso del sistema, sin discriminación de género, credo, orientación sexual, etnia, cultura, preferencia política, condición socio económica o discapacidad.

El principio de calidad consiste en la búsqueda constante y sistemática de la excelencia, la pertinencia, producción óptima, transmisión del conocimiento y desarrollo del pensamiento mediante la autocrítica, la crítica externa y el mejoramiento permanente."

Se está desarrollando una solución innovadora, para que pueda ser usado por cualquier persona sin ninguna restricción o discriminación y que también sienta la calidad con la que fue diseñado, ya que su proceso de implementación está siendo revisado por profesionales con los conocimientos y criterio óptimo de excelencia académica.

**Artículo 87.-** Sustitúyase el Art. 114 de la Ley Orgánica de Educación Superior, por lo siguiente:

**"Art. 114.- De la formación técnica y tecnológica. –** La formación técnica y tecnológica tiene como objetivo la formación de profesionales de tercer y cuarto nivel técnico - tecnológico orientada al desarrollo de las habilidades y destrezas relacionadas con la aplicación, coordinación, adaptación e innovación técnico – tecnológico en procesos relacionados con la producción de bienes y servicios".

Este trabajo pretende cumplir con la aplicación de las habilidades para la innovación por medio de tecnología, ya que se basa en la formación académica recibida previo a la obtención del título de tercer nivel.

**Artículo 103.-** Sustitúyase el Art. 144 de la Ley Orgánica de Educación Superior, por lo siguiente:

**"Art. 144.- Trabajos de Titulación en formato digital. –** Todas las instituciones de educación superior estarán obligadas a entregar los trabajos de titulación que se elaboren para la obtención de títulos académicos de grado y posgrado en formato digital para ser integradas al Sistema Nacional de Información de la Educación Superior del Ecuador para su difusión pública respetando los derechos de autor".

Previo a la obtención del título de grado, se debe entregar un trabajo de carácter único, que cumpla con derechos de autoría propia, para poder difundir digitalmente.

## **REGLAMENTO DE RÉGIMEN ACADÉMICO DEL CONSEJO DE EDUCACIÓN SUPERIOR**

El CES (Consejo de Educación Superior), establece las siguientes normas (CES, 2019).

# **TÍTULO IV INVESTIGACIÓN**

## **Capítulo I**

## **Investigación Institucional y Ética**

**"Art. 40.- Investigaciones formativa en el tercer nivel. -** La investigación formativa en el tercer nivel propende al desarrollo de conocimientos y destrezas investigativas orientadas a la innovación científica, tecnológica social, humanística y artística. En lo referente a la formación técnica tecnológica y de grado, se desarrollará mediante el dominio de técnicas investigativas de carácter exploratorio en relación a la creación, adaptación e innovación tecnológica.

Con relación de otros campos profesionales, la investigación para el aprendizaje se desarrollará en el campo formativo de la epistemología y la metodología de investigación de una profesión, mediante el desarrollo de actividades o proyectos de investigación de carácter exploratorio y/o descriptivo."

Mediante el desarrollo de metodologías de investigación se pretende implementar todos los conocimientos para realizar un proyecto innovador que cuente con la tecnología adecuada que pueda dar solución a una problemática que tiene la sociedad actualmente.

**"Art. 41.- Investigaciones en especializaciones del campo específico de la salud.-** La investigación en especializaciones del campo específico de la salud deberá incorporar la fundamentación epistemológica de la especialización del campo específico de la salud correspondiente, y profundizar en el conocimientos de métodos y técnicas para realizar diagnósticos clínicos, epidemiológicas y/o de salud pública, garantizando los principios y normativas que expida la autoridad sanitaria competente en lo relativo a la bioética."

Se contempla la investigación en el área de salud, debido a que debe nuestro trabajo trata de mejorar un proceso de odontología en los ecuatorianos y es un tema de especial cuidado porque esperamos mejorar la salud de los pacientes.

# **CÓDIGO ORGÁNCO DE LA ECONOMÍA SOCIAL DE LOS CONOCIMIENTOS, CREATIVIDAD E INNOVACIÓN**

(Pozo, 2016), el código orgánico social de los conocimientos, creatividad e innovación establece los siguientes reglamentos:

# **TÍTULO II DE LOS DERECHOS DE AUTOR Y LOS DERECHOS CONEXOS**

**Sección II Objetos**

**"Art. 104.- Obras susceptibles de protección. –** La protección reconocida por el presente Título recae sobre todas las obras literarias, artísticas y científicas, que sean originales y que puedan reproducirse o divulgarse por cualquier forma o medio conocido o por conocerse.

Las obras susceptibles de protección comprenden, entre otras, las siguientes:

- 0. Colecciones de obras, tales como enciclopedias, antologías o compilaciones y base de datos de toda clase, que por la selección o disposición de las materias constituyen creaciones intelectuales originales, sin perjuicio de los derechos que subsistan sobre las obras, materiales, información o datos.
	- **11.**Obras remezcladas, siempre que, por la combinación de sus elementos, constituyan una creación intelectual original.
	- **12.**Software."

El proyecto es único y original, ya que se ha realizado las debidas revisiones, análisis y controles pertinentes con trabajos de odontología, concluyendo que se trata de un trabajo innovador.

## **Sección V**

## **Disposiciones especiales sobre ciertas obras**

**Art. 131.- Protección de software. –** El software se protege como obra literaria. Dicha protección se otorga independientemente de que hayan sido incorporados en un ordenador y cualquiera sea la forma en que estén expresados, ya sea como código fuente; es decir, en forma legible por el ser humano; o como código objeto; es decir, en forma legible por máquina, ya sea sistemas operativos o sistemas aplicativos, incluyendo diagramas de flujo, planos, manuales de uso, y en general, aquellos elementos que
conformen la estructura, secuencian y organización del programa. Se excluye de esta protección las formas estándar de desarrollo de software.

**Art. 132.- Adaptaciones necesarias para la utilización de software. –** Sin perjuicio de los derechos morales del autor, el titular de los derechos sobre el software, o el propietario u otro usuario legítimo de un ejemplar del software, podrá realizar las adaptaciones necesarias para la utilización del mismo, de acuerdo con sus necesidades, siempre que ello no implique su utilización con fines comerciales.

## **Apartado Segundo**

#### **De las tecnologías libres y formatos abiertos**

**Art. 142.- Tecnologías libres. –** Se entiende por tecnologías libres al software de código abierto, los estándares abiertos, los contenidos libres y el hardware libre. Los tres primeros son considerados como Tecnologías Digitales Libres.

Se entiende por software de código abierto al software en cuya licencia el titular garantiza al usuario el acceso al código fuente y lo faculta a usar dicho software con cualquier propósito. Especialmente otorga a los usuarios, entre otras, las siguientes libertades esenciales:

- La libertad de ejecutar el software para cualquier propósito.
- La libertad de estudiar cómo funciona el software, y modificarlo para adaptarlo a cualquier necesidad. El acceso al código fuente es una condición imprescindible para ello.
- La libertad de redistribuir copias.
- La libertad de distribuir copias de sus versiones modificadas a terceros.

Se entiende por código fuente, al conjunto de instrucciones escritas en algún lenguaje de programación, diseñadas con el fin de ser leídas y transformadas por alguna herramienta de software en lenguaje de máquina o instrucciones ejecutables en la máquina.

# **CAPÍTULO IV DE LOS DERECHOS CONEXOS**

# **Sección I Preceptos Generales**

**"Art. 221.- De la protección de los derechos conexos. –** La protección de los derechos conexos no afectará en modo alguno la protección de derecho de autor, ni podrá interpretarse en menoscabo de esa protección. En caso de conflicto, se estará siempre a lo que más favorezca al autor."

Debido que contamos con un trabajo de autoría propia cuenta con los derechos de propiedad intelectual, para en un futuro no tener conflictos legales.

# **PREGUNTA CIENTÍFICA A CONTESTAR**

¿El uso del brazo robótico cuánto ayudará a mejorar los métodos tradicionales de atención odontológica, dando una visión en tiempo real al paciente y brindando los detalles de las falencias bucales detectadas en el instante que se visualice los resultados?

# **DEFINICIONES CONCEPTUALES**

**Actuador:** Un mecanismo de potencia utilizado para efectuar el movimiento o mantener la posición del robot (por ejemplo, un motor que convierte la energía eléctrica para efectuar el movimiento del robot) (R15.07). El actuador responde a una señal recibida del sistema de control (Yaskawa, 2019).

**Articulación:** Describe un dispositivo articulado, como un manipulador articulado. Las juntas proporcionan rotación sobre un eje vertical y elevación fuera del plano horizontal. Esto permite que un robot sea capaz de alcanzar espacios confinados (Yaskawa, 2019).

**Artroplastia:** La artroplastia es un procedimiento quirúrgico para restaurar la función de una articulación. Una articulación puede restaurarse al volver a revestir los huesos. También se puede usar una articulación artificial llamada prótesis (Hopkins, 2019).

**Cadena cinemática:** La cadena cinemática es un concepto de ingeniería utilizado para describir los movimientos humanos en el brazo robótico, se utiliza en una amplia variedad de afecciones clínicas, incluidas la musculoesquelética, la medicina deportiva, la neurorrehabilitación, así como las prótesis y ortesis (NSCA, 2017).

**Efector Final:** Dispositivo o herramienta accesorio, diseñado específicamente para su fijación a la muñeca del robot o placa de montaje de la herramienta para permitir que el robot realice su tarea prevista. Los ejemplos pueden incluir: pinza, pistola de soldadura por puntos, pistola de soldadura por arco, pistola de punto de pulverización o cualquier otra herramienta de aplicación (Yaskawa, 2019).

**Eje de movimiento:** La línea que define el eje de movimiento, ya sea un segmento lineal o giratorio de un manipulador (Yaskawa, 2019).

**Grados de libertad (GDL):** El número de movimientos independientes en los que el efector final puede moverse, definido por el número de ejes de movimiento del manipulador (Yaskawa, 2019).

**Háptico:** Es la ciencia de tacto dedicada a estudiar las interacciones táctiles reales y simuladas entre robots, humanos y entornos reales, es decir que usa el tacto para controlar e interactuar con las computadoras. Un usuario puede aplicar un sentido del tacto a través de vibraciones, movimientos o fuerza. El objetivo de la tecnología háptica en la cirugía mínimamente invasiva asistida por robot es proporcionar transparencia, en la cual el cirujano no siente que está operando un mecanismo remoto, sino que sus propias manos están en contacto con el paciente. Esto requiere sensores hápticos artificiales en el robot del lado del paciente para adquirir información háptica, y pantallas hápticas para transmitir la información al cirujano (Seminara et al., 2019).

**Junta rotativa robótica:** Dispositivo utilizado para mantener los cables eléctricos y neumáticos en un robot estacionario mientras la herramienta gira. Una junta rotativa tiene dos mitades: una mitad estacionaria que está montada en un brazo robótico y una mitad giratoria que se monta en la muñeca y la herramienta del robot. La tecnología de anillo colector se utiliza para transmitir señales eléctricas. También conocido como unión rotatoria robótica o anillo deslizante de robot (AER, 2018).

**Lenguaje de programación del robot:** Una interfaz entre un usuario humano y un robot, que relaciona los comandos humanos con el robot.

**Modulación por ancho de pulso (PWN):** Es un proceso de modulación o técnica utilizada en la mayoría de los sistemas de comunicación para codificar la amplitud de una señal directamente en un ancho de pulso o la duración de otra señal, generalmente una señal portadora, para la transmisión. Aunque PWM también se usa en comunicaciones, su propósito principal es controlar la potencia que se suministra a varios tipos de dispositivos eléctricos, especialmente a cargas inerciales como motores de CA / CC (Techopedia, 2019).

**Muñeca:** Un conjunto de juntas rotativas entre el brazo y el efector final del robot que permiten que el efector final se oriente a la pieza de trabajo, es decir, la articulación del brazo manipulador a la que se une un efector final (Yaskawa, 2019).

**Programación fuera de línea:** Un método de programación en el que el programa de tareas se define en dispositivos u ordenadores separados del robot para la entrada posterior de información de programación al robot. (ISO 8373). Un medio para programar un robot mientras el robot está funcionando. Esto se vuelve importante en la producción de la línea de fabricación y montaje debido a que mantiene la productividad alta mientras se programa el robot para otras tareas (Yaskawa, 2019).

**Realidad Virtual (RV):** La realidad virtual es un entorno artificial que se crea con software y se presenta al usuario de tal manera que el usuario suspende sus creencias y lo acepta como un entorno real. En una computadora, la realidad virtual se experimenta principalmente a través de dos de los cinco sentidos: vista y sonido (Rouse, 2017)

# **CAPÍTULO III PROPUESTA TECNOLÓGICA**

El proyecto de titulación que se propone, pretende satisfacer las necesidades que tienen los odontólogos de la Facultad Piloto de Odontología de la Universidad de Guayaquil, ubicado en la av. Delta y av. Kennedy, al momento de atender a sus pacientes.

En vista de que existe una gran demanda de pacientes en los consultorios odontológicos, sumado el número de estudiantes practicantes que tienen un tiempo limitado para atender a los pacientes y un único profesor de turno que es responsable de supervisar a los estudiantes, esto ocasiona que los pacientes tengan atención tardía y errores en los diagnósticos, otra limitante que se evidencia es que no cuentan con todas las herramientas necesarias para poder brindar un mejor diagnóstico, recordando que cada paciente poseen tamaño de dientes diferentes.

Por tanto, el objetivo de este proyecto es implementar un brazo robótico que permita realizar la auscultación de la cavidad bucal del paciente en tiempo real y realizar captura de imagen obtenida a través de la cámara, las cuales serán enviadas a una base de datos de forma automática a través del sitio web, siendo un proceso que sea transparente para los pacientes. Además, los pacientes pueden tener acceso a los diagnósticos y registros dados por el odontólogo mediante el sitio web. Todo este proceso tiene como finalidad ayudar al odontólogo a realizar los diagnósticos a sus pacientes de manera automatizada.

El desarrollo de este proyecto ha sido realizado en dos fases bien definidas. La primera se enfoca en el ensamblaje de brazo robótico, el cual incorpora una cámara endoscópica en el efector final, que permite visualizar la auscultación de la cavidad bucal. El control de los movimientos del brazo robótico se lo realiza a través de la plataforma Cayenne myDevices por medio del enlace de la placa Arduino. La segunda fase corresponde al desarrollo de un sitio web, cuyos lenguajes de programación son PHP y JavaScript. Este sitio web permite mostrar los datos del paciente y los diagnósticos realizados por el odontólogo.

# **Análisis de factibilidad**

Una vez analizado cada punto específico de las bases legales institucionales y del entorno a evaluar, tales como las dificultades técnicas, presupuestos y conocimientos, se concluye que este proyecto de tesis es viable para el desarrollo de un brazo robótico y la implementación del sitio web. En donde, fue necesario evaluar su diseño y realizar el ensamblaje para así cumplir su correcto funcionamiento, a tal punto que fue necesario realizar pruebas de manipulación del brazo robótico directamente con un odontólogo (ver Anexo 9), de esta manera sea pueda visualizar con éxito las auscultaciones de la cavidad bucal de los pacientes por medio del sitio web.

Considerando que el análisis de factibilidad consiste en medir la aceptación del proyecto, las técnicas utilizadas para realizarla son la entrevista y la encuesta (ver Anexo 5 y 8), ya que estas técnicas permiten la recopilación de información de las personas involucradas en el proyecto. Posteriormente, esta información debe ser tabulada y de esta manera poder verificar el nivel alto de aceptación que existe al implementar este proyecto. El análisis de factibilidad a desarrollarse está basado en cuatro

aspectos importantes, los cuales han sido considerados a cabalidad en el desarrollo de esta tesis, dichos aspectos son los siguientes:

- Factibilidad Operacional.
- Factibilidad Técnica.
- Factibilidad Legal.
- Factibilidad Económica.

# **Factibilidad Operacional**

Este proyecto de titulación se lo implementó gracias con la ayuda del MSc. Alfonso Guijarro y la Dra. Patricia Witt Rodríguez quienes forman parte del proyecto FCI (Fondo Competitivo de Investigación), "Creación de una base de datos de piezas y diagnósticos preliminar basado en modelos de toma de decisiones" de la Universidad Guayaquil, y brindaron la información necesaria para el desarrollo de titulación.

La propuesta tecnológica de este proyecto beneficiará al odontólogo y, a su vez, a los estudiantes practicantes de la Facultad Piloto de Odontología, ya que ayudará a reducir el tiempo de atención a los pacientes y así puedan tener un registro físico de las imágenes proyectadas de la cavidad bucal de cada paciente. Esto representará una gran ayuda al área operacional, debido a que en las entrevistas realizadas en el consultorio odontológico por la Dr. Patricia Witt Rodríguez se pudo constatar que el proceso ejecutado actualmente no es del muy cómodo, por ejemplo, en lo que se refiere a la visibilidad no se permite observar cada parte del diente, no cuentan con todos los recursos necesarios para apreciar la cavidad bucal, debido al tamaño de las herramientas que poseen y que cada diente tiene un tamaño diferente para cada paciente.

# **Factibilidad Técnica**

La etapa de factibilidad técnica se basa en los requerimientos para el desarrollo del proyecto de titulación; es decir, todos los recursos obtenidos tanto como hardware y software son de fácil de adquisición en el mercado ecuatoriano de la robótica o electrónica, con un precio accesible para todo tipo de persona que desee implementar este tipo de proyecto. Teniendo en consideración que, para la implementación de los movimientos del brazo robótico, se utilizó la plataforma Cayenne myDevices, la cual es una plataforma de IoT gratuita, en la que se permite tener comunicación con la placa Arduino y Cayenne myDevices.

En el Cuadro 22 se detallan los componentes de hardware principales que fueron utilizados para el ensamblaje del brazo robótico.

| <b>Cantidad</b> | <b>Descripción</b>                                |
|-----------------|---------------------------------------------------|
| 1               | Arduino Uno R3.                                   |
| 1               | Arduino Shield Ethernet W5100.                    |
| 1               | Fuente de alimentación de 5v y 9v.                |
| 2               | Servomotores de 20 Kg Power HD Digital.           |
| 2               | Servomotores de 13 Kg MG 996R Tower Pro.          |
| 1               | Cámara endoscópica.                               |
|                 | Computadora procesador Intel Pentium CPU 3825U,   |
|                 | con una memoria RAM 4 Gb, disco duro de 500 Gb, o |
|                 | superiores características.                       |

**Cuadro N. 22: Componentes de hardware**

**Elaborado por:** Nelly Córdova & Viviana Romero

**Fuente:** Datos de la investigación

En el Cuadro 23 se muestran los componentes de software para su operación, respectivamente.

| <b>Descripción</b>                      | <b>Versión</b>                  |
|-----------------------------------------|---------------------------------|
| Entorno del desarrollo<br>del Sitio Web | PHP versión 7.2.26              |
| Base de datos                           | <b>MySQL Enterprise Edition</b> |
| <b>IDE</b> de Arduino                   | Arduino 1.8.12                  |
| Cayenne myDevices                       | 1.0                             |
| Sistema Operativos                      | Windows 7, 8, 10                |

**Cuadro N. 23: Componentes del software**

**Elaborado por:** Nelly Córdova & Viviana Romero **Fuente:** Datos de la investigación

# **Factibilidad Económica**

El financiamiento para la implementación del proyecto de titulación fue un total de \$ 4.116,55. En el Cuadro 24 se detallan los costos de los recursos de hardware que fueron adquiridos para el ensamblaje y funcionamiento del brazo robótico.

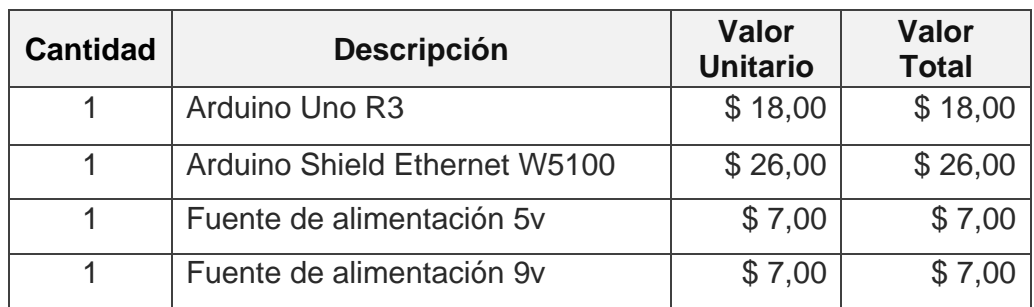

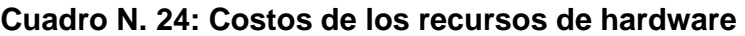

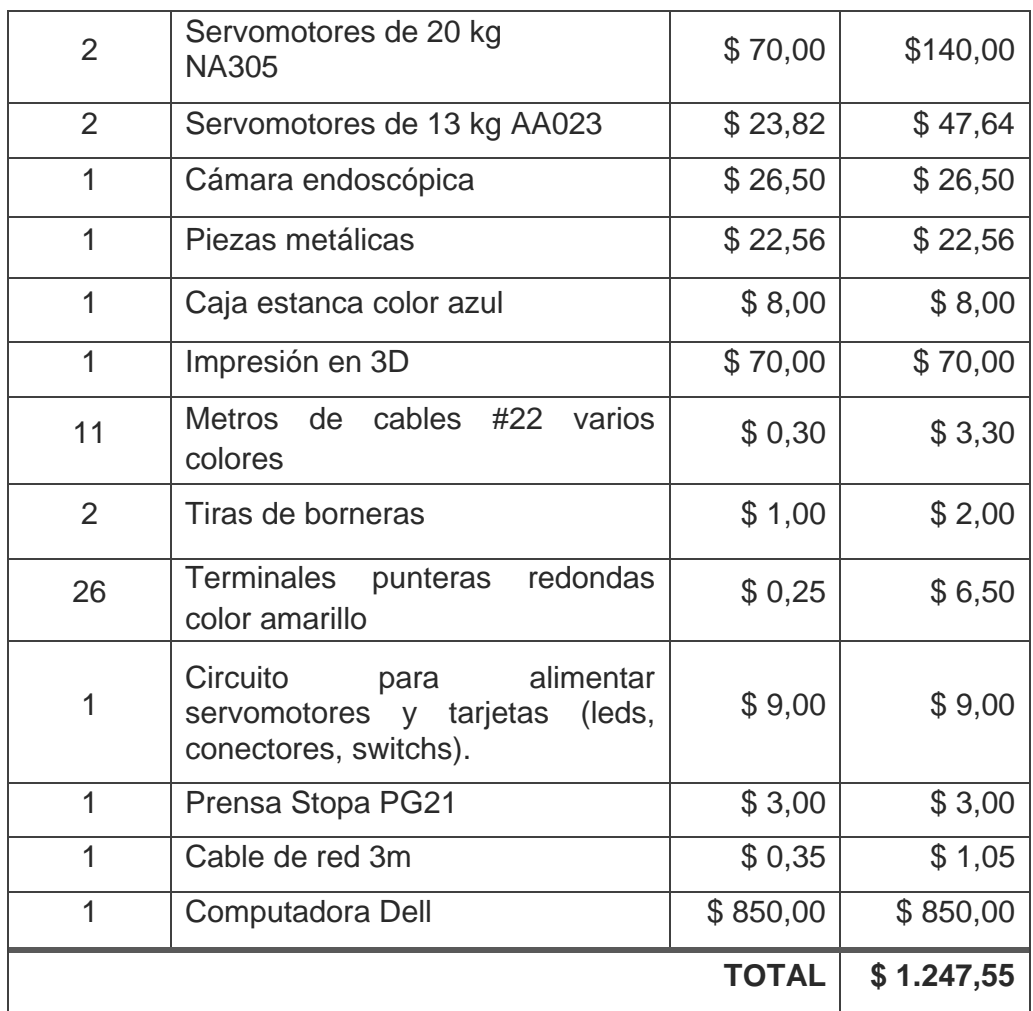

**Elaborado por:** Nelly Córdova & Viviana Romero **Fuente:** Datos de la investigación

En el Cuadro 25 se presentan los costos estimados para software de desarrollo, cabe recalcar que en la parte del software no se representan gastos, ya que se utilizaron herramientas de libre distribución (*open source); es decir,* no se debieron contratar licencias para el del desarrollo del programa.

| <b>Descripción</b>    | <b>Valor Unitario</b> | <b>Valor Total</b> |
|-----------------------|-----------------------|--------------------|
| <b>IDE</b> de Arduino | \$0,00                | \$0,00             |
| Cayenne myDevices     | \$0,00                | \$0,00             |
| <b>MySQL</b>          | \$0,00                | \$0,00             |
| <b>NetBeans</b>       | \$0,00                | \$0,00             |
|                       | <b>TOTAL</b>          | \$0,00             |

**Cuadro N. 25: Costos de los recursos de software**

**Elaborado por:** Nelly Córdova & Viviana Romero

**Fuente:** Datos de la investigación

En el Cuadro 26 se determina los costos de los recursos humanos para el desarrollo del proyecto.

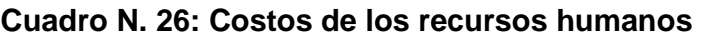

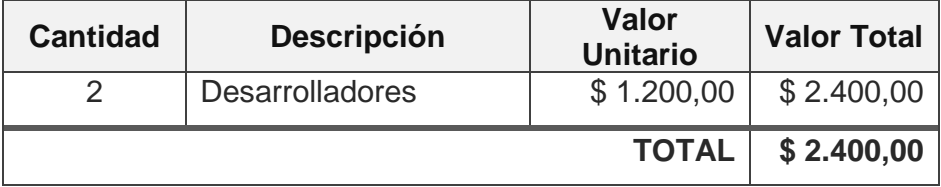

**Elaborado por:** Nelly Córdova & Viviana Romero

**Fuente:** Datos de la investigación

En el Cuadro 27 se determina los costos de los recursos varios para el desarrollo del proyecto.

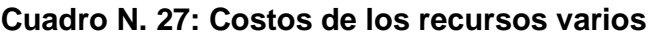

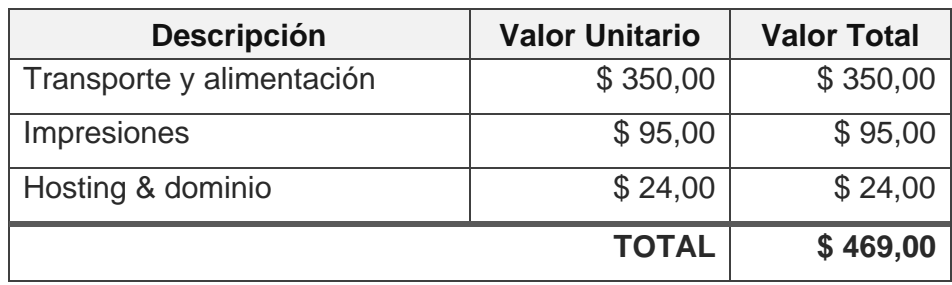

**Elaborado por:** Nelly Córdova & Viviana Romero

**Fuente:** Datos de la investigación

En base al análisis de costos detallados en los cuadros anteriores, en el Cuadro 28 se puede apreciar un resumen de los costos invertidos para la implementación del proyecto.

| <b>Rubro</b>            | <b>Valor Total</b> |
|-------------------------|--------------------|
| Recursos de Hardware    | \$1.247,55         |
| Recursos de Software    | \$0,00             |
| <b>Recursos Humanos</b> | \$2.400,00         |
| Recursos varios         | \$469.00           |
| TOTAL                   | \$4.116,55         |

**Cuadro N. 28: Resumen de los costos de recursos**

**Elaborado por:** Nelly Córdova & Viviana Romero **Fuente:** Datos de la investigación

Se puede concluir que el presente proyecto de titulación es factible económicamente, porque requiere una inversión de \$ 4.116,55. En la cual es un es un aporte significativo para la implementación de nuevas tecnologías en campo Odontológico.

#### **Etapas de la metodología del proyecto**

En el desarrollo de este proyecto se aplicó la metodología XP, que consiste en un marco de desarrollo de software ágil, diseñada para mejorar la calidad del software y su capacidad de adaptarse adecuadamente a las necesidades de los clientes. Esta metodología cuenta con cuatro variables que son: costo, tiempo, calidad y alcance. XP se basa en iteraciones a través de los desarrolladores que implementan historias de usuarios. Las historias de usuarios son declaraciones simples e informales del cliente sobre las funcionalidades necesarias; es decir, son descripciones convencionales del usuario sobre una característica del sistema, en base

las historias de los usuarios, en la cual el equipo del proyecto propone metáforas. Las metáforas son una visión común de como funcionaría el sistema, en la cual el equipo decide construir un prototipo para poder explorar la idoneidad de una solución propuesta (Costa, 2019). En el Gráfico 50 se presentan las etapas de la metodología XP.

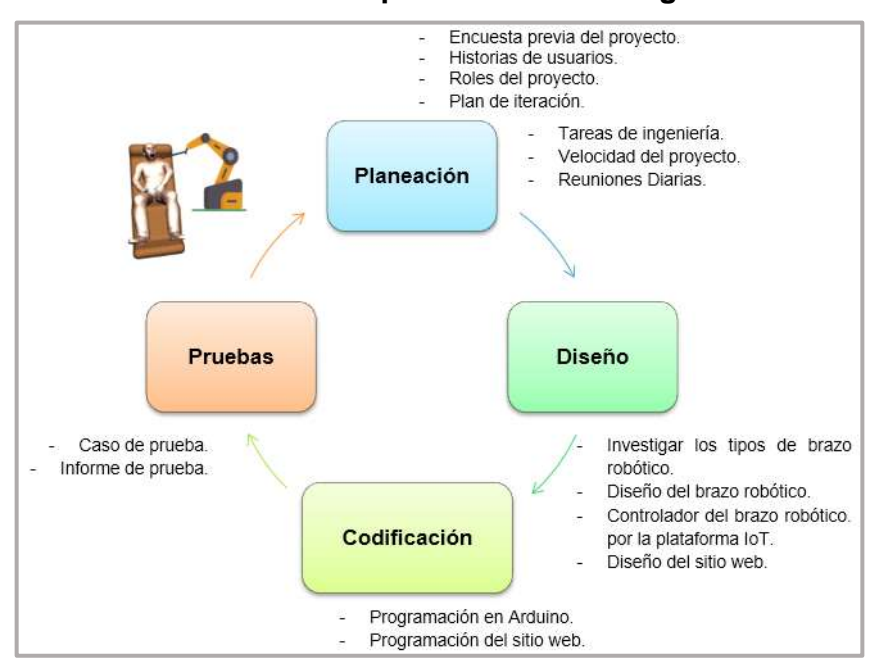

**Gráfico N. 50: Etapas de la metodología XP**

**Elaborado por:** Nelly Córdova & Viviana Romero **Fuente:** Datos de la investigación

# **Planeación**

Para llevar a cabo este proyecto de tesis, se realizó un estudio de la población a la que va dirigido este proyecto mediante encuestas, permitiendo la recolección de datos y su posterior procesamiento de información, lo que permitió concluir con los diversos factores analizados. Además, establece la comunicación entre el cliente y los desarrolladores, dando a conocer los requerimientos por el cliente, en historias de usuarios, como el plan de iteración y los roles de los cuales están implicados en esta.

# **Encuesta previa del proyecto**

Para medir la factibilidad del presente proyecto se procedió a realizar las encuestas respectivas enfocado al paciente, con la finalidad de medir el grado de aceptación del proyecto, cuyo objetivo es que el odontólogo pueda tener mayor rendimiento en atención al paciente y a su vez mejor visibilidad, para realizar las respectivas auscultaciones de la cavidad bucal, ya que el tamaño dental de cada paciente es diferente y como no se dispone de todas las piezas necesarias para realizar el chequeo, no se puede apreciar la cavidad bucal del paciente, para proceder el respectivo análisis del proyecto se basó en los siguientes resultados de la población y muestra.

# **Población**

La población es el conjunto universo en la cual va dirigido este proyecto de titulación, en este caso se determinó que la población es la provincia del Guayas, cuyos datos fueron obtenido en el censo de la Región Costa publicado en la página del INEC, en donde se realizan un promedio de atenciones odontológicas mensuales a 10.196 paciente entre un rango 10 y más de 65 años, dando como resultado la población de 122.352 pacientes atendidos en los consultorios odontológicos por año, como se aprecia en el Gráfico 51 (INEC, 2018).

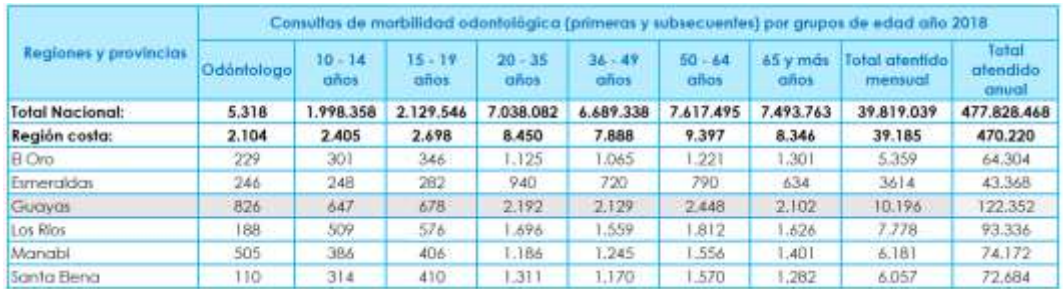

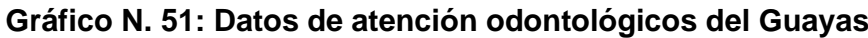

**Elaborado por:** Nelly Córdova & Viviana Romero

**Fuente:** INEC

#### **Muestra**

Se denomina muestra a una pequeña parte de la población con la finalidad de ahorrar tiempo y costos para el análisis de la investigación, el objetivo de realizar esta muestra es poder determinar mediante fórmula estadísticas el tamaño de la muestra como se muestra a continuación:

$$
n = \frac{z^2(p)(q)(N)}{e^2(N-1) + z^2(p)(q)}
$$
 (2)

Donde:

 $Z = Nivel$  de confianza  $p = Probabilidad de$  éxito  $q = Probabilidad de fracaso$  $N = Población$  $e = Error$  de estimación  $n = Tamaño de la muestra$ 

En el Cuadro 29 se observa los valores respectivos asignados por la variable, para realizar el cálculo del tamaño de la muestra.

| <b>Variable</b> | <b>Valor</b> |
|-----------------|--------------|
| 7               | 95% (1,96)   |
| р               | $50\% (0,5)$ |
| q               | $50\% (0,5)$ |
| N               | 122.352      |
| e               | $5\%$ (0,05) |
| n               | 383          |

**Cuadro N. 29: Valores correspondientes para realizar la muestra**

**Elaborado por:** Nelly Córdova & Viviana Romero

**Fuente:** Datos de la investigación

Reemplaza la fórmula de cálculo de la muestra por los valores establecido en el Cuadro 29.

$$
n = \frac{1,96^{2}(0,5)(0,5)(122.352)}{0,05^{2}(122.352 - 1) + 1,96^{2}(0,5)(0,5)}
$$

$$
n = \frac{117506,86}{306,8379}
$$

$$
n = 382,961 \approx 383
$$

Como resultado aplicando la fórmula de la muestra se obtuvo que hay que aplicar la encuesta a 383 personas.

# **Análisis de los Resultados**

Para la implementación del proyecto de titulación, fue necesario elaborar una encuesta de 10 preguntas. Para así poder realizar levantamiento la información necesaria, de los inconvenientes que existen en la atención odontológica dentro de la Facultad Piloto De Odontología de la Universidad de Guayaquil, la cual va dirigida a las personas mayores de 18 años que se encuentren realizando un chequeo dental dentro de las instalaciones del consultorio odontológico.

1. ¿Cómo califica el servicio odontológico al momento de realizarse un chequeo bucal?

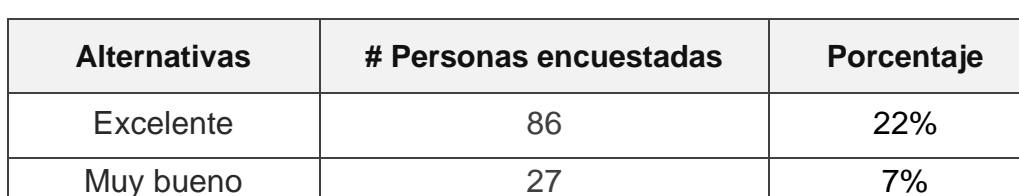

#### **Cuadro N. 30: Datos de obtenidos de la encuesta pregunta uno**

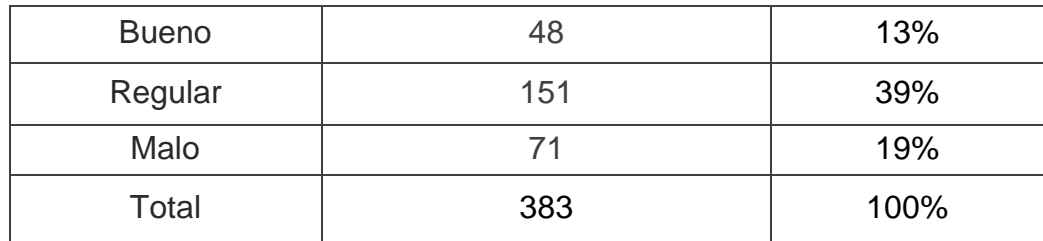

**Elaborado por:** Nelly Córdova & Viviana Romero

**Fuente:** Datos de la encuesta

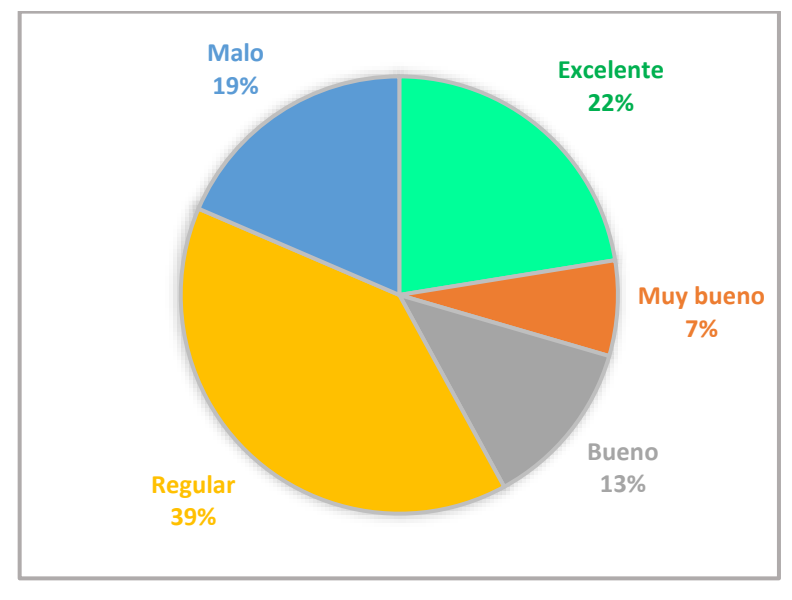

**Gráfico N. 52: Análisis de la encuesta en gráfico de pastel pregunta uno**

**Elaborado por:** Nelly Córdova & Viviana Romero **Fuente:** Datos de la encuesta

**Análisis:** El 22% de las personas encuestadas califica que el servicio odontológico es excelente, el 7% es muy bueno, el 13% bueno, 39% regular y el 19% malo, por la incomodidad que tienen al momento de realizarse un chequeo dental.

2. ¿Alguna vez se ha causado molestia al momento que el odontólogo le realice un chequeo dental, cuando utiliza los dedos, el abatelengua o algún instrumento odontológico?

| <b>Alternativas</b> | # Personas encuestadas | Porcentaje |
|---------------------|------------------------|------------|
| Siempre             | 104                    | 27%        |
| A menudo            | 147                    | 39%        |
| Rara vez            | 101                    | 26%        |
| <b>Nunca</b>        | 31                     | 8%         |
| Total               | 383                    | 100%       |

**Cuadro N. 31: Datos de obtenidos de la encuesta pregunta dos**

**Elaborado por:** Nelly Córdova & Viviana Romero

**Fuente:** Datos de la encuesta

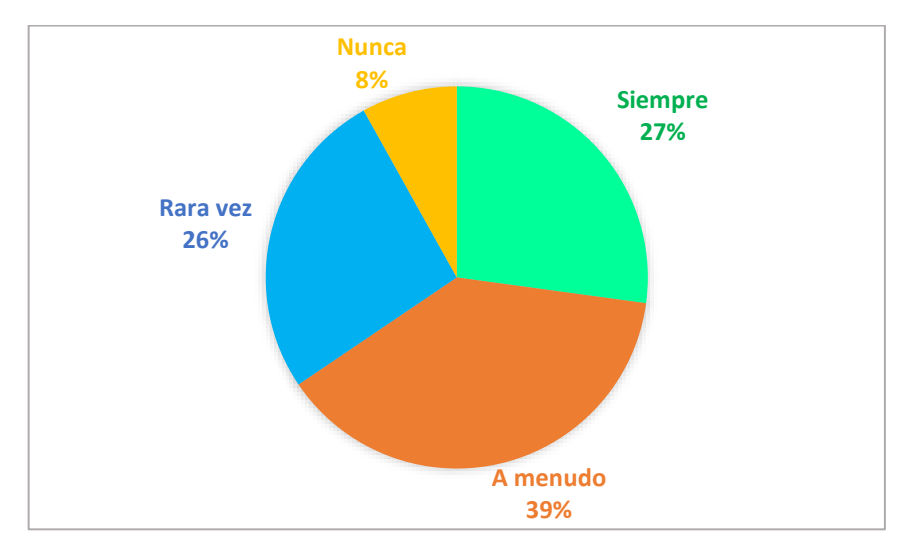

#### **Gráfico N. 53: Análisis de la encuesta en gráfico de pastel pregunta dos**

**Elaborado por:** Nelly Córdova & Viviana Romero

**Fuente:** Datos de la encuesta

**Análisis:** El 27% de las personas asegura que le molestan los instrumentos dentales o el uso de los dedos porque lo realizan de una manera brusca, el 39% dice que a menudo, el 26% rara vez y el 8% nunca.

3. ¿Alguna vez le ha incomodado el enfoque de la iluminaria fluorescente que colocan al frente de su rostro de la silla odontológica en el momento que el odontólogo realice un chequeo bucal?

| <b>Alternativas</b> | # Personas encuestadas | Porcentaje |
|---------------------|------------------------|------------|
| Siempre             | 105                    | 27%        |
| A menudo            | 141                    | 37%        |
| Rara vez            | 98                     | 26%        |
| <b>Nunca</b>        | 39                     | 10%        |
| Total               | 383                    | 100%       |

**Cuadro N. 32: Datos de obtenidos de la encuesta pregunta tres**

**Elaborado por:** Nelly Córdova & Viviana Romero

**Fuente:** Datos de la encuesta

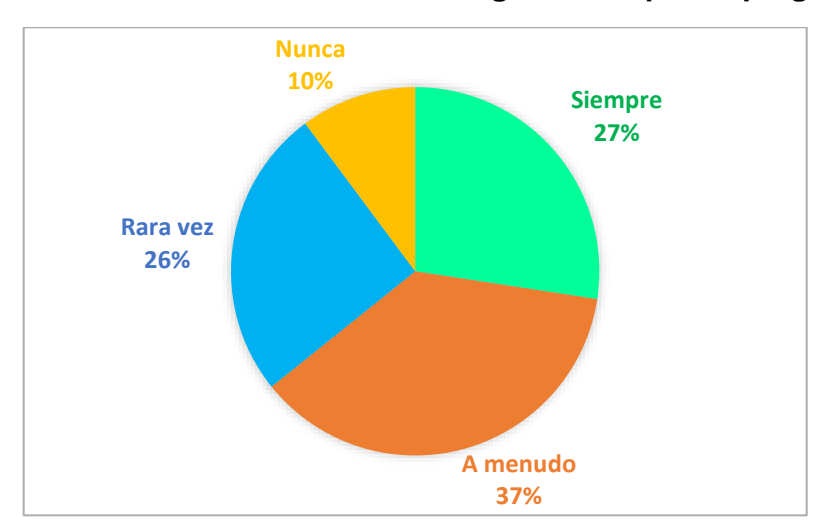

**Gráfico N. 54: Análisis de la encuesta en gráfico de pastel pregunta tres**

**Elaborado por:** Nelly Córdova & Viviana Romero **Fuente:** Datos de la encuesta

**Análisis:** El 27% de la población encuestada asegura que siempre le ha molestado, el 37% dice que a menudo, el 26% rara vez y el 10% nunca; tomando estos datos un gran parte de la población asegura que el momento de realizarse un chequeo dental se ha sentido incomodo el enfoque iluminaria fluorescente ya que le molesta a la vista, por esa razón

obligadamente deben cerrar los ojos para que el odontólogo pueda realizar el proceso de la revisión dental .

4. ¿Qué tiempo demora el odontólogo en realizar un chequeo odontológico?

| <b>Alternativas</b> | # Personas encuestadas | Porcentaje |
|---------------------|------------------------|------------|
| 5 minutos           | 31                     | 8%         |
| 10 minutos          | 106                    | 28%        |
| 20 minutos          | 196                    | 51%        |
| Más de 30 minutos   | 50                     | 13%        |
| Total               | 383                    | 100%       |

**Cuadro N. 33: Datos de obtenidos de la encuesta pregunta cuatro**

**Elaborado por:** Nelly Córdova & Viviana Romero

**Fuente:** Datos de la encuesta

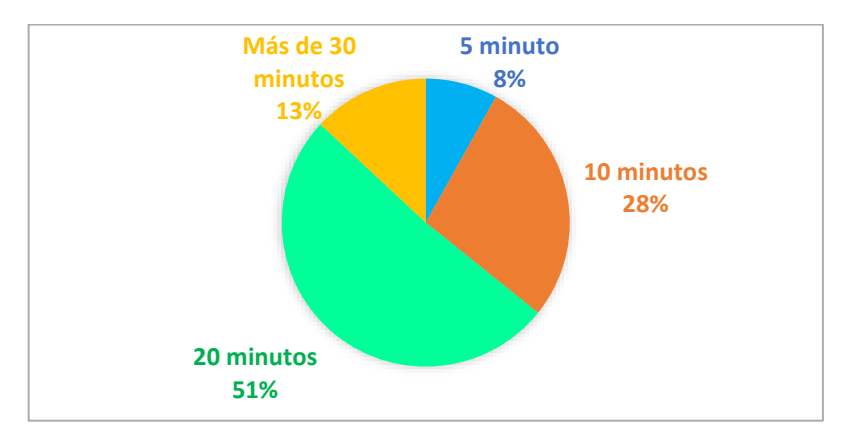

**Gráfico N. 55: Análisis de la encuesta en gráfico de pastel pregunta cuatro**

**Elaborado por:** Nelly Córdova & Viviana Romero **Fuente:** Datos de la encuesta

**Análisis:** El 8% de las personas encuestadas aseguran que el odontólogo tarda 5 minutos, el 28% tardan 10 minutos, el 51% tardan 20 minutos y un 13% de la población tarda más de 30 minutos en realizarse un cheque dental.

5. ¿Cuándo usted realiza su primer chequeo odontológico alguna vez el médico le ha mostrado físicamente su anomalía detectada en el momento, por medio imágenes?

| <b>Alternativas</b> | # Personas encuestadas | Porcentaje |
|---------------------|------------------------|------------|
| Si                  | 27                     | 7%         |
| No                  | 356                    | 93%        |
| Total               | 383                    | 100%       |

**Cuadro N. 34: Datos de obtenidos de la encuesta pregunta cinco**

**Elaborado por:** Nelly Córdova & Viviana Romero

**Fuente:** Datos de la encuesta

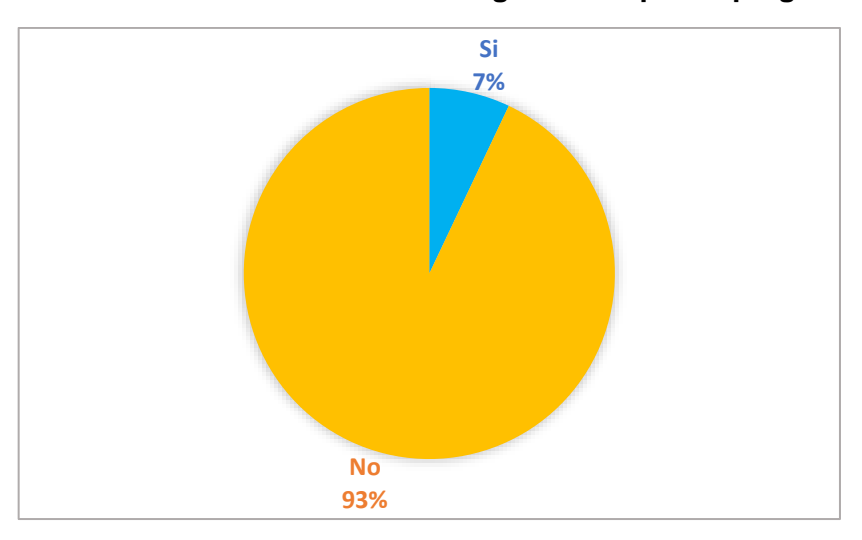

**Gráfico N. 56: Análisis de la encuesta en gráfico de pastel pregunta cinco**

**Elaborado por:** Nelly Córdova & Viviana Romero **Fuente:** Datos de la encuesta

**Análisis:** El 7% de las personas aseguran que el momento que se realizan un chequeo dental, después de unos 20 minutos de espera el odontólogo le muestra las anomalías detectas en la cavidad bucal. El 93% de las personas dicen que el odontólogo no le muestra su diagnóstico al instante. 6. ¿Ha escuchado usted sobre los brazos robóticos?

| <b>Alternativas</b> | # Personas encuestadas | Porcentaje |
|---------------------|------------------------|------------|
| Si                  | 160                    | 42%        |
| No                  | 223                    | 58%        |
| Total               | 383                    | 100%       |

**Cuadro N. 35: Datos de obtenidos de la encuesta pregunta seis**

**Elaborado por:** Nelly Córdova & Viviana Romero

**Fuente:** Datos de la encuesta

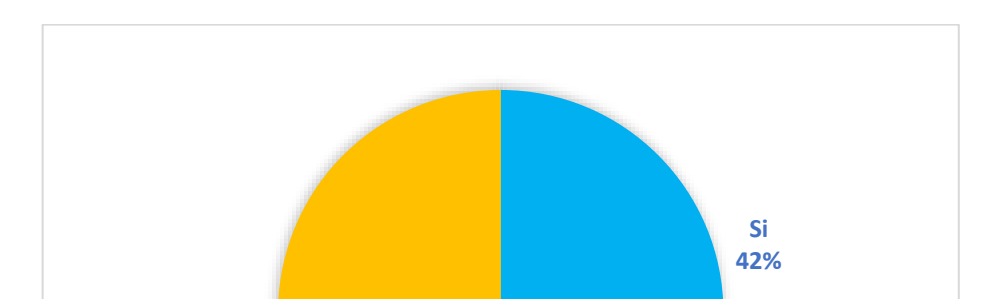

**No 58%**

**Gráfico N. 57: Análisis de la encuesta en gráfico de pastel pregunta seis**

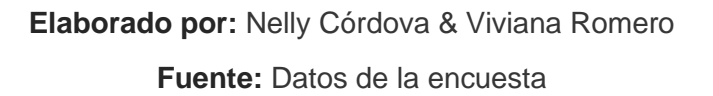

**Análisis:** El 42% de las personas encuestan han escuchado alguna vez lo que es un brazo robótico y el 58% desconoce del tema.

7. ¿Estaría usted de acuerdo que exista algún método diferente al tradicional que permita mejorar la experiencia del chequeo bucal odontológico?

**Alternativas # Personas encuestadas Porcentaje** Si 344 90%

No 39 10%

Total | 383 | 100%

**Cuadro N. 36: Datos de obtenidos de la encuesta pregunta siete**

**Elaborado por:** Nelly Córdova & Viviana Romero

**Fuente:** Datos de la encuesta

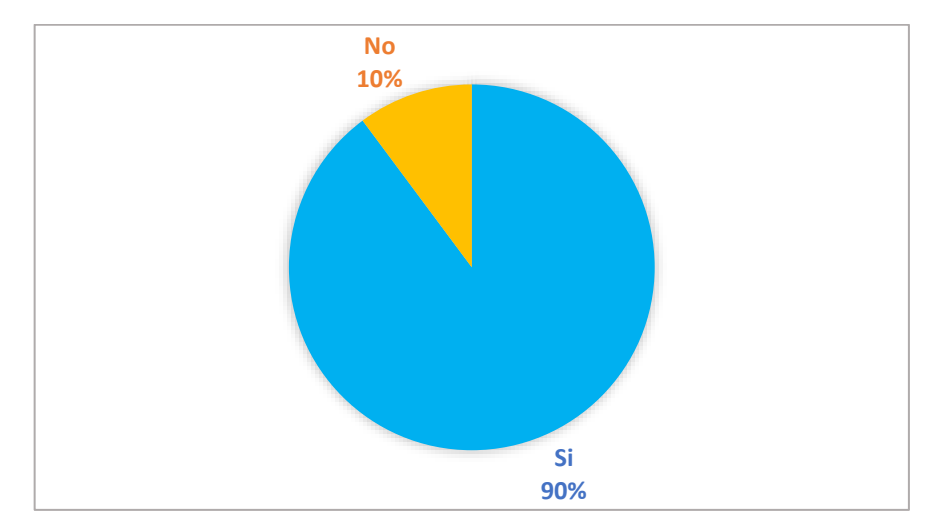

**Gráfico N. 58: Análisis de la encuesta en gráfico de pastel pregunta siete**

**Elaborado por:** Nelly Córdova & Viviana Romero **Fuente:** Datos de la encuesta

**Análisis:** El 90% de las personas encuestadas están de acuerdo que exista un método diferente por la comodidad, el tiempo que toma en realizar el proceso y el 10% de están desacuerdo porque prefiero el método tradicional ya que no se siente seguro que el procedimiento del chequeo dental lo realice un brazo robótico.

8. ¿Le gustaría a usted mantener un historial odontológico por medio de imágenes y, de esta manera, le permitan conocer el cambio que pueda darse a nivel bucal?

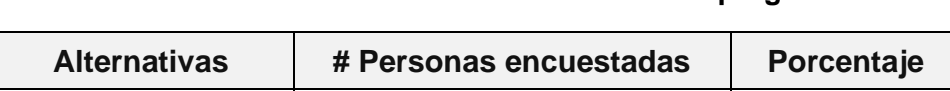

**Cuadro N. 37: Datos de obtenidos de la encuesta pregunta ocho**

| <b>Alternativas</b> | # Personas encuestadas | Porcentaje |
|---------------------|------------------------|------------|
|                     | 351                    | 92%        |
| N٥                  | 32                     | 8%         |
| Total               | 383                    | 100%       |

**Elaborado por:** Nelly Córdova & Viviana Romero

**Fuente:** Datos de la encuesta

**Gráfico N. 59: Análisis de la encuesta en gráfico de pastel pregunta ocho**

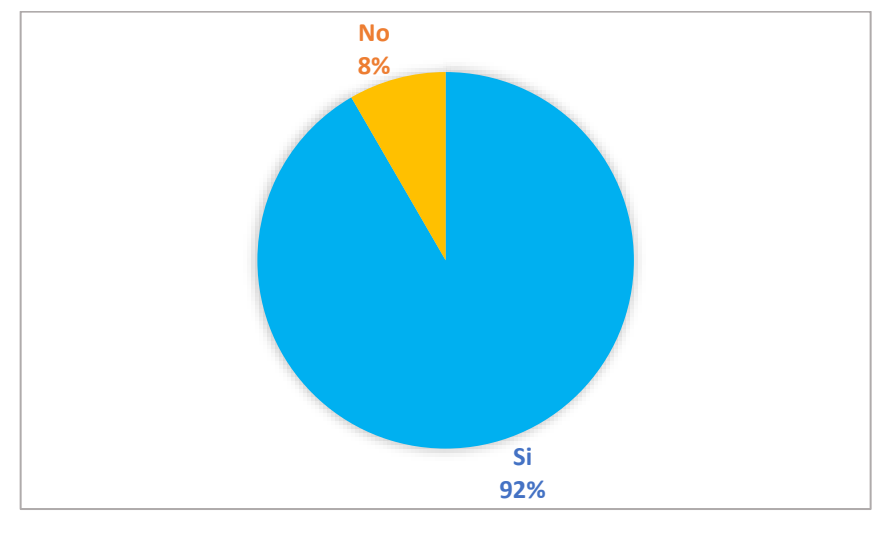

**Elaborado por:** Nelly Córdova & Viviana Romero **Fuente:** Datos de la encuesta

**Análisis:** El 92% de las personas le gustaría poder apreciar las imágenes que son capturas en el brazo robótico en su cuenta de registro de acceso en un sitio web, para así poder ver el antes y después de la cavidad bucal. El 8% están desacuerdo por la simple razón que no se adapta con la tecnología, no pueda manejar el sitio web donde le permitirá visualizar las imágenes.

9. ¿Está usted de acuerdo que en la institución exista un sitio web que registre y muestre la información odontológica de sus pacientes?

**Alternativas # Personas encuestadas Porcentaje** Si 346 | 90% No 10%

**Cuadro N. 38: Datos de obtenidos de la encuesta pregunta nueve**

**Elaborado por:** Nelly Córdova & Viviana Romero

Total | 383 | 100%

**Fuente:** Datos de la encuesta

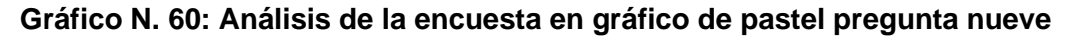

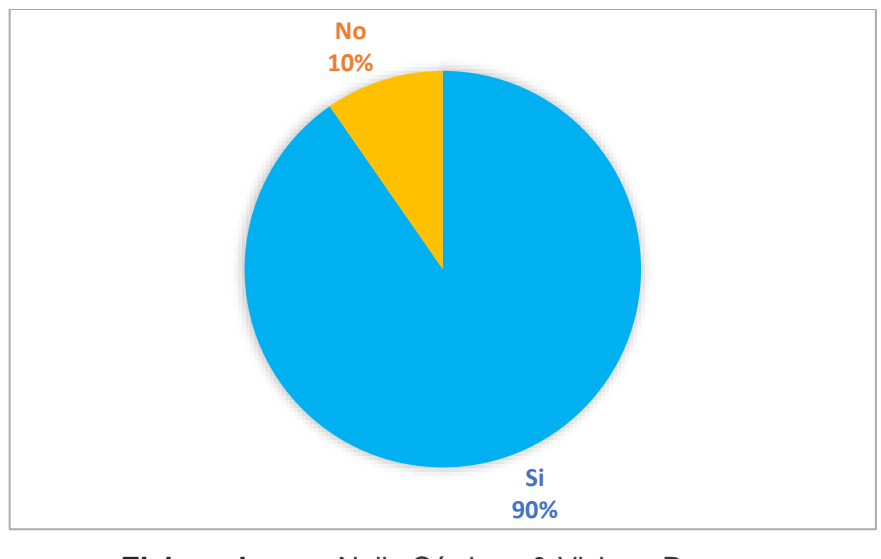

**Elaborado por:** Nelly Córdova & Viviana Romero **Fuente:** Datos de la encuesta

**Análisis:** El 90% de las personas encuestadas están de acuerdo que exista un sitio web donde el paciente pueda apreciar los datos personales, y el 10% están desacuerdo porque no sabe manejar la computadora, por lo cual prefiere la manera antigua donde solo el odontólogo tiene el registro.

10.¿Le gustaría a usted recibir la información del diagnóstico y tratamiento del registro odontológico por medio de un sitio web?

**Cuadro N. 39: Datos de obtenidos de la encuesta pregunta diez**

| <b>Alternativas</b> | # Personas encuestadas | Porcentaje |
|---------------------|------------------------|------------|
| Si                  | 345                    | 90%        |
| No                  | 38                     | 10%        |
| Total               | 383                    | 100%       |

**Elaborado por:** Nelly Córdova & Viviana Romero

**Fuente:** Datos de la encuesta

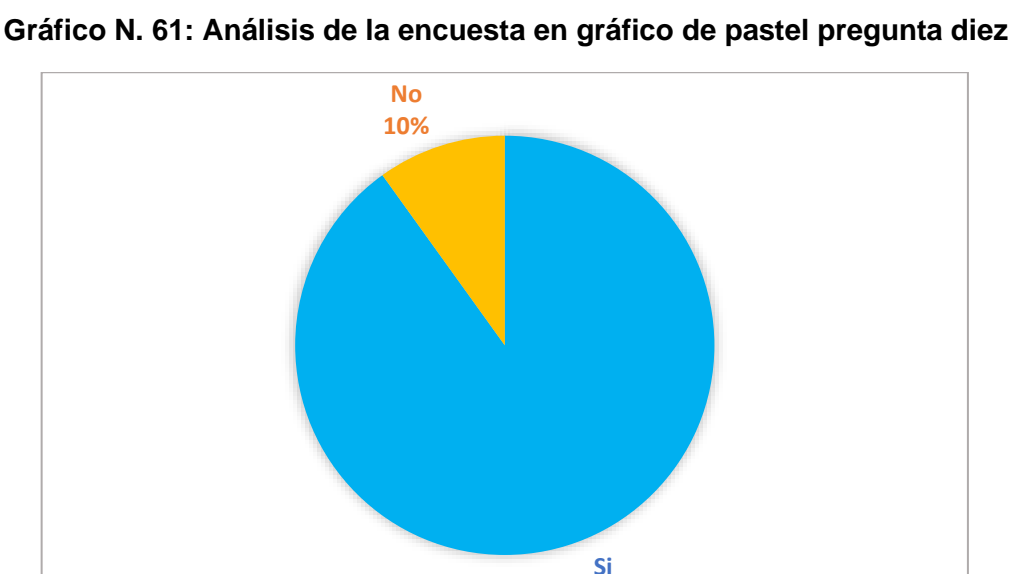

**Elaborado por:** Nelly Córdova & Viviana Romero **Fuente:** Datos de la encuesta

**90%**

**Análisis:** El 90% de las personas están de acuerdo que puedan apreciar por medio del sitio web, el diagnóstico dado por el odontólogo para así tener un registro histórico de la evolución dental. El 10% están desacuerdo porque no se adapta con la tecnología.

# **Historias de Usuarios**

Las historias de usuarios deben ser claras, precisas y concisas, puesto que son atendidas y priorizadas por el cliente, desarrolladores y usuarios, determinando así los requisitos del software como se lo determina en el Cuadro 40.

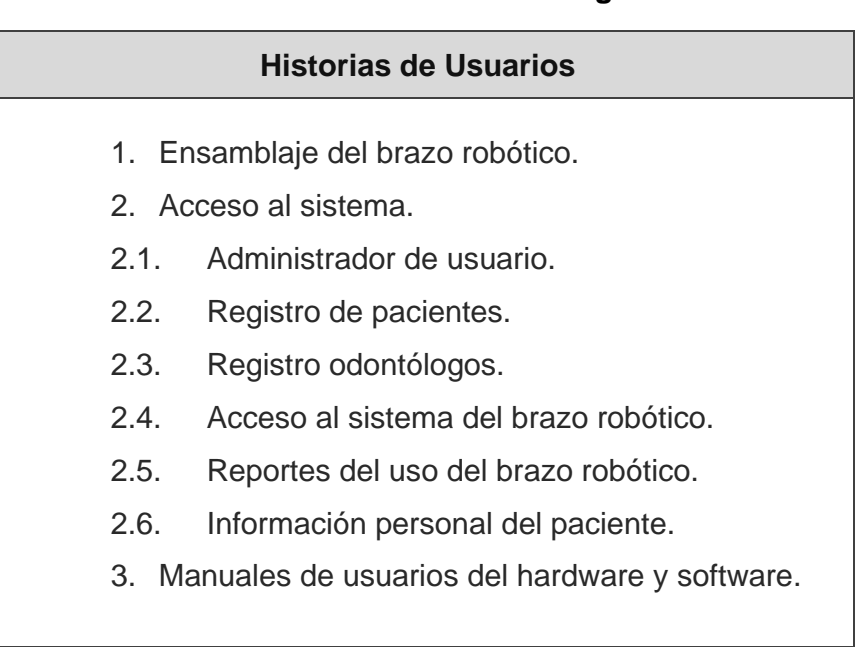

#### **Cuadro N. 40: Historias de usuarios general**

**Elaborado por:** Nelly Córdova & Viviana Romero **Fuente:** Datos de la propuesta

En el Cuadro 41 se detalla la historia de usuario por parte de los desarrolladores, en la cual se encarga del diseño y ensamblaje del brazo robótico, cuyo objetivo permita realizar la auscultación de la cavidad bucal de los pacientes.

# **Cuadro N. 41: Historia de Usuario del ensamblaje del brazo robótico**

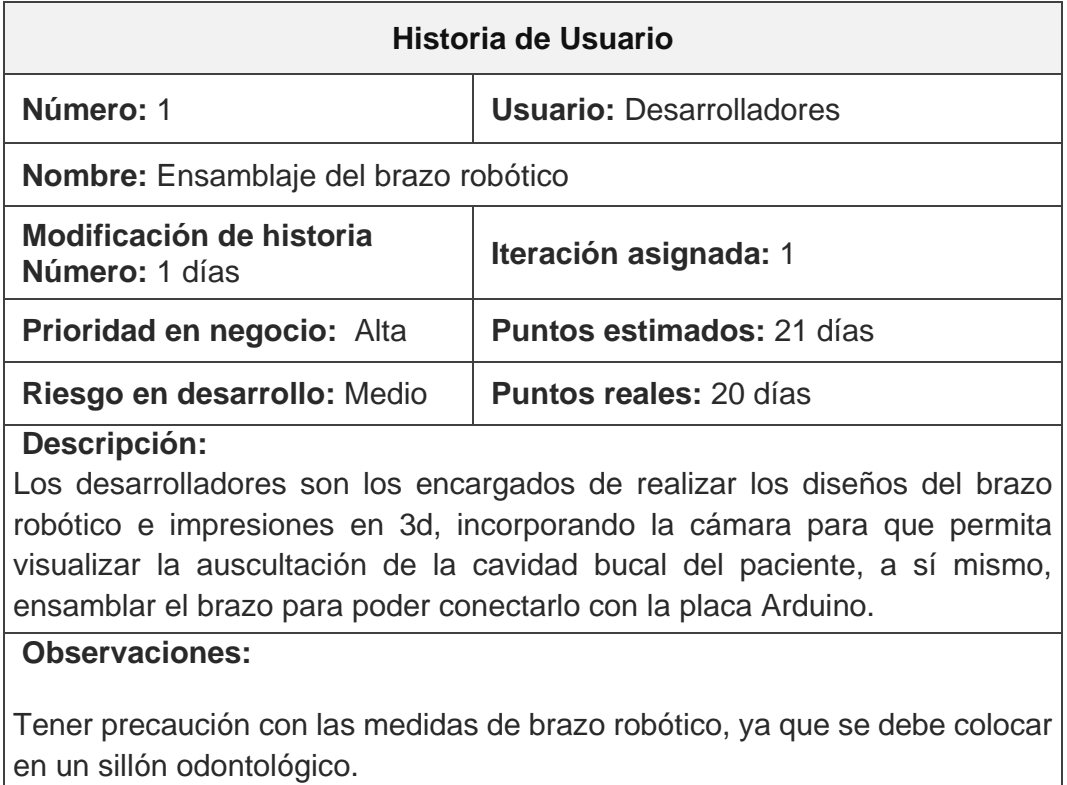

# **Elaborado por:** Nelly Córdova & Viviana Romero **Fuente:** Datos de la propuesta

A continuación, en el Cuadro 42 se presenta la historia de usuarios por parte del administrador, odontólogo y paciente.

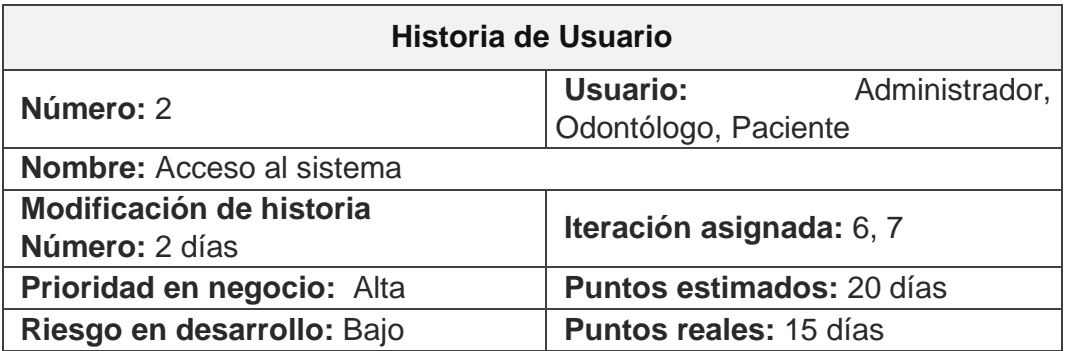

# **Cuadro N. 42: Historia de Usuario del acceso al sistema**

#### **Descripción:**

Los usuarios tendrán acceso al sistema con una única clave, por ejemplo, ingresando el correo electrónico y la contraseña, pueden acceder al sitio web, cada tipo de rol tendrán determinados accesos.

#### **Observaciones:**

No podrán tener accesos aquellos usuarios que no estén registrados en el sistema.

**Elaborado por:** Nelly Córdova & Viviana Romero

**Fuente:** Datos de la propuesta

En el Cuadro 43 se detalla la historia de usuario por parte del administrador de usuario, con sus respectivas descripciones y observaciones.

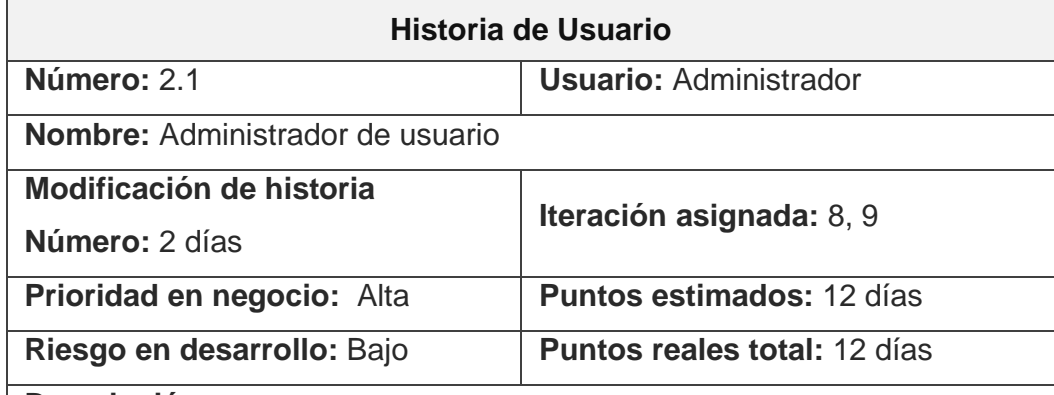

#### **Cuadro N. 43: Historia de Usuario del administrador de usuario**

#### **Descripción:**

El administrador tendrá acceso a todas las funcionalidades operativas del sistema que puedan agregar, bloquear, resetear contraseña, modificar odontólogos y pacientes.

#### **Observaciones:**

El usuario paciente solo podrá modificar su contraseña y registro de la información personal.

**Elaborado por:** Nelly Córdova & Viviana Romero

**Fuente:** Datos de la propuesta

En el siguiente Cuadro 44 describe la historia de usuario por parte del administrador y odontólogo, en el registro de los pacientes.

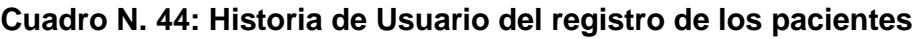

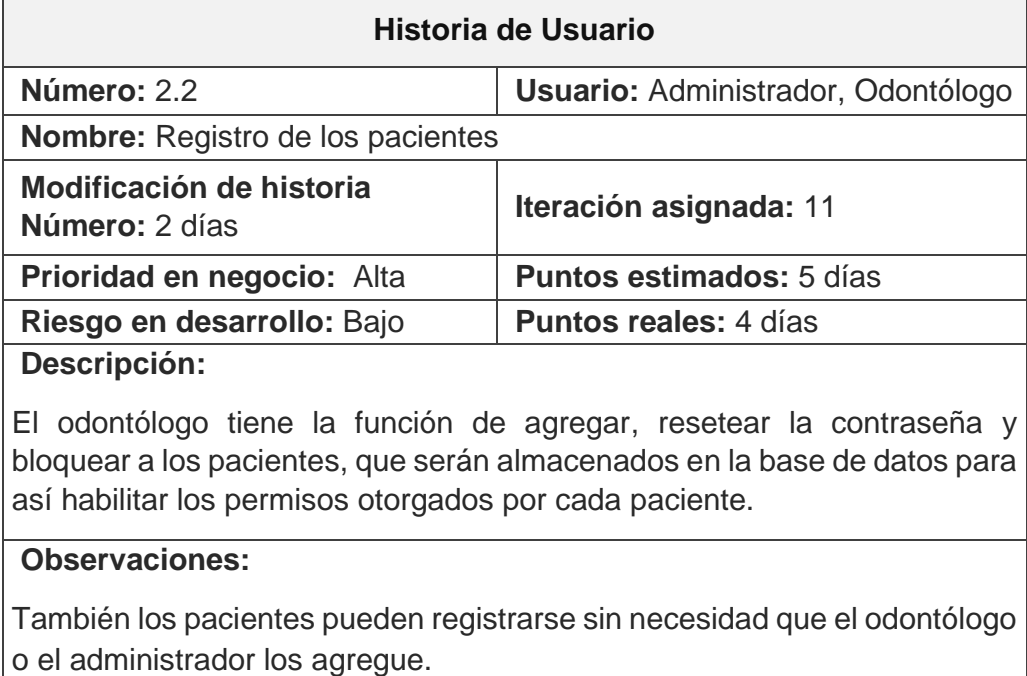

# **Elaborado por:** Nelly Córdova & Viviana Romero

**Fuente:** Datos de la propuesta

A continuación, en el Cuadro 45 se refiere a la historia de usuario del registro del odontólogo, donde detalla que solo el administrador puede agregar nuevos odontólogos.

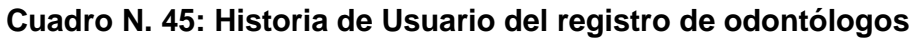

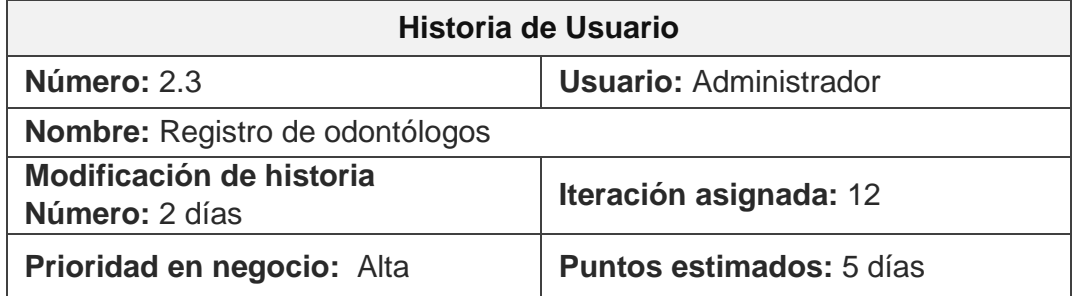

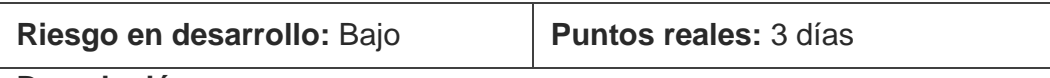

#### **Descripción:**

El administrador es el encargado de añadir nuevos odontólogos, a sí mismo, bloquear, resetear contraseña y modificar la información de cada registro será guardada en la base de datos, habilitando los permisos de otorgados a cada tipo de odontólogo.

## **Observaciones:**

El odontólogo puede también agregar, bloquear, resetear contraseña y modificar los registros de pacientes.

**Elaborado por:** Nelly Córdova & Viviana Romero

**Fuente:** Datos de la propuesta

En el Cuadro 46, describe la historia de usuario por parte del odontólogo, donde permite acceder el módulo de los controladores del brazo robótico y realizar los respectivos diagnósticos del paciente.

# **Cuadro N. 46: Historia de Usuario del acceso del sistema al brazo robótico**

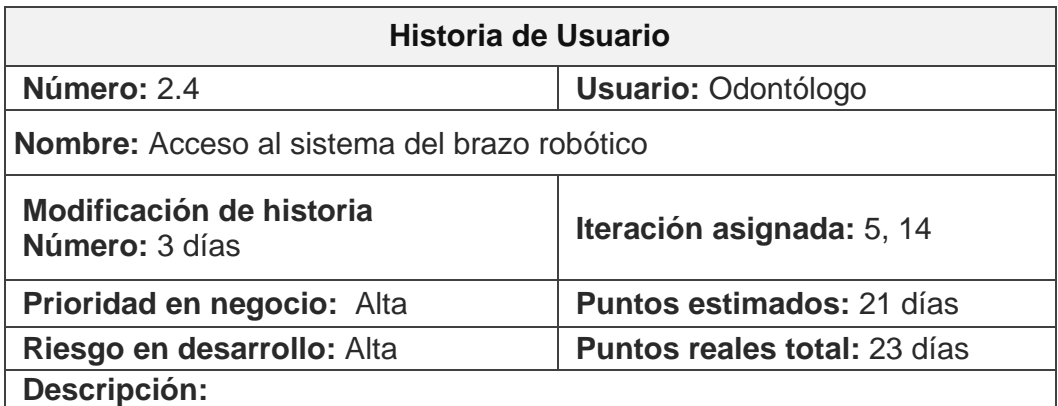

El odontólogo tendrá una única clave que le permita ingresar al sistema del brazo robótico y de esta manera pueda manejar la transmisión de la auscultación de la cavidad bucal, lo que le permite al odontólogo pueda realizar las capturas de imágenes, de las auscultaciones para cada paciente y poder tener un registro del uso del brazo robótico.

#### **Observaciones:**

**Descripción:**

**Observaciones:**

Ninguna.

También el administrador puede manipular el brazo robótico, pero sólo el odontólogo puede realizar los diagnósticos del paciente.

## **Elaborado por:** Nelly Córdova & Viviana Romero **Fuente:** Datos de la propuesta

En el siguiente Cuadro 47 se detalla la historia de usuario del odontólogo y administrador, donde muestra el reporte del uso del brazo robótico.

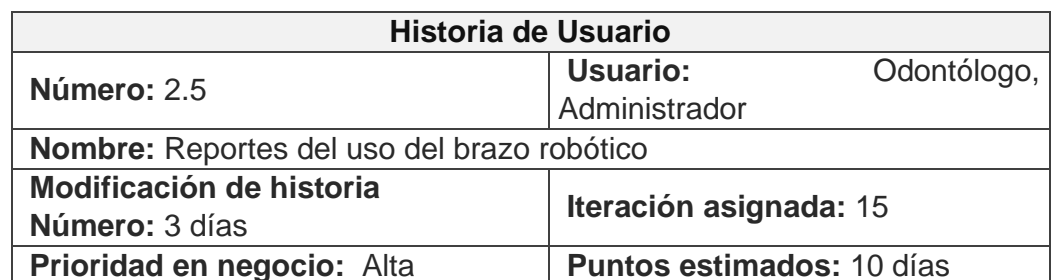

**Riesgo en desarrollo:** Bajo **Puntos reales:** 5 días

brazo robótico dentro de un rango de fechas especificado.

## **Cuadro N. 47: Historia de Usuario del reporte del uso del brazo robótico**

El odontólogo y el administrador puede generar un reporte del uso dado al

**Elaborado por:** Nelly Córdova & Viviana Romero

**Fuente:** Datos de la propuesta

En el Cuadro 48 se presenta el registro de usuario del paciente, donde se muestra la información personal del paciente.

**Cuadro N. 48: Historias de Usuarios de la información del paciente**

| Historia de Usuario                       |                          |
|-------------------------------------------|--------------------------|
| Número: 2.6                               | <b>Usuario: Paciente</b> |
| Nombre: Información personal del paciente |                          |
| Modificación de historia                  | Iteración asignada: 17   |

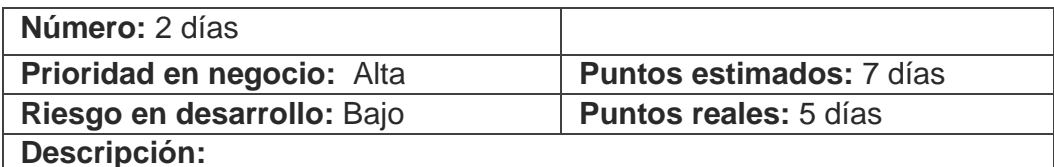

El paciente puede visualizar su registro de información personal, diagnósticos dados por el odontólogo, así también es posible modificar la información personal.

#### **Observaciones:**

Sólo se mostrarán los resultados del odontólogo; es decir, la imagen capturada por el brazo robótico, ciertos campos de sus datos personales, así como el tratamiento recibido y observaciones, en el caso haberlas.

## **Elaborado por:** Nelly Córdova & Viviana Romero

**Fuente:** Datos de la propuesta

A continuación, en el Cuadro 49 se detalla la historia de usuario donde se presentan los manuales de usuarios del hardware y software.

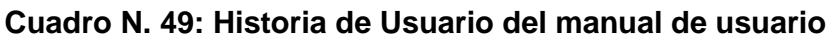

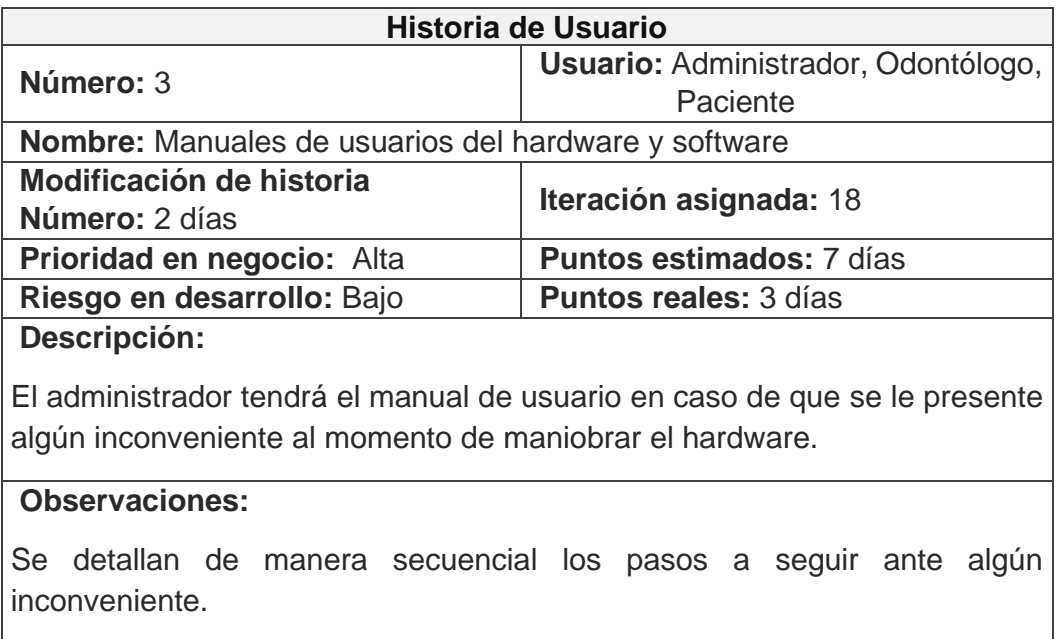

**Elaborado por:** Nelly Córdova & Viviana Romero **Fuente:** Datos de la propuesta

# **Roles del proyecto**

r.

Los roles del proyecto en la metodología XP se refieren a aquellas personas que conforman la realización y el seguimiento efectuado dentro del proyecto de tesis. En el Cuadro 50 se definen los roles que desempeñan en el proyecto.

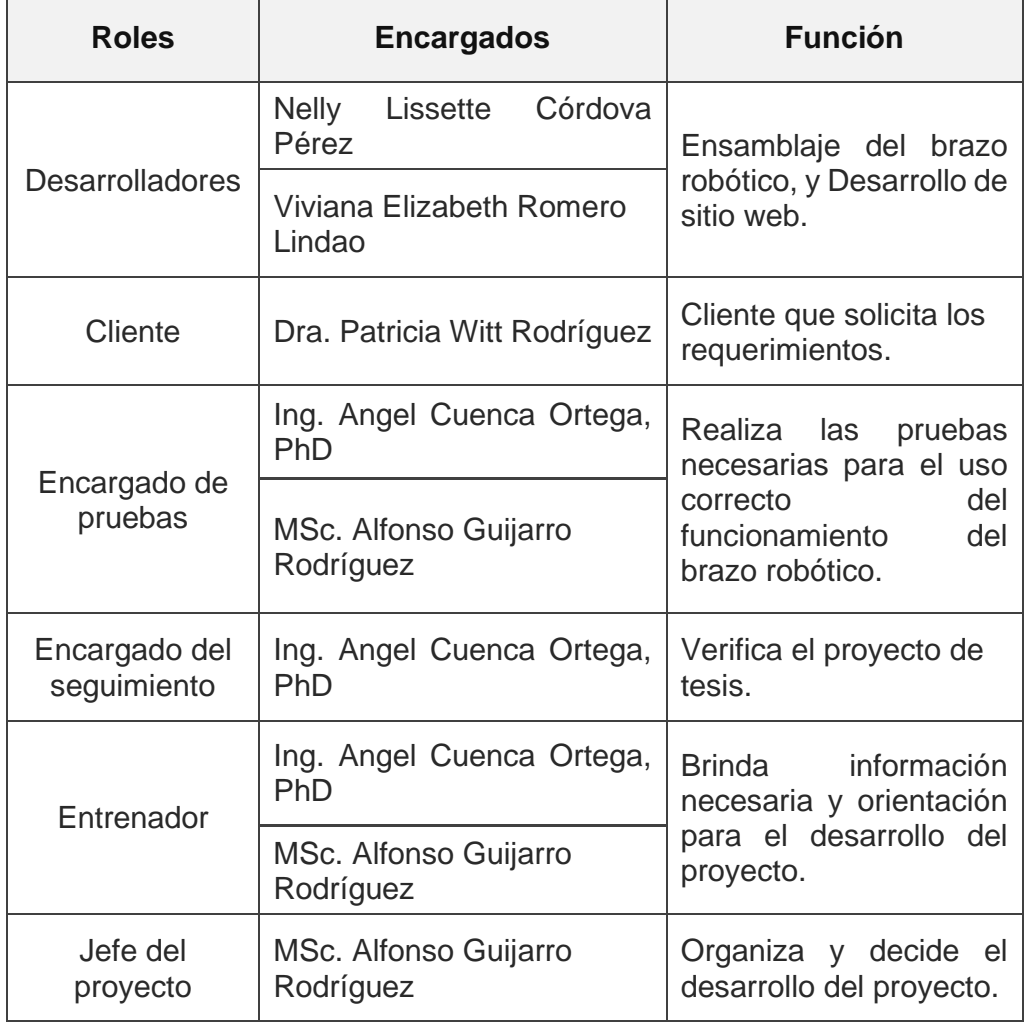

## **Cuadro N. 50: Roles del proyecto con la metodología XP**

**Elaborado por:** Nelly Córdova & Viviana Romero

**Fuente:** Datos de la propuesta

# **Plan de iteración**

En la fase de planeación se presentaron todos los posibles escenarios de historias de usuarios al momento de implementar este tipo de proyecto. En esta sección dada por el desarrollo del software, se presentan en el Cuadro 51 las iteraciones de forma general sobre las fases del proyecto a implementarse.

| <b>ITERACIONES</b>                               |  |
|--------------------------------------------------|--|
| Iteración 1 (implementación del brazo robótico)  |  |
| 1. Ensamblaje del brazo robótico.                |  |
| Iteración 2 (implementación del sitio web)       |  |
| 2. Acceso al sistema                             |  |
| Administrador de usuario.<br>2.1                 |  |
| Registro de pacientes.<br>2.2.                   |  |
| 2.3.<br>Registro odontólogos.                    |  |
| Acceso al sistema del brazo robótico.<br>2.4     |  |
| 2.5.<br>Reportes del uso del brazo robótico.     |  |
| 2.6.<br>Información personal del paciente.       |  |
| Iteración 3 (Manual de usuario)                  |  |
| 3. Manuales de usuarios del hardware y software. |  |

**Cuadro N. 51: Iteraciones del proyecto a implementarse**

**Elaborado por:** Nelly Córdova & Viviana Romero

**Fuente:** Datos de la propuesta

# **Tareas de ingeniería**

En el Cuadro 52 se detalla de manera general las tareas de ingeniería y las conexiones que se enlaza con las historias de los usuarios, dándonos esto un tiempo estimado para la elaboración del brazo robótico, permitiendo así realizar la auscultación de la cavidad bucal.
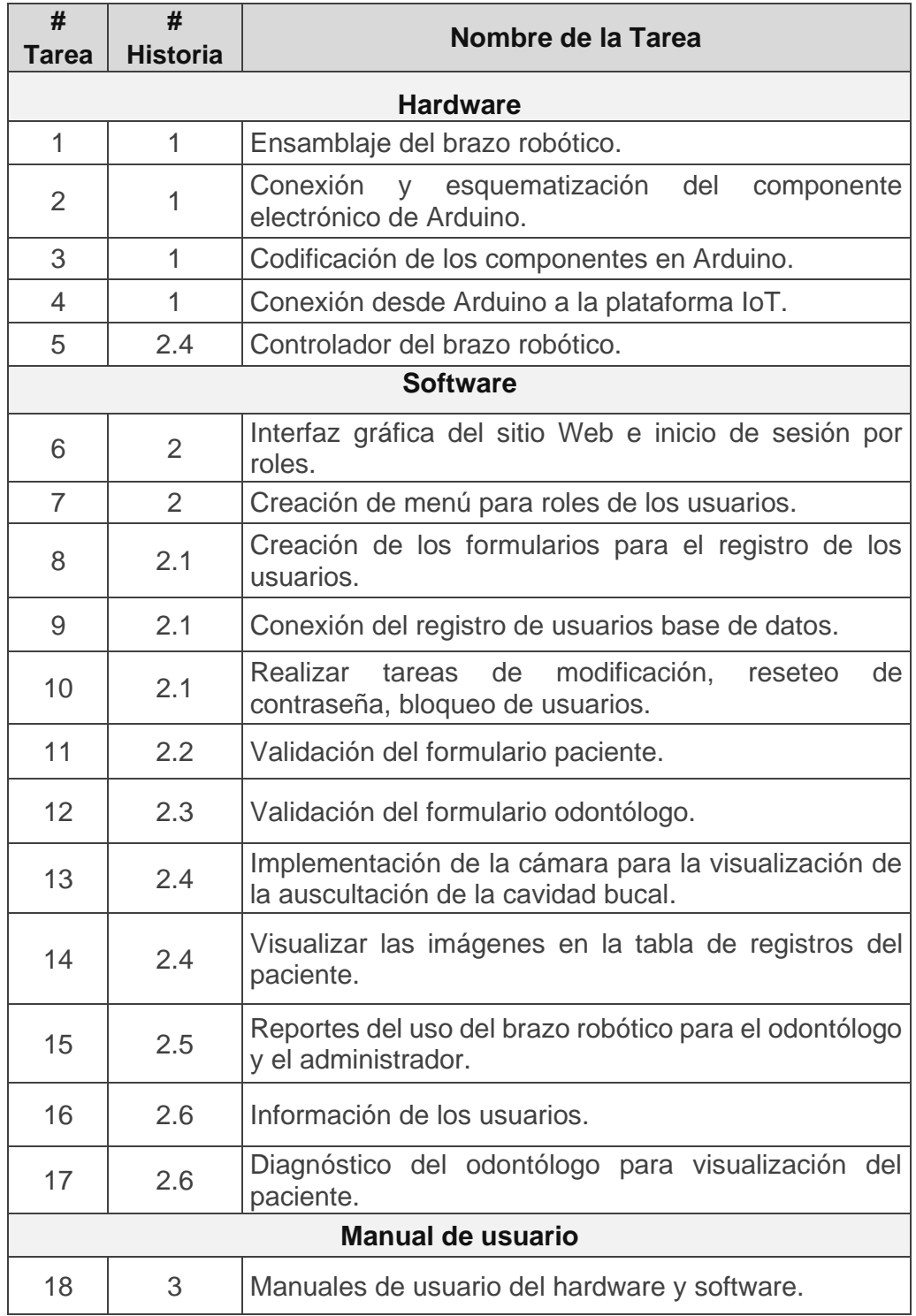

## **Cuadro N. 52: Tareas de ingeniería**

**Elaborado por:** Nelly Córdova & Viviana Romero

**Fuente:** Datos de la propuesta

En el Cuadro 53 se detallan las descripciones de las tareas realizadas en cada iteración de las ingenierías y las personas encargadas de realizar el proyecto.

**Cuadro N. 53: Tareas de iteración del ensamblaje del brazo robótico**

| Tarea                                                                                                    |                              |  |  |  |
|----------------------------------------------------------------------------------------------------|------------------------------|--|--|--|
| Número tarea: 1                                                                                                    | Número historia: 1           |  |  |  |
| Nombre tarea: Ensamblaje del brazo robótico                                                                                                    |                              |  |  |  |
| <b>Puntos estimados: 20 días</b><br><b>Tipo de tarea: Desarrollo</b>                                                                                                    |                              |  |  |  |
| <b>Fecha Inicio: 03/06/2019</b>                                                                                                    | <b>Fecha Fin: 28/06/2019</b> |  |  |  |
| Programador responsable: Nelly Córdova Pérez, Viviana Romero Lindao                                                                                                    |                              |  |  |  |
| Descripción:<br>Encargadas de realizar el montaje y ajuste de cada una de las piezas para<br>el desarrollo del brazo robótico, así mismo realizar todas las conexiones<br>establecidas en el brazo robótico con la placa de Arduino, las cuales serán<br>colocadas dentro de una caja que contiene los botones de fuente<br>alimentación del brazo. |                              |  |  |  |

**Elaborado por:** Nelly Córdova & Viviana Romero

**Fuente:** Datos de la propuesta

En el siguiente Cuadro 54 se describe las respectivas conexiones y esquematización del componente electrónico del Arduino.

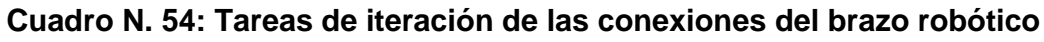

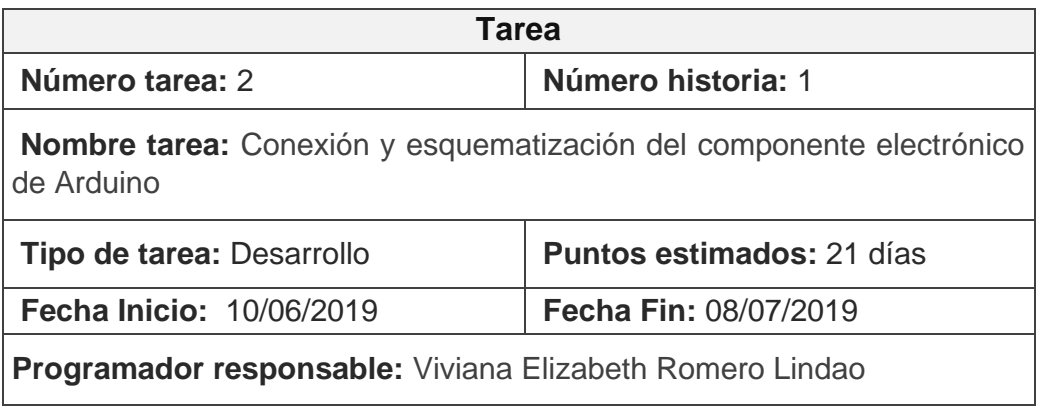

#### **Descripción:**

Encargada de las conexiones de cada servomotor y de la fuente regulable para la manipulación del brazo robótico, así mismo las conexiones del brazo con la placa del Arduino Uno R3 y Arduino Shield Ethernet.

#### **Elaborado por:** Nelly Córdova & Viviana Romero

**Fuente:** Datos de la propuesta

En el Cuadro 55 se presentan la codificación de los componentes en Arduino con sus respectivos grados de servomotores y plataforma IoT (Cayenne myDevices).

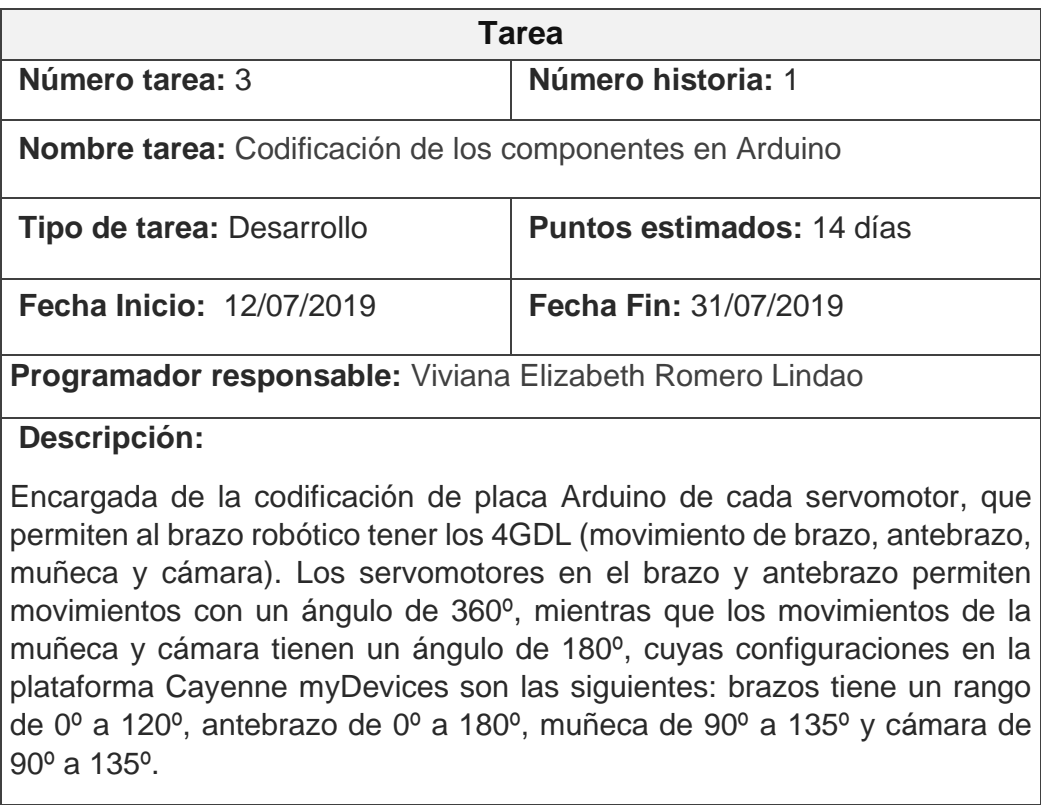

#### **Cuadro N. 55: Tareas de iteración de las codificaciones**

**Elaborado por:** Nelly Córdova & Viviana Romero

**Fuente:** Datos de la propuesta

En el siguiente Cuadro 56 se describe la conexión del Arduino a la plataforma IoT (Cayenne myDevices), con el objetivo que el brazo robótico pueda ser manipulado en el sitio web.

#### **Cuadro N. 56: Tareas de iteración de las conexiones del Arduino a la plataforma IoT**

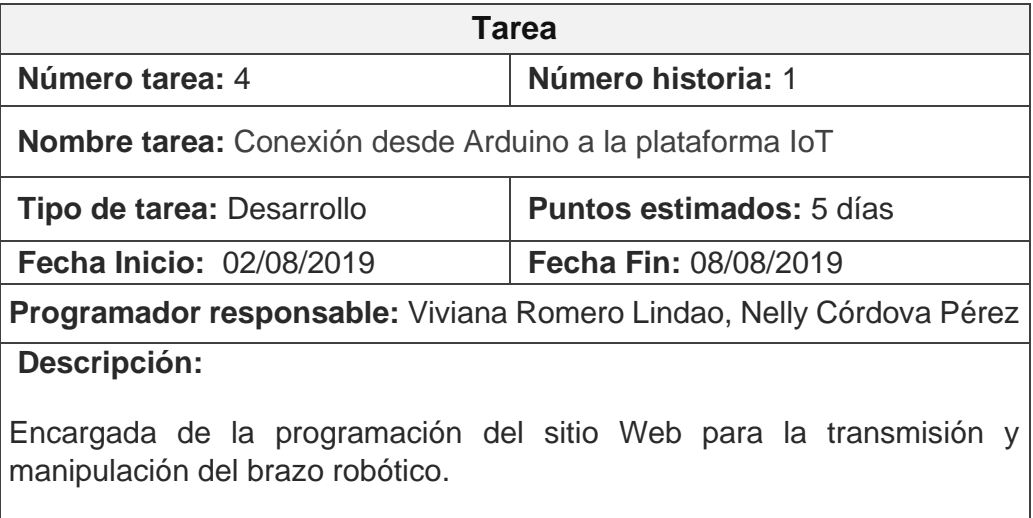

**Elaborado por:** Nelly Córdova & Viviana Romero

**Fuente:** Datos de la propuesta

En el Cuadro 57 se detalla el controlador del brazo robótico, donde la placa Arduino es vinculado a plataforma IoT (Cayenne myDevices).

## **Cuadro N. 57: Tareas de iteración de los controladores del brazo robótico**

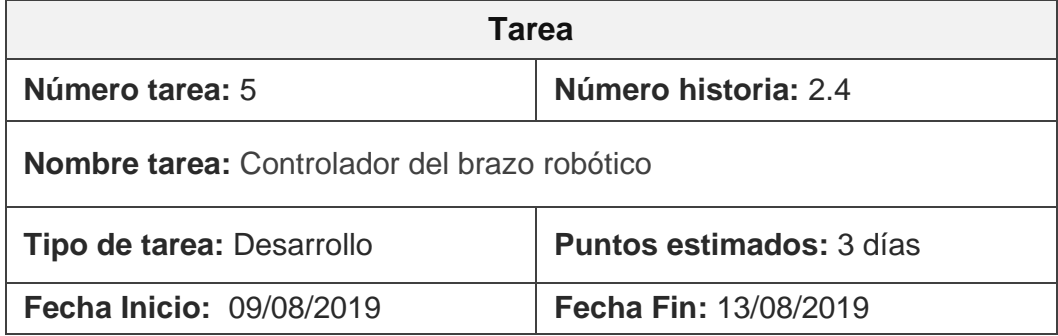

#### **Programador responsable:** Nelly Lissette Córdova Pérez

#### **Descripción:**

Encargada de controlar el brazo robótico en la plataforma Cayenne myDevices. Para realizar dichas conexiones es necesario vincular la placa Arduino con la plataforma Cayenne myDevices. El objetivo de usar esta plataforma es que pueda manipular al brazo por medio de internet ya que está conectado por medio de un cable de red.

#### **Elaborado por:** Nelly Córdova & Viviana Romero

#### **Fuente:** Datos de la propuesta

A continuación, en el Cuadro 58 se presentan la interfaz gráfica del sitio web e inicio de sesión por los diferentes roles de usuario.

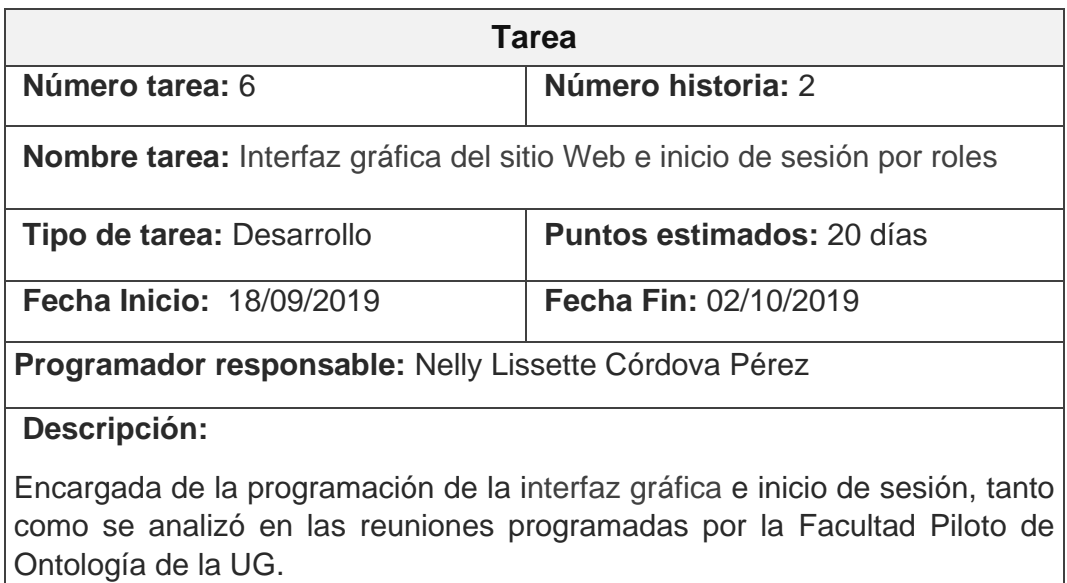

#### **Cuadro N. 58: Tareas de iteración del sitio web**

# **Elaborado por:** Nelly Córdova & Viviana Romero

#### **Fuente:** Datos de la propuesta

En el siguiente el Cuadro 59 se describe las creaciones de los menús para los roles de los usuarios como el administrador, odontólogo y paciente.

#### **Cuadro N. 59: Tareas de iteración del sitio web**

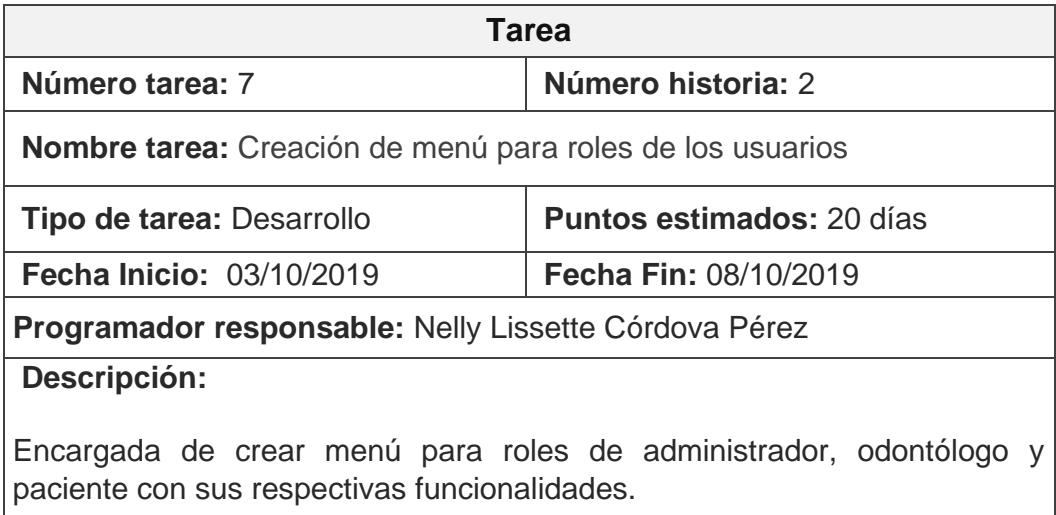

## **Elaborado por:** Nelly Córdova & Viviana Romero

#### **Fuente:** Datos de la propuesta

En el Cuadro 60 se detalla la creación de los formularios para el registro de los de odontólogos y pacientes.

#### **Cuadro N. 60: Tareas de iteración de la creación de formulario registros**

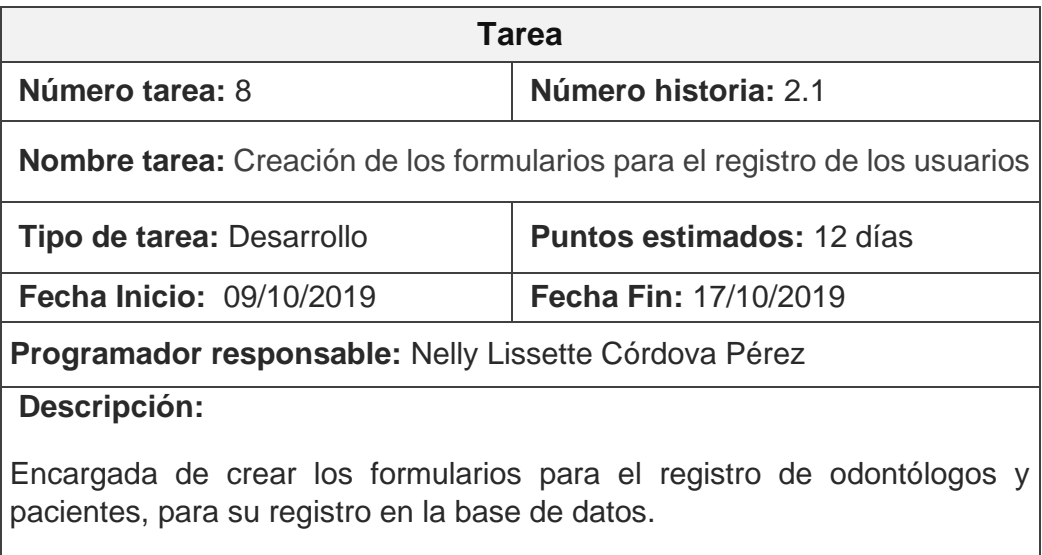

**Elaborado por:** Nelly Córdova & Viviana Romero

**Fuente:** Datos de la propuesta

En el Cuadro 61 presentan la conexión del registro de usuarios desde el sitio web a la base de datos MySQL.

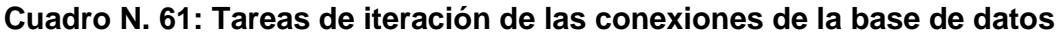

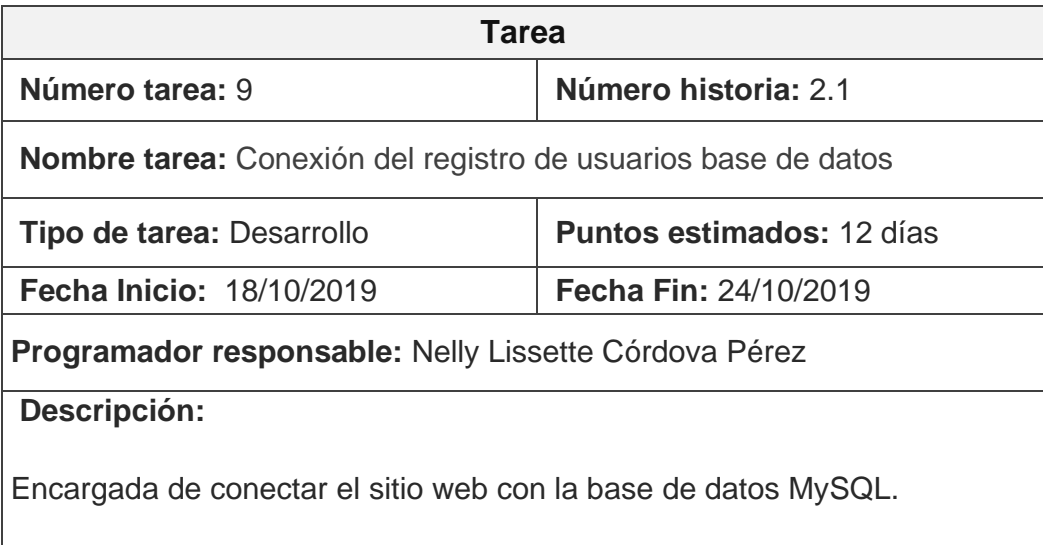

**Elaborado por:** Nelly Córdova & Viviana Romero

**Fuente:** Datos de la propuesta

A continuación, en el Cuadro 62 se presentan la realización de tareas como modificación, bloqueo de los usuarios tanto como el administrador y odontólogos.

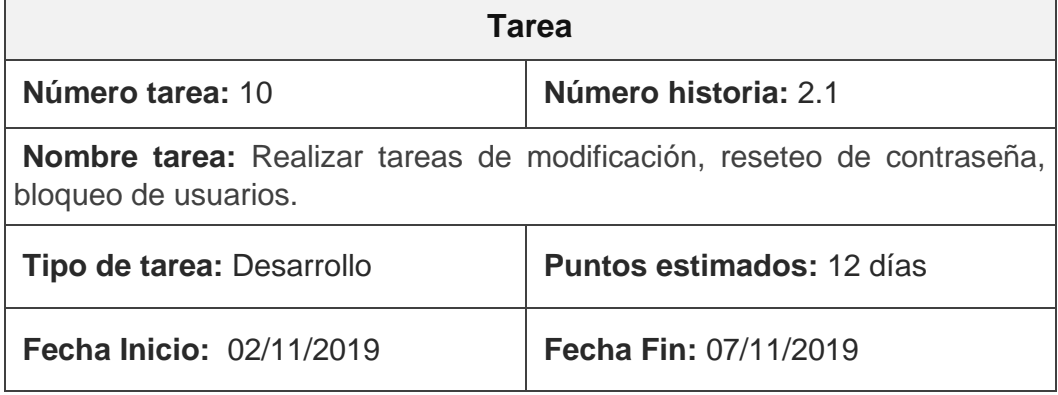

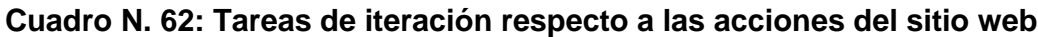

#### **Programador responsable:** Nelly Lissette Córdova Pérez

#### **Descripción:**

Permite modificar el usuario. La modificación del usuario lo puede hacer todos los roles establecidos; es decir, para ciertos roles habrá restricciones en ciertos campos, los cuales únicamente pueden ser modificados por el administrador. El administrador y el odontólogo pueden bloquear el paciente y resetear la contraseña en caso que el paciente olvidé la contraseña.

#### **Elaborado por:** Nelly Córdova & Viviana Romero

**Fuente:** Datos de la propuesta

En el Cuadro 63 se detalla la validación del formulario paciente, para que el paciente ingrese sus datos de forma correcta.

#### **Cuadro N. 63: Tareas de iteración, validaciones de registros de usuarios**

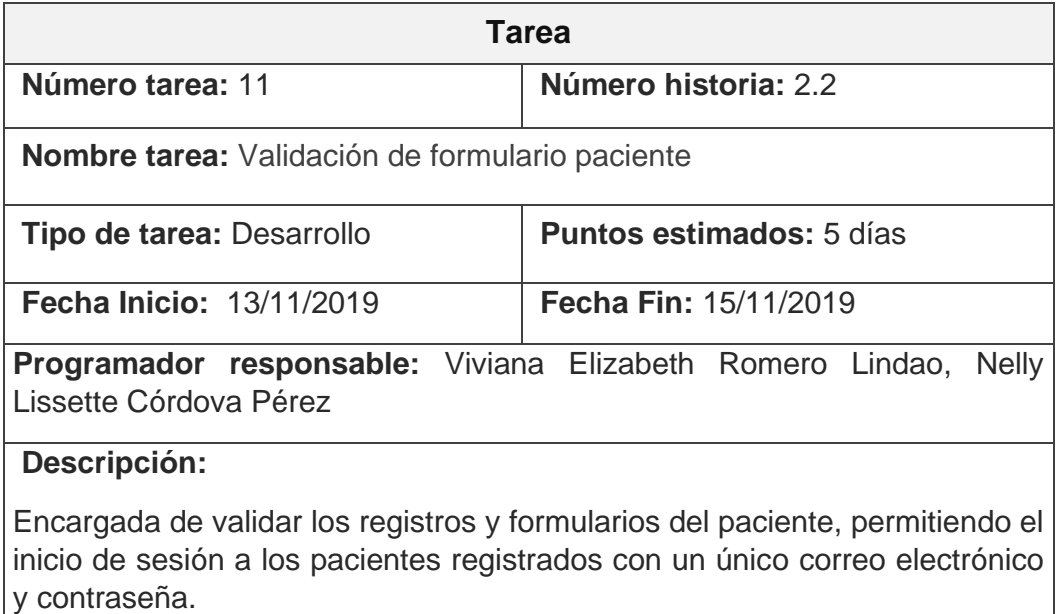

**Elaborado por:** Nelly Córdova & Viviana Romero

**Fuente:** Datos de la propuesta

En el siguiente Cuadro 64 se detalla la validación del formulario odontólogo, para que el paciente ingrese sus datos de forma correcta.

**Cuadro N. 64: Tareas de iteración, validaciones de los usuarios**

| <b>Tarea</b>                                                                                                    |                                  |  |  |  |
|----------------------------------------------------------------------------------------------------|----------------------------------|--|--|--|
| Número tarea: 12                                                                                                    | Número historia: 2.3             |  |  |  |
| <b>Nombre tarea:</b> Validación del formulario odontólogo                                                                                    |                                  |  |  |  |
| <b>Tipo de tarea: Desarrollo</b>                                                                                                    | <b>Puntos estimados: 21 días</b> |  |  |  |
| <b>Fecha Inicio: 13/11/2019</b>                                                                                                    | <b>Fecha Fin: 15/11/2019</b>     |  |  |  |
| Programador responsable: Viviana Elizabeth Romero Lindao                                                                                     |                                  |  |  |  |
| Descripción:                                                                                                    |                                  |  |  |  |
| Encargada de validar los formularios de los odontólogos, permitiendo el inicio<br>de sesión de cada uno a través de su usuario y contraseña. |                                  |  |  |  |

**Elaborado por:** Nelly Córdova & Viviana Romero

**Fuente:** Datos de la propuesta

A continuación, en el Cuadro 65 se describe la implementación de la cámara para la visualización de la auscultación de la cavidad bucal.

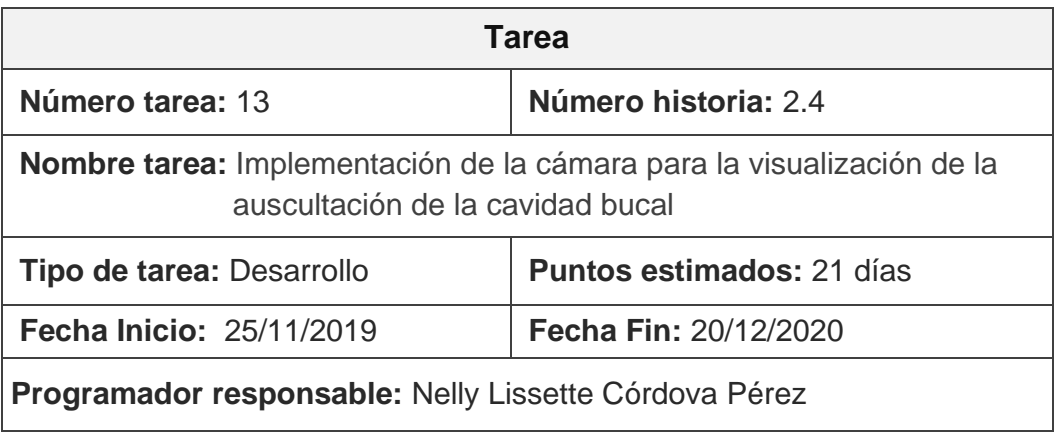

#### **Cuadro N. 65: Tareas de iteración de la cámara**

#### **Descripción:**

Encargada de desarrollar las configuraciones de la cámara para tomar fotos de la cavidad bucal, a su vez subirla en la base de datos, en la cual me permita visualizar las imágenes capturadas por el brazo robótico en el sitio web.

#### **Elaborado por:** Nelly Córdova & Viviana Romero

#### **Fuente:** Datos de la propuesta

En el siguiente Cuadro 66 se podrá observar las visualizaciones de imágenes, en la tabla de registro paciente para que el odontólogo pueda visualizar.

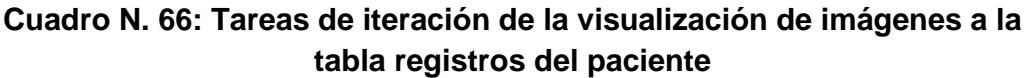

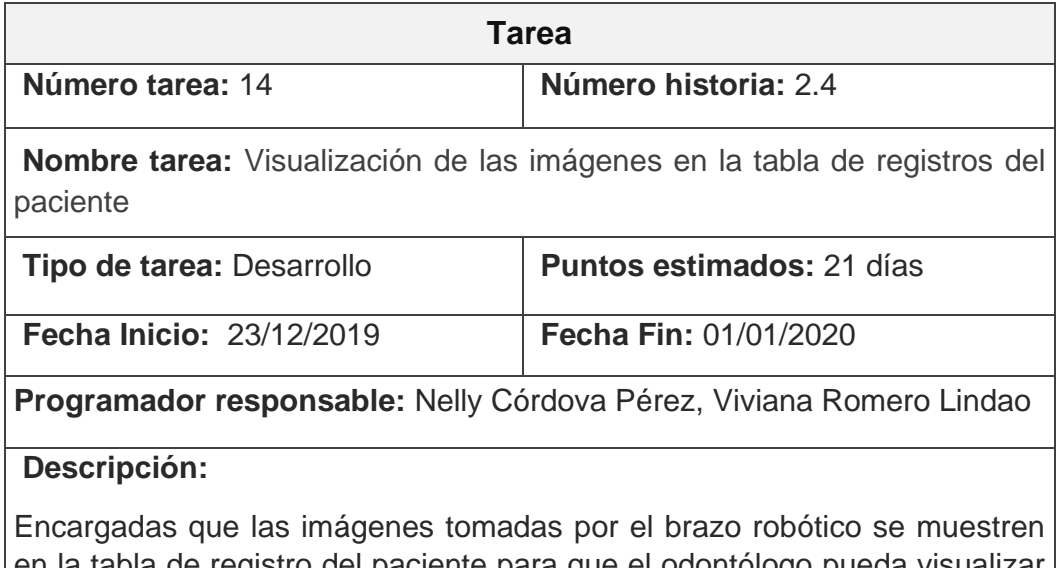

en la tabla de registro del paciente para que el odontólogo pueda visualizar las imágenes, dentro del controlador se encontrará un formulario para ingresar su diagnóstico respectivo, luego de eso se mostrará como las imágenes un registro paciente.

**Elaborado por:** Nelly Córdova & Viviana Romero

**Fuente:** Datos de la propuesta

En el Cuadro 67 se detalla las visualizaciones de los reportes del uso del brazo robótico en pdf, con el objetivo que el administrador y odontólogo puede visualizar el uso del brazo robótico.

**Cuadro N. 67: Tareas de iteración de los reportes del brazo robótico**

| Tarea                                                                                                    |                                  |  |  |  |
|----------------------------------------------------------------------------------------------------|----------------------------------|--|--|--|
| Número tarea: 15                                                                                                    | Número historia: 2.5             |  |  |  |
| <b>Nombre tarea:</b> Reportes del uso del brazo robótico para el odontólogo y el<br>administrador.                                                        |                                  |  |  |  |
| <b>Tipo de tarea: Desarrollo</b>                                                                                                    | <b>Puntos estimados: 10 días</b> |  |  |  |
| <b>Fecha Inicio: 13/01/2020</b>                                                                                                    | <b>Fecha Fin: 17/01/2020</b>     |  |  |  |
| <b>Programador responsable:</b> Viviana Elizabeth Romero Lindao,<br><b>Nelly</b><br>Lissette Córdova Pérez                                                |                                  |  |  |  |
| Descripción:                                                                                                    |                                  |  |  |  |
| Encargada de la visualización de los reportes de los pacientes, en la cual se<br>muestra las fecha y hora de las fotos tomadas, y otros datos requeridos. |                                  |  |  |  |

**Elaborado por:** Nelly Córdova & Viviana Romero

**Fuente:** Datos de la propuesta

En el siguiente Cuadro 68 se muestra el informe de los usuarios, es decir se podrá visualizar sus datos personales de cada paciente registrado en el sitio web.

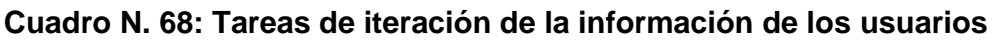

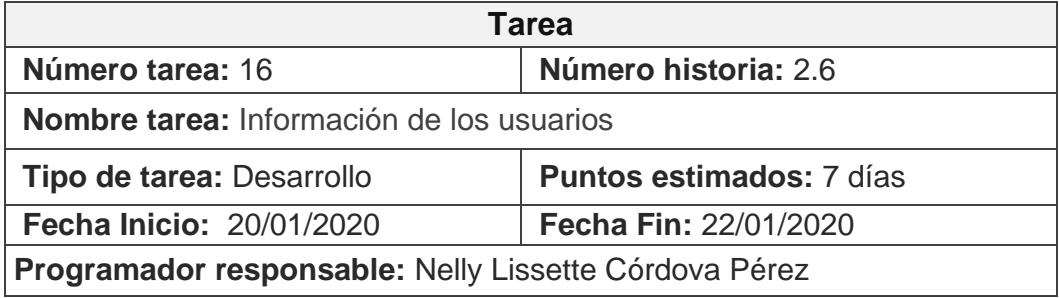

#### **Descripción:**

Encargada de la visualización de los registros de información personal de los pacientes. Además, permite modificar los datos personales en caso de que exista algún error, cuyos cambios se le guardará en la base de datos del sistema.

#### **Elaborado por:** Nelly Córdova & Viviana Romero

#### **Fuente:** Datos de la propuesta

A continuación, en el Cuadro 69 se presenta el diagnóstico del odontólogo donde se podrá el paciente visualizar su diagnóstico.

#### **Cuadro N. 69: Tareas de iteración del diagnóstico del odontólogo**

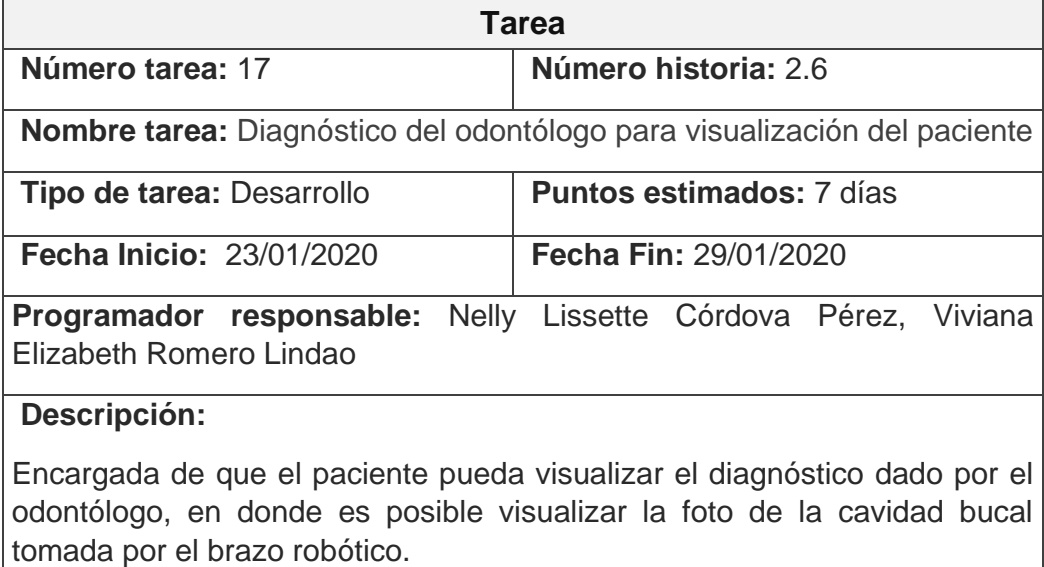

**Elaborado por:** Nelly Córdova & Viviana Romero

**Fuente:** Datos de la propuesta

A continuación, en el Cuadro 70 se describe los manuales de usuario del hardware y software.

### **Cuadro N. 70: Tareas de iteración del diagnóstico del odontólogo**

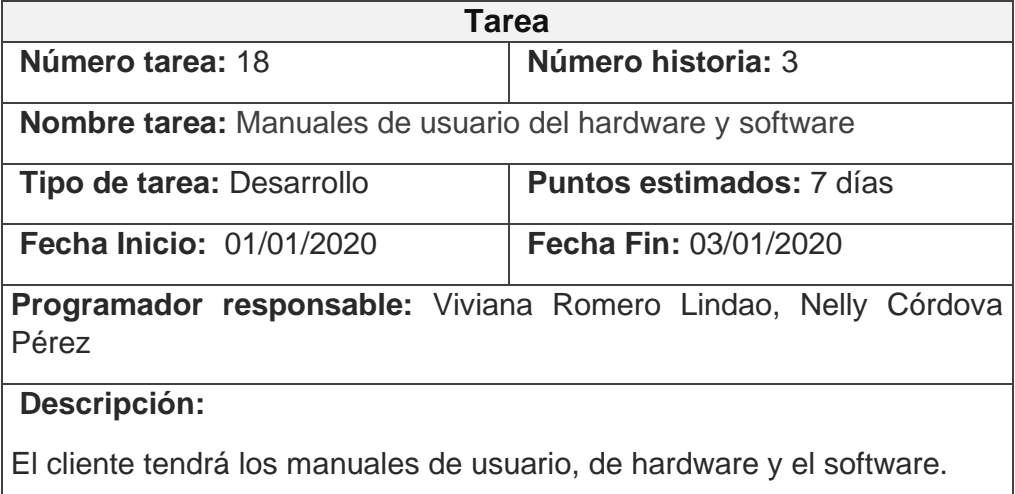

#### **Elaborado por:** Nelly Córdova & Viviana Romero

**Fuente:** Datos de la propuesta

## **Velocidad del proyecto**

En el Cuadro 71 se detallan los tiempos utilizados en el desarrollo del proyecto de titulación, tomando en consideración las tareas de ingeniería que se presentaron en el Cuadro 52 (ver Anexo 6).

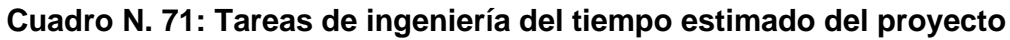

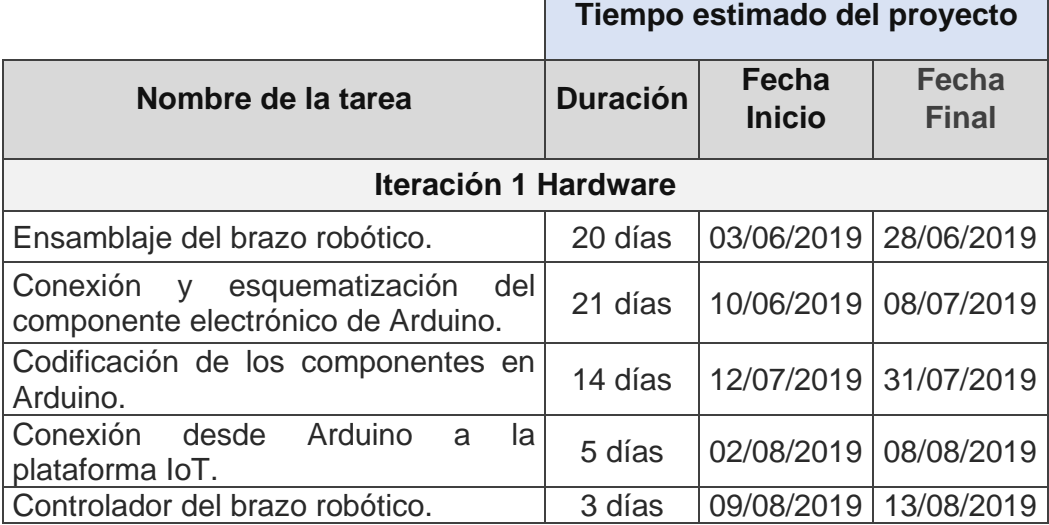

h

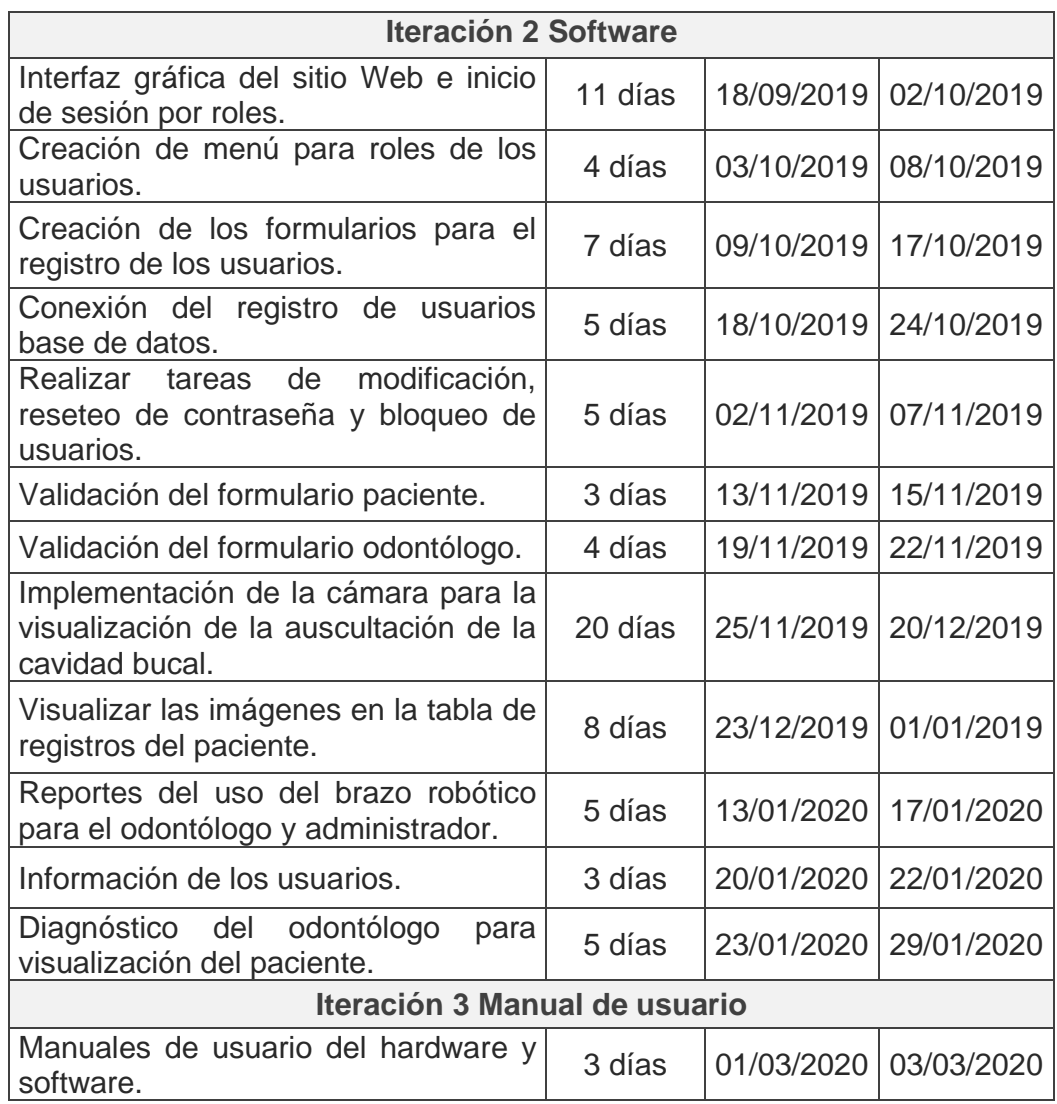

**Elaborado por:** Nelly Córdova & Viviana Romero

**Fuente:** Datos de la propuesta

## **Reuniones periódicas**

Se realizaron cinco reuniones periódicas en el consultorio odontológico de la Dra. Patricia Witt Rodríguez, en la Facultad Piloto de Odontología de la Universidad de Guayaquil, el objetivo de las reuniones es para ir despejando cualquier duda o novedad que se presente en el desarrollo de este proyecto, para así presentar avances del desarrollo del mismo para poder realizar las correcciones necesarias y de esta manera cumplir con todos los requerimientos establecidos por el cliente (ver Anexo 7).

A continuación, se detallas las reuniones que tuvimos al momento de desarrollar el proyecto de titulación:

- 1. Luego de realizar el análisis de la información levantada definido la problemática, se acordó los requisitos para el proyecto tanto como para el brazo robótico, así como también del sitio web a implementarse.
- 2. Se realizó el acople del brazo robótico al sillón del odontólogo de acuerdo a las medidas tomadas en el sitio al igual que se realizaron pruebas de visualización de la cámara en la cavidad bucal.
- 3. Se realizaron ajustes en la programación de la plataforma (Cayenne myDevices) con los grados de movimiento de cada servomotor y también se revisó los roles creados y sus accesos en el sitio web.
- 4. Se definió el inicio de sesión por medio de correo electrónico y contraseña, para si algún usuario pierda el acceso pueda restablecerse con envió de una clave temporal al correo electrónico, también se probó la implementación del controlador y el proceso de captura de imagen como la visualización de la cámara en el sitio web.
- 5. Se implementó la generación de reportes solicitados por rangos de fechas y se realizó una revisión general de las funciones y roles del sitio web completo.

## **Diseño del proyecto**

#### **Investigar los tipos de brazo robótico**

En la actualidad existen un sin números de brazos robóticos ya sean estos industriales o comerciales, la variedad del peso y tamaño, etc. A medida que pasa el tiempo va evolucionando constantemente la tecnología, desarrollando múltiples variedades de diseño para el fácil manejo del usuario. En el lado de odontología también se han venido desarrollando brazos robóticos que se ha ido investigando por medio de los artículos científicos tales como ResearchGate, Scientific American, IEEE xplore.

En el año 2015 publicado por ResearchGate el tema "*Design Active Robot for Dental Automation*", el objetivo de esta investigación se centra en el control inteligente de los procedimientos de perforación dental en un objeto estacionario, este proyecto se refiere a la capacidad del sistema para detectar el movimiento del objeto, con el propósito de que el robot aumente la precisión, calidad y seguridad de los procedimientos quirúrgicos.

En el año 2016 publicado por Scientific el tema "*An automatic tooth preparation techique: A preliminary study*" por Fusong Yuan, Yong Wang, Yaopeng Zhangm Yuchum Sun, Dangxio Wang & Peijun Lyu. El objetivo de este estudio es validar la viabilidad y la precisión de una nueva técnica de preparación dental automática en el cuidado de la salud dental. En la cual desarrollaron un brazo robótico automático para la realización de la preparación dental con ayuda del software Geomagic Studio y Imageware, que se controla con un rayo láser de pulso ultracorto (USPL). Con una longitud de onda 1.064 mm, PWN de 15 ps, potencia de salida 30w, y frecuencia de repetición 100 khz. En la me permite tener un escaneado de imagen 2D para crear espacio para la prótesis dental de los molares.

En el año 2017 publicado por IEEE xplore el tema "Un enfoque para la realización de actividades odontológicas como la perforación y el llenado usando robots automatizados", el objetivo de mejorar la calidad de tiempo en atención a los pacientes, en la cual ayuda a realizar las actividades dentales básicas como taladrar y empastar los dientes. El prototipo para realizar este proyecto se utiliza el brazo robótico Dexter ER2, su función encontrar las caries dentales, por medio de imágenes que son capturadas en tiempo real a través de la cámara, antes y después de la operación.

En el Cuadro 72 se realiza un cuadro comparativo de los tipos de brazo robótico en el campo odontológico que son implementado en la vida real y desempeñan diferentes funciones.

|                         | Brazo Robótico en odontología                                                          |                                                                                                    |                                                                                 |  |  |
|-------------------------|----------------------------------------------------------------------------------------|----------------------------------------------------------------------------------------------------|---------------------------------------------------------------------------------|--|--|
| <b>Características</b>  | <b>Taladro dental</b><br>robótico                                                      | Robot quirúrgico                                                                                                 | <b>Brazo UR5</b><br>dentist                                                     |  |  |
| Interactividad          | Conectada<br>vía<br>inalámbrica a un<br>computador<br>uniendo datos de<br>exploración. | Proyección<br>de<br>Realidad<br>virtual<br>integrado para la<br>cirugía<br>por<br>computadora.                   | Visualización<br>HD usando un<br>minicomputador<br>interno para su<br>control.  |  |  |
| Tipo de<br>manipulación | Manual                                                                                 | Manual y<br>telecirugía                                                                                          | Manual                                                                          |  |  |
| Función<br>principal    | Realiza<br>conjuntos<br>de<br>guías<br>de<br>perforación<br>de<br>forma<br>precisas,   | Realiza diversas<br>funciones<br>la<br>en<br>sala<br>de<br>operaciones<br>interactuando con<br>el cirujano, como | Asistencia<br>múltiple<br>para<br>procedimientos<br>dentales<br>como<br>espejo, |  |  |

**Cuadro N. 72: Cuadro comparativo de los brazos robóticos investigados**

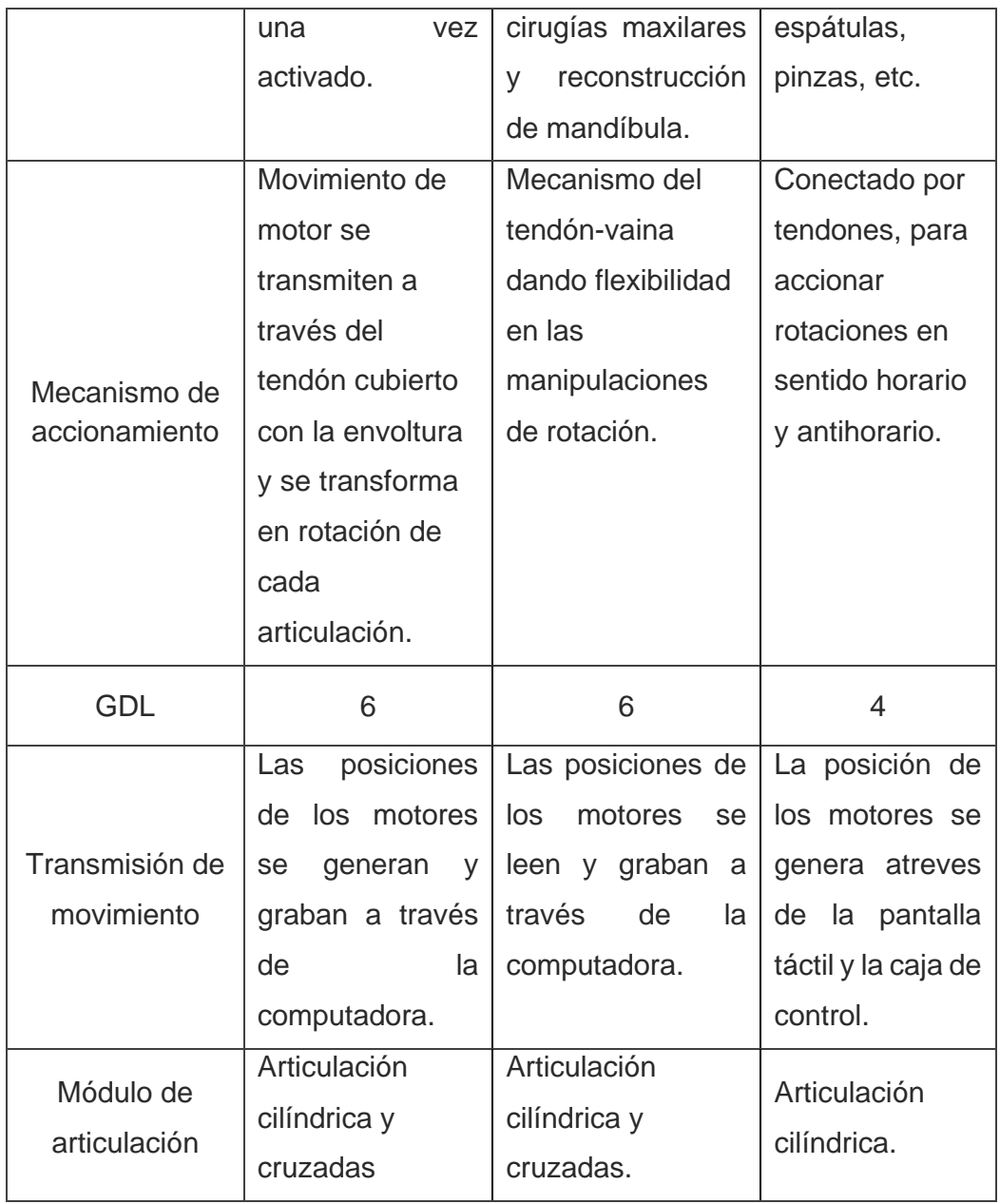

**Elaborado por:** Nelly Córdova & Viviana Romero **Fuente:** Datos de la propuesta

#### **Diseño del brazo robótico**

En esta fase se realizan cada una de las historias de usuarios que fueron definidas por el cliente, así como las tareas de ingeniería designadas para la construcción y manipulación del brazo robótico. Cada una de la historia se realiza en el tiempo de iteración dada, en la cual se obtiene una versión incremental y mejorada del proyecto.

En el Gráfico 62 se presenta un diagrama de bloques donde se muestra la propuesta del proyecto, en donde se pueden apreciar los componentes de hardware que intervienen en la fabricación del brazo robótico. Los componentes del brazo robótico constan de la cámara endoscópica, la computadora, el brazo robótico y la fuente de alimentación.

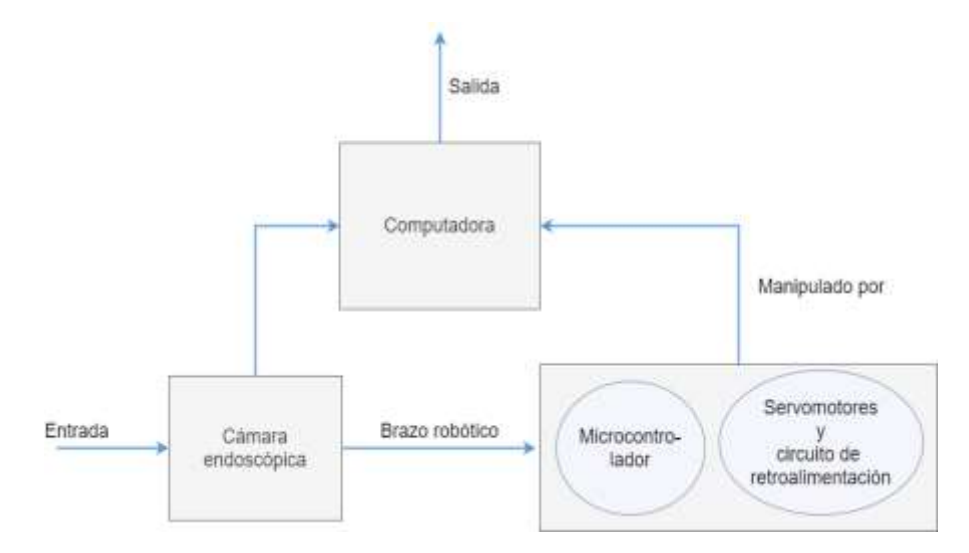

**Gráfico N. 62: Diagrama de bloques del proyecto propuesto**

**Elaborado por:** Nelly Córdova & Viviana Romero **Fuente:** Diseño de la propuesta

La cámara se encuentra conectada por cable USB en la computadora para poder proyectar el procesamiento de imágenes. Las imágenes de la cámara son procesadas por el sitio web. El brazo robótico está compuesto por un microcontrolador y diversos servomotores que permiten realizar los movimientos del brazo en diferentes posiciones. El microcontrolador se utiliza para mover el brazo robótico a posiciones específicas dentro la cavidad bucal del paciente.

En el Gráfico 63 se presenta una visión general del brazo robótico, cuya base es fija, ubicado en la parte frontal del rostro del paciente, en donde se realiza la auscultación de la cavidad bucal. Al momento de realizar la auscultación se realiza la captura de la foto, a través de la cámara conectada al efector del brazo. La cámara también debe estar en posición fija, con el fin de tomar imágenes de acuerdo al tamaño de las piezas dentales de los pacientes. Basándose en las dimensiones, se calcula la ubicación para los ejes X, eje Y y eje Z.

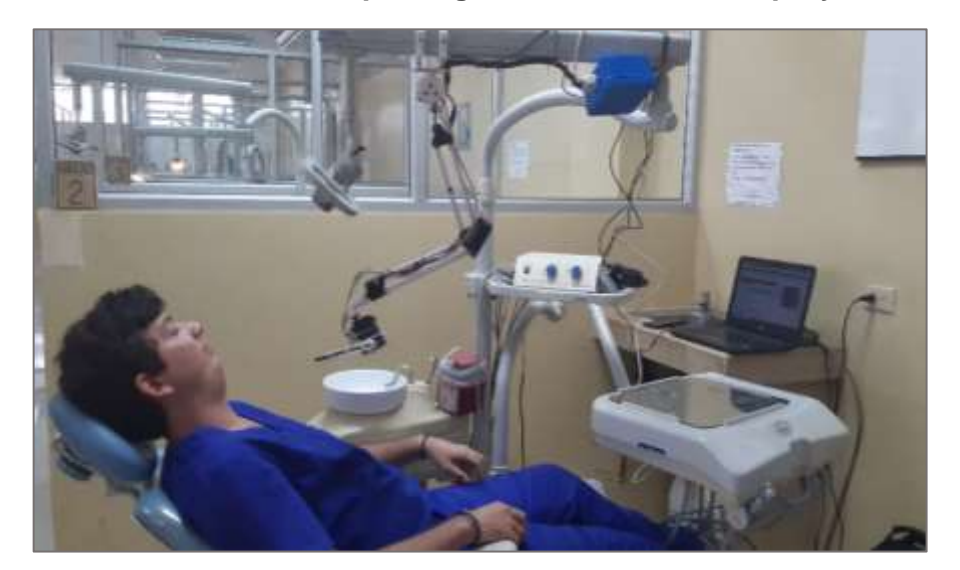

**Gráfico N. 63: Descripción general de la idea del proyecto**

**Elaborado por:** Nelly Córdova & Viviana Romero **Fuente:** Diseño de la propuesta

Para realizar la operación de auscultación de la cavidad bucal, el paciente debe tener la boca abierta en una posición fija, el brazo puede moverse en el efector final a un ángulo de 40° de arriba hacia abajo. En el Gráfico 64 se detalla el diagrama flujo que corresponde al momento de realizar la captura de imagen del brazo robótico.

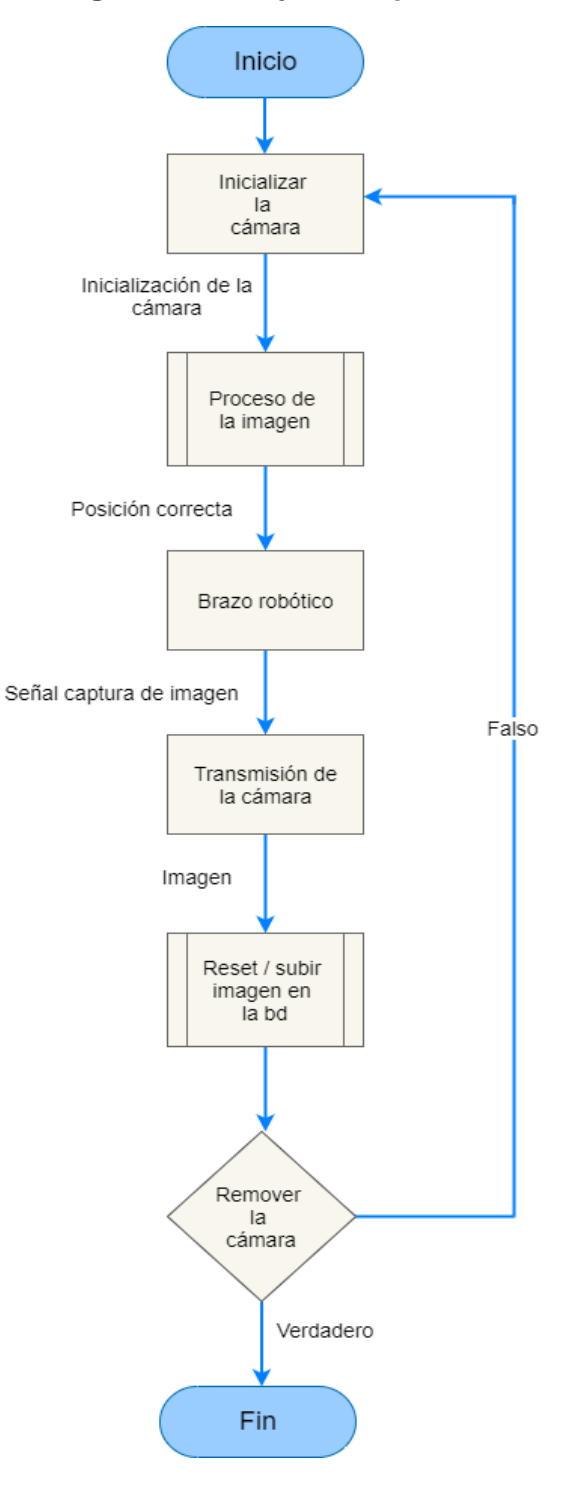

**Gráfico N. 64: Diagrama del flujo en el proceso de la cámara**

**Elaborado por:** Nelly Córdova & Viviana Romero

**Fuente:** Diseño de la propuesta

Tan pronto como se inicializa el proceso de la cámara, se transmite la exploración de la cavidad bucal y esa transmisión puede ser capturada, para luego la imagen pueda ser procesada en el sitio web, el odontólogo tendrá la opción de tomar imagen y subir en la base de datos o caso contrario realizar un reset para volver a tomar la foto. Una vez realizada la captura de la imagen, el paciente podrá visualizar la auscultación de la cavidad bucal por medio del sitio web y, finalmente, el brazo robótico será removido de la cavidad bucal del paciente.

#### **Brazo robótico para auscultación de la cavidad bucal**

Para la elaboración del brazo robótico se empezó desde una estructura metálica, cuyas medidas son 48,5 centímetros de alto, 25,5 de antebrazo y 23 de brazo y una base impresa en 3D. El brazo trabajará de 5 a 9 voltios y posee 4 GLD, además, incorpora un microcontrolador que le permiten realizar los movimientos, como se puede apreciar en el Grafico 65.

En la parte de efector final tiene una cámara endoscópica que permite visualizar la cavidad bucal de cada paciente. El detalle del brazo robótico se encuentra en la sección de Anexos N. 11, en donde encontrará el manual técnico del ensamblaje del brazo robótico.

**Gráfico N. 65: Estructura del brazo robótico**

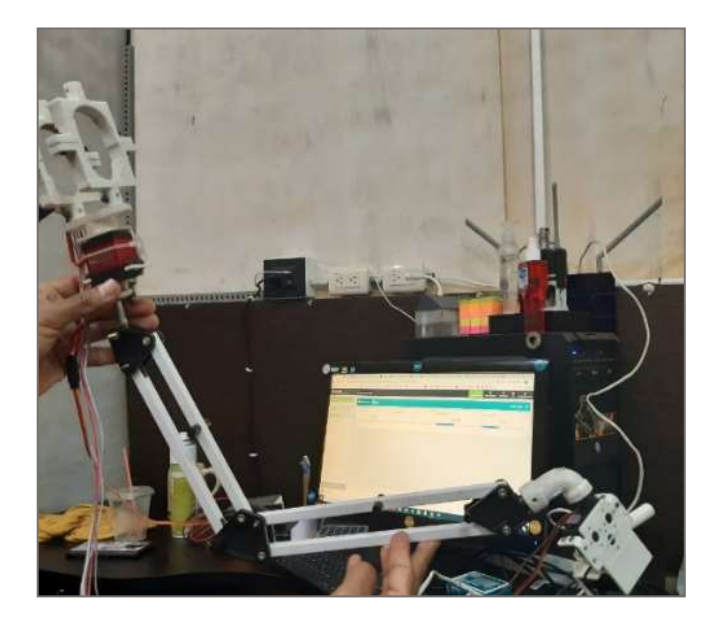

**Elaborado por:** Nelly Córdova & Viviana Romero **Fuente:** Diseño de la propuesta

En el Gráfico 66 se puede apreciar el diseño final del brazo robótico que está instalado en la silla odontólogo en el consultorio médico de la Facultad Piloto de Odontología de la Universidad de Guayaquil.

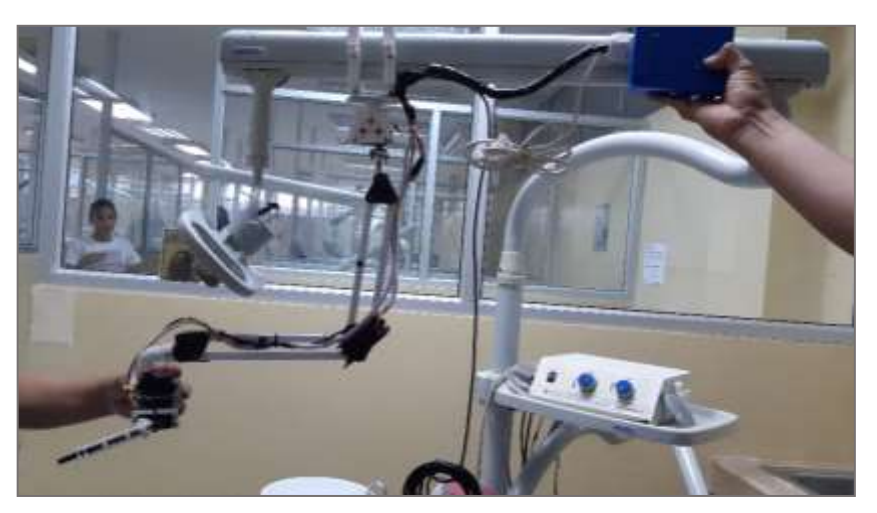

**Gráfico N. 66: Brazo robótico estructura final**

**Elaborado por:** Nelly Córdova & Viviana Romero **Fuente:** Diseño de la propuesta

#### **Diagrama de conexión del brazo robótico**

En el Gráfico 67 se presenta un diagrama de conexión esquemática, entre las dos placas Arduino (Arduino Uno R3 y Arduino Ethernet Shield), en la cual se representa el enlace de los pines 10, 11, 12, 13 del puerto SPI, que me permite comunicarse con el chip *Ethernet Wiznet W510*.

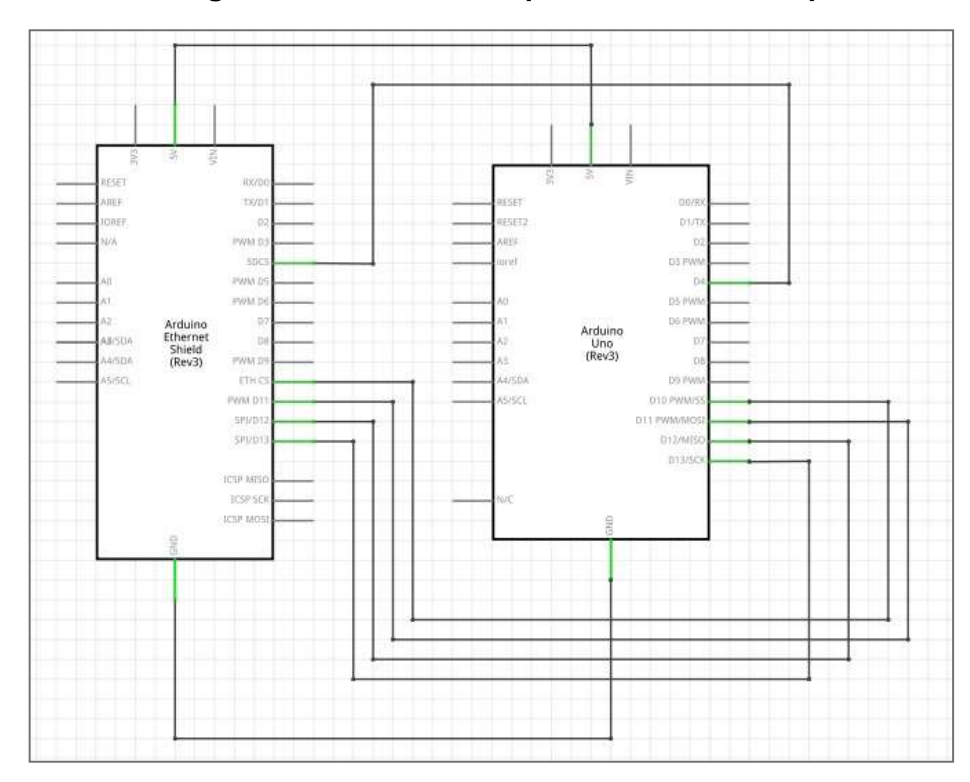

**Gráfico N. 67: Diagrama de conexión esquemática entre dos placas Arduino**

**Elaborado por:** Nelly Córdova & Viviana Romero **Fuente:** Diseño de la propuesta

El Gráfico 68 detalla la conexión esquemática, representando la instalación eléctrica de los componentes usados para construcción del brazo, para ello se colocó una placa Arduino Uno R3 y una fuente de entrada de 9v que sirve para alimentar al circuito, cada servomotor está conectado a un pin digital distinto de la placa Arduino según lo programado en el software ver Cuadro 73.

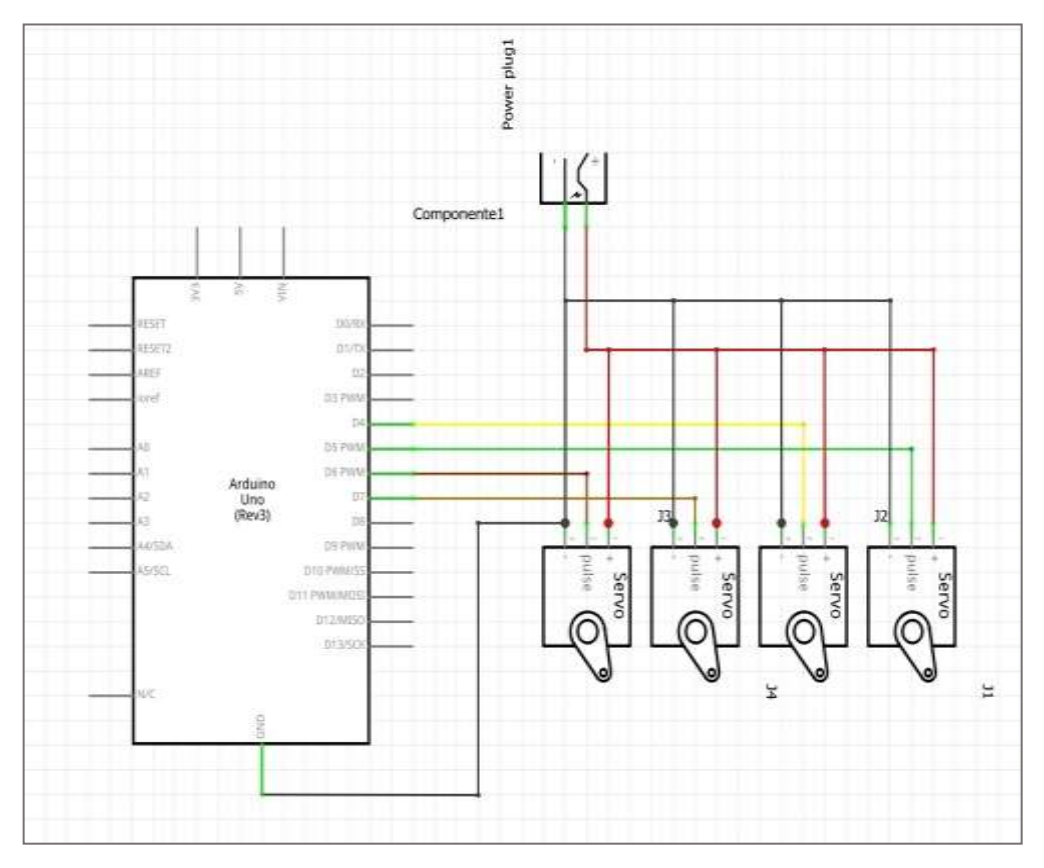

**Gráfico N. 68: Diagrama de conexión esquemática del brazo robótico**

**Elaborado por:** Nelly Córdova & Viviana Romero

**Fuente:** Diseño de la propuesta

En el Gráfico 69 se detalla el diagrama de conexión del tablero de escritorio, en la cual se muestra los componentes utilizado para el desarrollo del brazo robótico.

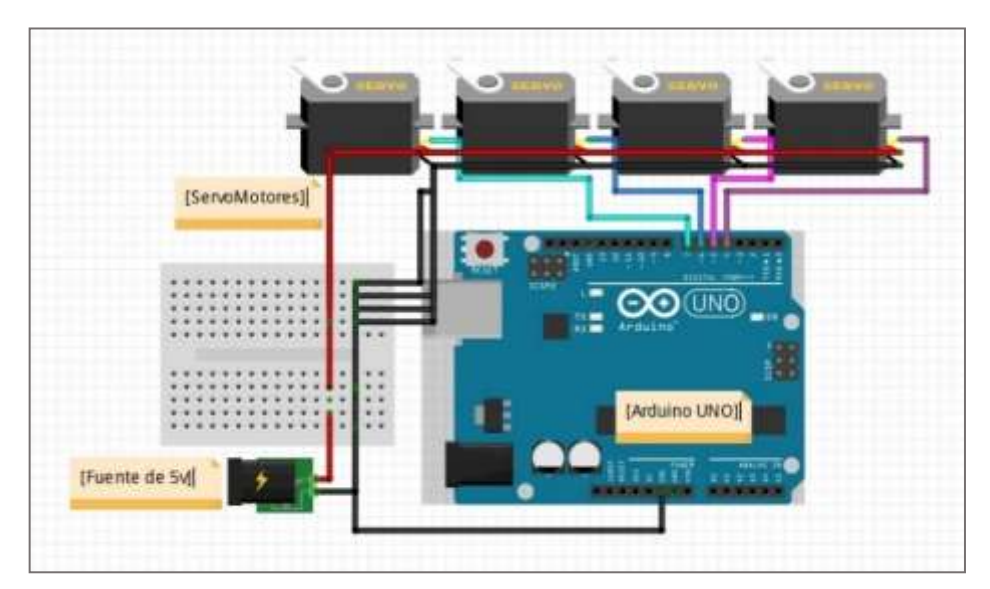

**Gráfico N. 69: Diagrama de conexión tablero de escritorio**

**Elaborado por:** Nelly Córdova & Viviana Romero **Fuente:** Diseño de la propuesta

En la Cuadro 73 se presenta la tabla de comunicaciones enlazado entre los servomotores y el canal (plataforma Cayenne myDevices).

|                |              |                  |               |               |         | <u>ruente</u> |
|----------------|--------------|------------------|---------------|---------------|---------|---------------|
| <b>Arduino</b> | <b>Brazo</b> | <b>Antebrazo</b> | <b>Muñeca</b> | <b>Cámara</b> | 5v      | 9v            |
| 4              | <b>COM</b>   |                  |               |               |         |               |
| 5              |              | <b>COM</b>       |               |               |         |               |
| 6              |              |                  | <b>COM</b>    |               |         |               |
| 8              |              |                  |               | <b>COM</b>    |         |               |
| (-) GND        | (-) GND      | (-) GND          | (-) GND       | (-) GND       | (-) GND | (-) GND       |
|                | $(+)$ VCC    | $(+)$ VCC        | $(+)$ VCC     | $(+)$ VCC     | 5v      |               |
| <b>VCC</b>     |              |                  |               |               |         | 9v            |

**Cuadro N. 73: Tabla de comunicaciones**

**Elaborado por:** Nelly Córdova & Viviana Romero

**Fuente:** Diseño de la propuesta

**Fuente**

π

 $\Box$ 

## **Controlador del brazo robótico por la plataforma IoT**

Una vez ya configurada la placa Arduino, para interactuar con los servomotores se utilizó la plataforma Cayenne myDevices. Este software permite realizar las interacciones entre Arduino y el usuario, y a su vez con el sitio Web para poder controlar los movimientos del brazo robótico. En el Gráfico 70 se presentan los controladores del brazo robótico que consta de brazo, antebrazo, muñeca y cámara (ver Anexo 11).

| Cayenne                                                           | + Crear numer pro                     |                                                     | <b>COLORS</b>                                | 읇<br>$\frac{e}{2}$<br>Merci del Unionio<br><b>Company</b> |
|-------------------------------------------------------------------|---------------------------------------|-----------------------------------------------------|----------------------------------------------|-----------------------------------------------------------|
| <b>Madi were</b> .                                                |                                       |                                                     | <b>Outstand</b>                              |                                                           |
| Comentanti e su sativiti do la Fati-<br>instrumental formula man- | <b>III</b> integrate <b>Class</b>     |                                                     |                                              | Tests Rison O                                             |
| 200 Tests (base)                                                  | Brass<br>Contractor Company<br>113.00 | шT<br><b>Britishrass</b><br>37. VII. UZ<br>700<br>w | m<br>Mulera<br>SACTORY OF<br>92.00<br>٠<br>◡ | $_{\rm Chryon}$<br>179.00                                 |
|                                                                   | $\sim$<br><b>Contract</b>             | $-0.001$                                            | <b>STATE</b><br><b>The Control</b>           | <b>Sandy</b><br><b>START</b>                              |
|                                                                   |                                       |                                                     |                                              |                                                           |
|                                                                   |                                       |                                                     |                                              |                                                           |

**Gráfico N. 70: Controlador del brazo por la plataforma IoT**

**Elaborado por:** Nelly Córdova & Viviana Romero **Fuente:** Diseño de la propuesta

En el Gráfico 71 se puede apreciar un diagrama de flujo que detalla el proceso para realizar la transmisión de la auscultación de la cavidad bucal.

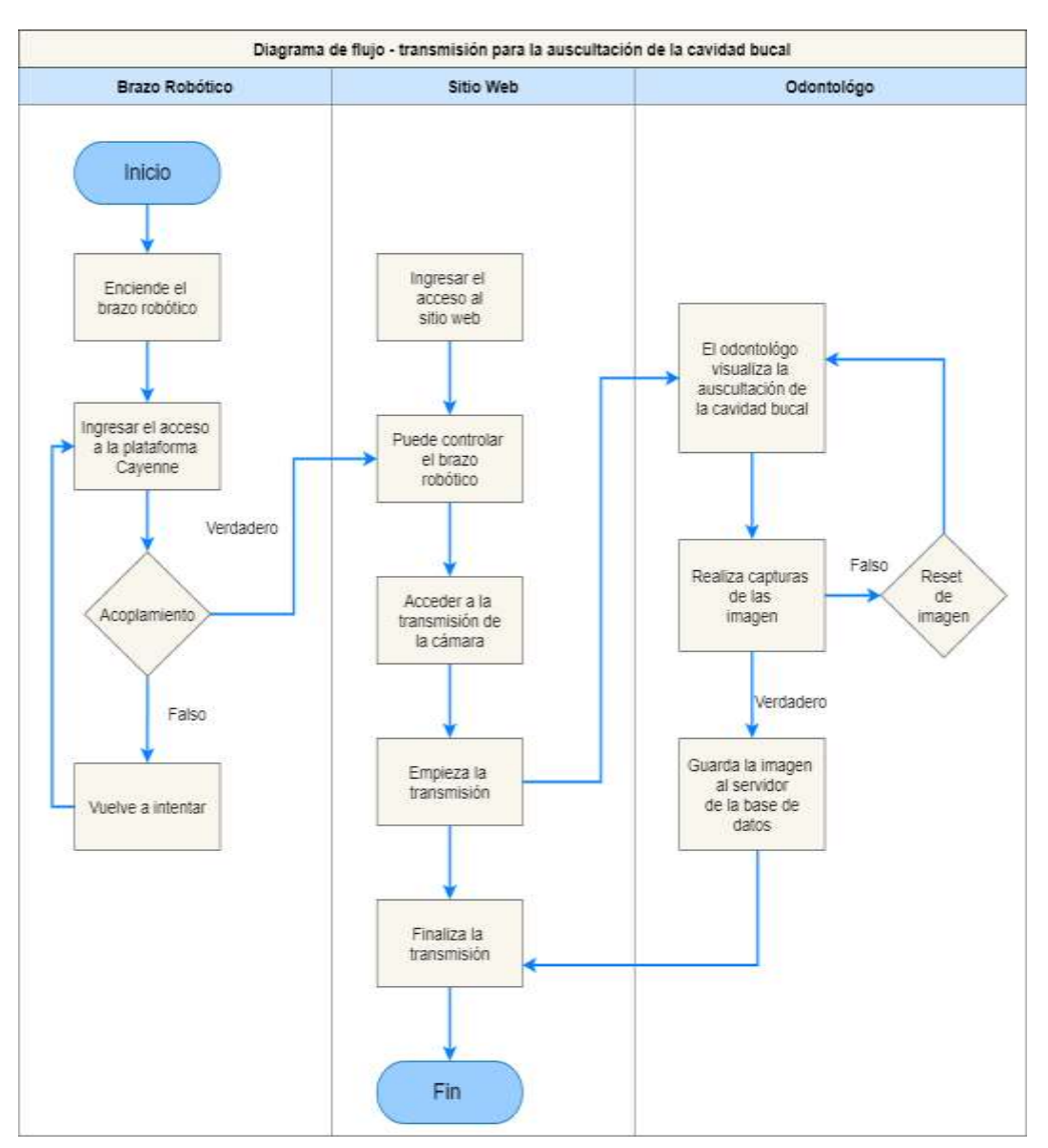

**Gráfico N. 71: Visualización del diagnóstico realizado por el odontólogo**

**Elaborado por:** Nelly Córdova & Viviana Romero

**Fuente:** Diseño de la propuesta

#### **Diseño del sitio web**

En esta fase se muestras el diseño definido por el cliente, para la elaboración del sitio web. En la cual se presenta una maquetación de diseño para la implementación del sitio web, el diseño completo de la página (ver Anexo 10).

En la Gráfico 72 se muestra la página de inicio de sesión al sitio web, solicitada por el cliente, con sus respectivas credenciales de acceso.

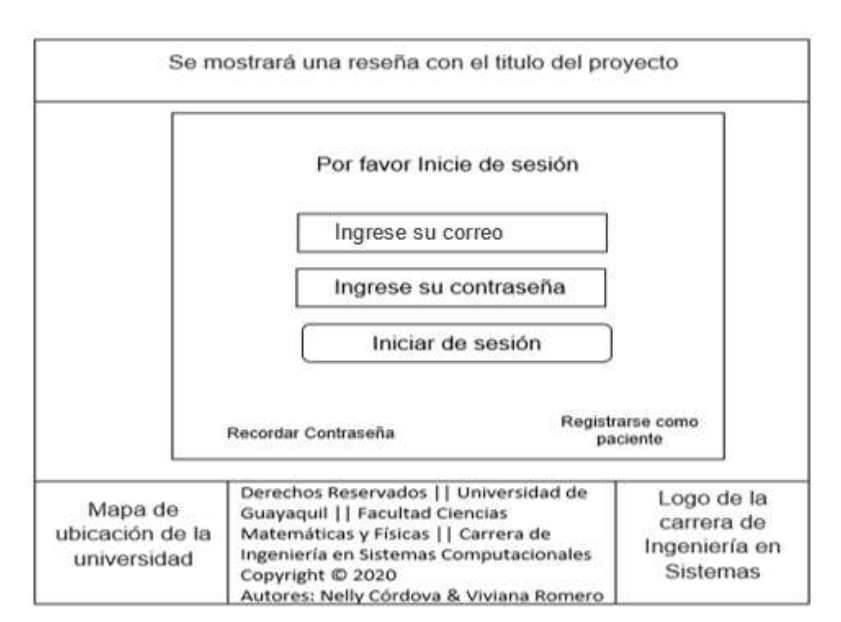

**Gráfico N. 72: Diseño de la pagina inicial de sitio web**

**Elaborado por:** Nelly Córdova & Viviana Romero

**Fuente:** Diseño de la propuesta

En la Gráfico 73 muestra la pantalla una vez iniciada sesión con rol administrador, muestra los menús de administración de usuario tanto pacientes, odontólogos y administradores registrados.

Logo de la carrera Menú para cerrar Fecha actual sesión Imagen de fondo inicio Administrador de Usuarios Administrador de Odontólogos Botón de acceso al controlador del brazo Administrador de Paciente Cambiar contrasella

**Gráfico N. 73: Diseño de pagina inicial de rol administrador**

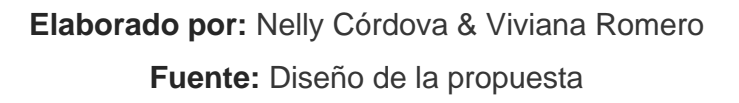

Al iniciar sesión con rol odontólogo mostrara los módulos de inicio donde se encuentra el acceso al controlador, el administrador de pacientes, registro de pacientes, reporte, cambio de contraseña como se puede visualizar en el Gráfico 74.

Logo de la carrera Fecha actual Menú para cerrar sasión Inicio Imgen de fondo Administrador de Pacientes Registro de Pacientes Reporte Botón de acceso al controlador del brazo Cambio de contraseña

**Gráfico N. 74: Diseño de pagina inicial de rol administrador**

**Elaborado por:** Nelly Córdova & Viviana Romero

**Fuente:** Diseño de la propuesta

En el inicio de sesión como rol paciente solo se obtendrá módulo de perfil paciente que mostrará los datos del paciente, resultados odontológicos donde se visualizará todos diagnósticos obtenidos en sus diferentes fechas de visita, y cambiar contraseña como se visualiza en el Gráfico 75.

| Logo de la carrera                                                                  | Fecha actual                                                          | Menú para cerrar<br>sesión |
|-------------------------------------------------------------------------------------|-----------------------------------------------------------------------|----------------------------|
| Inicio<br>Perfil de Paciente<br>Resultados<br>Odontólogicos<br>Cambio de contraseña | Mensaje de bienvenida con el nombre del usuario junto a una<br>imagen |                            |

**Gráfico N. 75: Diseño de pagina inicial de rol administrador**

**Elaborado por:** Nelly Córdova & Viviana Romero **Fuente:** Diseño de la propuesta

En el Gráfico 76 se visualiza el modelo de como estará conformado la vista del controlador, este contiene el control del movimiento del brazo, la carama con sus botones y el formulario de diagnóstico.

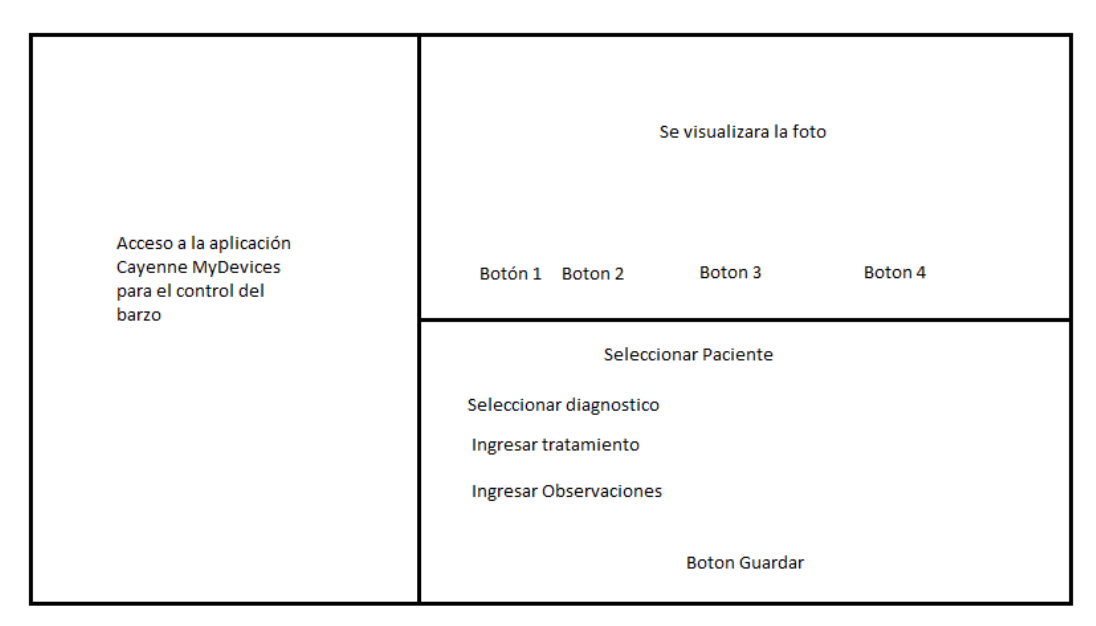

**Gráfico N. 76: Diseño de página inicial de rol administrador**

**Elaborado por:** Nelly Córdova & Viviana Romero **Fuente:** Diseño de la propuesta

## **Codificación**

Para la realización del presente proyecto de titulación se utilizó el programa Arduino en la cual se codifica los servomotores para enlazarlo a Cayenne myDevices, con respecto a la programación del sitio web se utilizó en entorno de NetBeans versión 8.2 y los lenguajes de programación PHP y JavaScript. Además, se requirió el uso de la plantilla AdminLTE y el framework de Bootstrap versión 4.3.1, a continuación, se muestra fragmento de código utilizado para el desarrollo del proyecto.

#### **Programación en Arduino**

Para realizar la manipulación del brazo robótico fue necesario realizar la configuración de los servomotores, lo que permite que realicen los movimientos necesarios, cuyos controles son realizados mediante la plataforma IoT de Cayenne myDevices. Además, se implementó la librería *CayenneMQTTEthernet* que permite conectar con la placa Arduino con el software *Cayenne myDevices,* ver Gráfico 77. Para el desarrollo de este proyecto se fue necesario instalar el software de Arduino versión 1.8.12 (ver Anexo N. 11).

 $+$   $+$ Tesis\_Brazo\_Robotico ///Librerias de Cayenne #define CAYENNE PRINT Serial #include <CayenneMQTTEthernet.h> //Librería de Servo  $\#$ include <Servo.h> Servo Brazo; //Objeto declarando al servo l Servo Antebrazo; //Objeto declarando al servo 2 Servo Muneca; //Objeto declarando al servo 3 Servo Camara; //Objeto declarando al servo 4 //Credenciales de autenticación con cayenne char username[] = "f9d683c0-397a-llea-a38a-d57172a4b4d4"; //Usuario char password[] = "6261c7e7a25999c4c40a9409dd5057a74b7add28"; //Clave char clientID[] = "4bbc3e50-397b-llea-ba7c-716e7f5ba423"; //ID Cliente

**Gráfico N. 77: Librerías para la conexión de Cayenne** 

## **Elaborado por:** Nelly Córdova & Viviana Romero **Fuente:** Datos de la propuesta

En el Gráfico 78 se invoca la función *setup* donde se establece la comunicación serial por medio de los pines conectados a los servomotores y *loop* realiza las comunicaciones de Cayenne consecutivamente, permitiendo que el programa pueda realizar cambios y ejecutar. Luego llama la función CAYENNE\_IN para enviar datos a través de los canales.

#### **Gráfico N. 78: Comunicación por medios de pines entre Arduino y Cayenne**

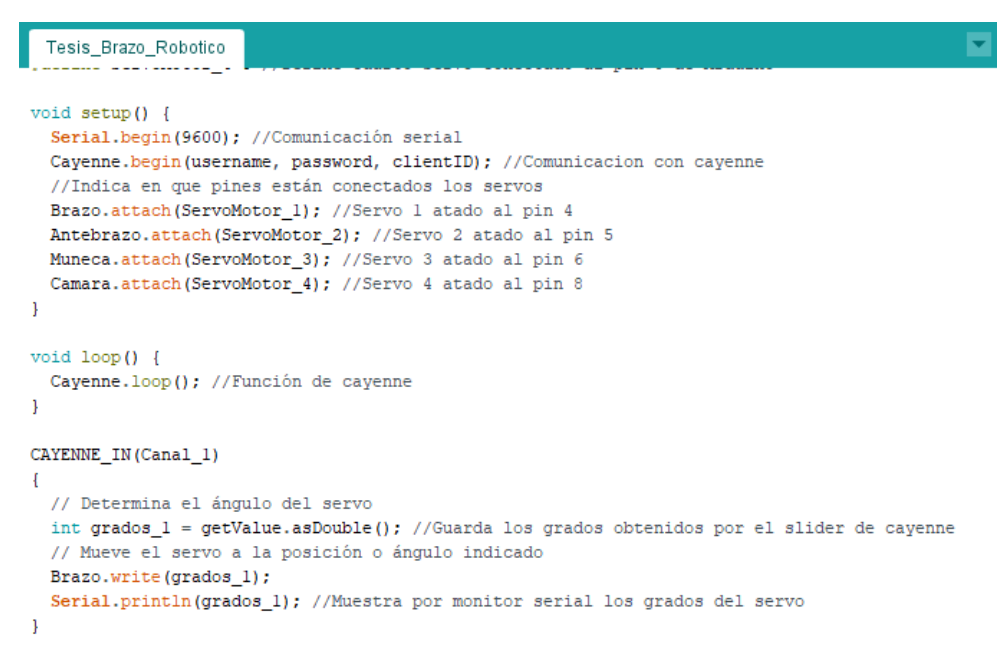

**Elaborado por:** Nelly Córdova & Viviana Romero

**Fuente:** Datos de la propuesta

En el Gráfico 79 se detalla cada uno de los canales por lo cual establecen la comunicación de envió de datos de cada servomotor entre el Arduino y la plataforma Cayenne, para verificar la posición que se encuentra el servomotor y la lectura del nuevo ángulo donde va realizar los movimientos del brazo robótico.

#### **Gráfico N. 79: Canales de comunicación y envió de datos entre Arduino y Cayenne**

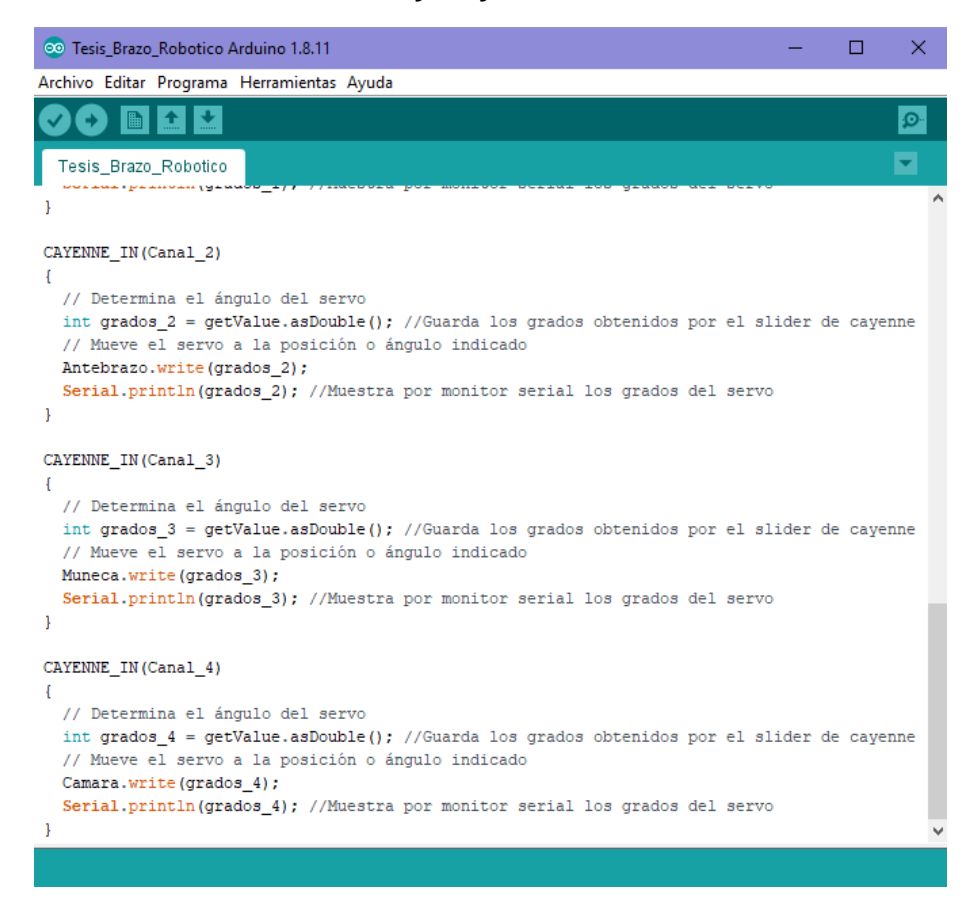

**Elaborado por:** Nelly Córdova & Viviana Romero **Fuente:** Datos de la propuesta

#### **Programación del sitio web**

Para realizar la conexión de la base de datos con el sitio web se configuro un archivo llamado database.php como se muestra en el Grafico 80 dentro de este encontraremos el usuario y contraseño de la base de datos y el nombre de la tabla a utilizar. Este archivo es necesario para poder almacenar tanto las imágenes capturadas como el detalle del diagnóstico obtenido.

**Gráfico N. 80: Configuración de conexión a la base de datos**

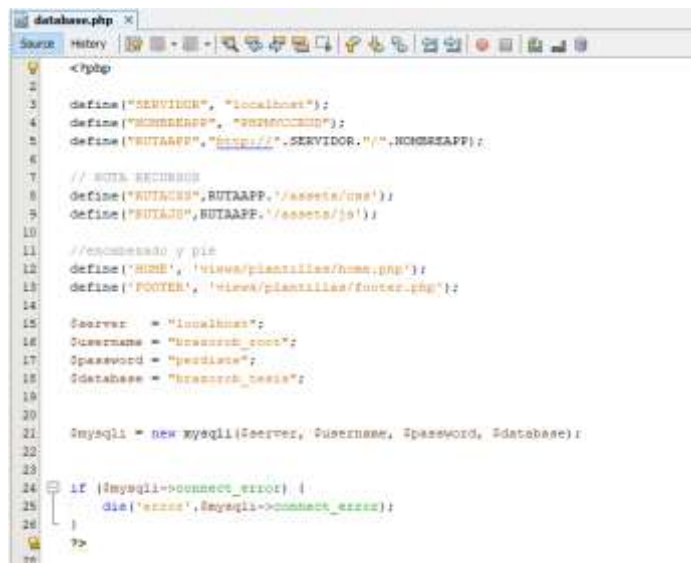

**Elaborado por:** Nelly Córdova & Viviana Romero

**Fuente:** Datos de la propuesta

Para la visualización del control de movimientos del brazo robótico se configuró el enlace a la página web de Cayenne myDevices como se visualiza en el Gráfico 81.

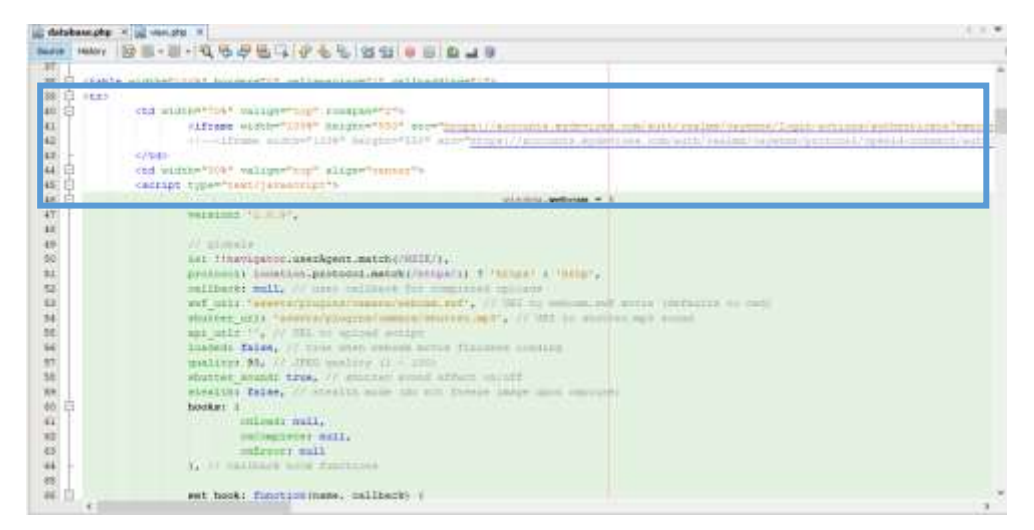

**Gráfico N. 81: Dirección de acceso a Cayenne myDevices**

**Elaborado por:** Nelly Córdova & Viviana Romero

**Fuente:** Datos de la propuesta
A continuación, en el Gráfico 82 se muestra el resultado de la parte codificada de los controladores en el sitio web tanto para la cámara y la plataforma IoT (Cayenne myDevices).

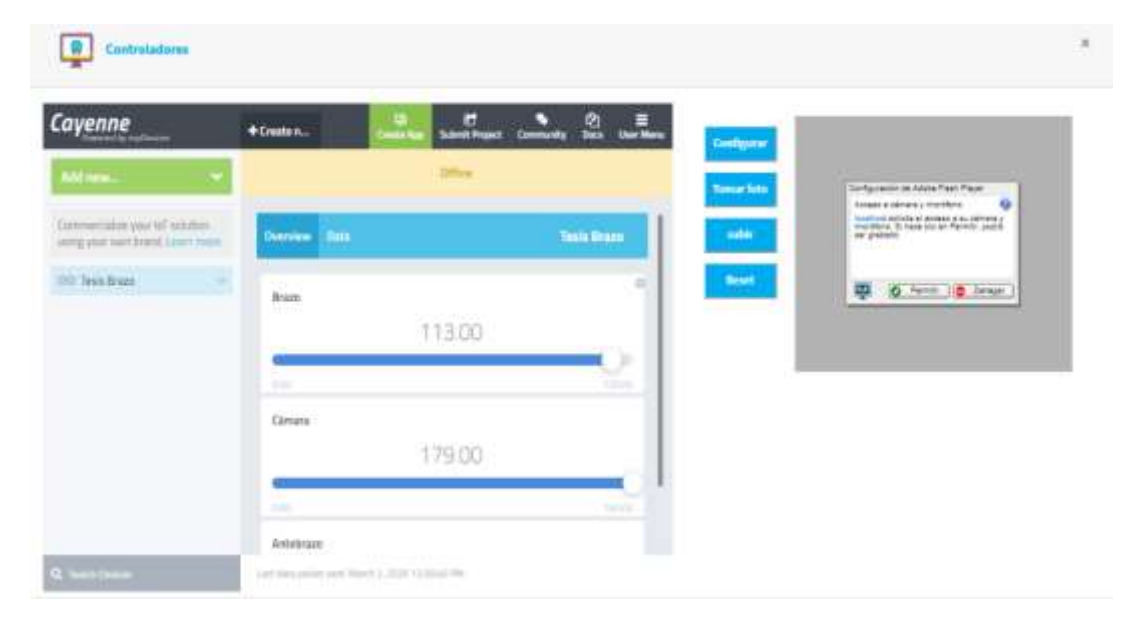

**Gráfico N. 82: Controladores del sitio web**

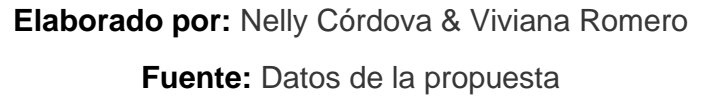

En la parte de los controladores donde se localiza la cámara, se agregó un formulario de búsqueda del paciente que nos mostrara el listado de pacientes registrados en la base de datos, se listan 15 diagnósticos para que el odontólogo pueda seleccionar y pueda ingresar el tratamiento a seguir y las observaciones como se puede observar en el Gráfico 83 la parte del desarrollo.

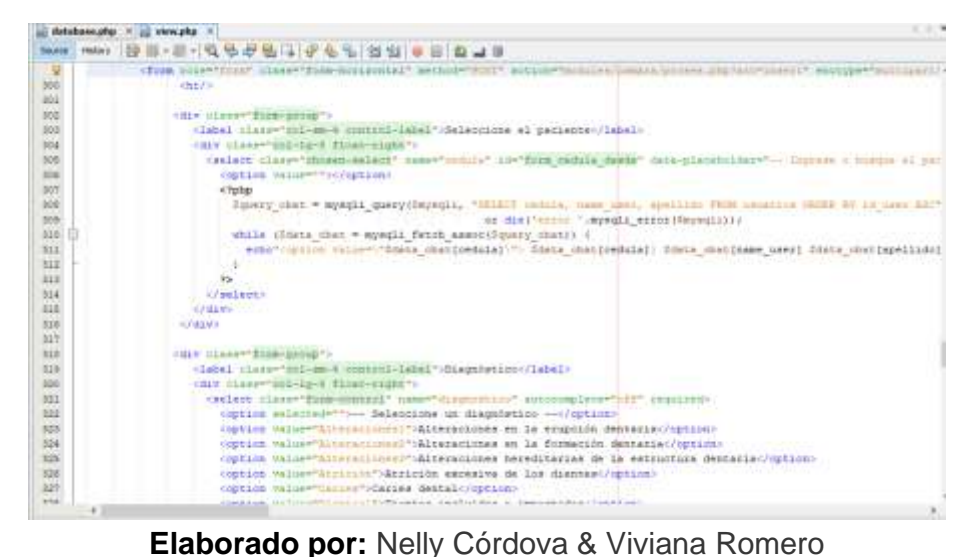

**Gráfico N. 83: Formulario para el diagnóstico del paciente**

**Fuente:** Datos de la propuesta

A continuación, en el Gráfico 84 se muestra el diseño del sitio web, en la parte del formulario de la cámara donde se puede apreciar los campos seleccionar paciente, diagnóstico, tratamiento, observaciones, a sí mismo el campo fecha y hora.

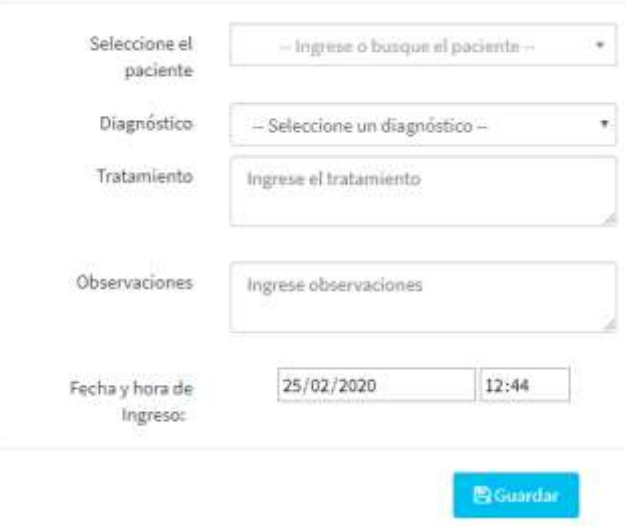

**Gráfico N. 84: Formulario diagnóstico del paciente**

**Elaborado por:** Nelly Córdova & Viviana Romero

**Fuente:** Datos de la propuesta

En el Gráfico 85 se muestra el código utilizado para la visualización de la opción Historial Paciente donde se mostrará una tabla con la fecha, cedula, nombre, edad del paciente y el odontólogo que lo atendió.

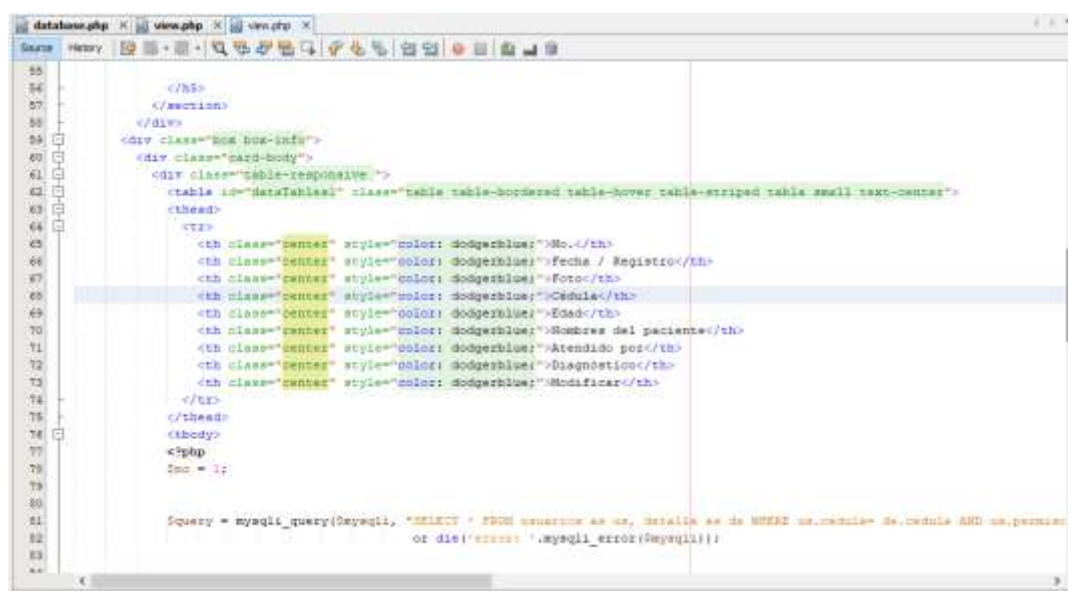

**Gráfico N. 85: Formulario para el diagnóstico del paciente**

**Elaborado por:** Nelly Córdova & Viviana Romero **Fuente:** Datos de la propuesta

En la Gráfico 86 se muestra el resultado del registro paciente, como se puede apreciar tiene campos fecha / registro, foto, cédula, edad, nombre del paciente, nombre del odontólogo, al darle clic en diagnóstico se aprecia la visualización del diagnóstico generado por el odontólogo, y también el botón modificar donde se permite modificar solo los campos, diagnóstico, tratamiento y observaciones.

| 注                   | <b>Historial de Pacientes</b>                        |                 |                                           |                   |                                                                                                    |                                                          |                       |                |
|---------------------|------------------------------------------------------|-----------------|-------------------------------------------|-------------------|----------------------------------------------------------------------------------------------------|----------------------------------------------------------|-----------------------|----------------|
| 15<br>Mostrar       | registros                                            |                 |                                           |                   |                                                                                                    | <b>Buscar:</b>                                           |                       |                |
| No.                 | Fecha / Registro<br>$-34$                            | Fifty<br>uniti) | Cédula.<br><b>COL</b>                     | Edad <sup>1</sup> | <b>Nonbres del paciente</b><br><b>TO</b>                                                                                                    | <b>Atandido por</b><br><b>The</b><br><b>CONTRACTOR</b>   | Biagnortion<br>535555 | Modifican      |
| Ŧ                   | <b>CONTRACTOR</b><br>3020-04-24<br><b>STEP STATE</b> |                 | <b>CONSULTANT</b><br>0930076187<br>= HUMA | 18                | <b>CONTRACTOR</b> CONTRACTO<br>Pettro Mendez Cortes<br><b><i>REGIONAL MARKET COMPANY COMPANY COMPANY COMPANY COMPANY COMPANY COMPANY COMPANY COMPANY COMPANY COMPANY COMPANY COMPANY COMPANY COMPANY COMPANY COMPANY COMPANY COMPANY COMPANY COMPANY COMPANY COMPANY COMPANY COMPANY COMP</i></b> | <b>Service Control</b><br>Patricia Witt<br><b>MARINE</b> | <b>Setalle</b><br>m   | e              |
| Z,                  | 2020-04-24                                           |                 | D978451263                                | $11\,$            | Alan Espinoza                                                                                                    | Patricia Witt                                            | Detaille              | $\overline{G}$ |
| ï                   | 3020-04-23                                           |                 | 0930314020                                | $\mathfrak{a}$    | Guresela Lindao                                                                                                    | Marcos Paira                                             | <b>Distriction</b>    | $\mathbb{Z}$   |
| m<br>$\hat{\alpha}$ | 2020-04-23<br>2014-1949                              |                 | さんりしゅうりき<br>2941453391<br>-04100157       | $\label{eq:2} 0$  | Leonardo Rodriguez<br>Website and Contact the Contact of                                                                                                    | Marcos Parra                                             | Detalle<br>79 M.U     | Ø              |

**Gráfico N. 86: Historial del paciente**

**Elaborado por:** Nelly Córdova & Viviana Romero

**Fuente:** Datos de la propuesta

A continuación, en el Gráfico 87 se puede apreciar las codificaciones del formulario de registro de cada paciente.

**Gráfico N. 87: Codificación registro de paciente**

|        | database.gby X (g) weekploy X (g) wev.dbp X (g) formploy X (g) versions X (g) wents pacents on X | $-1.3.4$                                                                                                    |
|--------|--------------------------------------------------------------------------------------------------|----------------------------------------------------------------------------------------------------|
|        | 号码进展口<br>5 3 9 9 8 8 8 9 9                                                                       |                                                                                                    |
|        |                                                                                                  |                                                                                                    |
|        |                                                                                                  |                                                                                                    |
|        |                                                                                                  |                                                                                                    |
|        |                                                                                                  |                                                                                                    |
|        |                                                                                                  |                                                                                                    |
|        |                                                                                                  |                                                                                                    |
|        |                                                                                                  |                                                                                                    |
|        |                                                                                                  |                                                                                                    |
|        |                                                                                                  |                                                                                                    |
|        |                                                                                                  |                                                                                                    |
|        |                                                                                                  |                                                                                                    |
|        |                                                                                                  |                                                                                                    |
|        | Agregar must pacients                                                                            |                                                                                                    |
|        |                                                                                                  |                                                                                                    |
|        | Capan aris-Hidden-"true">Attams: c/apan-                                                         |                                                                                                    |
|        |                                                                                                  |                                                                                                    |
|        |                                                                                                  |                                                                                                    |
|        |                                                                                                  |                                                                                                    |
| <2dim> |                                                                                                  |                                                                                                    |
|        |                                                                                                  |                                                                                                    |
|        |                                                                                                  |                                                                                                    |
|        |                                                                                                  |                                                                                                    |
|        |                                                                                                  |                                                                                                    |
|        |                                                                                                  |                                                                                                    |
|        |                                                                                                  |                                                                                                    |
|        | <b>WITHORNER WEIGHT LEET</b>                                                                     | maxileno<br><i>Dimokholdar</i>                                                                                                    |
|        |                                                                                                  |                                                                                                    |
|        |                                                                                                  |                                                                                                    |
|        |                                                                                                  |                                                                                                    |
|        | idding industrial control intervals in this                                                      |                                                                                                    |
|        |                                                                                                  | <serapt 2.t.1="" 5eurry.min.tr"="" erse.com="" learns.com="" libs="" scow*https:="" staw="" timery="">c/script&gt;<br/>43- Holzt Look<br/><div aria-bi<br="" aria-imeeitedsy="sammol@modalOnnerTitle" diase="modal fadm" id="imeeter usuarnom use=" suie="diasou" tamindex="-;"><dry :="" class="modal=digiou ambil=ly" die=" comment"><br/>odiw classe 'sunsidermisms";<br/>odiw classe "date-beater":<br/><section =lass="dumment-baader"><br/><h} style="font-weight: bold: color: #50scefy"><br/><lms action="socialss/Sacients/proses_php?acc=insact" ai\="Uvusci&lt;br&gt;&lt;/button&gt;&lt;br&gt;479.93&lt;br&gt;&lt;/beeting&gt;&lt;br&gt;&lt;form univerture" andai-body"="" class="furm-hhtizimtal" dlamp="img=dizzia" enctype="multipul&lt;br&gt;&lt;div class=" height(@gms"="" mechod="\$UJI" scr="savers/ing/archive-medics.arg" ytyin="/Neuthernool: #lfsDRs"><br/>4div.plass="farm-group"&gt;<br/>(Iabel class="col-lo-2 contecl-label"&gt;Cacula-/label&gt;<br/>caiv class="cal-lz-13 float-right"&gt;<br/><input <br="" class="finm=connral" id="namila" name="cedula" type="isst"/>crains<br/><b>Kingdom</b></lms></h}></section></dry></div></serapt> |

**Elaborado por:** Nelly Córdova & Viviana Romero

**Fuente:** Datos de la propuesta

En el Gráfico 88, se aprecia el resultado del formulario registro del paciente cuyos campos son cédula, nombre y apellido del paciente, email, dirección, fecha de nacimiento, edad con sus respectivas validaciones.

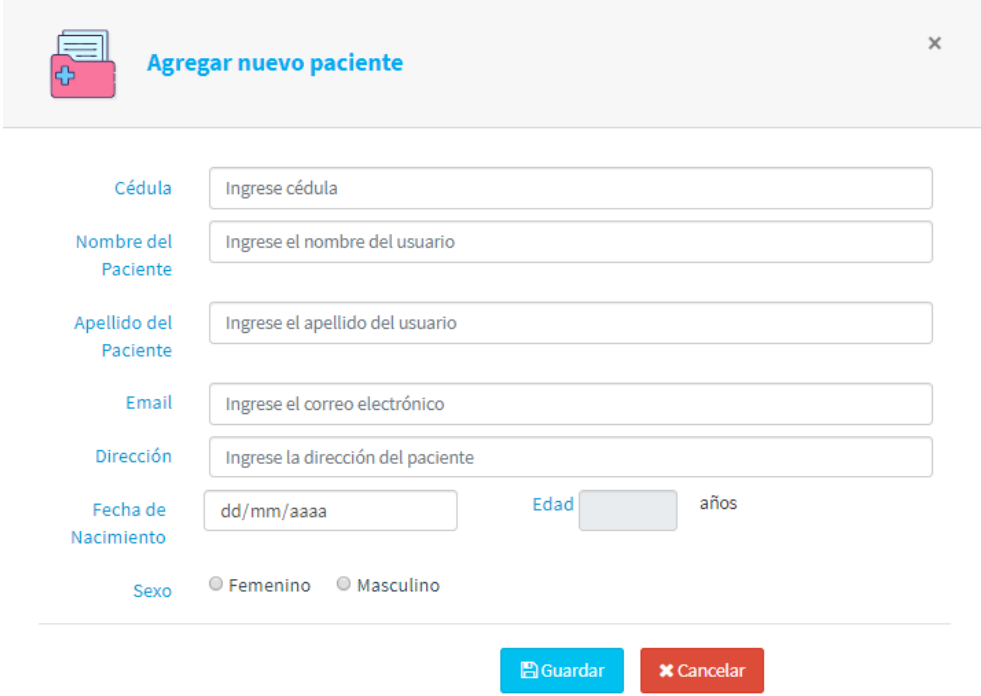

#### **Gráfico N. 88: Formulario de registro de paciente**

**Elaborado por:** Nelly Córdova & Viviana Romero **Fuente:** Datos de la propuesta

En el siguiente Gráfico 89, se aprecia los campos fechas, botones buscador de fechas y el exportar donde dar clic se exporta en pdf, a sí mismo una tabla donde contiene la información de los reportes que se van ser generados.

**Gráfico N. 89: Codificación del reporte del uso del brazo robótico**

|           | (a) Ventures, (K) a) Interfac packets plu - K and formation (K) and Henricho - K<br>database.php // jul view.php<br>facts play - H<br>WWW. THE REAL PROPERTY OF<br>化生物相关管理口径 |    |
|-----------|----------------------------------------------------------------------------------------------------|----|
| 61        | kzz="cazil-body">                                                                                                    |    |
| 82        | "Lazzy" metalniki">                                                                                                    |    |
| <b>K3</b> | * risks*******                                                                                                    |    |
| 46        | dir class="glids uns col-mi-12 mml-mi-12 mi-an-12">                                                                                                    |    |
| 85        | (div missee"Hiskobis'-c/div-                                                                                                    |    |
| kit.      | ediv class="table-cestonates">                                                                                                    |    |
| 47        | <br>"dataTablasi" >larg="tabla habi-Societei tabla-homer habi-syrrond tabla small text-center">                                                                              |    |
| 85        | odis classerings" alignetonniss">                                                                                                    |    |
| C3        | city class="colommon">                                                                                                    |    |
| TO        | city invidenments Innuin's                                                                                                    |    |
| 74        | <b>Chic Civ</b>                                                                                                    |    |
| 72        | STO- ALIED IX FEINAL A BISCAR Y ENTIREER --                                                                                                    |    |
| T3        | <label style="font=weight: mormal:">Deede: <laput class="form=control" lo="bd=Weidende" rype="hate"></laput>4admep&gt;</label>                                               |    |
| 74        | <label style="font-weight: hosmal:">Resta: <lips: :iir="">="folm=museol" :ye="Arts" i="ho-hasts"/&gt;WebmpyWebmpy</lips:></label>                                            |    |
| m         | <br>uster in "range fema" class="him-se ben-infa" style="funt-weight: holds">Suscer/bottom-tabep/                                                                            |    |
| Y8        | aller boths said throstan in sales or recons and                                                                                                    |    |
| Ħ         | <a =<="" =late="Bhines Una-warning" a="" cmclin="TeVescript:repurteFDF()}"> ="pedding: Tpx INpw@ museir pointerr position) pt</a>                                            |    |
| <b>Yd</b> |                                                                                                    |    |
|           | $-778885$                                                                                                    |    |
|           | CFILLVED                                                                                                    |    |
|           | 中的学                                                                                                    |    |
| 祉         |                                                                                                    |    |
| 65        | OILY SIAARTTEN >                                                                                                    |    |
|           | <b>CENTRAL</b>                                                                                                    |    |
| 35        | <b>CEES</b>                                                                                                    |    |
| 56        | <th class="senter" style="color: dosperklue:">H"</th>                                                                                                    | H" |
| in)       | eth slaar "Manter" atple="color; dosparkluer (Fecha)/the                                                                                                    |    |
| w         | eth rlang-"Santer" style="color; dodgesbluer"-Horec/th-                                                                                                    |    |
| 89.       | eth risson"mantag" style="maltri dodgerblum;">Cédulac/th>                                                                                                    |    |
| date.     | ork of capabilities and coloration deducational deals fake                                                                                                    |    |

**Elaborado por:** Nelly Córdova & Viviana Romero

**Fuente:** Datos de la propuesta

A continuación, en el Gráfico 90, se aprecia el diseño del reporte, en la cual se muestra la información que ingresó el odontólogo para realizar los respectivos diagnósticos.

|                                      |                                    |                       |                           | .<br>Berde:              |                                                | achen<br><b>Hatta:</b> |                                           |                                                         |                                                      |
|--------------------------------------|------------------------------------|-----------------------|---------------------------|--------------------------|------------------------------------------------|------------------------|-------------------------------------------|---------------------------------------------------------|------------------------------------------------------|
|                                      |                                    |                       |                           | fill/mm/asse             | <b>INCONTRALE</b>                              |                        | <b>Searce</b>                             | Exporter PDF                                            |                                                      |
| Hootiar.                             | 10<br>registros.                   |                       |                           |                          |                                                |                        |                                           | the company of the company of the company of            | <b>Business</b>                                      |
| substitute and<br>$M_{\rm{H}} = 4.1$ | Fertak [ 1991]                     | Hora In 1             | Cedata<br>×.              | Echan -                  | <b>ALCOHOL:</b><br>Nordais y<br>Aprilkhur<br>٠ | <b>Writer</b>          | <b>CONTRACTOR</b><br><b>Hapanens</b><br>- | Trainminity<br><b>Inc.</b>                              | <b>Charles Controllers</b><br><b>Thursday inners</b> |
| $\mathbf{1}$<br>m                    | 10.000<br>24/04/2020<br>a provinci | 533844                | HESSITEST                 | $\overline{\phantom{a}}$ | Pedro Mendez<br>Cortes                         | Patricia<br>With       | <b>CONTRACTOR</b><br><b>Lisappoints</b>   | <b>IS SEEN ON</b><br>immalaboca<br><b>Service State</b> | <b>INTERNE</b><br><b>STARS STAR</b>                  |
| $\overline{a}$                       | \$4/04/2020<br>----                | 18:38:49<br>142 P. T. | 1010452265<br>11.02225.00 | Ħ                        | Alan Espresso<br>AS 2012, 10 H T               | Patricie<br>Web        | Obros!<br>--                              | endodoncia<br>na ya senso                               | Turned inhibition<br>morround.                       |
| 3.1                                  | 23/04/2020<br>-----                | 20/21:34              | 1041403333                | ŭ<br>w                   | Leururdo<br><b>Redrigant</b>                   | Historia<br>Paria      | <b>Taucoplassa</b><br>---                 | we as love lost<br>deeter                               | lacarnelsier.<br><b>LACKWELL</b>                     |

**Gráfico N. 90: Reporte del uso del brazo robótico**

**Elaborado por:** Nelly Córdova & Viviana Romero

**Fuente:** Datos de la propuesta

### **Pruebas**

En esta fase se refiere a las pruebas funcionales de las historias de usuarios por parte del equipo de desarrollo de software durante el proceso de implementación. El cliente específica los criterios de aceptación para que se implementen las historias de usuarios determinadas, luego el equipo de pruebas realiza escenarios basados en los criterios de aceptación, para garantizar un correcto funcionamiento.

#### **Casos de prueba**

Esta fase es una actividad importante porque al final del día, puede haber un error por defectos, a continuación, en el Cuadro 74 se detalla las pruebas obtenidas para la implementación del proyecto.

| Caso de Prueba                                                                                                    |                                                                                                    |  |  |  |
|----------------------------------------------------------------------------------------------------|----------------------------------------------------------------------------------------------------|--|--|--|
| Número caso de prueba: 1                                                                                                    | Número historia de usuario: 1                                                                                                    |  |  |  |
| Nombre caso de prueba: Ensamblaje del brazo robótico                                                                                                    |                                                                                                    |  |  |  |
| Condición de ejecución:                                                                                                    |                                                                                                    |  |  |  |
| 1. Entrada de dos tipos de voltajes de 5 y 9v para evitar el<br>sobrecalentamiento a los servomotores y el Arduino.<br>2. Sólo el odontólogo puede manipular los giros del brazo robótico<br>teniendo el usuario y contraseña del sitio web. |                                                                                                    |  |  |  |
| Entradas:                                                                                                    |                                                                                                    |  |  |  |
| para así conectar al brazo robótico.                                                                                                    | 1. Presionar los botones de encendido que se encuentra en la caja                                                                              |  |  |  |
| robótico.                                                                                                    | 2. Dirigirse al sitio web para poder controlar el brazo robótico, que se<br>encuentra en la pestaña inicio y luego el botón auscultación-brazo |  |  |  |
|                                                                                                    | 3. Antes de ingresar al sitio web pedirá que ingrese sus credenciales<br>como el usuario y contraseña para así poder manipular el brazo.       |  |  |  |

**Cuadro N. 74: Caso de prueba del ensamblaje del brazo robótico**

#### **Resultado esperado:**

El odontólogo puede manipular el brazo robótico, sujetada en la silla de los odontólogos sin inconveniente alguno.

#### **Evaluación**:

La prueba se concluyó correctamente.

#### **Elaborado por:** Nelly Córdova & Viviana Romero

**Fuente:** Datos de la propuesta

En el Cuadro 75 se detalla el acceso al sistema, donde se muestra en los casos de prueba, que el usuario pueda ingresar sus respectivas credenciales como el correo y password.

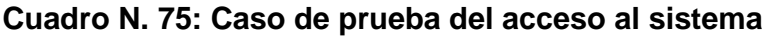

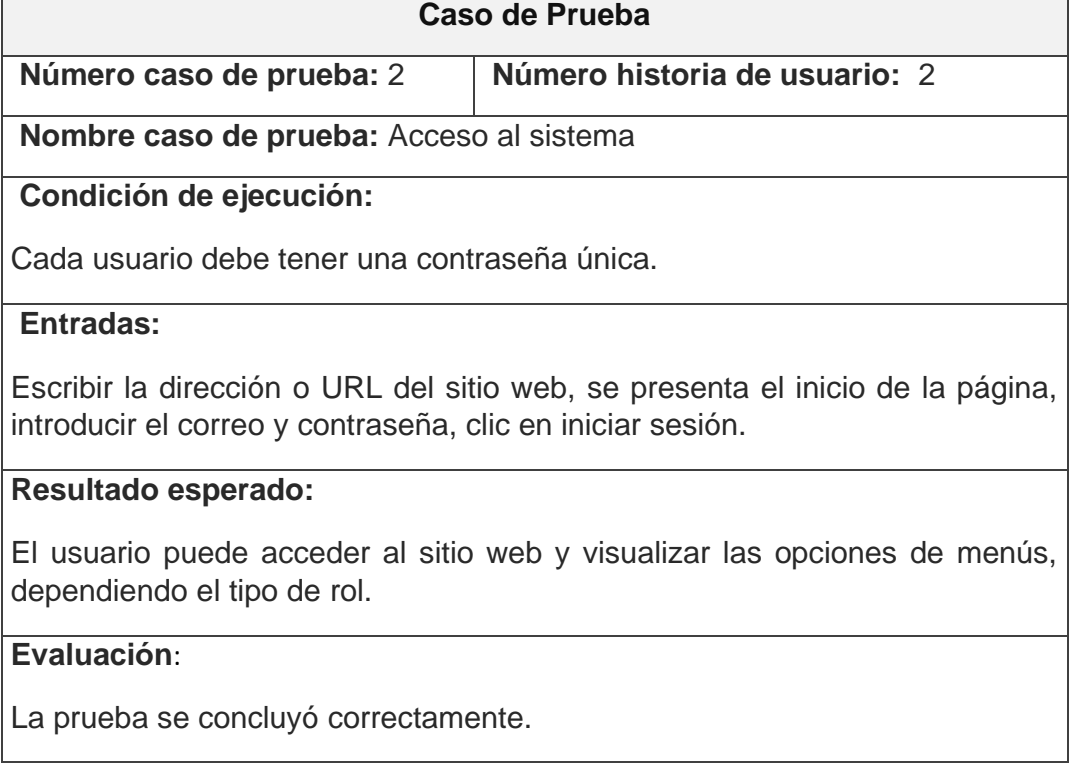

**Elaborado por:** Nelly Córdova & Viviana Romero

**Fuente:** Datos de la propuesta

A continuación, en el Cuadro 76 se presenta las pruebas del administrador, al momento de ingresar, le aparecerá el inicio y sus respectivos menús con correcto funcionamiento.

**Cuadro N. 76: Caso de prueba administrador de usuario**

| Caso de Prueba                                                                                                    |                                                      |  |  |  |
|----------------------------------------------------------------------------------------------------|------------------------------------------------------|--|--|--|
| Número caso de prueba: 3                                                                                                    | Número historia de usuario: 2.1                      |  |  |  |
| Nombre caso de prueba: Administrador de usuario                                                                                                    |                                                      |  |  |  |
| Condición de ejecución:                                                                                                    |                                                      |  |  |  |
| El administrador tendrá que iniciar en el sistema con su correo y contraseña<br>lo cual permite acceso a todo el sistema y puede definir el tipo de usuario<br>de una persona.                       |                                                      |  |  |  |
| <b>Entradas:</b>                                                                                                    |                                                      |  |  |  |
| Ingresar con sus respectivas credenciales de acceso e iniciar sesión,<br>dirigirse en la pestaña administrador de usuario, agregar nuevo usuario,<br>llenar los campos respectivos, clic en guardar. |                                                      |  |  |  |
| Resultado esperado:                                                                                                    |                                                      |  |  |  |
| Registros de usuarios almacenados satisfactoriamente.                                                                                                    |                                                      |  |  |  |
| Evaluación:                                                                                                    |                                                      |  |  |  |
| La prueba se concluyó correctamente.                                                                                                    |                                                      |  |  |  |
|                                                                                                    | <b>Elaborado por:</b> Nelly Córdova & Viviana Romero |  |  |  |

**Fuente:** Datos de la propuesta

En el siguiente Cuadro 77 se describe las pruebas de registro de pacientes, con sus respectivos menú y correcto funcionamiento.

### **Cuadro N. 77: Caso de prueba del registro de paciente**

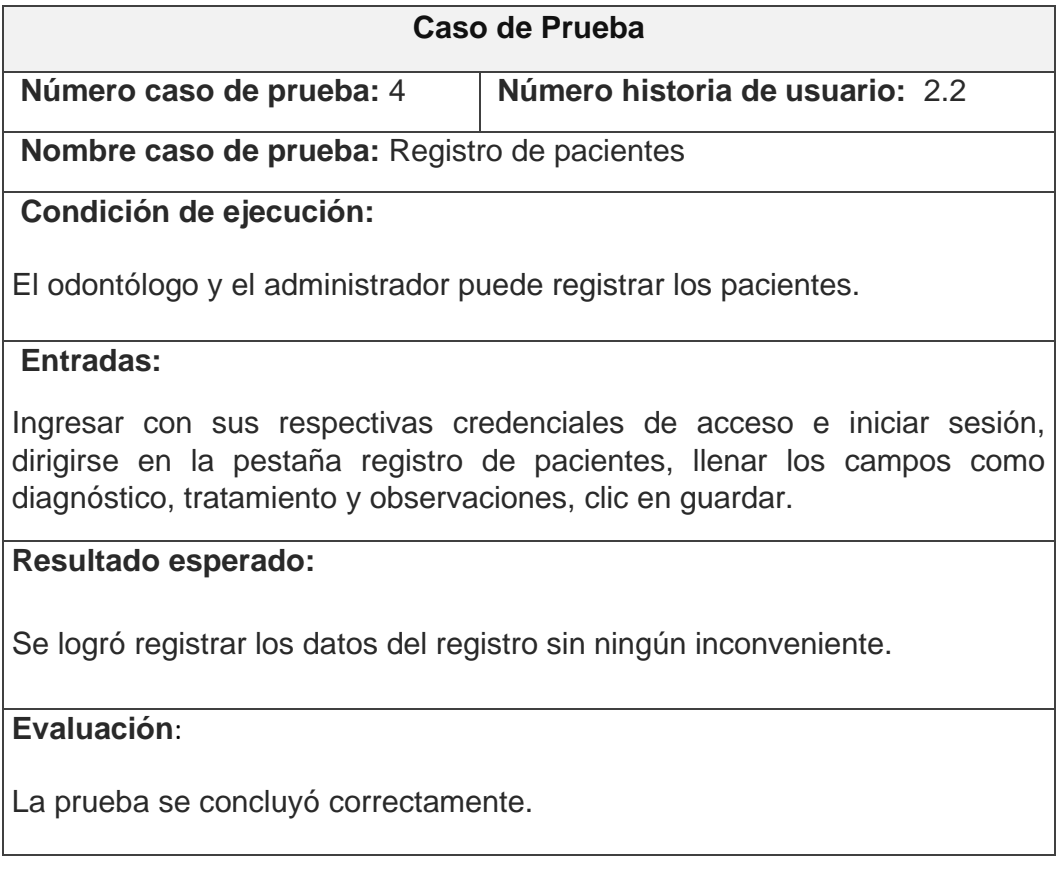

**Elaborado por:** Nelly Córdova & Viviana Romero

**Fuente:** Datos de la propuesta

En el Cuadro 78 se presenta las pruebas de registros odontólogos, así mismo ingresa con su respectivo inicio, menú en correcto funcionamiento.

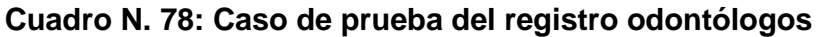

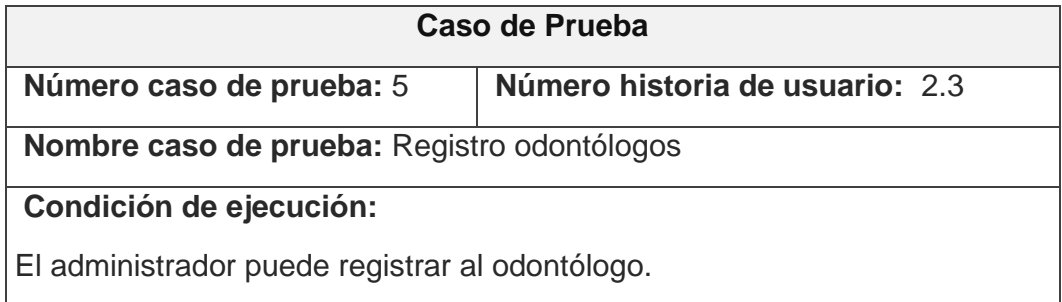

#### **Entradas:**

Ingresar con sus respectivas credenciales de acceso e iniciar sesión, dirigirse en la pestaña administrar usuario, clic en agregar un usuario, ingresar los campos para registro del odontólogo indicando el rol, clic en guardar.

**Resultado esperado:**

Se logró registrar al odontólogo sin problema.

#### **Evaluación**:

La prueba se concluyó correctamente.

**Elaborado por:** Nelly Córdova & Viviana Romero

**Fuente:** Datos de la propuesta

A continuación, en el Cuadro 79 se presenta los casos de pruebas de acceso al sistema del brazo robótico tanto como la cámara y la plataforma IoT (*Cayenne myDevices*).

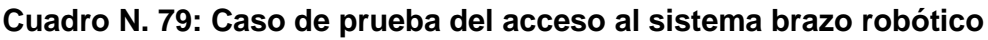

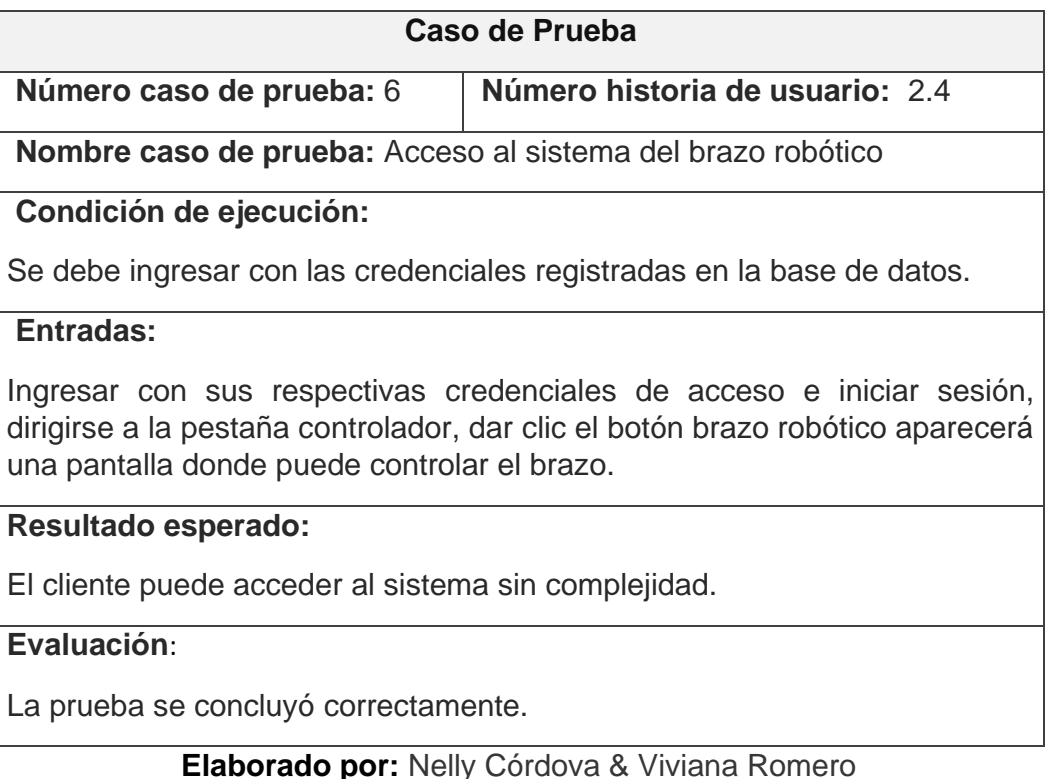

**Fuente:** Datos de la propuesta

En el Cuadro 80 se detalla los reportes del uso del brazo robótico, este en correcto funcionamiento.

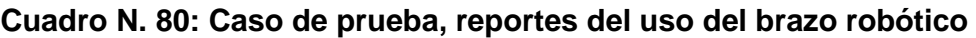

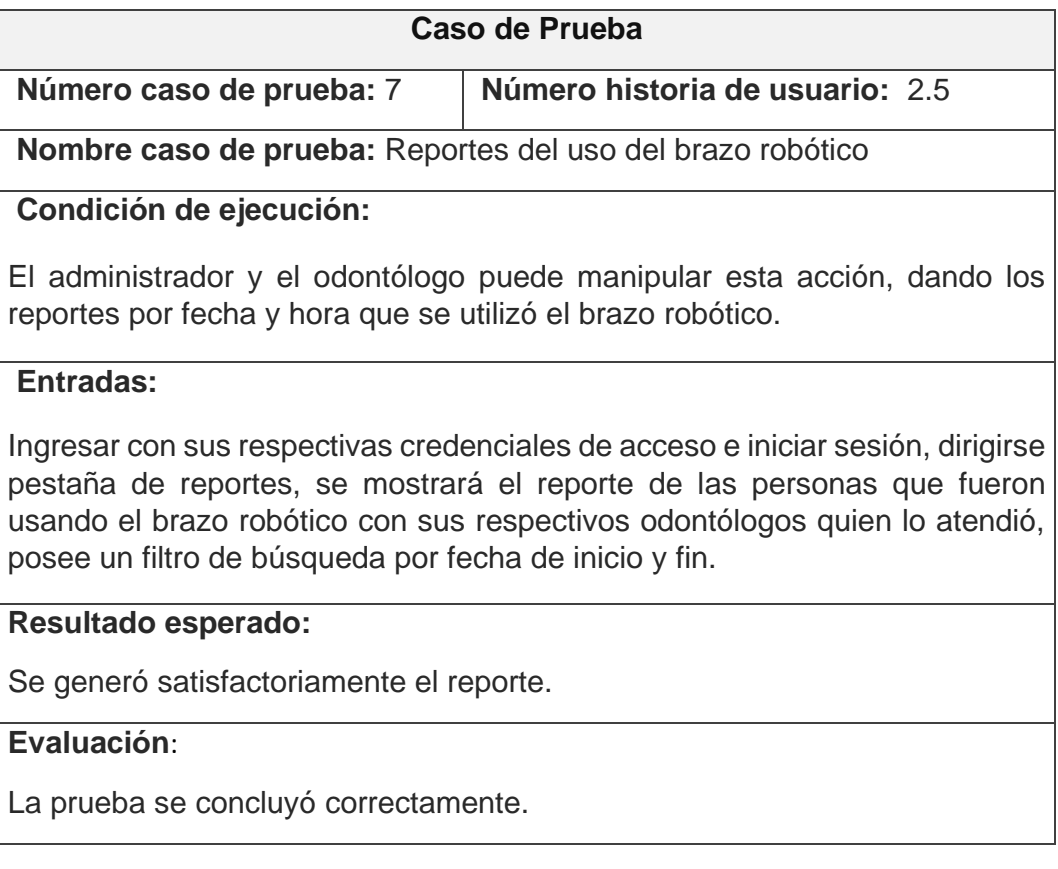

### **Elaborado por:** Nelly Córdova & Viviana Romero

**Fuente:** Datos de la propuesta

En el siguiente Cuadro 81 se presenta la información personal del paciente, este correcta en funcionamiento, es decir no exista errores al momento de ingresar y visualizar.

# **Cuadro N. 81: Caso de prueba de la información del paciente**

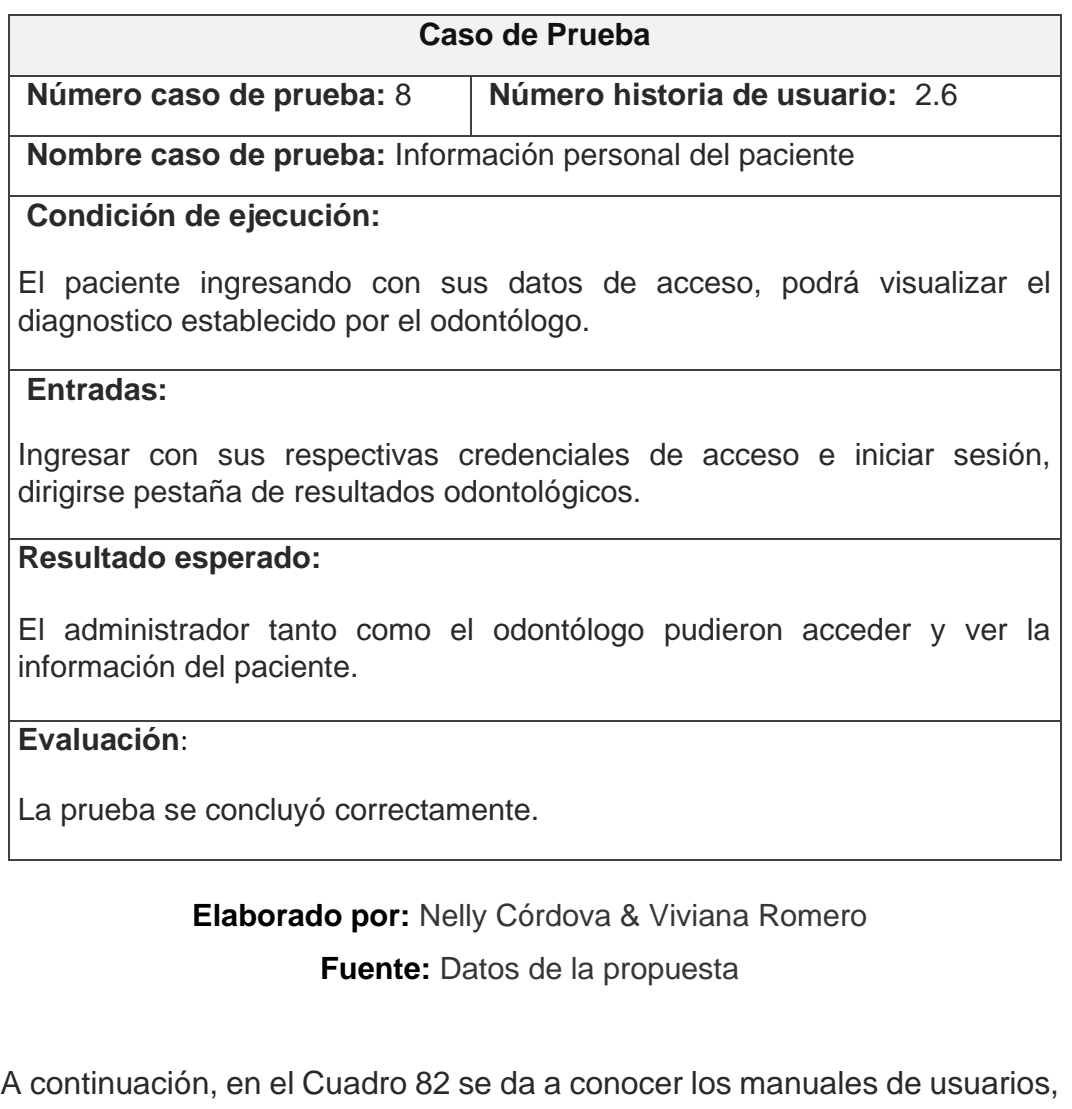

tanto como para hardware y software.

### **Cuadro N. 82: Caso de prueba del manual de usuarios**

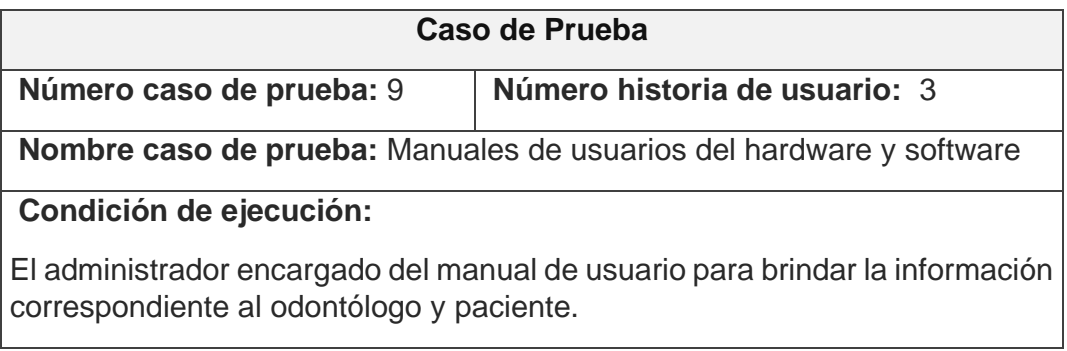

#### **Entradas:**

Manual de hardware y software.

**Resultado esperado:**

El administrador puede entender con claridad los manuales.

#### **Evaluación**:

La prueba se concluyó correctamente.

**Elaborado por:** Nelly Córdova & Viviana Romero

**Fuente:** Datos de la propuesta

#### **Informe de prueba**

En el siguiente Cuadro 83 se presenta el informe de las pruebas realizadas en las tareas de ingeniería del desarrollo del software.

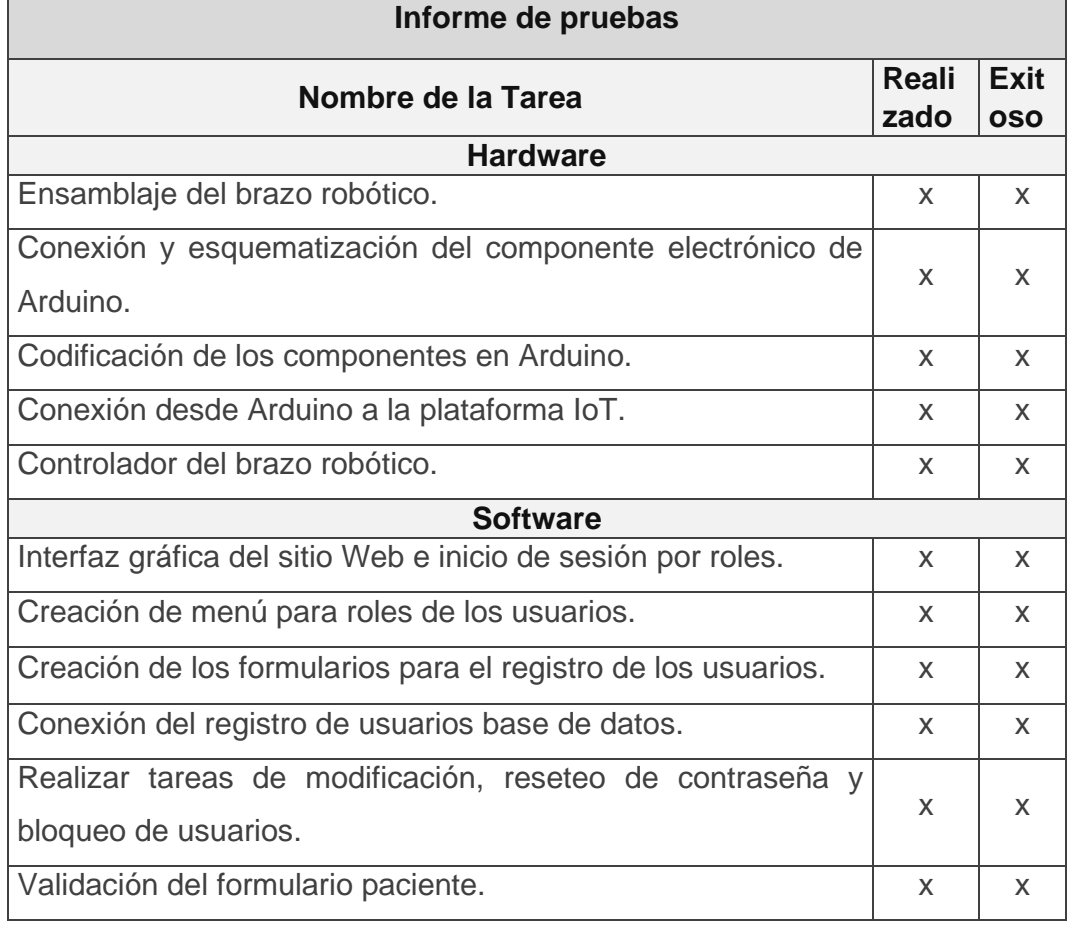

#### **Cuadro N. 83: Informe de prueba de la tarea de ingeniería**

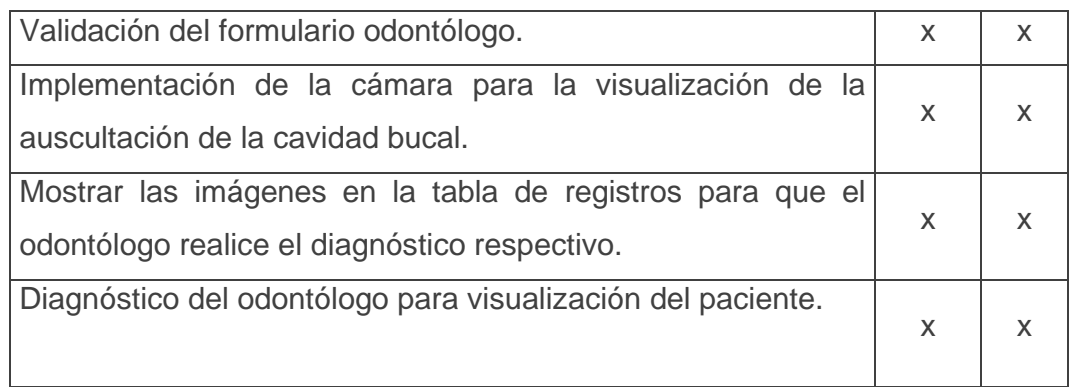

**Elaborado por:** Nelly Córdova & Viviana Romero

**Fuente:** Datos de la propuesta

En el Cuadro 84 se presenta el informe de las pruebas realizadas en las por el criterio de las historias del usuario.

| Informe de pruebas                                  |           |                |  |  |
|-----------------------------------------------------|-----------|----------------|--|--|
| Nombre de la Historia de Usuario                    | Realizado | <b>Exitoso</b> |  |  |
| Ensamblaje del brazo robótico.                      | X         | X              |  |  |
| Acceso al sistema.                                  | X         | X              |  |  |
| Administrador de usuario.                           | X         | X              |  |  |
| Registro de pacientes.                              | X         | X              |  |  |
| Registro odontólogos.                               | X         | X              |  |  |
| Acceso al sistema del brazo robótico.               | X         | X              |  |  |
| Reportes del uso del brazo robótico.                | X         | x              |  |  |
| Información personal del paciente.                  | X         | X              |  |  |
| Manuales de usuarios del hardware<br>v<br>software. | X         | x              |  |  |

**Cuadro N. 84: Informe de prueba historia de usuario**

**Elaborado por:** Nelly Córdova & Viviana Romero

**Fuente:** Datos de la propuesta

# **Entregables del proyecto**

Dentro de los entregables que han contemplado en el desarrollo del proyecto de titulación, se encuentra los siguientes:

- Manual de usuario del sitio web y funcionamiento de brazo robótico.
- Manual de técnico del brazo robótico y del sitio web.
- Código fuente del Arduino y sitio web.

# **CRITERIO DE VALIDACIÓN DE LA PROPUESTA**

El criterio de validación del presente proyecto de titulación, busca medir la factibilidad del proyecto en base a las pruebas realizadas de la metodología XP, tomando en consideración que las pruebas buscan satisfacer las necesidades del cliente, en este caso por parte del odontólogo y a sí mismo poder beneficiarse tanto el odontólogo y los usuarios finales que son los pacientes.

En el Cuadro 85 se detalla las características a evaluarse para obtener un criterio de aceptación del proyecto, estas validaciones la realizan la Dra. Patricia Witt Rodríguez (ver Anexo 3).

| Producto a<br>evaluar                    | Criterio de evaluación                                                                                                    | <b>Cumple</b> |
|------------------------------------------|----------------------------------------------------------------------------------------------------|---------------|
| <b>Brazo Robótico</b>                    | Correcto ensamblaje y funcionamiento del<br>brazo robótico.                                                                  | Si            |
| Diseño del brazo<br>robótico             | Es ligero y adaptable al sillón odontológico.                                                                                | Si            |
| Manipulación del<br>brazo robótico       | El manejo del control del brazo, es fácil de<br>usar para el usuario.                                                        | Si            |
| Cámara localizado<br>en el efector final | La cámara en el momento de ser introducido<br>en la cavidad bucal, posee una protección<br>IP67, es decir, a prueba de agua. | Si            |

**Cuadro N. 85: Criterios de validación**

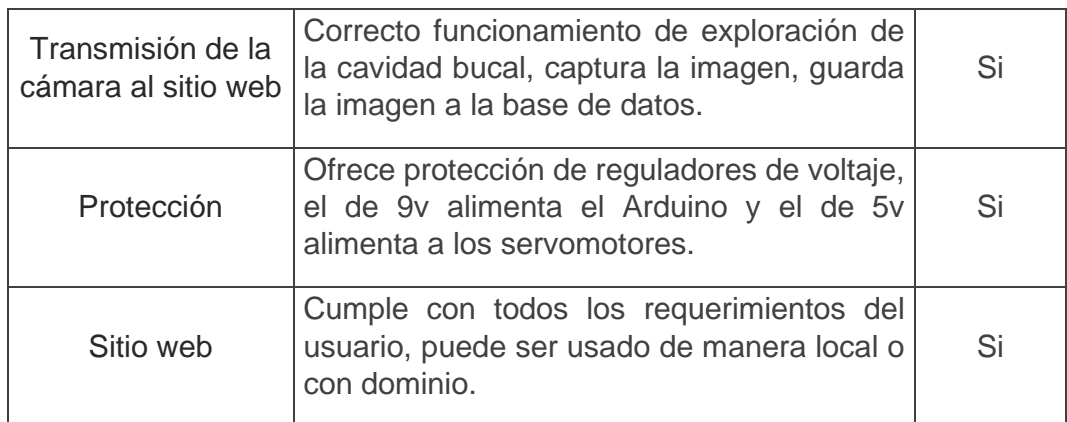

**Elaborado por:** Nelly Córdova & Viviana Romero **Fuente:** Datos de la propuesta

# **PROCESAMIENTO Y ANÁLISIS**

En el presente proyecto de titulación se procedió a realizar las encuestas respectivas a ochos odontólogos que estén dirigidos a los consultorios odontológicos de la Facultad Piloto de Odontología de la Universidad Guayaquil, el objetivo es realizar las encuestas finales de siete preguntas para la validación de proyecto.

# **Análisis de los Resultados**

1. ¿Anteriormente usted ha realizado auscultaciones de cavidad bucal con algún tipo de implemento tecnológico como el propuesto en este proyecto?

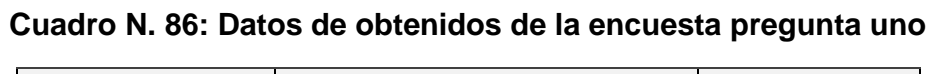

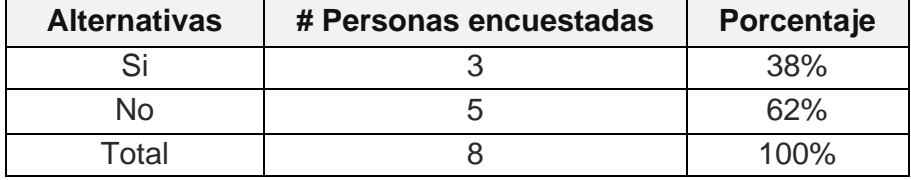

**Elaborado por:** Nelly Córdova & Viviana Romero

**Fuente:** Datos de la encuesta

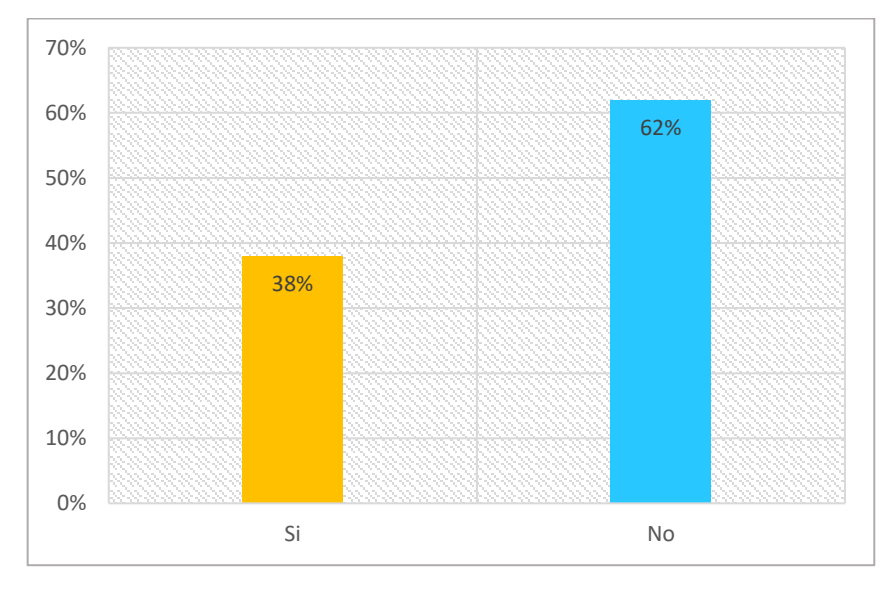

**Gráfico N. 91: Análisis de la encuesta en gráfico de pastel pregunta uno**

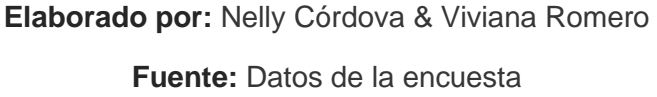

**Análisis:** El 62.5% de los odontólogos no han realizado auscultaciones de cavidad bucal con algún tipo de implemento tecnológico, porque dentro de la facultad no cuentan con este tipo herramientas. El 37.5% si han utilizado implementos puesto que aquellos han adquirido herramientas tecnológicas propias para adquirir conocimientos.

2. ¿Cuánto considera usted que el brazo robótico es ayuda significativa al odontólogo para realizar la auscultación de la cavidad bucal de los pacientes?

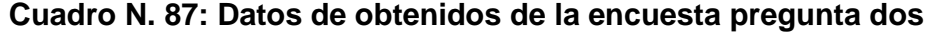

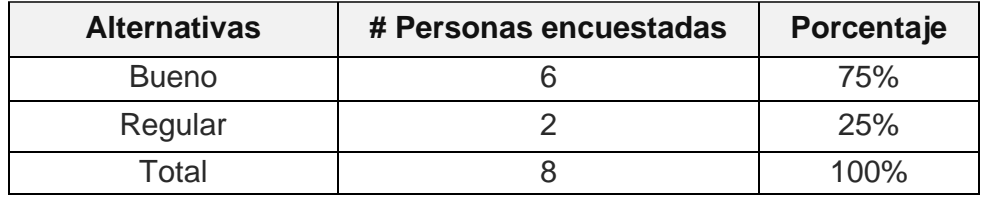

**Elaborado por:** Nelly Córdova & Viviana Romero

**Fuente:** Datos de la encuesta

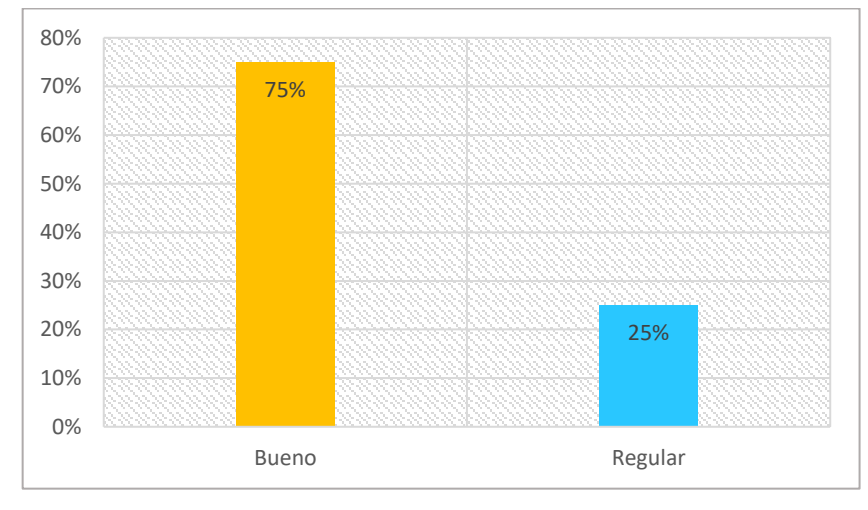

**Gráfico N. 92: Análisis de la encuesta en gráfico de pastel pregunta dos**

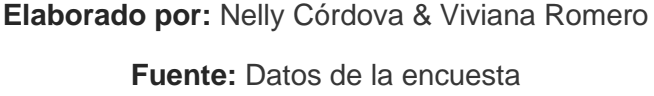

**Análisis:** El 75% de los odontólogos aseguran que el brazo robótico es una ayuda significativa al odontólogo para realizar la auscultación de la cavidad bucal en los pacientes, puesto a que esta herramienta facilita la visualización de toda la cavidad bucal sin hacer maniobras con la cabeza para la visualización, el 25% considera la ayuda del brazo se de forma regular.

3. ¿Cómo considera usted la forma de maniobrar el brazo robótico mediante el sitio web?

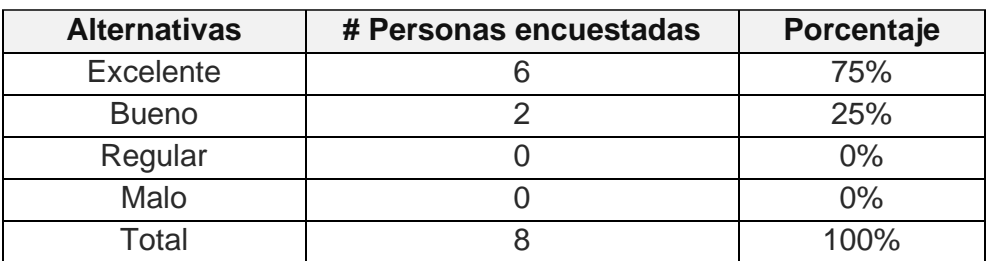

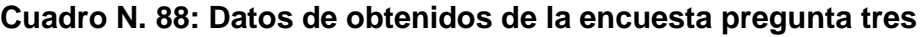

**Elaborado por:** Nelly Córdova & Viviana Romero

**Fuente:** Datos de la encuesta

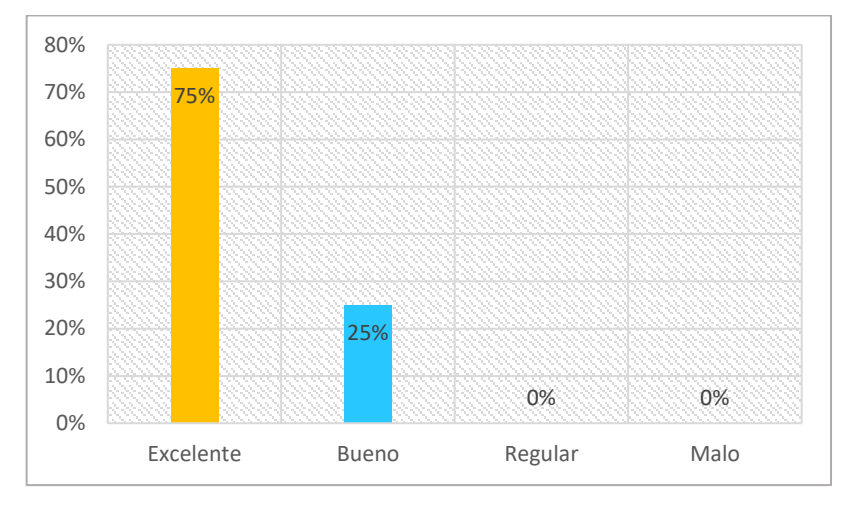

**Gráfico N. 93: Análisis de la encuesta en gráfico de pastel pregunta tres**

**Elaborado por:** Nelly Córdova & Viviana Romero **Fuente:** Datos de la encuesta

**Análisis:** El 75% de los odontólogos de la encuesta aseguran que la forma de maniobrar el brazo dentro del sitio web es excelente, el 25% bueno, puesto que el brazo cumple con las expectativas de comodidad y fácil manejo para los odontólogos.

4. ¿Cuánto considera usted que el brazo robótico mejoraría la posición del odontólogo al momento de realizar una auscultación bucal, sin necesidad de hacer maniobras con la cabeza para observar toda la cavidad bucal?

| <b>Alternativas</b> | # Personas encuestadas | Porcentaje |
|---------------------|------------------------|------------|
| Muy Bueno           |                        | 75%        |
| <b>Bueno</b>        |                        | 25%        |
| Regular             |                        | 0%         |
| Malo                |                        | 0%         |
| Total               |                        | 100%       |

**Cuadro N. 89: Datos de obtenidos de la encuesta pregunta cuatro**

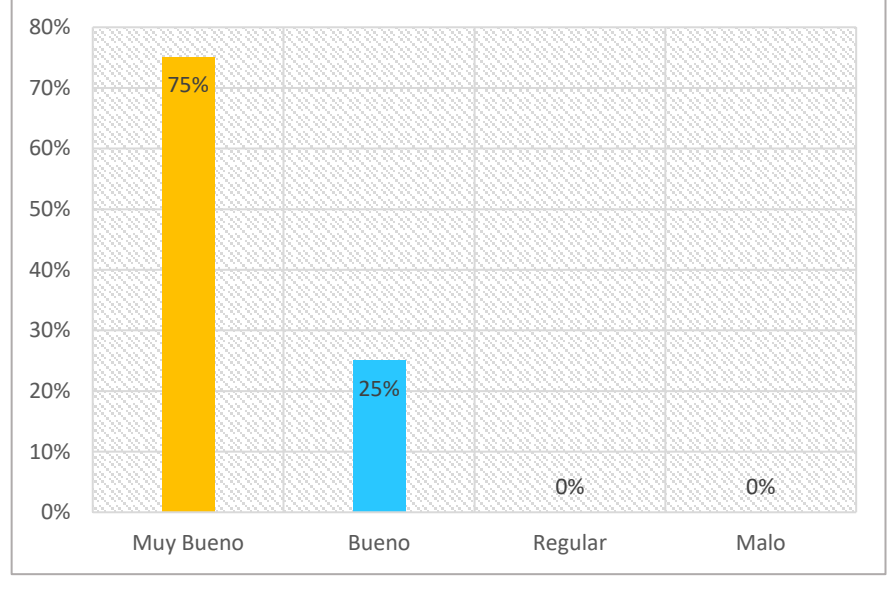

**Gráfico N. 94: Análisis de la encuesta en gráfico de pastel pregunta cuatro**

**Elaborado por:** Nelly Córdova & Viviana Romero **Fuente:** Datos de la encuesta

**Análisis:** El 75% de los odontólogos encuestados aseguran que brazo robótico mejoraría la posición del odontólogo para realizar las auscultaciones de la cavidad bucal mientras que el 25% deciden que poco lo considera.

5. ¿Considera usted que al realizar las auscultaciones de la cavidad bucal con el brazo robótico se reducirá el tiempo de atención del paciente?

| <b>Alternativas</b> | # Personas encuestadas | Porcentaje |
|---------------------|------------------------|------------|
|                     |                        | 100%       |
| Nο                  |                        | በ%         |
| Total               |                        | 100%       |

**Cuadro N. 90: Datos de obtenidos de la encuesta pregunta cinco**

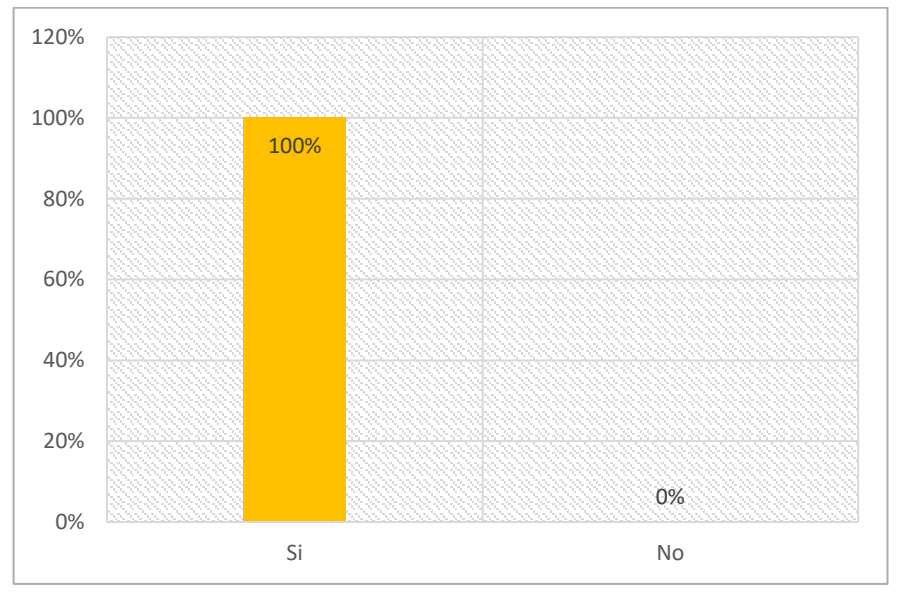

**Gráfico N. 95: Análisis de la encuesta en gráfico de pastel pregunta cinco**

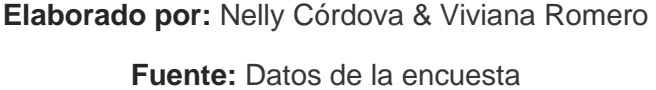

**Análisis:** El 100% de los odontólogos aseguran que el momento que se realizan las auscultaciones de la cavidad bucal con el brazo robótico, reduce el tiempo de atención al paciente, ya que el brazo brinda la facilidad de la exploración bucal en tiempo real.

6. ¿En una escala del 1 al 5 cuánto usted considera conveniente que el almacenamiento de la información de los pacientes atendidos sea almacenado de manera digital en el sitio web, siendo 1 la calificación más baja y 5 la calificación más alta?

| <b>Alternativas</b> | # Personas encuestadas | Porcentaje |
|---------------------|------------------------|------------|
|                     |                        | 0%         |
|                     |                        | 0%         |
|                     |                        | 0%         |
|                     |                        | 25%        |
| 5                   |                        | 75%        |
| Total               |                        | 100%       |

**Cuadro N. 91: Datos de obtenidos de la encuesta pregunta seis**

**Elaborado por:** Nelly Córdova & Viviana Romero

**Fuente:** Datos de la encuesta

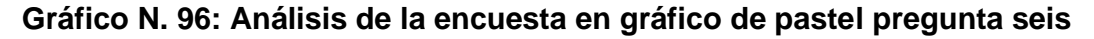

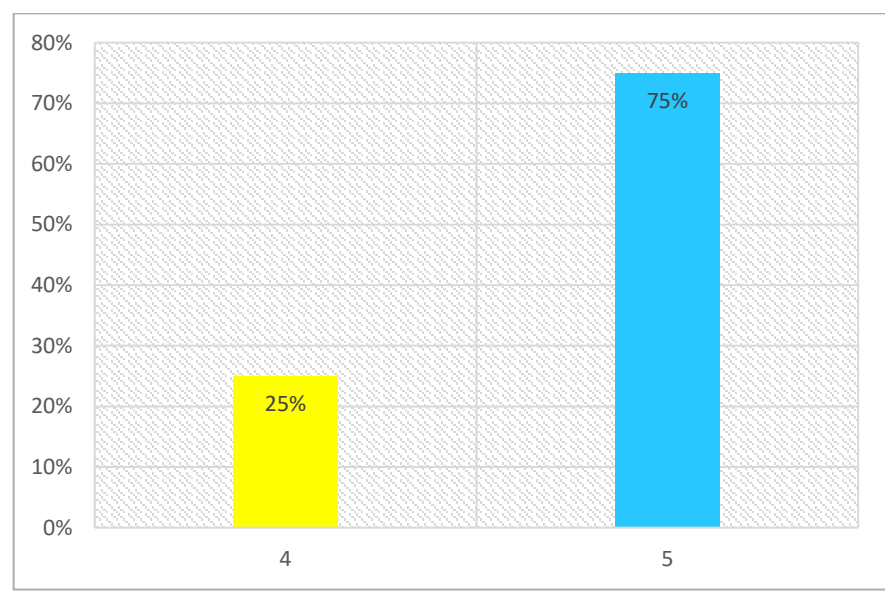

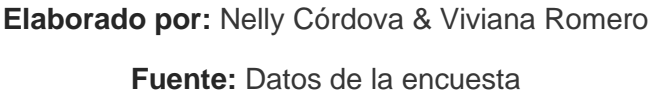

**Análisis:** El 75% de odontólogos dieron una calificación más alta de 5 considerando que están totalmente de acuerdo a que la información de los pacientes se almacene en el sitio web, así se evita la perdida de información y seguimiento de tratamientos, mientras que el 25% consideran 4 como calificación alta.

7. ¿Cómo considera usted la alternativa de que el paciente pueda tener acceso al diagnóstico obtenido por medio del sitio web de la auscultación de la cavidad bucal?

| <b>Alternativas</b> | # Personas encuestadas | Porcentaje |
|---------------------|------------------------|------------|
| <b>Excelente</b>    |                        | 87.5%      |
| <b>Bueno</b>        |                        | 12.5%      |
| Regular             |                        | $0\%$      |
| Malo                |                        | $0\%$      |
| Гоtal               |                        | $100\%$    |

**Cuadro N. 92: Datos de obtenidos de la encuesta pregunta siete**

**Elaborado por:** Nelly Córdova & Viviana Romero

**Fuente:** Datos de la encuesta

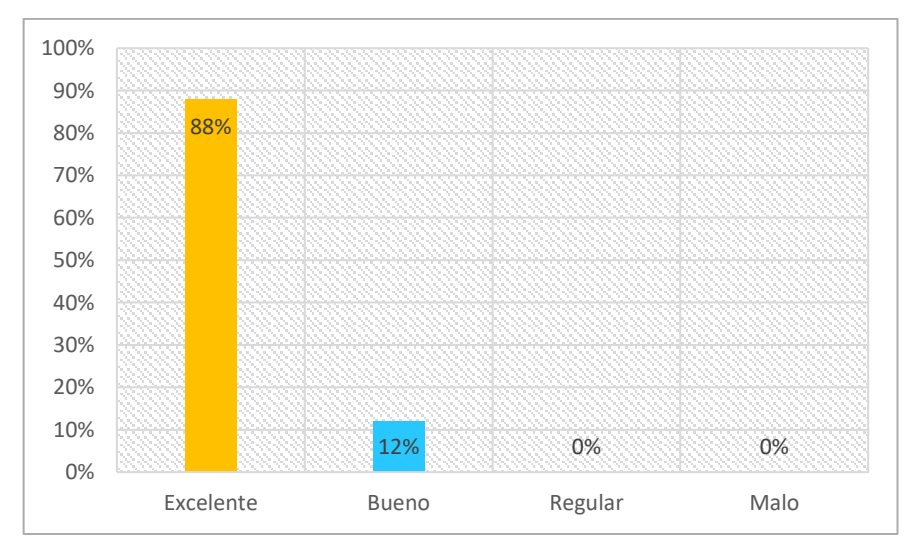

**Gráfico N. 97: Análisis de la encuesta en gráfico de pastel pregunta siete**

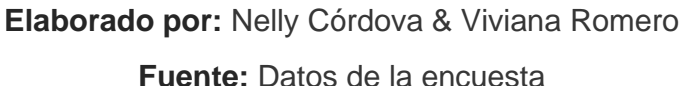

**Análisis:** El 87.5% de los odontólogos encuestados deciden que es excelente que el paciente pueda tener acceso al diagnóstico obtenido por medio del sitio web, la cual esto brinda y facilita la búsqueda de información del historial médico, mientras que el 12.5% también considera que esta alternativa es buena.

# **CAPÍTULO IV**

### **Criterios de aceptación del producto o servicio**

Los criterios de aceptación son las condiciones que un producto de software o servicio deben cumplir para ser aceptada por el usuario, en la cual se menciona los estándares definidos, a través de la historia de usuario. El objetivo de utilizar la historia de usuario es revisar que este completa, y así mismo cumpla con su correcto funcionamiento del proyecto que también fue validado por el tutor y el revisor asignado. En el Cuadro 97 se detalla los criterios de aceptación establecido por el cliente, es decir, que los criterios de aceptación son documentación muy nominal que se necesita para estipular el comportamiento esperado de la característica del producto donde se define con exactitud hasta donde llegaste en implementar el producto y cuáles fueron su alcance al desarrollar el proyecto (ver Anexo 4).

| # | Criterio de<br>aceptación                                               | Definición o alcance                                                                                               | <b>Cumple</b> |
|---|-------------------------------------------------------------------------|----------------------------------------------------------------------------------------------------|---------------|
|   | Diseño del brazo<br>robótico.                                           | Es ligero, fácil de instalación y es<br>adaptable con el sillón odontológico.                                      | Si            |
| 2 | Protección de<br>enrollamiento de<br>cable brazo robótico.              | Cubierto con forro plástico para evitar<br>choques eléctricos durante<br>el<br>funcionamiento.                     | Si            |
| 3 | Protección de<br>sobrecalentamiento<br>eléctrico del brazo<br>robótico. | Posee dos fuentes de 5 y 9 voltios,<br>para así proteger la sobre carga de los<br>servomotores y la placa Arduino. | Si            |
| 4 | Facilidad de manejo<br>del brazo robótico.                              | software<br>Manipulación desde<br>Cayenne myDevices para controlar<br>los movimientos.                             | Si            |

**Cuadro N. 93: Criterios de aceptación del producto**

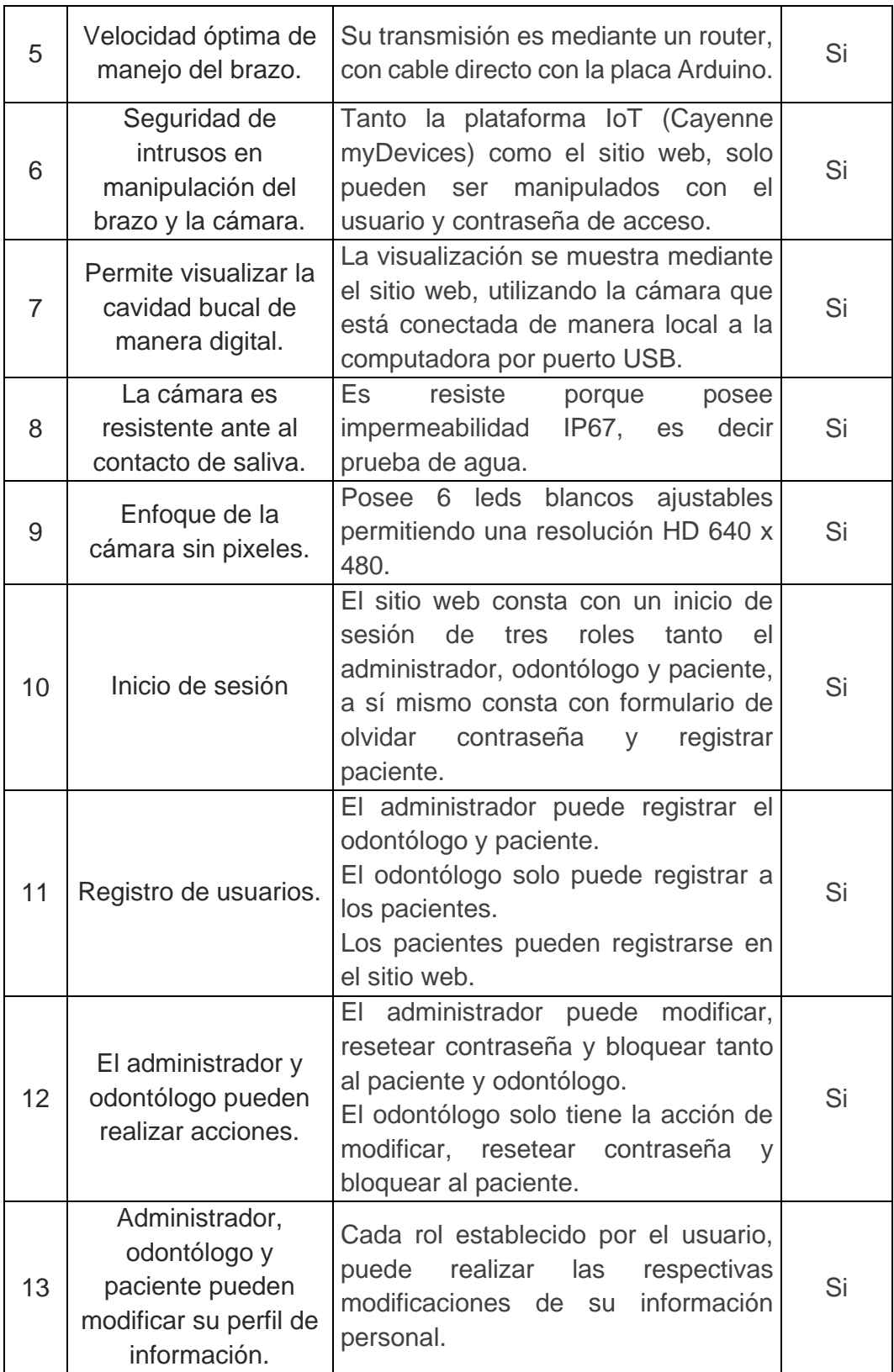

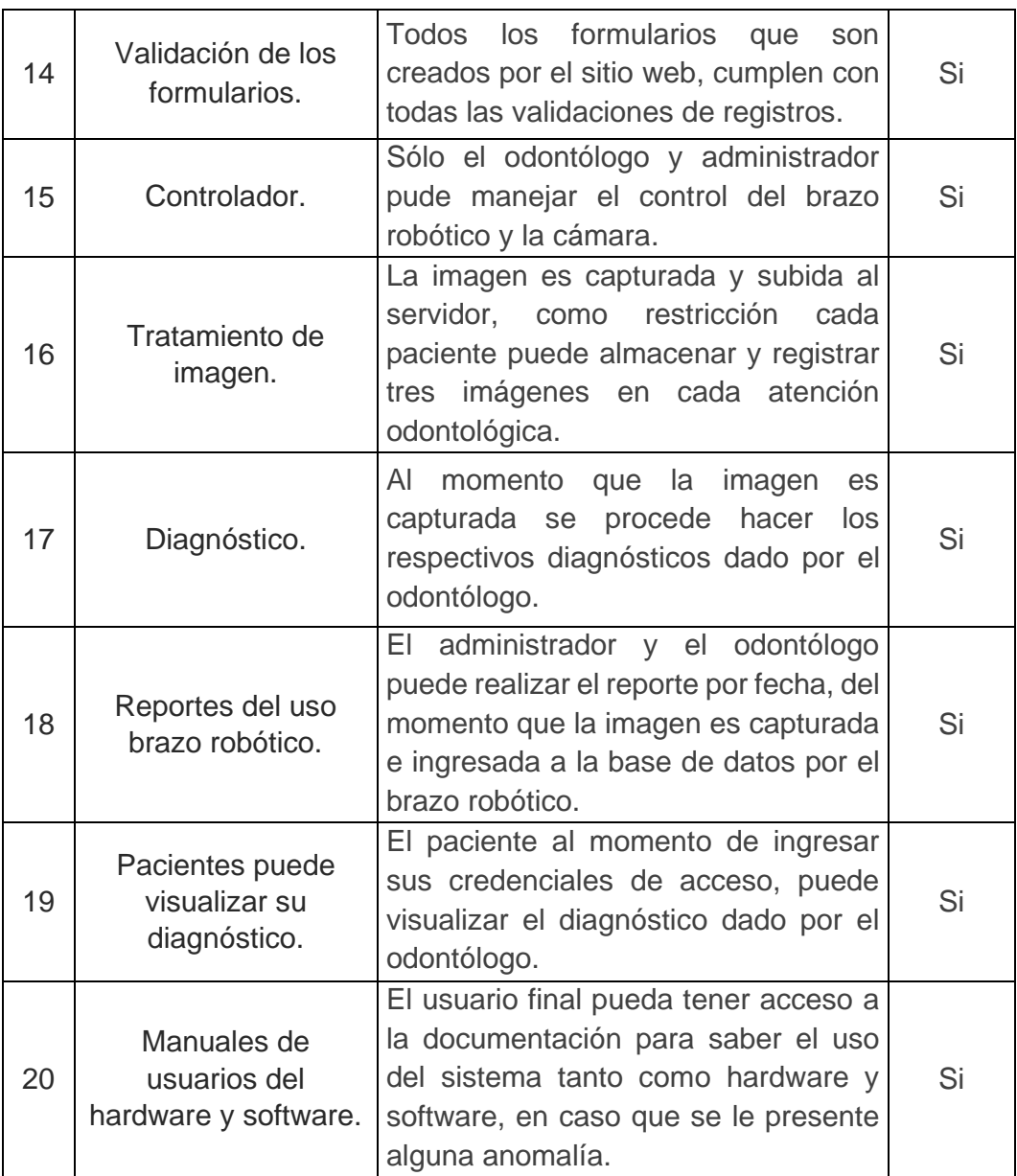

**Elaborado por:** Nelly Córdova & Viviana Romero **Fuente:** Datos de la propuesta

# **Informe de aceptación y aprobación para productos de hardware / software**

En el Cuadro 98 hasta 105 se presenta una matriz de forma detallada con la historia de usuario y el criterio de aceptación del producto.

|                          | Comportamiento<br>Resultado /<br>esperado | instalación y es<br>Es ligero, fácil de<br>adaptable con el<br>odontológico.<br>sillón                                                                                                    | choques<br>Cubierto con forro<br>para<br>eléctricos.<br>plástico<br>evitar                                                                                                    | fuentes de 5 y 9v,<br>los servomotores<br>para proteger la<br>$\frac{1}{\sigma}$<br>dos<br>sobre carga<br>y Arduino.<br>Posee           |  |
|--------------------------|-------------------------------------------|----------------------------------------------------------------------------------------------------|----------------------------------------------------------------------------------------------------|----------------------------------------------------------------------------------------------------|--|
|                          | Evento                                    | ah<br>una estructura<br>para<br>$\sigma$<br>$\frac{e}{\sigma}$<br>poder<br>manera<br>odontología y<br>implementarlo<br>$\rightarrow$<br>las sillas<br>diseñando<br>adaptarse<br>sencilla<br>rápida<br>poder<br>ligera<br>asi<br>දු<br>တိ | Colocar forro<br>$\overline{\omega}$<br>al cableado y<br>estructura.<br>$\sigma$<br>fijarlo                                                                                          | para la placa<br>Arduino y 5v<br>una entrada<br>directa de 9v<br>$\overline{\text{cos}}$<br>servomotores.<br><b>Diferenciar</b><br>para |  |
| Criterios de aceptación  | Contexto                                  | $rac{8}{10}$<br>brazo<br>9S<br>debe adaptar<br>a los sillones<br>consultorios<br>odontología.<br>robótico<br>ල<br>ප<br>$\frac{e}{d}$<br>$\overline{\mathbf{u}}$                                                                          | cableado<br>$\frac{8}{2}$<br>puede<br>que<br>enredar por la<br>servomotores<br>manipulación.<br>movimientos<br>AI tener<br>realizar<br>9S<br>$\frac{1}{\alpha}$<br>$\overline{\Phi}$ | que requiere<br>placa<br>utilizar<br>y la fuerza<br>servomotores<br>sobrecalentar<br>Arduino.<br>puede<br>varios<br>₹<br>$\overline{a}$ |  |
|                          | aceptación<br>Criterio de                 | brazo<br>del<br>robótico<br>Diseño                                                                                                    | de<br>$\frac{1}{\alpha}$<br><b>brazo</b><br>enrollamiento<br>Protección<br>robótico.<br>cable                                                                                        | $\frac{e}{\sigma}$<br>sobrecalentamiento<br>eléctrico del brazo<br>Protección<br>robótico.                                              |  |
|                          | esce-<br>nario<br>#                       |                                                                                                    | $\mathbf{\Omega}$                                                                                                    | S                                                                                                    |  |
|                          | Resultado<br>Razón/                       | manipular<br>en el sitio<br>finalidad<br>el brazo<br>robótico<br>Con la<br>web<br>$\frac{1}{\sqrt{2}}$                                                                                                    |                                                                                                    |                                                                                                    |  |
| Enunciado de la historia | Funciona-<br>Caracterí-<br>stica/<br>idad | Ensamblaje<br>del brazo<br>robótico                                                                                                    |                                                                                                    |                                                                                                    |  |
|                          | <b>Rol</b>                                | Desarro-<br>lladores                                                                                                    |                                                                                                    |                                                                                                    |  |
|                          | historia                                  | $\overline{\phantom{0}}$                                                                                                    |                                                                                                    |                                                                                                    |  |

**Cuadro N. 94: Matriz de criterios de aceptación desarrolladores**

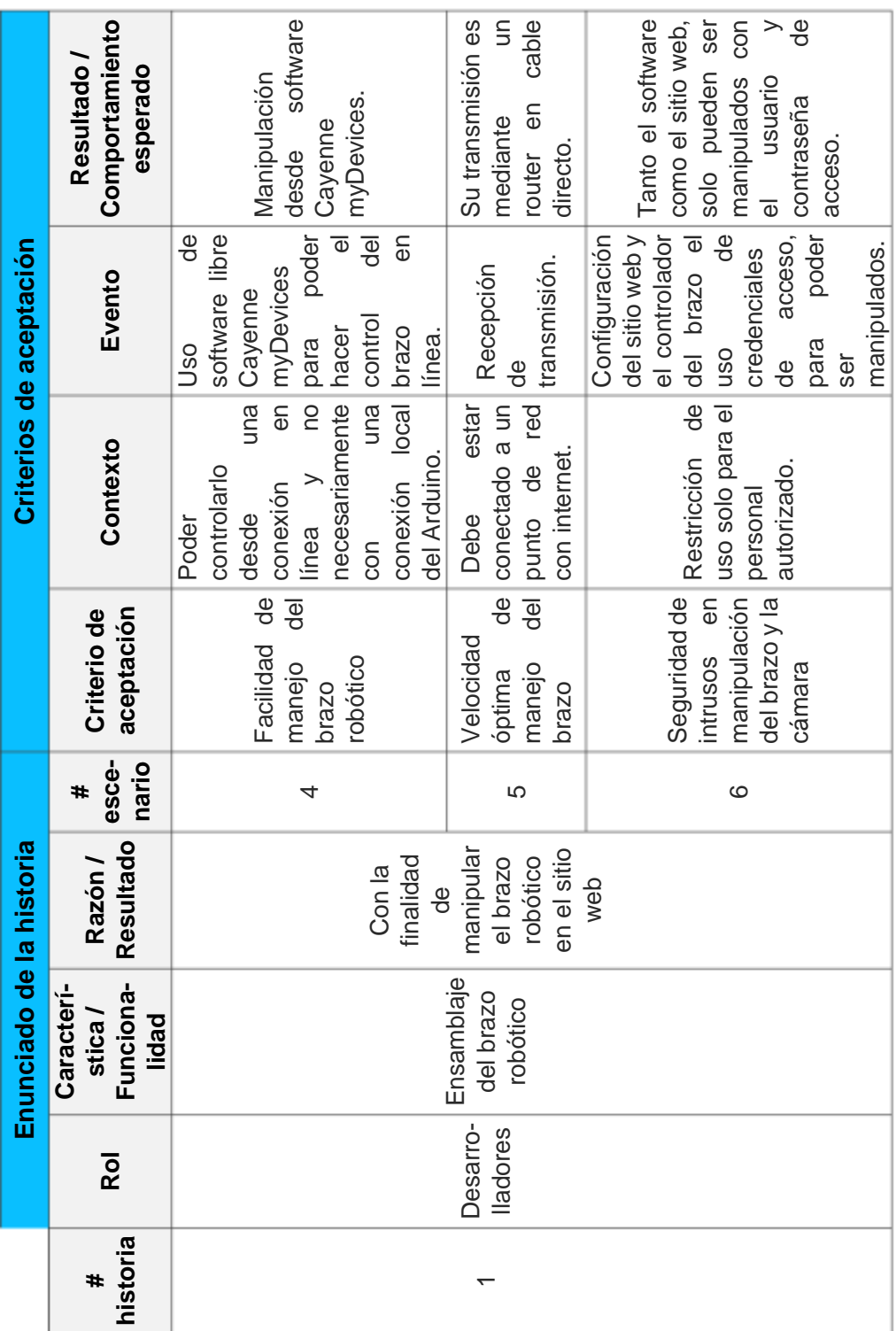

# **Cuadro N. 95: Matriz de criterios de aceptación desarrolladores**

|                                                                                                    |                                             | muestra                                                                      |                                                                                              | leds<br>una<br>읖                                                            |
|----------------------------------------------------------------------------------------------------|---------------------------------------------|------------------------------------------------------------------------------|----------------------------------------------------------------------------------------------|-----------------------------------------------------------------------------|
|                                                                                                    | Comportamiento<br>Resultado /<br>esperado   |                                                                              | Es resiste porque<br>impermeabilidad                                                         | una permitiendo<br>O<br>resolución<br>640 x 480.                            |
|                                                                                                    |                                             |                                                                              | posee                                                                                        | que ajustables<br>blancos<br>Posee                                          |
|                                                                                                    |                                             | conexión de La visualización<br>cámara mediante el sitio<br>sitio web con se | contacto   prueba de agua.                                                                   |                                                                             |
|                                                                                                    | Evento                                      | implementada web.<br>en el brazo.<br>Realizar<br>$\frac{1}{\alpha}$          | que resistente   IPV67, es decir<br>con el agua.<br>cámara<br>$\overline{\Theta}$<br>စိ<br>လ | un implementa<br>resolución.<br>posee<br>alta<br>တိ                         |
| Criterios de aceptación                                                                                                    |                                             | $\frac{1}{\sqrt{2}}$                                                         |                                                                                              |                                                                             |
|                                                                                                    | Contexto                                    | diagnóstico<br>mediante<br>Realizar<br>imagen.<br>captura                    | el de agua en los  <br>  de agua en los  <br> -<br>debido a uso<br>odontológicos.            | más preciso la cámara<br>imagen debe<br>diagnóstico<br>ser nitidas.<br>Para |
|                                                                                                    | Criterio de                                 | visualizar la<br>ු<br>පි<br>Permite<br>cavidad<br>manera<br>bucal<br>digital | contacto de procedimientos<br>resistente<br>saliva<br>ante                                   | Enfoque de<br>la cámara<br>pixelización<br>$\frac{1}{3}$                    |
|                                                                                                    | #                                           | ↖                                                                            | $\infty$                                                                                     | တ                                                                           |
| Resultado escenario aceptación<br>Enunciado de la historia<br>manipular<br>en el sitio<br>Razón /<br>finalidad<br>el brazo<br>robótico<br>Con la<br>web<br>9 |                                             |                                                                              |                                                                                              |                                                                             |
|                                                                                                    | stica /<br>Funciona-<br>lidad<br>Caracteri- | Ensamblaje<br>del brazo<br>robótico                                          |                                                                                              |                                                                             |
|                                                                                                    | <b>Rol</b>                                  | Desarrolla-<br>dores                                                         |                                                                                              |                                                                             |
|                                                                                                    | historia                                    |                                                                              |                                                                                              |                                                                             |

**Cuadro N. 96: Matriz de criterios de aceptación desarrolladores**

|                          | web<br>consta con un<br>el administrador,<br>Comportamiento<br>de tres roles tanto<br>$\rightarrow$<br>inicio de sesión<br>Resultado /<br>esperado<br>sitio |                                                                                                    | puede<br>las<br>$\overline{Q}$<br>establecido por el<br>modificaciones.                                                                                                    | Al momento que<br>es<br>Se<br>diagnósticos dado<br>procede hacer los<br>por el odontólogo.<br>imagen                                                    |  |
|--------------------------|----------------------------------------------------------------------------------------------------|----------------------------------------------------------------------------------------------------|----------------------------------------------------------------------------------------------------|----------------------------------------------------------------------------------------------------|--|
| Criterios de aceptación  |                                                                                                    | odontólogo<br>paciente.<br>$\overline{\mathbf{u}}$                                                                                                    | respectivas<br>usuario,<br>ealizar<br>Cada                                                                                                    | respectivos<br>capturada<br>$\overline{a}$                                                                                                    |  |
|                          | Evento                                                                                                    | 9b<br>roles en sitio<br>$\rightarrow$<br>$\sigma$<br>requerimiento<br>cada<br>Programar<br>acuerdo<br>Definir<br>perfil.<br>web,<br>$\frac{1}{\sigma}$ | $\overline{\Theta}$<br>$\frac{e}{d}$<br>pueda hacer<br>Se estableció<br><b>US</b><br>para cada rol<br>actualización<br>información<br>modificar.<br>personal<br>querer<br>caso<br>9b<br>$\overline{a}$ | módulo<br>para que el<br>por medio de<br>Se estableció<br>del paciente<br>$\overline{\Phi}$<br>diagnóstico<br>odontólogo<br>escribir<br>pueda<br>i<br>S |  |
|                          | Contexto                                                                                                    | $\frac{1}{\sigma}$<br>que usará el<br>$\sigma$<br>roles<br>implementarse.<br>web<br>Existencia<br>varios<br>sitio                                      | $\frac{1}{\sigma}$<br>información<br>actualizar<br>personal<br>cada rol.<br>Poder                                                                                                    | del <sup> </sup><br>brazo robótico.<br>El odontólogo<br>obtenida por el<br>$\overline{\omega}$<br>cámara<br>imagen<br>evalúa                            |  |
|                          | aceptación<br>Criterio de                                                                                                    | $\frac{e}{d}$<br>sesión<br>Inicio                                                                                                    | <b>US</b><br>$\frac{1}{\sigma}$<br>Administrador,<br>odontólogo<br>nformación<br>nodificar<br>paciente<br>pueden<br>perfil                                                                             | Diagnóstico                                                                                                    |  |
| Enunciado de la historia | esce-<br>nario<br>#                                                                                                    | $\overline{C}$                                                                                                    | $\frac{3}{2}$                                                                                                    | $\overline{1}$                                                                                                    |  |
|                          | Resultado<br>Razón /                                                                                                    | diferentes<br>rol tenga<br>menús al<br>finalidad<br>de cada<br>Con la<br>iniciar<br>sesión                                                             |                                                                                                    |                                                                                                    |  |
|                          | Funciona-<br>Caracteri-<br>stica/<br>lidad                                                                                                    | Acceso al<br>sistema                                                                                                    |                                                                                                    |                                                                                                    |  |
|                          | <b>Rol</b>                                                                                                    | odontólogo<br>y paciente<br>Adminis-<br>trador,                                                                                                    |                                                                                                    |                                                                                                    |  |
|                          | historia<br>$\ddagger$                                                                                                    | $\sim$                                                                                                    |                                                                                                    |                                                                                                    |  |

**Cuadro N. 97: Matriz de criterios de aceptación acceso al sistema**

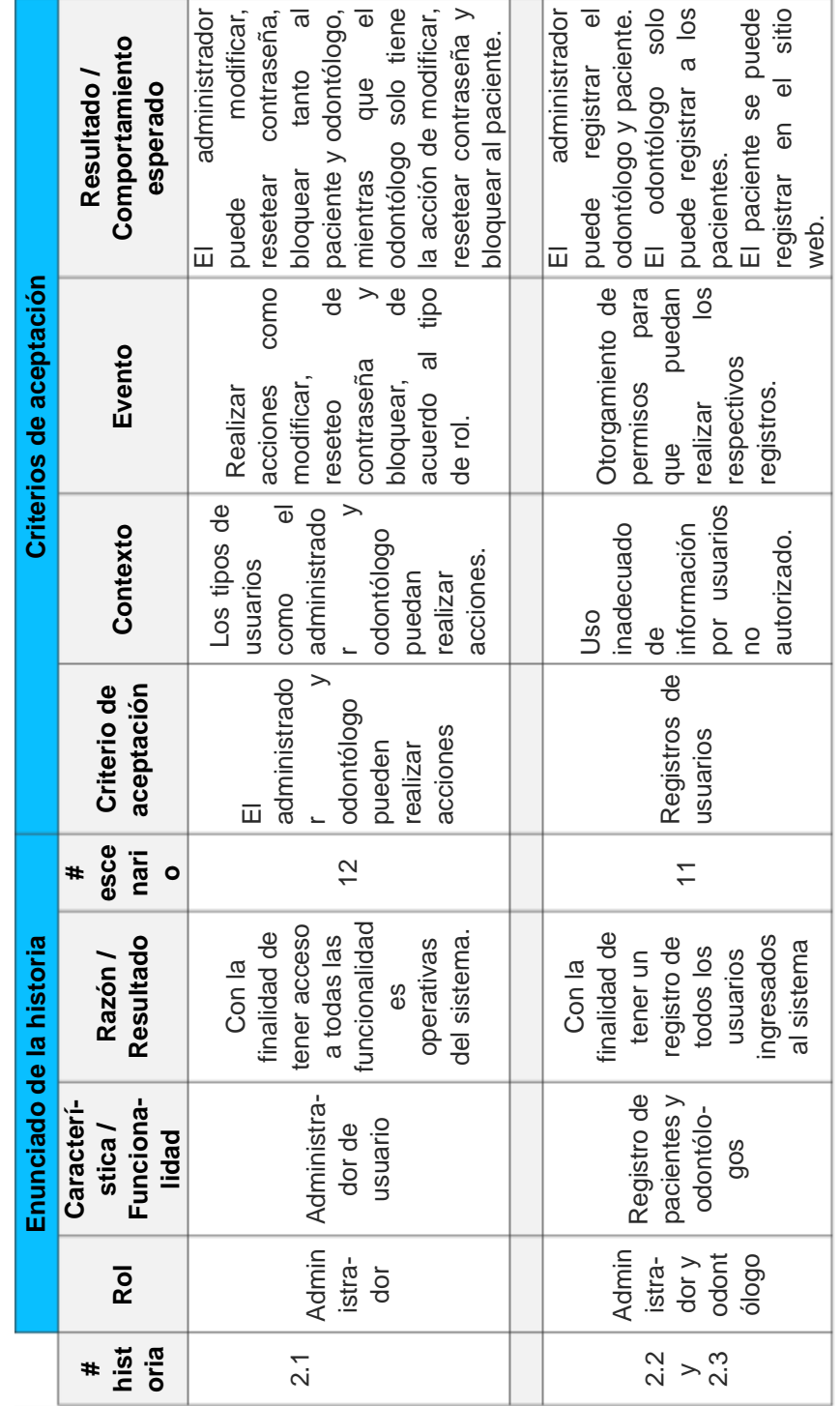

#### **Cuadro N. 98: Matriz de criterios de aceptación administrador de usuario y registros**

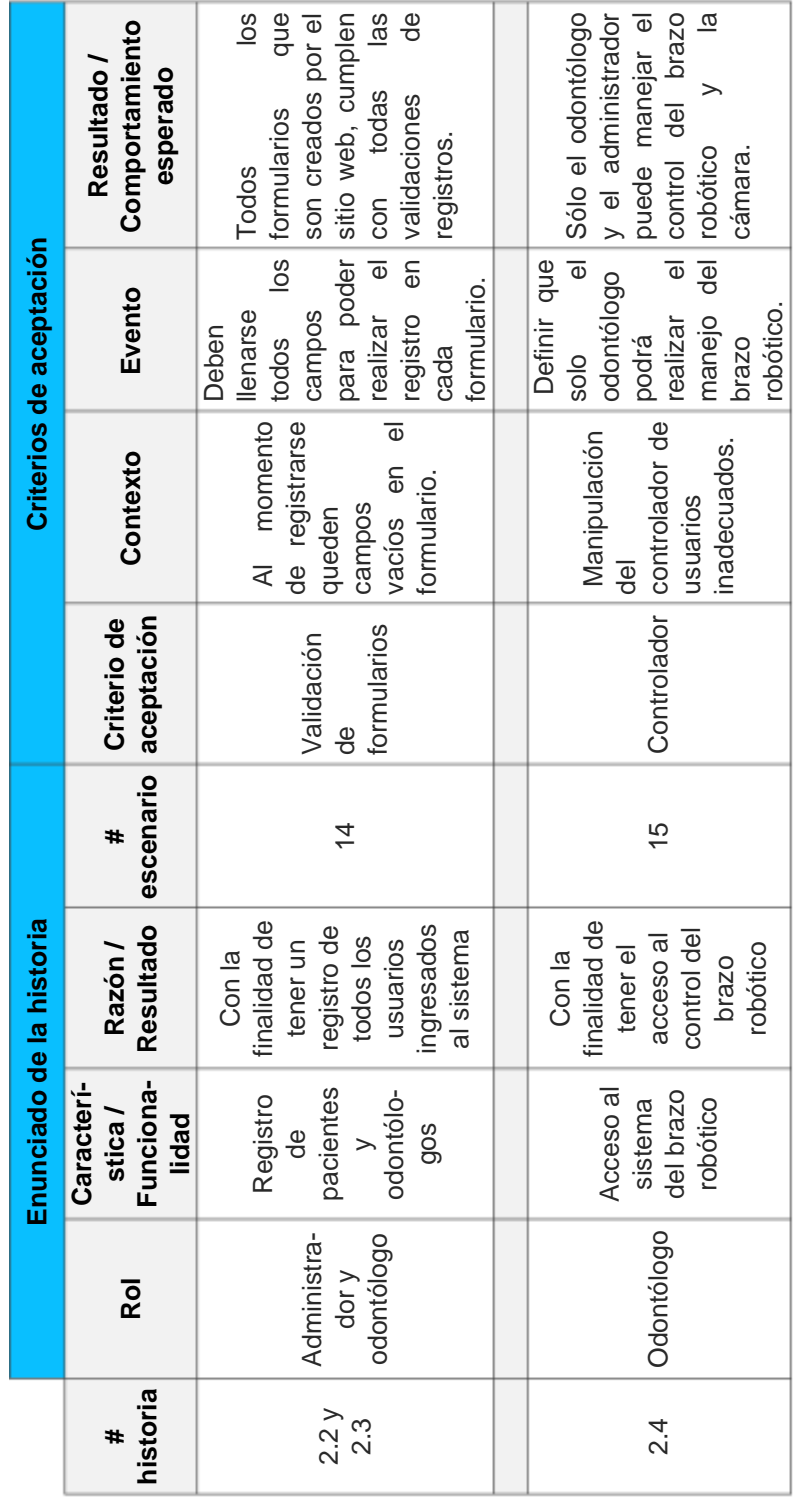

#### **Cuadro N. 99: Matriz de criterios de aceptación registros y acceso al sistema del brazo robótico**

**Elaborado por:** Nelly Córdova & Viviana Romero **Fuente:** Datos de la propuesta

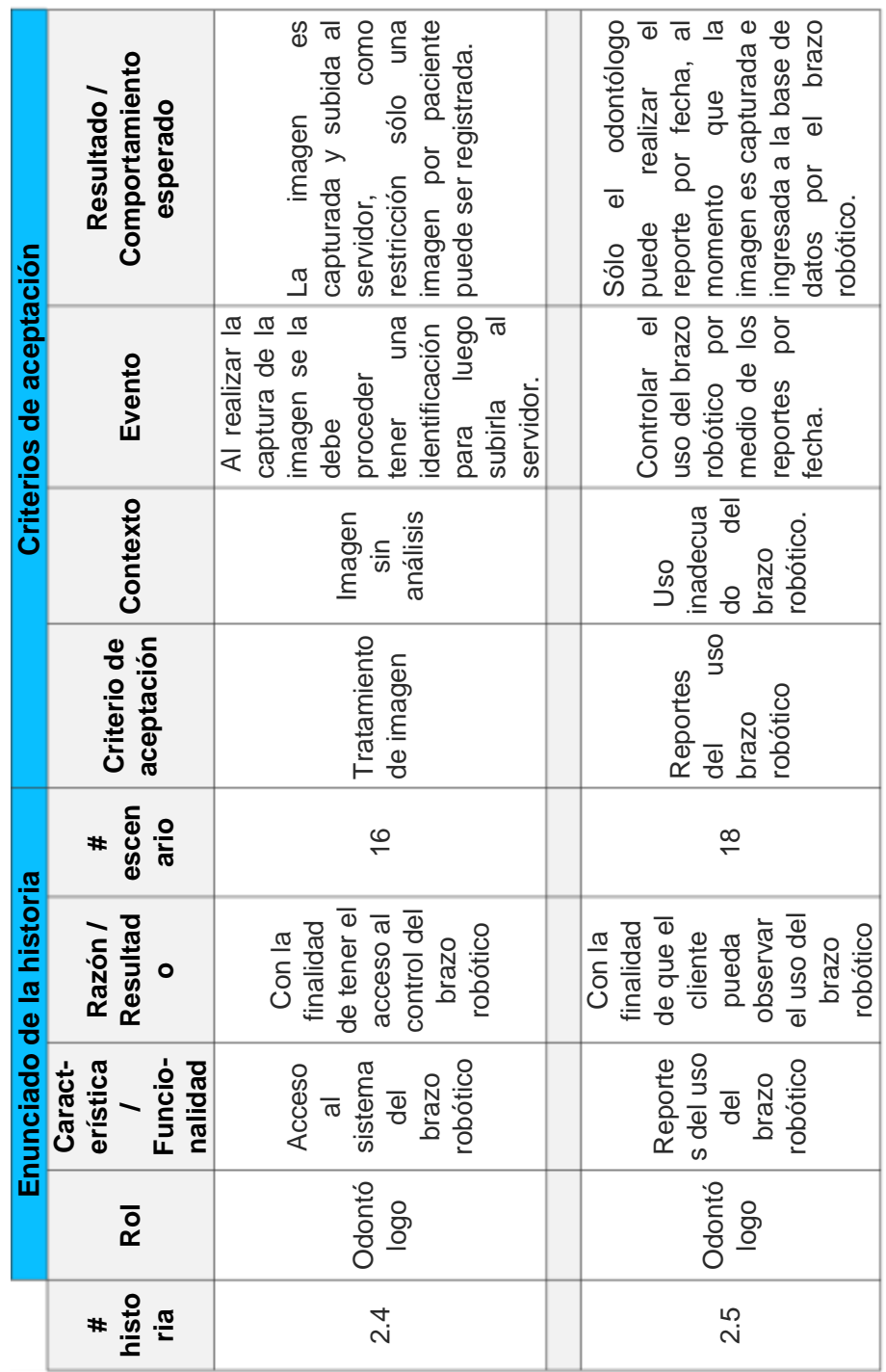

#### **Cuadro N. 100: Matriz de criterios de aceptación acceso al sistema y reportes del brazo robótico**

**Elaborado por:** Nelly Córdova & Viviana Romero **Fuente:** Datos de la propuesta

|                                | Comportamiento<br>Resultado /<br>esperado  | ලි<br>ප<br>puede<br>$\overline{\Phi}$<br>SUS<br>credenciales de<br>diagnóstico dado<br>$\overline{\sigma}$<br>por el odontólogo.<br>paciente<br>momento<br>acceso, | tener<br>para saber el uso<br>del sistema tanto<br>El usuario final<br>software en caso<br>$\overline{\mathsf{D}}$<br>$\overline{\omega}$<br>presente alguna<br>como hardware y<br>documentación<br>acceso a<br>မိ<br>anomalía.<br>que<br>pueda |  |
|--------------------------------|--------------------------------------------|----------------------------------------------------------------------------------------------------|----------------------------------------------------------------------------------------------------|--|
| <b>Criterios de aceptación</b> | Evento                                     | dado por el visualizar<br>El paciente podrá acceder ingresar<br>$\overline{u}$<br>Cada paciente<br>$\overline{\mathsf{S}}$<br>odontólogo.<br>$\sigma$              | del hardware del manejo del<br>$\overline{\phantom{a}}$<br>Los usuarios<br>manipulación conocimientos<br>mediante sus<br>Daños en la deben obtener<br>manuales.                                                                                 |  |
|                                | Contexto                                   | visualizar el diagnóstico<br>pueda<br>diagnóstico.<br>no<br>C                                                                                                    | conocimiento hardware<br>y falta por software<br>del software.                                                                                                    |  |
|                                | aceptación<br>Criterio de                  | diagnóstico<br>visualizar<br>Paciente<br>puede<br>5U                                                                                                    | Manual de<br>usuarios                                                                                                    |  |
|                                | esce-<br>nario<br>#                        | $\frac{0}{1}$                                                                                                    | 20                                                                                                    |  |
| Enunciado de la historia       | Resultado<br>Razón /                       | finalidad de<br>diagnóstico<br>dado por el<br>odontólogo<br>observar el<br>paciente<br>que el<br>pueda<br>Con la                                                   | inconveniente<br>momento de<br>maniobrar el<br>pueda tener<br>finalidad de<br>usuario<br>Con la<br>que el<br>en el<br>$\Xi$                                                                                                    |  |
|                                | Caracteri-<br>Funciona-<br>stica/<br>lidad | Información<br>paciente<br>personal<br>$\overline{d}$ el                                                                                                    | hardware y<br>de usuarios<br>Manuales<br>software<br>$\overline{e}$                                                                                                    |  |
|                                | <b>Rol</b>                                 | Paciente                                                                                                    | Administrador<br>odontólogo y<br>paciente                                                                                                    |  |
|                                | historia<br>#                              | 2.6                                                                                                    | ω                                                                                                    |  |

**Cuadro N. 101: Matriz de criterios de aceptación información del paciente y manual de usuarios**

### **CONCLUSIONES**

El desarrollo de este proyecto permite obtener las siguientes conclusiones:

- Al investigar los tipos de brazos robóticos existentes, se puede obtener conocimientos necesarios al momento de determinar los componentes a utilizar.
- Se desarrolló para el consultorio odontológico de la Facultad Piloto Odontología de la Universidad de Guayaquil, un módulo de control del brazo el cual fue conectado al Arduino logrando así el manejo del brazo robótico, además del control de la cámara que permitían realizar las capturas de imágenes para la auscultación de la cavidad bucal.
- Se desarrolló para el consultorio odontológico de la Facultad Piloto Odontología de la Universidad de Guayaquil un módulo de control del brazo robótico, el cual fue conectado al Arduino logrando así controlar los movimientos del brazo robótico, así como tener control de la cámara que permiten realizar las capturas de imágenes para la auscultación de la cavidad bucal.
- Este proyecto también cuenta con un módulo de gestión odontológica de los pacientes, lo que permite que los pacientes ahora podrán conocer sus historiales en línea a través de cualquier dispositivo conectado a internet, por medio del sitio web https://brazo-robotico.com/tesis/.
- Finalmente, con la implementación del proyecto se ha logrado mejorar la auscultación de la cavidad bucal y atención del paciente.
## **RECOMENDACIONES**

- Se recomienda implementar un módulo en el sitio web, el cual permita analizar las imágenes capturadas por la cámara del brazo robótico, con el objetivo de que el odontólogo pueda realizar un diagnóstico de manera automatizada.
- Se recomienda tener cuidado al momento de realizar los movimientos del brazo, se puede ocasionar daños en los servos o quedarse desconectado y no poder transmitir los datos.
- Es recomendable tener una conexión a internet estable, ya que para el manejo del brazo debe estar conectado al internet para controlarlo desde su sitio web.
- Se recomienda para trabajos futuros un módulo de agendamientos de citas, con el objetivo que no solamente el paciente pueda ver su historial médico, si no que con el uso del IoT pueda generar su propia cita para así evitar agloramiento de pacientes y mejorar la facilidad de obtener una cita para ser atendido en el consultorio odontológico.
- Continuar con mejoras del sitio web para que, en un futuro, obtener mejor diseño y módulos que ayuden al odontólogo, así mismo realizar las mejoras de conexión de la cámara del brazo robótico para que pueda ser inalámbrica con el objetivo que esté disponible en internet en la cual me permita visualizar de manera remota.

## **BIBLIOGRAFÍA**

- Abex. (2016). Robot Da Vinci. Recuperado 1 de agosto de 2019, de Abex Excelencia Robótica website: http://www.abexsl.es/es/robot-davinci/que-es/
- Abhinav Sharma, Shetty Shashit, Hans Manoj, Nayak B. Gurudutt, A. (2015). International Poster Journal of Dentistry and Oral Medicine. Recuperado 28 de septiembre de 2019, de Int Poster J Dent Oral Med website:

https://ipj.quintessenz.de/index.php?doc=html&abstractID=23046

- AER. (2018). Junta rotativa para paso de neumática fluidos y colectores eléctricos. Recuperado 4 de octubre de 2019, de AER Automation website: https://www.aer-automation.com/junta-rotativa-para-paso-deneumatica-fluidos-y-colectores-electricos/
- Agarwal, T. (2018). Servomotores: principio de funcionamiento, control y aplicaciones. Recuperado 12 de octubre de 2019, de Electronics website: https://www.elprocus.com/servo-motor/
- Ali Al Dahoud, M. F. (2018). Entorno de Desarrollo Integrado (IDE) para Arduino. *Aplicaciones WSN*, 1-12.
- Anusha. (2018). Tipos de robots. Recuperado 24 de junio de 2019, de Introducción a un robot website: https://www.electronicshub.org/typesof-robots/
- Arantxa Renteria, M. R. (2016). *Robótica Industrial Fundamentos y Aplicaciones* (1.<sup>a</sup> ed.; J. M. Antonio García, Ed.). https://doi.org/M310812000
- Arduino. (2015). Arduino Software. Recuperado 3 de agosto de 2019, de Arduino .cc website: https://www.arduino.cc/en/Main/software

Arduino. (2017). Arduino - Introducción. Recuperado 24 de julio de 2019,

de ARDUINO website: https://www.arduino.cc/en/Guide/Introduction/

- Asamblea. (2017). Ley Orgánica De Educación Superior Ecuador. *Asamblea Nacional del Ecuador*, 92. Recuperado de http://akacdn.uce.edu.ec/ares/tmp/Elecciones/2 LOES.pdf
- AZoRobotics. (2017). Robots en el espacio. Recuperado 21 de noviembre de 2019, de https://www.azorobotics.com/Article.aspx?ArticleID=132
- Bakhtiar, B. (2019). Introducción al Arduino Ethernet Shield. Recuperado 13 de junio de 2020, de https://microcontrollerslab.com/arduinoethernet-shield/
- Balaguer, C. (2019). ASIBOT | Laboratorio de robótica: donde sucede la tecnología. Recuperado 11 de noviembre de 2019, de Robotics Lab website: http://roboticslab.uc3m.es/roboticslab/robot/asibot/
- Banggood. (2019). Cámara endoscópica. Recuperado 2 de diciembre de 2019, de Banggood website: https://www.banggood.com/buy/endoscope-camera.html
- Benito, A. M. (2019). El primer robot industrial: Unimate. Recuperado 30 de julio de 2019, de Robots in Action website: https://robotsinaction.com/el-primer-robot-industrial-unimate/
- Berry, M., & Cristián Martínez, B. (2015). Medicina y Robótica. En *Rev. Med. Clin. Condes* (Vol. 16). Recuperado de https://www.clinicalascondes.cl/Dev\_CLC/media/Imagenes/PDF revista médica/2005/3 julio/MedicinaYRobotica-4.pdf
- Brooks, K. (2018). Aplicaciones robóticas y de IA que transforman la asistencia sanitaria | Actual - DE. Recuperado 1 de agosto de 2019, de YOMI website: https://www.distrelec.de/current/en/automation/7 robotic-and-ai-applications-transforming-healthcare/

Calderone, L. (2019). Robotics Tomorrow. Recuperado 21 de noviembre de

2019, de Service Robots website: https://www.roboticstomorrow.com/article/2019/02/what-are-servicerobots/13161

- Calvello, M. (2016). PHP. Recuperado 21 de noviembre de 2019, de ¿Qué es PHP? website: https://www.iplocation.net/php#
- Castro, D. (2016). MIT-Manus: la terapia asistida por robot puede ayudar a los pacientes con accidente cerebrovascular a recuperar la función - TechShout. Recuperado 2 de octubre de 2019, de Techshout website: https://www.techshout.com/science/2010/17/mit-manus-robotassisted-therapy-may-help-stroke-patients-regain-function/
- CES. (2019). Regimen Académico. *Registro Oficial*. Recuperado de http://upse.edu.ec/secretariageneral/images/archivospdfsecretaria/1. NORMATIVA GENERALES/REGLAMENTO DE REGIMEN ACADEMICO.pdf
- Components. (2018). Diagrama de pin Arduino Uno, especificaciones, configuración y programación de pin. Recuperado 2 de diciembre de 2019, de Components101 website: https://components101.com/microcontrollers/arduino-uno

Costa, A. (2019). Programación extrema. Recuperado 28 de enero de 2020, de **Project** Management website: https://www.projectmanagement.com/wikis/347902/Extremeprogramming

- Cruz, M. (2017). Un robot realizó el primer implante dental sin ayuda humana. Recuperado 28 de octubre de 2019, de Portal Odontologos website: https://www.odontologos.mx/odontologos/noticias/2710/unrobot-realizo-el-primer-implante-dental-sin-ayuda-humana/
- Danilo Bassi, H. R. (2015). Fundamentos de Robótica. *McGraw-Hill*, p. 172. https://doi.org/10.1109/PES.2004.1373159
- Dong, J., Professor, A., Hong, S., Hesselgren, G., & Professor, D. (2015). *A Study on Development of Endodontic Micro Robot*. Recuperado de http://ijme.us/cd\_06/PDF/ENT 104-110.pdf
- Elena Paucar. (2015). Brazos robóticos se emplean para las cirugías de precisión. Recuperado 12 de agosto de 2019, de El Comercio website: https://www.elcomercio.com/tendencias/brazosroboticos-cirugiasrobots-medicina-tecnologia.html
- Figueredo, E. (2018). Robots con voluntad de matar. Recuperado 20 de noviembre de 2019, de La Vanguardia website: https://www.lavanguardia.com/internacional/20181022/452476509643 /robots-armas-letales-autonomas-matar.html
- Fortune, N. (2018). Por qué cada consultorio necesita un endoscopio dental. Recuperado 18 de septiembre de 2019, de Dentistry website: https://www.dentistryiq.com/products/hygiene/article/16367588/whyevery-office-needs-a-dental-endoscope
- Gaitan María, Pérez Neldin, M. M. (2016). *Metodología ágil de desarrollo de software programación extrema*. Universidad Naciona autonoma de Nicaragua, Managua, Unan-Managua.
- Galeano, D. (2016). *Robótica Médica*. Recuperado de http://jeuazarru.com/wpcontent/uploads/2014/10/robotica\_medicinal.pdf
- Gastreich, W. (2018). Servomotor y sus funcionamiento. Recuperado 12 de octubre de 2019, de Realpars website: https://realpars.com/servomotor/
- Gómez Ramos, Á. (2015). *Diseño de una Plataforma Software Interactiva para la Simulación Cinemática de Robots Manipuladores en entorno MATLAB*. **Recuperado** de http://bibing.us.es/proyectos/abreproy/50043/fichero/Memoria+Final.p
- Grant, A. (2019). JavaScript y sus funcionamientos. Recuperado 21 de noviembre de 2019, de ¿Qué es JavaScript y cómo funciona? website: https://www.makeuseof.com/tag/what-is-javascript/
- Hopkins, J. (2019). Artroplastia. Recuperado 4 de octubre de 2019, de Johns Hopkins Medicine website: https://www.hopkinsmedicine.org/health/treatment-tests-andtherapies/arthroplasty/
- IFR. (2019). International Federation of Robotics. Recuperado 22 de noviembre de 2019, de Robots the Service website: https://ifr.org/service-robots
- INEC. (2018). *Anuario de estadísticas de salud: recursos y actividades de saludo 2018*. Recuperado de https://www.ecuadorencifras.gob.ec/actividades-y-recursos-de-salud/
- Kapila, D. V. (2016). *Introduction to Robotics Vikram Kapila, Associate Professor, Mechanical Engineering*. Recuperado de http://engineering.nyu.edu/mechatronics/smart/pdf/Intro2Robotics.pdf

Legislativo, D. (2019). *Constitución De La República Del Ecuador*. 1-222.

- Li, J., Lam, W. Y. H., Chiu Hsung, R. T., Pow, E. H. N., & Wang, Z. (2018). A Customizable, Compact Robotic Manipulator for Assisting Multiple Dental Procedures. *ICARM 2018 - 2018 3rd International Conference on Advanced Robotics and Mechatronics*, 720-725. https://doi.org/10.1109/ICARM.2018.8610773
- Li, J., Shen, Z., Xu, W. Y. T., Lam, W. Y. H., Hsung, R. T. C., Pow, E. H. N., … Wang, Z. (2019). A Compact Dental Robotic System Using Soft Bracing Technique. *IEEE Robotics and Automation Letters*, *4*(2), 1271- 1278. https://doi.org/10.1109/LRA.2019.2894864
- Lin, I. thing S. (2018). The Robotics Industry in China China Briefing News. Recuperado 20 de septiembre de 2019, de China Briefing website: https://www.china-briefing.com/news/chinas-robot-industry/
- Mastroianni, B. (2019). Asistentes robóticos y cirugías articulares. Recuperado 1 de agosto de 2019, de Healthline website: https://www.healthline.com/health-news/meet-the-robot-helpingsurgeons-in-the-operating-room
- Medgadget. (2018). Sistema quirúrgico robótico Versius. Recuperado 1 de agosto de 2019, de UK Company website: https://www.medgadget.com/2018/09/versius-robotic-surgical-systemunveiled-by-uk-company.html
- Michael Pérez, J. C. A. (2019). *Simulador de brazo robótico basado en arduino, para uso odontológico en la exploración de la cavidad bucal* (Universidad de Guayaquil). Recuperado de http://repositorio.ug.edu.ec/bitstream/redug/39503/1/B-CISC-PTG-1601 Pérez Pisco Michael Steven - Andagoya Jácome Jean Carlos.pdf
- Murphy, & Robin. (2017). *Introduction to AI Robotics*. Massachusetts London, England.
- Naveen, S. (2017). A novel approach for carrying out dental activities such as drilling and filling using automated robots. En *International Journal Of Electrical, Electronics And Data Communication*. Recuperado de http://iraj.in/journal/journal\_file/journal\_pdf/1-403-151236908656- 60.pdf
- Neo, A., Qi, W., & Mustaffa, N. (2015). Design and Development of a Mechanism of Robotic Arm for Lifting. https://doi.org/10.13140/RG.2.1.4517.3845
- Neocis. (2017). Robotic technology for Dental Surgery. Recuperado 20 de diciembre de 2019, de Yomi Robotic System by Neocis website:

https://www.neocis.com/technology/

- Nevejans, N. (2016). *Directorate-General for internal policies policy department c: citizens' rights and constitutional affairs legal affairs European civil law rules in robotics study*. Recuperado de https://www.europarl.europa.eu/RegData/etudes/STUD/2016/571379/ IPOL\_STU(2016)571379\_EN.pdf
- NSCA. (2017). Cadenas cinemáticas y cinéticas. Recuperado 30 de julio de 2019, de Essentials of Personal Training de NSCA website: https://www.nsca.com/education/articles/kinetic-select/kinematic-andkinetic-chains/
- Oracle. (2020). MySQL :: MySQL Workbench Manual. Recuperado 23 de febrero de 2020, de MySQL Workbench website: https://dev.mysql.com/doc/workbench/en/
- Overflow, S. (2019). *MySQL*. Recuperado de https://www.computerpdf.com/database/888-tutorial-learning-mysql.html
- Parmar, A. (s. f.). El inicio de la Florida apunta hacer uso del robot en implantes dentales ubicuo - Florida, USA. Recuperado 28 de noviembre de 2019, de Medical Expo website: https://trends.medicalexpo.es/project-421264.html
- Peredo, E. M. S. (2017). IoT Conectando Arduino a Cayenne. Recuperado 13 de junio de 2020, de https://medium.com/@ericksirpa/iotconectando-arduino-a-cayenne-e28a21020764
- Phil Shepley, B. H. (2019). ¿Qué es un brazo robótico? Recuperado 10 de noviembre de 2019, de wiseGEEK website: https://www.wisegeek.com/what-is-a-robotic-arm.htm
- Pozo, H. (2016). *Código Orgánico de la Economía Social de los Conocimientos, Creatividad e Innovación*. 116. Recuperado de https://www.wipo.int/edocs/lexdocs/laws/es/ec/ec075es.pdf
- Pradeep Kumar, Prashansa Dixit, Kalaivani V., R. K. (2017). Future Advances in Robotic Dentistry. *Journal of Dental Health, Oral Disorders & Therapy*, *7*(3), 3-5. https://doi.org/10.15406/jdhodt.2017.07.00241
- Rawtiya, M., Verma, K., Sethi, P., & Loomba, K. (2017). *Aplicación de la robótica en odontología*. (March 2016). https://doi.org/10.5866/2014.641700
- Reddy, N. (2019). Diferentes tipos de lenguajes de programación de robots | Tecnología de automatización de planta. Recuperado 25 de junio de 2019, de Plantautomation Technology website: https://www.plantautomation-technology.com/articles/different-typesof-robot-programming-languages
- Rouse, M. (2017). Realidad virtual. Recuperado 5 de octubre de 2019, de Glosario de término website: https://whatis.techtarget.com/definition/virtual-reality
- S, Dr. Marcos, B., & B, Dr. Cristián, M. (2015). Medicina y robotica. *Medicina Clinica*, *145*(11), 493-495. https://doi.org/10.1016/j.medcli.2015.04.008
- Scott, R. (2015). Arduino. Recuperado 12 de octubre de 2019, de ¿Qué es el arduino? website: https://stackabuse.com/what-is-arduino/
- Seminara, L., Gastaldo, P., Watt, S. J., Valyear, K. F., Zuher, F., & Mastrogiovanni, F. (2019). Active Haptic Perception in Robots: A Review. Frontiers in Neurorobotics, *13*. https://doi.org/10.3389/fnbot.2019.00053
- Tagaban, J. (2018). Tipos de robots industriales y sus aplicaciones: robótica 101. Recuperado 24 de julio de 2019, de Diferentes tipos de robótica industrial y aplicaciones website: https://web2u43.com/industrialrobots-types-applications/
- Techopedia. (2019). Modulación de ancho de pulso. Recuperado 4 de octubre de 2019, de

https://www.techopedia.com/definition/9034/pulse-width-modulationpwm

- Techwizards, K. (2017). Introducción a Arduino Uno-R3. Recuperado 24 de octubre de 2019, de Circuito Instructables website: https://www.instructables.com/id/INTRO-TO-ARDUINO-UNO-R3/
- Telégrafo. (2015). Se realiza la primera cirugía robótica en Ecuador. Recuperado 12 de agosto de 2019, de El Telégrafo - Noticias del Ecuador y del mundo website: https://www.eltelegrafo.com.ec/noticias/sociedad/6/se-realiza-laprimera-cirugia-robotica-en-ecuador/
- Todd Busby, D. C. (2018). Los diferentes tipos de robots industriales y sus aplicaciones. Recuperado 26 de junio de 2019, de Process Solutions website: https://www.processsolutions.com/what-are-the-differenttypes-of-industrial-robots-and-their-applications/
- Wall, L., Extraction, P., Language, R., Os, M., Scripting, P., Shell, U., ... Point, T. (2015). *About the Tutorial Copyright & Disclaimer*. 2. https://doi.org/10.1017/CBO9781107415324.004
- Wanner, K. (2018). Los principales tipos de robots. Recuperado 24 de junio de 2019, de RobotWorx website: https://www.robots.com/faq/what-arethe-main-types-of-robots
- Yaskawa. (2019). Glosario de términos de robótica. Recuperado 3 de octubre de 2019, de Glosario de Robótica website: https://www.motoman.com/en-us/about/company/robotics-glossary/

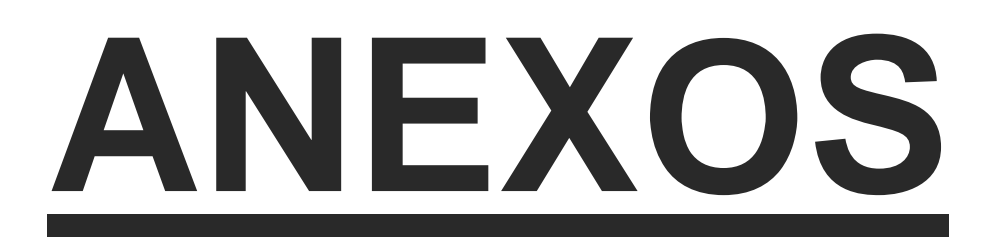

## Anexo N.- 1: Carta de consentimiento de un odontólogo para la aprobación del proyecto

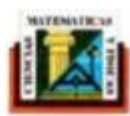

Universidad de Guayaquil Facultad de Ciencias Matemáticas y Fisicas Carrera de Ingenieria en Sistemas Computacionales

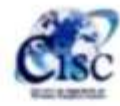

Guayaquil, 27 de febrero del 2020

Dra. Patricia Witt Rodríguez, MSc. Docente Facultad Piloto Odontología Guayaquil - Ecuador

Por medio de este presente escrito doy mi consentimiento a NELLY LISSETTE CÓRDOVA PÉREZ y VIVIANA ELIZABETH ROMERO LINDAO, estudiantes de la CARRERA DE INGENIERÍA EN SISTEMAS COMPUTACIONALES de la FACULTAD DE CIENCIAS MATEMÁTICAS Y FÍSICAS pertenecientes a la UNIVERSIDAD DE GUAYAQUIL, el uso de la instalación de la clínica para realizar las respectivas pruebas de funcionamiento, la misma que colaborará con la realización de su proyecto de titulación denominada "Implementación del brazo robótico para la auscultación de la cavidad bucal", para la obtención de título universitario.

Atentamente:

tobe.  $2nH$  $\rightarrow$ 

Dra. Patricia de las Mercedes Witt Rodríguez patricia.wittr@ug.edu.ec Teléf. 0987230884

## Anexo N.- 2: Carta de autorización para realizar la entrevista a odontólogos

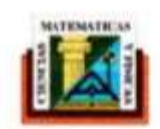

Universidad de Guayaquil Facultad de Ciencias Matemàticas y Físicas Carrera de Ingenieria en Sistemas Computacionales

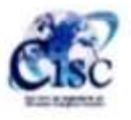

CARTA DE CONSENTIMIENTO DE USO DE INFORMACIÓN ESTRAIDA DE ENTREVISTA

Guayaquil, 27 de febrero del 2020

Dra. Patricia Witt Rodríguez, MSc. Docente Facultad Piloto Odontología Guayaquil - Ecuador

Por medio de este presente escrito doy mi consentimiento a NELLY LISSETTE CÓRDOVA PÉREZ y VIVIANA ELIZABETH ROMERO LINDAO, estudiantes de la CARRERA DE INGENIERÍA EN SISTEMAS COMPUTACIONALES de la FACULTAD DE CIENCIAS MATEMÁTICAS Y FÍSICAS pertenecientes a la UNIVERSIDAD DE GUAYAQUIL, el uso de la información obtenida en la entrevista realizada el día 27 de febrero del 2020; la misma que colaborará con la realización de su proyecto de titulación denominada "Implementación del brazo robótico para la auscultación de la cavidad bucal", para la obtención de título universitario. De igual manera, es mi deseo establecer que la autorización es voluntaria para la aprobación del proyecto de titulación.

Atentamente;

 $\frac{1}{2}$ 

Dra. Patricia de las Mercedes Witt Rodríguez patricia.wittr@ug.edu.ec Teléf. 0987230884

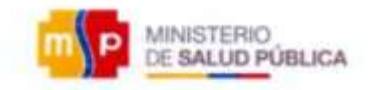

CARTA DE CONSENTIMIENTO DE USO DE INFORMACIÓN ESTRADA DE ENTREVISTA

Guayaquil, 10 de febrero del 2020

Odont. Karla Lissette Sánchez Calle Centro de Salud Luchadores del Norte

Por medio de este presente escrito doy mi consentimiento a NELLY LISSETTE CÓRDOVA PÉREZ y VIVIANA ELIZABETH ROMERO LINDAO, estudiantes de la CARRERA DE INGENIERÍA EN SISTEMAS COMPUTACIONALES de la FACULTAD DE CIENCIAS MÁTEMATICAS Y FÍSICAS pertenecientes a la UNIVERSIDAD DE GUAYAQUIL, el uso de la información obtenida en la entrevista a realizarse el día miércoles, 12 de febrero del 2020, la misma que colaborará con la realización de su proyecto de titulación denominada "Implementación del brazo robótico para la auscultación de la cavidad bucal" para la obtención de su título universitario. De igual manera, es mi deseo establecer que esta autorización es voluntaria para la aprobación del proyecto.

Atentamente,

Odont. Karle z Calle C1 0930603501 Centro de Salud Luchadores del Norte

## Anexo N.- 3: Carta de criterio de evaluación del proyecto

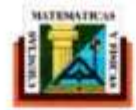

Universidad de Guayaquil Facultad de Ciencias Matemáticas y Físicas Carrera de Ingeniería en Sistemas Computacionales

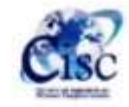

Guavaguil, marzo del 2020

Dra. Patricia Witt Rodríguez, MSc. Facultad Piloto Odontología Guayaquil - Ecuador

De mis consideraciones:

Por medio del presente, tenemos el agrado de dirigimos a Ud., con la finalidad que nos avale las pruebas de aceptación del proyecto "Implementación del brazo robótico para la auscultación de la cavidad bucal", realizado por Nelly Lissette Córdova Pérez y Viviana Elizabeth Romero Lindao previo para la obtención de titulo de Ing. Sistema Computacional, con el objetivo que el proyecto de titulación cumpla con todos los criterios de aceptación requerido por el usuario.

Los criterios de aceptación del proyecto son los siguientes:

- · Ensamblaje del brazo robótico.
- · Acceso al sistema.
- · Administrador de usuario.
- · Registro de pacientes.
- · Registro Odontólogos.
- · Acceso al sistema del brazo robótico.
- · Reportes del uso del brazo robóticos-
- · Información personal del paciente.
- · Manuales de usuarios del hardware y software.

Se adjunta el formulario de evaluación, para que se verifique si cumple con los criterios de aceptación requeridos por el usuario.

Atentamente;

Primais Zitt 12  $2a$ 

Dra. Patricia de las Mercedes Witt Rodríguez patricia.wittr@ug.edu.ec<br>Teléf. 0987230884

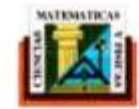

 $\label{lem:1} \begin{minipage}[t]{.7\textwidth}{\begin{minipage}[t]{0.8\textwidth} \centering\textbf{C} & \textbf{Conjugated} & \textbf{C} & \textbf{C} & \textbf{C} & \textbf{C} & \textbf{C} & \textbf{C} & \textbf{C} & \textbf{C} & \textbf{C} & \textbf{C} & \textbf{C} & \textbf{C} & \textbf{C} & \textbf{C} & \textbf{C} & \textbf{C} & \textbf{C} & \textbf{C} & \textbf{C} & \textbf{C} & \textbf{C} & \textbf{C} & \textbf{C} & \text$ 

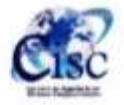

#### FORMULARIO DE EVALUACIÓN

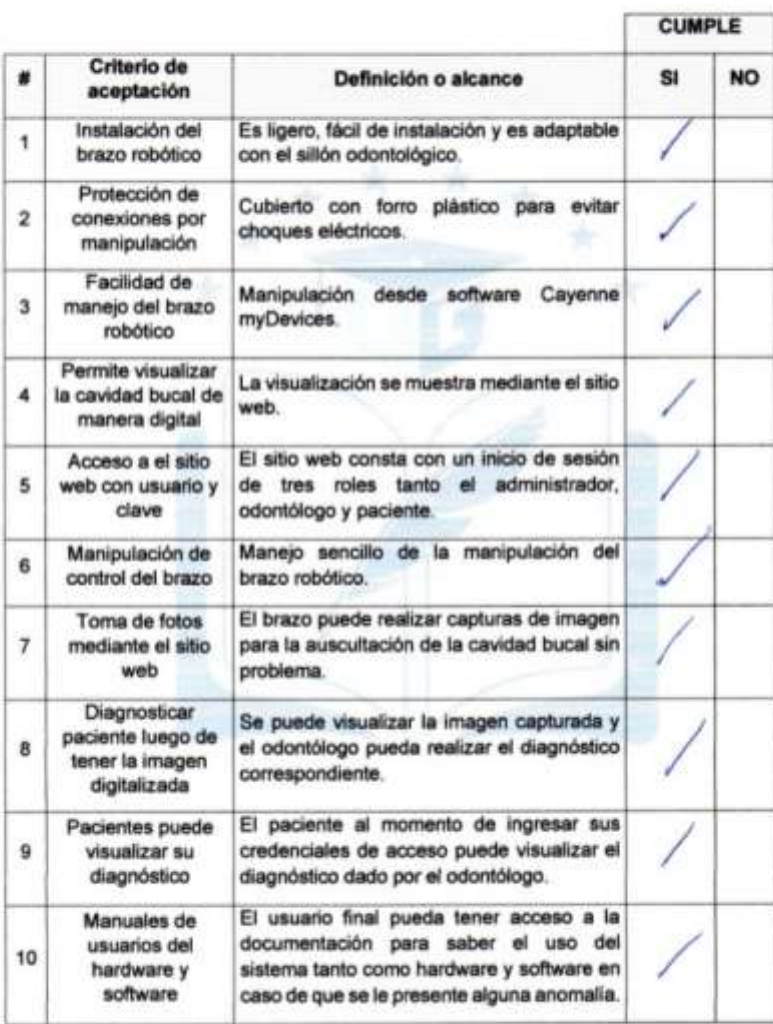

### Anexo N.- 4: Carta de criterio de aceptación del proyecto

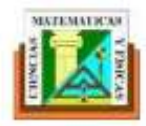

Universidad de Guayaquil Facultad de Ciencias Matemáticas y Físicas Carrera de Ingenieria Sistemas Computacional

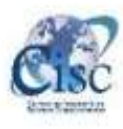

Guayaquil, 03 de abril del 2020

Ing. Angel Cuenca Ortega, PhD. Facultad de Ciencias Matemáticas y Físicas Guayaquil - Ecuador

De mis consideraciones:

Tengo el agrado de dirigirme a Ud., para saludarlo cordialmente y a la vez manifestarle que conocedores de su trayectoria académica y profesional nos colaboré con la validación de criterios de aceptación del proyecto "Implementación del brazo robótico para la auscultación de la cavidad bucal", realizado por Nelly Lissette Córdova Pérez y Viviana Elizabeth Romero Lindao previo para la obtención de título de Ing. Sistema Computacional, con el objetivo que el proyecto de titulación cumpla con todos los criterios requerido por el usuario.

大一次

Los criterios a evaluar se clasifican por las siguientes secciones:

- · Ensamblaje del brazo robótico.
- · Acceso al sistema.
- Administrador de usuario.  $\bullet$
- ٠ Registro de pacientes.
- Registro Odontólogos. ۰
- Acceso al sistema del brazo robótico.  $\bullet$  .
- Reportes del uso del brazo robóticos- $\bullet$
- · Información personal del paciente.
- Manuales de usuarios del hardware y software. ۰.

A continuación, se establece cada punto a evaluar:

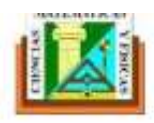

 $\label{lem:2} \begin{minipage}[t]{0.9\linewidth} \textbf{Universidad de Guayaqui} \\ \textbf{Facultad de Ciencias Matemáticas y Fisicas} \\ \textbf{Carren de Ingenieria Sistemas Computacional} \end{minipage}$ 

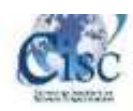

÷,

r.

#### FORMATO DE CRITERIO DE ACEPTACIÓN DEL PRODUCTO

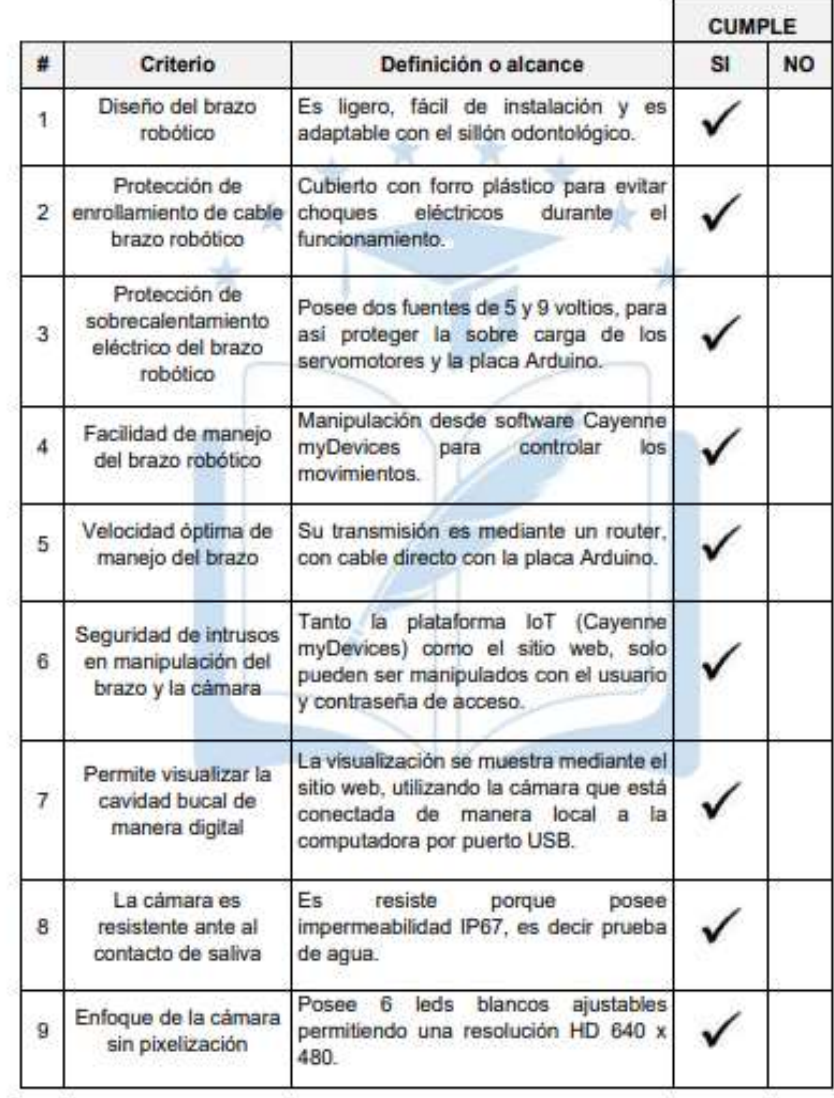

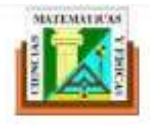

 $\begin{array}{c} \textbf{Universal} \textbf{div} \\ \textbf{Facultad} \textbf{ de Gueyaquil} \\ \textbf{Carera de Ingeniería Sistemas Computacional} \end{array}$ 

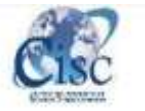

'n

#### FORMATO DE CRITERIO DE ACEPTACIÓN DEL PRODUCTO

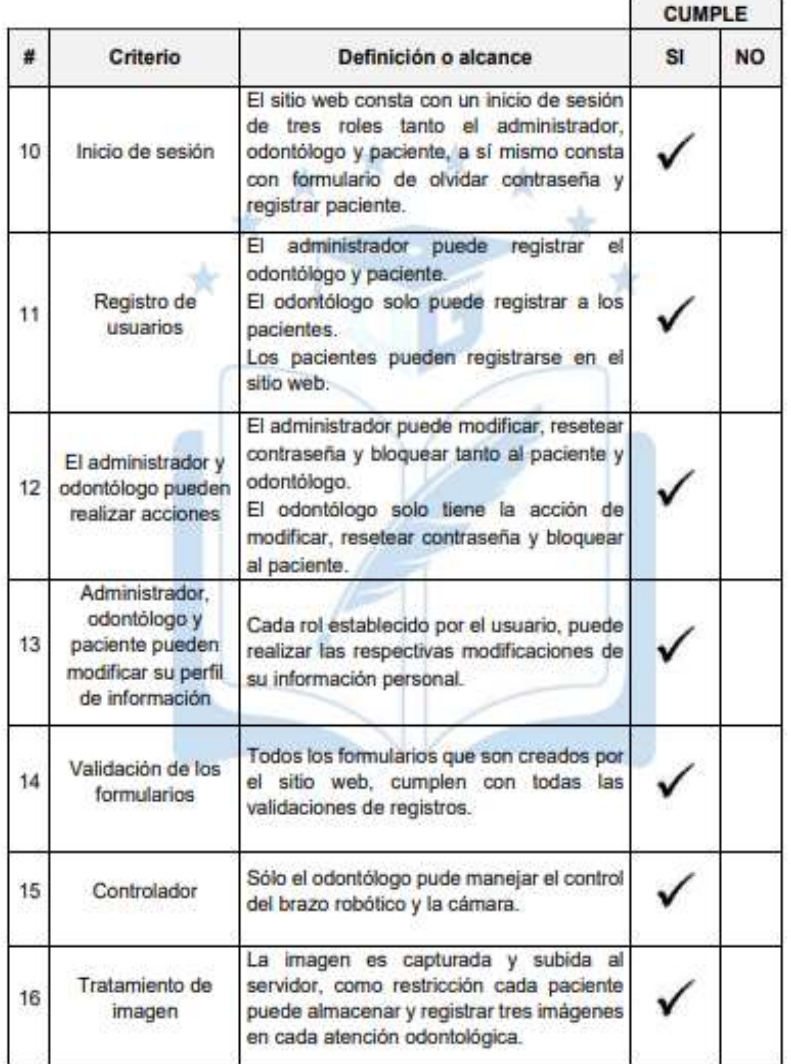

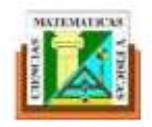

 $\label{lem:univ} \begin{array}{c} \text{Universal} \text{d} \text{d} \text{d} \text{c} \text{G} \text{u} \text{a} \text{y} \text{a} \text{q} \text{u} \text{d} \\ \text{Facultad} \text{d} \text{e} \text{ C} \text{encias} \text{ Matematics} \text{y Físicas} \\ \text{C} \text{arrera} \text{d} \text{e} \text{ Ingeniería Sistemas Computacional} \end{array}$ 

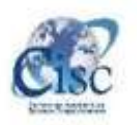

п

#### FORMATO DE CRITERIO DE ACEPTACIÓN DEL PRODUCTO

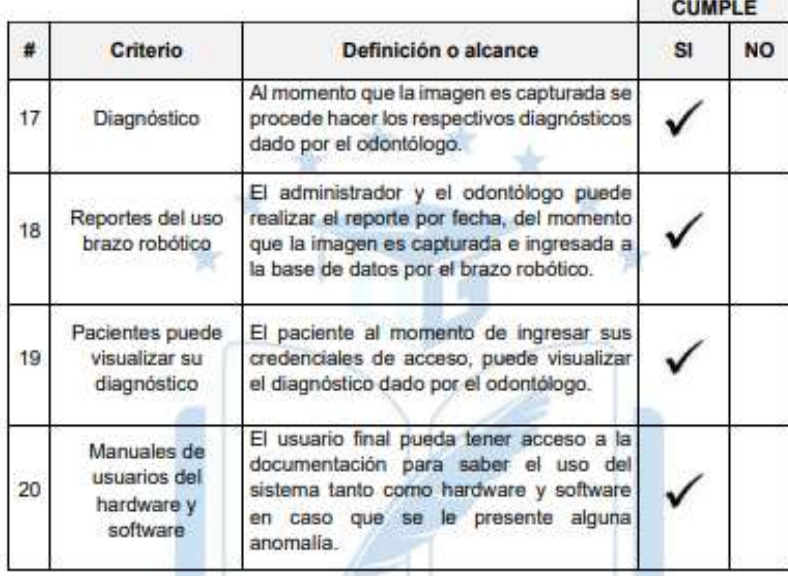

Para cada entregable aceptado, se da por entendido que:

- · El entregable ha cumplido los criterios de aceptación establecidos en la documentación de requerimientos y definición de alcance.
- · Se ha verificado que los entregables cumplen los requerimientos.

#### Atentamente:

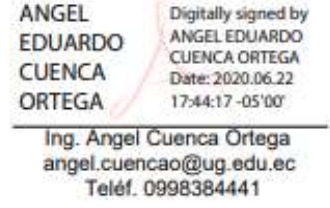

## Anexo N.- 5: Formato de técnica de recolección de datos aplicadas

### **Encuesta a Pacientes**

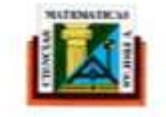

Universidad de Guayaquil<br>Facultad de Ciencias Matemáticas y Físicas Carrera de Ingeniería en Sistemas Computacionales

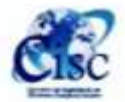

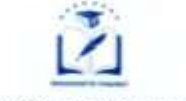

UNIVERSIDAD DE GUAYAQUIL

#### **ENCUESTA PACIENTES**

Objetivo: Conocer la situación actual al momento de realizar un chequeo odontológico y afirmar si el proyecto de tesis es viable para realizarlo, en las instalaciones de la facultad.

Dirigido a: Pacientes mayores de 18 años que se encuentren realizando un chequeo dental dentro de las instalaciones del consultorio odontológico de la Facultad Piloto de Odontología de la Universidad de Guayaquil.

Instrucciones: Estimado paciente, coloque una X en la alternativa que usted considere pertinente. Agradecemos su respuesta y colaboración.

1. ¿Cómo califica el servicio odontológico al momento de realizarse un chequeo bucal?

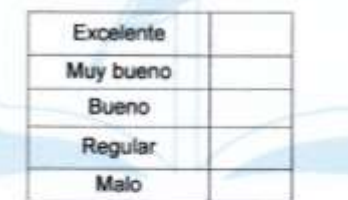

2. ¿Alguna vez se ha causado molestia al momento que el odontólogo le realice un chequeo dental, cuando utiliza los dedos, el abatelengua o algún instrumento odontológico?

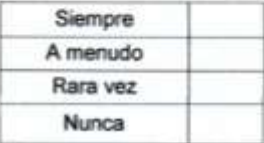

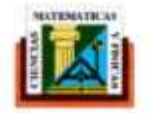

Universidad de Guayaquil<br>Facultad de Ciencias Matemáticas y Físicas Carrera de Ingenieria en Sistemas Computacionales

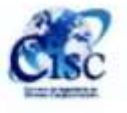

3. ¿Alguna vez le ha incomodado el enfoque de la iluminaria fluorescente que colocan al frente de su rostro de la silla odontológica en el momento que el odontólogo realice un chequeo bucal?

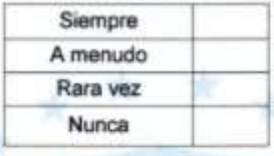

4. ¿Qué tiempo demora el odontólogo en realizar un chequeo odontológico?

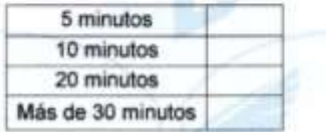

5. ¿Cuándo usted realiza su primer chequeo odontológico alguna vez el médico le ha mostrado físicamente su anomalía detectada en el momento, por medio imágenes?

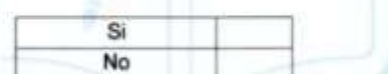

6. ¿Ha escuchado usted sobre los brazos robóticos?

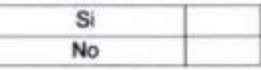

7. ¿Estaria usted de acuerdo que exista algún método diferente al tradicional que permita mejorar la experiencia del chequeo bucal odontológico?

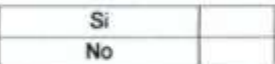

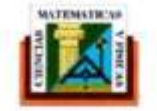

**Chiversidad de Guayaquil<br>Facultad de Ciencias Matemáticas y Físicas<br>Carrera de Ingeniería en Sistemas Computacionales** 

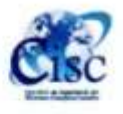

8. ¿Le gustaría a usted mantener un historial odontológico por medio de imágenes y, de esta manera, le permitan conocer el cambio que pueda darse a nivel bucal?

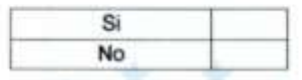

9. ¿Está usted de acuerdo que en la institución exista un sitio web que registre y muestre la información odontológica de sus pacientes?

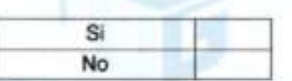

10. ¿Le gustaría a usted recibir la información del diagnóstico y tratamiento del registro odontológico por medio de un sitio web?

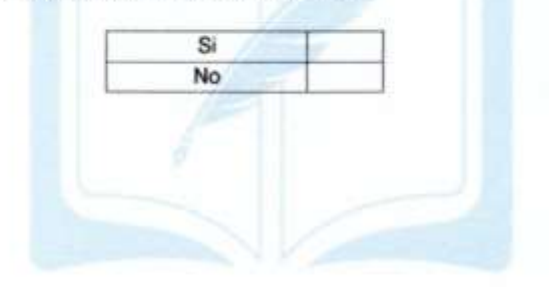

## Encuesta a Odontólogos

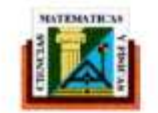

Universidad de Guayaquil Facultad de Ciencias Matemáticas y Físicas Carrera de Ingenieria en Sistemas Computacionales

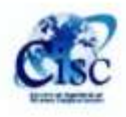

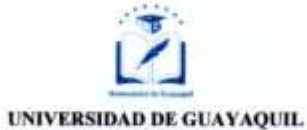

#### **ENCUESTA ODONTÓLOGOS**

Objetivo: Verificar el funcionamiento y aprobación del proyecto propuesto de tesis "Implementación del brazo robótico para la auscultación de la cavidad bucal".

Dirigido a: Odontólogos que se encuentran dentro de las instalaciones del consultorio odontológico de la Facultad Piloto de Odontología de la Universidad de Guayaquil.

Instrucciones: Estimado paciente, coloque una X en la alternativa que usted considere pertinente. Agradecemos su respuesta y colaboración.

1. ¿Anteriormente usted ha realizado auscultaciones de cavidad bucal con algún tipo de implemento tecnológico como el propuesto en este proyecto?

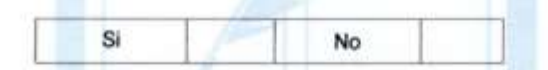

2. ¿Cuánto considera usted que el brazo robótico es ayuda significativa al odontólogo para realizar la auscultación de la cavidad bucal de los pacientes?

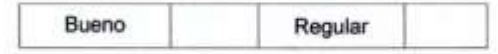

3. ¿Cómo considera usted la forma de maniobrar el brazo robótico mediante el sitio web?

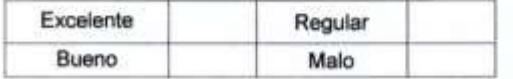

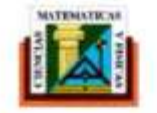

**Universidad de Guayaquil<br>Facultad de Ciencias Matemáticas y Físicas** Carrera de Ingeniería en Sistemas Computacionales

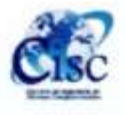

4. ¿Cuánto considera usted que el brazo robótico mejoraría la posición del odontólogo al momento de realizar una auscultación bucal, sin necesidad de hacer maniobras con la cabeza para observar toda la cavidad bucal?

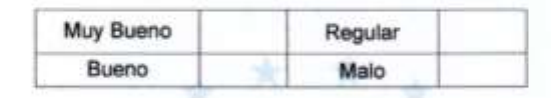

5. ¿Considera usted que al realizar las auscultaciones de la cavidad bucal con el brazo robótico se reducirá el tiempo de atención del paciente?

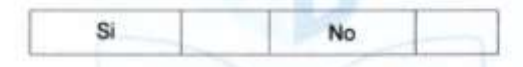

6. ¿En una escala del 1 al 5 cuánto usted considera conveniente que el almacenamiento de la información de los pacientes atendidos sea almacenado de manera digital en el sitio web, siendo 1 la calificación más baja y 5 la calificación más alta?

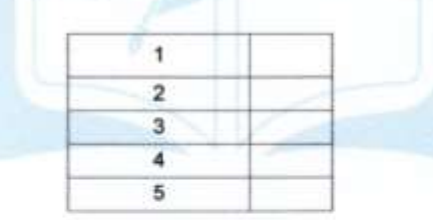

7. ¿Cómo considera usted la alternativa de que el paciente pueda tener acceso al diagnóstico obtenido por medio del sitio web de la auscultación de la cavidad bucal?

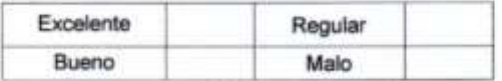

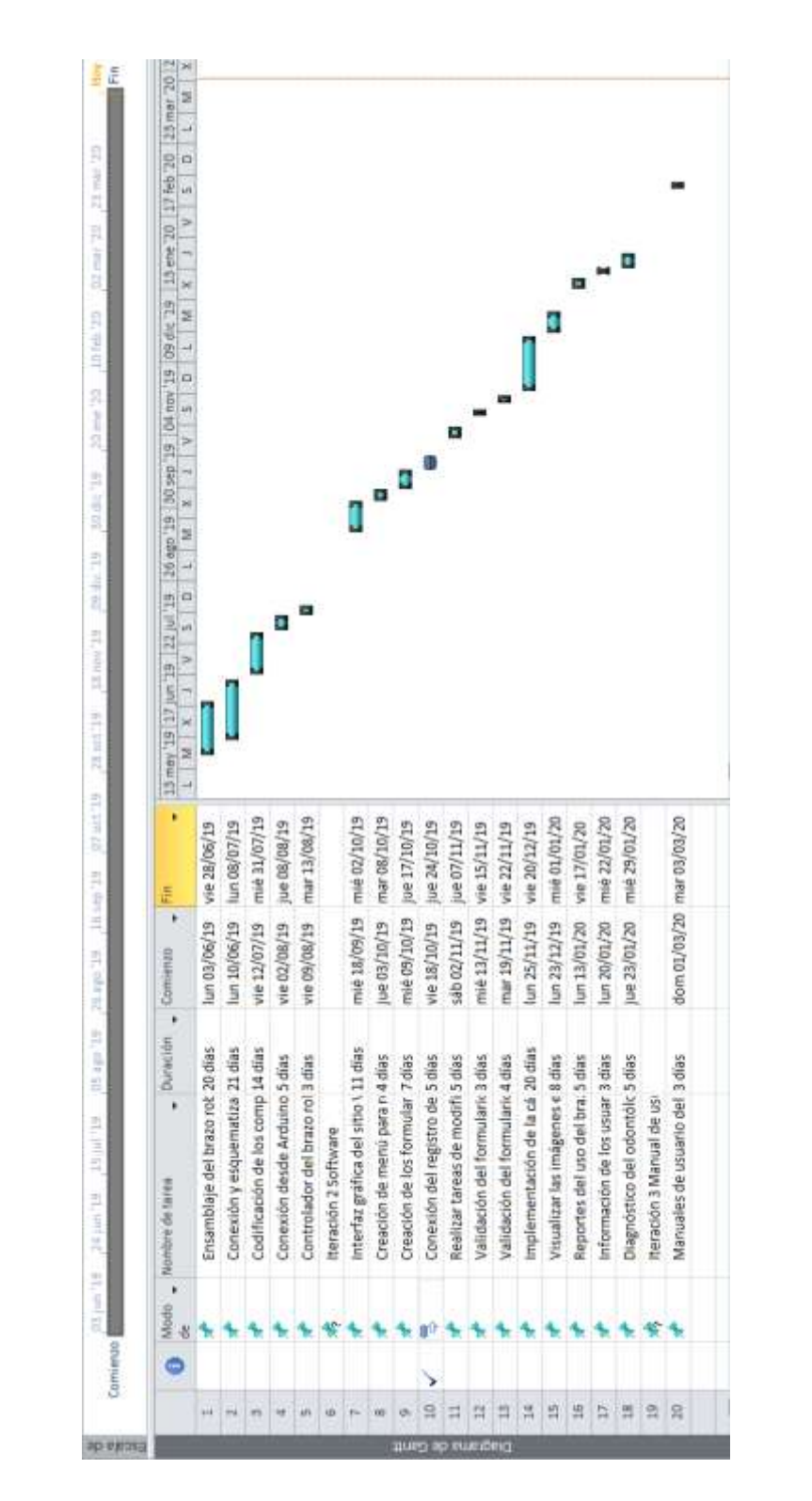

**Anexo N.- 6: Planificación de actividades del proyecto**

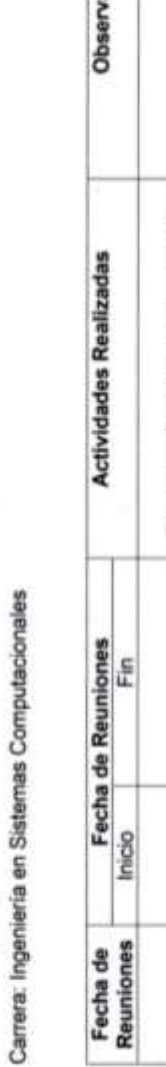

Nombre del proyecto: Implementación del brazo robótico para la auscultación de la cavidad bucal.

Reuniones

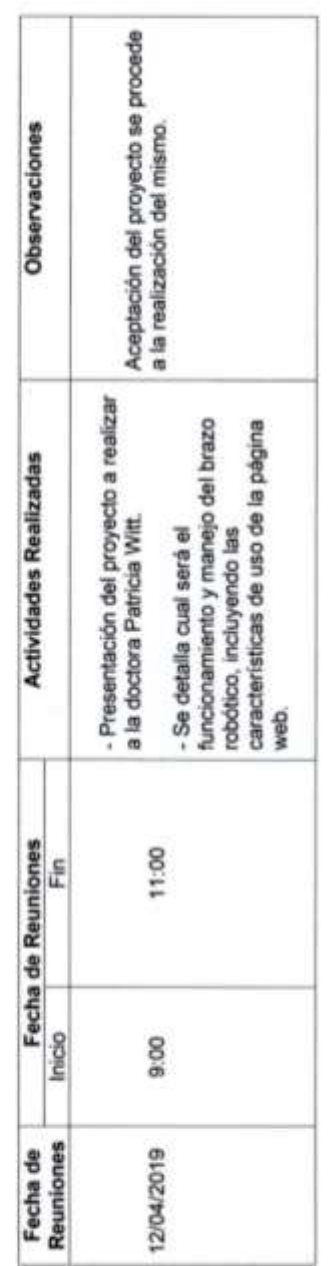

Veran Dra. Patricia Witt

 $\frac{N_{\text{t}}}{N_{\text{Nans Romer Uniso}}}$ 

Nombre del proyecto: implementación del brazo robótico para la auscultación de la cavidad bucal.

Carrera: Ingeniería en Sistemas Computacionales

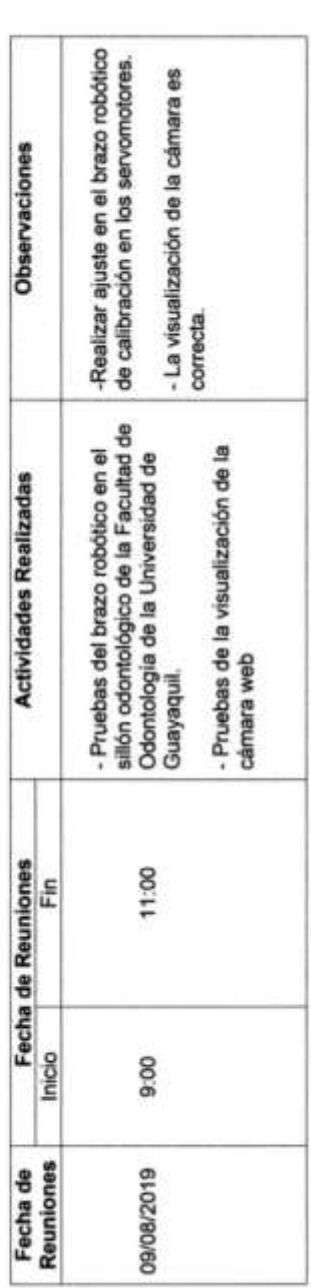

va Pérez

Vivigna Romero

 $\frac{\epsilon_{\text{abs}} - \epsilon_{\text{P}} \lambda_{\text{max}}}{\text{Deo. Partical Witt}}$ 

Nombre del proyecto: implementación del brazo robótico para la auscultación de la cavidad bucal.

Carrera: Ingeniería en Sistemas Computacionales

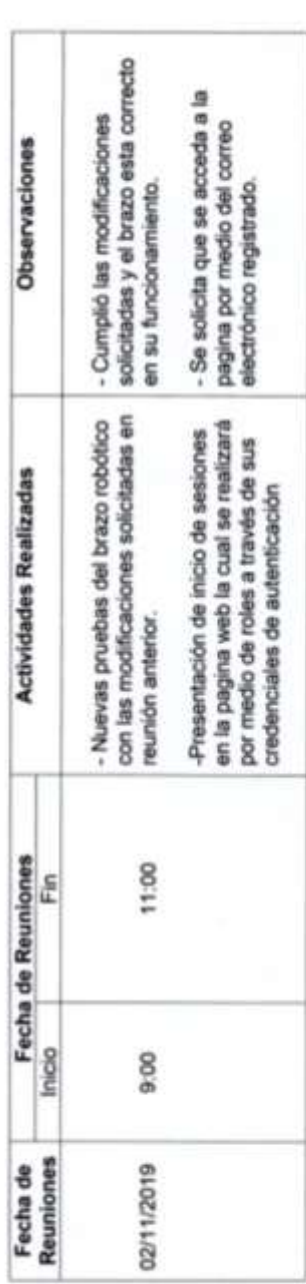

 $\frac{1}{\sqrt{\frac{1}{1 + \frac{1}{1 + \frac{$ 

 $\frac{\gamma_n}{2n} \frac{\gamma_n}{\frac{\gamma_n}{2n}} \frac{\gamma_n}{n} \eta_n$ 

Nombre del proyecto: Implementación del brazo robótico para la auscultación de la cavidad bucal.

Carrera: Ingeniería en Sistemas Computacionales

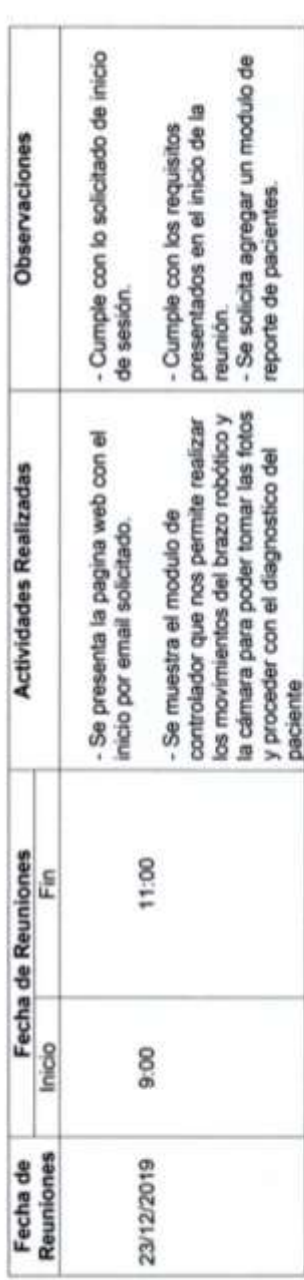

 $\overline{1}$ **Anti-Plain** ŲI

 $\frac{1}{\sqrt{2}}$   $\frac{1}{\sqrt{2}}$   $\frac{1}{\sqrt{2}}$   $\frac{1}{\sqrt{2}}$   $\frac{1}{\sqrt{2}}$   $\frac{1}{\sqrt{2}}$   $\frac{1}{\sqrt{2}}$   $\frac{1}{\sqrt{2}}$   $\frac{1}{\sqrt{2}}$ 

Nombre del proyecto: implementación del brazo robótico para la auscultación de la cavidad bucal.

Carrera: Ingenieria en Sistemas Computacionales

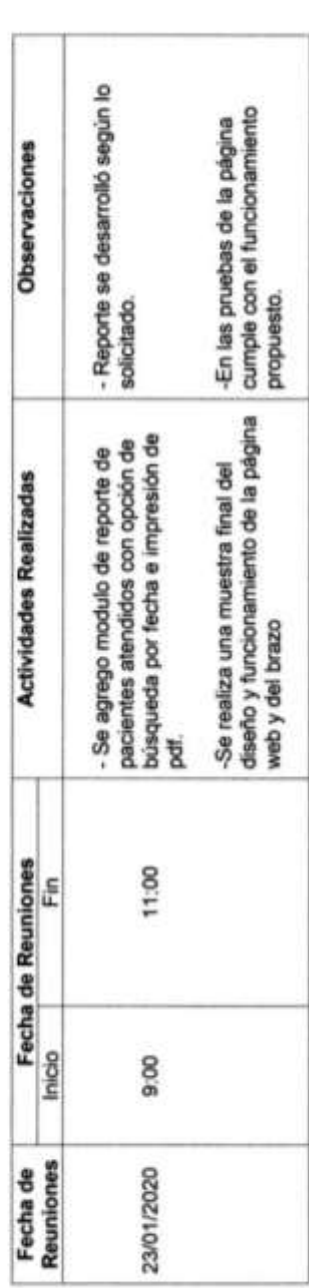

elly Cordova Pérez

Viviana Remeto

 $\frac{f_{\ell m}}{\log p_{\text{preca-Wm}}} 2n/\ell$ .

# **Anexo N.- 8: Entrevista de usabilidad realizada a odontólogos**

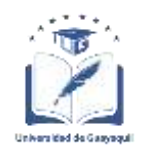

## **UNIVERSIDAD DE GUAYAQUIL FACULTAD DE CIENCIAS MATEMÁTICAS Y FÍSICAS CARRERA DE INGENIERÍA EN SISTEMAS COMPUTACIONALES**

### **PROYECTO DE TITULACIÓN**

**Tema:** Implementación del brazo robótico para la auscultación de la cavidad

bucal

Entrevista dirigida para la Odont. Karla Sánchez Calle, cuyo objetivo es conocer el nivel de aceptación que tendrá una herramienta tecnológica en el área de odontología.

#### **PREGUNTAS**

#### **1.- ¿Considera usted que la propuesta tecnológica dada aporte al desempeño odontológico?**

Sí, ya que de esta manera se está implementado el uso de tecnología en procedimientos que solo se realizaban de manera manual.

#### 2.- **¿Considera usted que el uso de esta herramienta permitirá realizar una rápida y cómoda atención?**

Sí, porque es una ayuda a los procedimientos tradicionales y brinda facilidades de uso.

#### **3.- ¿Considera útil esta tecnología para la exploración de la cavidad bucal?**

Sí, porque estamos dando paso a los avances e investigaciones para procesos que en la actualidad son obsoletos.

### **4.- ¿Considera usted que los pacientes permitirían el uso del brazo robótico para realizar la exploración bucal?**

Sí e incluso con esta implementación pueda revisar sus diagnósticos en línea.

#### **5.- ¿Considera usted que esta tecnología podrá ayudar en la formación académica a los estudiantes odontológicos; por qué?**

Sí, porque todo lo que ayude a minimizar el tiempo de trabajo es bueno. Eficiencia, con menos tiempo de trabajo.

#### **6.- ¿Cómo considera usted que esta herramienta tecnológica ayude al paciente?**

En disminuir el dolor y el tiempo del paciente en tener la boca abierta, ya que mantener la boca abierta demasiado tiempo puede llegar a lastimar la mandíbula del paciente.

#### **7.- ¿Usted considera que esta tecnología mejoraría la relación médicopaciente?**

Sí, por la relación trabajo sin dolor.

#### **8.- ¿Considera usted que esta tecnología ayude al odontólogo a visualizar la cavidad bucal, dándole la libertad de manejo del brazo robótico permitiendo dar un diagnóstico más óptimo al paciente?**

Sí, incluso puede llegar a dar imágenes macroscópicas de diferentes tejidos bucales presentes en la cavidad oral.

#### **9.- ¿Considera usted que los odontólogos puedan adaptarse sin problema a esta tecnología?**

No, sería necesario pasar por capacitación acerca del uso del software y en brazos, ya que la mayoría de profesionales en esta área no se relacionan bien con esta nueva tecnología.

#### **10.- ¿Usted como profesional de la rama odontológica, considera que, con la utilización de herramientas tecnológicas como robótica, podría reemplazar al ayudante en un futuro?**

No, ya que, como robot, no tiene el tacto y empatía con el paciente, esto es muy necesario en esta rama. Sería útil, pero no específicamente reemplazaría aun ayudante.

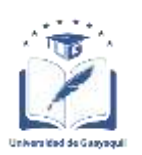

## **UNIVERSIDAD DE GUAYAQUIL FACULTAD DE CIENCIAS MATEMÁTICAS Y FÍSICAS CARRERA DE INGENIERÍA EN SISTEMAS COMPUTACIONALES**

## **PROYECTO DE TITULACIÓN**

**Tema:** Implementación del brazo robótico para la auscultación de la cavidad

bucal

Entrevista dirigida para la Odont. Mirella Luna Lucas, cuyo objetivo es conocer el nivel de aceptación que tendrá una herramienta tecnológica en el área de odontología.

### **PREGUNTAS**

### **1.- ¿Considera usted que la propuesta tecnológica dada aporte al desempeño odontológico?**

Sí, beneficiaria mucho dentro de la odontología la implementación de esta tecnológica, para poder obtener una mejor visión de la cavidad bucal.

### 2.- **¿Considera usted que el uso de esta herramienta permitirá realizar una rápida y cómoda atención?**

Sí, porque hay momento en donde existe aglomeración de pacientes esperando ser atendidos y con esta herramienta se podría reducir el tiempo de exploración de la cavidad bucal.

### **3.- ¿Considera útil esta tecnología para la exploración de la cavidad bucal?**

Claro que sí, se considera muy útil para poder obtener una mejor visión de la cavidad bucal.

#### **4.- ¿Considera usted que los pacientes permitirían el uso del brazo robótico para realizar la exploración bucal?**

Considero que cierto grupo de personas si permitieran realizar la exploración ya sea porque les gustaría saber el uso de este nuevo método y la experiencia que tendrán, pero habrá un pequeño grupo que no lo permita por temor ya que ellos prefieren el método de siempre.

#### **5.- ¿Considera usted que esta tecnología podrá ayudar en la formación académica a los estudiantes odontológicos; por qué?**

En mi opinión si ayudaría al aspirante porque de esta manera se adaptaría al uso de nuevas tecnologías, ya que en el futuro estarían rodeados de estos recursos.

#### **6.- ¿Cómo considera usted que esta herramienta tecnológica ayude al paciente?**

En mi opinión, sería de mucha ayuda ya que de esta manera el paciente también podrá observar su cavidad bucal como lo hace el odontólogo y así tomar conciencia de la buena higiene que debe haber en la cavidad bucal.

#### **7.- ¿Usted considera que esta tecnología mejoraría la relación médicopaciente?**

Sí, el paciente porque de esta manera el paciente entra en confianza con el odontólogo porque a través, de la imagen capturada podrá corrobora el diagnóstico dado por odontólogo.

#### **8.- ¿Considera usted que esta tecnología ayude al odontólogo a visualizar la cavidad bucal, dándole la libertad de manejo del brazo robótico permitiendo dar un diagnóstico más óptimo al paciente?**

Sí ayudaría al odontólogo a visualizar partes de la cavidad bucal donde se necesita un acercamiento más preciso.

#### **9.- ¿Considera usted que los odontólogos puedan adaptarse sin problema a esta tecnología?**

Sí, considero que muchos odontólogos podrían adaptarse sin problema, aunque habrá un pequeño grupo de odontólogos de mayor edad que se les complicaría el uso porque no están al tanto de la tecnología.

#### **10.- ¿Usted como profesional de la rama odontológica, considera que, con la utilización de herramientas tecnológicas como robótica, podría reemplazar al ayudante en un futuro?**

No, porque para poder reemplazar al ayudante se necesitaría una herramienta con muchos conocimientos, ya que el ayudante tiene muchas funciones dentro del contexto.

## **Anexo N.- 9: Revisiones de alineamientos del proyecto**

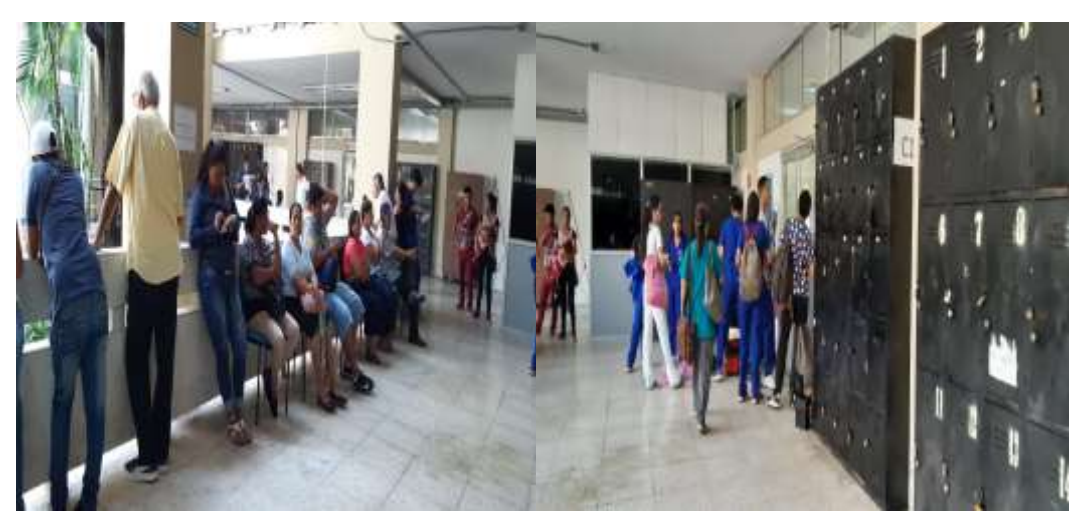

**Anexo:** Evidencia haciendo fila por la espera de atención

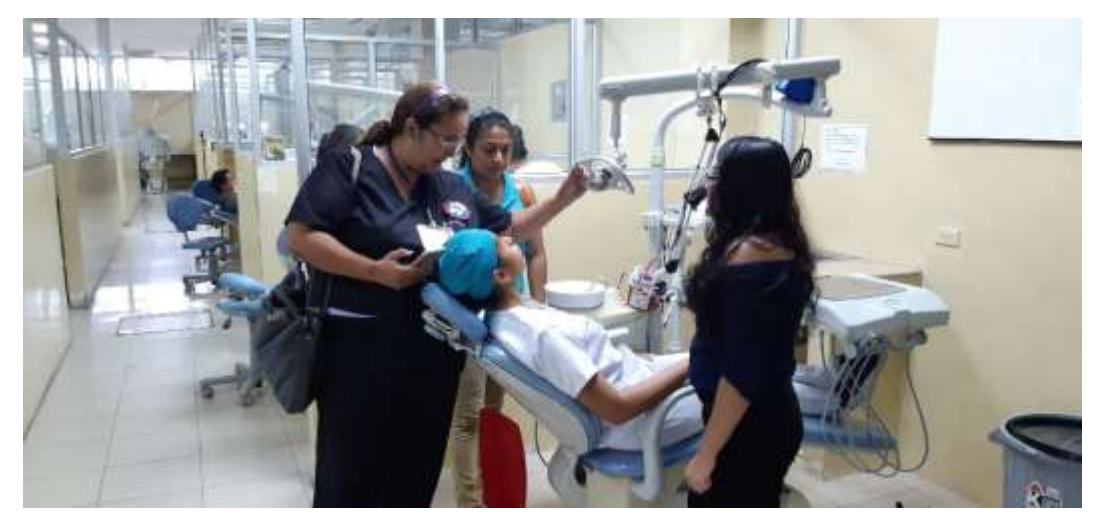

**Anexo:** Reuniones para las pruebas del desarrollo del proyecto
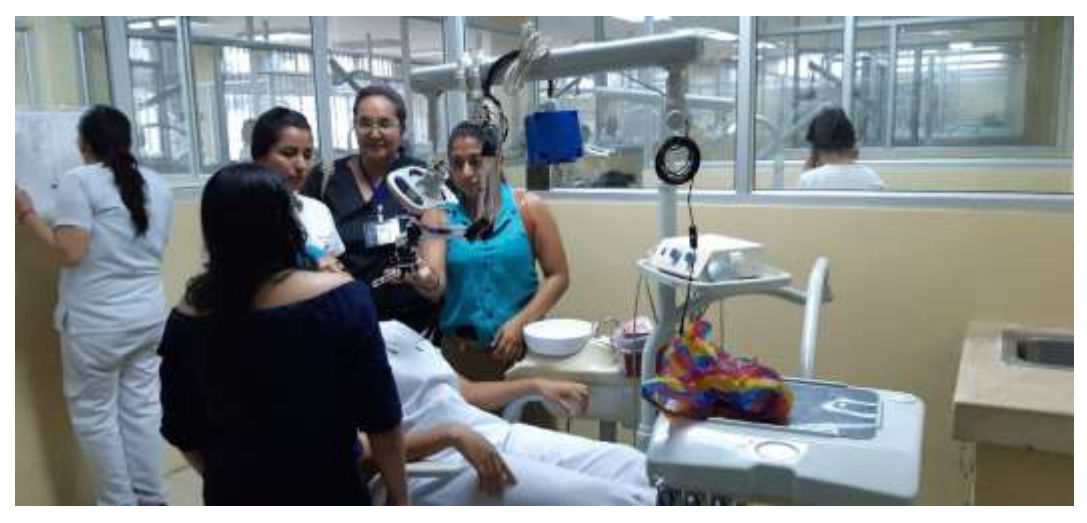

**Anexo:** Pruebas de movimientos del brazo robótico con la Dra. Patricia Witt Rodríguez

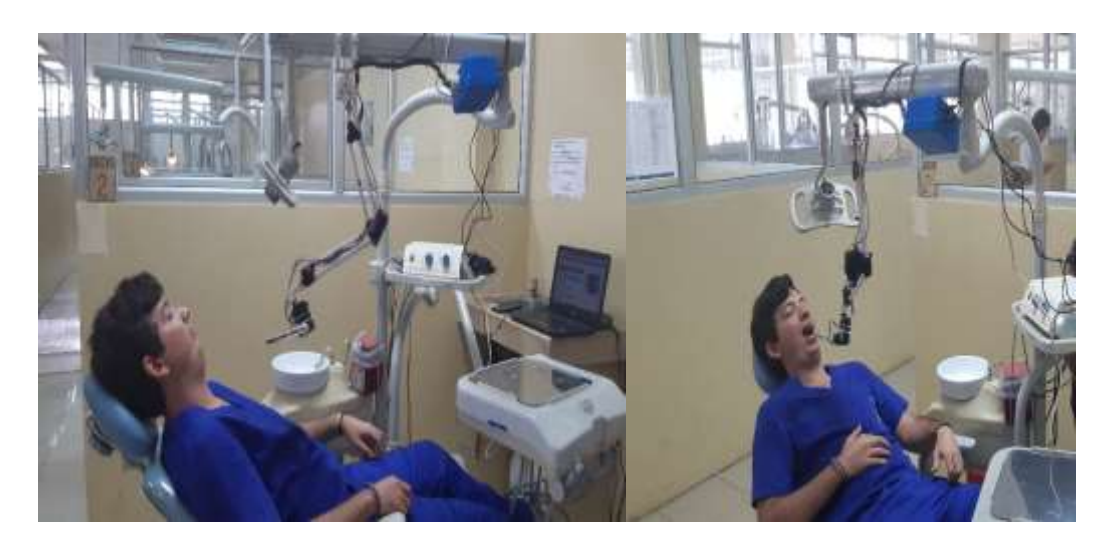

**Anexo:** Funcionamiento del brazo robótico para la auscultación de la cavidad bucal

**Anexo N.- 10: Manual de Usuario**

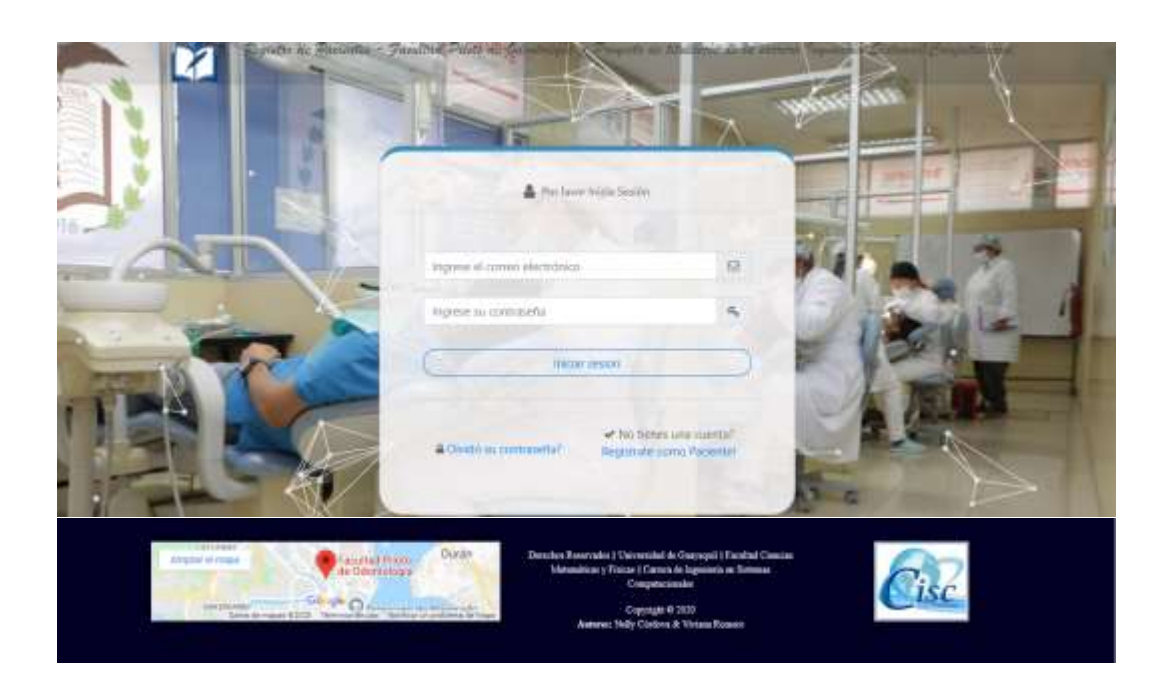

## **Sistema de Registro de pacientes Facultad Piloto de Odontología**

### Proyecto de titulación de la carrera Ingeniería Sistemas **Computacional**

#### Tabla de contenido

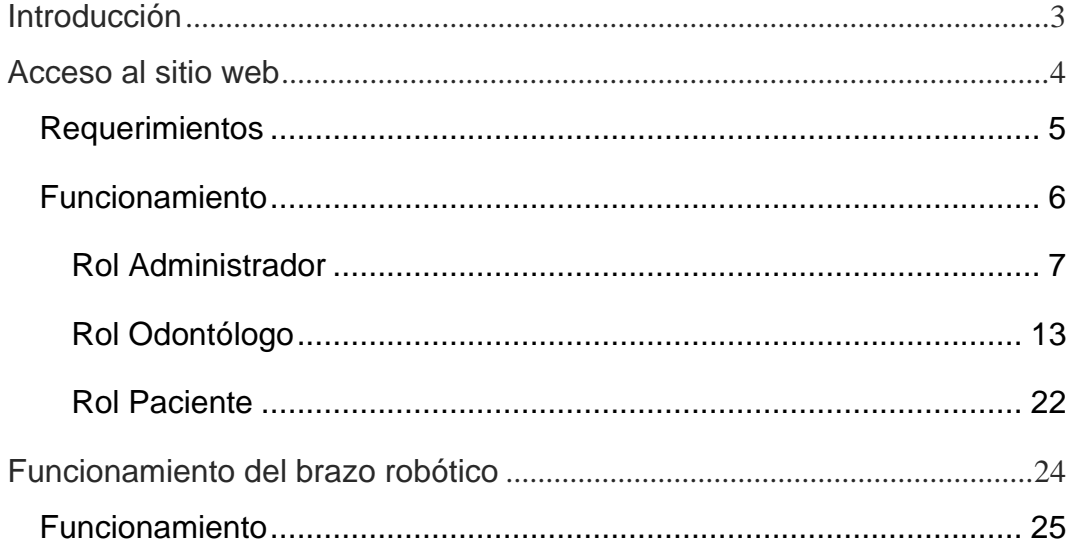

#### **Introducción**

<span id="page-291-0"></span>El presente sitio web proporciona una interfaz amigable y sencilla que se desarrolló con el objetivo de realizar auscultaciones de la cavidad bucal por medio de una cámara instalada en el brazo robótico, ayudando a obtener una mejor visualización y que cada paciente pueda conocer el diagnostico dado.

En este manual se explicará de forma clara y concisa el funcionamiento del sitio web y del brazo robótico, incluyendo gráficos con el propósito de facilitar la comprensión del presente manual.

# <span id="page-292-0"></span>**Acceso al sitio web**

#### **Requerimientos**

<span id="page-293-0"></span>1. Para el buen funcionamiento del sitio web se recomienda los siguientes navegadores:

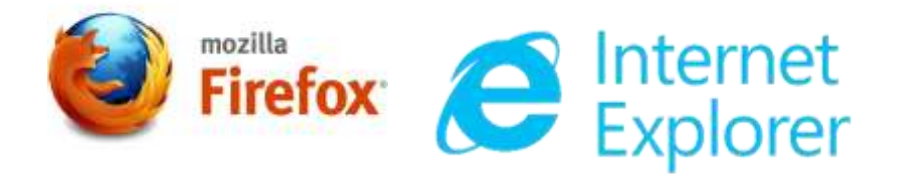

2. Se deberán tener actualizados los complementos de Adobe Flash Player para poder visualizar la cámara.

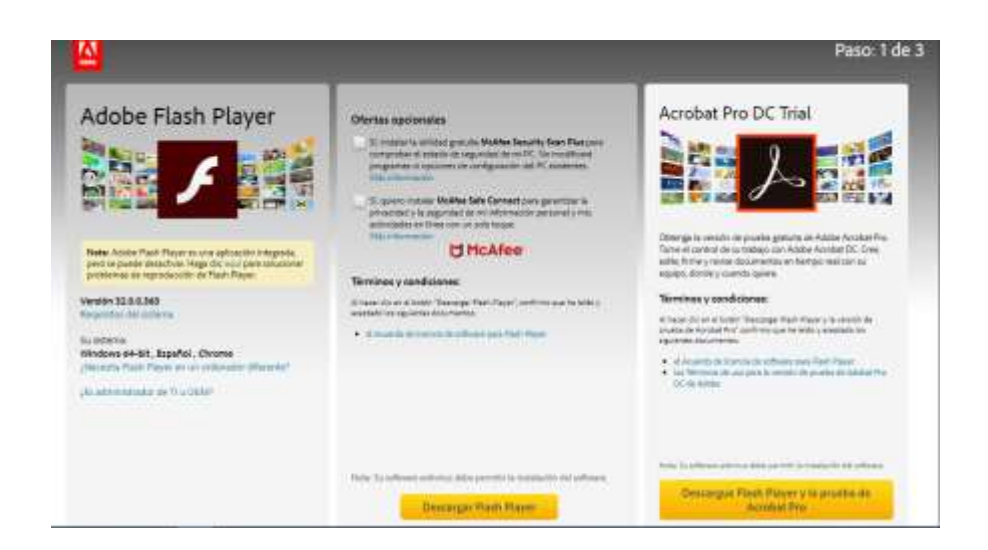

3. Antes de la utilización del sitio web se debe primero iniciar sesión en la página <https://cayenne.mydevices.com/cayenne/signup> para poder tener acceso al control del brazo.

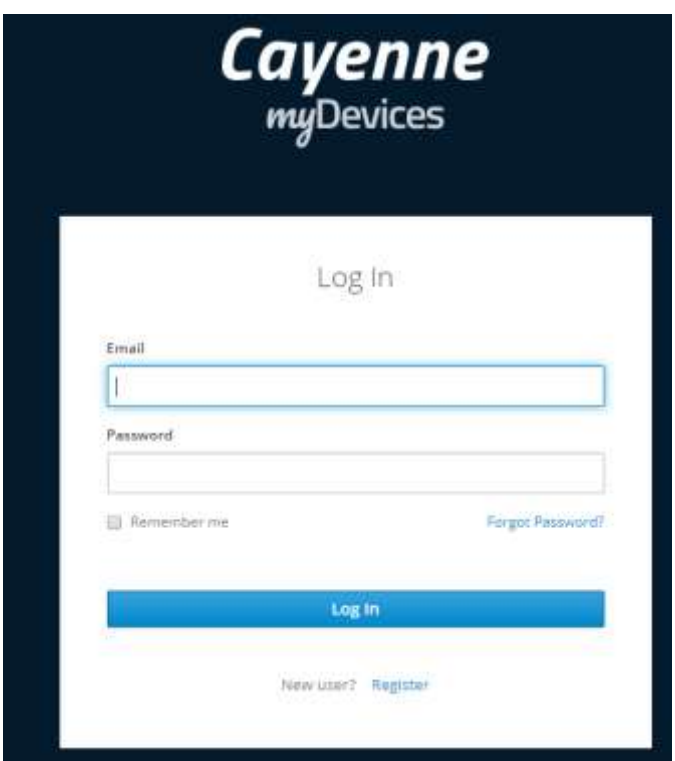

#### **Funcionamiento**

<span id="page-294-0"></span>1. Abrir el navegador de internet Google Chrome o Firefox e ingresar la dirección [https://brazo-robotico.com/tesis/,](https://brazo-robotico.com/tesis/) esto es porque se está utilizando un dominio para poder acceder de cualquier parte con acceso a internet.

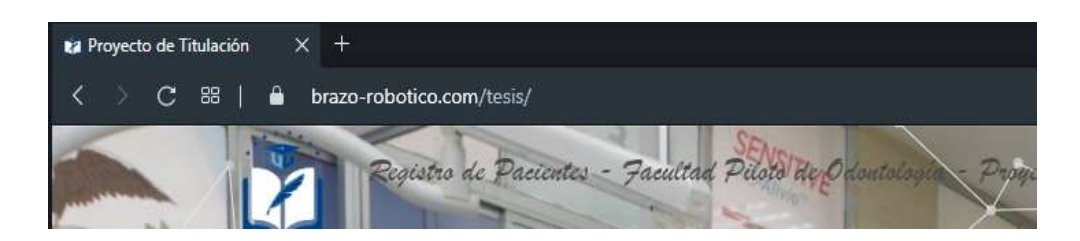

2. Al abrir el sitio web nos presentara el formulario de inicio de sesión al cual se debe acceder con sus credenciales dependiendo el rol (administrador, odontólogo, paciente).

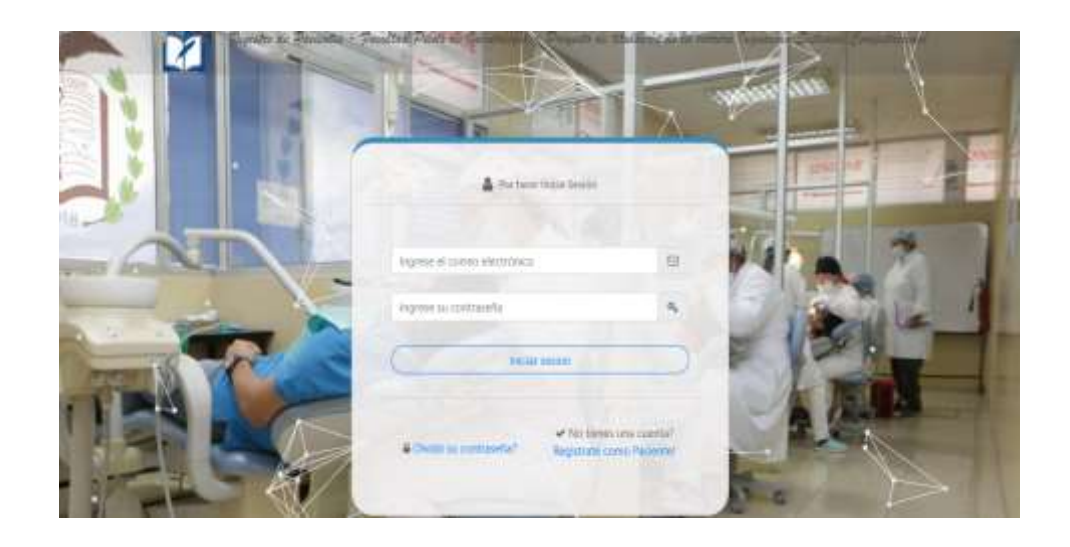

#### **Rol Administrador**

<span id="page-295-0"></span>1. Al ingresar con las credenciales del rol administrador nos mostrara los módulos a los que el administrador tiene acceso como son: registrar nuevo administrador, odontólogo o paciente.

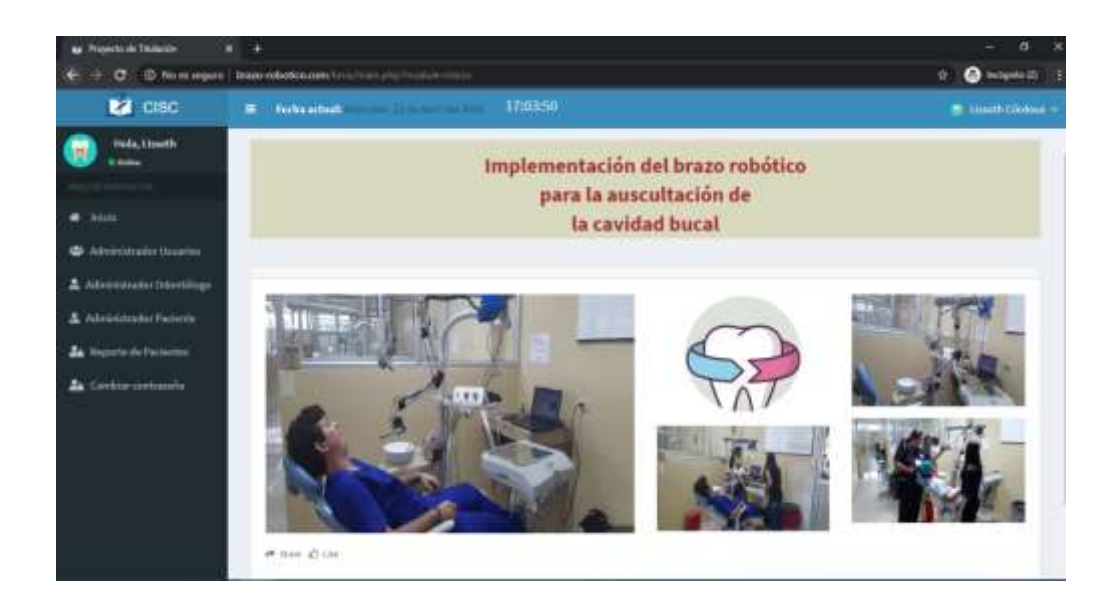

2. Dentro del módulo administrador de usuarios visualizaremos el listado de administradores de la página web.

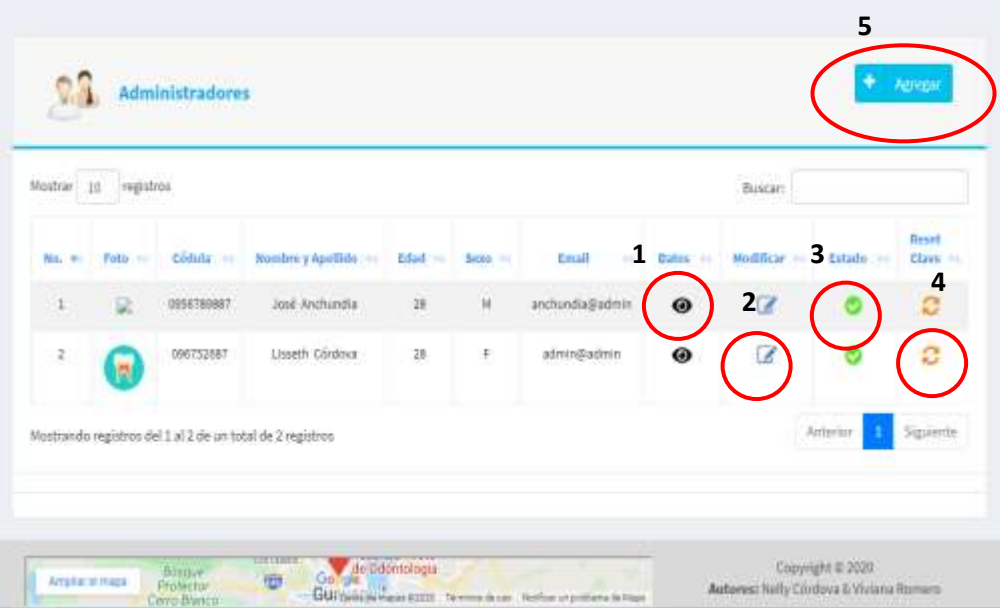

Los datos del administrador se muestran al dar clic en el icono de vista que se encuentra dentro del circulo uno el cual se puede presenciar en la siguiente imagen.

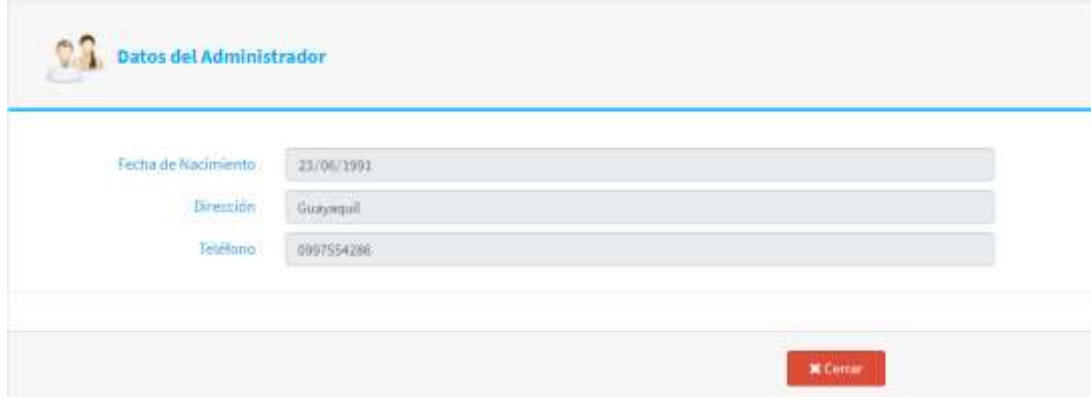

Para modificar los datos se lo puede realizar en la opción modificación como muestra el círculo dos y nos muestra el siguiente formulario.

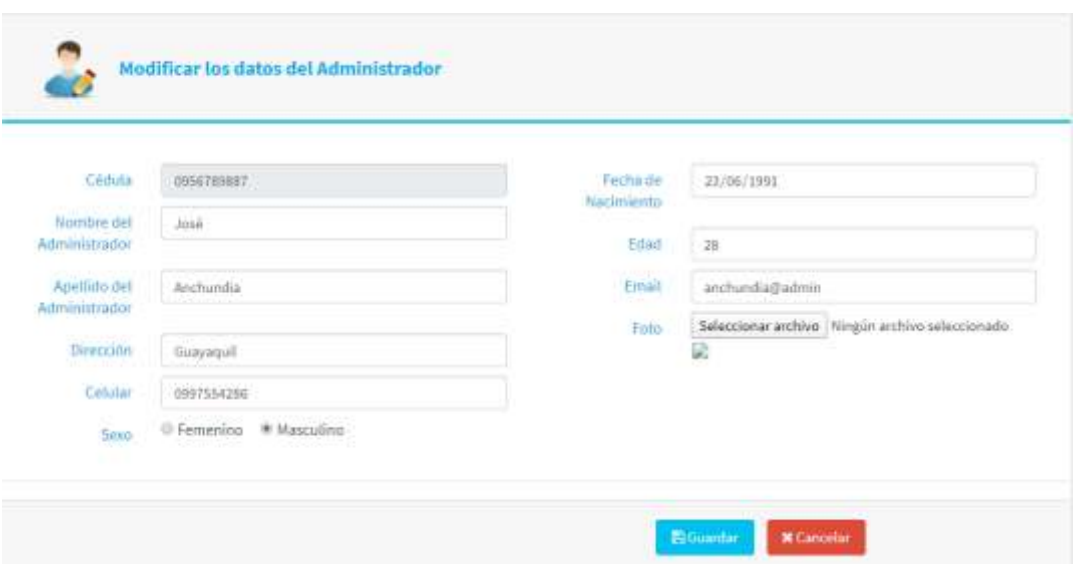

En la opción de estado al dar clic en el circulo 3 podremos activar o bloquear los administradores.

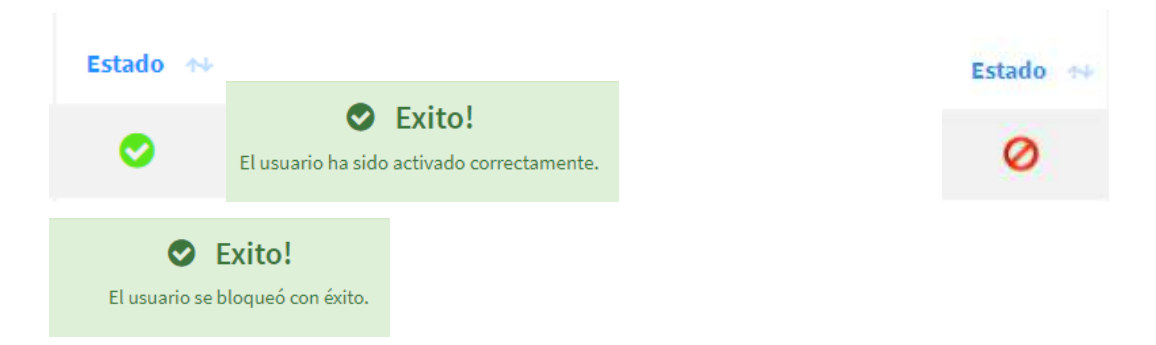

Para poder hacer un reset de contraseña podemos dar clic en el círculo 4 y se enviará un correo al email registrado con su nueva clave.

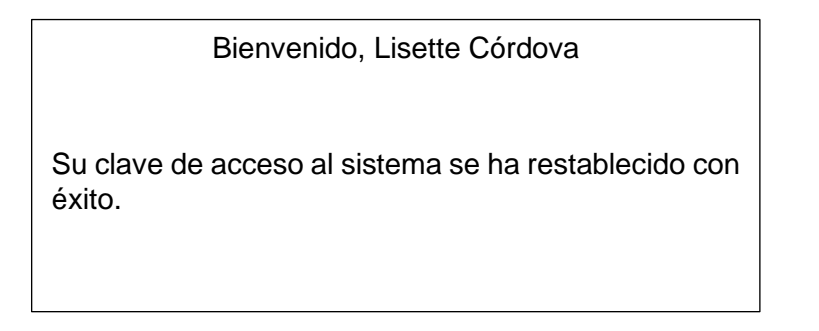

Si deseamos crear un nuevo administrador damos clic en el botón

Agregar el cual nos muestra el formulario de registro.

 $\ddot{\phantom{1}}$ 

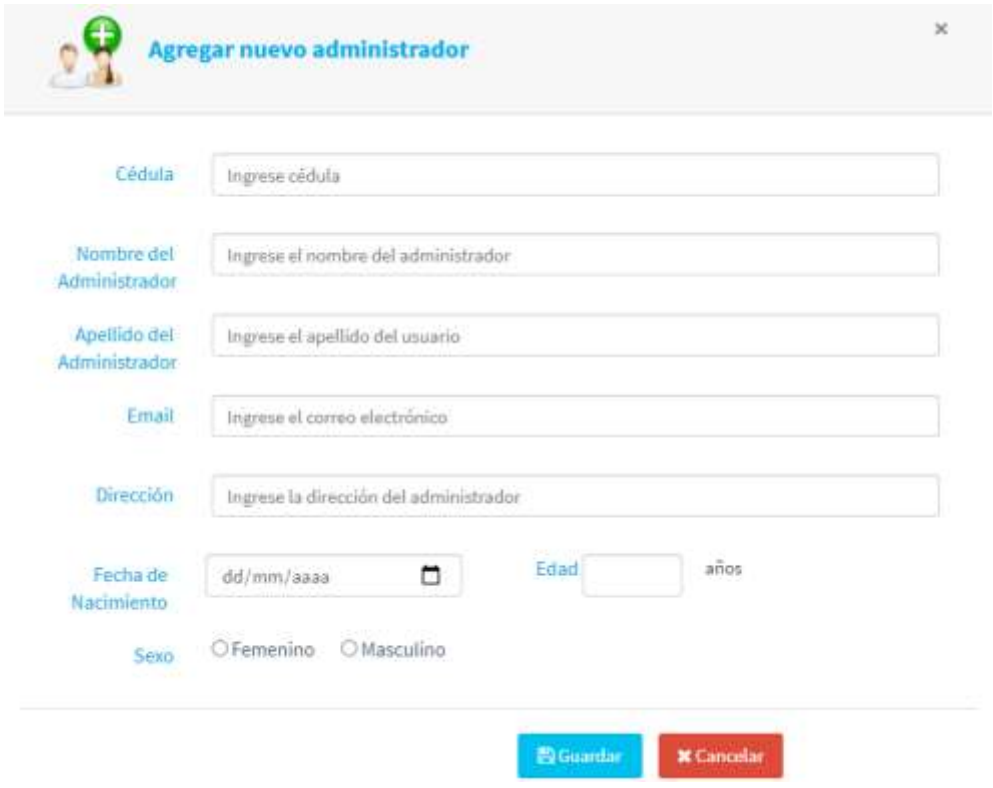

3. Dentro del módulo administrador de odontólogos visualizaremos el listado de odontólogos registrados en la página web.

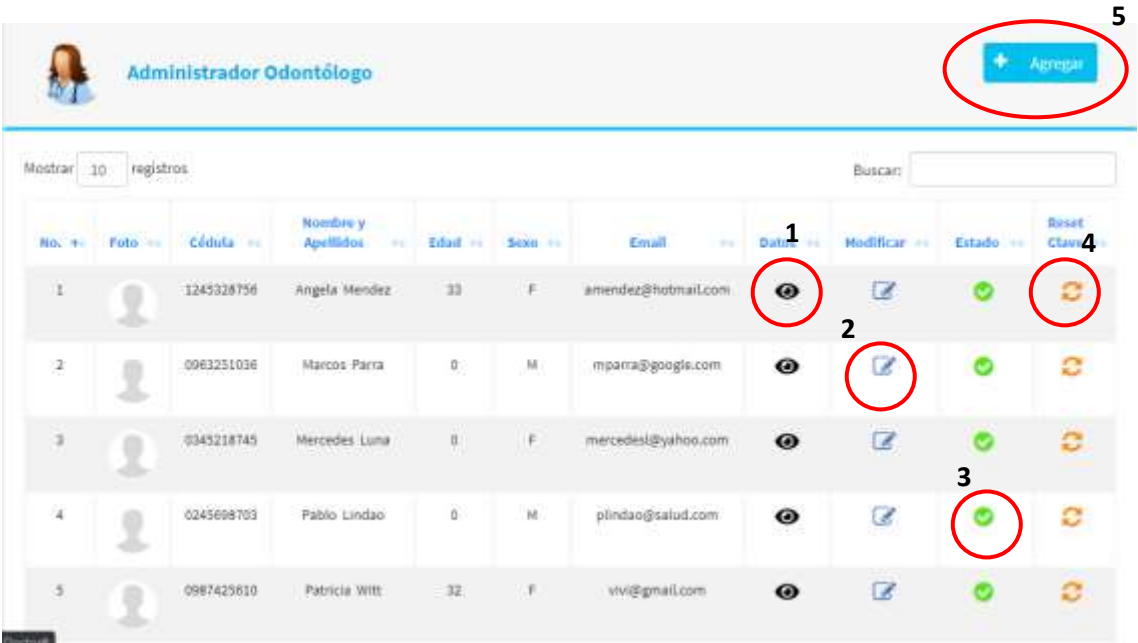

Como se puede visualizar los botones del 1 al 5 son los mismos que se utilizaran en todos los módulos de administración.

4. Dentro del módulo administrador Paciente visualizaremos el listado de los pacientes registrados en la página web.

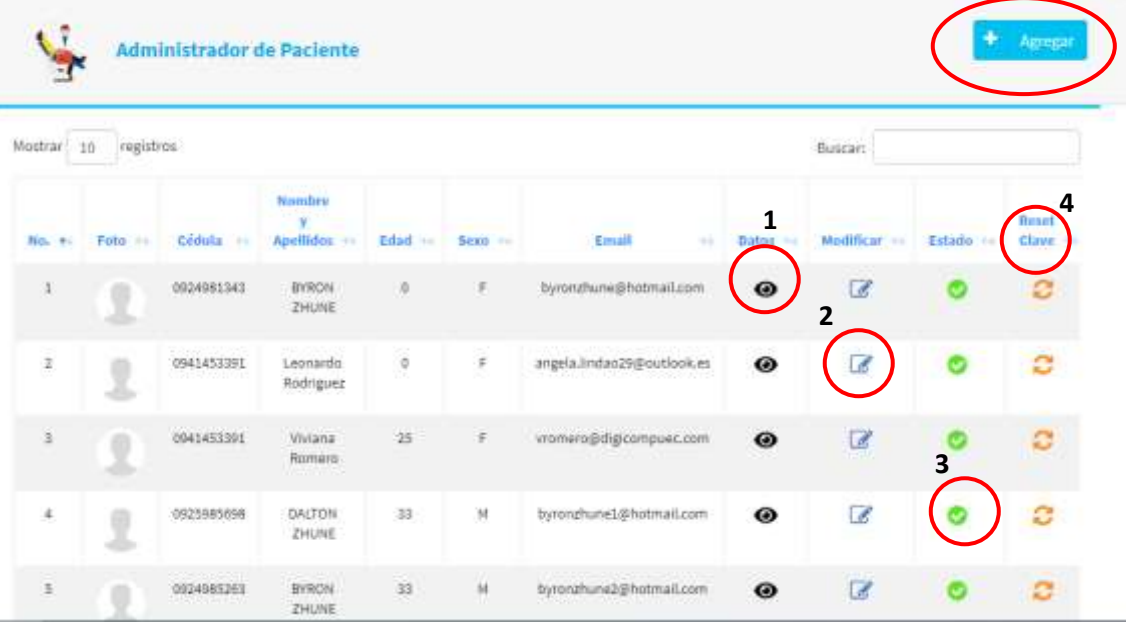

Como se puede visualizar los botones del 1 al 5 son los mismos que se utilizaran en todos los módulos de administración.

5. En la opción reporte encontraremos el listado de todos los pacientes que han sido atendidos.

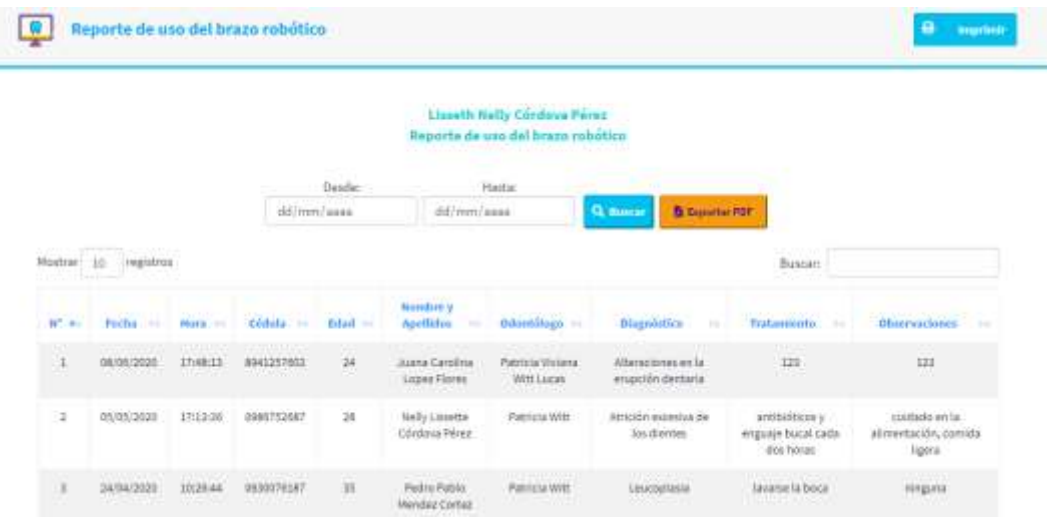

Este nos permitirá realizar búsqueda por un rango de fechas o por nombre de paciente, odontólogo que lo atendido, palabra referente a la búsqueda. También encontraremos el botón exportar pdf que nos permitirá descargar el reporte.

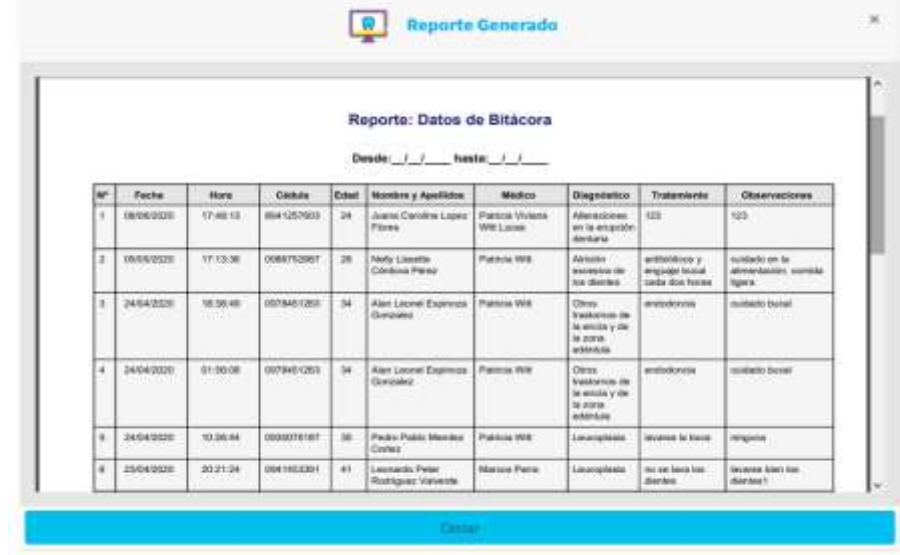

6. Adicionalmente podemos encontrar la opción de cambio de contraseña.

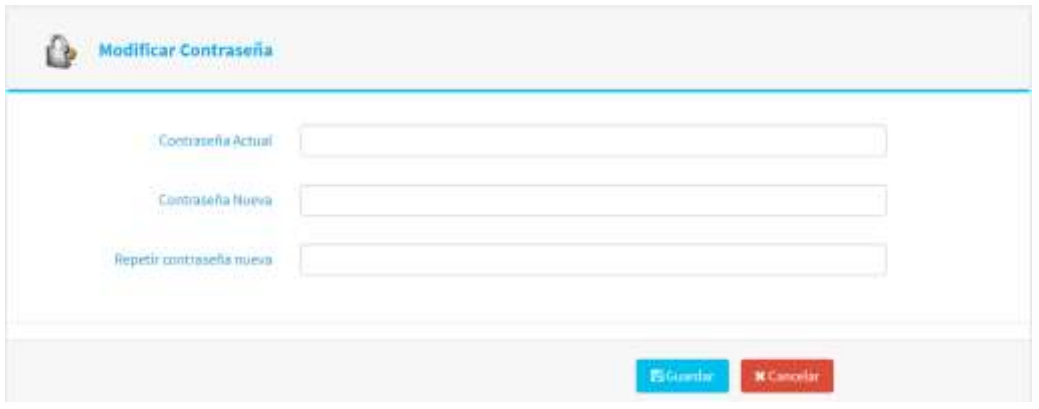

#### **Rol Odontólogo**

El administrador es el único que puede crear el usuario de los odontólogos.

1. Al ingresar con las credenciales del rol odontólogo nos muestra los módulos del controlador, registro paciente, administrador de usuario (paciente), el reporte de utilización del brazo y cambio de contraseña.

Dentro del módulo de inicio se puede encontrar el acceso para realizar las auscultaciones.

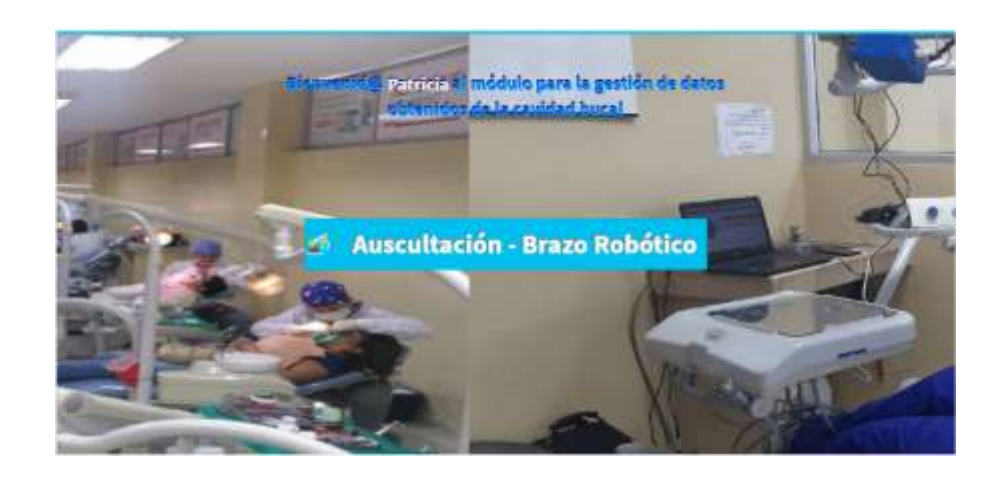

Al hacer clic en botón auscultación brazo robótico encontraremos la ventana para manipular el brazo, la cámara para la visualización de imagen y el formulario de diagnóstico para el almacenamiento de los mismo se debe seleccionar el paciente.

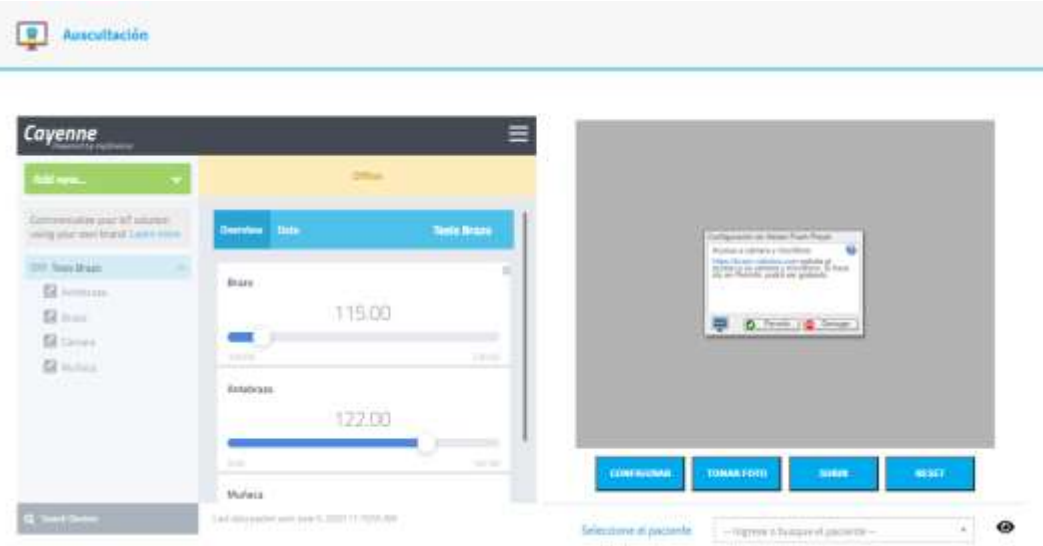

En el primer recuadro nos muestra el entorno de Cayenne el cual nos permite realizar los movimientos del brazo.

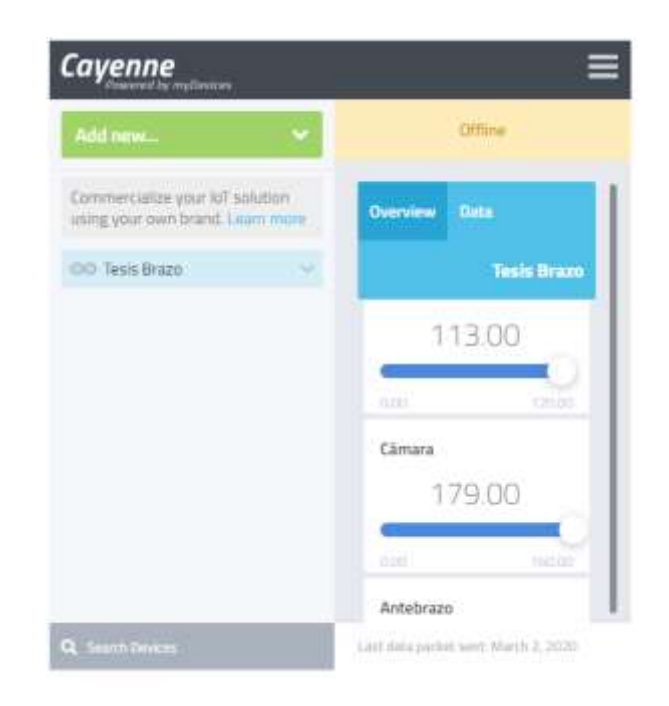

En el segundo recuadro nos muestra el cuadro de la cámara con los botones de configuración de la cámara, tomar la foto, subir la foto al servidor, realizar un reset si la imagen no es la correcta.

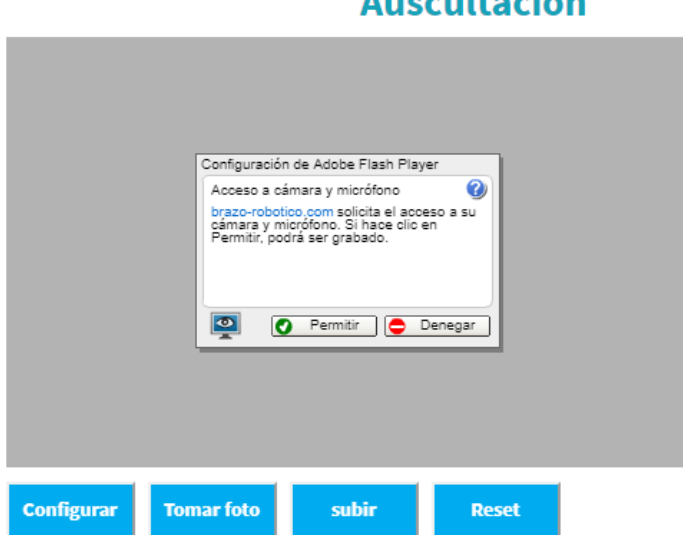

#### En el tercer recuadro podemos observar el formulario de detalle del diagnóstico obtenido en las auscultaciones se debe seleccionar el paciente atendido.

#### **Auscultación**

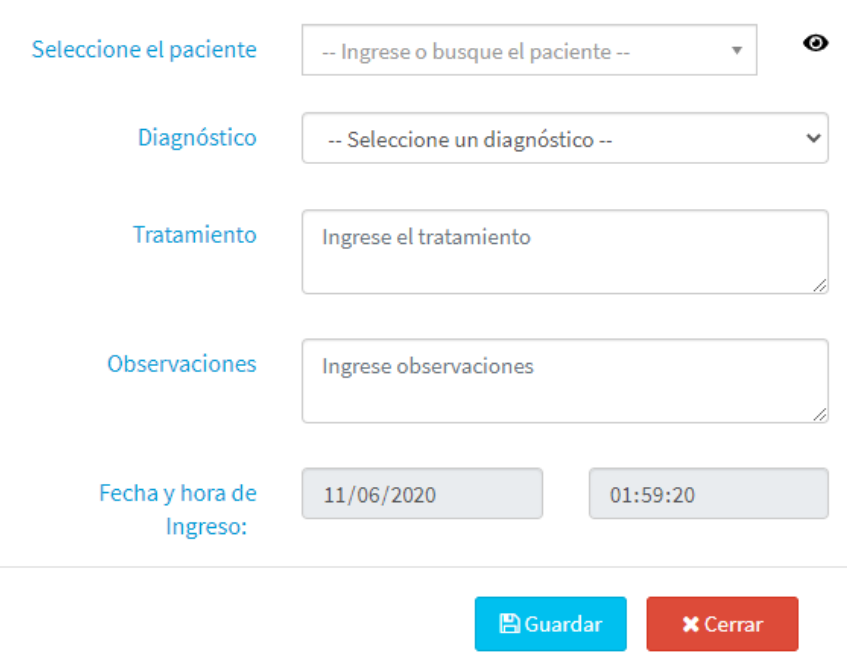

2. Dentro del módulo administrador Paciente visualizaremos el listado de los pacientes registrados en la página web.

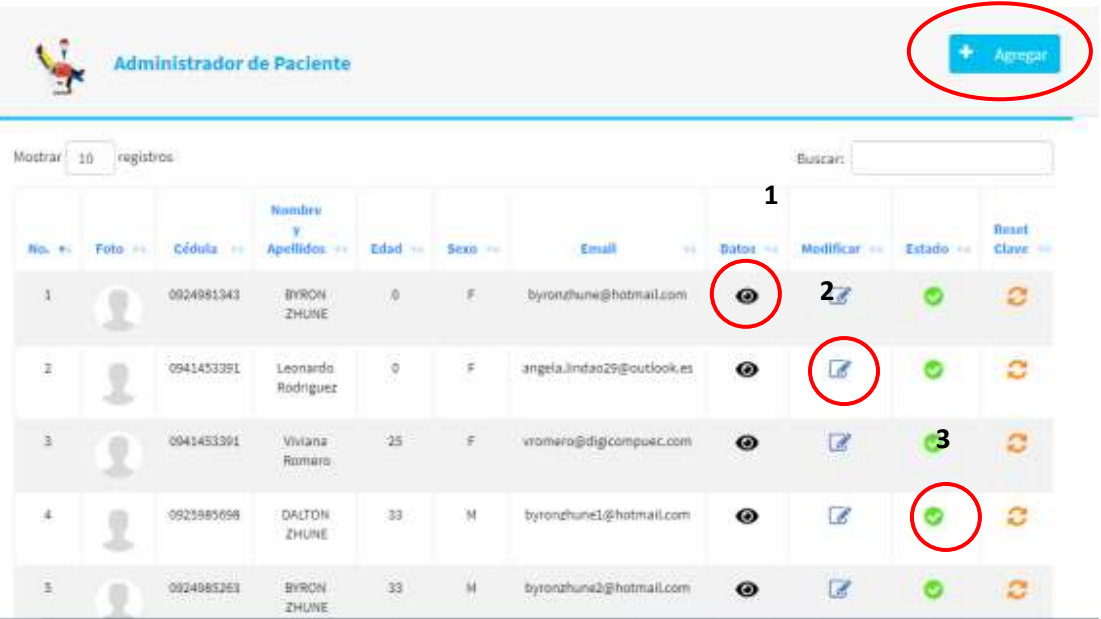

3. Los datos del administrador se muestran al dar clic en el icono de vista que se encuentra dentro del círculo uno el cual se puede presenciar en la siguiente imagen.

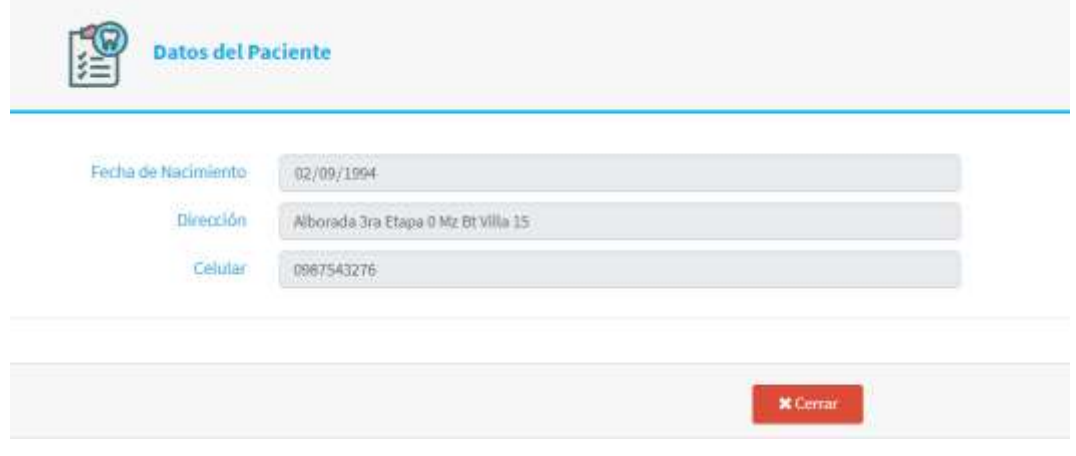

Para modificar los datos se lo puede realizar en la opción modificación como muestra el círculo dos y nos muestra el siguiente formulario.

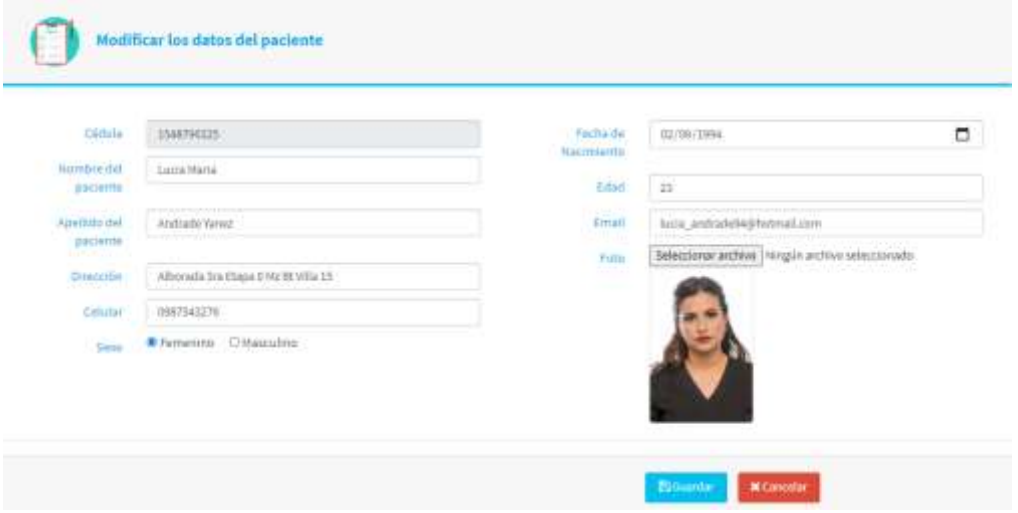

En la opción de estado al dar clic en el círculo 3 podremos activar o bloquear los administradores.

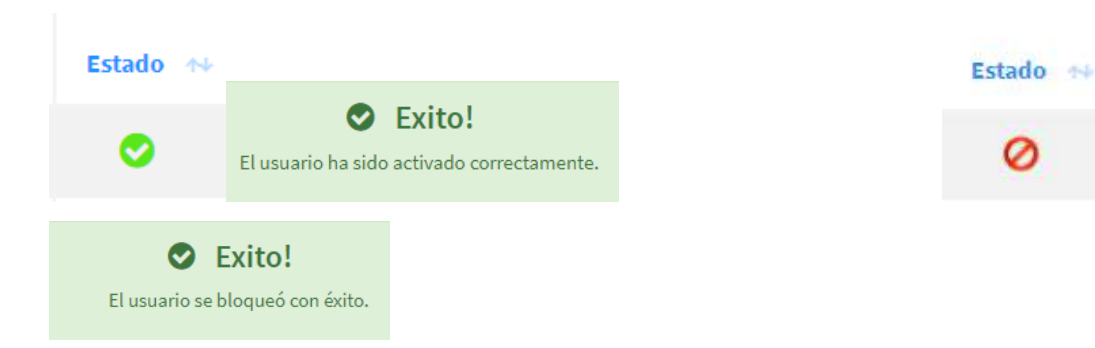

Para poder hacer un reset de contraseña podemos dar clic en el círculo 4 y se enviará un correo al email registrado con su nueva clave.

#### Bienvenido, Lucia Andrade

Su clave de acceso al sistema se ha restablecido con éxito.

Su nueva clave es: \*\*\*\*\*

Si deseamos crear un nuevo administrador damos clic en el botón

Agregar

el cual nos muestra el formulario de registro.

Ø

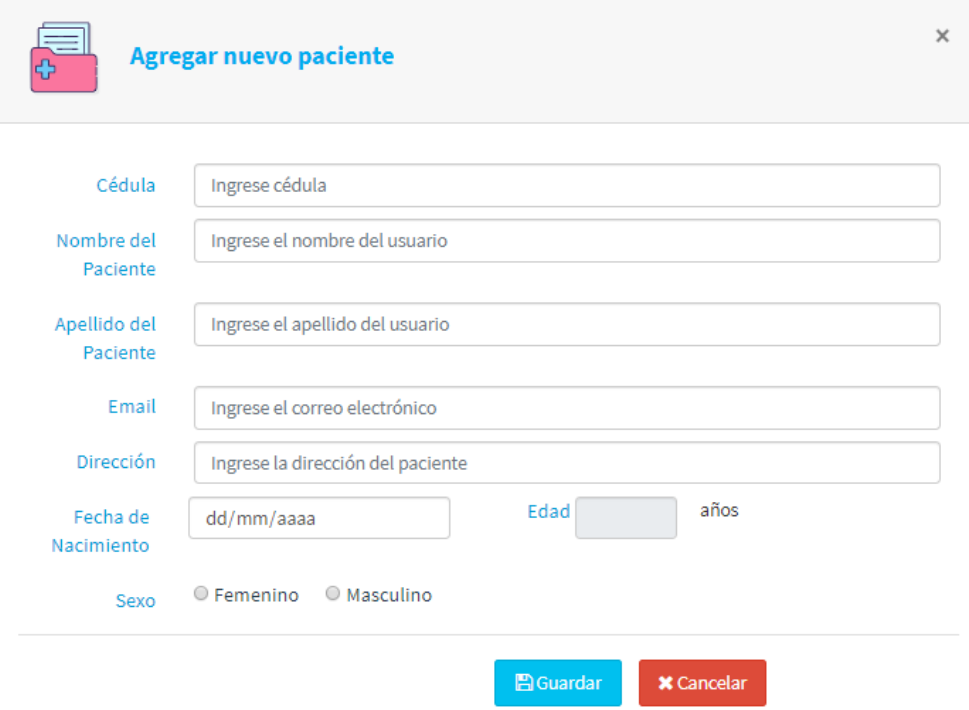

4. En el módulo registro paciente se puede visualizar el listado de los pacientes que han sido atendidos con la opción detalle y modificación.

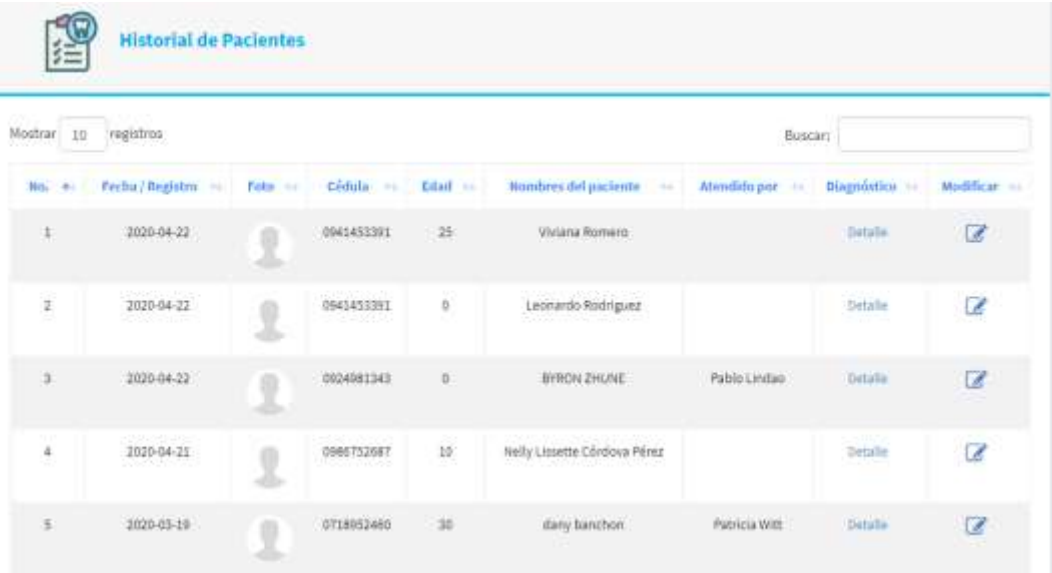

En la opción diagnóstico podremos observar las imágenes capturadas con el diagnóstico, tratamiento a seguir y observaciones.

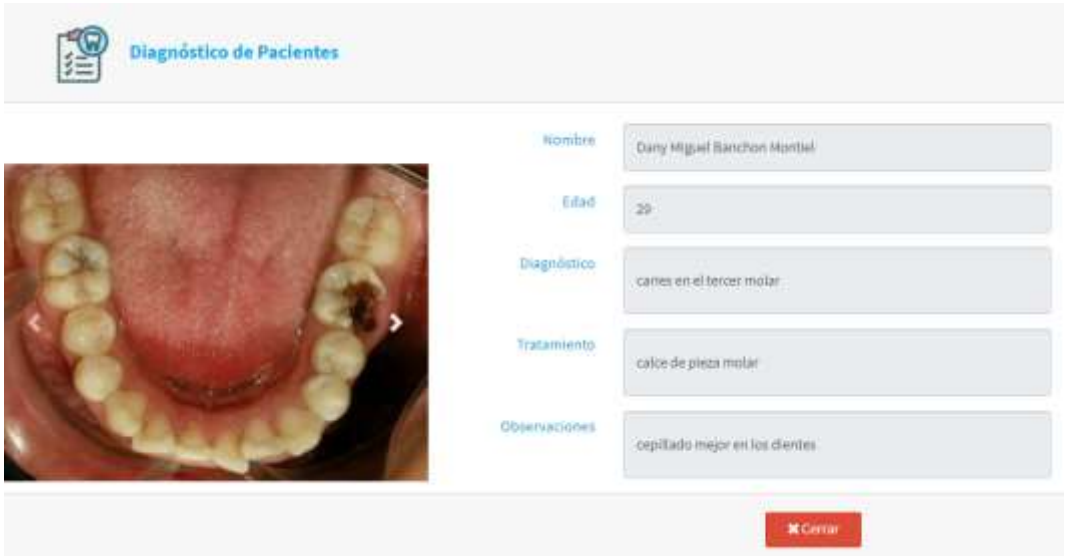

En la opción modificar podremos solo modificar la opción de tratamiento y observaciones.

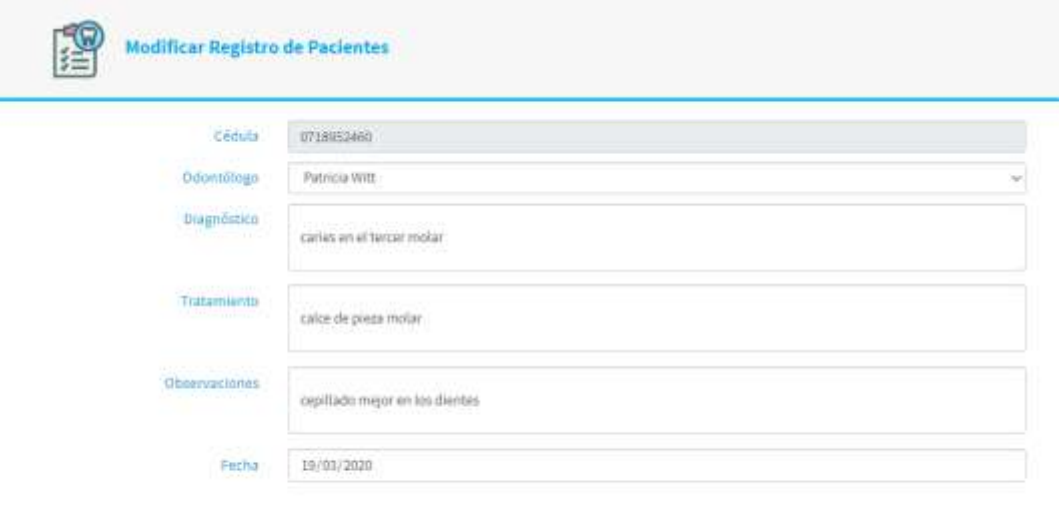

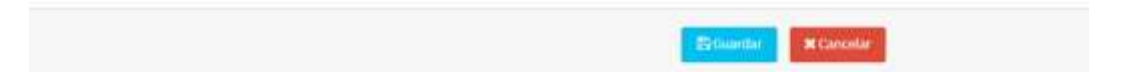

5. En la opción reporte encontraremos el listado de todos los pacientes que han sido atendidos.

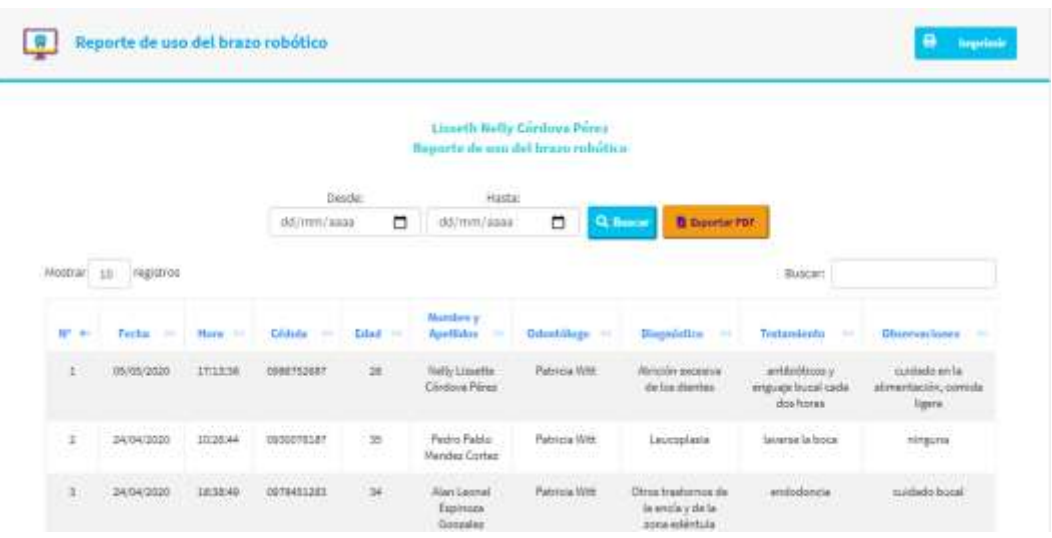

Este nos permitirá realizar búsqueda por un rango de fechas o por nombre de paciente, odontólogo que lo atendido, palabra referente a la búsqueda. También encontraremos el botón exportar pdf que nos permitirá descargar el reporte.

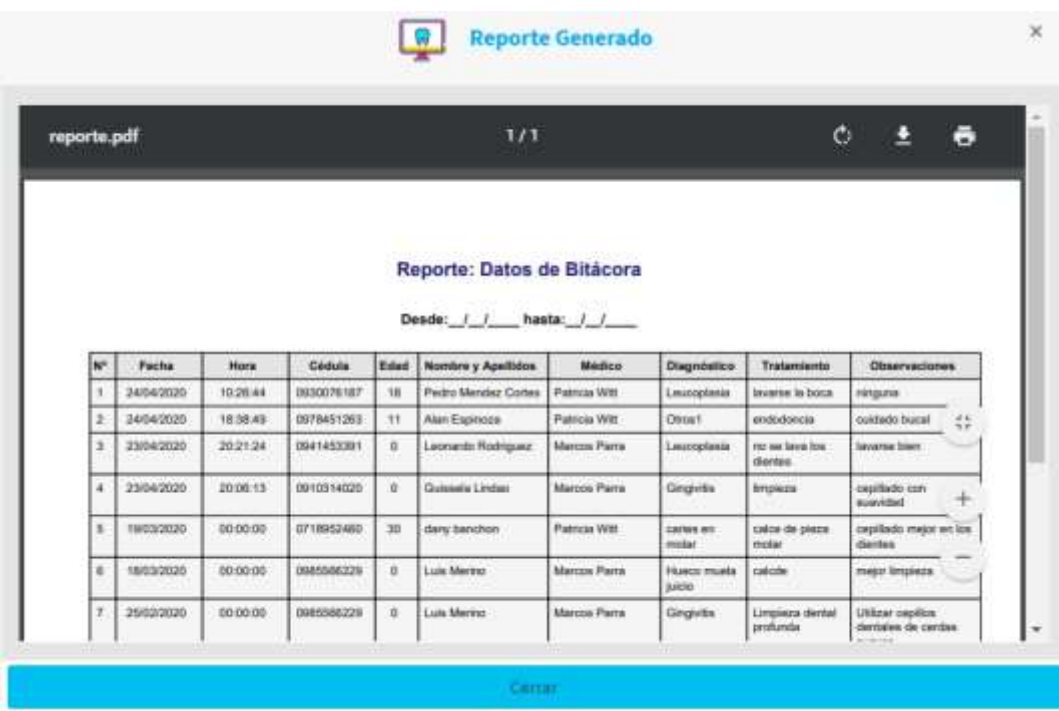

6. Adicionalmente podemos encontrar la opción de cambio de contraseña.

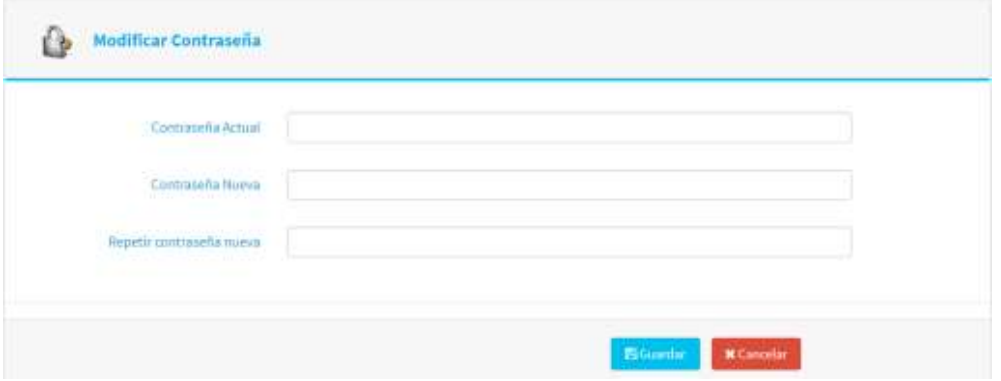

#### **Rol Paciente**

<span id="page-311-0"></span>1. Al ingresar con las credenciales del rol paciente nos muestra los módulos de perfil paciente, resultados odontológicos y cambio de contraseña.

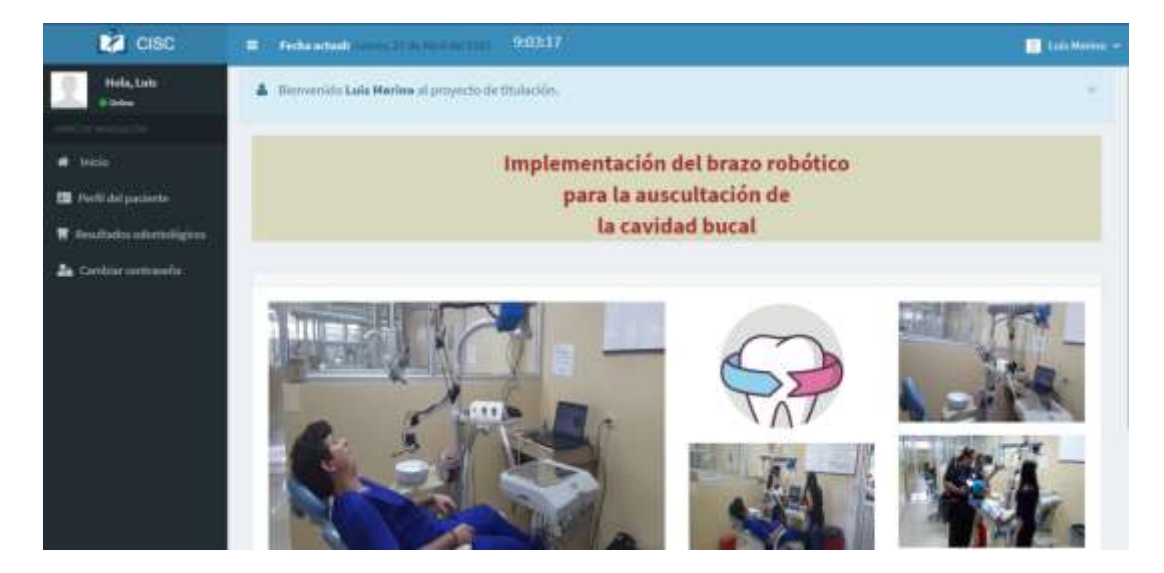

2. En la opción perfil paciente encontraremos todos los datos del paciente si se considera que alguno está mal se puede modificar dando clic en el botón modificar paciente.

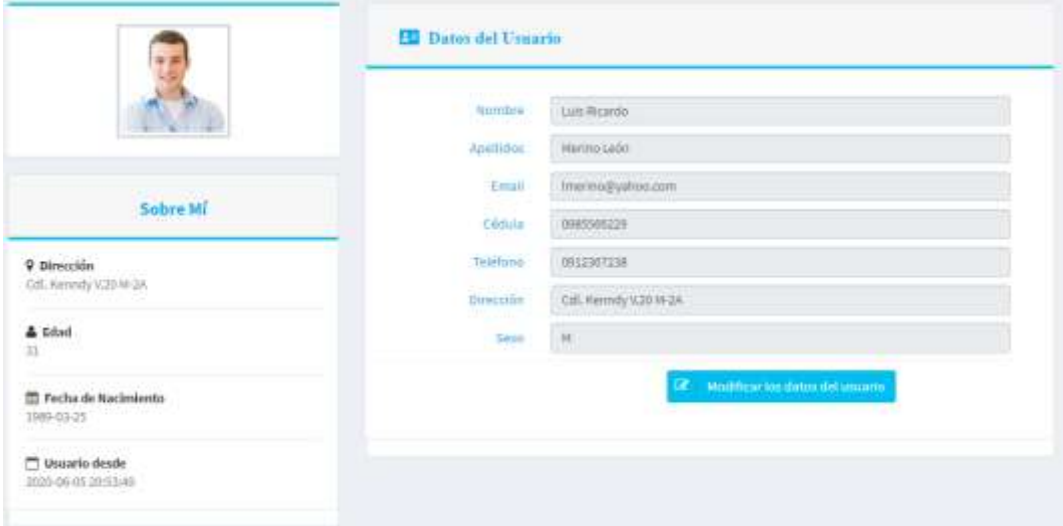

3. Dentro de la pestaña resultados odontológicos podremos visualizar los diagnósticos obtenidos en cada consulta.

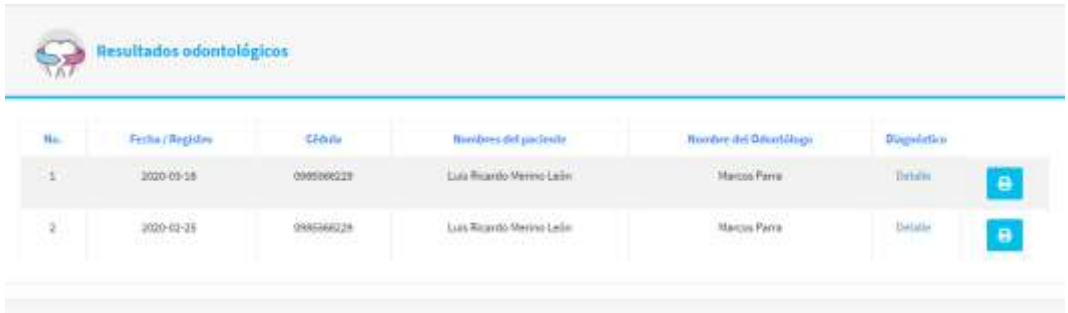

Para poder obtener el diagnóstico tratamiento y observaciones se debe dar clic en detalle para poder visualizar.

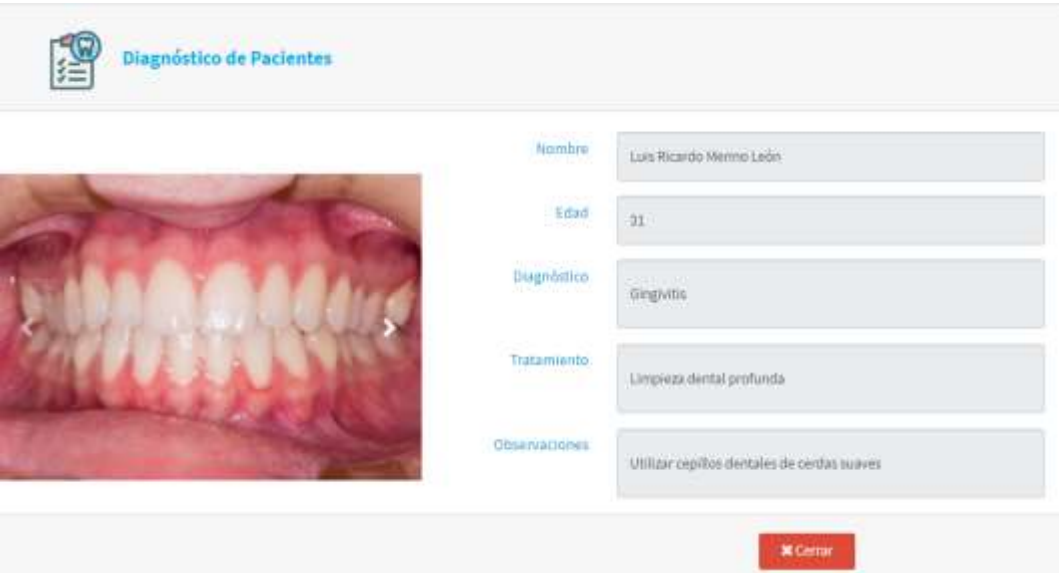

4. Adicionalmente podemos encontrar la opción de cambio de contraseña.

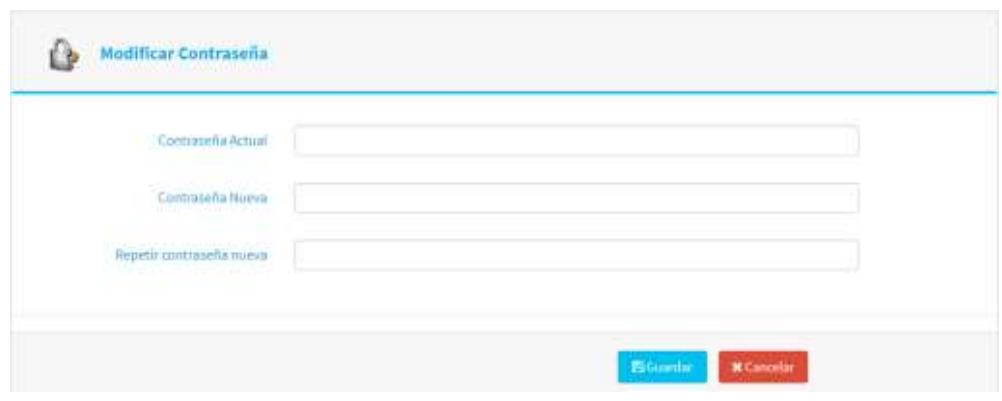

# <span id="page-314-0"></span>**Funcionamiento del brazo robótico**

#### **Funcionamiento**

<span id="page-315-0"></span>1. Para el control de los movimientos primero se debe iniciar sesión en la página <https://cayenne.mydevices.com/cayenne/signup> para poder tener acceso al control del brazo robótico.

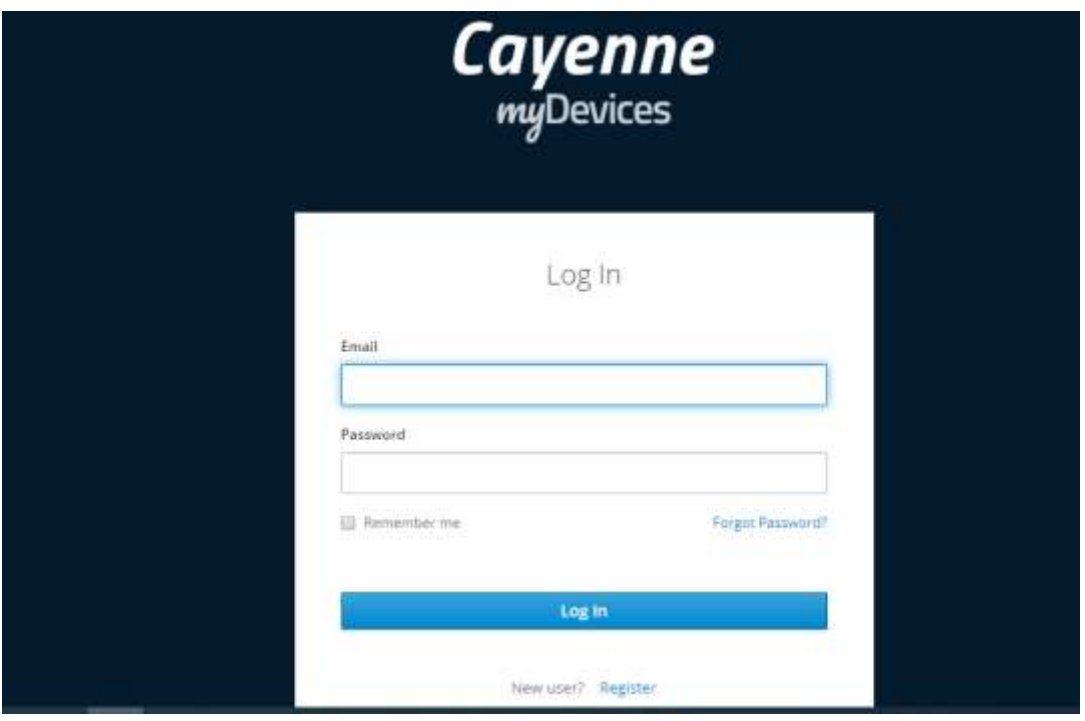

2. Al ingresar podremos visualizar los 4 grados de libertas que posee el brazo robótico este mismo control se encuentra dentro de la página web.

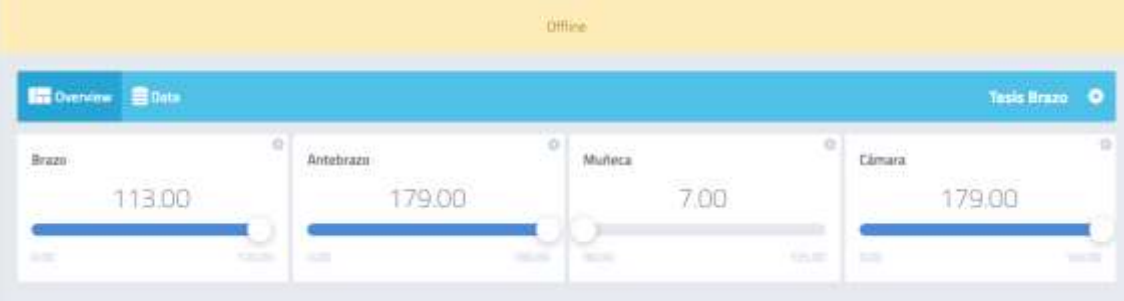

Como se puede observar en la siguiente imagen se presenta el brazo instalado en el sillón odontológico.

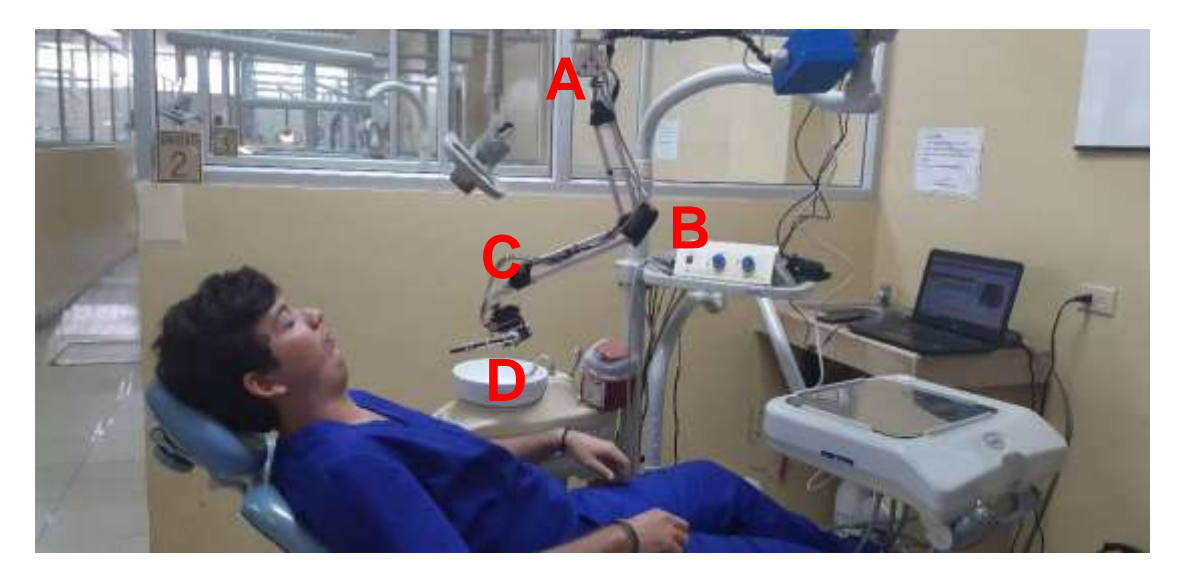

- A. Para obtener movimiento en esta parte del brazo tenemos que hacerlo en la opción que dice BRAZO en Cayenne.
- B. El movimiento de esta parte del brazo tenemos que hacerlo en la opción que dice ANTEBRAZO en Cayenne, los movimientos permitidos son de arriba hacia abajo.
- C. El movimiento de esta parte del brazo tenemos que hacerlo en la opción que dice MUÑECA en Cayenne, los movimientos permitidos son de izquierda a derecha.
- D. Para obtener este movimiento nos dirigimos a la opción que dice cámara en Cayenne, los movimientos permitidos son de arriba hacia abajo.

**Anexo N.- 11: Manual Técnico**

## **Sistema de Registro de pacientes Facultad Piloto de Odontología**

#### Tabla de contenido

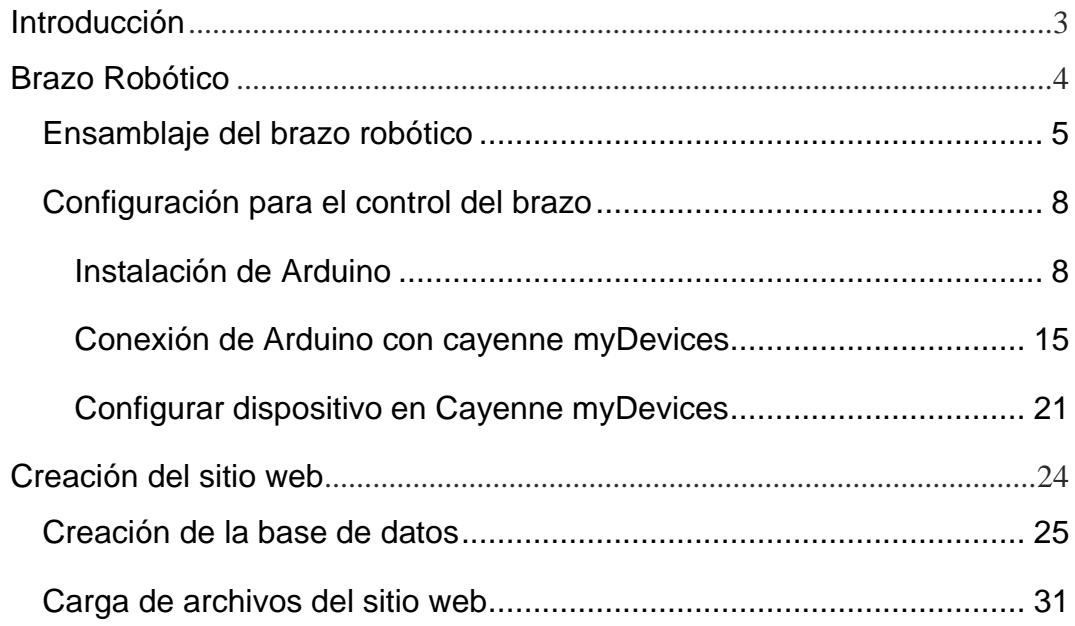

#### **Introducción**

<span id="page-319-0"></span>En este manual se explicará de forma clara y concisa lo necesario para la instalación de software requeridos para buen funcionamiento del sitio web y el brazo robótico, incluyendo gráficos con el propósito de facilitar la comprensión del presente manual.

Se detallará los pasos a seguir en la instalación de cada software los enlaces necesarios para acceder.

## <span id="page-320-0"></span>**Brazo Robótico**

#### **Ensamblaje del brazo robótico**

<span id="page-321-0"></span>1. Para iniciar con el ensamblado del brazo, se consideró el diseño del sillón odontológico para poder incluir nuestro prototipo, luego se procedió a realizar el diseño de la estructura metálica, cuyas medidas son 48.5 cm de alto, 25.5 de antebrazo, 23 de brazo.

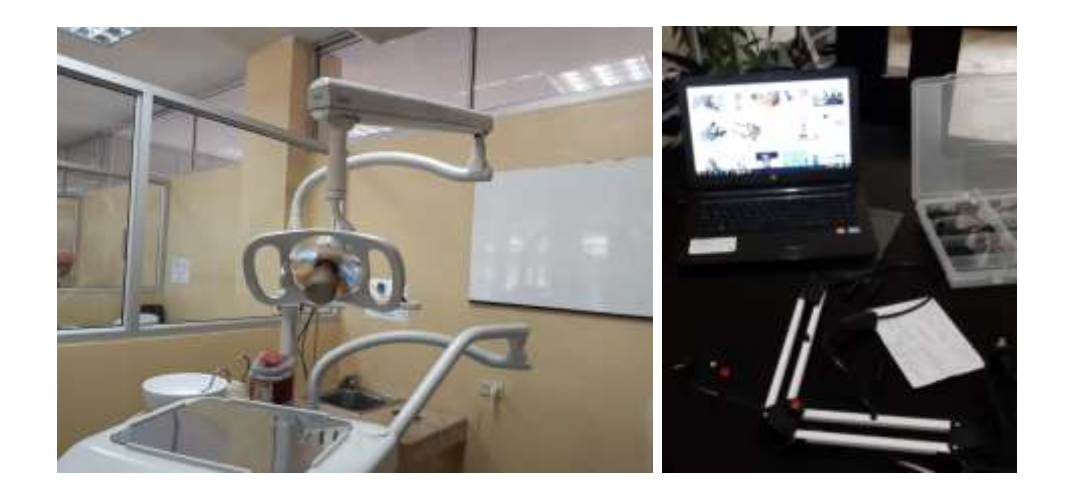

2. Se realizó diseño de piezas e impresión en 3D plástico para poder colocar los servomotores en la estructura metálica.

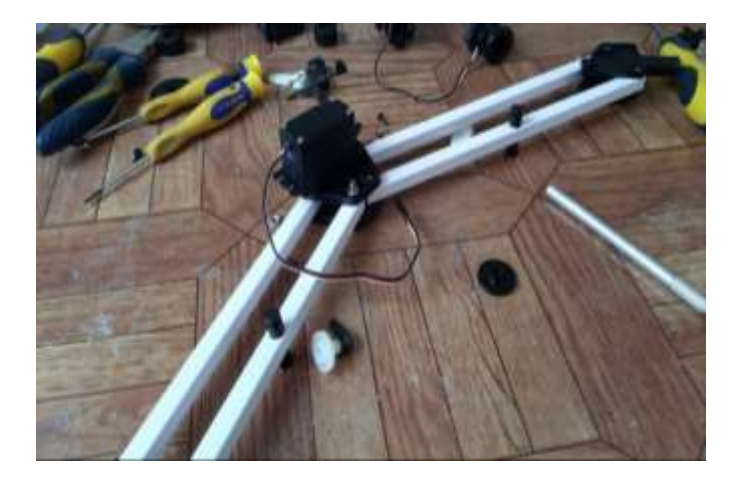

3. Para el movimiento del brazo, se colocaron los servomotores de 20 kg se encuentra en la posición del brazo y antebrazo, los servomotores de 13 kg muñeca y cámara, dando esto que la estructura metálica quede equilibrada para que pueda gestionar los movimientos de los servos sin problemas.

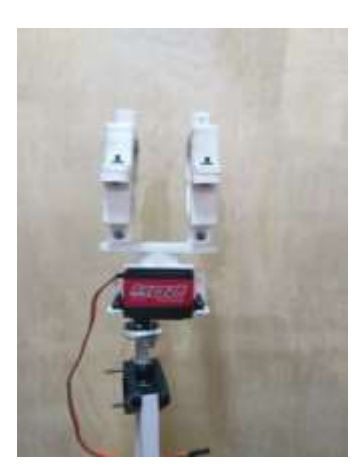

Brazo y antebrazo 20 kg

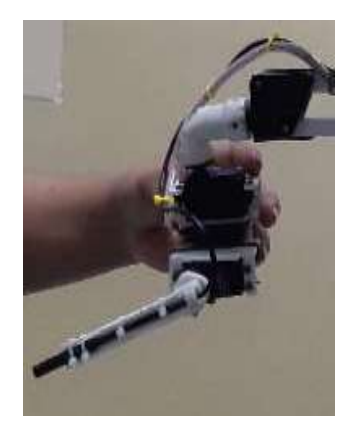

Muñeca y Cámara 13 g

4. Para poder adaptar nuestro brazo al sillón odontológico se diseñó una base y se imprimió las piezas en 3D plástico, las cuales servirán de soporte y agarre de la estructura.

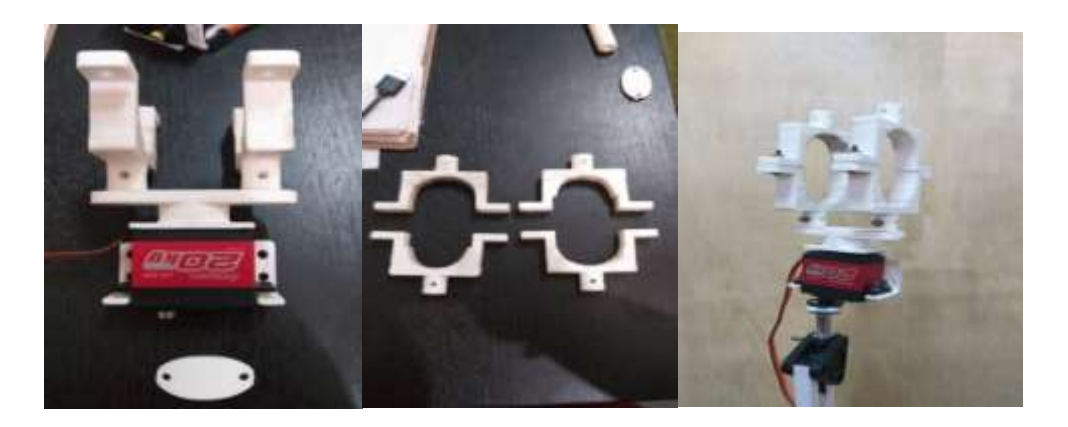

5. Para la muñeca se colocó los servomotores de 13 kg en las piezas impresas, al igual que se colocó la cámara endoscópica.

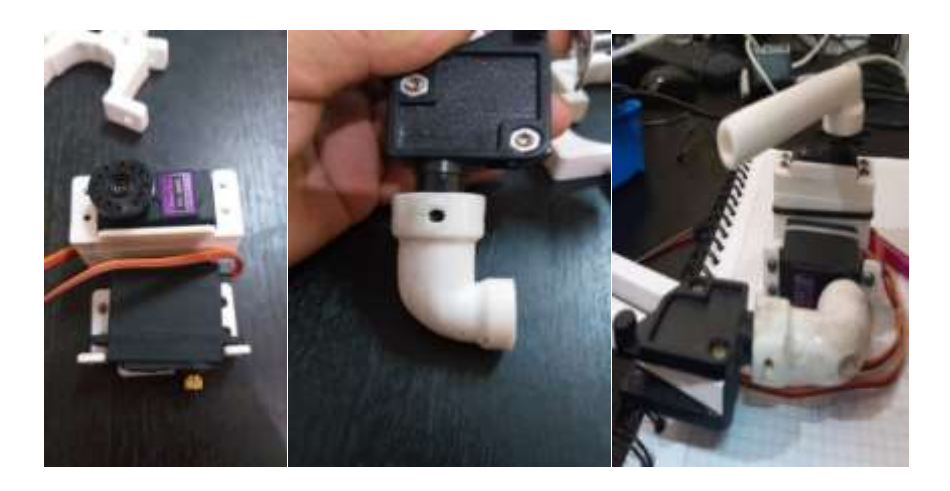

6. Se implemento una caja azul plástica para guardar las placas Arduino y todas las conexiones tanto de alimentación de energía, switches para encendido de nuestras placas, indicadores LED para verificación el ingreso de energía y todo el cableado del brazo robótico.

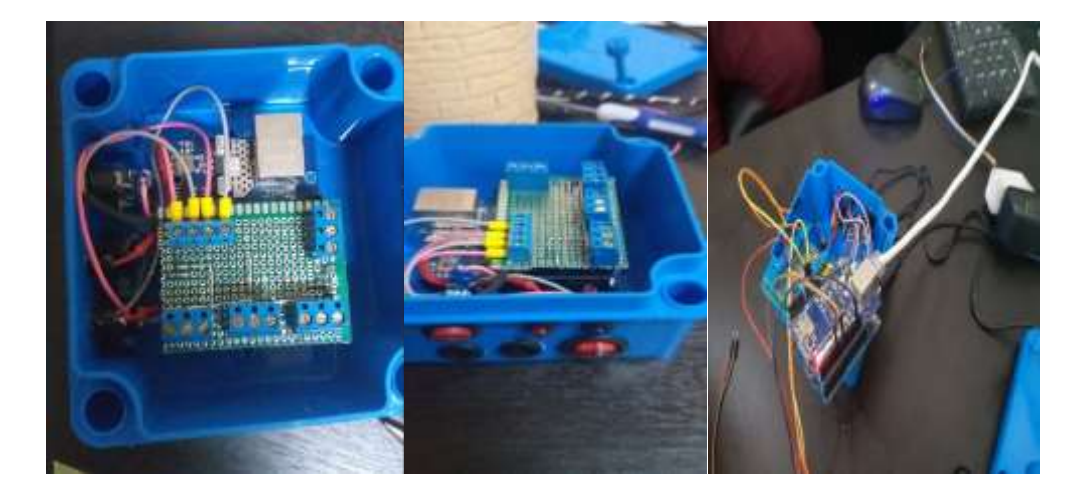
7. El brazo después de realizar todos los ajustes quedo terminado y listo, así como se muestra en la siguiente imagen.

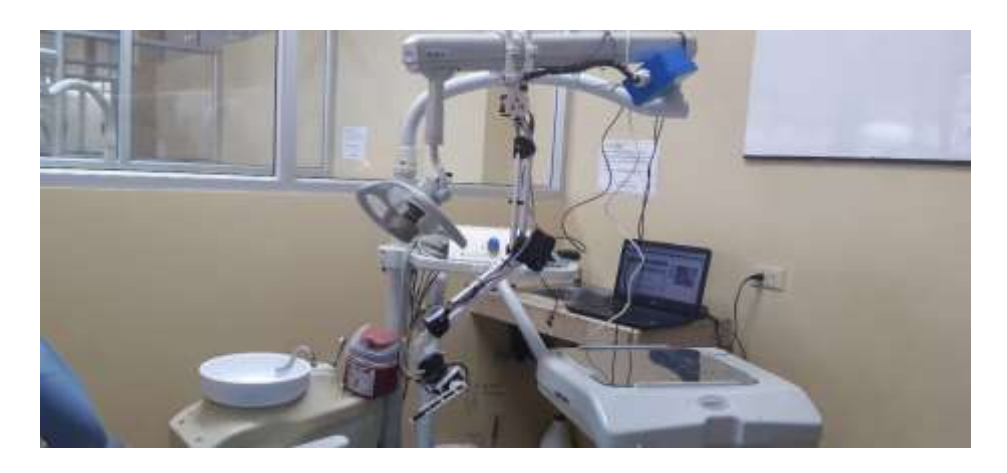

## **Configuración para el control del brazo**

#### **Instalación de Arduino**

1. Para instalar el Arduino, se debe dirigirse al sitio web oficial del Arduino (<https://www.arduino.cc/en/main/software>), clic en el enlace para descargar el archivo .zip.

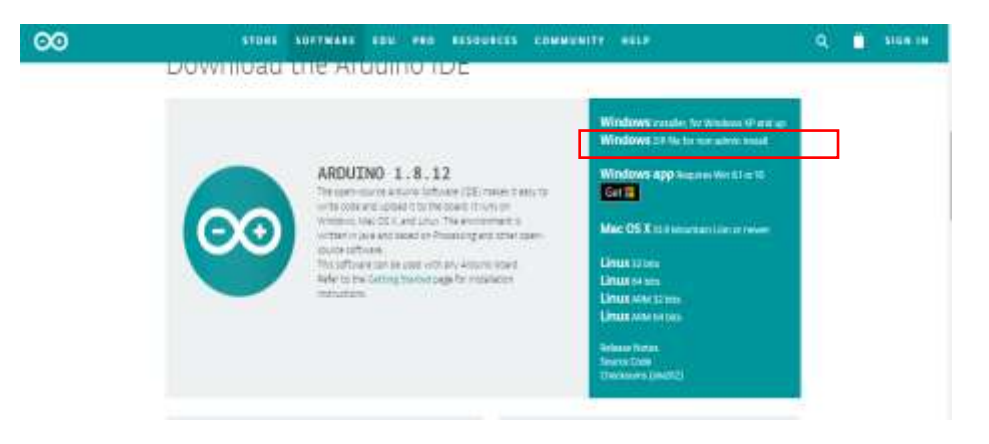

2. Después de la descarga, ubique el archivo descargado en la computadora y descomprimir el archivo.

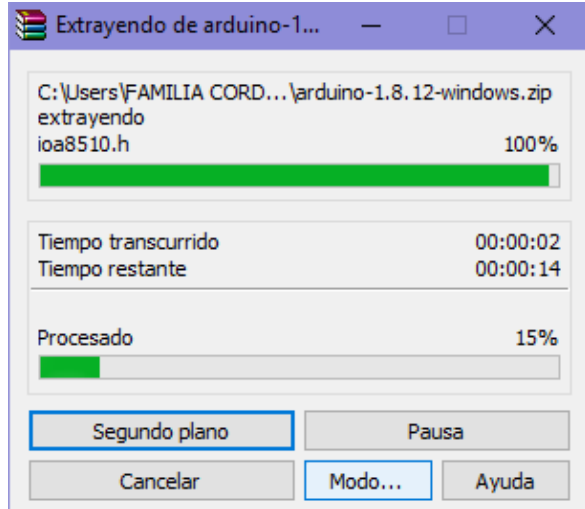

3. Luego de descomprimir el archivo, copiar el archivo y pegar en la siguiente ruta C: Archivos de programa.

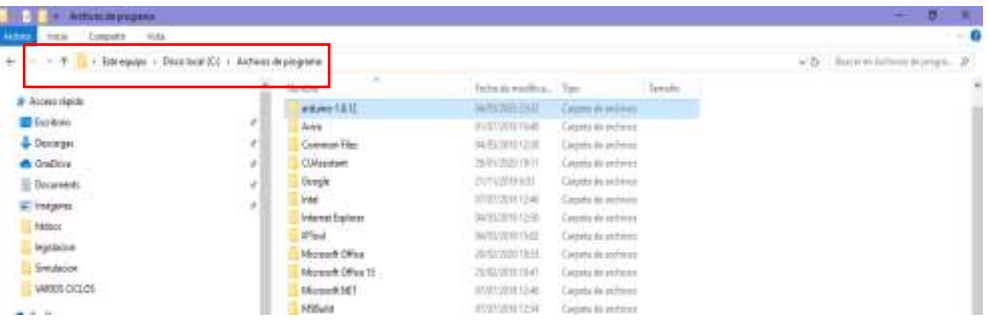

4. Abrir la carpeta Arduino-1.8.12  $\rightarrow$  drivers  $\rightarrow$  clic en dpinst-amd64, esto es para instalar los drivers del Arduino, luego de dar clic aparecer una ventana de asistente para la instalación de controladores de dispositivos, clic en siguiente y por último clic en finalizar.

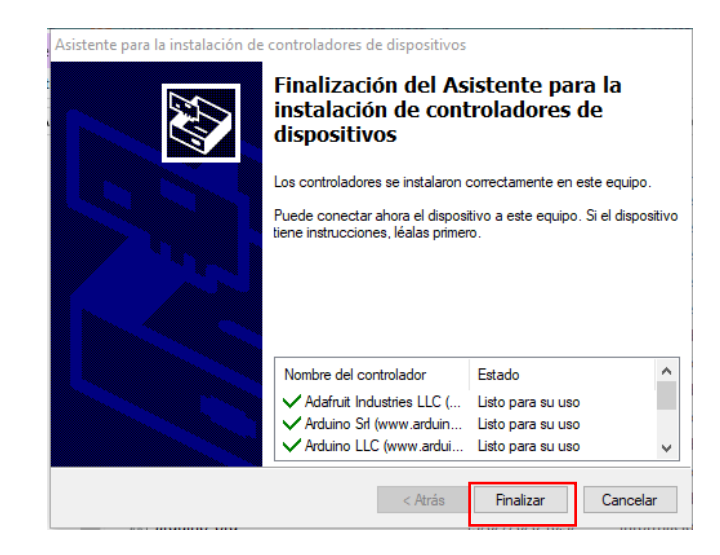

5. Después de finalizar, nos redirigimos a la carpeta arduino-1.8.12, ejecutamos el instalador, le damos doble clic.

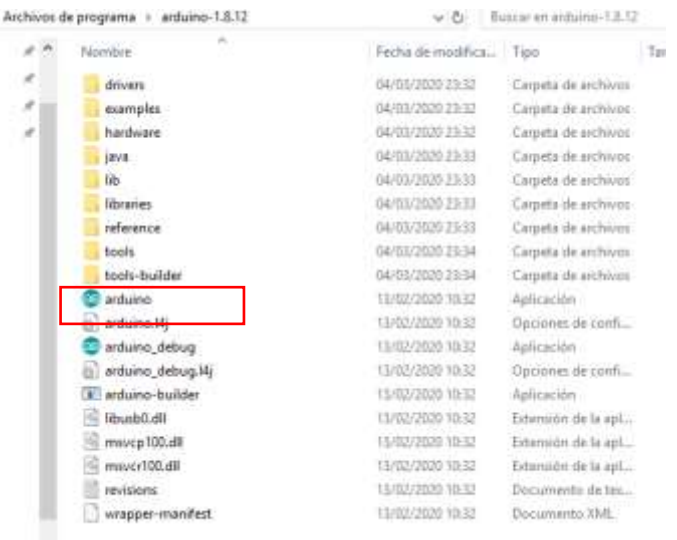

6. Al ejecutar el arduino.exe, me aparece una ventana donde debo permitir el acceso al firewall.

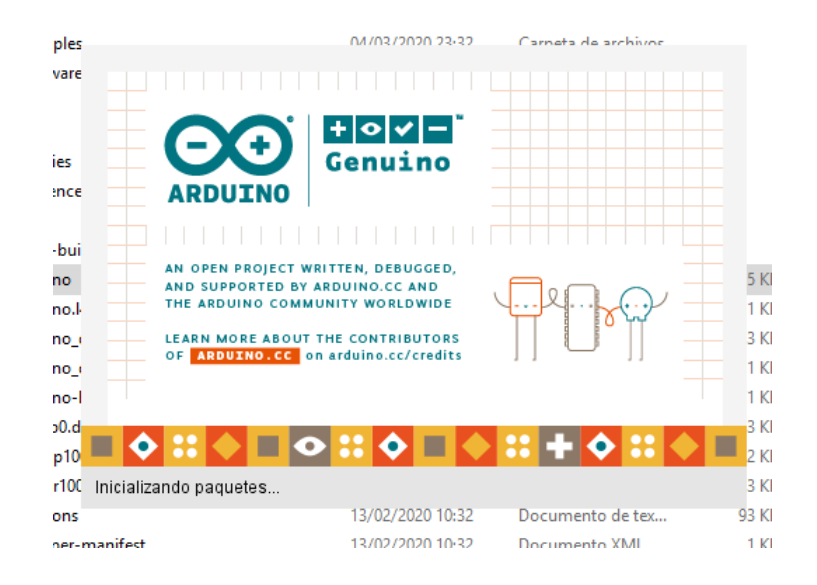

7. Listo ya tenemos el Arduino instalado, como se muestra a continuación.

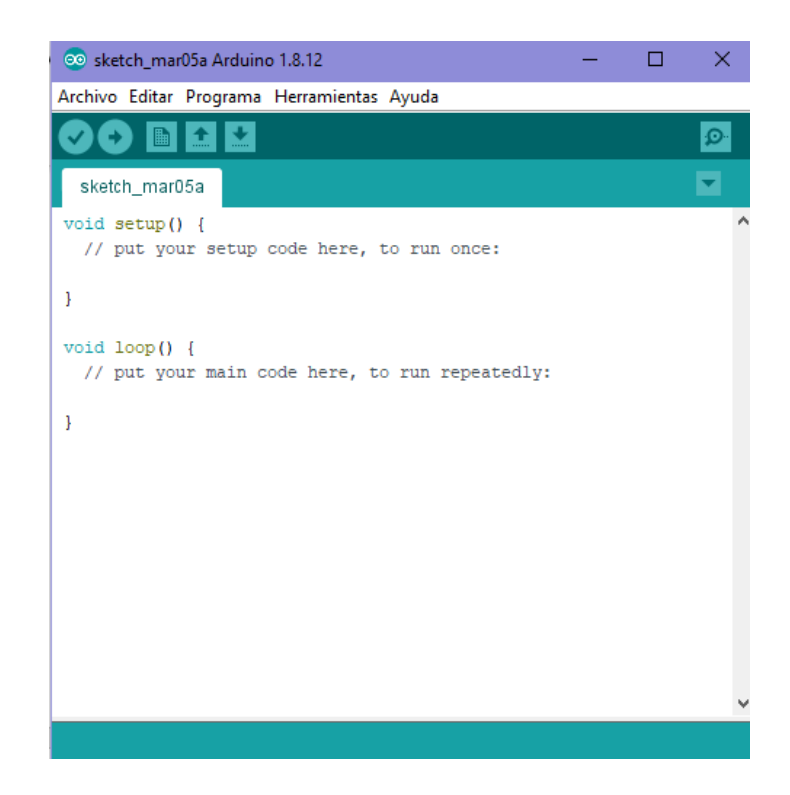

8. Una vez que se inicia el software, tiene dos opciones crea un nuevo proyecto o abrir un ejemplo de proyecto existente. Para crear un nuevo proyecto, seleccione Archivo → Nuevo.

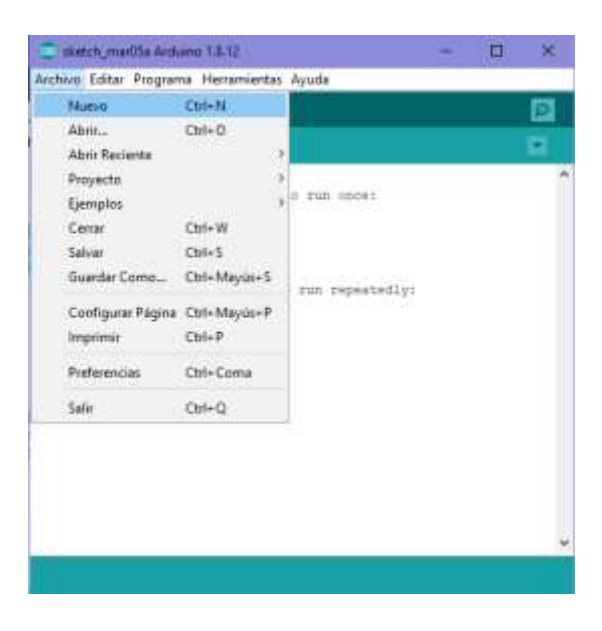

Para abrir un ejemplo de proyecto existente, seleccione Archivo → Ejemplo  $\rightarrow$  Basics  $\rightarrow$  Blink.

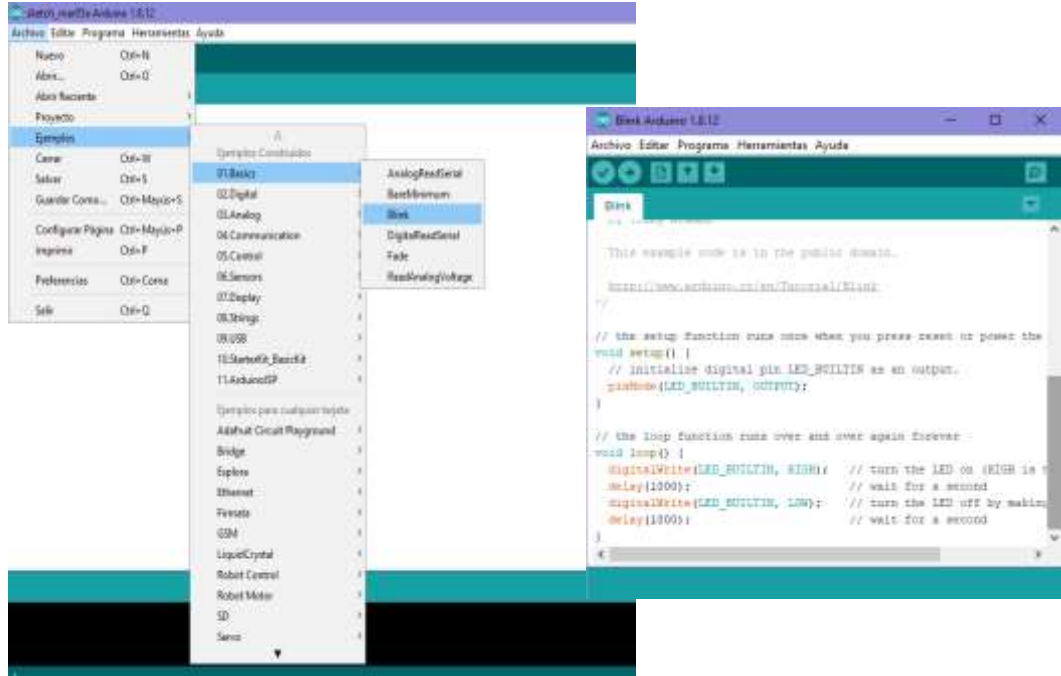

9. Para evitar cualquier error al cargar su programa en la placa, debe seleccionar el nombre correcto de la placa Arduino, que coincide con la placa conectada a su computadora. Dirigirse a Herramientas  $\rightarrow$  Tablero (Placa) y seleccione la placa que va a utilizar.

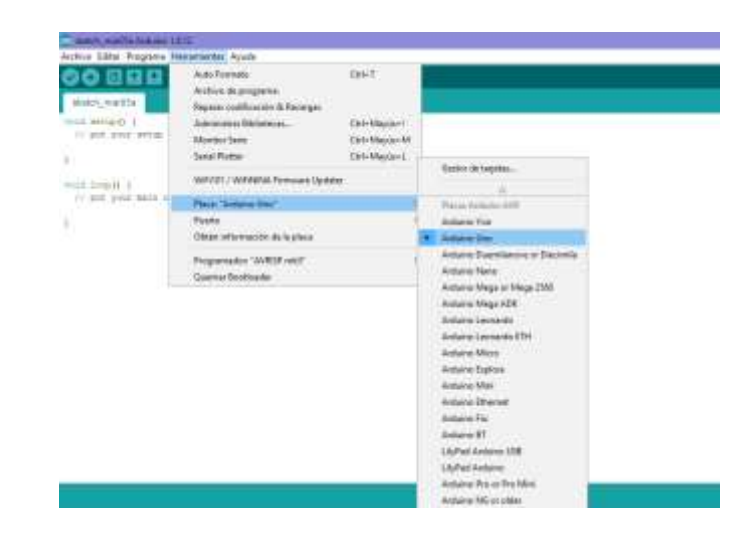

10. Seleccione el dispositivo en serie de la placa Arduino. Vaya al menú Herramientas  $\rightarrow$  Puerto. Es probable que sea COM3 o superior (COM1 y COM2 generalmente están reservados para puertos seriales de hardware). Para averiguarlo, puede desconectar su placa Arduino y volver a abrir el menú, la entrada que desaparece debe ser de la placa Arduino. Vuelva a conectar la placa y seleccione ese puerto serie.

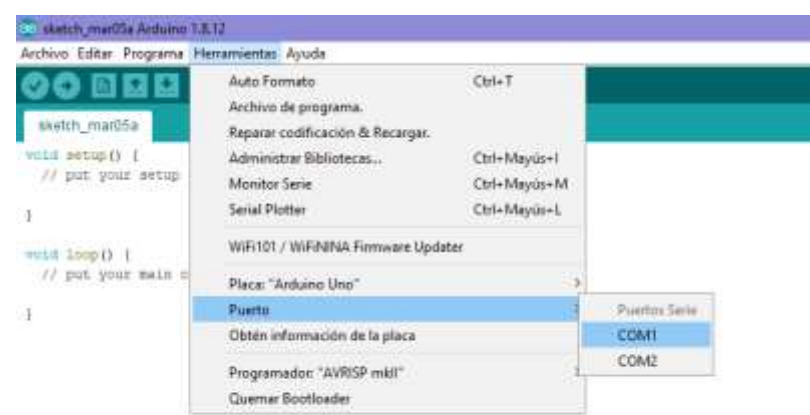

11. Antes de explicar cómo podemos cargar nuestro programa en el tablero, debemos demostrar la función de cada símbolo que aparece en la barra de herramientas Arduino IDE.

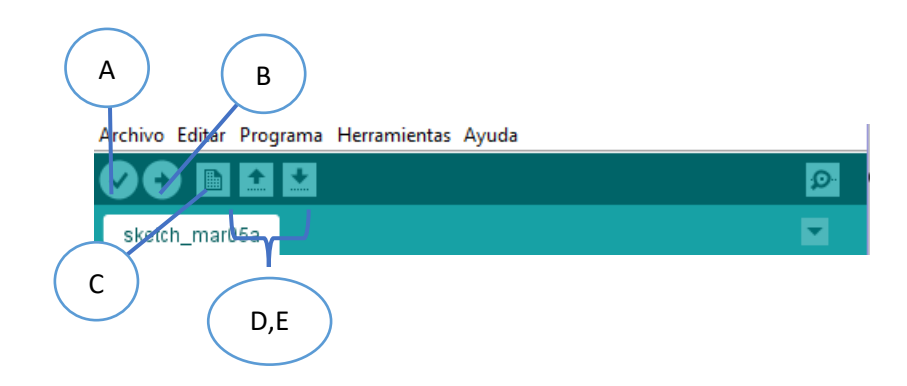

- **A. -** Se usa para verificar si hay algún error de compilación.
- **B. -** Se utiliza para cargar un programa en la placa Arduino.
- **C. -** Acceso directo utilizado para crear un nuevo boceto.
- **D. -** Se utiliza para abrir directamente uno de los bocetos de ejemplo.
- **E. -** Se utiliza para guardar su boceto.
- **F. -** Monitor serie utilizado para recibir datos en serie de la placa y

enviar los datos en serie a la placa.

Ahora, simplemente haga clic en el botón Cargar el entorno, espera unos segundos verá los LED RX y TX en el tablero, parpadeando. Si la carga se realiza correctamente, aparecerá el mensaje Carga finalizada en la barra de estado.

#### **Conexión de Arduino con Cayenne MyDevices**

*Cayenne MyDevices* es un servicio basado en la nube que permite que su dispositivo conectado a Internet (Wifi o por cable) cargue y reciba datos. Básicamente, su dispositivo se conecta periódicamente a la nube de Cayenne y, según sus instrucciones, carga datos y / o recibe instrucciones. Por lo tanto, su dispositivo termina teniendo una interfaz externa sin configurar un servidor dentro de su firewall.

Para realizar las conexiones seguiremos los siguientes pasos:

1. Para conectar nuestro primer dispositivo a Cayenne es necesario tener una cuenta en la plataforma para eso debe dirigirse al sitio web oficial de *Cayenne myDevices.*

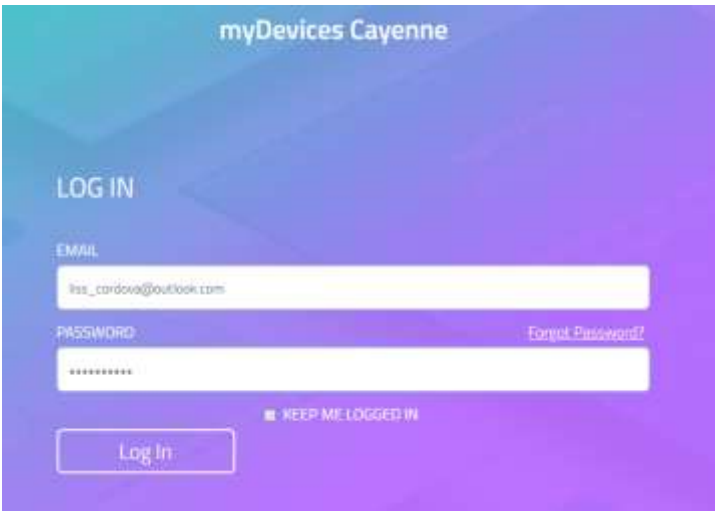

2. Luego de obtener la cuenta de *Cayenne myDevices* ingresa sesión, se mostrará una pantalla con los dispositivos permitidos, para este ejemplo hacemos clic en Arduino.

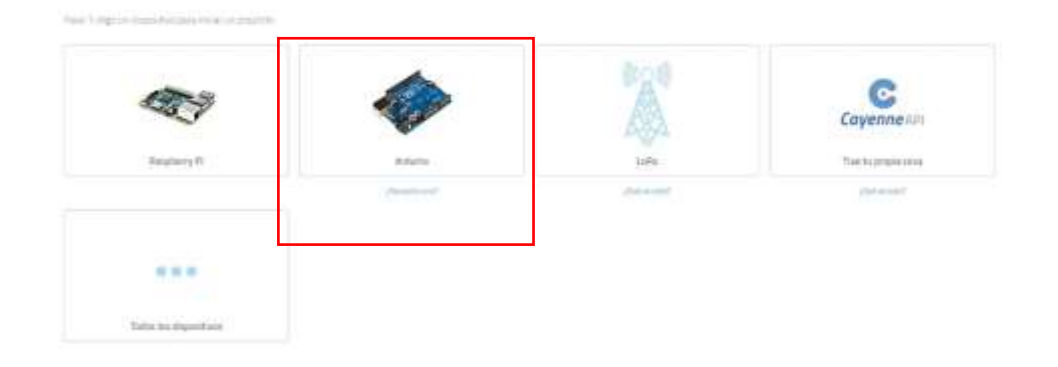

3. A continuación, se le mostrará una pantalla que lo guiará sobre cómo configurar su placa Arduino IDE y las bibliotecas.

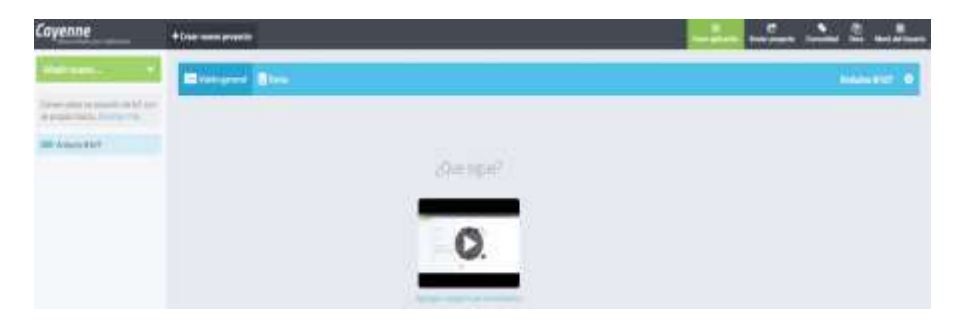

4. Conecte Ethernet Shield W5100 a Arduino Uno R3 (Encienda su Arduino conectando su placa Uno con un cable USB, debería ver el LED de encendido en la placa. Conecte el W5100 a Internet con un cable Ethernet).

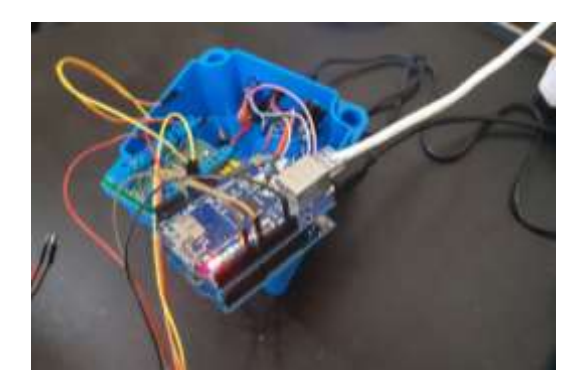

5. Agregue la biblioteca Cayenne al IDE Arduino, para ellos nos dirigimos Programas  $→$  Incluir librería  $→$  Administrar bibliotecas.

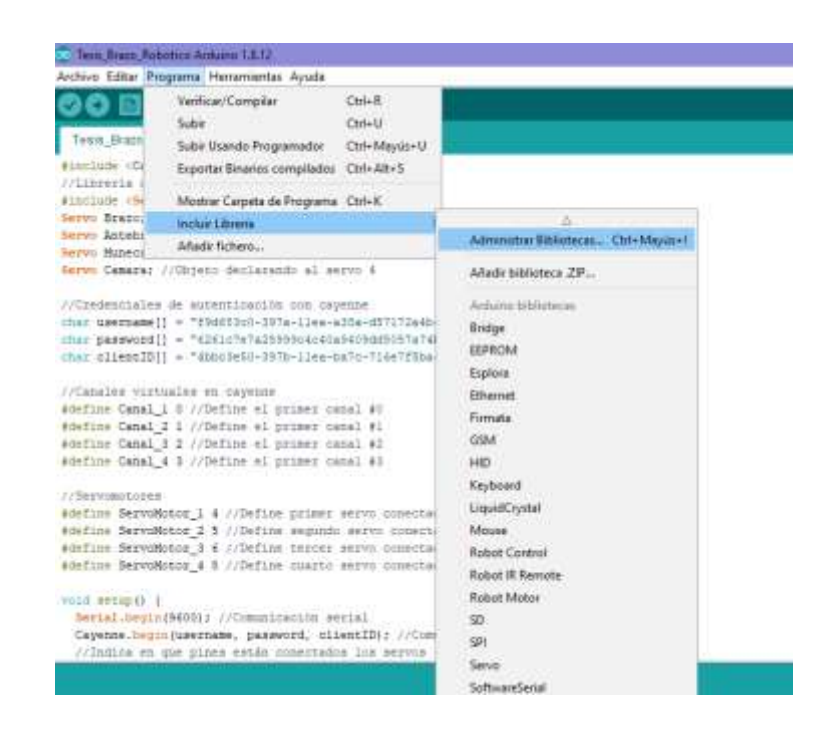

La Biblioteca Cayenne es una colección de código, conocida como archivos de bocetos, que facilita la conexión y el envío de datos desde y hacia sensores, actuadores y dispositivos conectados a las placas Arduino. Los archivos de boceto Cayenne se pueden combinar con otros archivos de boceto para sus proyectos de IoT.

6. Aparecerá el cuadro de dialogo Administrador de biblioteca, desde ahí busque la librería Cayenne e instálela.

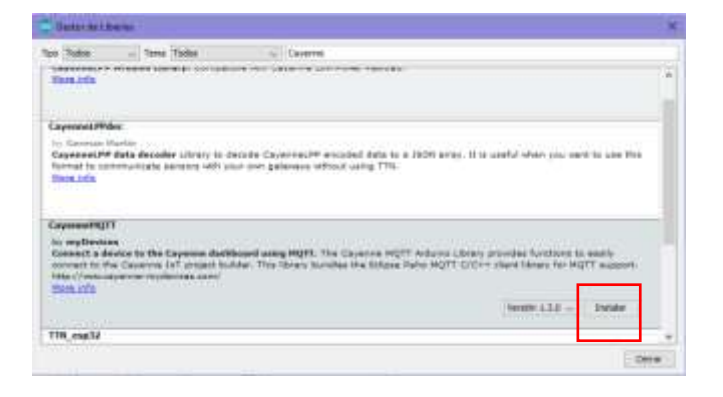

7. La biblioteca *CayenneMQTT* ahora se ha expandido en la carpeta de bibliotecas en su directorio de bocetos Arduino. Puede verificar esto yendo al menú Boceto  $\rightarrow$  Incluir biblioteca, donde ahora debería ver la biblioteca *CayenneMQTT* en la parte inferior del menú desplegable en *Bibliotecas contribuidas*.

La biblioteca *CayenneMQTT* ahora está lista para ser utilizada en su proyecto.

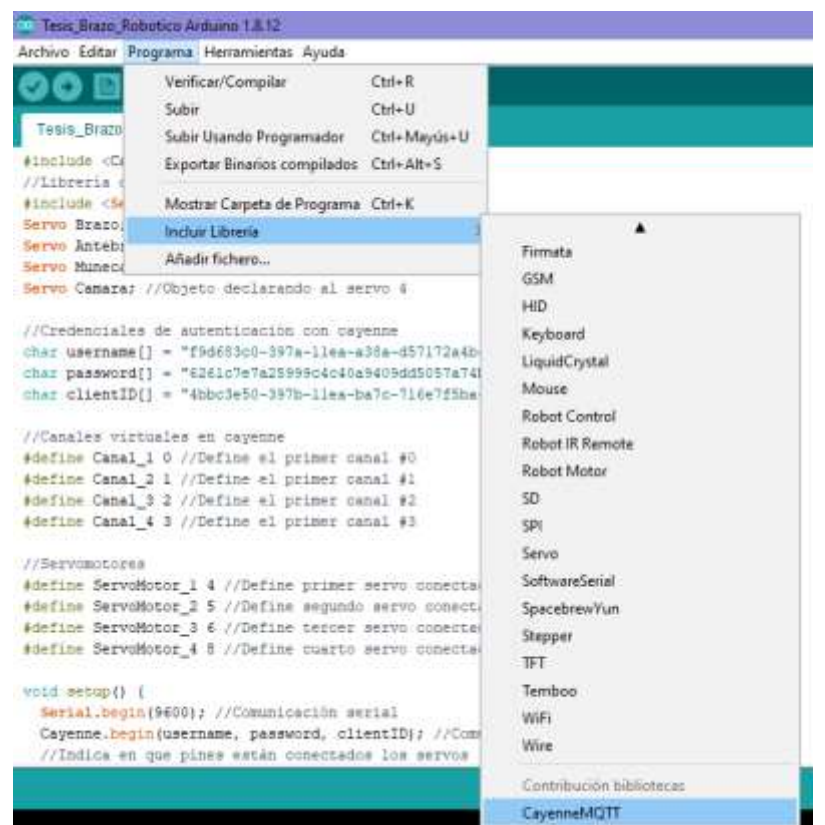

8. Para programar con éxito su placa Arduino, deberá verificar que la placa y el puerto apropiados estén seleccionados en el IDE de Arduino. Primero, verifique que el Tablero correcto esté seleccionado en el menú Herramientas /Tablero (placa). Asegúrese de seleccionar el tipo de placa que va a programar. Luego, verifique que haya seleccionado el puerto correcto para comunicarse con su Arduino. Elija el puerto correcto en función de cómo está conectando el Arduino a la computadora, aparecerá la siguiente imagen, clic en siguiente.

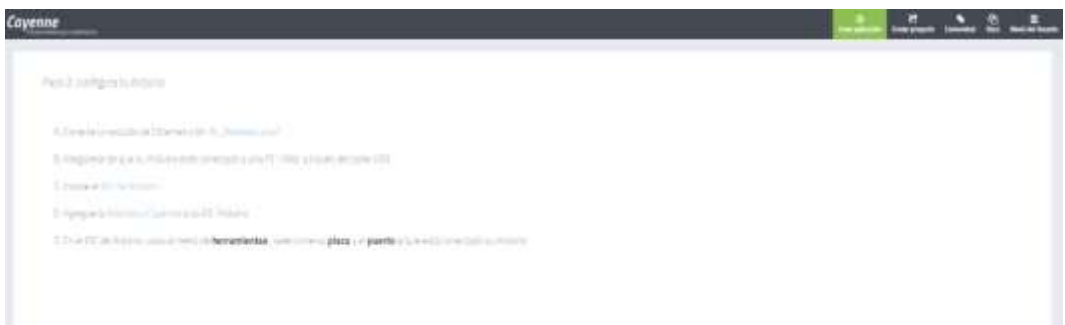

9. Luego de configurar la computadora con el IDE Arduino y la Biblioteca Cayenne, continúe con el Paso siguiente que es la instalación de Arduino, donde conectará su placa con Cayenne. En este gráfico, cuando seleccione su placa Arduino, aparecerá una lista de conexiones debajo del nombre de la placa. Seleccione el Arduino Uno y seleccione Ethernet Shield W5100 y listo tenemos la placa conectada con la plataforma.

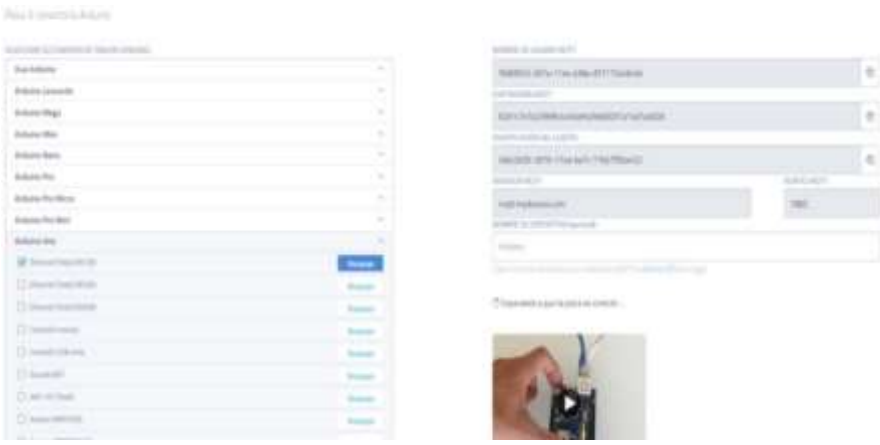

10. Después de conectar y configurar el boceto en Arduino, compilamos el archivo y si todo sale bien, observará su placa Arduino conectado al tablero en línea de la plataforma Cayenne myDevices.

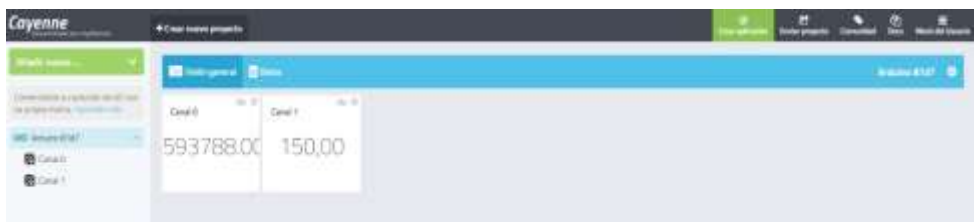

#### **Configurar dispositivo en Cayenne myDevices**

1. Para crear un dispositivo de control, dirigirnos añadir nuevo, clic en dispositivo / widget, widgets personalizados, widgets de control deslizante.

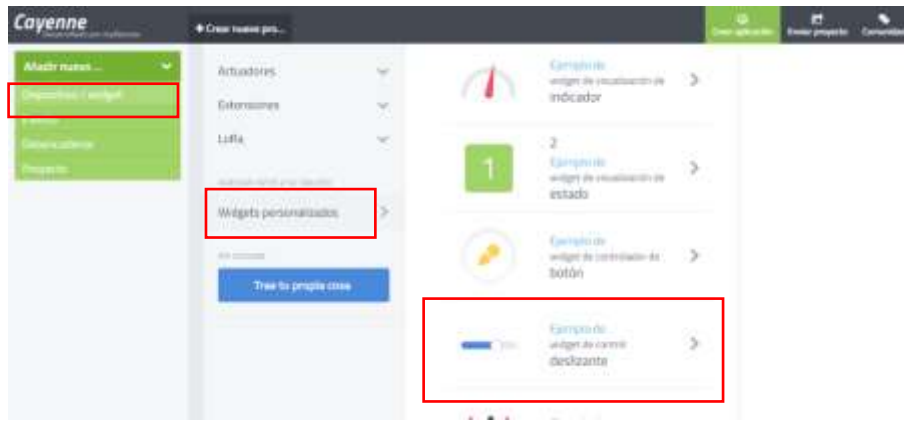

2. Aparecerá un cuadro de configuración donde se ingresa el nombre del control, que tipo de actuador es el servomotor, seleccionar rango máximo y mínimo para los movimientos y clic en agregar actuador.

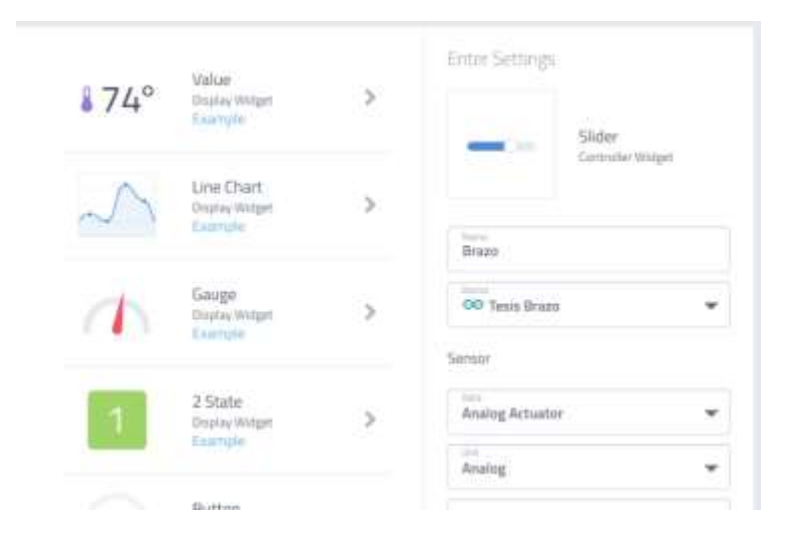

3. A continuación, aparecerá el siguiente widget creado con el nombre del controlador brazo.

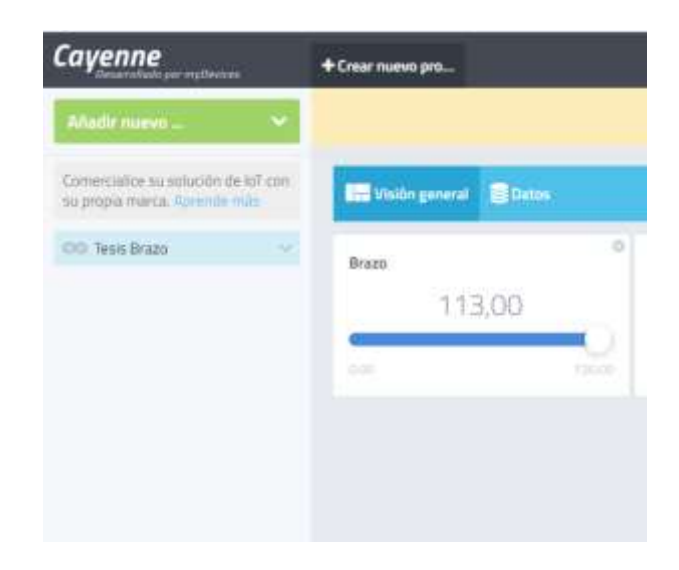

Ahora, sin importar dónde se encuentre, puede controlar el servomotor haciendo clic en el icono del control deslizante desde su teléfono inteligente o navegador web.

4. En el caso que desee cambiar el nombre o rango al controlador dentro del mismo widget, clic derecho opción configuración.

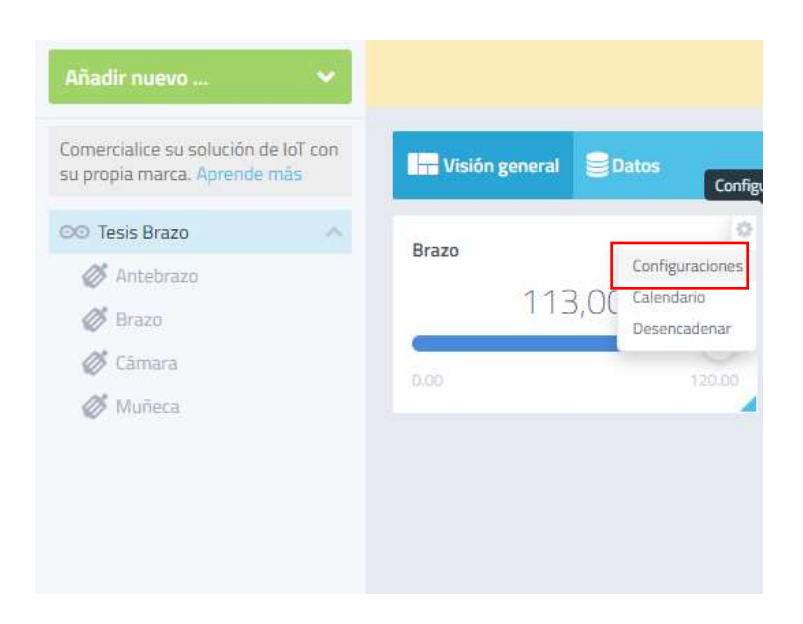

5. Mostrará un formulario donde puede realizar las respectivas modificaciones y clic opción salvar, para que se guarde las modificaciones realizadas.

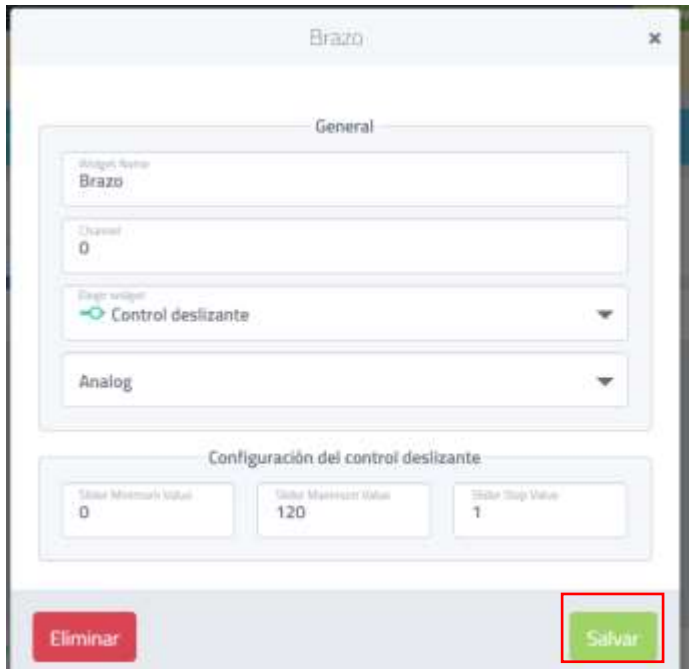

# **Creación del sitio web**

### **Creación de la base de datos**

1. Debemos acceder al CPanel de nuestro dominio desde la ruta [https://brazo-robotico.com/CPanel/,](http://brazo-robotico.com/CPanel/) accediendo con usuario y contraseña otorgada por el proveedor.

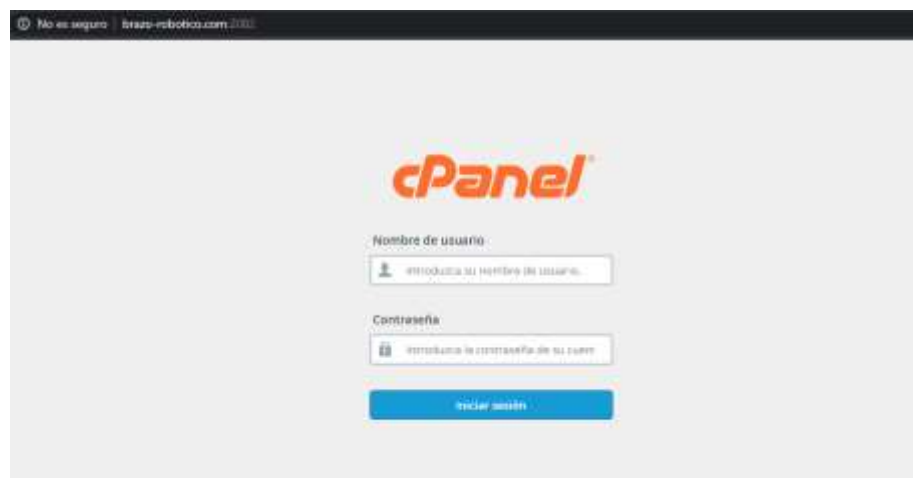

2. Una vez que hayamos ingresado se mostrará todas las opciones que nos permite realizar el proveedor, tendremos que dirigirnos a opción de bases de datos clic en Base de datos de MSQL.

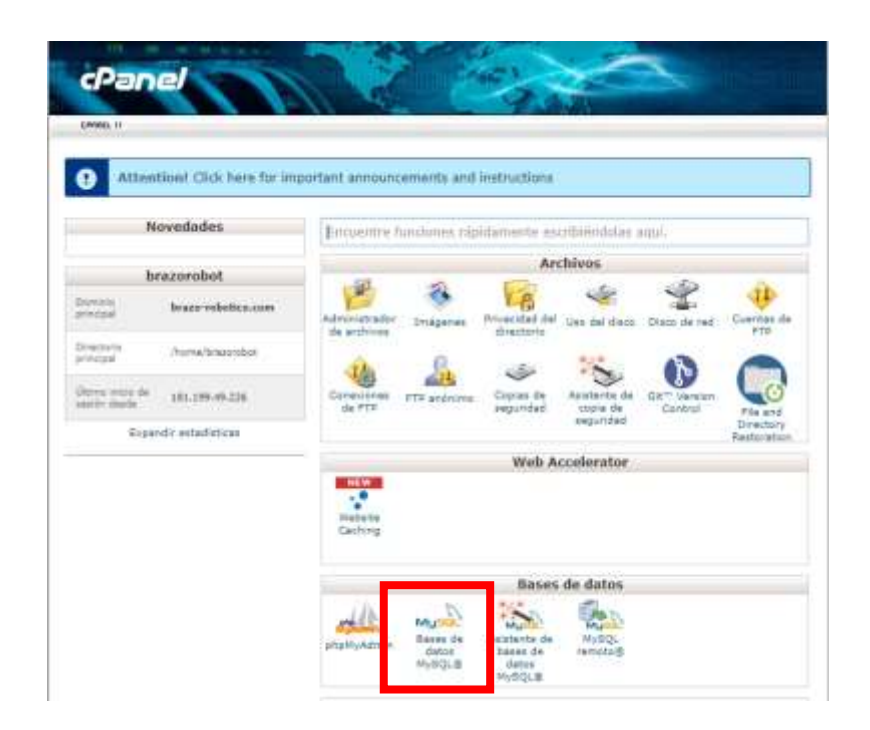

3. Una vez dentro podemos crear la base de datos con el nombre específico en este caso será brazorrob\_desarrollo.

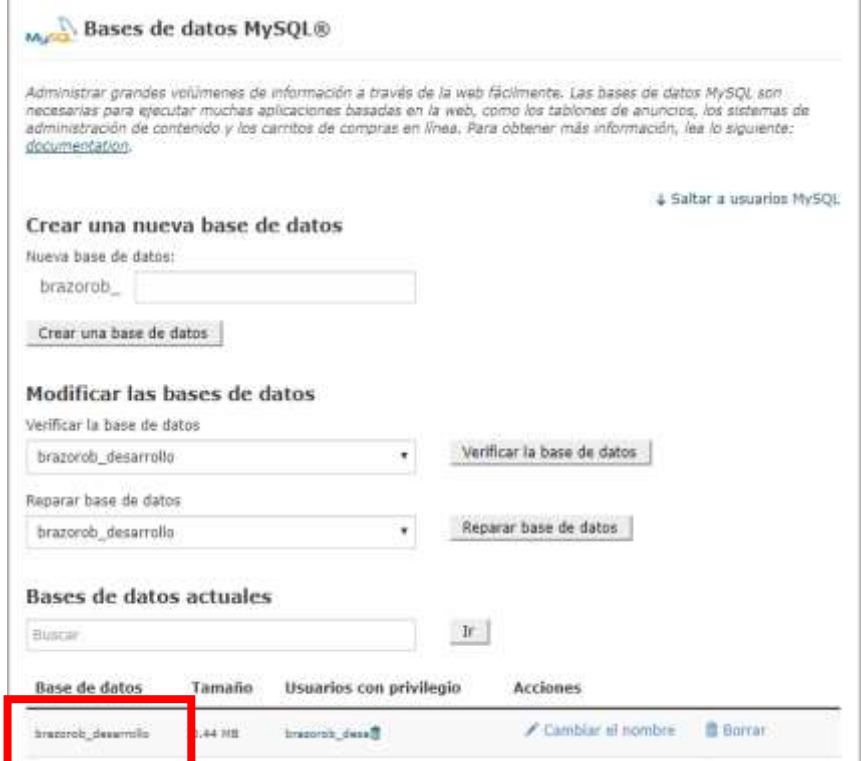

4. También debemos crear un usuario y contraseña para poder acceder a la base de datos.

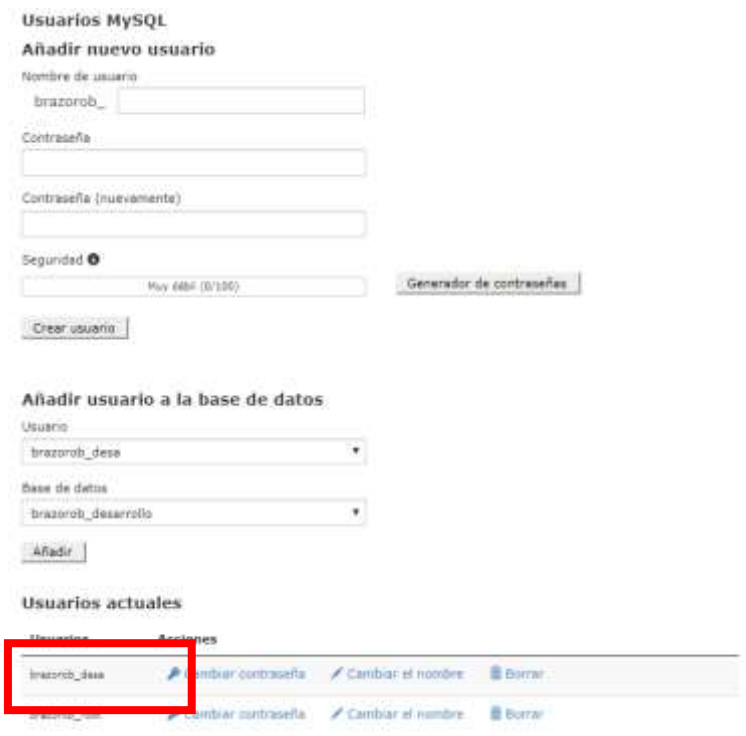

5. Una vez realizado todo debemos regresar al menú principal de nuestro CPanel y dirigirnos a la opción phpMyAdmyn.

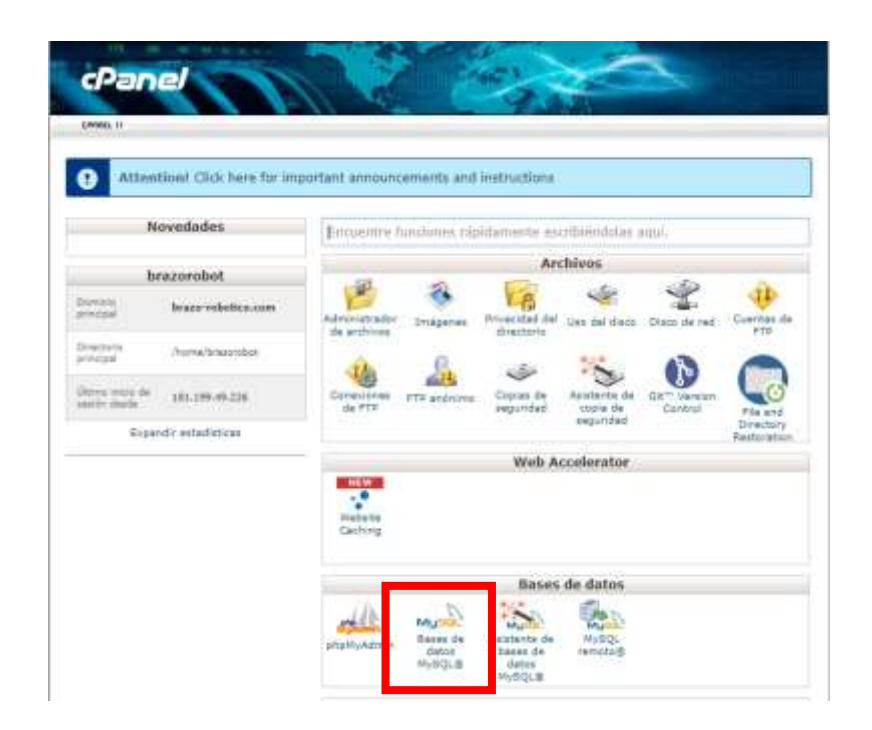

6. En esta ventana podremos encontrar la base de datos que habíamos creado anteriormente.

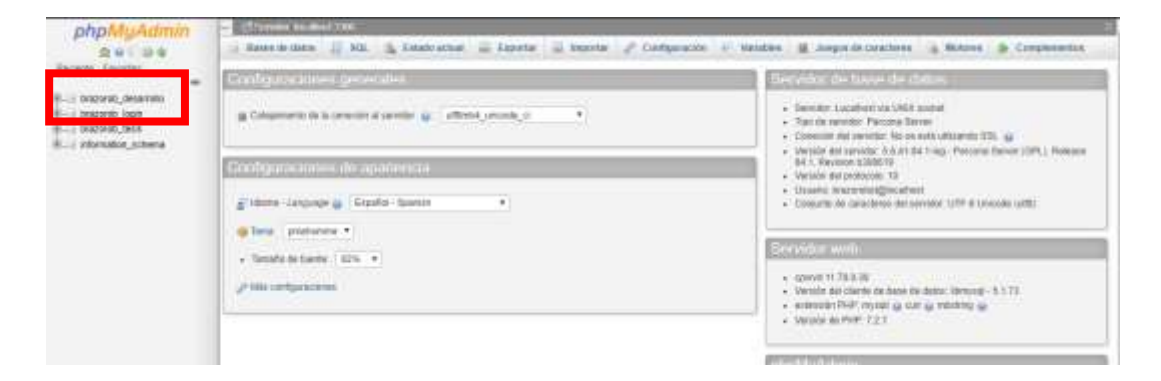

7. Damos clic en la base creada para poder importar las tablas a utilizar en nuestro sitio web en este caso se utilizarán tres tablas.

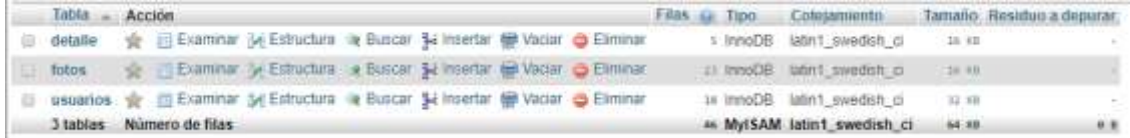

La tabla de usuarios consta de todos los datos solicitados de los usuarios.

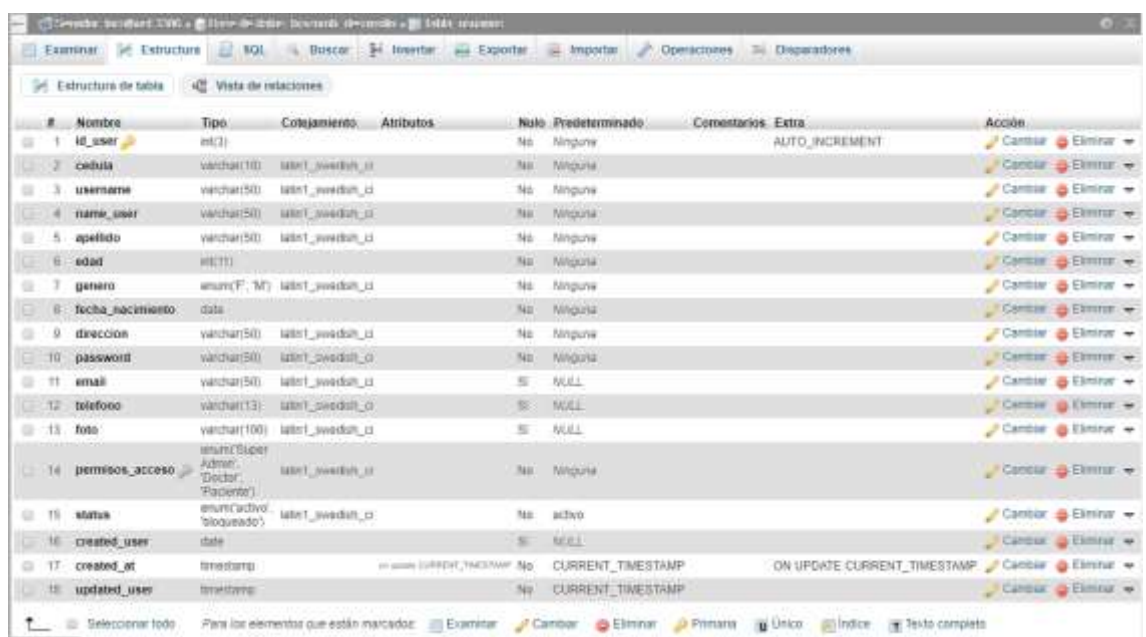

La tabla foto es donde se almacenarán las imágenes capturadas por medio del brazo robótico.

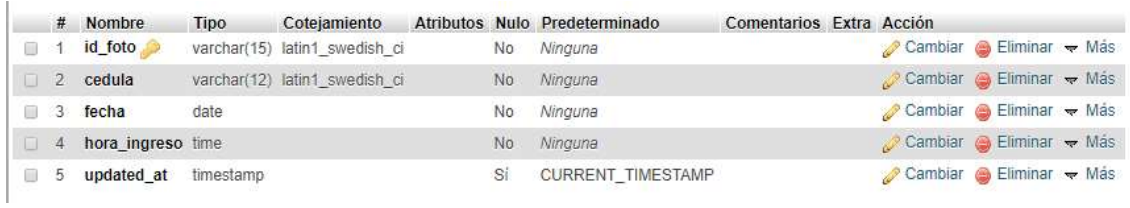

La tabla detalla almacenará el diagnóstico, tratamiento, observaciones, el nombre del médico que lo atendió y la cedula del paciente.

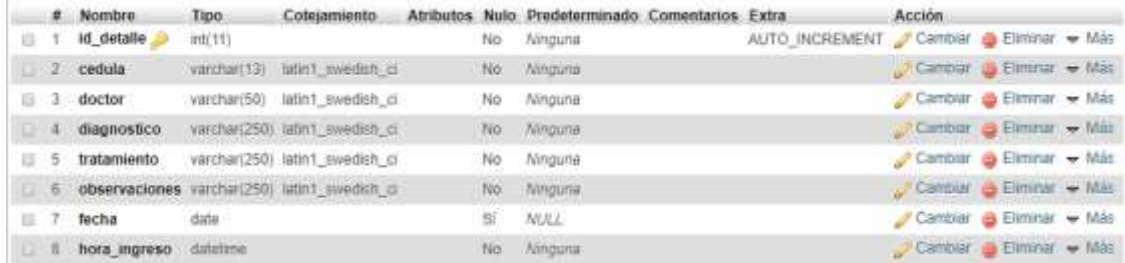

8. Una vez creadas las tablas debemos conectarnos al sitio web desde el archivo databe.php

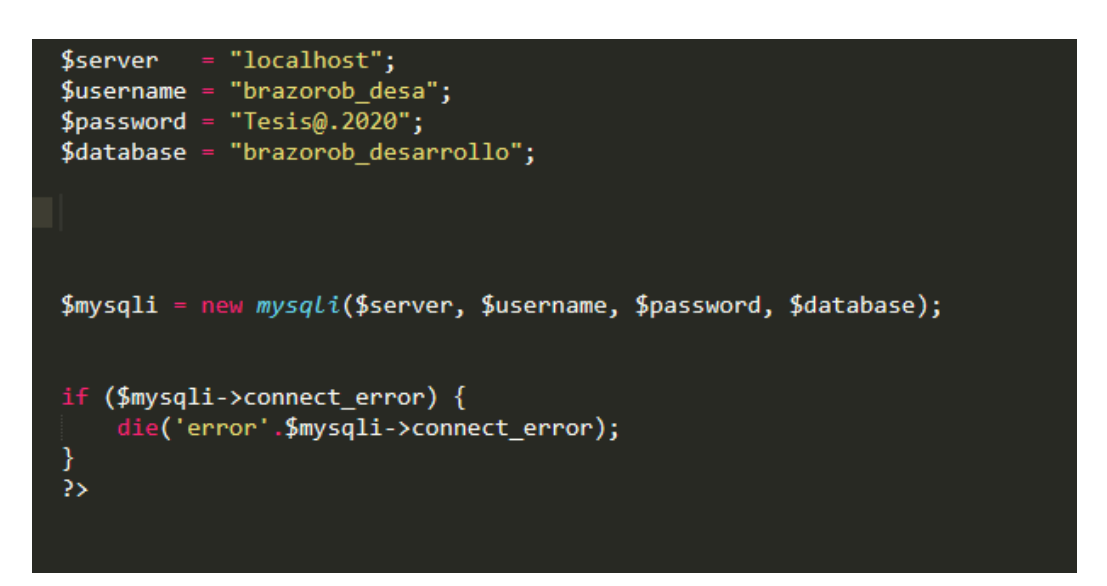

#### **Carga de archivos del sitio web**

1. Debemos acceder al CPanel de nuestro dominio desde la ruta [https://brazo-robotico.com/CPanel/,](http://brazo-robotico.com/CPanel/) accediendo con usuario y contraseña otorgada por el proveedor.

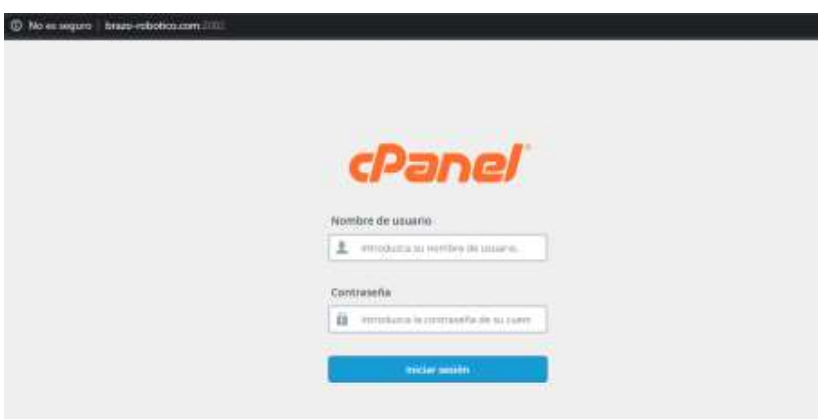

2. Una vez que hayamos ingresado nos mostrara todas las opciones que nos permite realizar el proveedor, tendremos que dar clic en administrador de archivos.

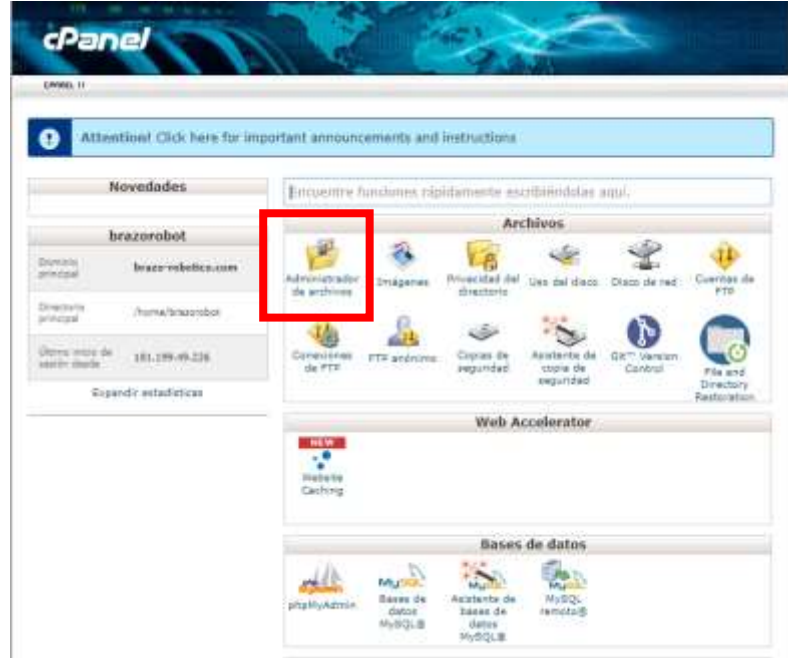

3. Dentro del administrador de archivos debemos dirigirnos a la carpeta public\_html.

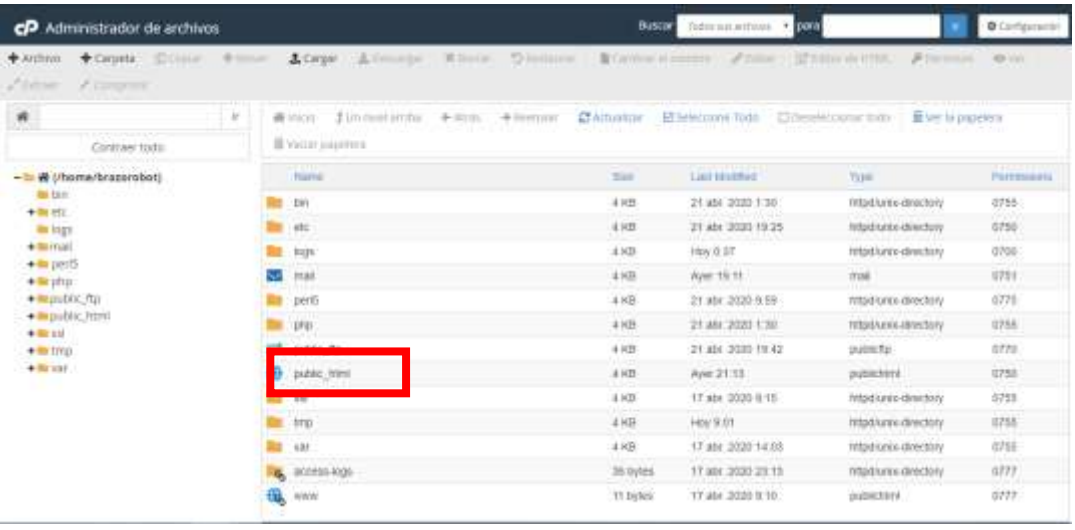

4. Dentro de la carpeta se deben subir todos los archivos del sitio web.

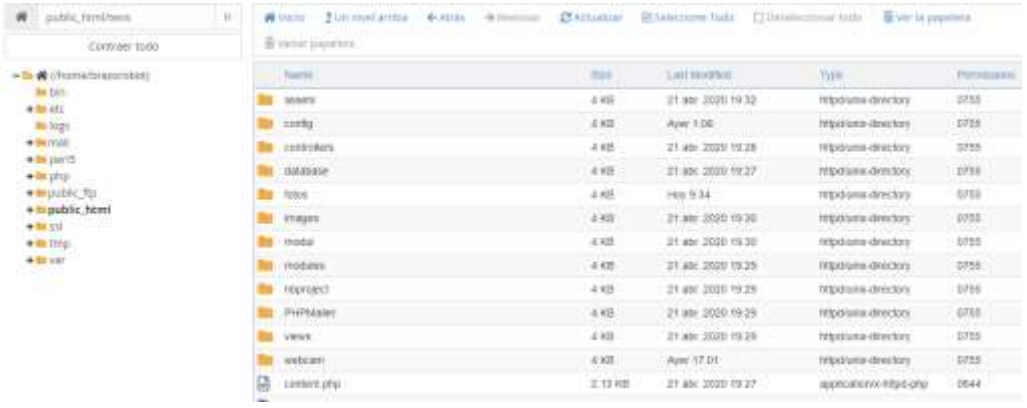

Una vez configurado todo podremos acceder con la url [https://brazo](https://brazo-robotico.com/)[robotico.com/t](https://brazo-robotico.com/)esis/, al sitio web.

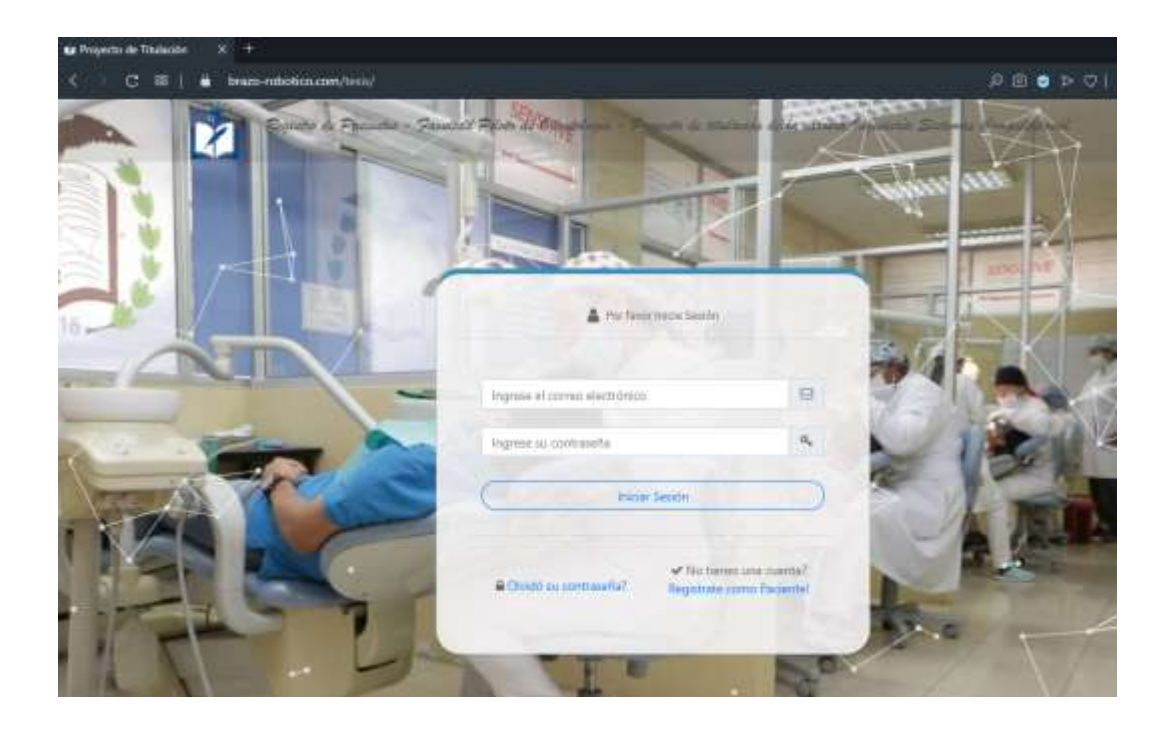